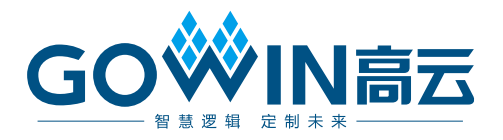

## Gowin RiscV\_AE350\_SOC 软件编程 用户手册

**MUG1029-1.1, 2023-12-29**

#### 版权所有 **© 2023** 广东高云半导体科技股份有限公司

GOWIN高云、Gowin 、GOWIN 以及高云均为广东高云半导体科技股份有限公司注册商标, 本手册中提到的其他任何商标,其所有权利属其拥有者所有。未经本公司书面许可,任何单 位和个人都不得擅自摘抄、复制、翻译本文档内容的部分或全部,并不得以任何形式传播。

#### 免责声明

本文档并未授予任何知识产权的许可,并未以明示或暗示,或以禁止反言或其它方式授予任 何知识产权许可。除高云半导体在其产品的销售条款和条件中声明的责任之外,高云半导体 概不承担任何法律或非法律责任。高云半导体对高云半导体产品的销售和/或使用不作任何 明示或暗示的担保,包括对产品的特定用途适用性、适销性或对任何专利权、版权或其它知 识产权的侵权责任等,均不作担保。高云半导体对文档中包含的文字、图片及其它内容的准 确性和完整性不承担任何法律或非法律责任,高云半导体保留修改文档中任何内容的权利, 恕不另行通知。高云半导体不承诺对这些文档进行适时的更新。

#### 版本信息

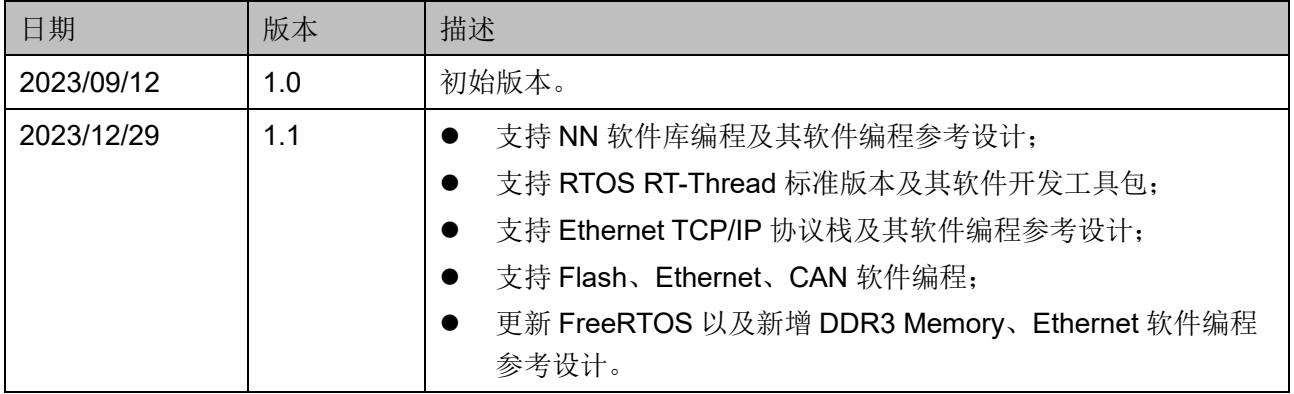

## <span id="page-3-0"></span>目录

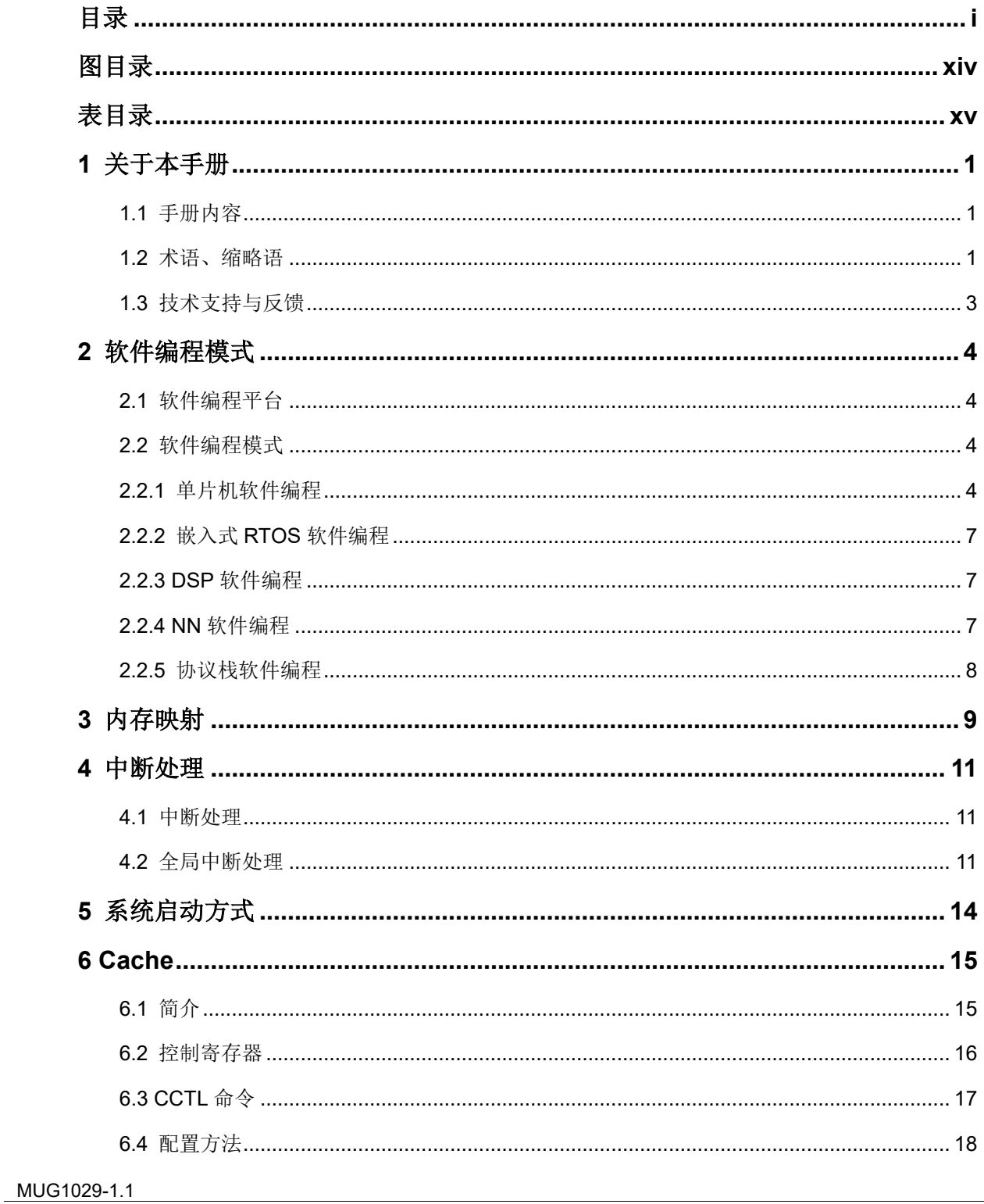

 $\frac{1}{2}$ 

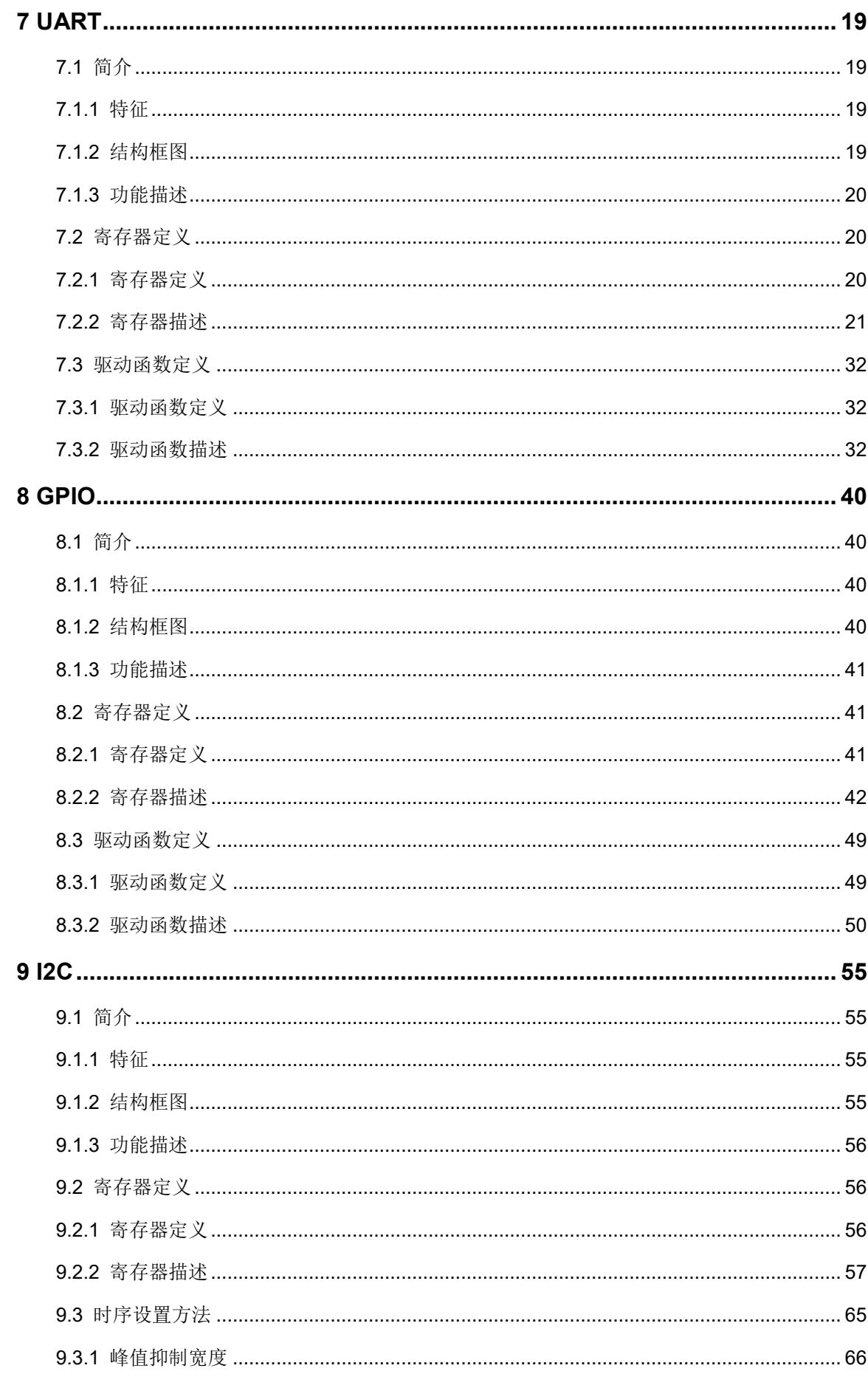

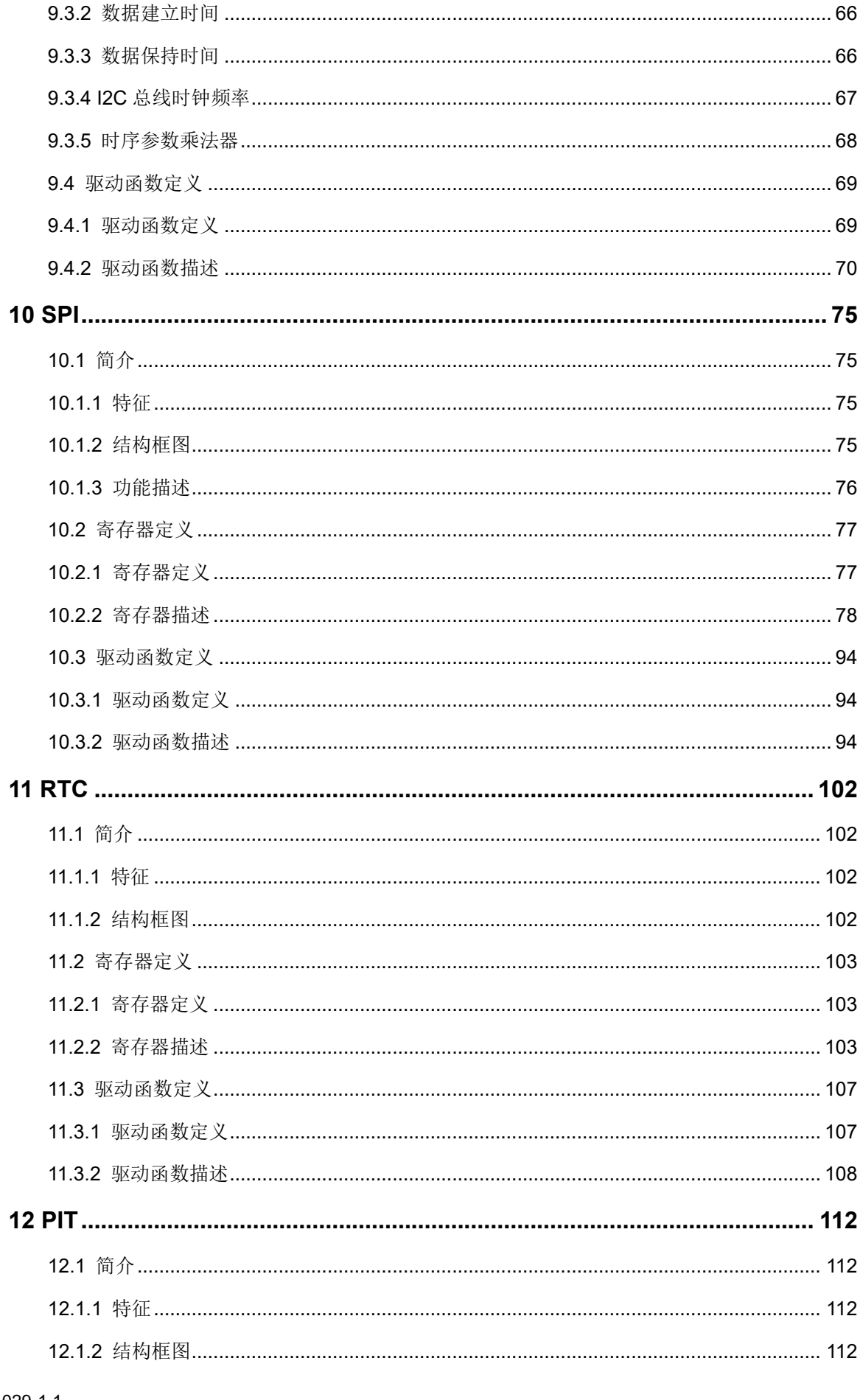

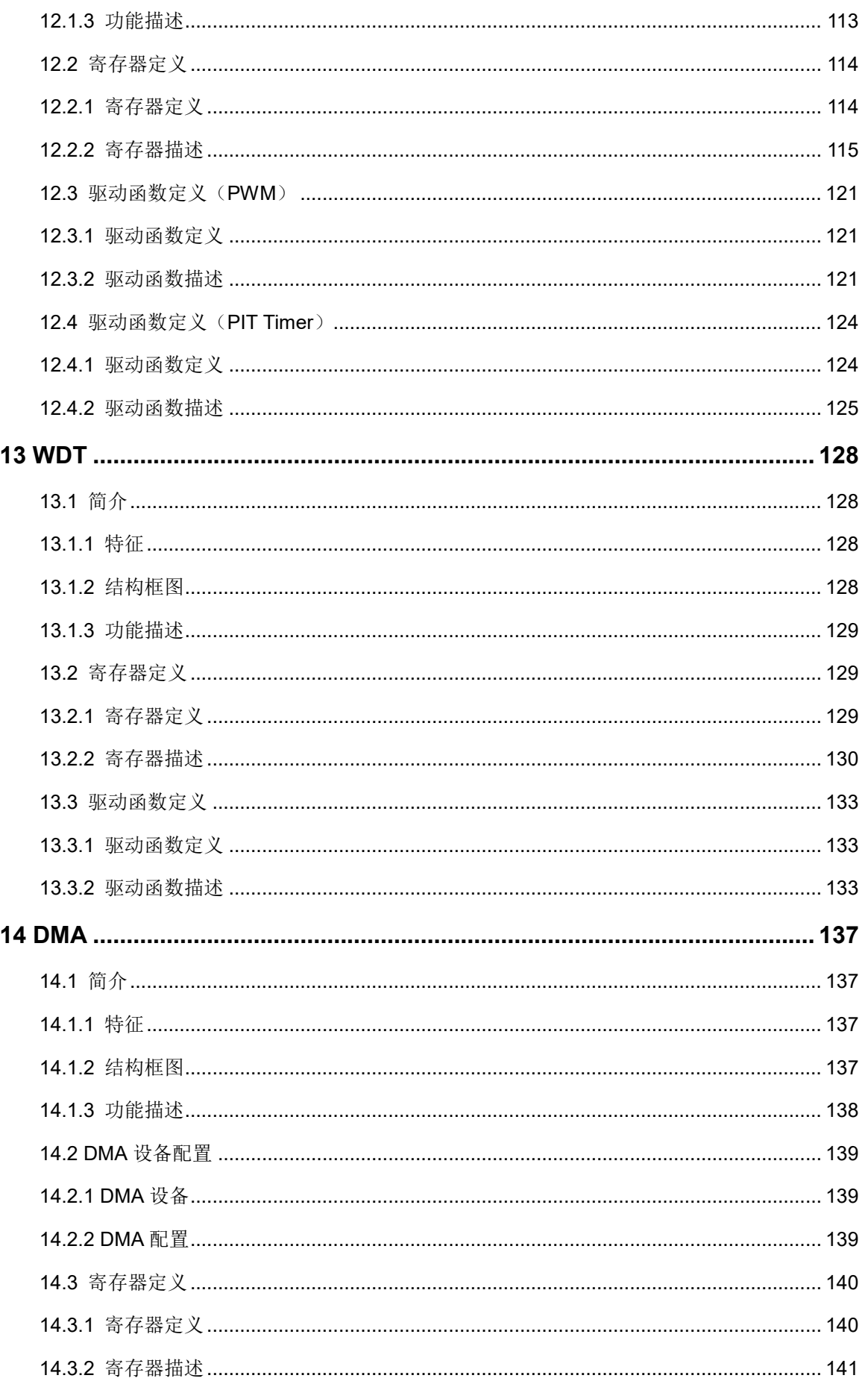

 $iv$ 

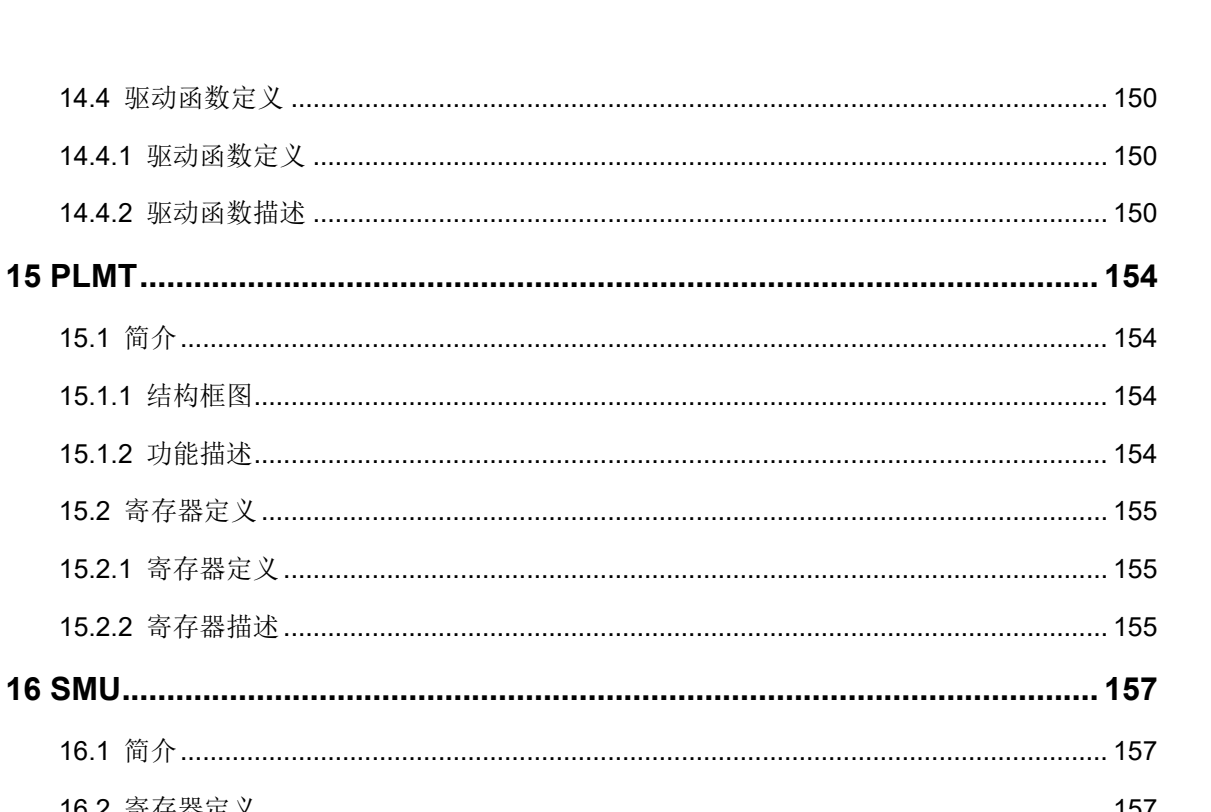

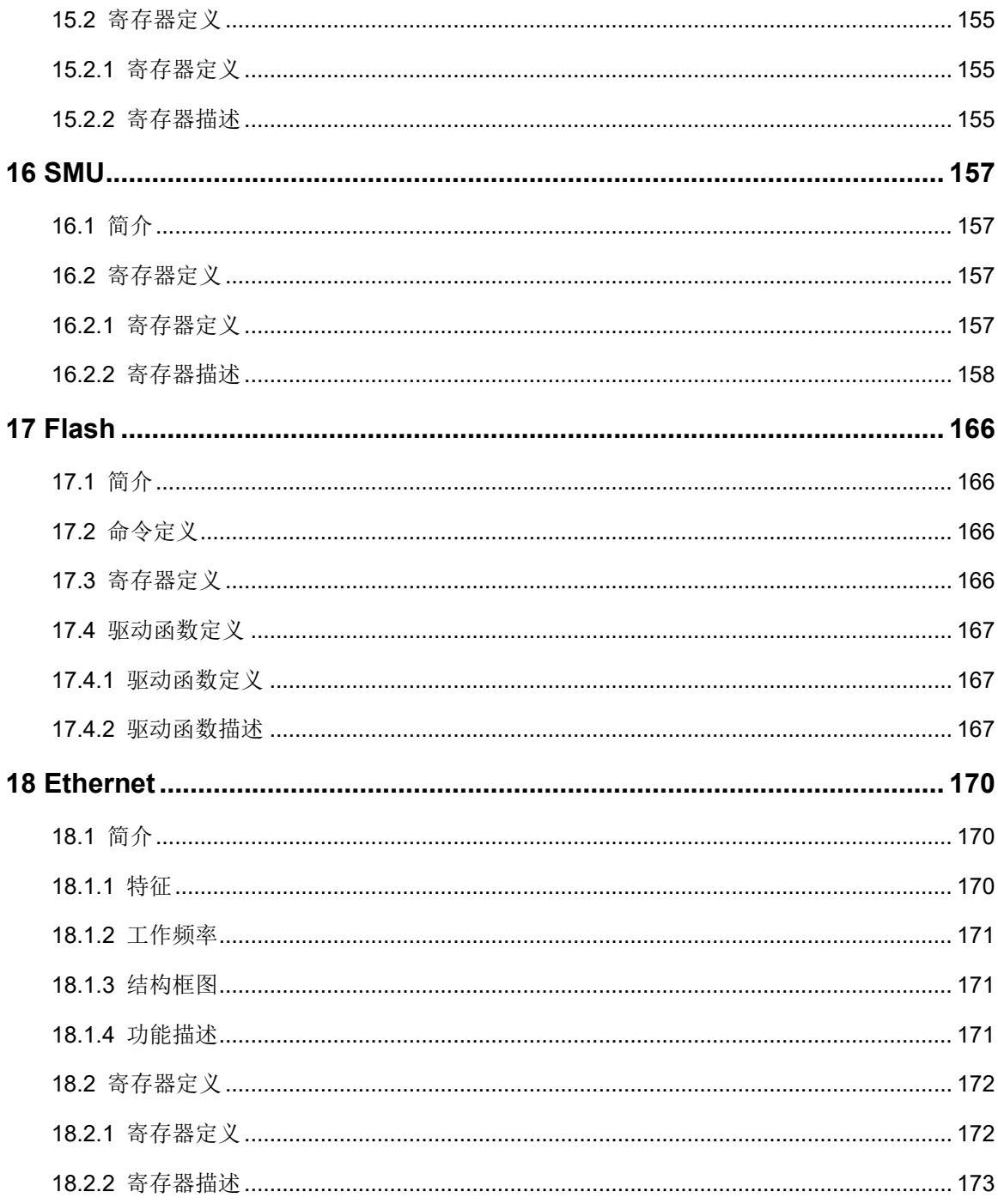

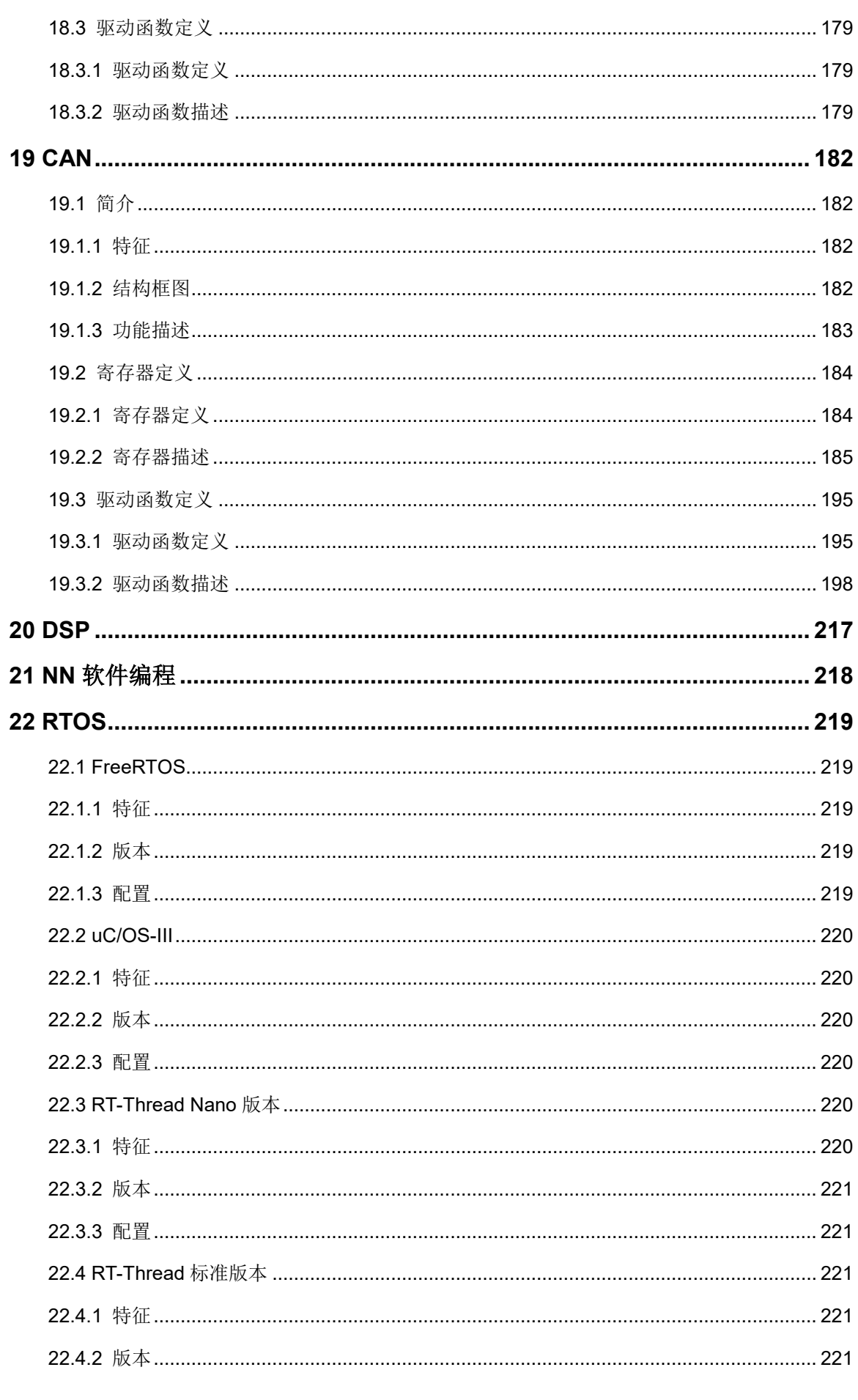

目录

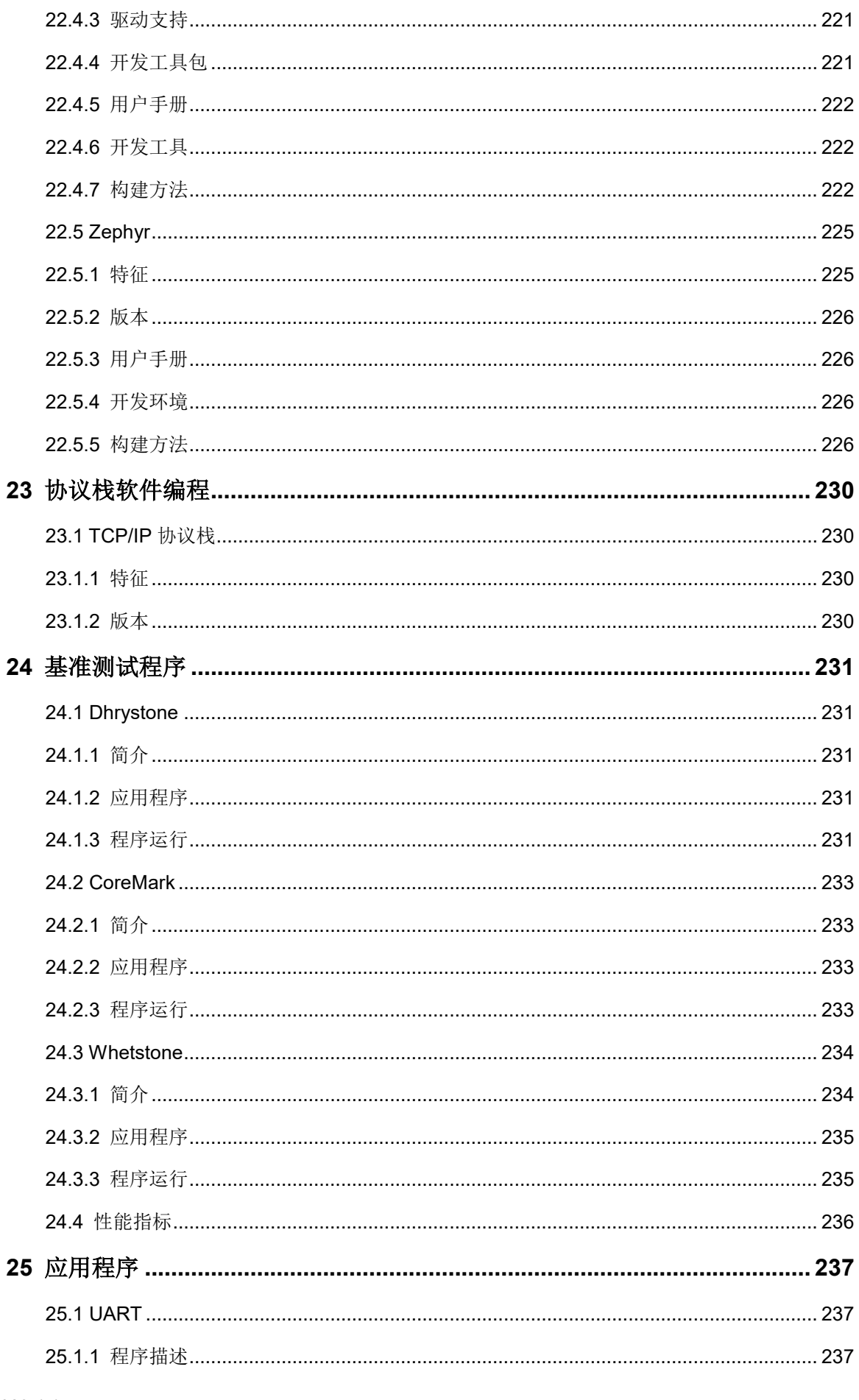

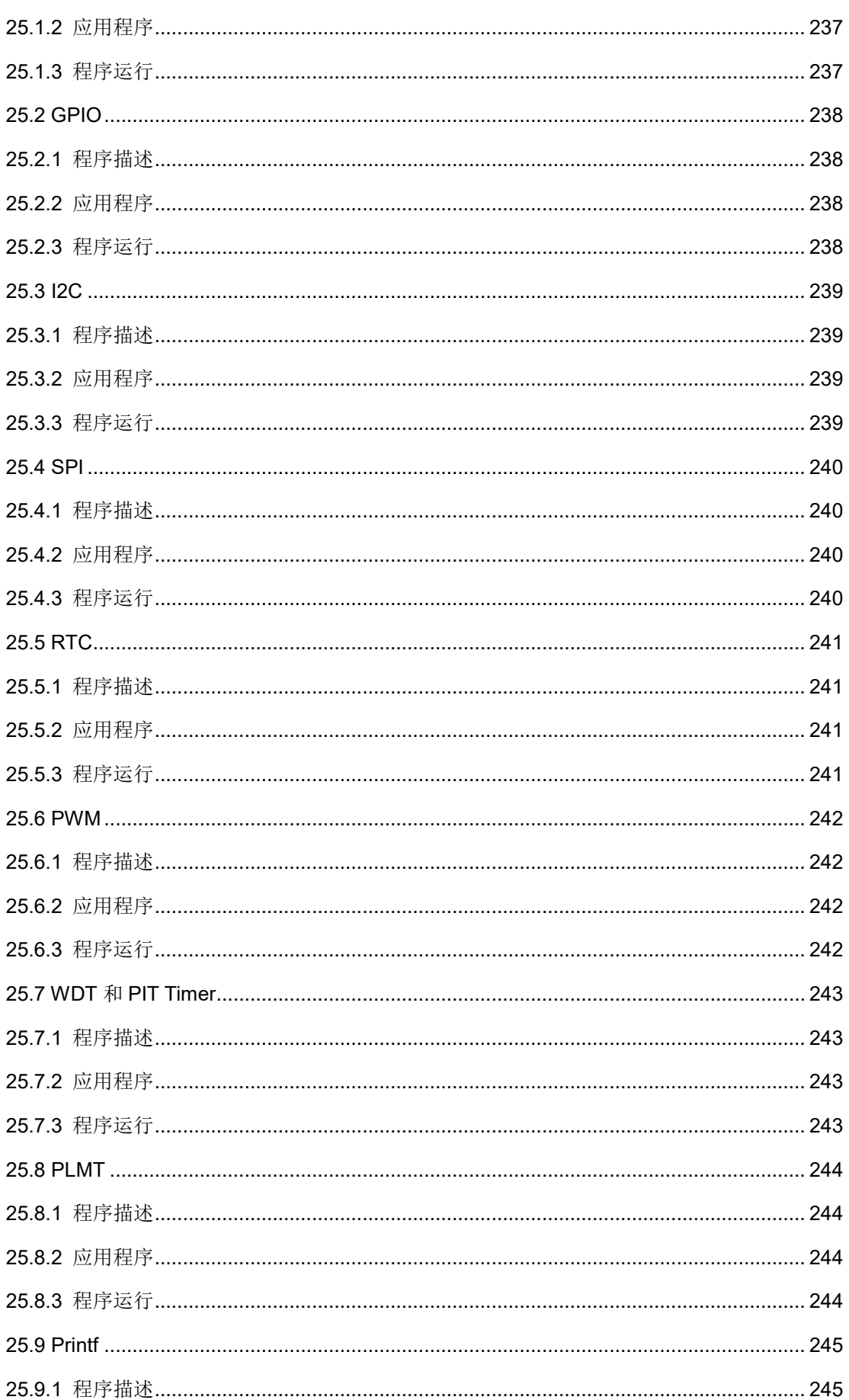

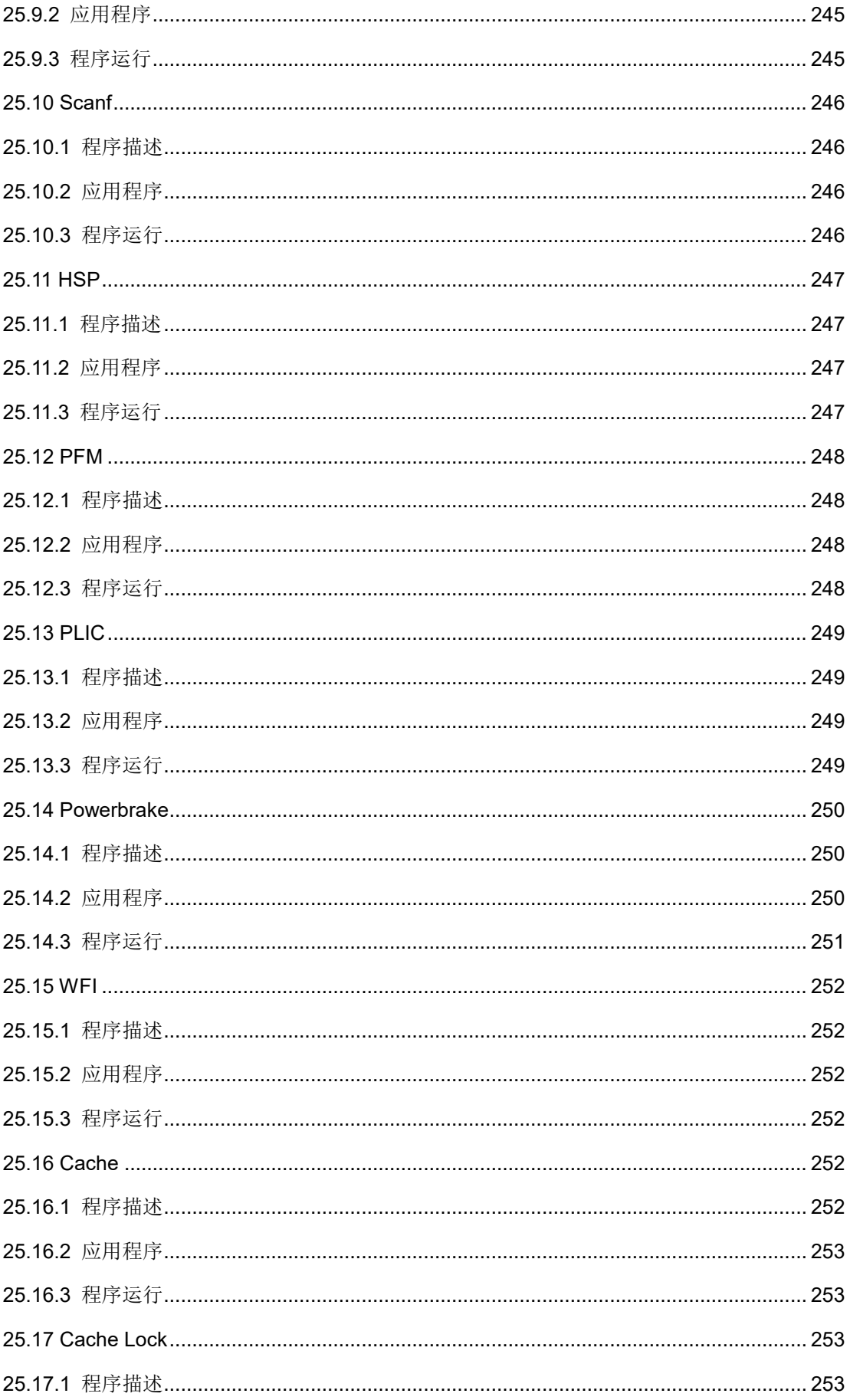

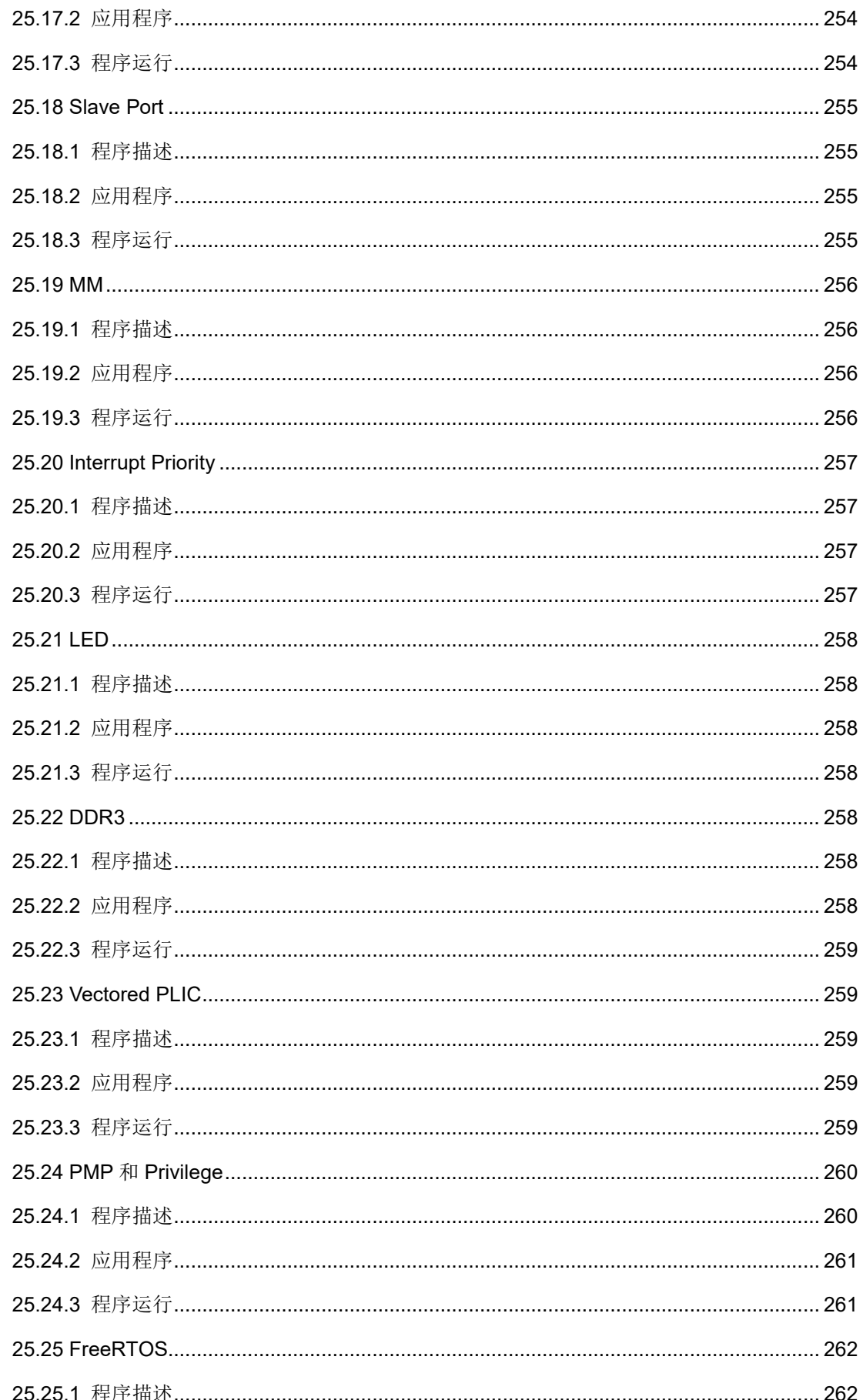

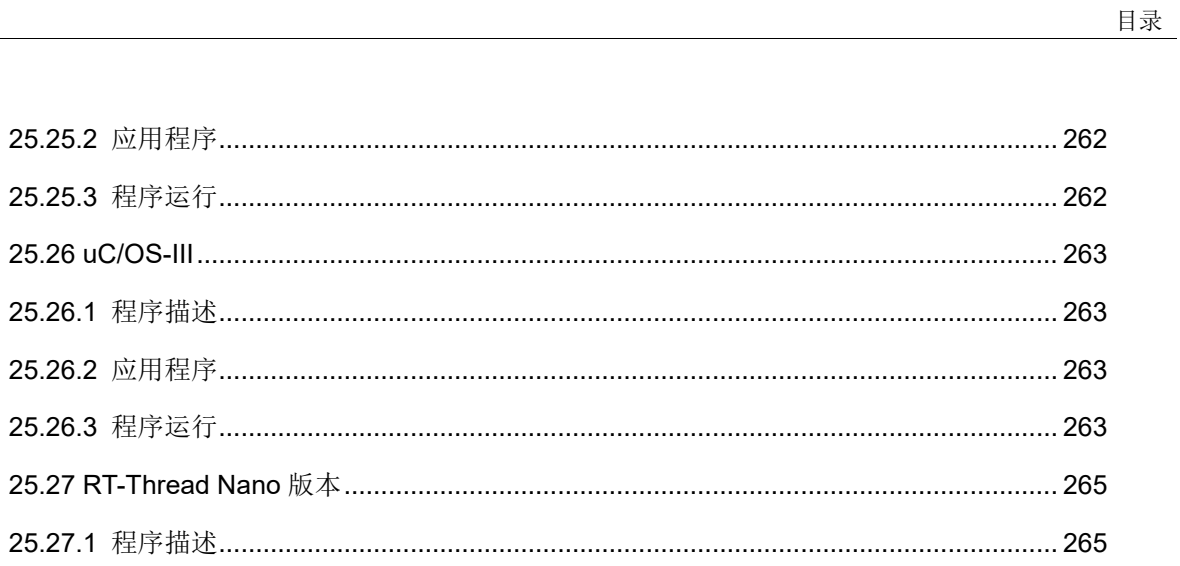

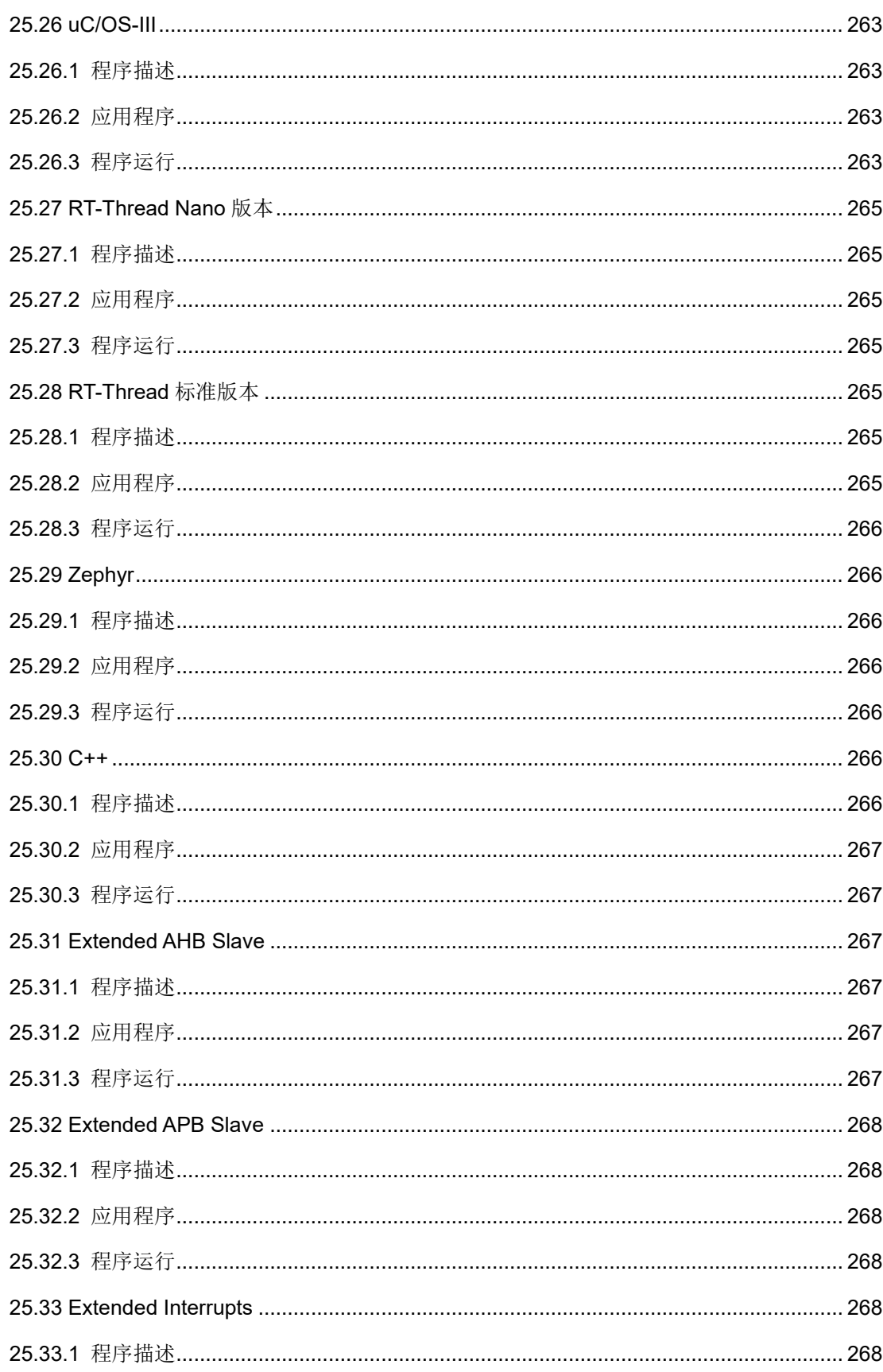

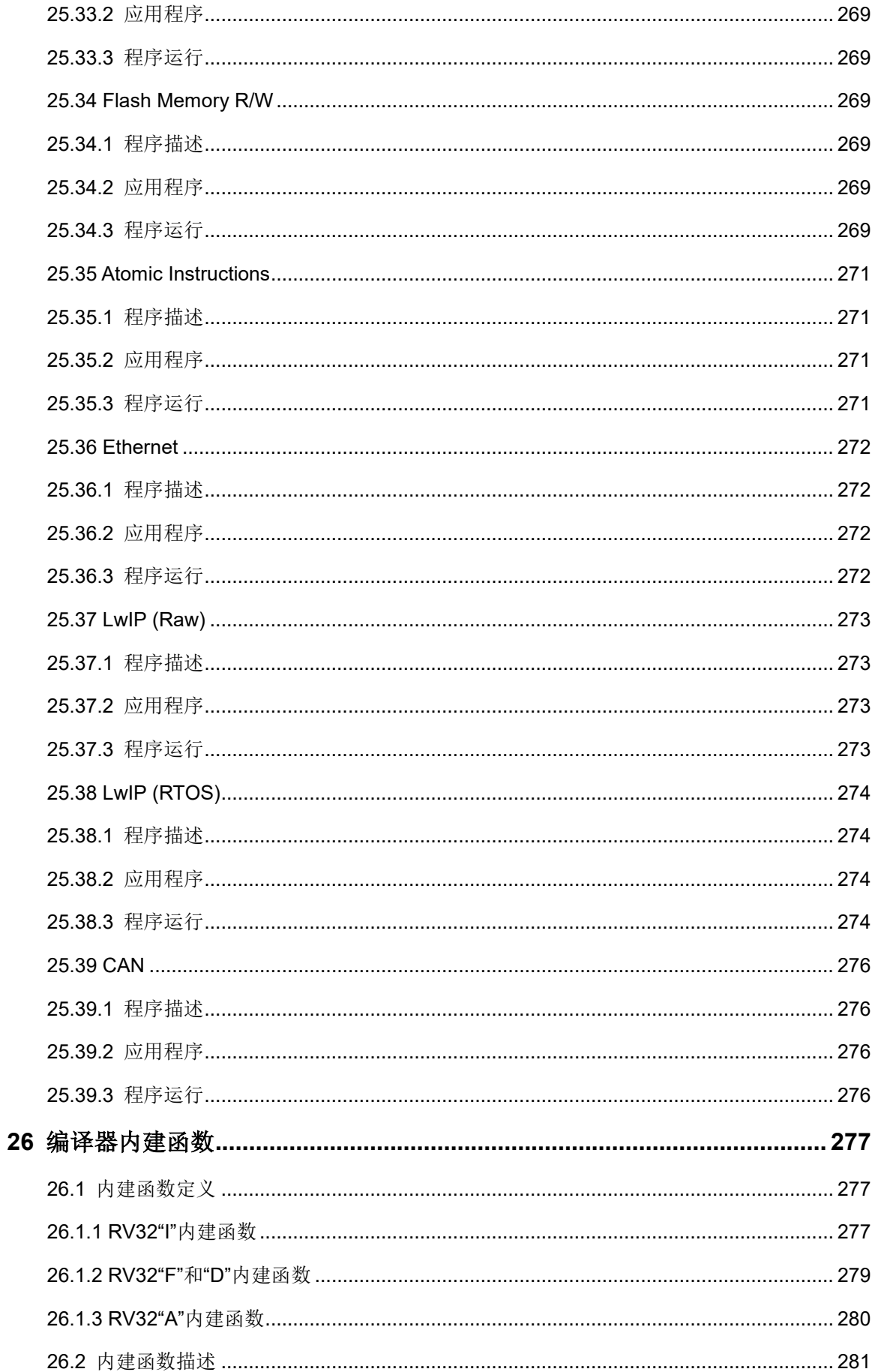

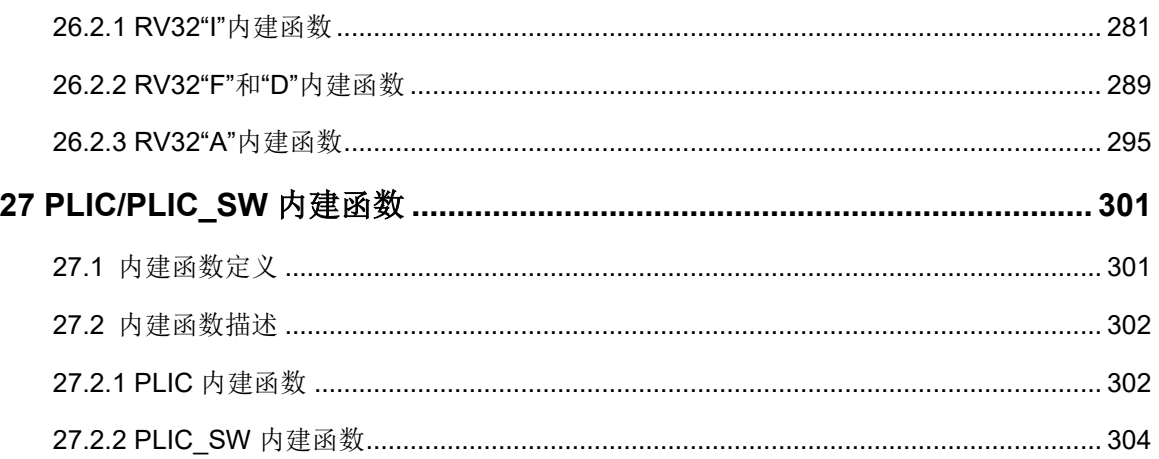

## <span id="page-16-0"></span>图目录

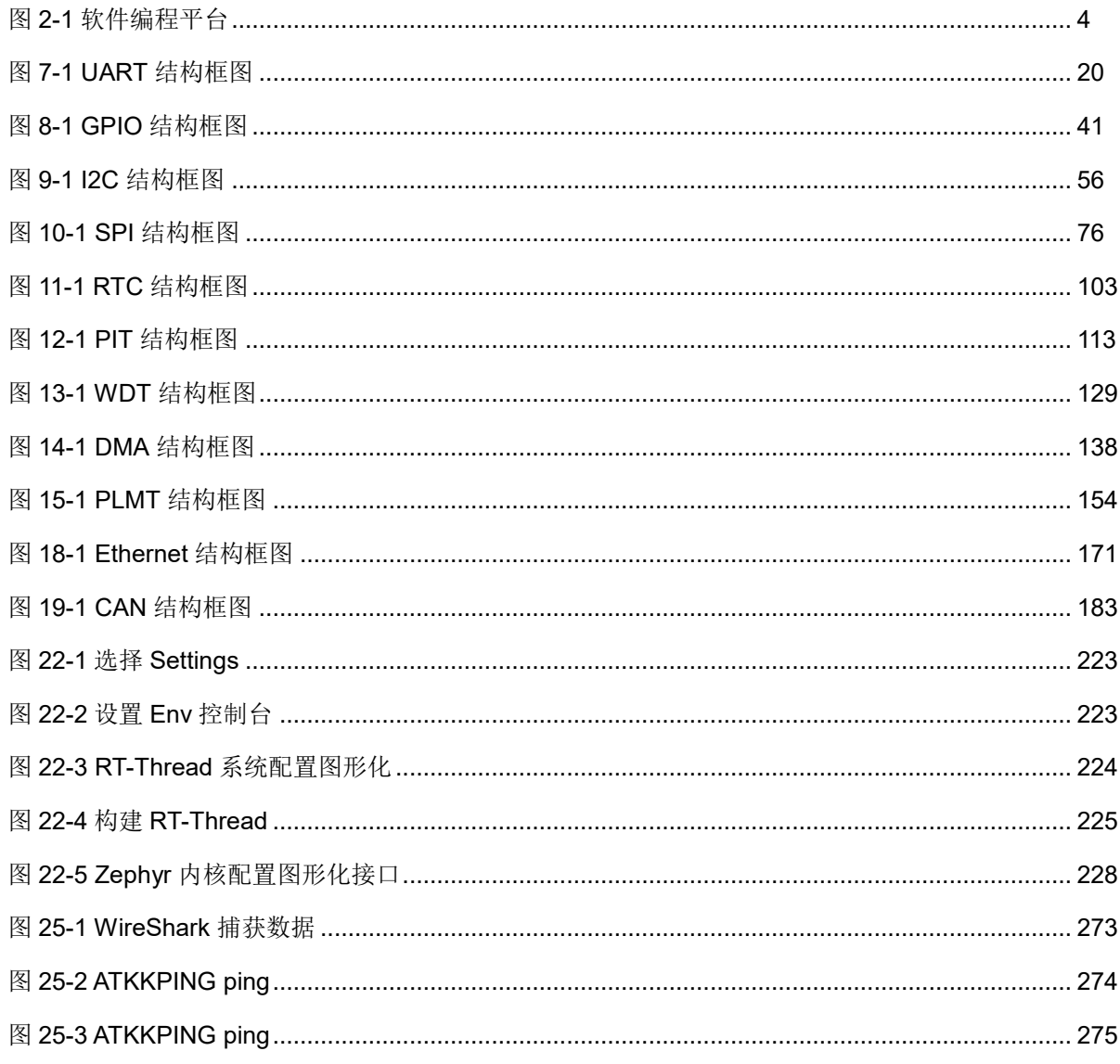

## <span id="page-17-0"></span>表目录

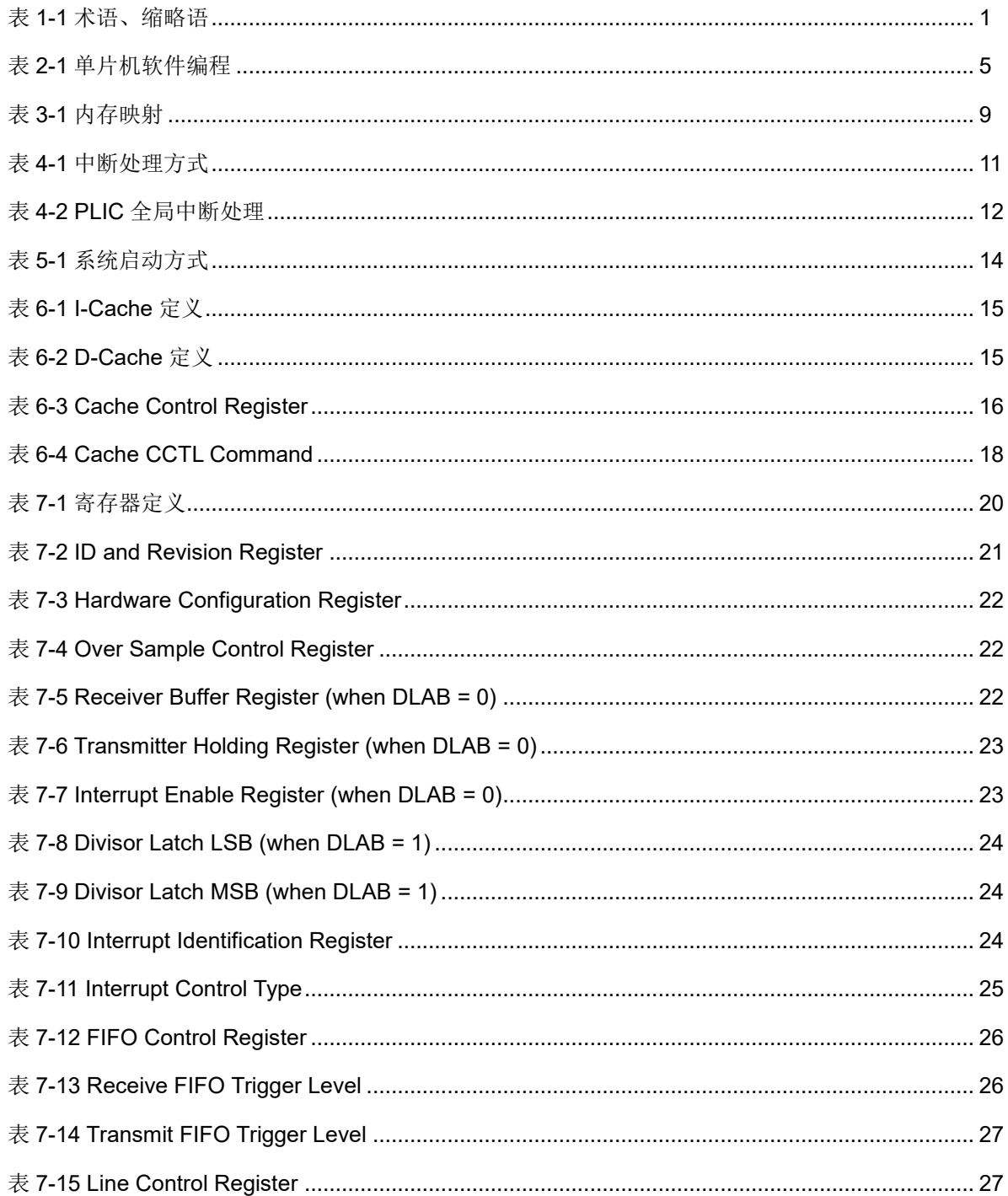

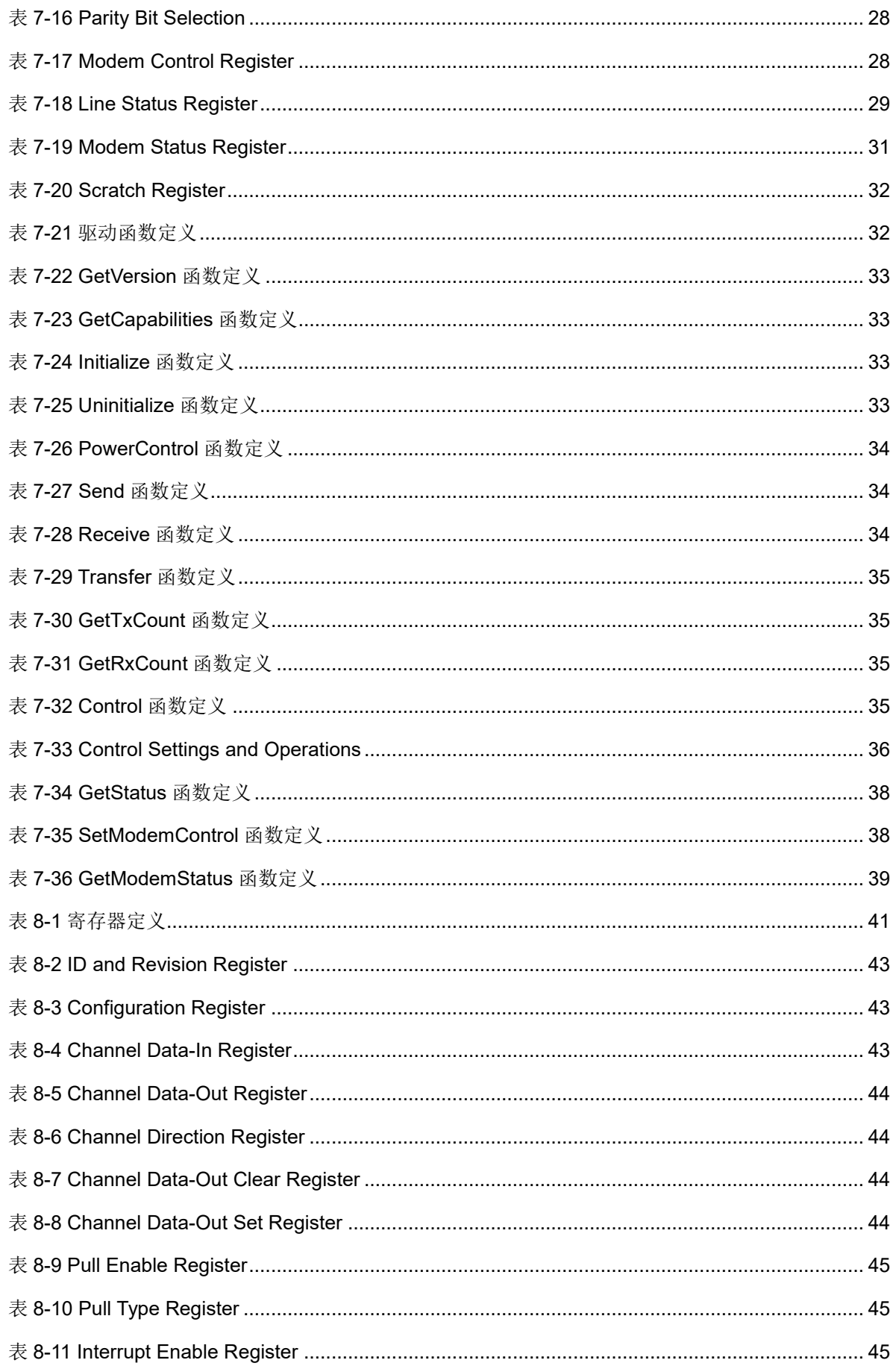

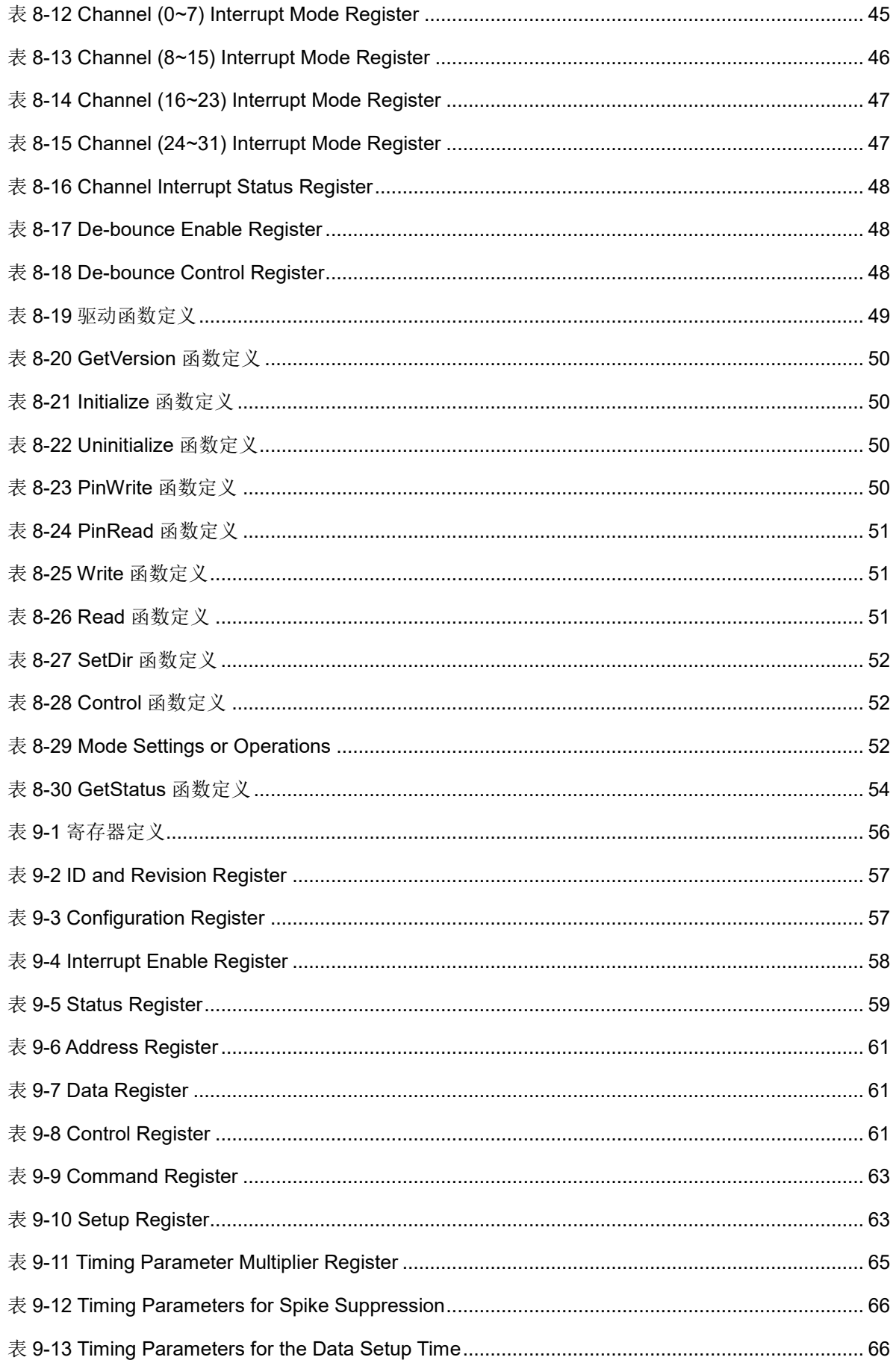

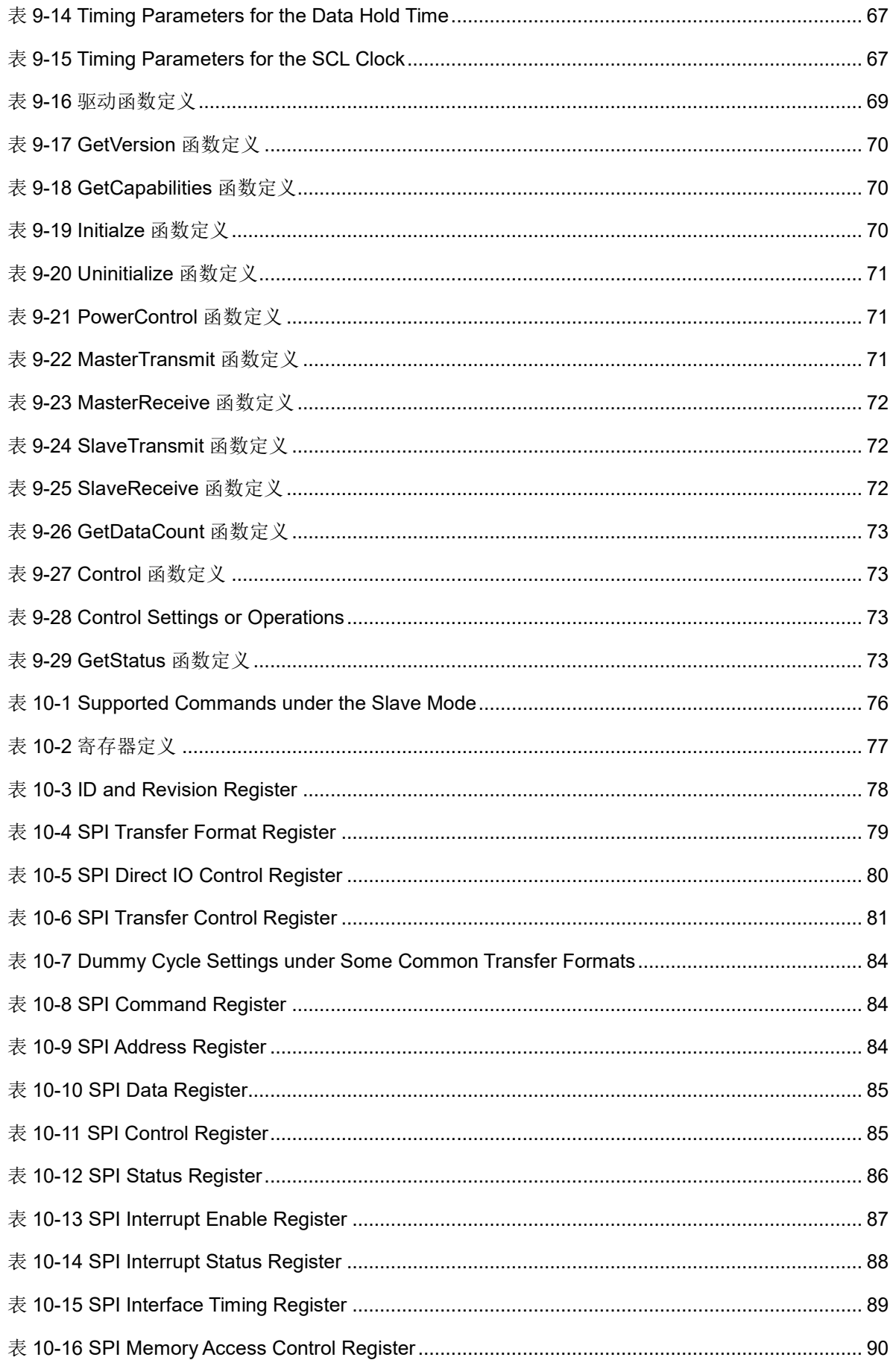

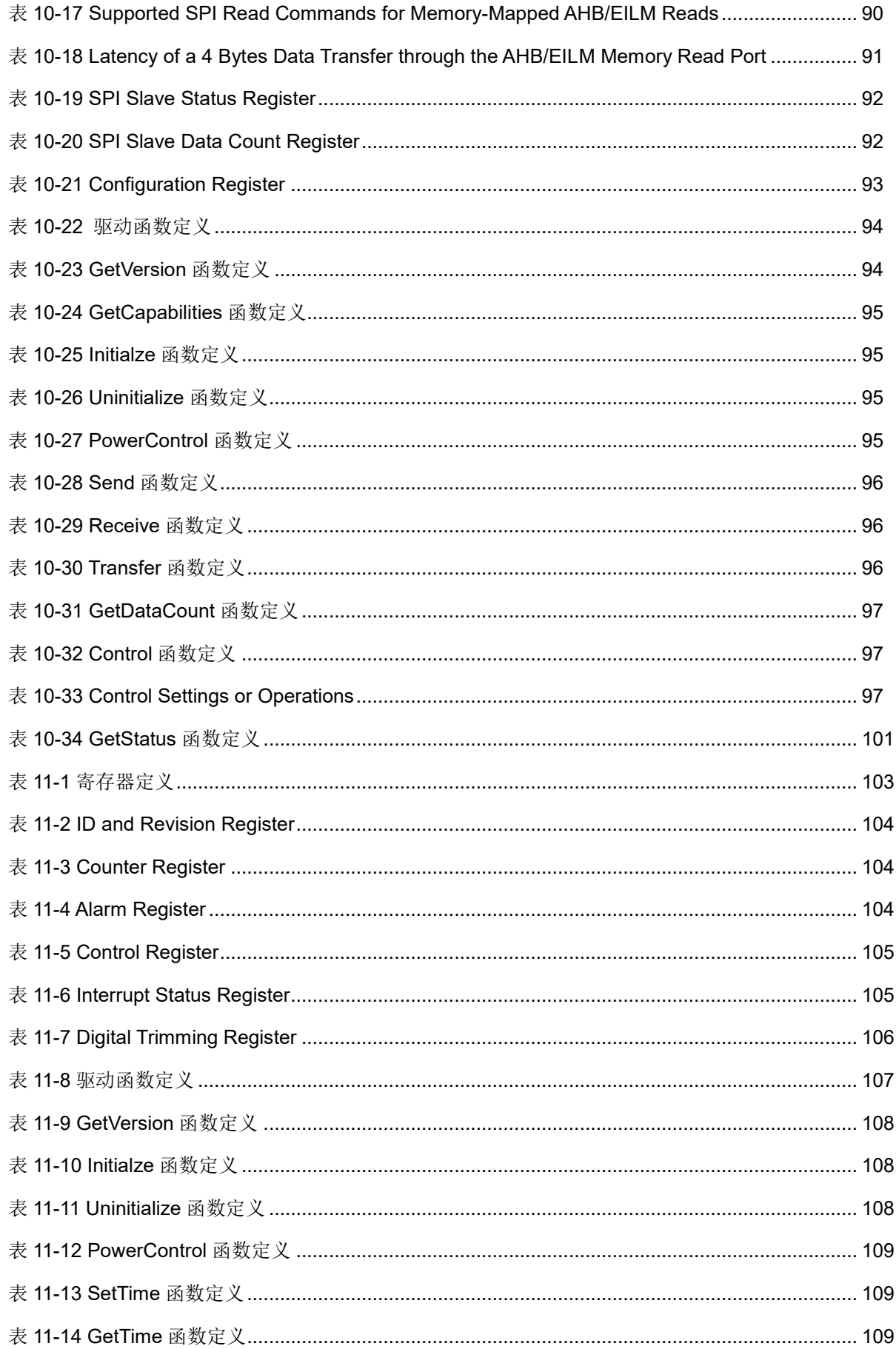

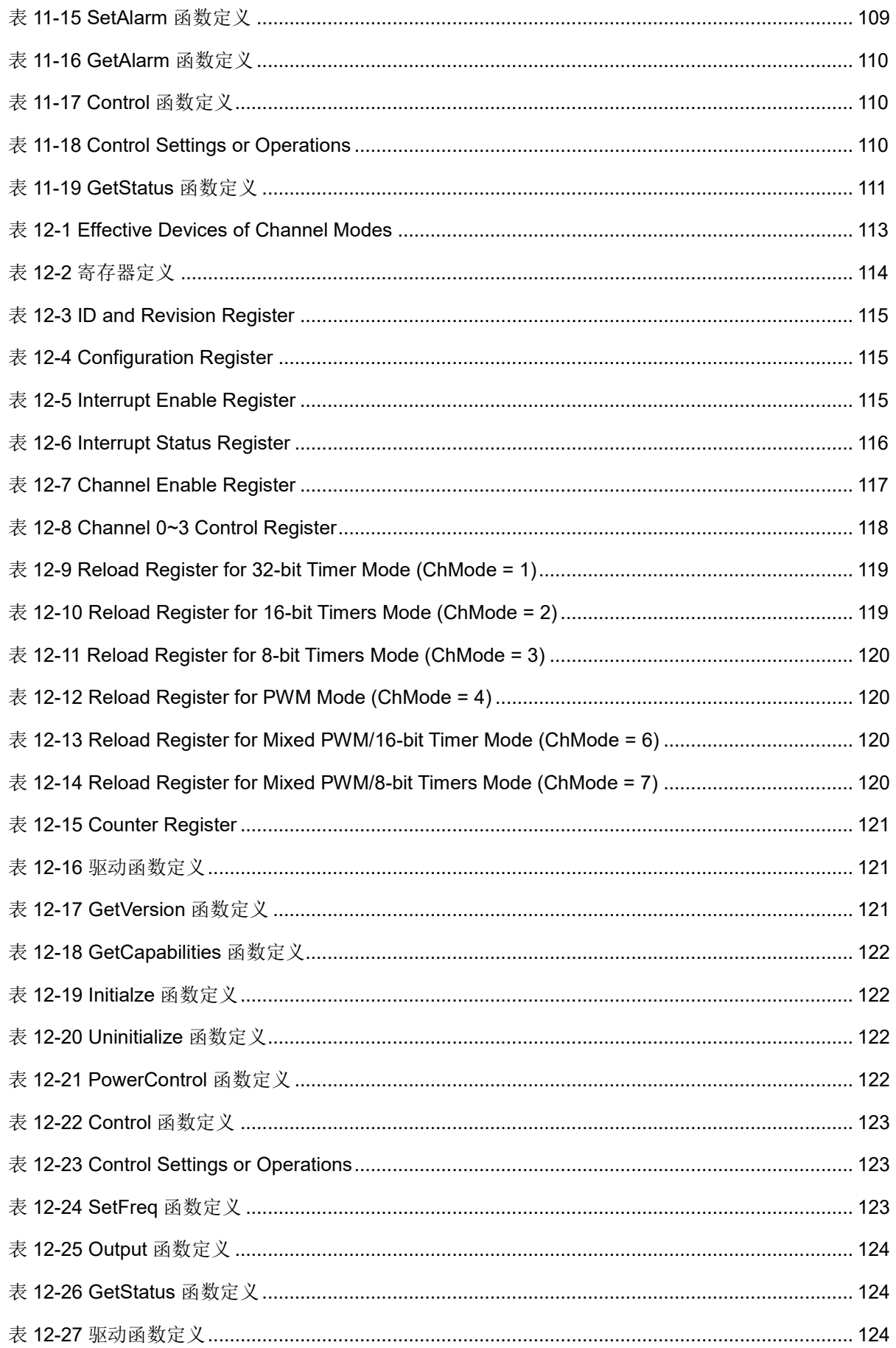

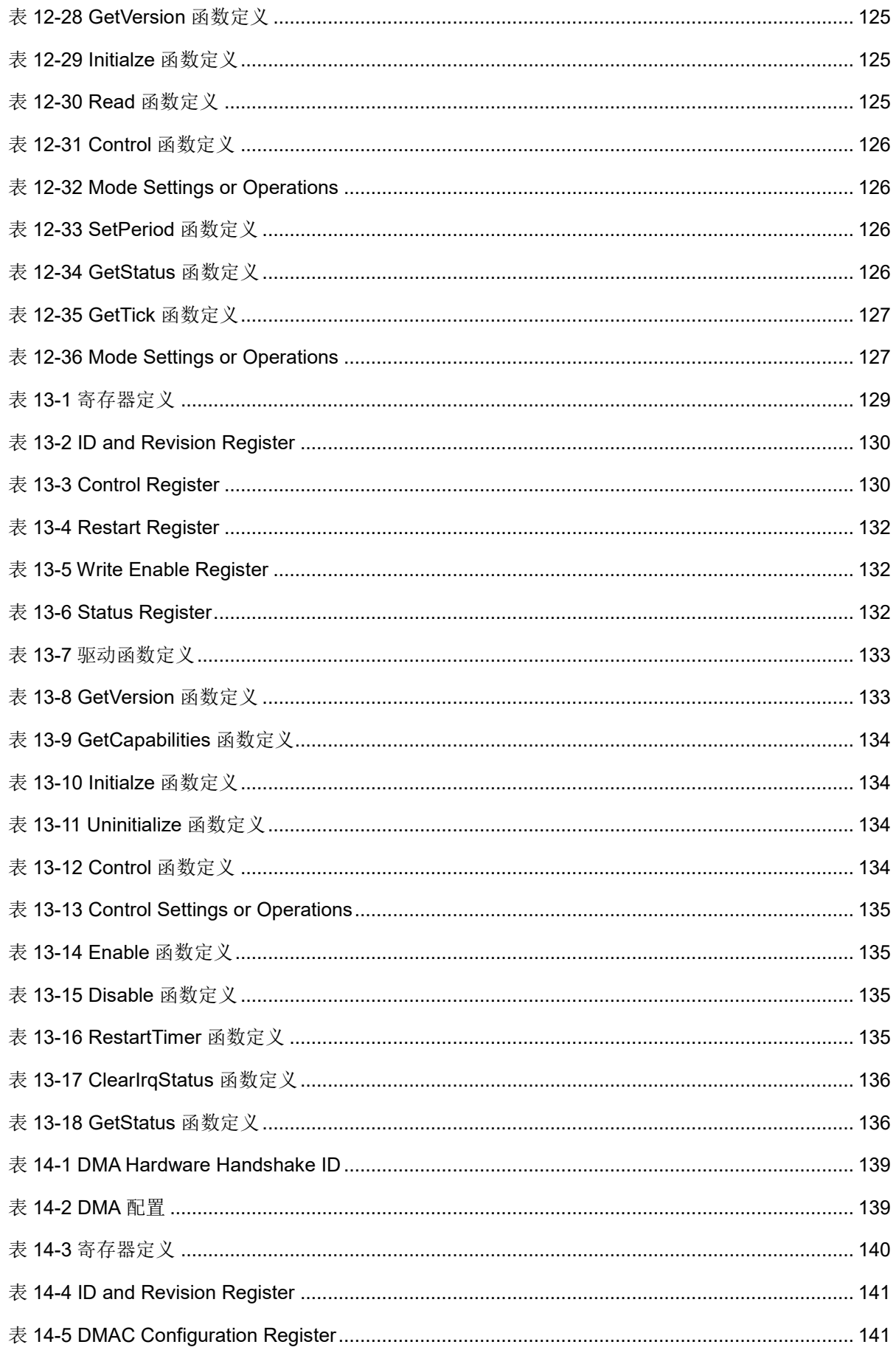

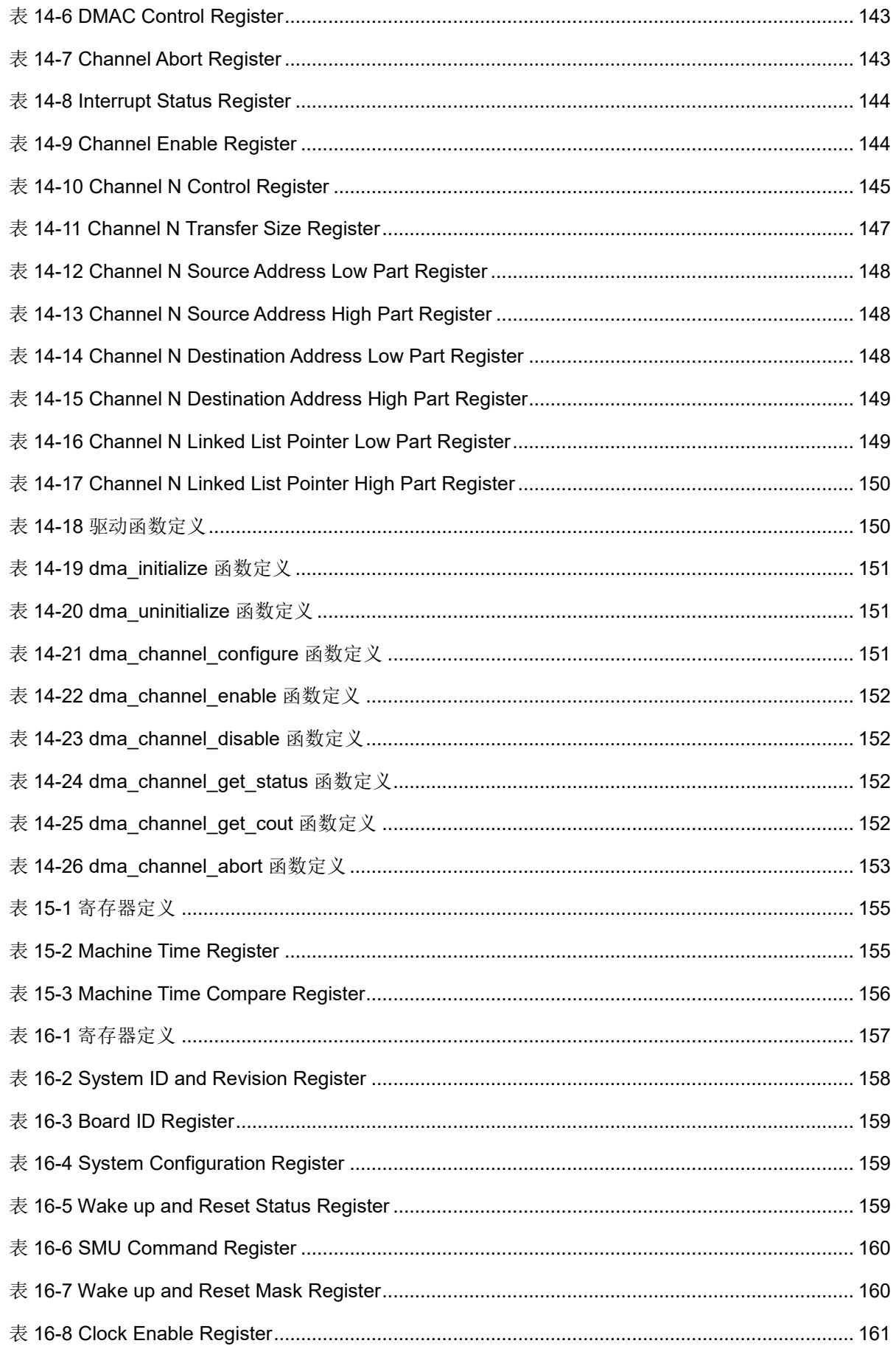

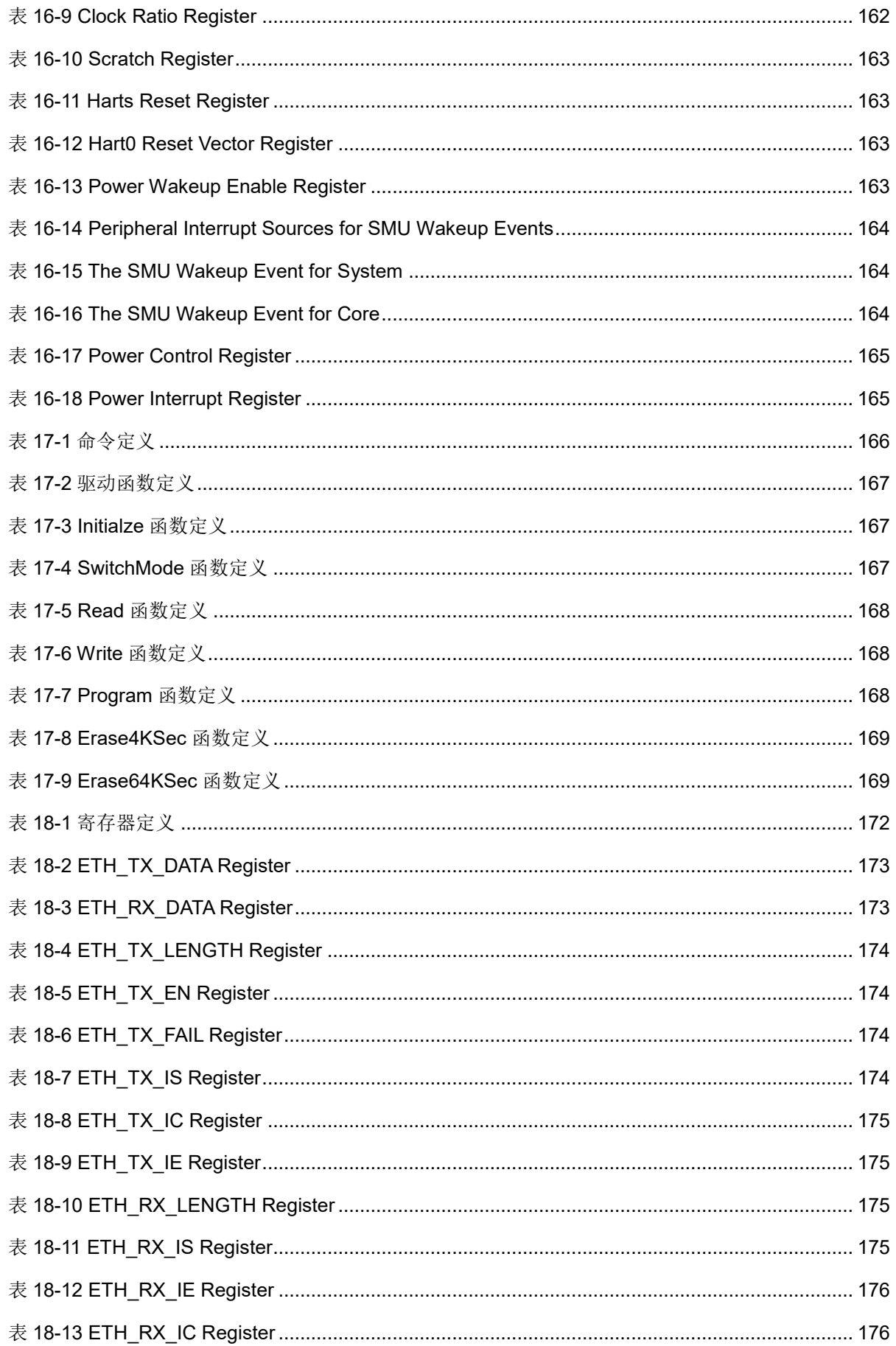

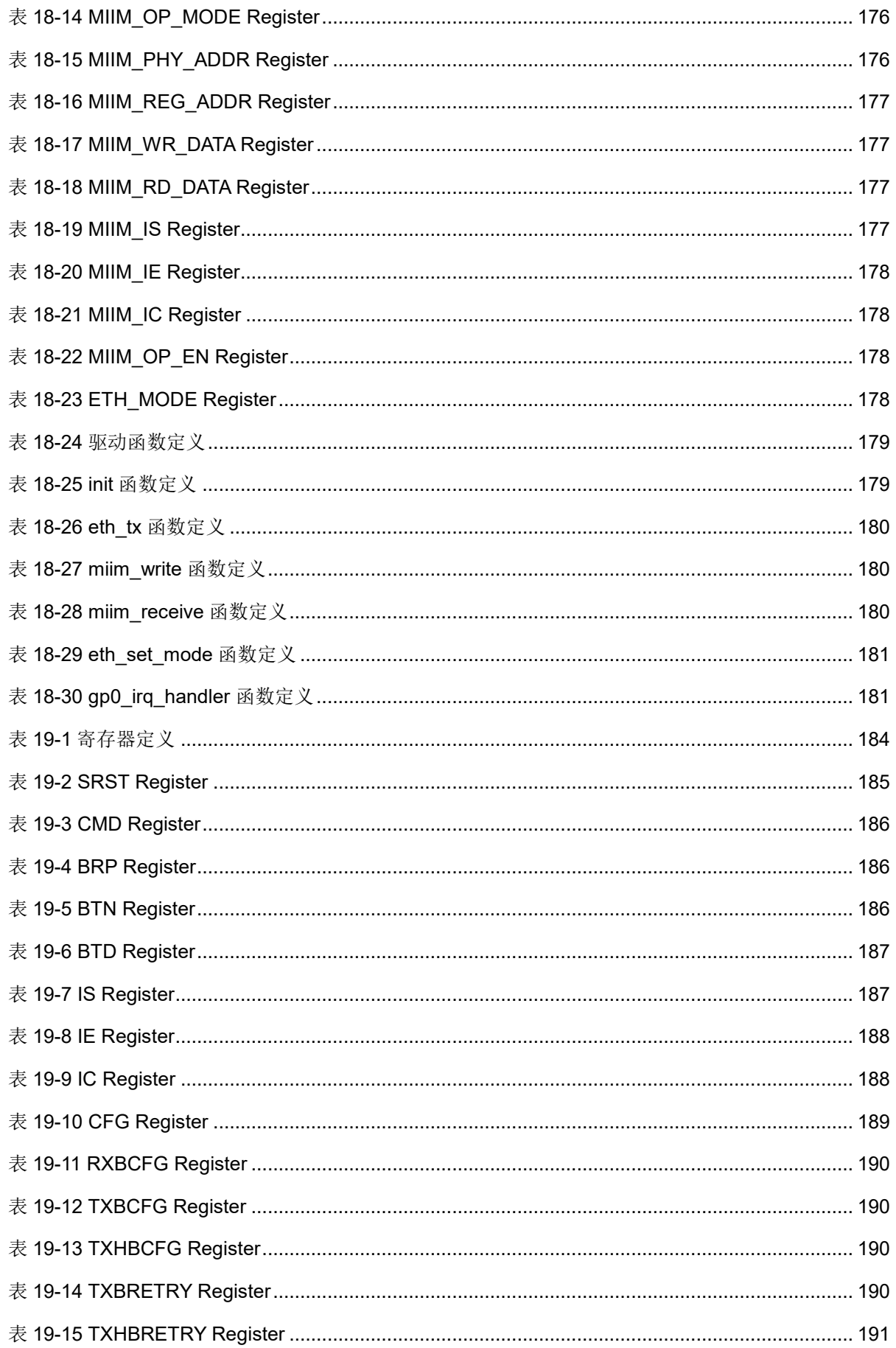

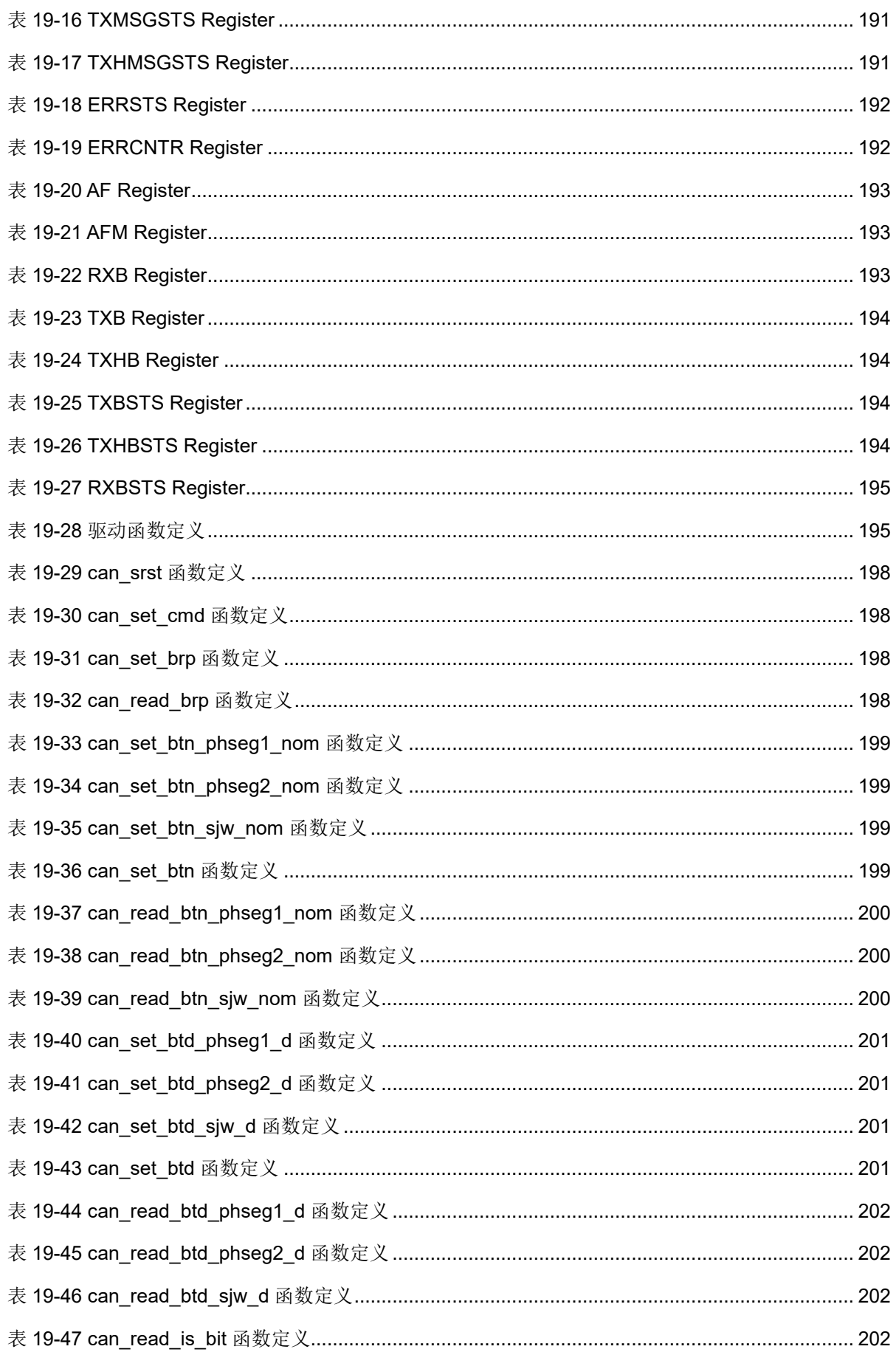

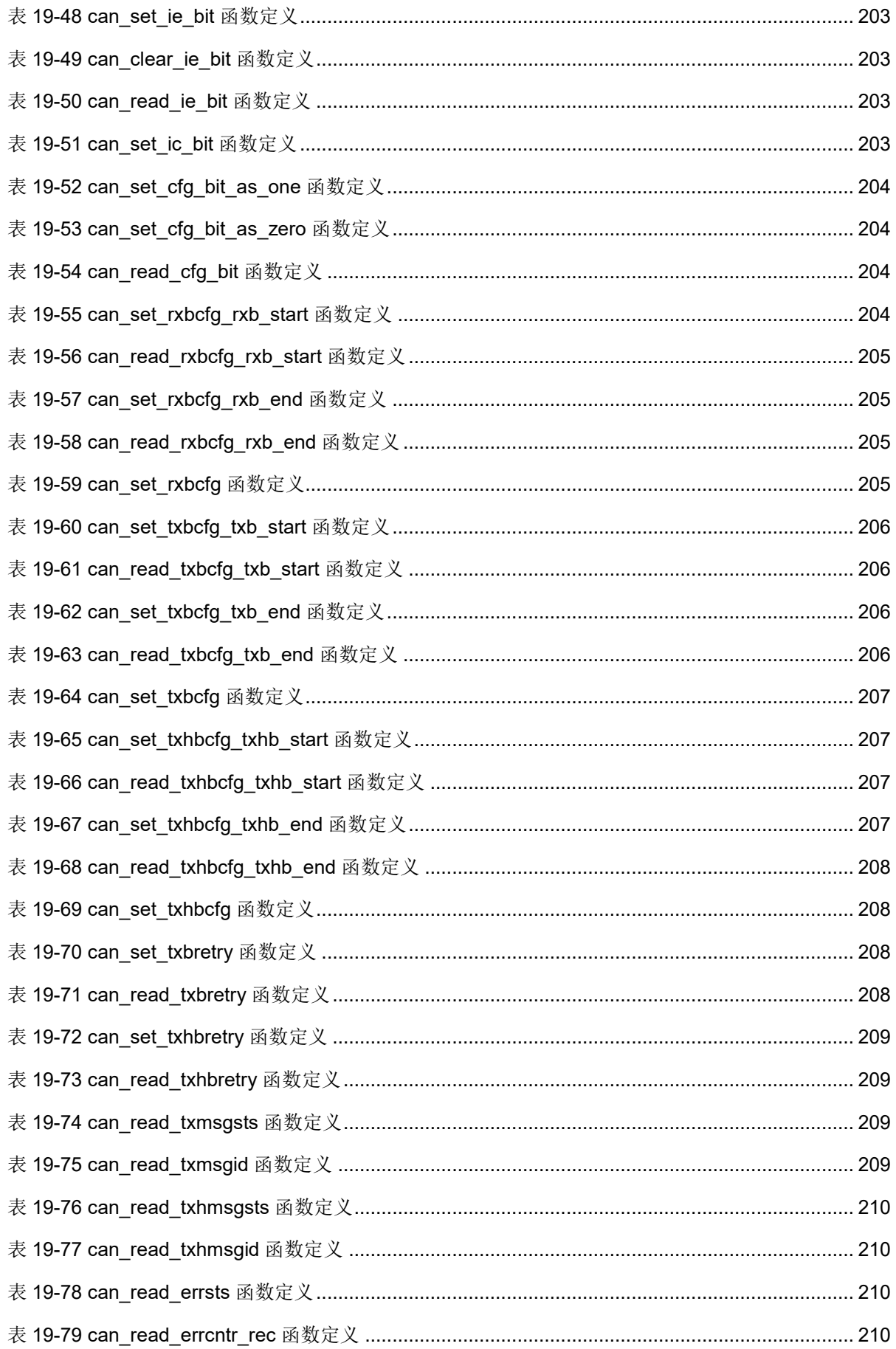

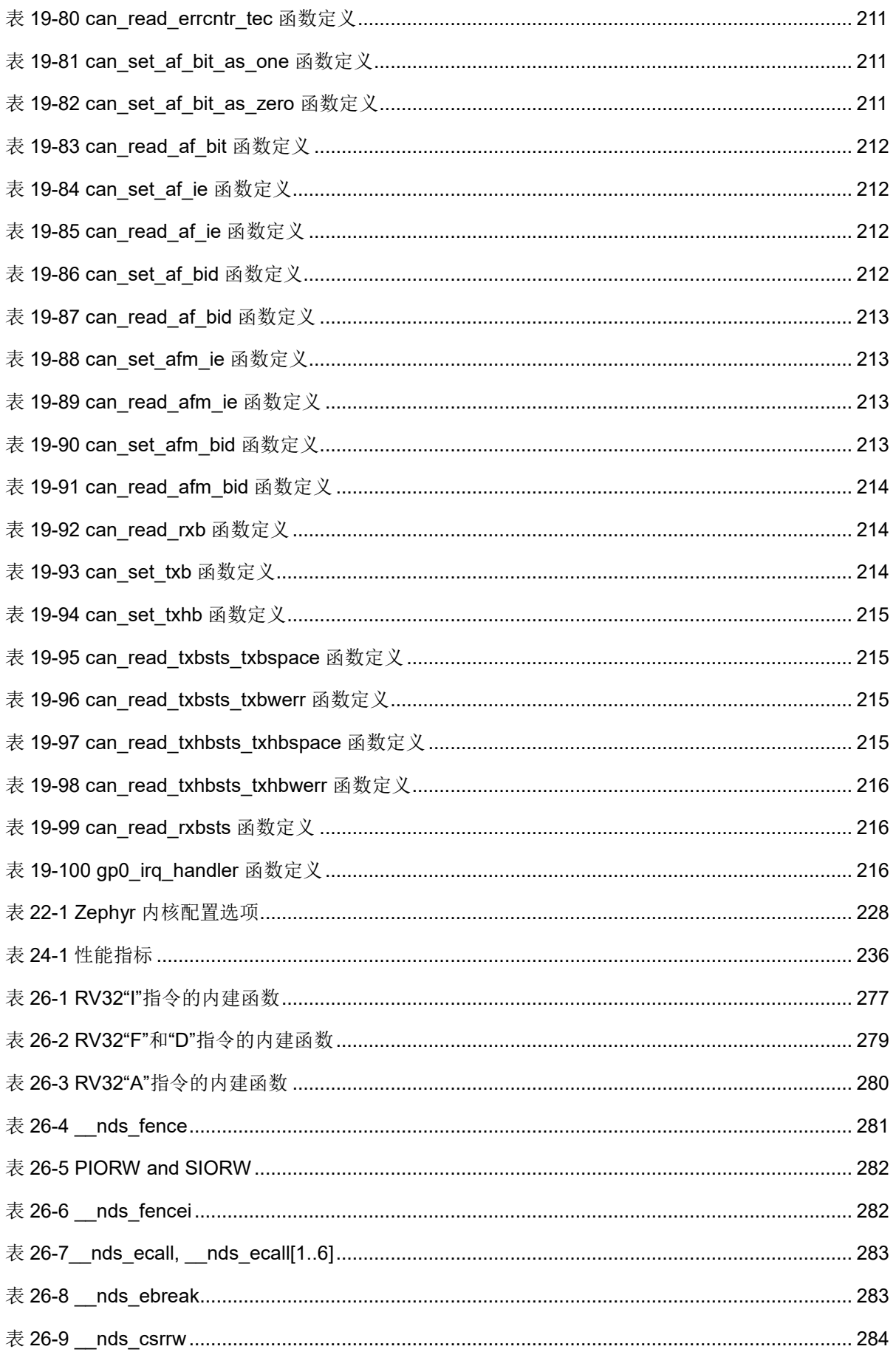

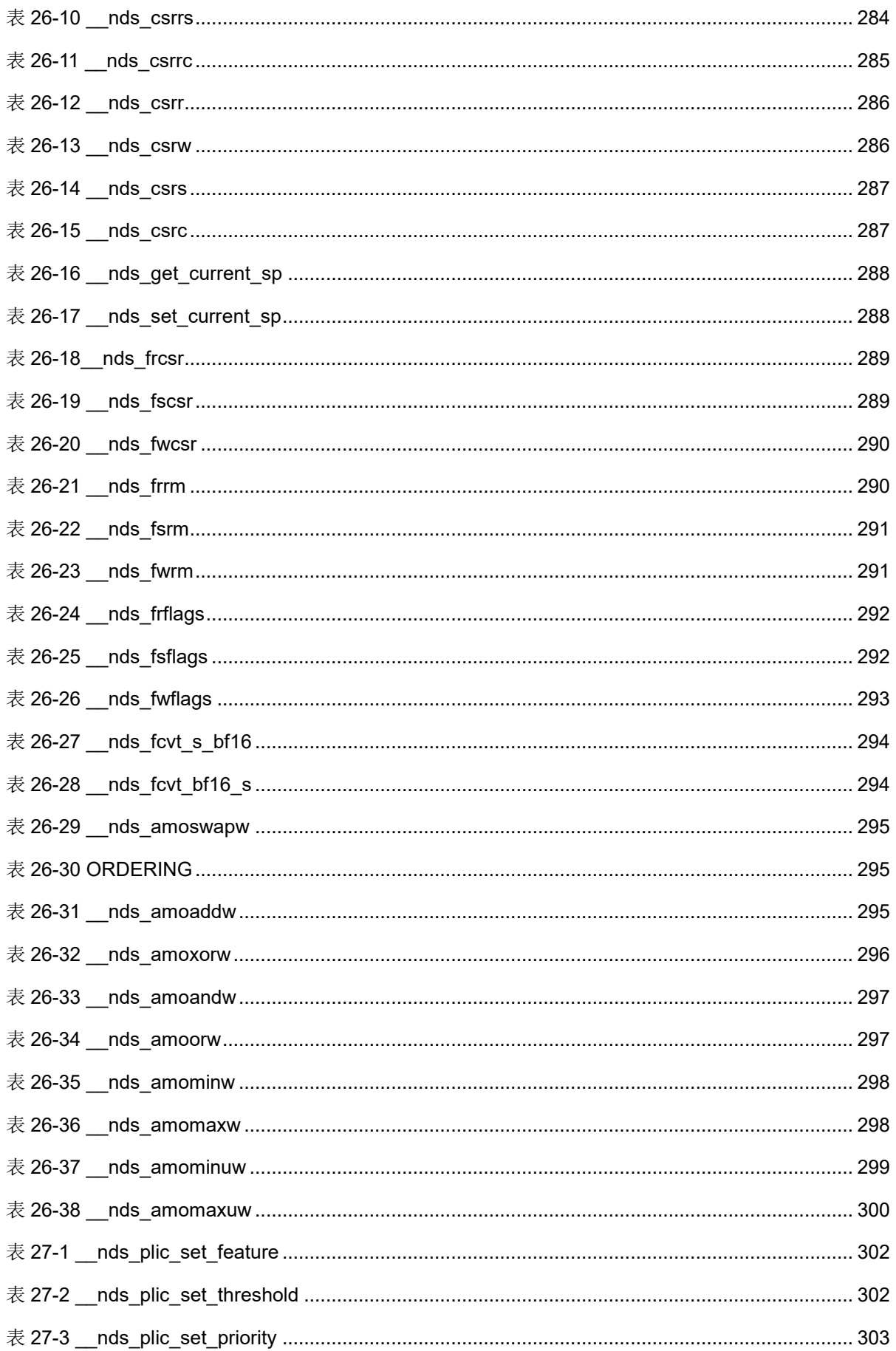

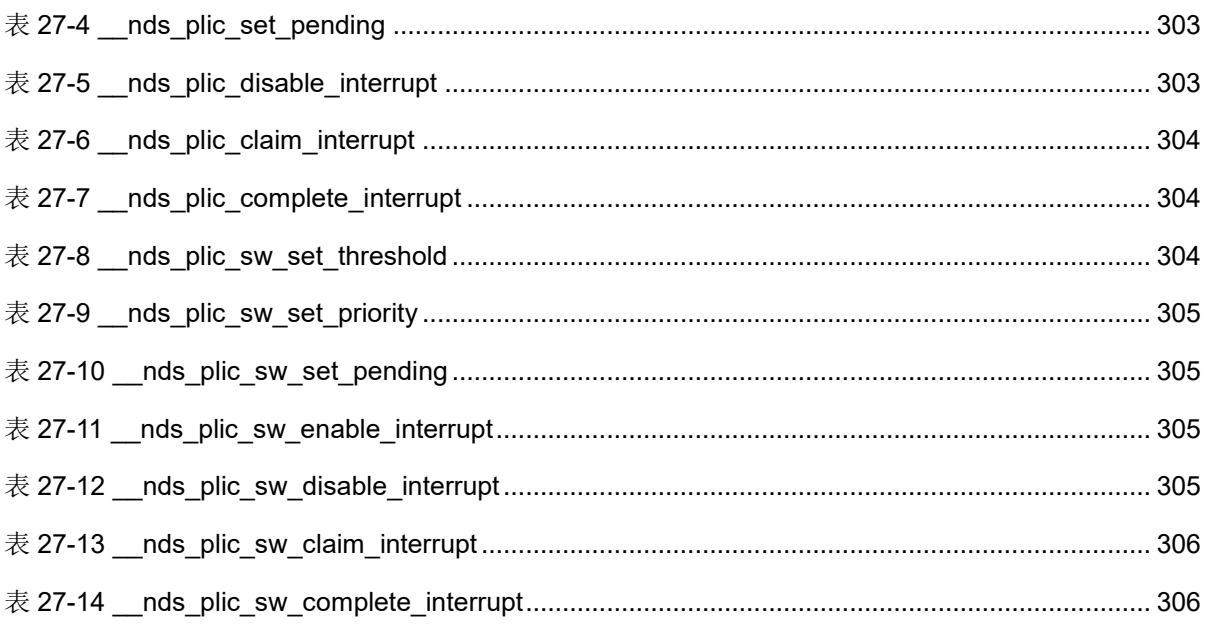

# **1**关于本手册

#### <span id="page-32-1"></span><span id="page-32-0"></span>**1.1** 手册内容

本手册主要描述 Gowin® RiscV AE350 SOC 的软件编程模式, 内存映 射,中断处理,系统启动方式,Cache,外部设备(UART、GPIO、I2C、 SPI、RTC、PIT、WDT、DMA、PLMT、SMU、Flash、Ethernet、CAN) 的特征、结构框图、功能描述、寄存器和驱动函数,DSP 软件库,NN 软件 库,嵌入式实时操作系统(FreeRTOS、uC/OS-III、RT-Thread Nano 版 本、RT-Thread 标准版本和 Zephyr), 编译器内建函数, 基准测试程序和应 用程序等。

#### <span id="page-32-3"></span><span id="page-32-2"></span>**1.2** 术语、缩略语

本手册中的相关术语、缩略语及相关释义如表 [1-1](#page-32-3) 所示。

| 术语、缩略语      | 全称                                 | 含义        |
|-------------|------------------------------------|-----------|
| AHB         | Advanced High Performance Bus      | 高性能总线     |
| APB         | <b>Advanced Peripheral Bus</b>     | 高级外设总线    |
| <b>BMC</b>  | <b>Bus Matrix Controller</b>       | 总线矩阵控制器   |
| <b>CAN</b>  | <b>Controller Area Network</b>     | 控制器局域网总线  |
| <b>CLIC</b> | Core Local Interrupt Controller    | 内核局部中断控制器 |
| CRC.        | <b>Cyclic Redundancy Check</b>     | 循环冗余校验    |
| <b>CSR</b>  | <b>Control and Status Register</b> | 控制和状态寄存器  |
| DDR.        | Double Data Rate Memory            | 双倍数据速率存储器 |
| <b>DLM</b>  | Data Local Memory                  | 数据局部存储器   |
| <b>DMA</b>  | <b>Direct Memory Access</b>        | 直接内存访问    |
| <b>DSP</b>  | <b>Digital Signal Processor</b>    | 数字信号处理器   |

表 **1-1** 术语、缩略语

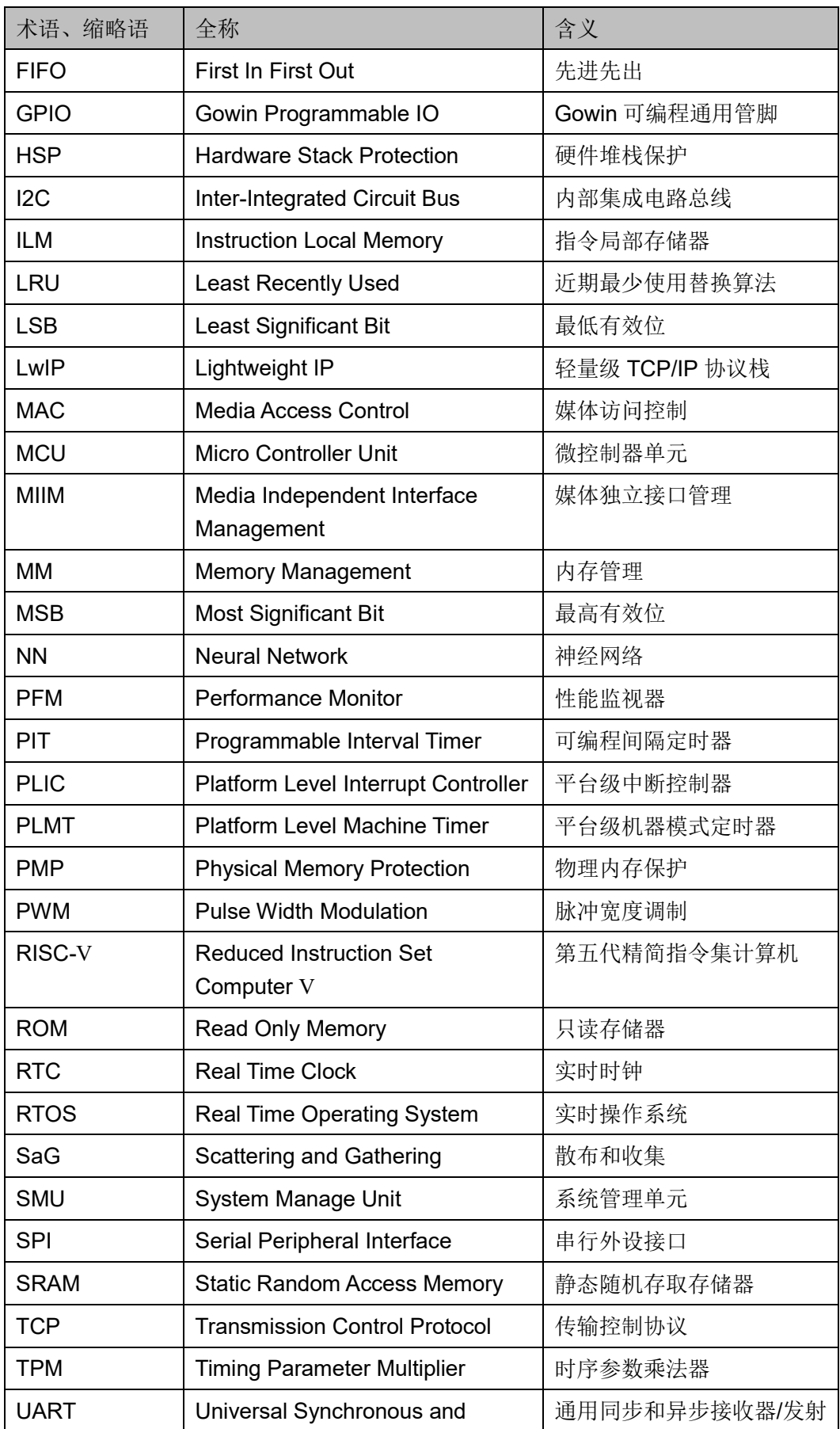

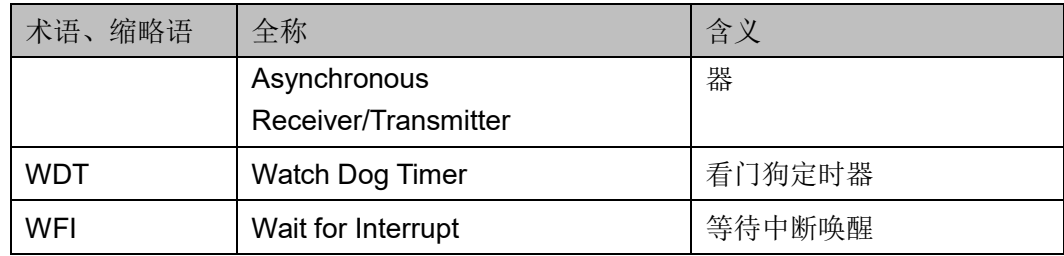

#### <span id="page-34-0"></span>**1.3** 技术支持与反馈

高云®半导体提供全方位技术支持,在使用过程中如有疑问或建议,可 直接与公司联系:

网址: [www.gowinsemi.com.cn](http://www.gowinsemi.com.cn/)

E-mail: [support@gowinsemi.com](mailto:support@gowinsemi.com)

Tel:+86 755 8262 0391

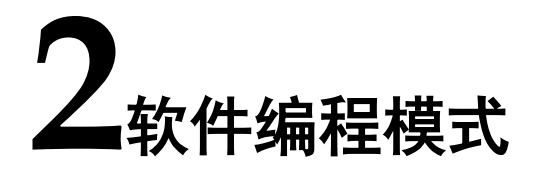

#### <span id="page-35-1"></span><span id="page-35-0"></span>**2.1** 软件编程平台

Gowin RiscV\_AE350\_SOC 软件编程平台, 如图 [2-1](#page-35-4) 所示。

<span id="page-35-4"></span>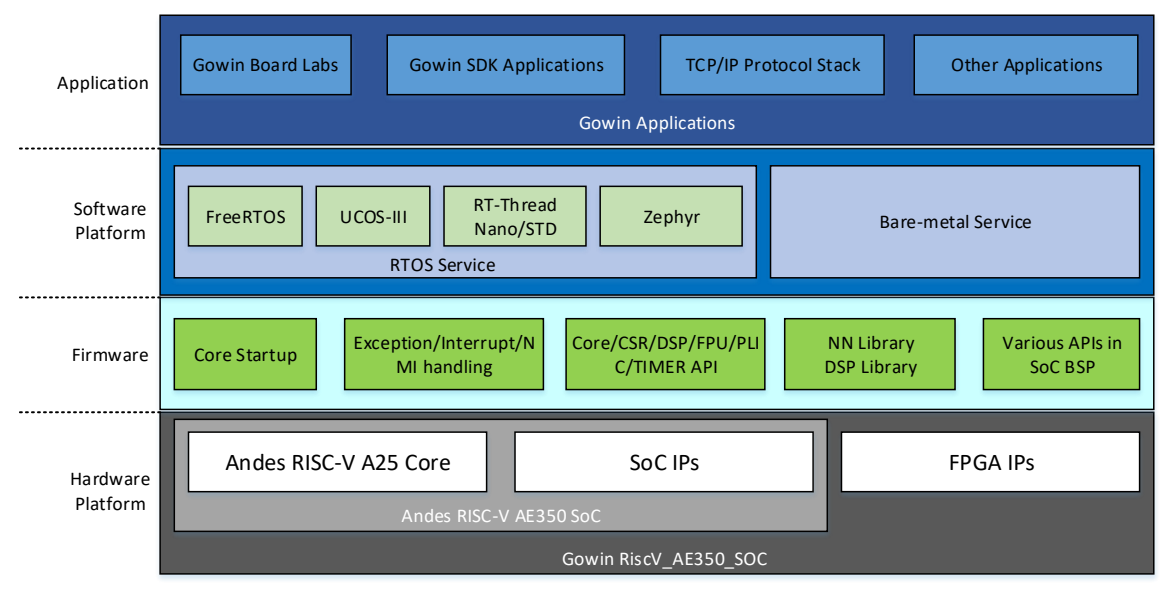

#### 图 **2-1** 软件编程平台

#### <span id="page-35-2"></span>**2.2** 软件编程模式

Gowin RiscV AE350 SOC 支持以下几种软件编程模式:

- 单片机软件编程
- 嵌入式 RTOS 软件编程
- DSP 软件编程

#### <span id="page-35-3"></span>**2.2.1** 单片机软件编程

Gowin RiscV\_AE350\_SOC 单片机软件编程函数库如表 [2-1](#page-36-0) 所示。
#### 表 **2-1** 单片机软件编程

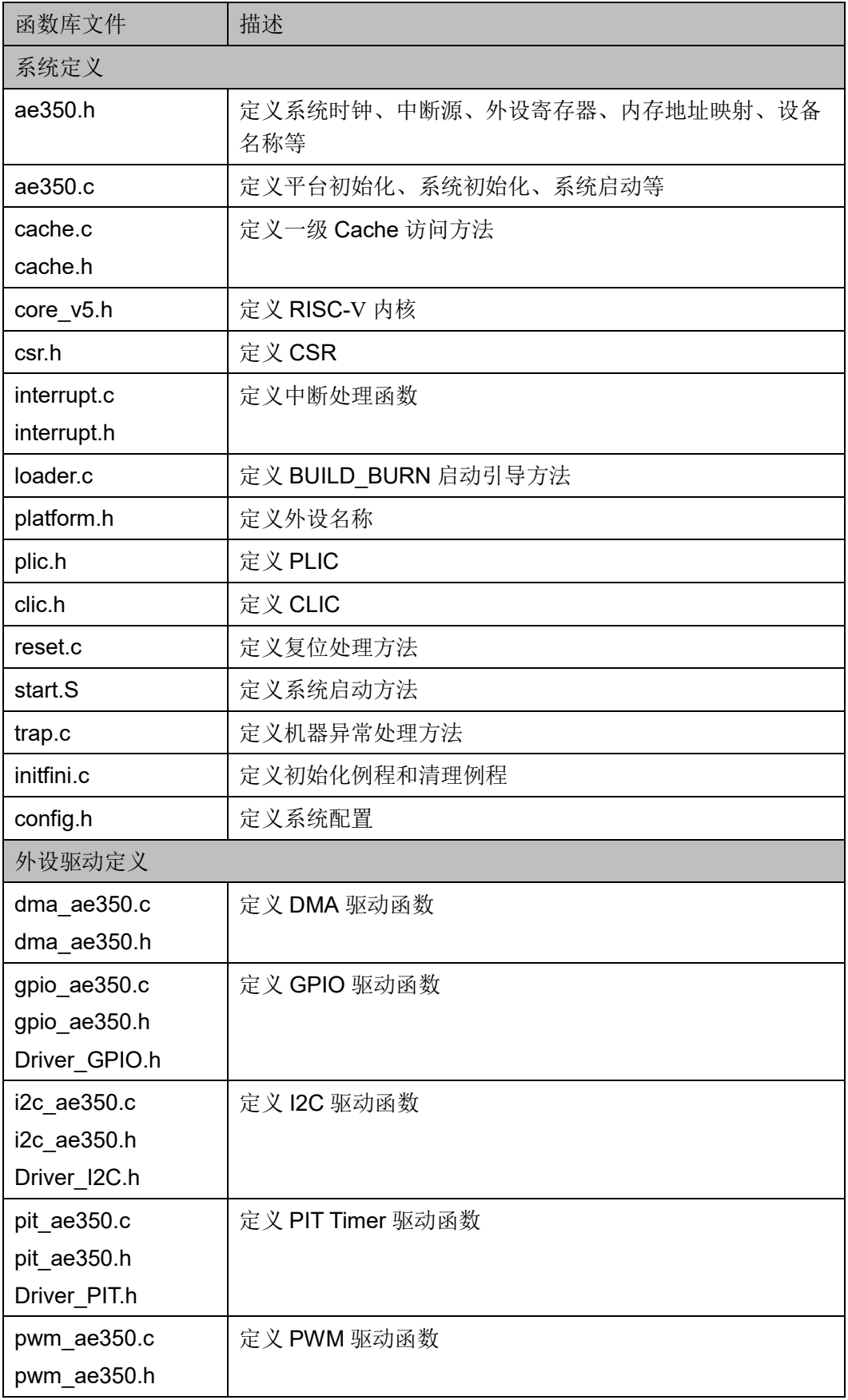

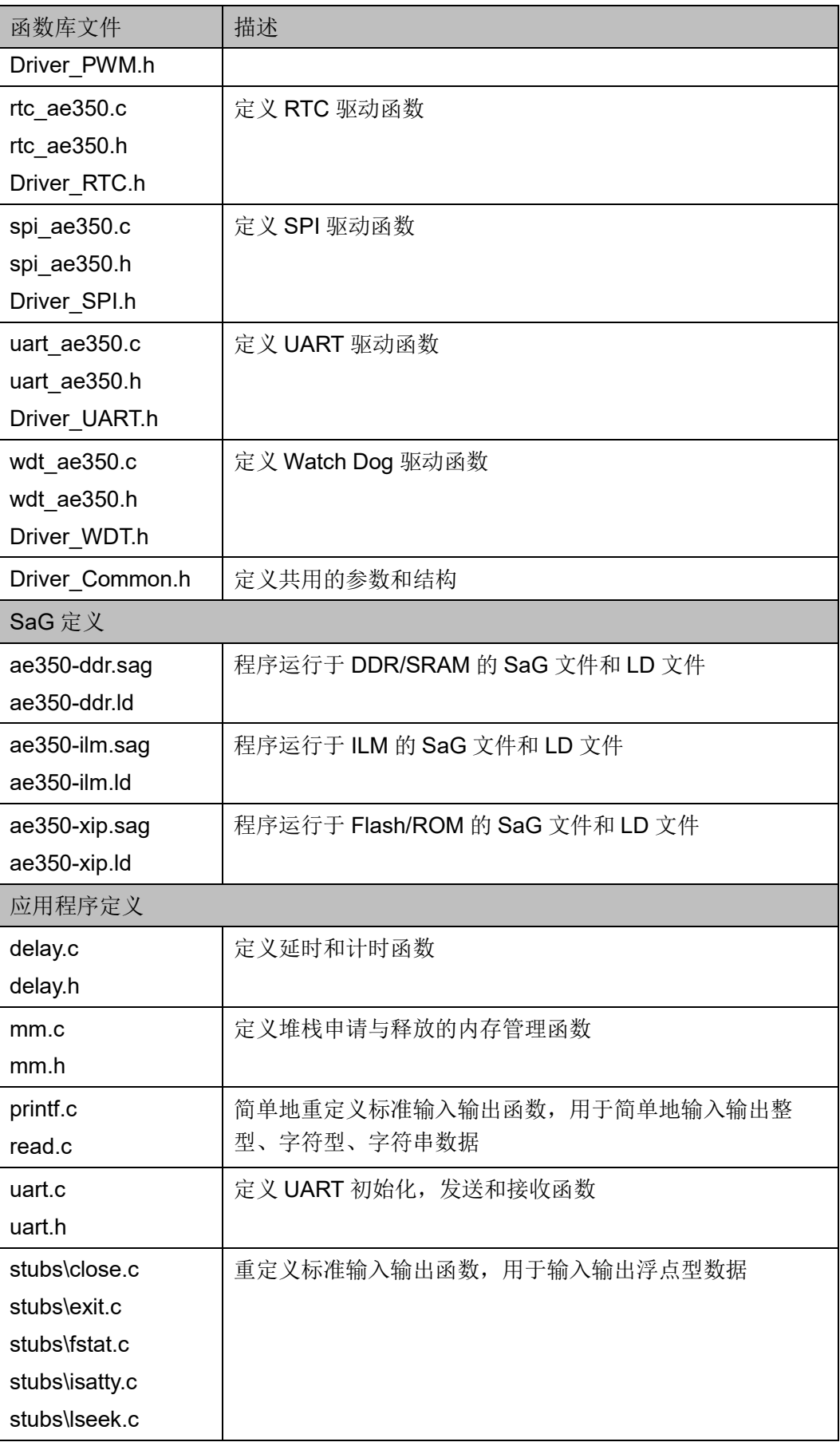

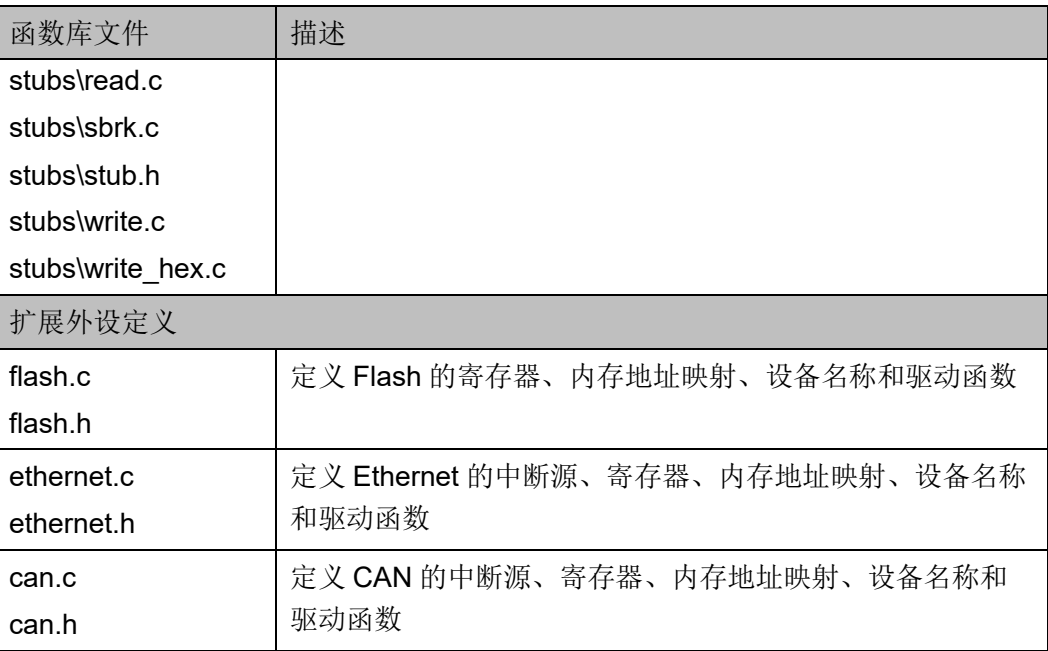

## **2.2.2** 嵌入式 **RTOS** 软件编程

Gowin RiscV AE350 SOC 支持以下几种嵌入式 RTOS 软件编程:

- **•** FreeRTOS
- $\bullet$  uC/OS-III
- RT-Thread Nano 版本
- RT-Thread 标准版本
- Zephyr

## **2.2.3 DSP** 软件编程

Gowin RiscV AE350 SOC 支持 DSP 软件编程, 提供完整的 DSP 软 件编程 API 函数, 函数代码精简, 方便用户快速开发 DSP 系统。

DSP 软件编程 API 函数包括向量、矩阵和复向量等基本运算,以及滤 波和变换函数等复杂运算。

## **2.2.4 NN** 软件编程

Gowin RiscV AE350 SOC 支持 NN 软件编程, 提供纯 C 语言实现或 针对 DSP ISA 扩展进行优化的 API 函数,封装了神经网络计算中的计算复 杂度, 函数代码精简, 有利于用户快速开发 NN 软件系统。

NN 软件编程 API 函数包括激活函数、基本数学函数、连接函数、卷积 函数、全连接函数、池化函数、归一化指数函数和其他辅助工具类函数。

## **2.2.5** 协议栈软件编程

Gowin RiscV\_AE350\_SOC 支持以太网 TCP/IP 协议栈软件编程, 提供 开源 LwIP 协议栈。

LwIP 协议栈,是一个小型开源的 TCP/IP 协议栈,有无操作系统都可 以运行,能够在保持 TCP 协议主要功能的基础上减少对内存的占用。

# 3内存映射

Gowin RiscV\_AE350\_SOC 内存映射定义如表 [3-1](#page-40-0) 所示。内存映射定 义位于 bsp\ae350\ae350.h。

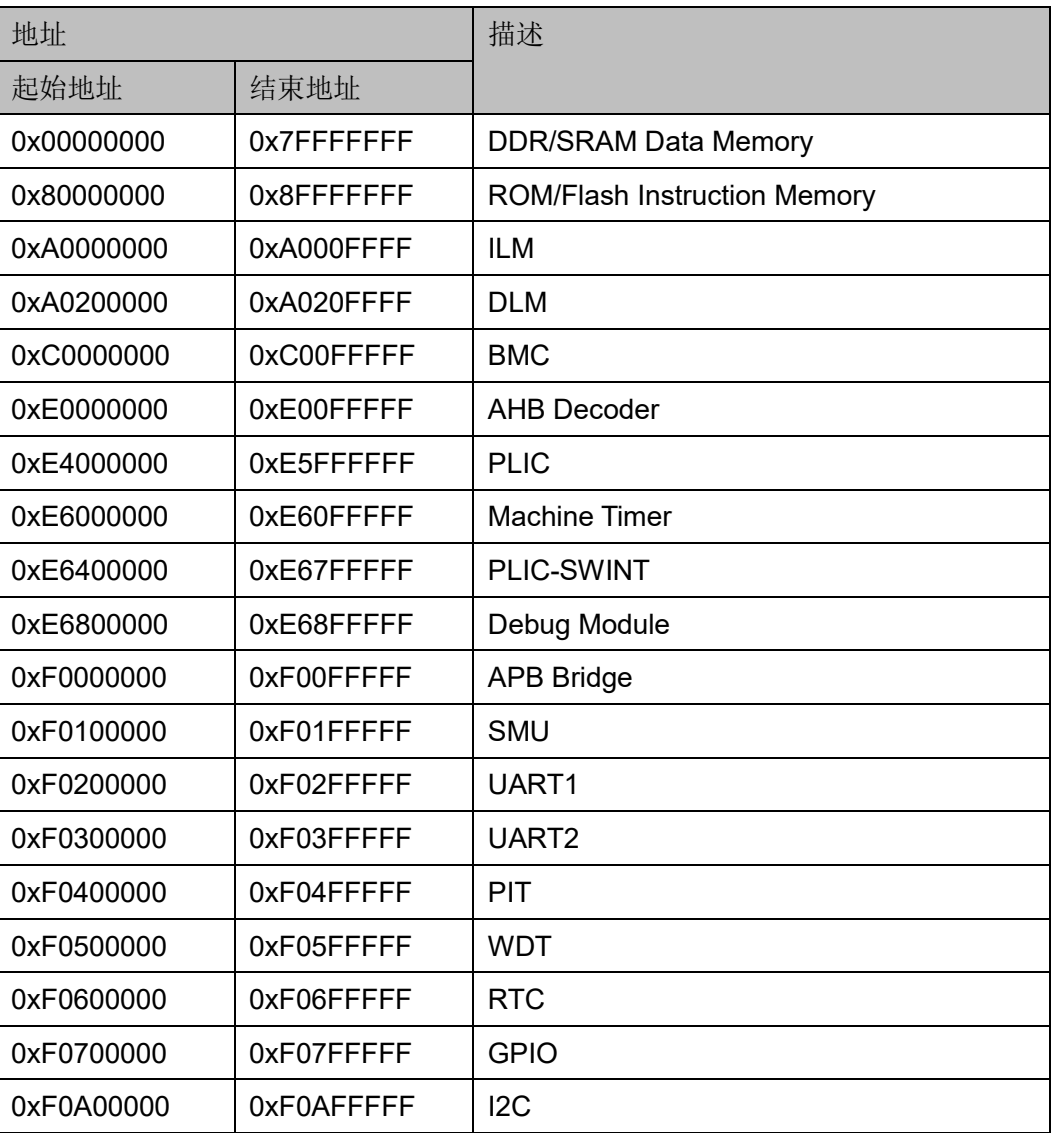

### <span id="page-40-0"></span>表 **3-1** 内存映射

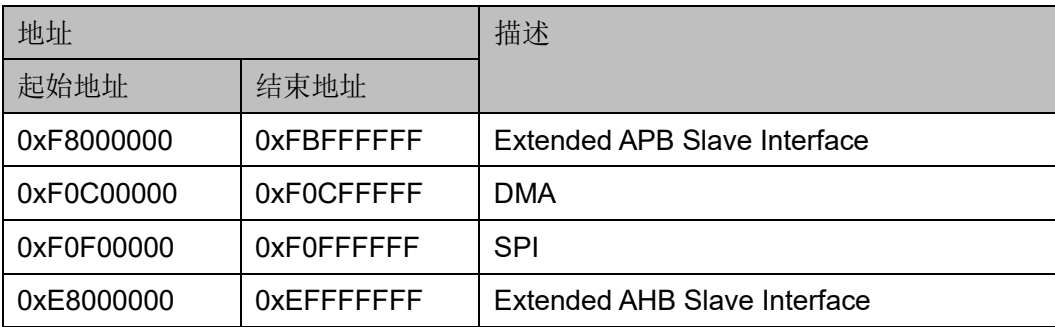

# 4中断处理

## **4.1** 中断处理

Gowin RiscV AE350 SOC 的中断处理包括两种方式: 局部中断处理 和全局中断处理。局部中断处理是指直接进入 AE350 RISC-V 处理器进行 处理的中断;全局中断处理是指在进入 AE350 RISC-V 处理器进行处理 前,需要通过 PLIC 进行仲裁的外部中断。Gowin RiscV AE350 SOC 的中 断处理方式如表 [4-1](#page-42-0) 所示。

AE350 RISC-V 处理器支持的局部中断处理包括不可屏蔽中断处理 (nmi)、机器模式定时器中断处理(mtip)和机器模式软件中断处理 (msip)。

AE350 RISC-V 处理器支持的全局中断处理包括所有来自 PLIC 仲裁的 外部中断处理(meip 和 seip)。

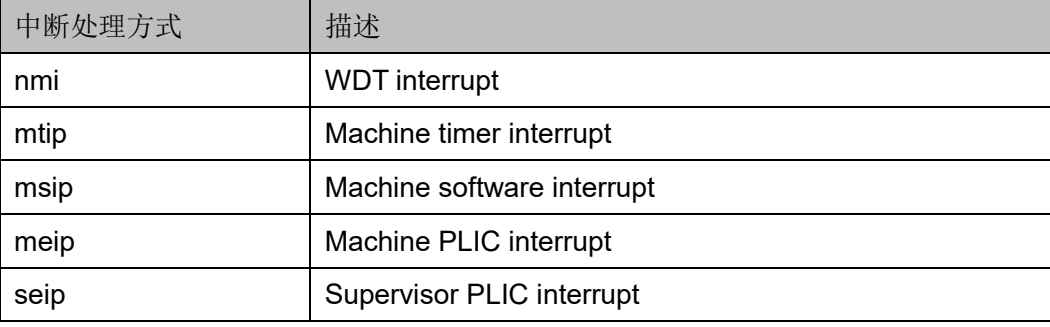

#### <span id="page-42-0"></span>表 **4-1** 中断处理方式

## **4.2** 全局中断处理

Gowin RiscV AE350 SOC 在二次实例化 PLIC 模块时,将所有绑定到 位置 0 的中断源作为软件中断控制器(PLIC SW)。PLIC 通过编程寄存器 产生中断信号用于产生软件中断。

Gowin RiscV\_AE350\_SOC 全局中断处理方式包括向量式中断处理和 非向量式中断处理。例如软件编程应用程序 ae350\_demo 使用非向量式中 断处理,ae350\_vectored 使用向量式中断处理。非向量式中断处理与向量 式中断处理的不同之处位于 bsp\ae350\start.S、trap.c、interrupt.h 和 interrupt.c。

Gowin RiscV\_AE350\_SOC 全局中断处理的中断源及其所对应的中断 信号和中断处理函数如表 [4-2](#page-43-0) 所示。

中断源与中断信号定义位于 bsp\ae350\ae350.h。中断处理函数定义位 于 bsp\ae350\interrupt.c。

<span id="page-43-0"></span>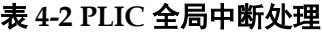

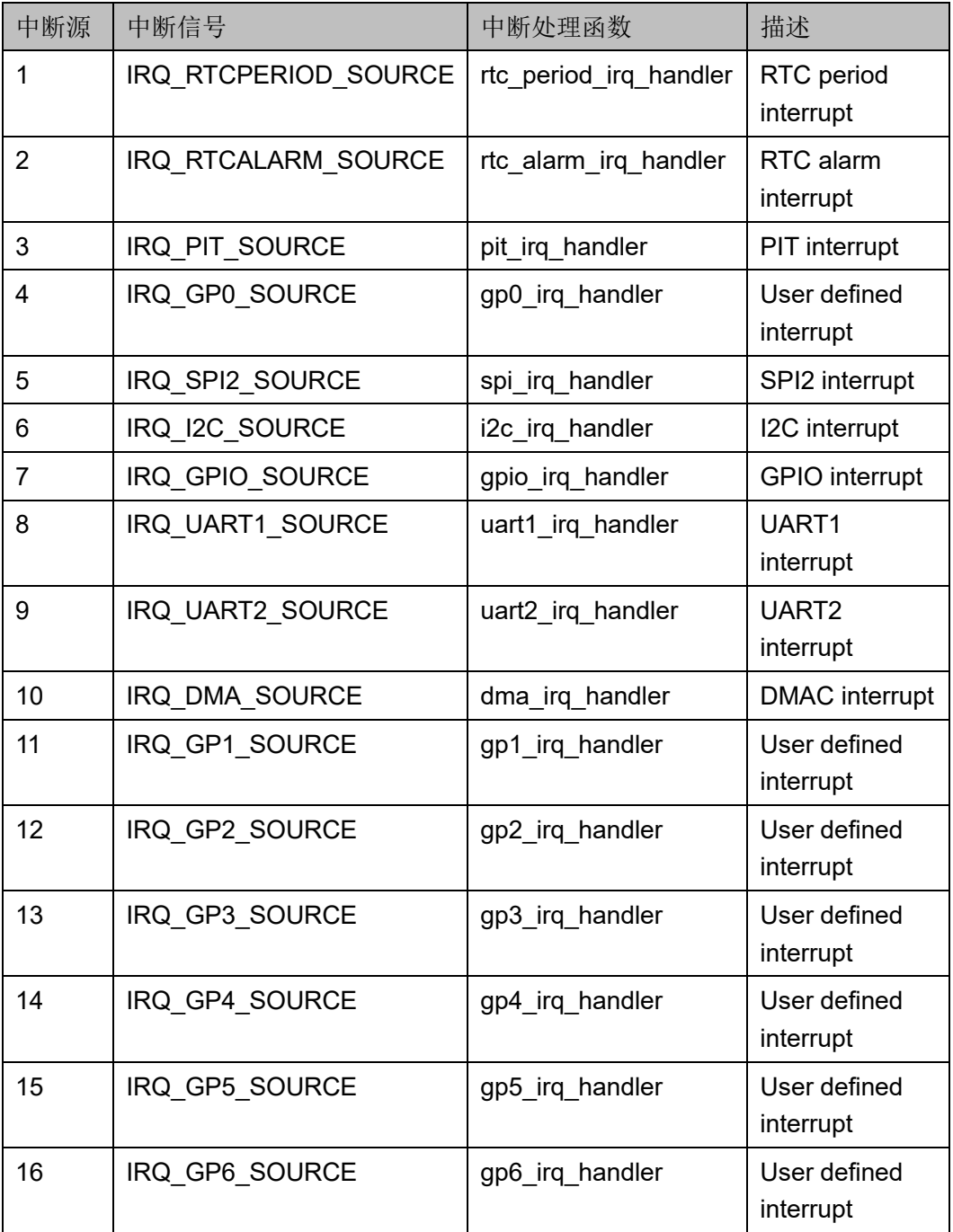

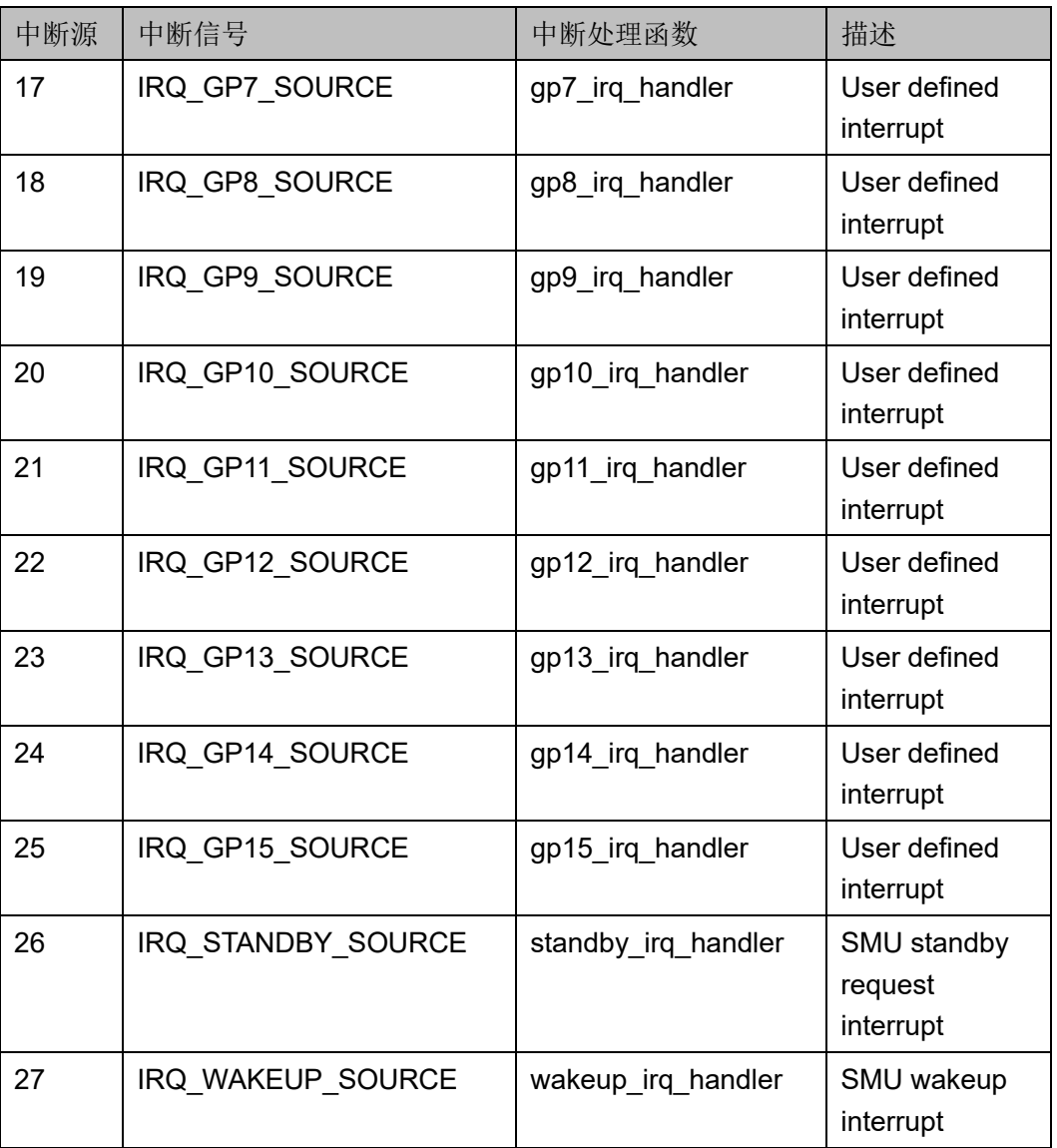

# **5**系统启动方式

Gowin RiscV\_AE350\_SOC 支持以下几种系统启动方式:

- **BUILD LOAD**
- BUILD\_BURN
- BUILD XIP

Gowin RiscV AE350 SOC 系统启动方式, 以及对应的 SaG 文件[如表](#page-45-0) [5-1](#page-45-0) 所示。系统启动方式定义位于 bsp\config\config.h。

### <span id="page-45-0"></span>表 **5-1** 系统启动方式

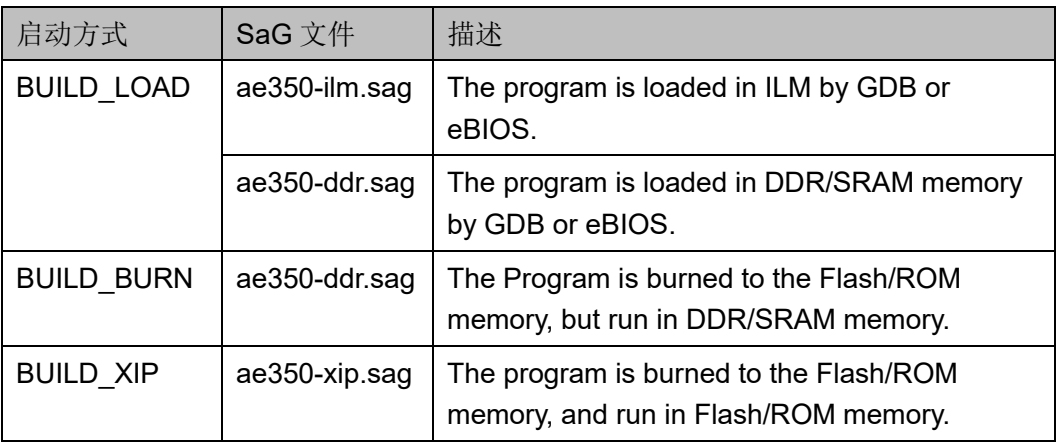

# **6 Cache**

# **6.1** 简介

Gowin RiscV\_AE350\_SOC 支持 L1 Cache, 包括指令缓存(I-Cache)和数据缓存(D-Cache)。I-Cache 定义如表 [6-1](#page-46-0) 所示,D-Cache 定义如表 [6-2](#page-46-1) 所示。

Cache size = Cache lines per way X Ways X Line size

<span id="page-46-0"></span>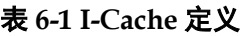

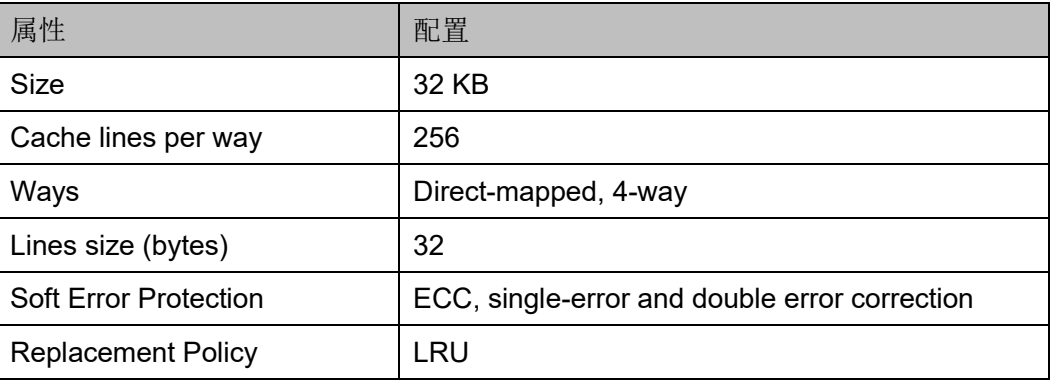

#### <span id="page-46-1"></span>表 **6-2 D-Cache** 定义

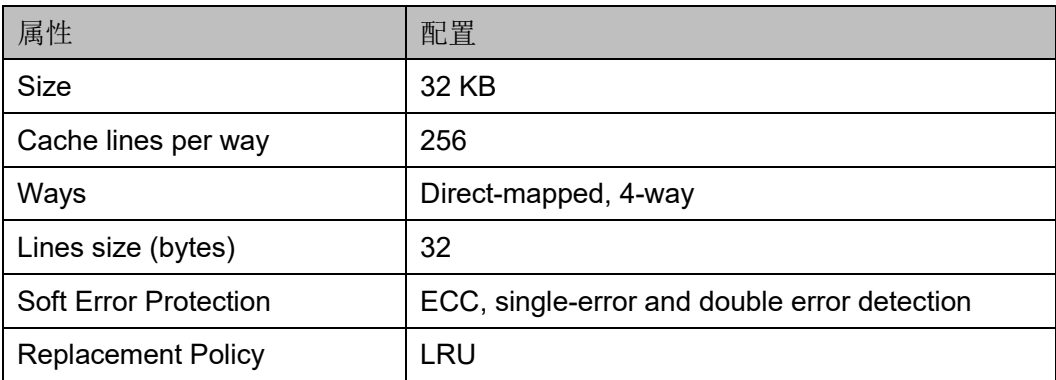

# <span id="page-47-0"></span>**6.2** 控制寄存器

Cache 控制寄存器定义如表 [6-3](#page-47-0) 所示。

## 表 **6-3 Cache Control Register**

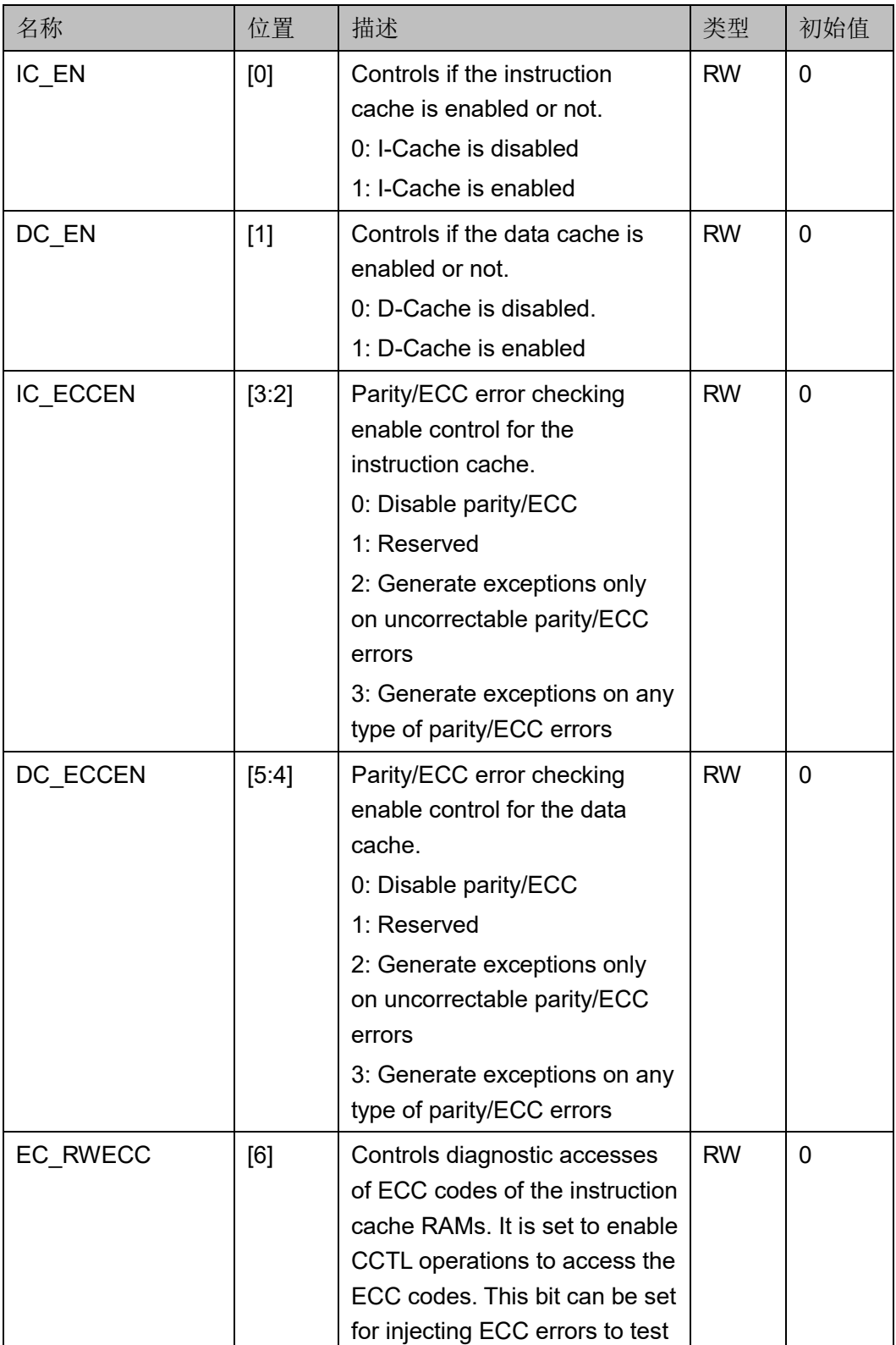

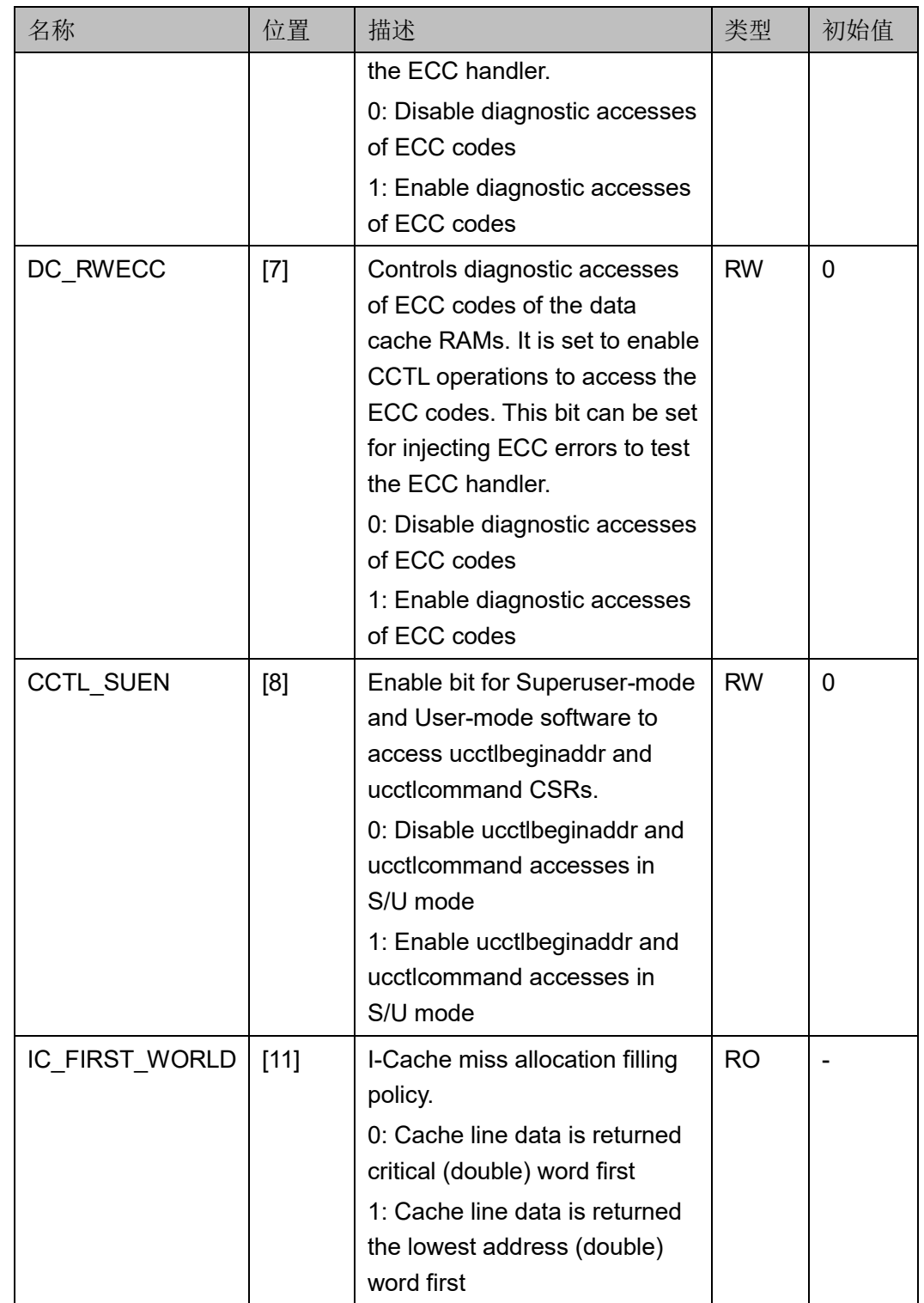

# **6.3 CCTL** 命令

Cache CCTL 命令定义如表 [6-4](#page-49-0) 所示。Cache CCTL 操作定义位于 bsp\ae350\cache.c。

| 索引             | 配置       | 命令              | 类型                       |
|----------------|----------|-----------------|--------------------------|
| $\mathbf 0$    | 0b00 000 | L1D VA INVAL    | VA                       |
| $\mathbf{1}$   | 0b00_001 | L1D_VA_WB       | <b>VA</b>                |
| $\overline{2}$ | 0b00 010 | L1D VA WBINVAL  | <b>VA</b>                |
| 3              | 0b00 011 | L1D VA LOCK     | VA                       |
| $\overline{4}$ | 0b00 100 | L1D_VA_UNLOCK   | VA                       |
| 6              | 0b00 110 | L1D WBINVAL ALL | $\blacksquare$           |
| $\overline{7}$ | 0b00 111 | L1D WB ALL      | $\overline{\phantom{a}}$ |
| 8              | 0b01 000 | L1I VA INVAL    | VA                       |
| 11             | 0b01 011 | L1I VA LOCK     | <b>VA</b>                |
| 12             | 0b01 100 | L1I VA UNLOCK   | <b>VA</b>                |
| 16             | 0b10 000 | L1D IX INVAL    | Index                    |
| 17             | 0b10 001 | L1D IX WB       | Index                    |
| 18             | 0b10 010 | L1D IX WBINVAL  | Index                    |
| 19             | 0b10 011 | L1D IX RTAG     | Index                    |
| 20             | 0b10 100 | L1D IX RDATA    | Index                    |
| 21             | 0b10 101 | L1D IX WTAG     | Index                    |
| 22             | 0b10 110 | L1D IX WDATA    | Index                    |
| 23             | 0b10 111 | L1D INVAL ALL   |                          |
| 24             | 0b11_000 | L1I_IX_INVAL    | Index                    |
| 27             | 0b11 011 | L1I IX RTAG     | Index                    |
| 28             | 0b11 100 | L1I IX RDATA    | Index                    |
| 29             | 0b11 101 | L1I IX WTAG     | Index                    |
| 30             | 0b11 110 | L1I IX WDATA    | Index                    |

<span id="page-49-0"></span>表 **6-4 Cache CCTL Command**

## **6.4** 配置方法

如果开启 Cache 则可以加速系统启动和程序运行。

Cache 采用 LRU 算法, 从主存预取指令和替换指令。如果 AE350 RISC-V 处理器每次都能击中 Cache 中的预取指令,则可以提高系统启动与 程序运行的速度和效率。如果 AE350 RISC-V 处理器未击中 Cache 的预取 指令, 则 Cache 使用 LRU 算法与主存替换指令。

Cache 配置定义位于 bsp\config\config.h 和 bsp\ae350\ae350.c。

# $\overline{Z}$  **UART**

## **7.1** 简介

Gowin RiscV\_AE350\_SOC 包含两个 UART 控制器。

## **7.1.1** 特征

- 通过 AMBA 2.0 总线接口访问寄存器
- 支持硬件 64 字节的发送和接收 FIFO
- 支持可编程过采样频率 (8x 和 16x)
- **编程时序兼容 16C550A UART** 
	- 支持每字节 5~8 位宽数据
	- 支持 1、1.5 和 2 位宽停止位
	- 支持奇、偶校验和固定校验位
	- 支持硬件流控制(CTS/RTS)
	- 支持 DMA 传输功能
	- 支持可编程的传输速率
	- 支持调制解调器控制接口
	- 支持完整的状态报告功能
	- 支持线中止、奇偶校验错误、帧错误、数据溢出检测

## **7.1.2** 结构框图

UART 结构框图如图 [7-1](#page-51-0) 所示。

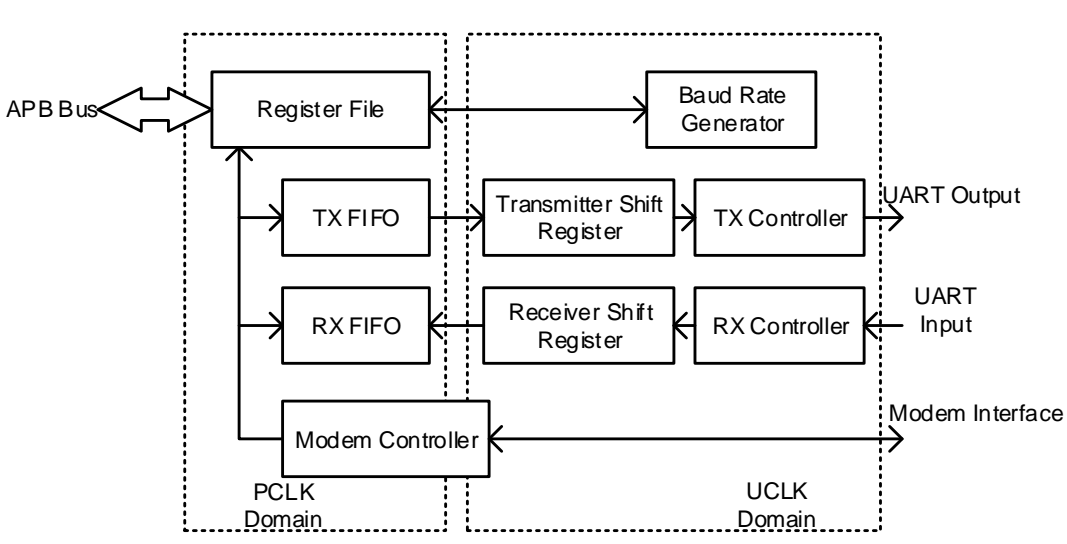

#### <span id="page-51-0"></span>图 **7-1 UART** 结构框图

## **7.1.3** 功能描述

UART 是一个串行通信控制器,为外部设备或调制解调器提供异步串行 接口。UART 包括,发送模块、接收模块、波特率产生模块、调制解调器控 制模块,以及寄存器文件组和 APB 总线接口。

## **7.2** 寄存器定义

## <span id="page-51-1"></span>**7.2.1** 寄存器定义

UART 寄存器定义如表 [7-1](#page-51-1) 所示。UART 寄存器定义位于 bsp\ae350\ae350.h。

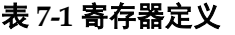

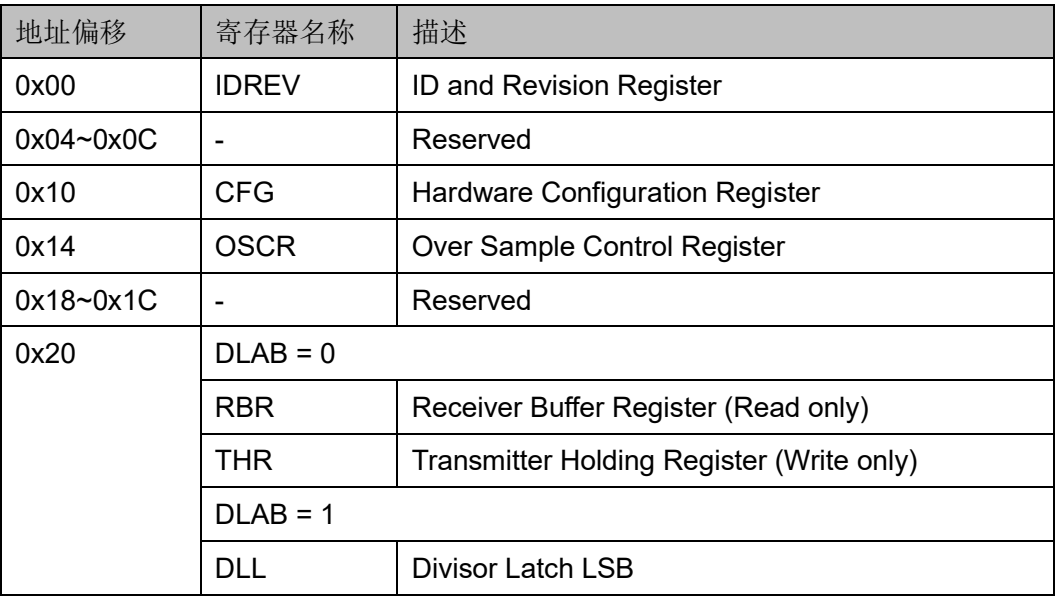

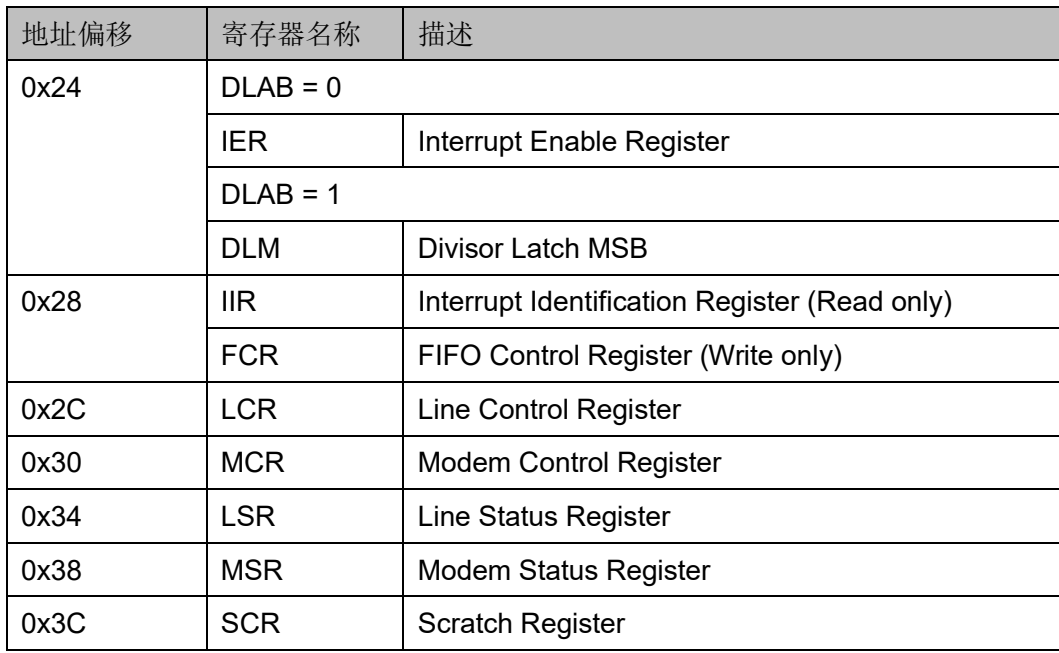

## **7.2.2** 寄存器描述

以下各节详细描述 UART 寄存器定义。

寄存器类型缩略语概括如下:

- RO: Read-only
- WO: Write-only
- R/W: Readable and writable
- W1C: Write 1 to clear
- RC: Read clear

## **ID** 和 **Revision** 寄存器(**0x00**)

ID 和 Revision 寄存器用于保存 ID 和 Revision 编号, 初始值依赖于所 用版本。ID 和 Revision 寄存器定义如表 [7-2](#page-52-0) 所示。

表 **7-2 ID and Revision Register**

<span id="page-52-0"></span>

| Name  | <b>Bit</b> | <b>Type</b>    | <b>Description</b>        | Reset                     |
|-------|------------|----------------|---------------------------|---------------------------|
| ID    | 31:16      | R <sub>O</sub> | <b>ID number for UART</b> | 0x0201                    |
| Major | 15:4       | R <sub>O</sub> | Major revision number     | <b>Revision dependent</b> |
| Minor | 3:0        | R <sub>O</sub> | Minor revision number     | <b>Revision dependent</b> |

## **Hardware Configuration** 寄存器(**0x10**)

Hardware Configuration 寄存器定义如表 [7-3](#page-53-0) 所示。

| Name       | <b>Bit</b> | <b>Type</b> | <b>Description</b>                                                        | Reset                      |
|------------|------------|-------------|---------------------------------------------------------------------------|----------------------------|
|            | 31:2       |             | Reserved                                                                  | 0x00                       |
| FIFO DEPTH | 1:0        | <b>RO</b>   | The depth of RXFIFO and<br><b>TXFIFO</b>                                  | Configuration<br>dependent |
|            |            |             | 0: 16-byte FIFO<br>1: 32-byte FIFO<br>2: 64-byte FIFO<br>3: 128-byte FIFO |                            |

<span id="page-53-0"></span>表 **7-3 Hardware Configuration Register**

## **Over Sample Control** 寄存器(**0x14**)

Over Sample Control 寄存器定义如表 [7-4](#page-53-1) 所示。

<span id="page-53-1"></span>

| Name       | <b>Bit</b> | <b>Type</b> | <b>Description</b>                                                                                                    | Reset |
|------------|------------|-------------|----------------------------------------------------------------------------------------------------|-------|
|            | 31:5       |             | Reserved                                                                                                    | 0x0   |
| <b>OSC</b> | 4:0        | R/W         | Over-sample control                                                                                                    | 0x10  |
|            |            |             | The value must be an even number; any odd value<br>writes to this field will be converted to an even<br>value.<br>$OSC = 0$ : The over-sample ratio is 32<br>$OSC \leq 8$ : The over-sample ratio is 8<br>8 < OSC < 32: The over-sample ratio is OSC |       |

表 **7-4 Over Sample Control Register**

## **Receiver Buffer** 寄存器(当 **DLAB = 0**)(**0x20**)

Receiver Buffer 寄存器包括两种模式,FIFO 模式和 BUFFER 模式。 FIFO Control 寄存器的 Bit0 位(FIFOE)控制这两种模式的选择,具体参 见 [FIFO Control](#page-57-0) 寄存器 (0x28)。当 FIFOE 为 1 时 (FIFO 模式), Receiver Buffer 寄存器为 RXFIFO: 当 FIFOE 为 0 时 (BUFFER 模式), Receiver Buffer 寄存器为一个字节缓存区。

Receiver Buffer 寄存器定义如表 [7-5](#page-53-2) 所示。

表 **7-5 Receiver Buffer Register (when DLAB = 0)**

<span id="page-53-2"></span>

| <b>Name</b> | <b>Bit</b> | Type           | <b>Description</b>     | Reset |
|-------------|------------|----------------|------------------------|-------|
|             | 31:8       |                | Reserved               | 0x0   |
| <b>RBR</b>  | 7:0        | R <sub>O</sub> | Receive data read port | 0x0   |

## **Transmitter Holding** 寄存器(当 **DLAB = 0**)(**0x20**)

Transmitter Holding 寄存器包括两种模式,FIFO 模式和 BUFFER 模 式。FIFO Control 寄存器的 Bit0 位(FIFOE)控制这两种模式的选择 具体 参见 [FIFO Control](#page-57-0) 寄存器 (0x28)。当 FIFOE 为 1 时 (FIFO 模式), Transmitter Holding 寄存器为 TXFIFO; 当 FIFOE 为 0 时(BUFFER 模 式), Transmitter Holding 寄存器为一个字节缓存区。

Transmitter Holding 寄存器定义如表 [7-6](#page-54-0) 所示。

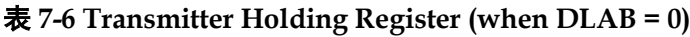

<span id="page-54-0"></span>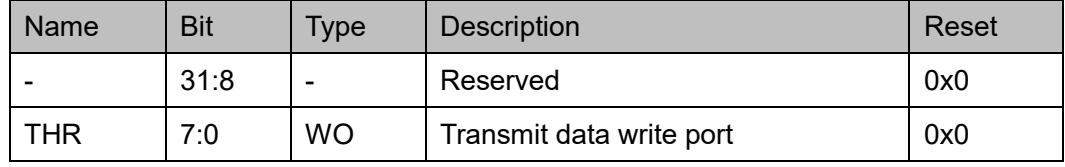

## **Interrupt Enable** 寄存器(**when DLAB = 0**)(**0x24**)

Interrupt Enable 寄存器定义如表 [7-7](#page-54-1) 所示。

<span id="page-54-1"></span>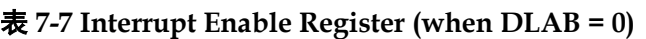

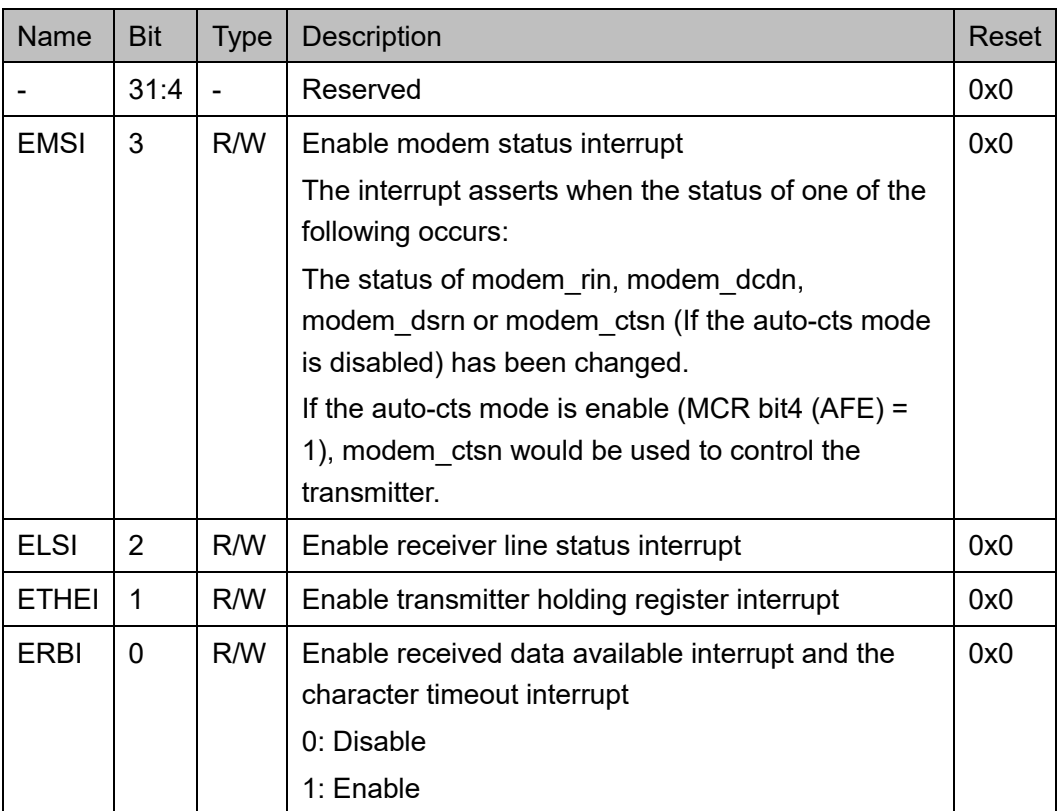

## **Divisor Latch LSB**(当 **DLAB = 1**)(**0x20**)

Divisor Latch LSB 保存除数值用于从 UART 时钟源(uclk)产生采样

时钟。Divisor Latch LSB 的大小为 16 位(2个字节), 寄存器保存 Devisor Latch 的最低有效字节。Divisor Latch LSB 的有效值在 1 和 65535 (2<sup>16</sup>-1)之间,包括 1 和 65535。

Divisor Latch LSB 定义如表 [7-8](#page-55-0) 所示。

表 **7-8 Divisor Latch LSB (when DLAB = 1)**

<span id="page-55-0"></span>

| <b>Name</b> | <b>Bit</b> | <b>Type</b> | <b>Description</b>                          | Reset |
|-------------|------------|-------------|---------------------------------------------|-------|
|             | 31:8       | -           | Reserved                                    | 0x0   |
| ו וח        | 7:0        | R/W         | Least significant byte of the Divisor Latch | 0x1   |

### **Divisor Latch MSB** $(\text{4}$  **DLAB** = 1) $(0x24)$

Divisor Latch MSB 保存除数值用于从 UART 时钟源(uclk)产生采样 时钟。Divisor Latch MSB 的大小为 16 位(2个字节), 寄存器保存 Devisor Latch MSB 的最高有效字节。Divisor Latch MSB 的有效值在 1 和 65535 (216-1) 之间,包括 1 和 65535。

Divisor Latch MSB 定义如表 [7-9](#page-55-1) 所示。

表 **7-9 Divisor Latch MSB (when DLAB = 1)**

<span id="page-55-1"></span>

| Name       | <b>Bit</b> | Type | <b>Description</b>                         | Reset |
|------------|------------|------|--------------------------------------------|-------|
|            | 31:8       |      | Reserved                                   | 0x0   |
| <b>DLM</b> | 7:0        | R/W  | Most significant byte of the Divisor Latch | 0x0   |

## **Interrupt Identification** 寄存器(**0x28**)

Interrupt Identification 寄存器定义如表 [7-10](#page-55-2) 所示。

<span id="page-55-2"></span>表 **7-10 Interrupt Identification Register**

| <b>Name</b>   | <b>Bit</b> | <b>Type</b> | <b>Description</b>                         | Reset |
|---------------|------------|-------------|--------------------------------------------|-------|
|               | 31:8       |             | Reserved                                   | 0x0   |
| <b>FIFOED</b> | 7:6        | RO.         | FIFOs enabled                              | 0x0   |
|               |            |             | These two bits are 1 when bit0 of the FIFO |       |
|               |            |             | Control Register (FIFOE) is set to 1       |       |
|               | 5:4        |             | Reserved                                   | 0x0   |
| <b>INTRID</b> | 3:0        | RO.         | Interrupt ID                               | 0x1   |
|               |            |             | See Table 7-11 for encodings               |       |

|                  | Interrupt Identification Register |             |                  |                   | Interrupt                                   | <b>Interrupt Source Description</b>                                                                                                    | <b>Interrupt Reset</b>                                                                                                    |  |
|------------------|-----------------------------------|-------------|------------------|-------------------|---------------------------------------------|----------------------------------------------------------------------------------------------------|----------------------------------------------------------------------------------------------------|--|
| Bit <sub>3</sub> | Bit2                              | Bit1        | Bit <sub>0</sub> | Priority<br>Level | <b>Type</b>                                 |                                                                                                    | Method                                                                                                    |  |
| 0                | $\mathbf 0$                       | $\mathbf 0$ | $\mathbf{1}$     | None              | None                                        | None                                                                                                    | None                                                                                                    |  |
| $\overline{0}$   | 1                                 | 1           | $\mathbf 0$      | $\mathbf{1}$      | Receiver<br>Line status                     | Overrun errors, parity errors,<br>framing errors, or line breaks                                                                                                    | Read the Line<br><b>Status Register</b><br>(LSR)                                                                           |  |
| $\mathbf 0$      | 1                                 | $\mathbf 0$ | $\mathbf 0$      | $\overline{2}$    | Received<br>data<br>available               | If FIFOE is disabled, there is<br>one received data available in<br>the RBR.<br>If FIFOE is enabled, the<br>numbers of received data<br>available reach the trigger<br>level (RFIFOT).<br>The interrupt signal will stay<br>active until the number of data<br>available becoming smaller<br>than the trigger level. | Read the<br><b>Receiver Buffer</b><br>Register (RBR)                                                                       |  |
| 1                | 1                                 | $\mathbf 0$ | $\overline{0}$   | $\overline{2}$    | Character<br>timeout                        | When FIFOE is enabled and<br>no character has been<br>removed from or input to<br>receive FIFO and there is at<br>least one character in receive<br>FIFO during the last four<br>character times.                                                                                                    | Read the<br>Receiver Buffer<br>Register (RBR)                                                                              |  |
| 0                | 0                                 | 1           | $\mathbf 0$      | 3                 | Transmitter<br>Holding<br>Register<br>empty | If FIFOE is disabled, the 1-<br>byte THR is empty.<br>If FIFOE is enabled, the whole<br>16-byte transmit FIFO is<br>empty.                                                                                                    | Write the<br>Transmitter<br><b>Holding Register</b><br>(THR) or Read<br>the Interrupt<br>Identification<br>Register (IIR). |  |
| $\mathbf 0$      | $\mathbf 0$                       | $\mathbf 0$ | $\mathbf 0$      | $\overline{4}$    | Modem<br>status                             | The Modem Status Register<br>(MSR) bit [3:0] is not 0.<br>One of the following events<br>occurred: Clear To Send<br>(CTS), Data Set Ready<br>(DSR), Ring Indicator (RI), or<br>Data Carrier Detect (DCD)                                                                                                    | Read the Modem<br><b>Status Register</b><br>(MSR)                                                                          |  |

表 **7-11 Interrupt Control Type**

## **FIFO Control** 寄存器(**0x28**)

FIFO Control 寄存器定义如表 [7-12](#page-57-1) 所示。

<span id="page-57-1"></span><span id="page-57-0"></span>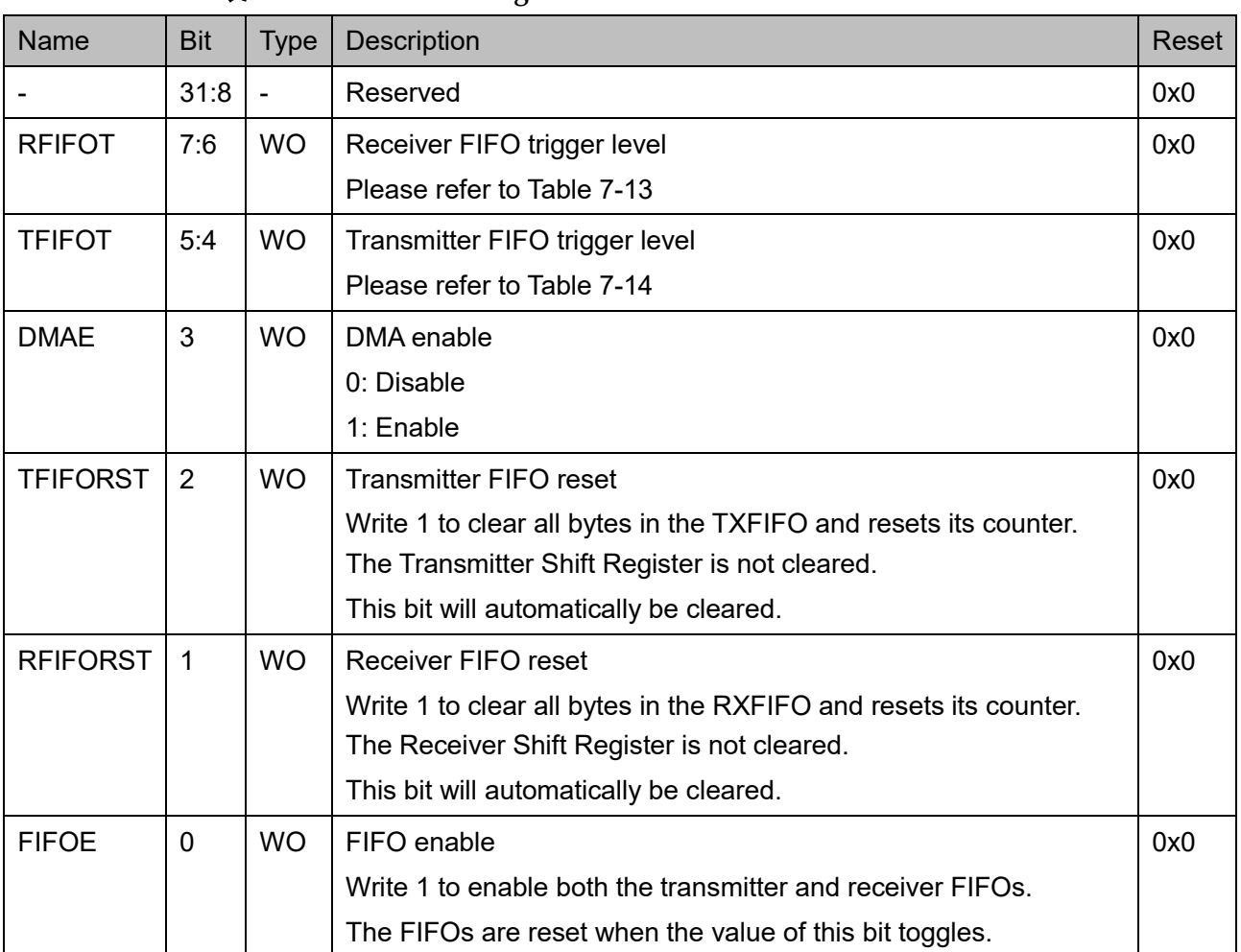

## 表 **7-12 FIFO Control Register**

接收 FIFO 触发等级定义如表 [7-13](#page-57-2) 所示。

### 表 **7-13 Receive FIFO Trigger Level**

<span id="page-57-2"></span>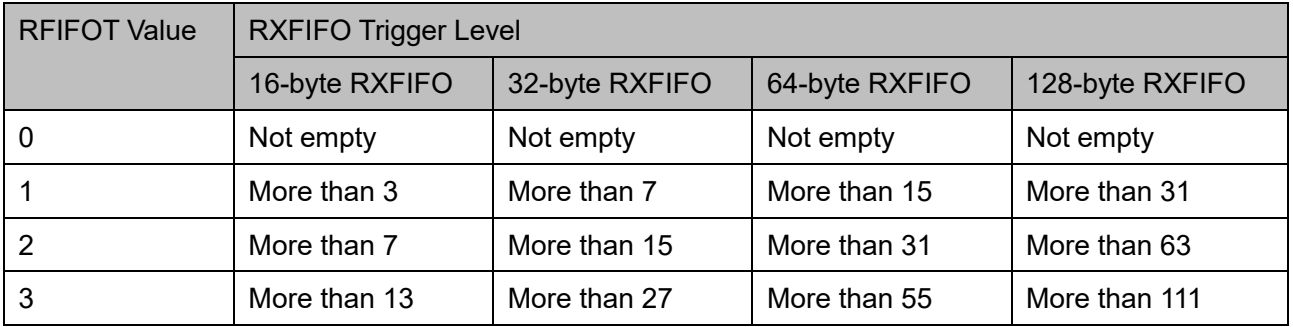

发送 FIFO 触发等级定义如表 [7-14](#page-58-0) 所示。

<span id="page-58-0"></span>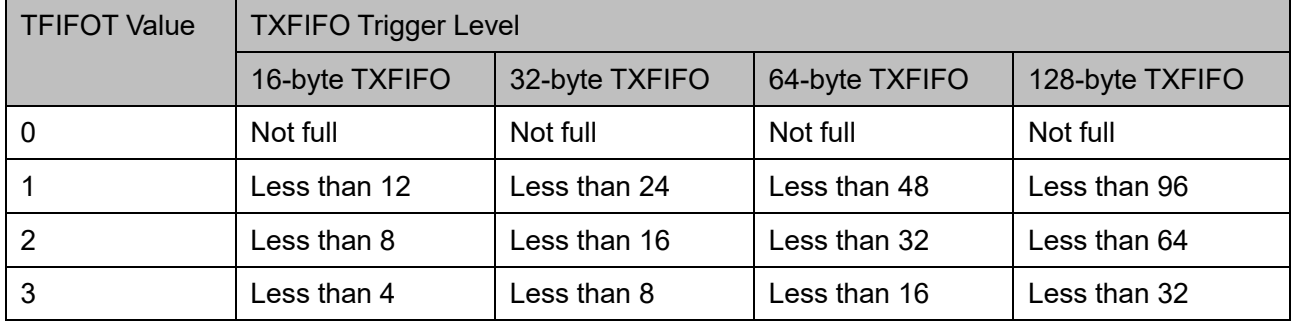

### 表 **7-14 Transmit FIFO Trigger Level**

## **Line Control** 寄存器(**0x2C**)

Line Control 寄存器定义如表 [7-15](#page-58-1) 所示。

#### <span id="page-58-1"></span>表 **7-15 Line Control Register**

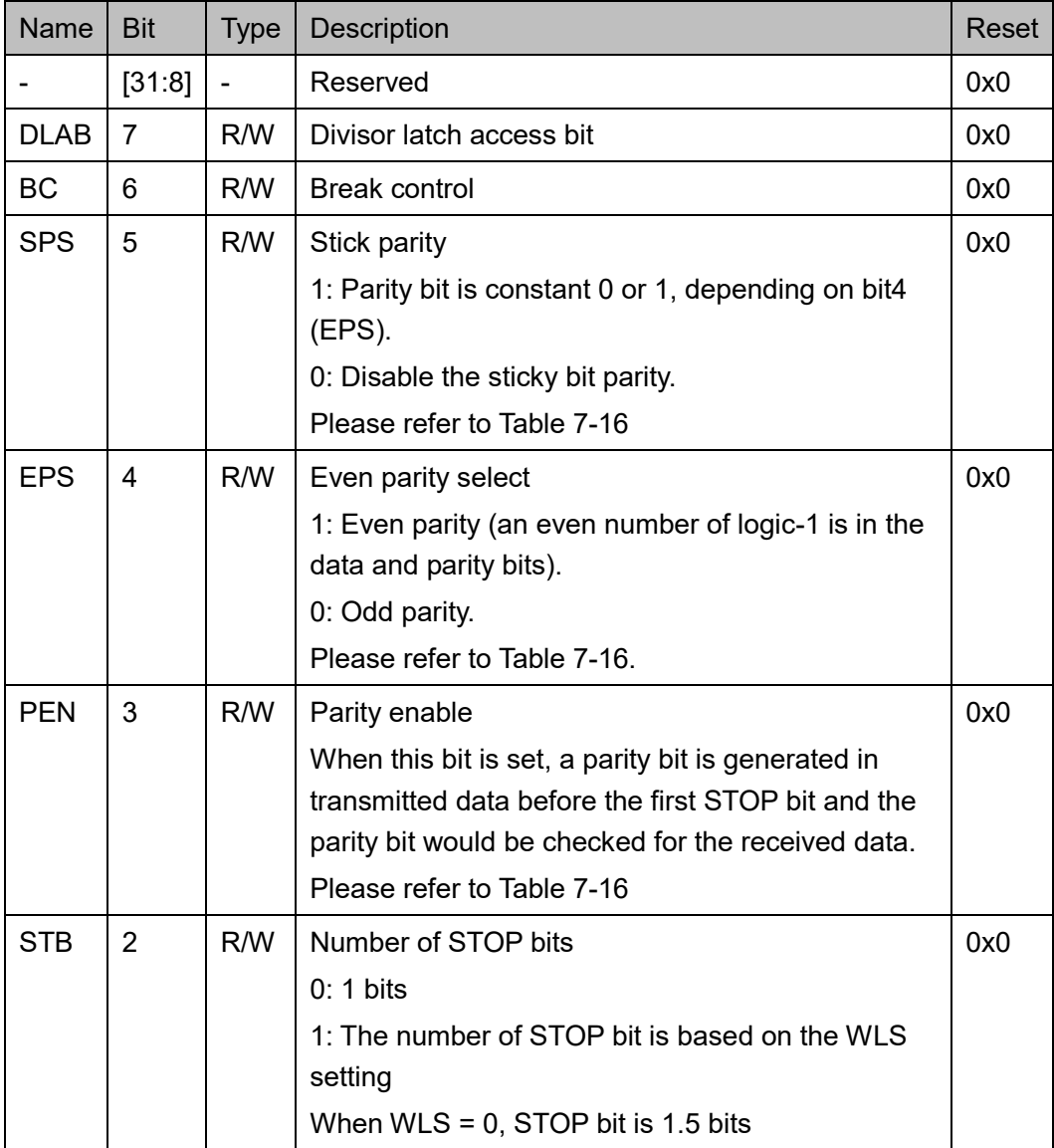

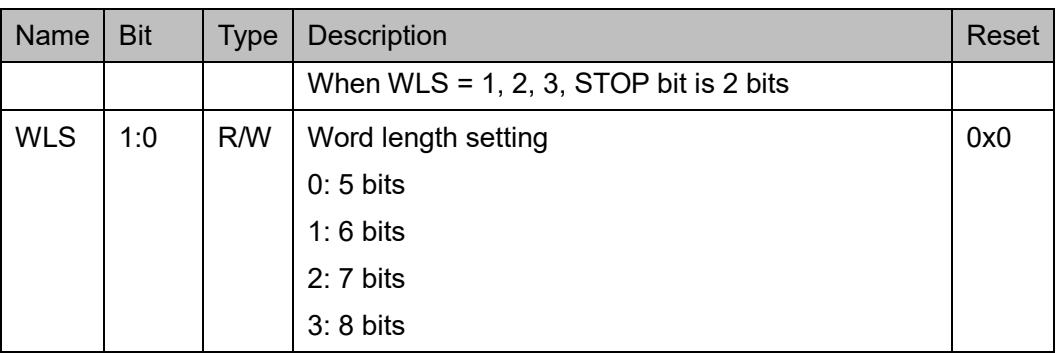

Parity Bit Selection 定义如表 [7-16](#page-59-0) 所示。

#### <span id="page-59-0"></span>表 **7-16 Parity Bit Selection**

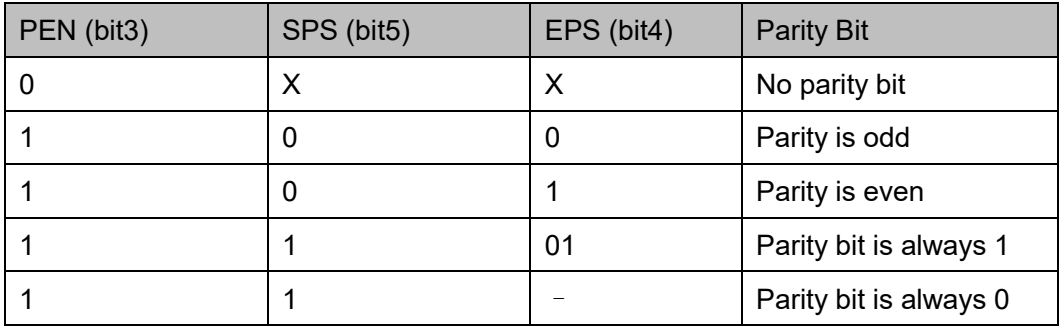

## **Modem Control** 寄存器(**0x30**)

Modem Control 寄存器用于控制调制解调器状态信号输出,以及回环 模式和自动流控制。

Modem Control 寄存器定义如表 [7-17](#page-59-1) 所示。

<span id="page-59-1"></span>表 **7-17 Modem Control Register**

| <b>Name</b> | <b>Bit</b> | <b>Type</b> | <b>Description</b>                                                                                                    | Reset |
|-------------|------------|-------------|----------------------------------------------------------------------------------------------------|-------|
|             | 31:6       |             | Reserved                                                                                                    | 0x0   |
| <b>AFE</b>  | 5          | R/W         | Auto flow control enable<br>0: Disable<br>1: The auto-CTS and auto-RTS setting is based on<br>the RTS bit setting:<br>When $RTS = 0$ , auto-CTS only<br>When RTS = 1, auto-CTS and auto-RTS | 0x0   |
| <b>LOOP</b> | 4          | R/W         | Enable loopback mode<br>0: Disable<br>1: Enable                                                                                                    | 0x0   |
| OUT2        | 3          | R/W         | User-defined output 2                                                                                                    | 0x0   |

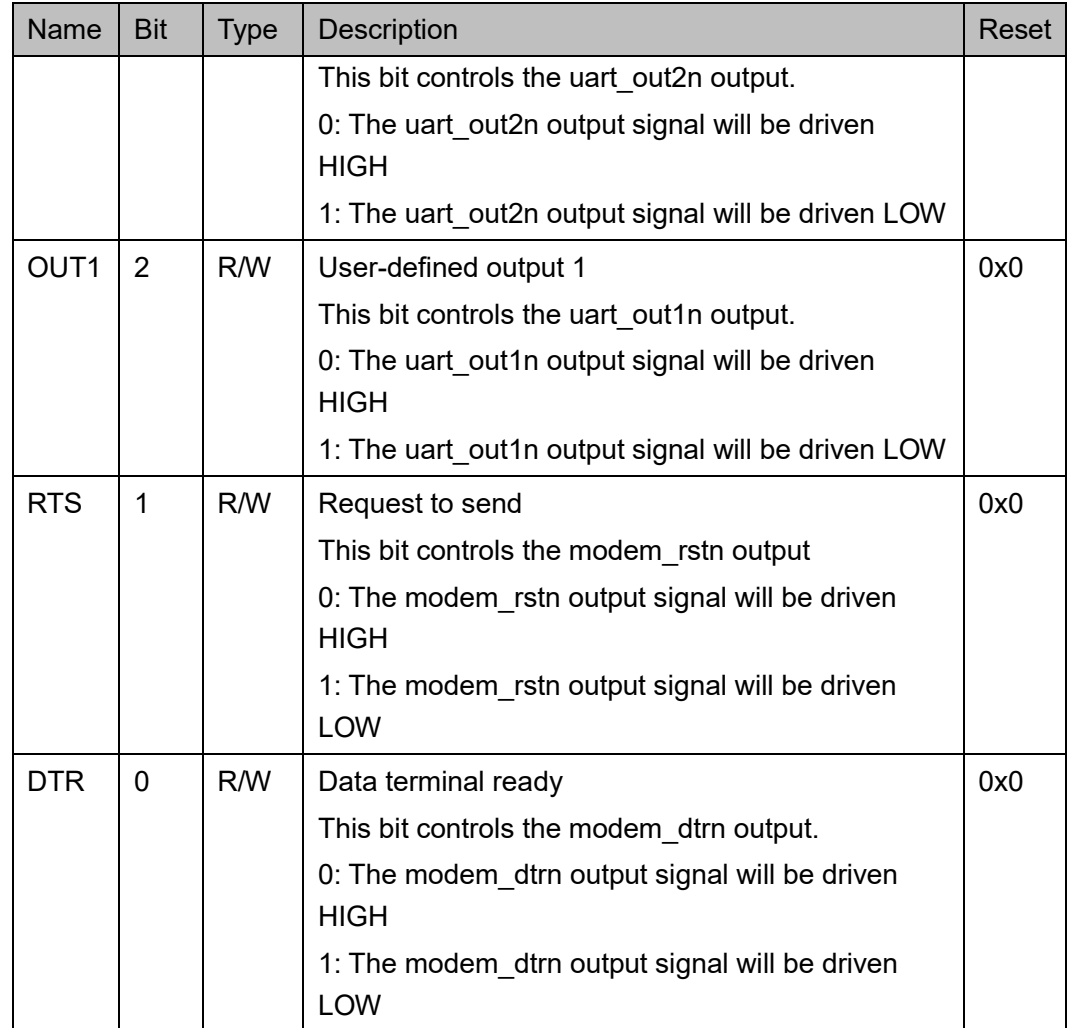

## **Line Status** 寄存器(**0x34**)

Line Status 寄存器, 报告发送器和接收器的状态。Line Status 寄存器 定义如表 [7-18](#page-60-0) 所示。

<span id="page-60-0"></span>表 **7-18 Line Status Register**

| Name        | <b>Bit</b> | <b>Type</b> | <b>Description</b>                                                                                                    | Reset |
|-------------|------------|-------------|----------------------------------------------------------------------------------------------------|-------|
|             | 31:8       |             | Reserved                                                                                                    | 0x0   |
| <b>ERRF</b> | 7          | <b>RO</b>   | Error in RXFIFO                                                                                                    | 0x0   |
|             |            |             | In the FIFO mode, this bit is set when there is at<br>least one parity error, framing error, or line break<br>associated with data in the RXFIFO. It is cleared<br>when this register is read and there is no more<br>error for the rest of data in the RXFIFO |       |
| TFMT        | 6          | RO.         | Transmitter empty                                                                                                    | 0x1   |
|             |            |             | This bit is 1 when the THR (TXFIFO in the FIFO                                                                                                    |       |

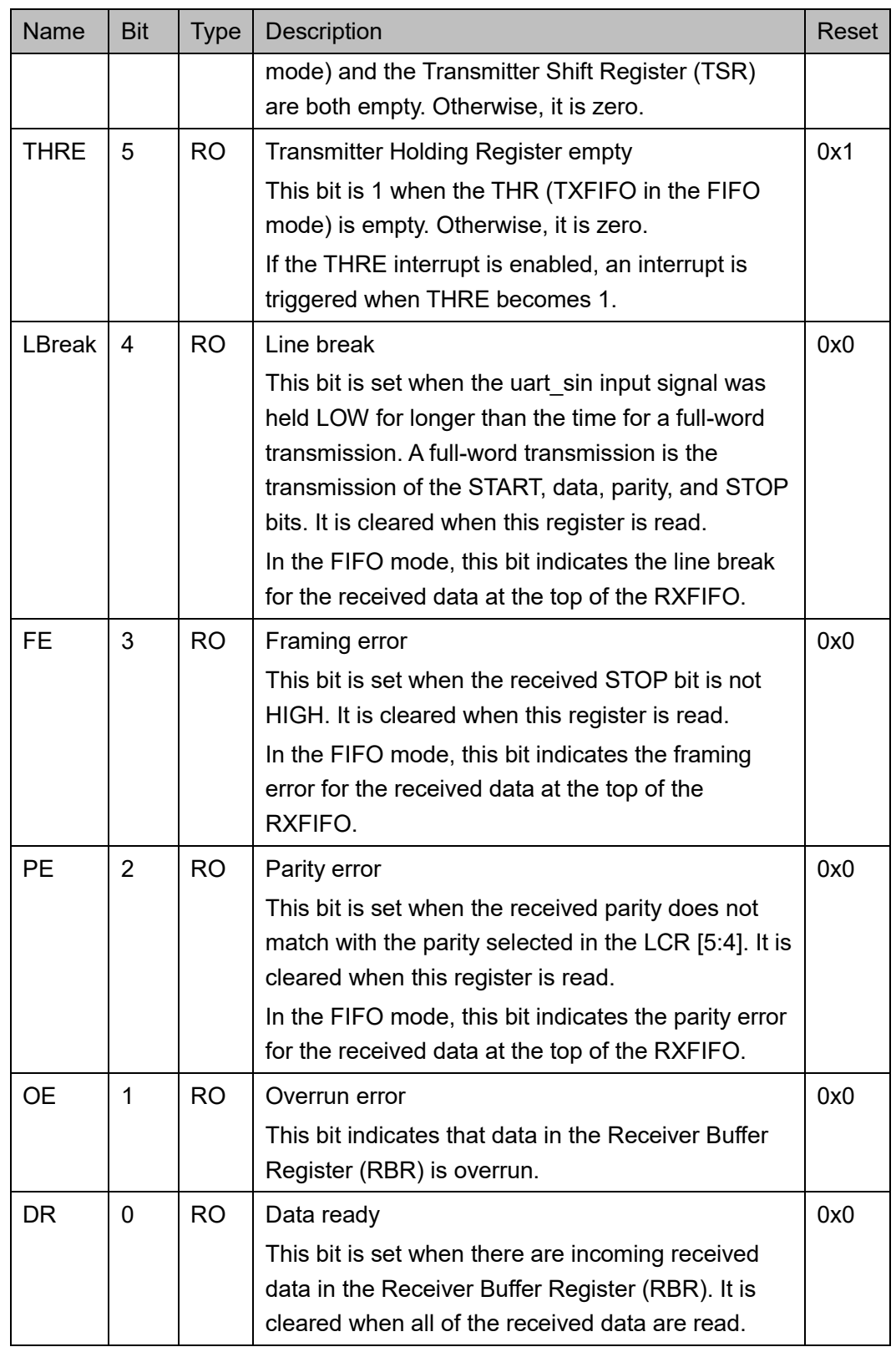

## **Modem Status** 寄存器(**0x38**)

Modem Status 寄存器定义如表 [7-19](#page-62-0) 所示。

| Name           | <b>Bit</b>     | <b>Type</b>    | Description                                                                                  | Reset |
|----------------|----------------|----------------|----------------------------------------------------------------------------------------------|-------|
|                | 31:8           | $\overline{a}$ | Reserved                                                                                     | 0x0   |
| <b>DCD</b>     | $\overline{7}$ | <b>RO</b>      | Data carrier detect                                                                          | 0x0   |
|                |                |                | 0: The modem dcdn input signal is HIGH.                                                      |       |
|                |                |                | 1: The modem dcdn input signal is LOW.                                                       |       |
| R <sub>l</sub> | 6              | RO.            | Ring indicator                                                                               | 0x0   |
|                |                |                | 0: The modem rin input signal is HIGH.                                                       |       |
|                |                |                | 1: The modem rin input signal is LOW.                                                        |       |
| <b>DSR</b>     | 5              | <b>RO</b>      | Data set ready                                                                               | 0x0   |
|                |                |                | 0: The modem dsrn input signal is HIGH.                                                      |       |
|                |                |                | 1: The modem dsrn input signal is LOW.                                                       |       |
| <b>CTS</b>     | 4              | <b>RO</b>      | Clear to send                                                                                | 0x0   |
|                |                |                | 0: The modem ctsn signal is HIGH.                                                            |       |
|                |                |                | 1: The modem ctsn signal is LOW.                                                             |       |
| <b>DDCD</b>    | 3              | <b>RC</b>      | Delta data carrier detect                                                                    | 0x0   |
|                |                |                | This bit is set when the state of the modem dcdn                                             |       |
|                |                |                | input signal has been changed since the last time                                            |       |
|                |                |                | this register is read. Otherwise, it is zero.                                                |       |
| <b>TERI</b>    | $\overline{2}$ | <b>RC</b>      | Trailing edge ring indicator                                                                 | 0x0   |
|                |                |                | This bit is set when the state of the modem rin                                              |       |
|                |                |                | input signal has been changed from LOW to HIGH<br>since the last time this register is read. |       |
| <b>DDSR</b>    | $\mathbf 1$    | <b>RC</b>      | Delta data set ready                                                                         | 0x0   |
|                |                |                | This bit is set when the state of the modem dsrn                                             |       |
|                |                |                | input signal has been changed since the last time                                            |       |
|                |                |                | this register is read.                                                                       |       |
| <b>DCTS</b>    | $\Omega$       | <b>RC</b>      | Delta clear to send                                                                          | 0x0   |
|                |                |                | This bit is set when the state of the modem ctsn                                             |       |
|                |                |                | input signal has been changed since the last time                                            |       |
|                |                |                | this register is read.                                                                       |       |

<span id="page-62-0"></span>表 **7-19 Modem Status Register**

## **Scratch** 寄存器(**0x3C**)

Scratch 寄存器定义如表 [7-20](#page-63-0) 所示。

<span id="page-63-0"></span>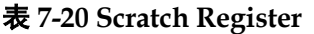

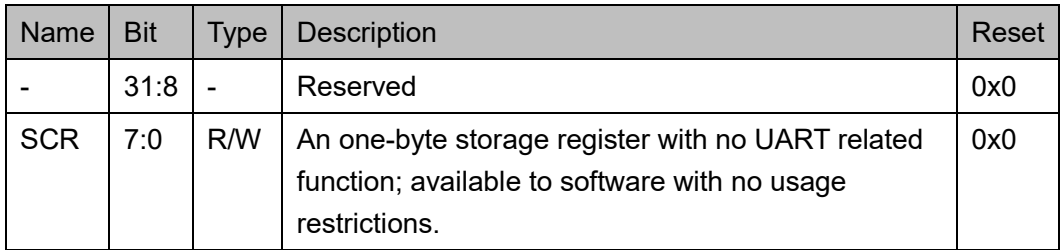

## **7.3** 驱动函数定义

## <span id="page-63-1"></span>**7.3.1** 驱动函数定义

UART 驱动函数定义如表 [7-21](#page-63-1) 所示。UART 驱动函数定义位于 bsp\driver\ae350\uart\_ae350.c、uart\_ae350.h 和 bsp\driver\include\Driver\_UART.h。

#### 表 **7-21** 驱动函数定义

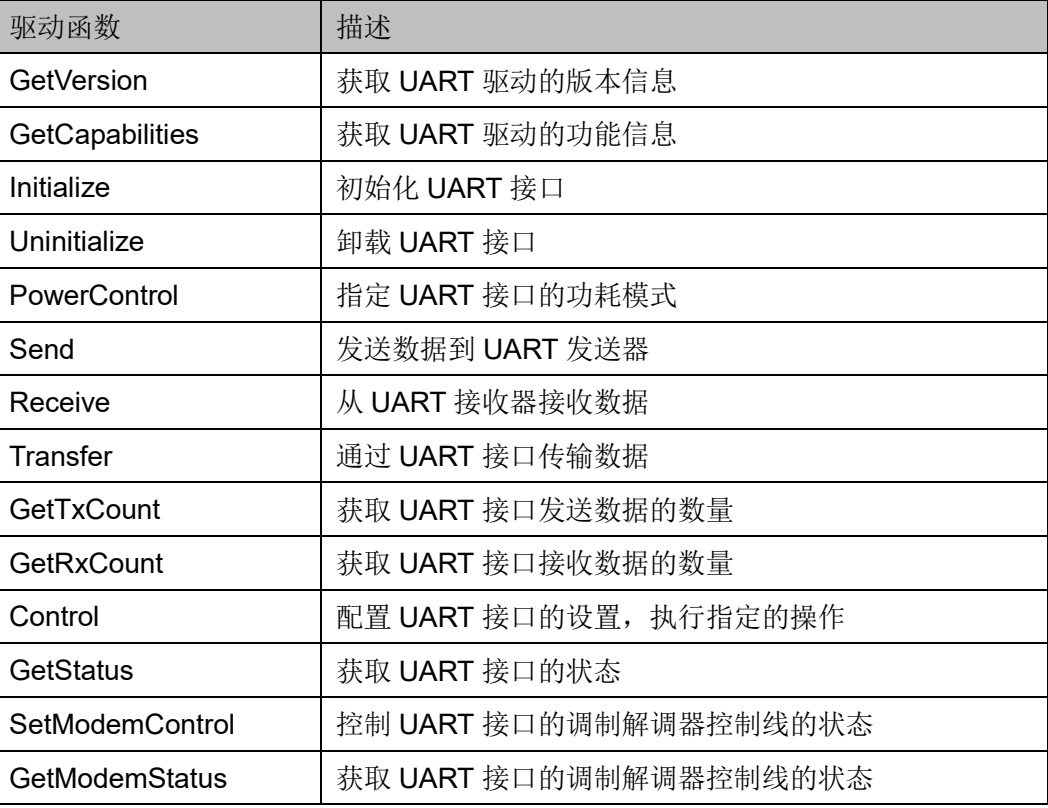

## **7.3.2** 驱动函数描述

以下各节详细描述 UART 的驱动函数定义。

#### **GetVersion**

GetVersion 函数定义如表 [7-22](#page-64-0) 所示。

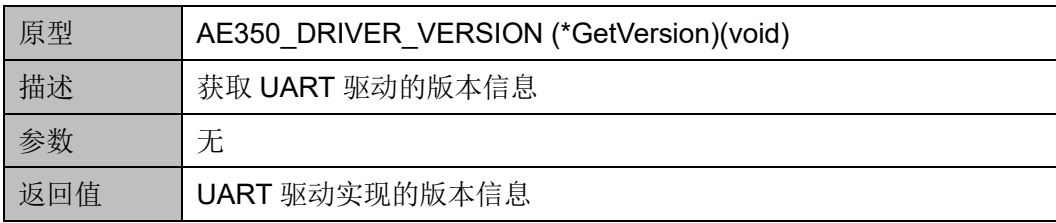

#### <span id="page-64-0"></span>表 **7-22 GetVersion** 函数定义

## **GetCapabilities**

GetCapabilities 函数定义表 [7-23](#page-64-1) 所示。

#### <span id="page-64-1"></span>表 **7-23 GetCapabilities** 函数定义

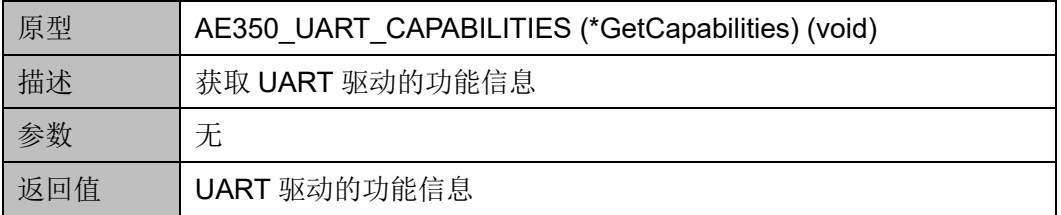

### **Initialize**

Initialize 函数定义如表 [7-24](#page-64-2) 所示。

#### <span id="page-64-2"></span>表 **7-24 Initialize** 函数定义

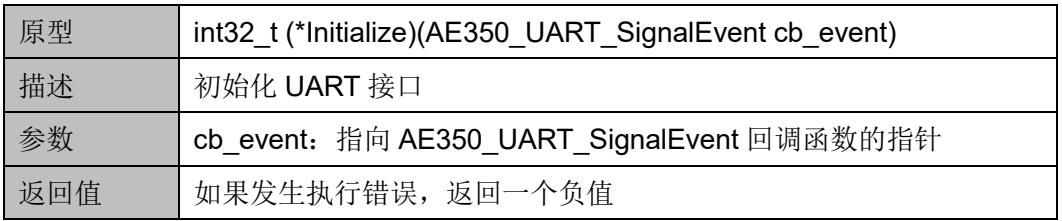

## **Uninitialize**

Uninitialize 函数定义如表 [7-25](#page-64-3) 所示。

#### <span id="page-64-3"></span>表 **7-25 Uninitialize** 函数定义

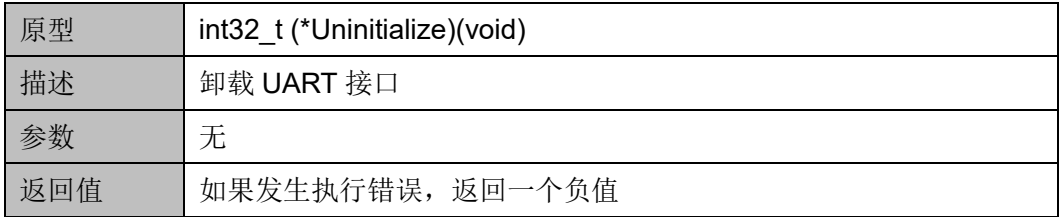

## **PowerControl**

PowerControl 函数定义如表 [7-26](#page-65-0) 所示。

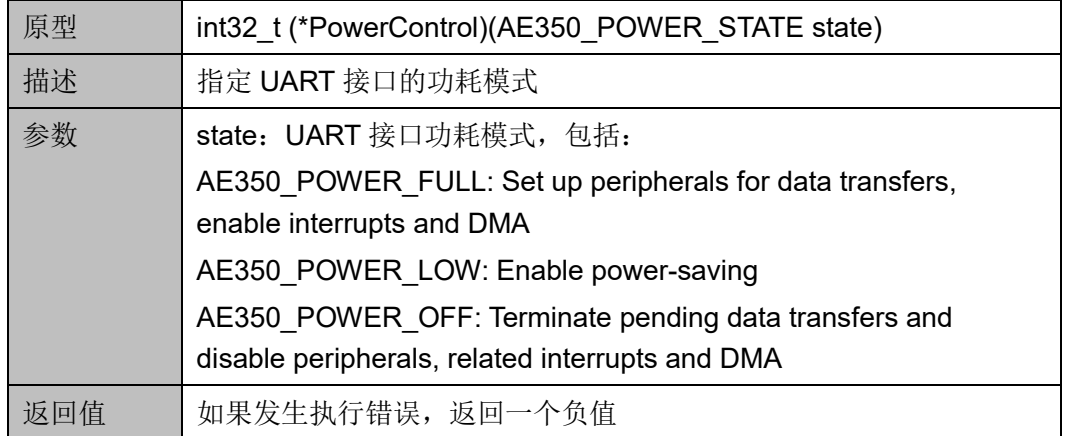

#### <span id="page-65-0"></span>表 **7-26 PowerControl** 函数定义

### **Send**

Send 函数定义如表 [7-27](#page-65-1) 所示。

#### <span id="page-65-1"></span>表 **7-27 Send** 函数定义

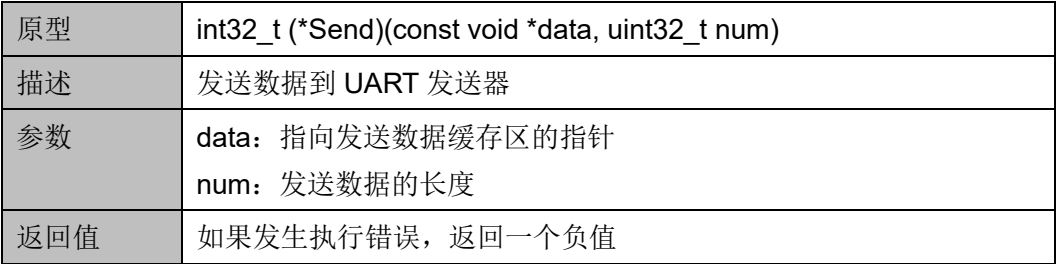

## **Receive**

Receive 函数定义如表 [7-28](#page-65-2) 所示。

### <span id="page-65-2"></span>表 **7-28 Receive** 函数定义

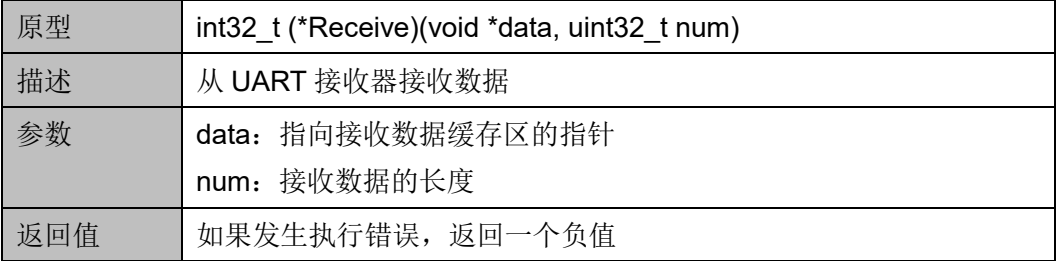

#### **Transfer**

Transfer 函数定义如表 [7-29](#page-66-0) 所示。

<span id="page-66-0"></span>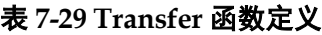

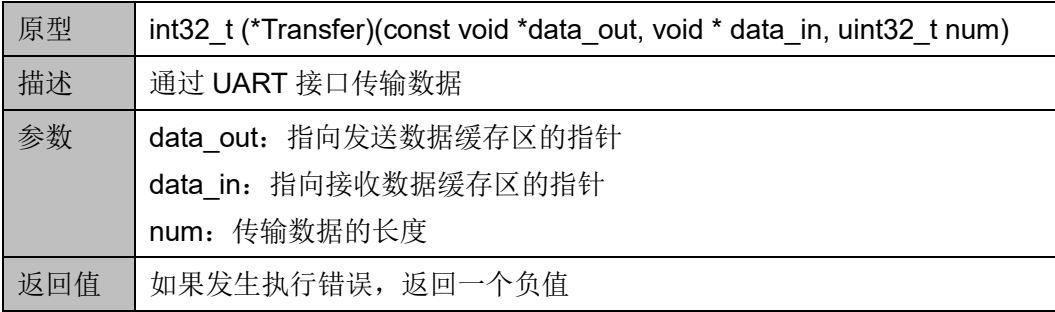

#### **GetTxCount**

GetTxCount 函数定义如表 [7-30](#page-66-1) 所示。

#### <span id="page-66-1"></span>表 **7-30 GetTxCount** 函数定义

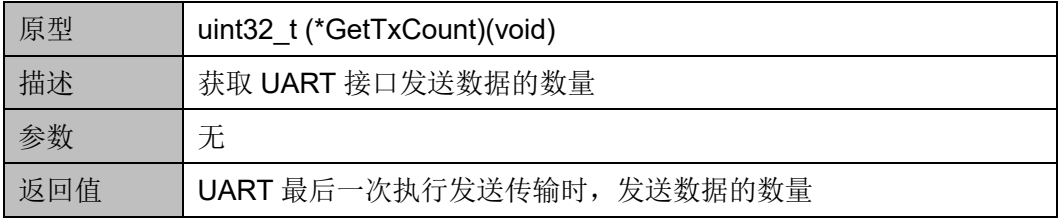

## **GetRxCount**

GetRxCount 函数定义如表 [7-31](#page-66-2) 所示。

#### <span id="page-66-2"></span>表 **7-31 GetRxCount** 函数定义

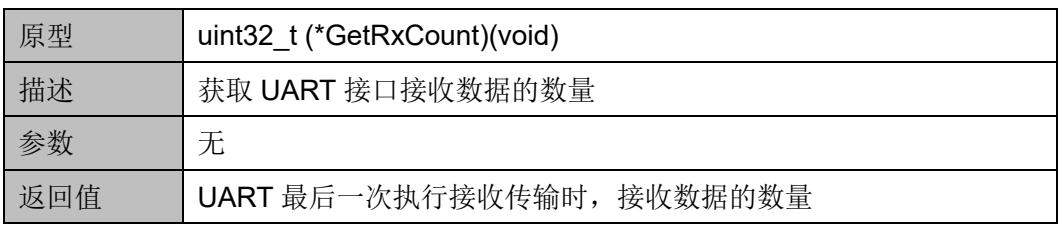

### **Control**

Control 函数定义如表 [7-32](#page-66-3) 所示。

## <span id="page-66-3"></span>表 **7-32 Control** 函数定义

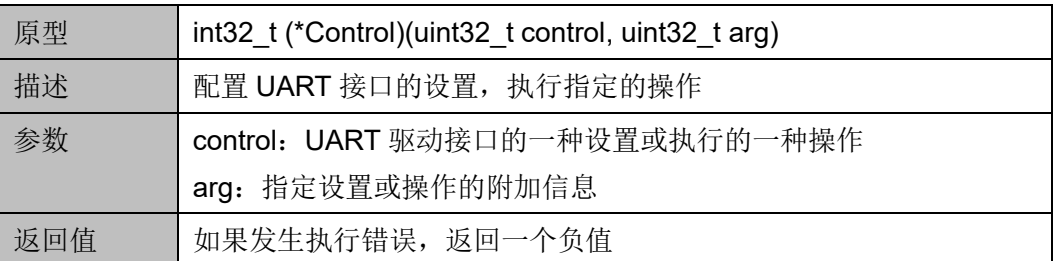

"control"和"arg"设置与操作如表 [7-33](#page-67-0) 所示。

<span id="page-67-0"></span>表 **7-33 Control Settings and Operations**

| Options for control                            | arg Specifies            | <b>Settings or Operations</b>                                             |  |
|------------------------------------------------|--------------------------|---------------------------------------------------------------------------|--|
| Operation modes (Bits: 0~7)                    |                          |                                                                           |  |
| <b>AE350 UART MODE ASYNCHR</b><br><b>ONOUS</b> | baudrate                 | Sets to be<br>asynchronous UART<br>mode                                   |  |
| AE350 UART MODE SYNCHRO<br><b>NOUS MASTER</b>  | baudrate                 | Sets to the<br>synchronous master<br>mode with clock signal<br>generation |  |
| AE350 UART MODE SYNCHRO<br><b>NOUS SLAVE</b>   |                          | Sets to the<br>synchronous slave<br>mode with external<br>clock signal    |  |
| AE350_UART_MODE_SINGLE_W<br><b>IRE</b>         | baudrate                 | Sets to the single-wire<br>(half-duplex) mode                             |  |
| AE350 UART MODE IRDA                           | baudrate                 | Sets to the infra-red<br>data mode                                        |  |
| AE350 UART MODE SMART CA<br><b>RD</b>          | baudrate                 | Sets to the Smart Card<br>mode                                            |  |
| Data bit (Bits: $8~11$ )                       |                          |                                                                           |  |
| AE350_UART_DATA_BITS_5                         |                          | Sets to 5 data bits                                                       |  |
| AE350 UART DATA BITS 6                         |                          | Sets to 6 data bits                                                       |  |
| AE350 UART DATA BITS 7                         |                          | Sets to 7 data bits                                                       |  |
| AE350 UART DATA BITS 8                         | $\overline{\phantom{0}}$ | Sets to 8 data bits                                                       |  |
| AE350 UART DATA BITS 9                         |                          | Sets to 9 data bits                                                       |  |
| Parity bit (Bits: 12~13)                       |                          |                                                                           |  |
| AE350 UART PARITY NONE                         |                          | Sets to no parity<br>(default)                                            |  |
| <b>AE350 UART PARITY EVEN</b>                  |                          | Sets to even parity                                                       |  |
| AE350 UART PARITY ODD                          |                          | Sets to odd parity                                                        |  |
| Stop bit (Bits: 14~15)                         |                          |                                                                           |  |
| AE350_UART_STOP_BITS_1                         |                          | Sets to 1 stop bit<br>(default)                                           |  |
| AE350 UART STOP BITS 2                         |                          | Sets to 2 stop bits                                                       |  |

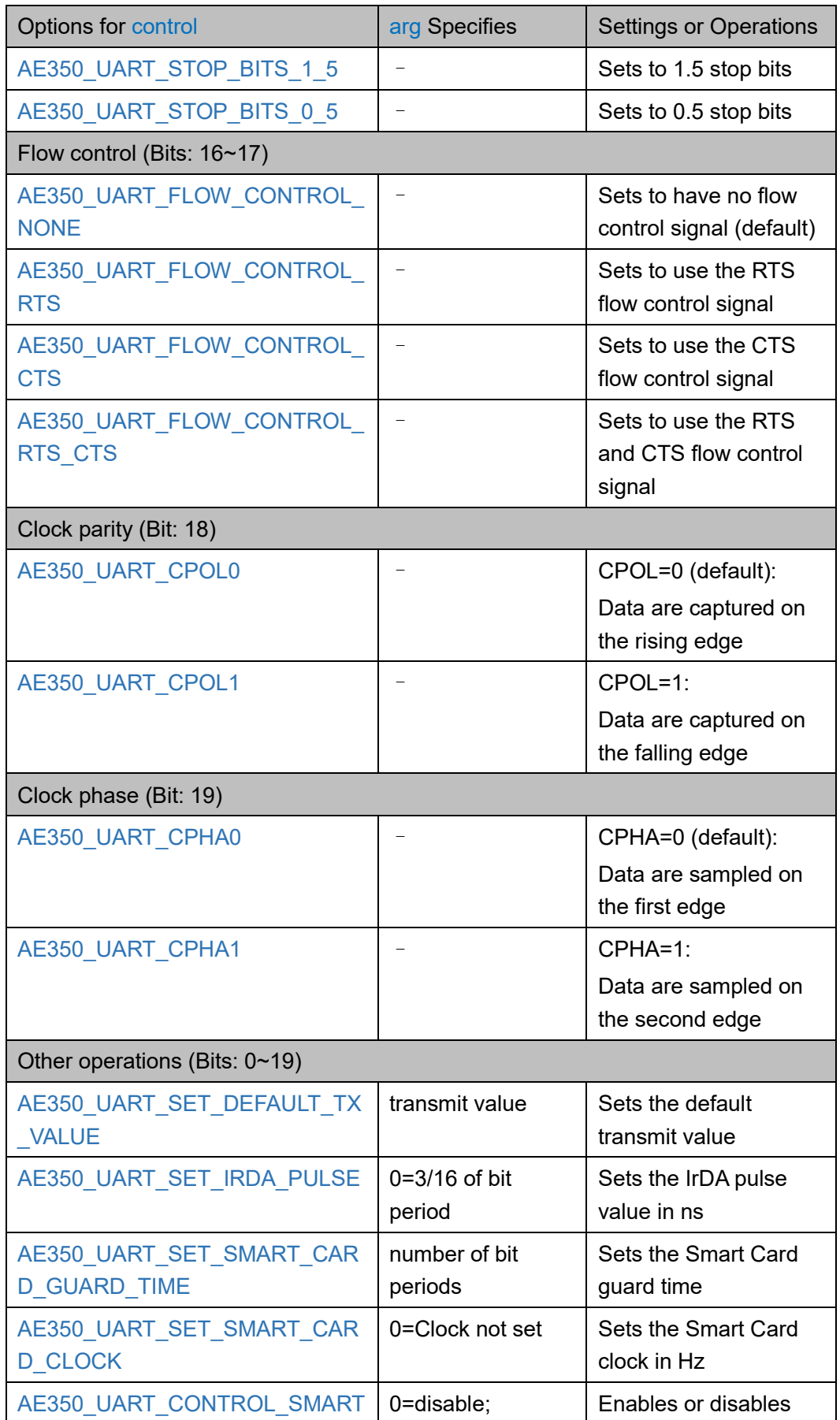

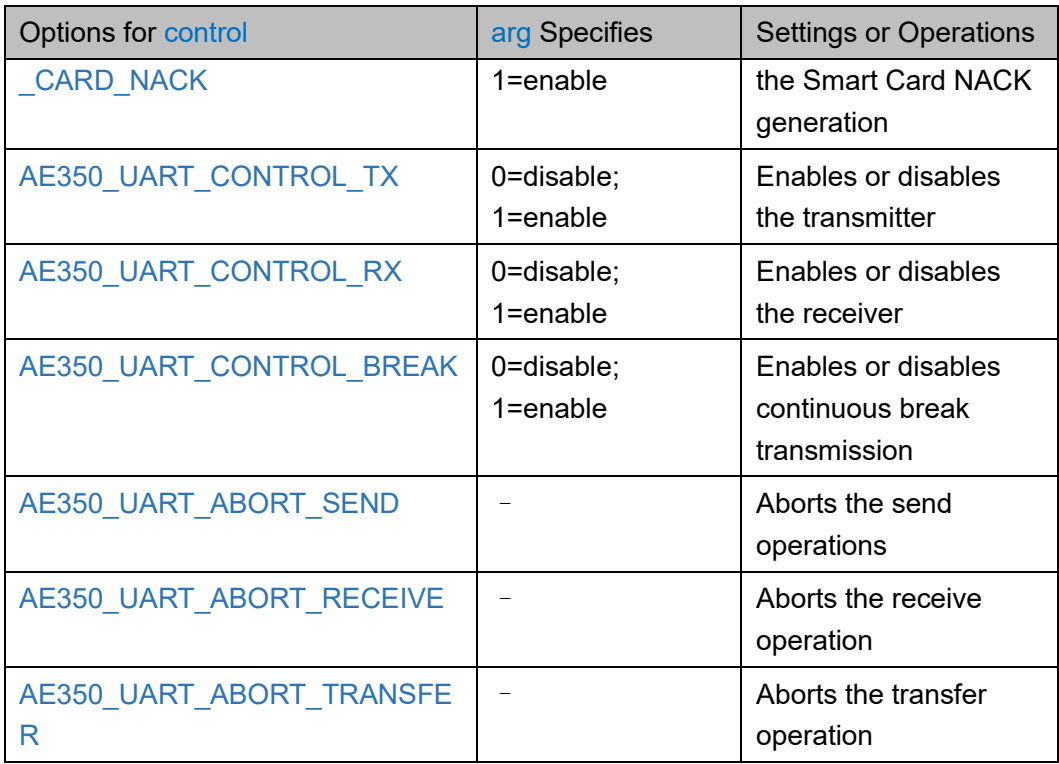

### **GetStatus**

GetStatus 函数定义如表 [7-34](#page-69-0) 所示。

<span id="page-69-0"></span>表 **7-34 GetStatus** 函数定义

| 原型  | AE350 UART STATUS (*GetStatus)(void) |
|-----|--------------------------------------|
| 描述  | 获取 UART 接口的状态                        |
| 参数  | 无                                    |
| 返回值 | UART 接口的当前状态                         |

## **SetModemControl**

SetModemControl 函数定义如表 [7-35](#page-69-1) 所示。

<span id="page-69-1"></span>表 **7-35 SetModemControl** 函数定义

| 原型 | int32 t (*SetModemControl)(AE350 UART MODEM CONTROL<br>control) |
|----|-----------------------------------------------------------------|
| 描述 | 控制 UART 接口的调制解调器控制线的状态                                          |
| 参数 | control: 启动或释放调制解调器的控制线, 可用选项包括:                                |
|    | AE350_UART_RTS_CLEAR: Deactivate RTS                            |
|    | AE350 UART RTS SET: Activate RTS                                |
|    | AE350_UART_DTR_CLEAR: Deactivate DTR                            |

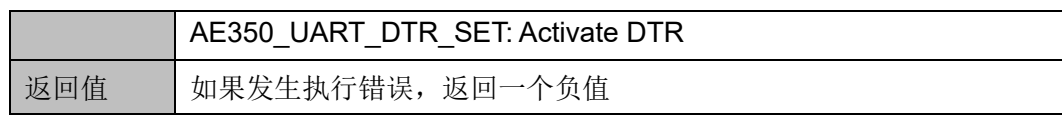

#### **GetModemStatus**

GetModemStatus 函数定义如表 [7-36](#page-70-0) 所示。

#### <span id="page-70-0"></span>表 **7-36 GetModemStatus** 函数定义

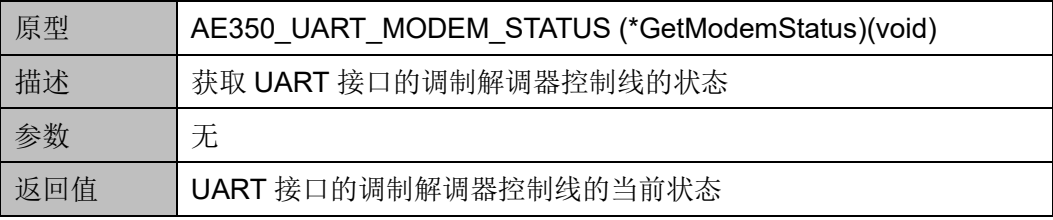

# **8 GPIO**

## **8.1** 简介

Gowin RiscV\_AE350\_SOC 包含一个 GPIO 控制器,支持多达 32 个可 独立编程的输入输出控制通道。

## **8.1.1** 特征

- 支持 AMBA 2.0 APB 总线协议规范
- **多达 32 个独立 I/O 通道**
- 每个通道可编程上拉和下拉
- 每个输入通道可编程防抖动功能
- 每个输入通道可配置作为中断输入源
	- 中断源可配置为电平触发或边沿触发

## **8.1.2** 结构框图

GPIO 结构框图如图 [8-1](#page-72-0) 所示。
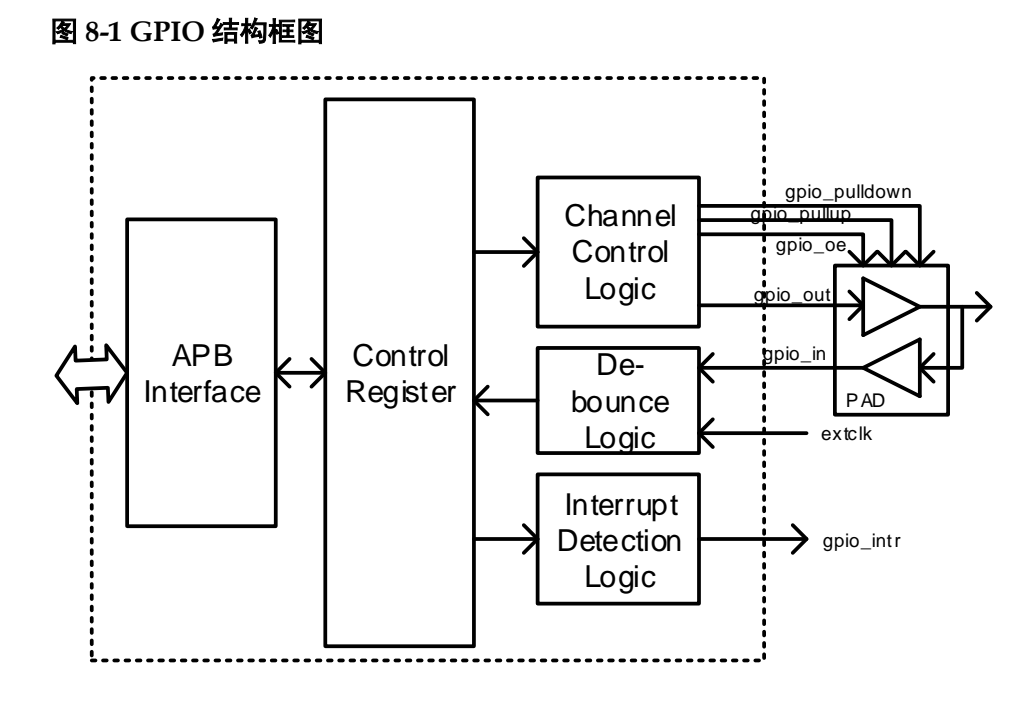

## **8.1.3** 功能描述

GPIO 控制器提供多达 32 个独立 I/O 通道, 每个通道可以独立配置为 输入端口或输出端口。如果作为输入端口,控制器可以对输入信号进行采样 并产生中断。如果控制器作为输出端口,可以通过上拉或下拉来驱动输出信 号。

GPIO 控制器还支持防抖动功能,可以过滤掉输入通道的毛刺,该功能 可以配置为每个通道单独启用,防抖动持续时间也是可配置的。

## **8.2** 寄存器定义

## <span id="page-72-0"></span>**8.2.1** 寄存器定义

GPIO 寄存器定义如表 [8-1](#page-72-0) 所示。GPIO 寄存器定义位于 bsp\ae350\ae350.h。

#### 表 **8-1** 寄存器定义

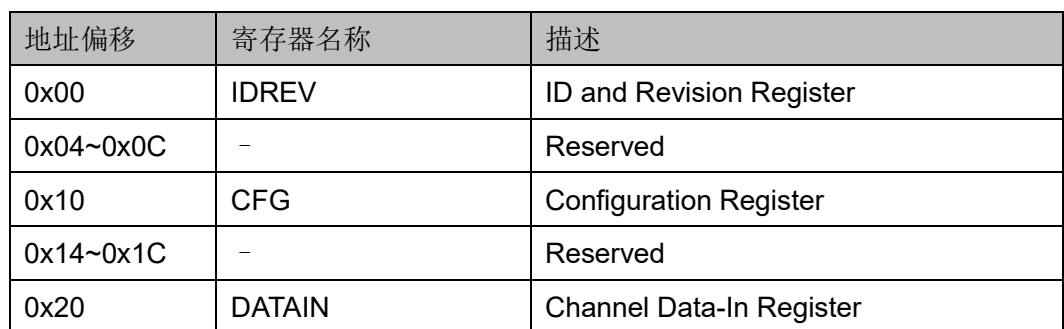

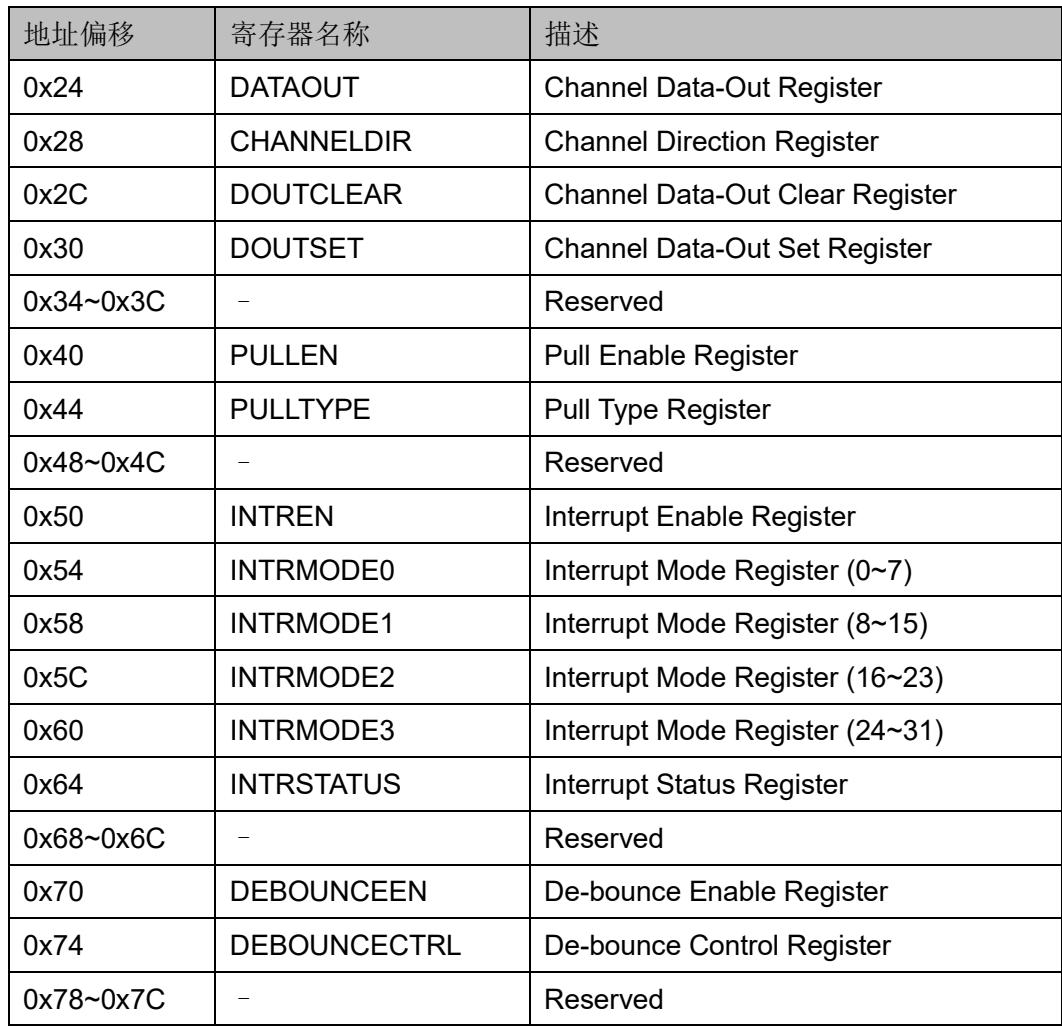

## **8.2.2** 寄存器描述

以下各节详细描述 GPIO 寄存器定义。

寄存器类型缩略语概括如下:

- RO: Read-only
- WO: Write-only (read as zero)
- R/W: Readable and writable
- W1C: Write 1 to clear

#### **ID** 和 **Revision** 寄存器(**0x00**)

ID 和 Revision 寄存器用于保存 ID 和 Revision 编号, 初始值依赖于所 用版本。ID 和 Revision 寄存器定义如表 [8-2](#page-74-0) 所示。

| Name     | <b>Bit</b> | <b>Type</b>    | <b>Description</b>    | Reset                     |
|----------|------------|----------------|-----------------------|---------------------------|
| ID       | 31:8       | RO.            | ID number for GPIO    | 0x020310                  |
| RevMajor | 7:4        | R <sub>O</sub> | Major revision number | <b>Revision dependent</b> |
| RevMinor | 3:0        | R <sub>O</sub> | Minor revision number | <b>Revision dependent</b> |

<span id="page-74-0"></span>表 **8-2 ID and Revision Register**

## **Configuration** 寄存器(**0x10**)

Configuration 寄存器定义如表 [8-3](#page-74-1) 所示。

#### <span id="page-74-1"></span>表 **8-3 Configuration Register**

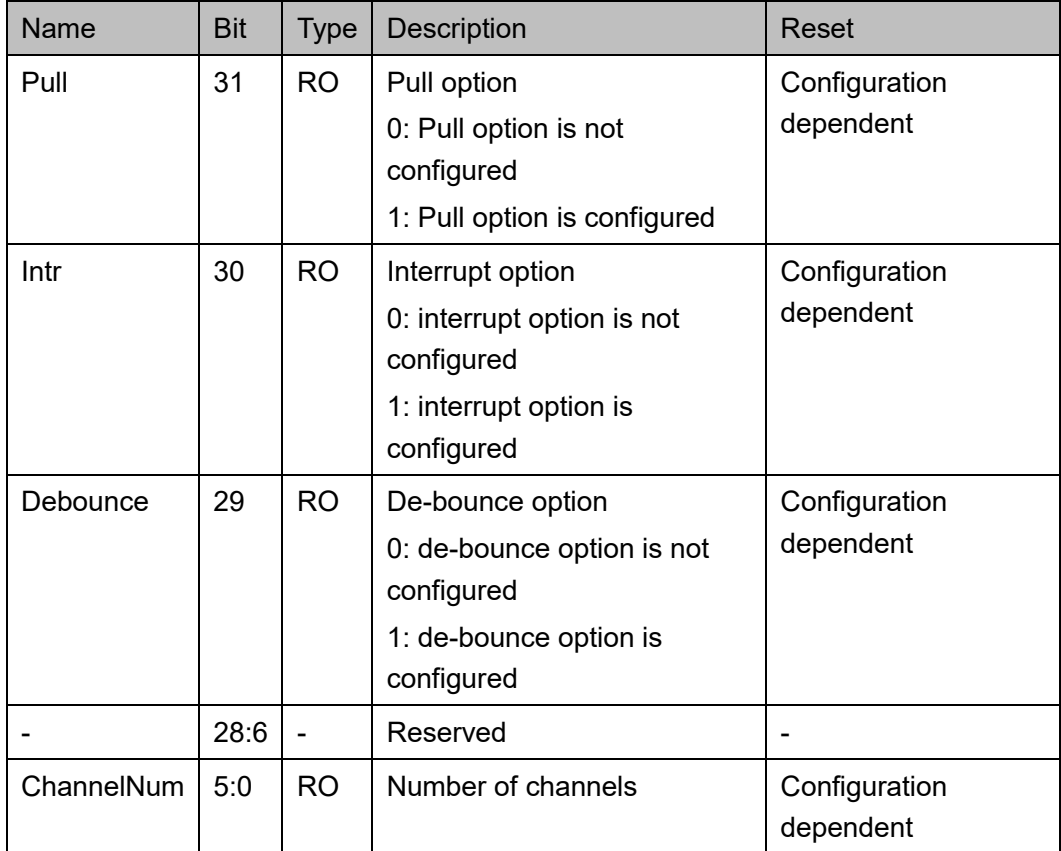

#### **Channel Data-In** 寄存器(**0x20**)

Channel Data-In 寄存器定义如表 [8-4](#page-74-2) 所示。

#### <span id="page-74-2"></span>表 **8-4 Channel Data-In Register**

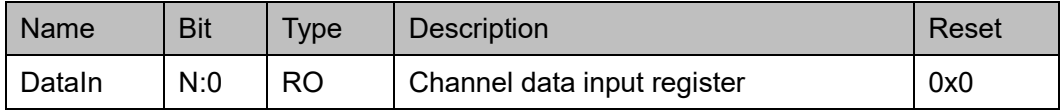

#### **Channel Data-Out** 寄存器(**0x24**)

Channel Data-Out 寄存器定义如表 [8-5](#page-75-0) 所示。

#### 表 **8-5 Channel Data-Out Register**

<span id="page-75-0"></span>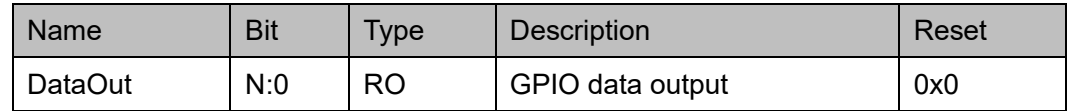

#### **Channel Direction** 寄存器(**0x28**)

Channel Direction 寄存器定义如表 [8-6](#page-75-1) 所示。

#### <span id="page-75-1"></span>表 **8-6 Channel Direction Register**

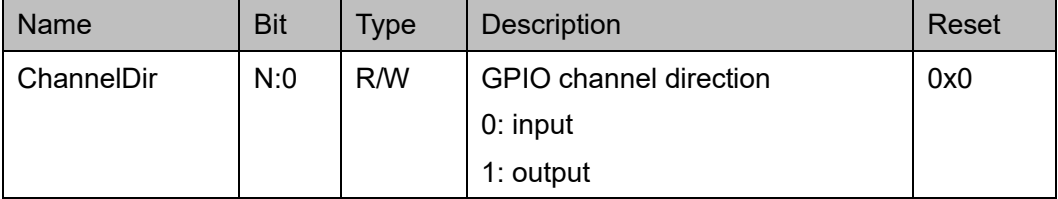

#### **Channel Data-Out Clear** 寄存器(**0x2C**)

Channel Data-Out Clear 寄存器定义如表 [8-7](#page-75-2) 所示。

#### <span id="page-75-2"></span>表 **8-7 Channel Data-Out Clear Register**

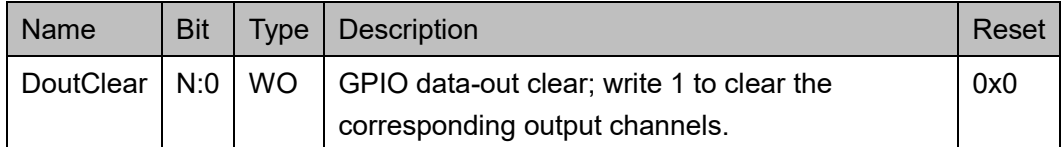

#### **Channel Data-Out Set** 寄存器(**0x30**)

Channel Data-Out Set 寄存器定义如表 [8-8](#page-75-3) 所示。

#### 表 **8-8 Channel Data-Out Set Register**

<span id="page-75-3"></span>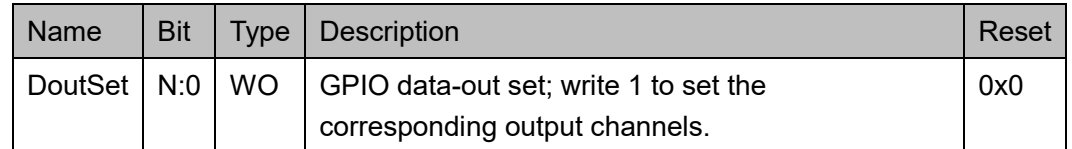

#### **Pull Enable** 寄存器(**0x40**)

Pull Enable 寄存器定义如表 [8-9](#page-76-0) 所示。

#### 表 **8-9 Pull Enable Register**

<span id="page-76-0"></span>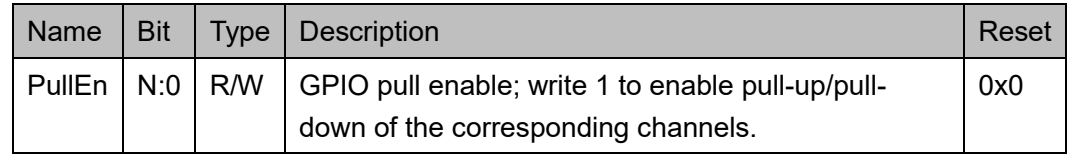

#### **Pull Type** 寄存器(**0x44**)

Pull Type 寄存器定义如表 [8-10](#page-76-1) 所示。

#### 表 **8-10 Pull Type Register**

<span id="page-76-1"></span>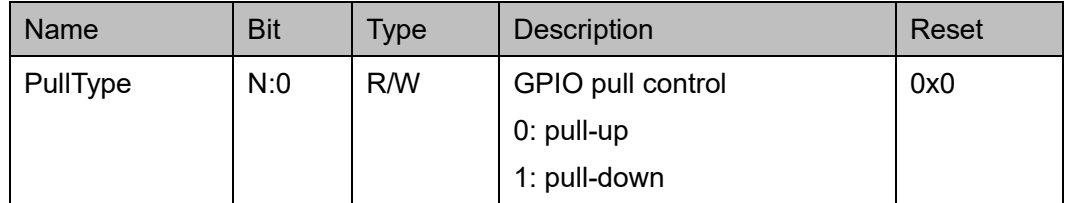

#### **Interrupt Enable** 寄存器(**0x50**)

Interrupt Enable 寄存器定义如表 [8-11](#page-76-2) 所示。

#### <span id="page-76-2"></span>表 **8-11 Interrupt Enable Register**

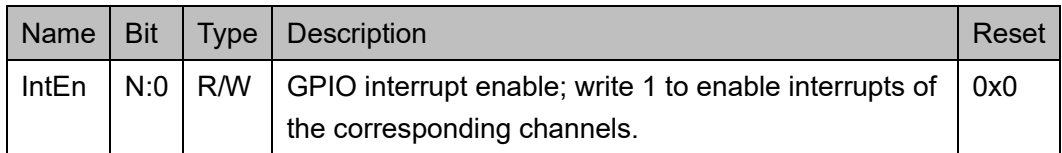

#### **Interrupt Mode** 寄存器(**0x54, 0x58, 0x5C, 0x60**)

表 [8-12](#page-76-3)、表 [8-13](#page-77-0)、表 [8-14](#page-78-0)、表 [8-15](#page-78-1) 描述了对应 GPIO 通道的中断触 发方式。有关各通道的模式编码, 请参考"ChOIntrM"字段的描述, 如果 通道不存在则保留该字段。

<span id="page-76-3"></span>表 **8-12 Channel (0~7) Interrupt Mode Register**

| <b>Name</b> | <b>Bit</b> | Type | <b>Description</b>       | Reset |
|-------------|------------|------|--------------------------|-------|
|             | 31         |      | Reserved                 |       |
| Ch7IntrM    | 30:28      | R/W  | Channel 7 interrupt mode | 0x0   |
|             | 27         |      | Reserved                 |       |
| Ch6IntrM    | 26:24      | R/W  | Channel 6 interrupt mode | 0x0   |
|             | 23         |      | Reserved                 |       |
| Ch5IntrM    | 22:20      | R/W  | Channel 5 interrupt mode | 0x0   |
|             | 19         |      | Reserved                 |       |

| Name     | <b>Bit</b> | <b>Type</b> | Description              | Reset |
|----------|------------|-------------|--------------------------|-------|
| Ch4IntrM | 18:16      | R/W         | Channel 4 interrupt mode | 0x0   |
|          | 15         |             | Reserved                 |       |
| Ch3IntrM | 14:12      | R/W         | Channel 3 interrupt mode | 0x0   |
|          | 11         |             | Reserved                 |       |
| Ch2IntrM | 10:8       | R/W         | Channel 2 interrupt mode | 0x0   |
|          | 7          |             | Reserved                 |       |
| Ch1IntrM | 6:4        | R/W         | Channel 1 interrupt mode | 0x0   |
|          | 3          |             | Reserved                 |       |
| Ch0IntrM | 2:0        | R/W         | Channel 0 interrupt mode | 0x0   |
|          |            |             | 0: No operation          |       |
|          |            |             | 2: High-level            |       |
|          |            |             | 3: Low-level             |       |
|          |            |             | 5: Negative-edge         |       |
|          |            |             | 6: Positive-edge         |       |
|          |            |             | 7: Dual-edge             |       |
|          |            |             | 1, 4: Reserved           |       |

<span id="page-77-0"></span>表 **8-13 Channel (8~15) Interrupt Mode Register**

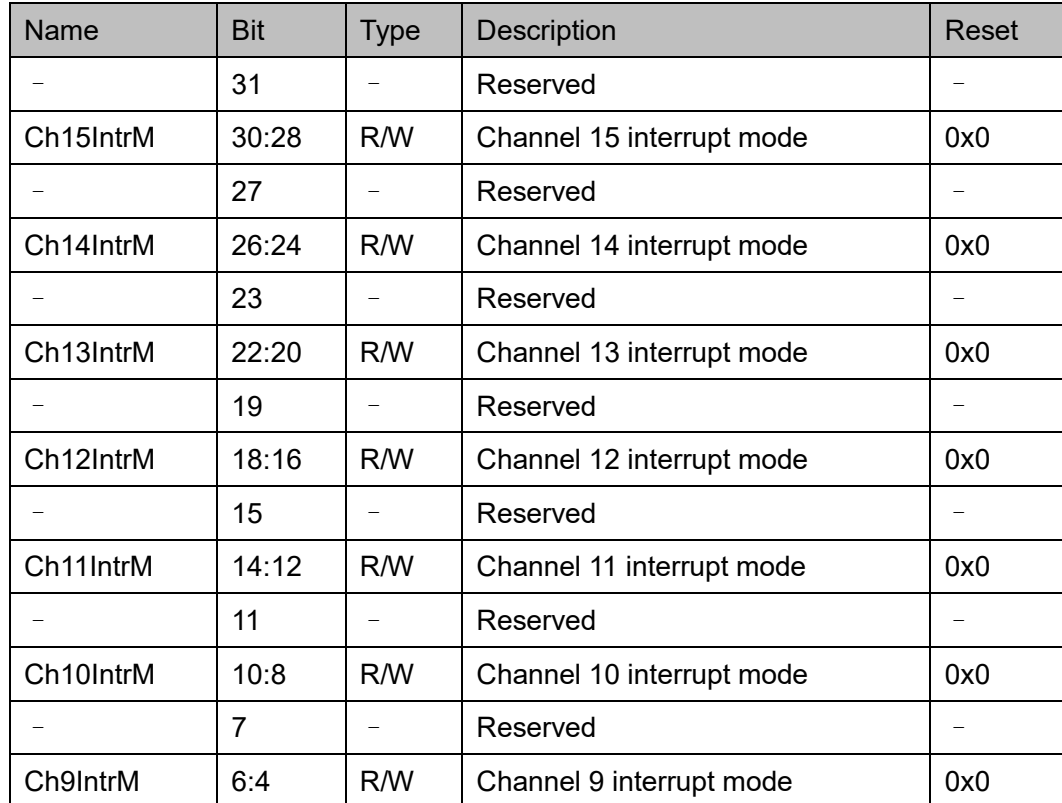

| Name     | <b>Bit</b> | <b>Type</b> | <b>Description</b>       | Reset |
|----------|------------|-------------|--------------------------|-------|
|          |            |             | Reserved                 |       |
| Ch8IntrM | 2:0        | R/W         | Channel 8 interrupt mode | 0x0   |

<span id="page-78-0"></span>表 **8-14 Channel (16~23) Interrupt Mode Register**

| Name      | <b>Bit</b> | <b>Type</b> | Description               | Reset |
|-----------|------------|-------------|---------------------------|-------|
|           | 31         |             | Reserved                  |       |
| Ch23IntrM | 30:28      | R/W         | Channel 23 interrupt mode | 0x0   |
|           | 27         |             | Reserved                  |       |
| Ch22IntrM | 26:24      | R/W         | Channel 22 interrupt mode | 0x0   |
|           | 23         |             | Reserved                  |       |
| Ch21IntrM | 22:20      | R/W         | Channel 21 interrupt mode | 0x0   |
|           | 19         |             | Reserved                  |       |
| Ch20IntrM | 18:16      | R/W         | Channel 20 interrupt mode | 0x0   |
|           | 15         |             | Reserved                  |       |
| Ch19IntrM | 14:12      | R/W         | Channel 19 interrupt mode | 0x0   |
|           | 11         |             | Reserved                  |       |
| Ch18IntrM | 10:8       | R/W         | Channel 18 interrupt mode | 0x0   |
|           | 7          |             | Reserved                  |       |
| Ch17IntrM | 6:4        | R/W         | Channel 17 interrupt mode | 0x0   |
|           | 3          |             | Reserved                  |       |
| Ch16IntrM | 2:0        | R/W         | Channel 16 interrupt mode | 0x0   |

<span id="page-78-1"></span>表 **8-15 Channel (24~31) Interrupt Mode Register**

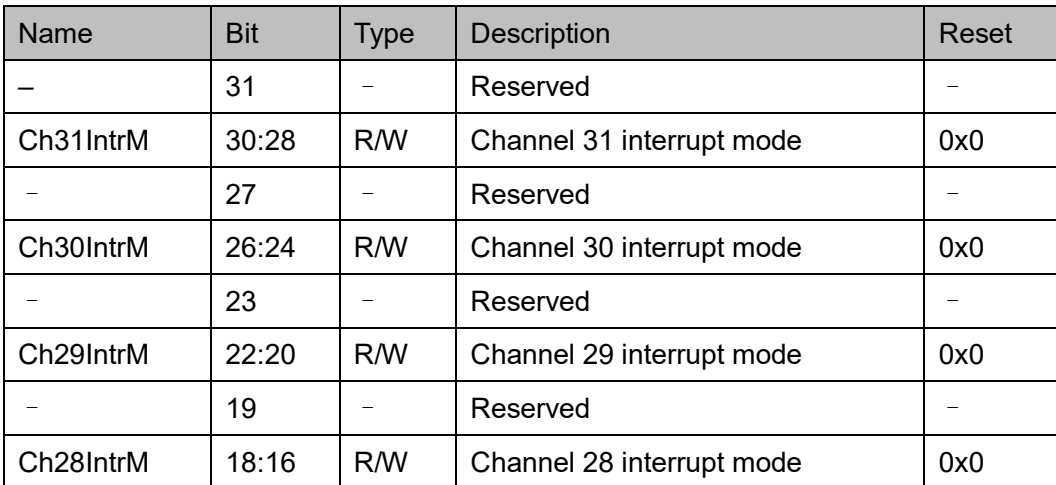

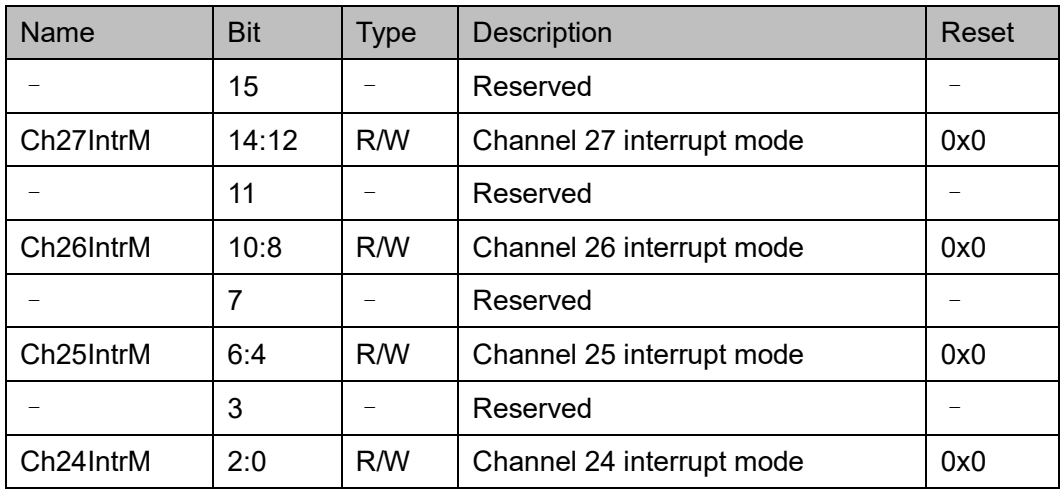

#### **Channel Interrupt Status** 寄存器(**0x64**)

Channel Interrupt Status 寄存器定义如表 [8-16](#page-79-0) 所示。

#### <span id="page-79-0"></span>表 **8-16 Channel Interrupt Status Register**

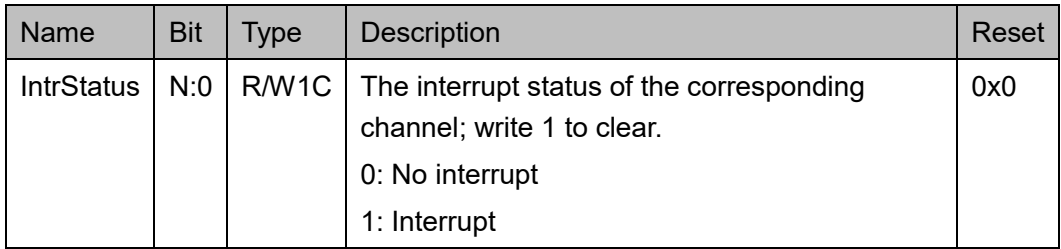

#### **De-bounce Enable** 寄存器(**0x70**)

De-bounce Enable 寄存器定义如表 [8-17](#page-79-1) 所示。

#### <span id="page-79-1"></span>表 **8-17 De-bounce Enable Register**

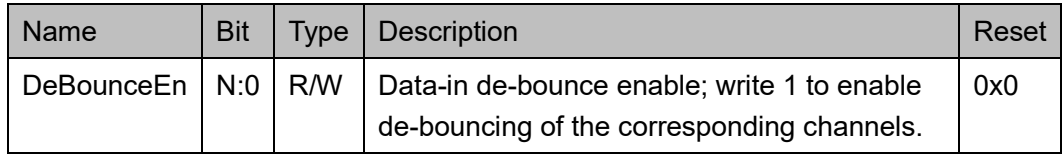

#### **De-bounce Control** 寄存器(**0x74**)

De-bounce Control 寄存器定义如表 [8-18](#page-79-2) 所示。

#### <span id="page-79-2"></span>表 **8-18 De-bounce Control Register**

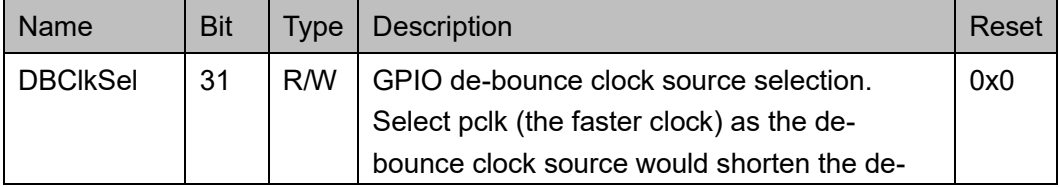

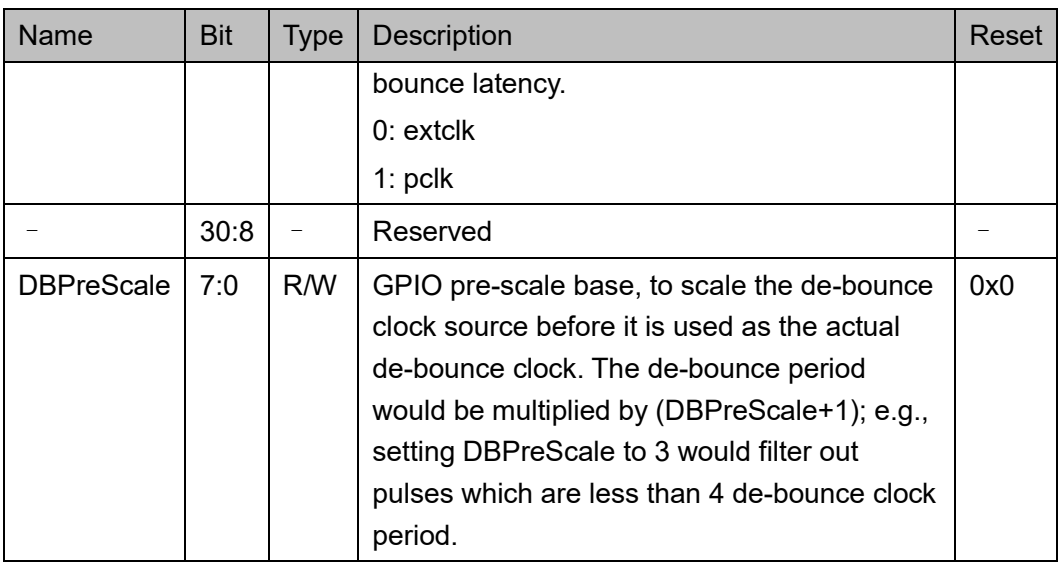

## **8.3** 驱动函数定义

## <span id="page-80-0"></span>**8.3.1** 驱动函数定义

GPIO 驱动函数定义如表 [8-19](#page-80-0) 所示。GPIO 驱动函数定义位于 bsp\driver\ae350\gpio\_ae350.c、gpio\_ae350.h 和 bsp\driver\include\Driver\_GPIO.h。

#### 表 **8-19** 驱动函数定义

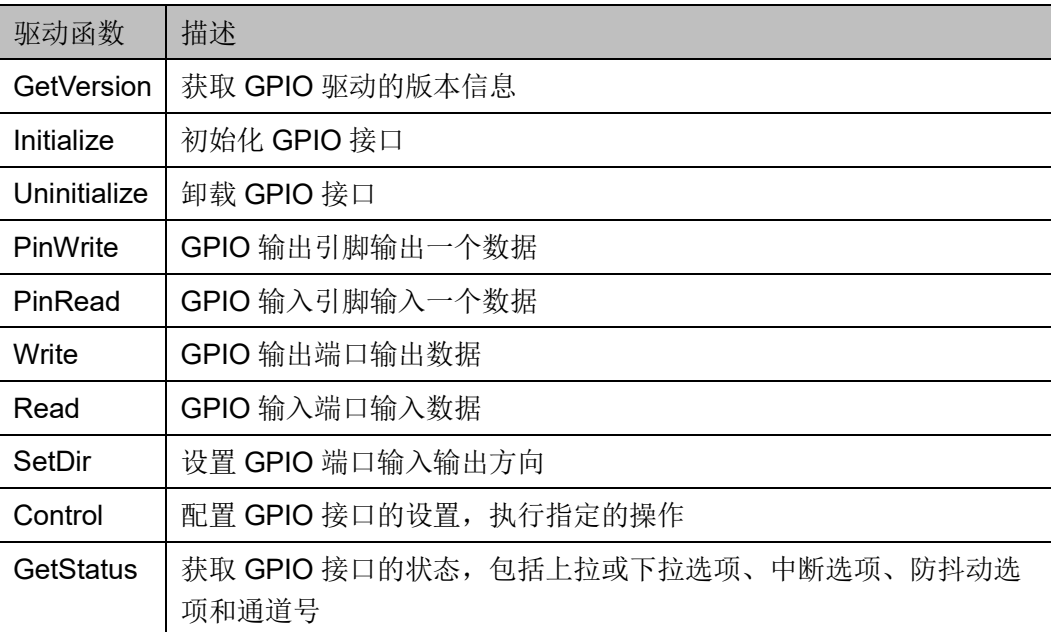

## **8.3.2** 驱动函数描述

以下各节详细描述 GPIO 的驱动函数定义。

#### **GetVersion**

GetVersion 函数定义如表 [8-20](#page-81-0) 所示。

#### <span id="page-81-0"></span>表 **8-20 GetVersion** 函数定义

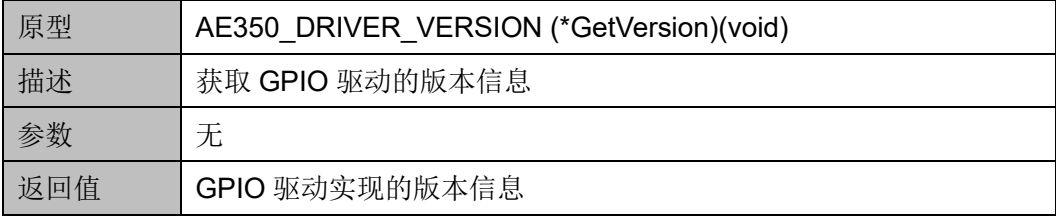

#### **Initialize**

Initialize 函数定义如表 [8-21](#page-81-1) 所示。

#### <span id="page-81-1"></span>表 **8-21 Initialize** 函数定义

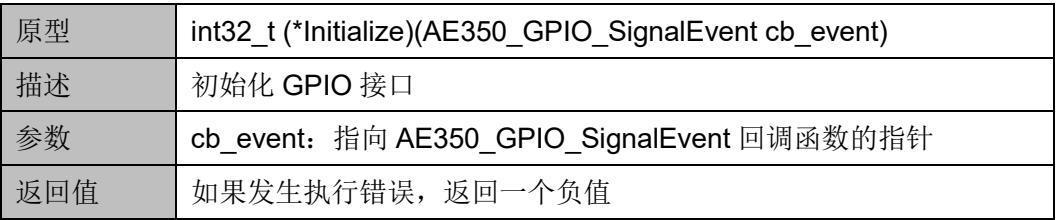

#### **Uninitialize**

Uninitialize 函数定义如表 [8-22](#page-81-2) 所示。

#### <span id="page-81-2"></span>表 **8-22 Uninitialize** 函数定义

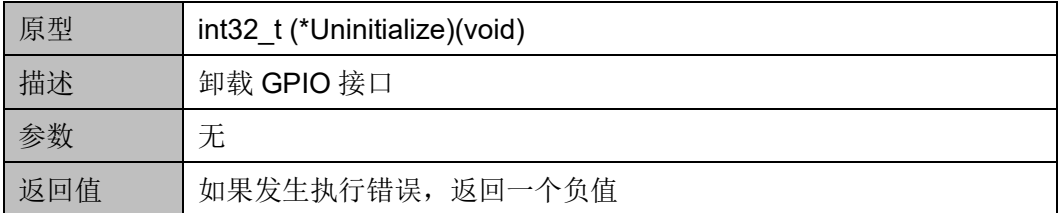

#### **PinWrite**

PinWrite 函数定义如表 [8-23](#page-81-3) 所示。

#### <span id="page-81-3"></span>表 **8-23 PinWrite** 函数定义

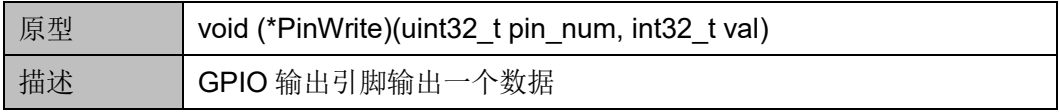

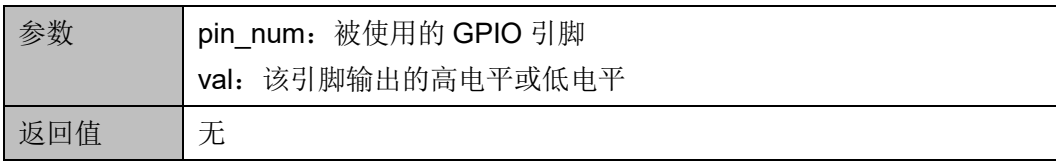

#### **PinRead**

PinRead 函数定义如表 [8-24](#page-82-0) 所示。

#### <span id="page-82-0"></span>表 **8-24 PinRead** 函数定义

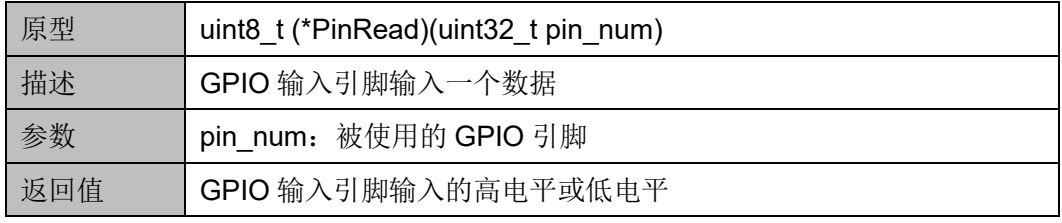

#### **Write**

Write 函数定义如表 [8-25](#page-82-1) 所示。

#### <span id="page-82-1"></span>表 **8-25 Write** 函数定义

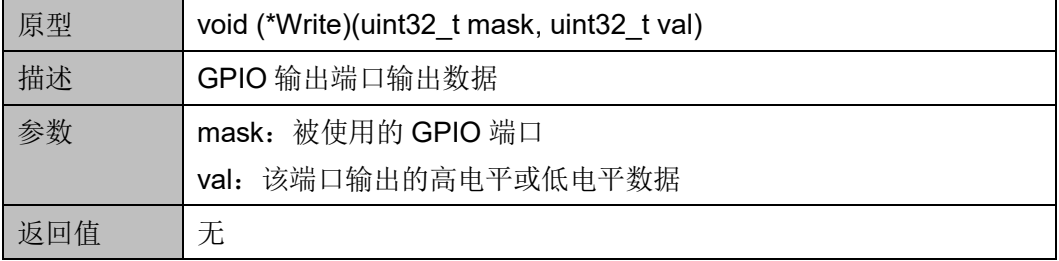

#### **Read**

Read 函数定义如表 [8-26](#page-82-2) 所示。

#### <span id="page-82-2"></span>表 **8-26 Read** 函数定义

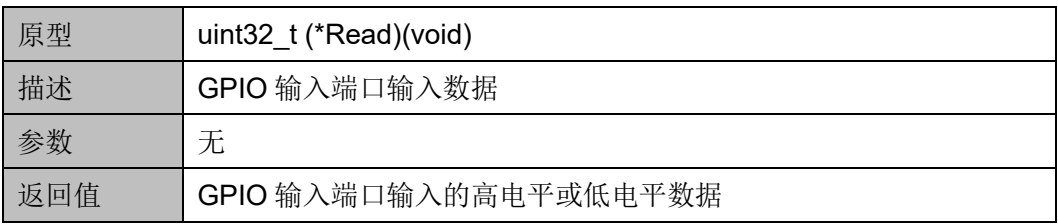

#### **SetDir**

SetDir 函数定义如表 [8-27](#page-83-0) 所示。

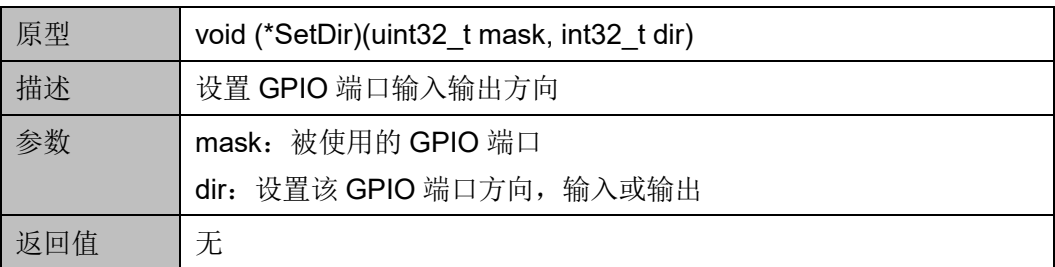

#### <span id="page-83-0"></span>表 **8-27 SetDir** 函数定义

#### **Control**

Control 函数定义如表 [8-28](#page-83-1) 所示。

#### <span id="page-83-1"></span>表 **8-28 Control** 函数定义

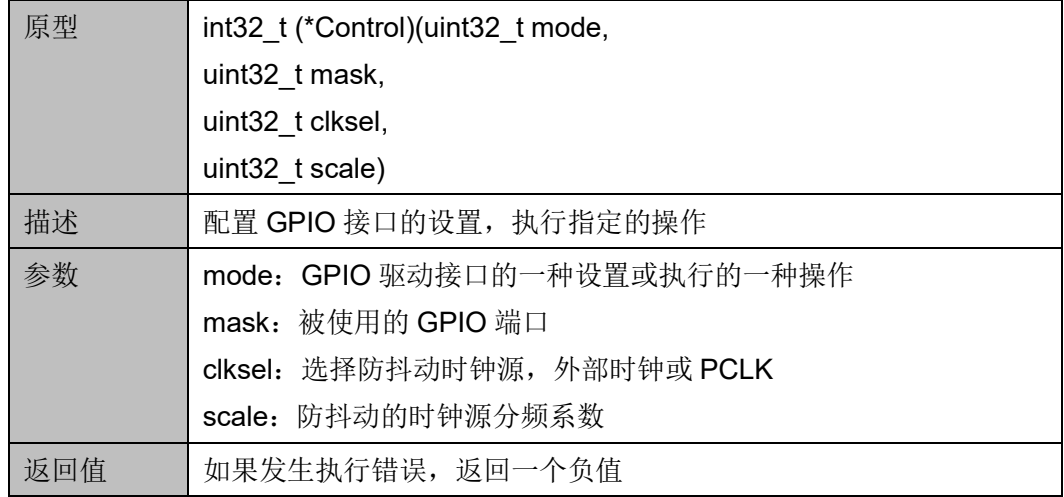

表 [8-29](#page-83-2) 描述了"mode"选项,"mask"详细信息,以及这些选项的设 置与操作。

#### <span id="page-83-2"></span>表 **8-29 Mode Settings or Operations**

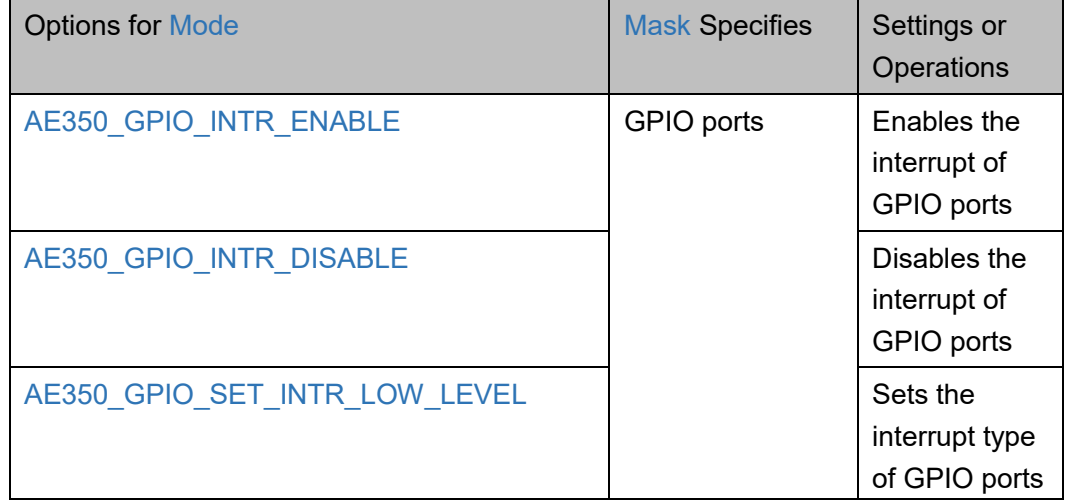

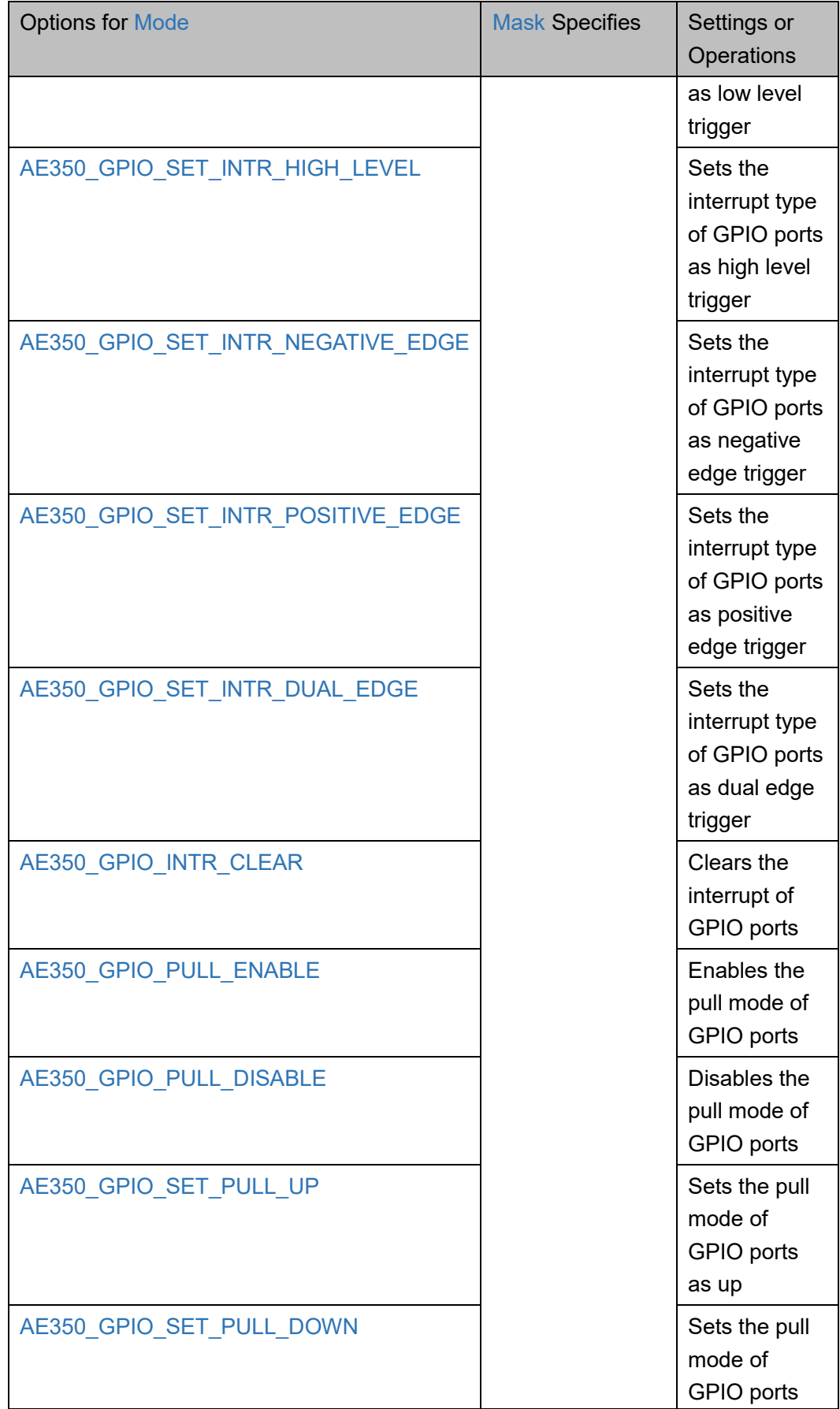

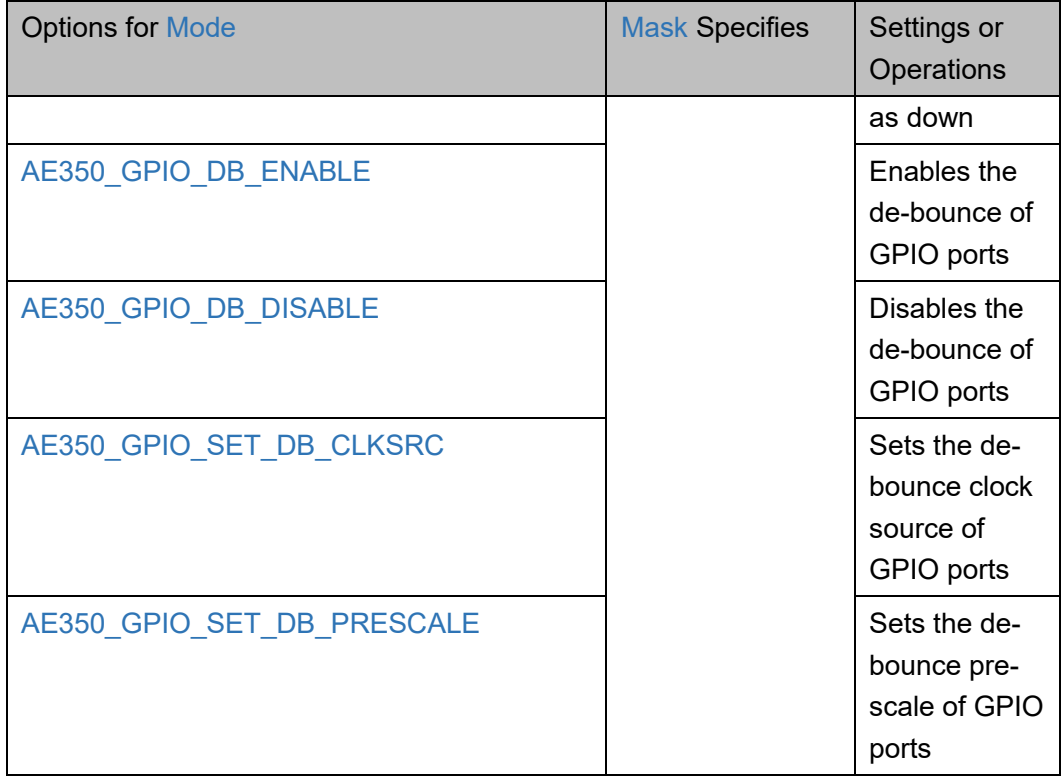

#### **GetStatus**

GetStatus 函数定义如表 [8-30](#page-85-0) 所示。

#### <span id="page-85-0"></span>表 **8-30 GetStatus** 函数定义

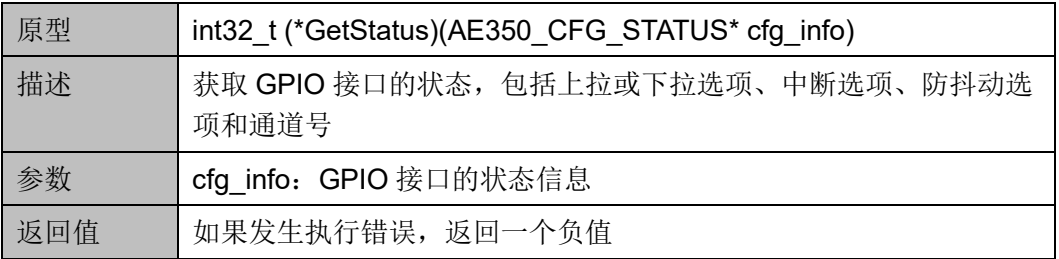

## **9 I2C**

## **9.1** 简介

Gowin RiscV\_AE350\_SOC 包含一个 I2C 控制器,支持主机模式和从 机模式。

## **9.1.1** 特征

- 支持 AMBA 2.0 APB 总线协议规范
- 支持标准模式(100 Kb/s)、快速模式(400 Kb/s)和超快速模式(1 Mb/s)
- 可编程的主机模式和从机模式
- 支持 7 位和 10 位寻址模式
- 支持通用广播地址
- 自动时钟拉伸
- 可编程的时钟和数据时序
- 支持 DMA 传输

## **9.1.2** 结构框图

I2C 结构框图如图 [9-1](#page-87-0) 所示。

<span id="page-87-0"></span>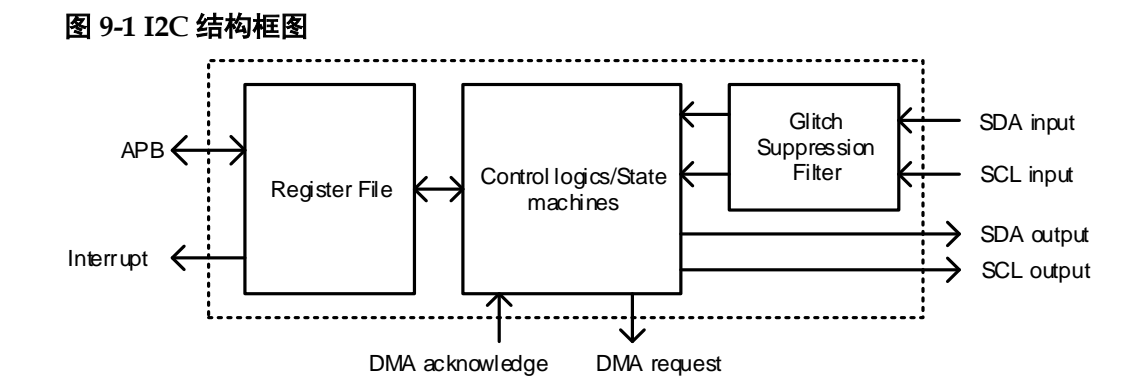

### **9.1.3** 功能描述

I2C 控制器通过设置控制寄存器,可以配置为 I2C 主机模式或 I2C 从机 模式。如果作为 I2C 主机模式,控制器提供一种高效的 I2C 事务发起方 式;如果作为 I2C 从机模式,当 I2C 事务的地址字节与地址寄存器匹配 时,控制器被寻址。

I2C 提供一个时序参数乘法器寄存器(TPM), 当 I2C 运行在相对较快 的 APB 时钟频率时,使 I2C 能够满足 I2C 总线的时序要求。Setup 寄存器 中所有时序参数的实际值,都需要乘以(TPM+1)。

## **9.2** 寄存器定义

#### <span id="page-87-1"></span>**9.2.1** 寄存器定义

I2C 寄存器定义如表 [9-1](#page-87-1) 所示。I2C 寄存器定义位于 bsp\ae350\ae350.h。

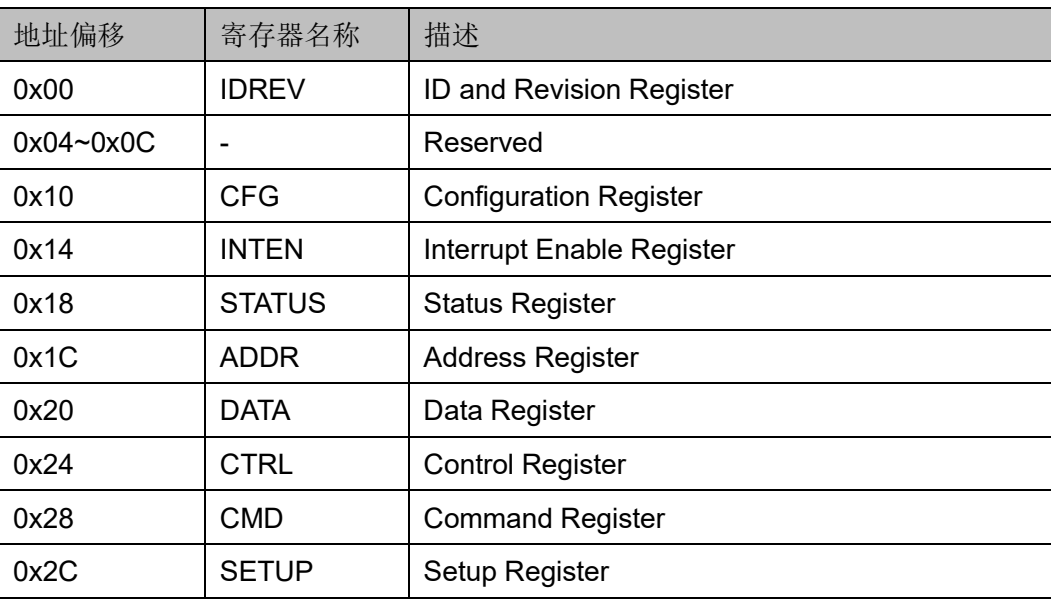

#### 表 **9-1** 寄存器定义

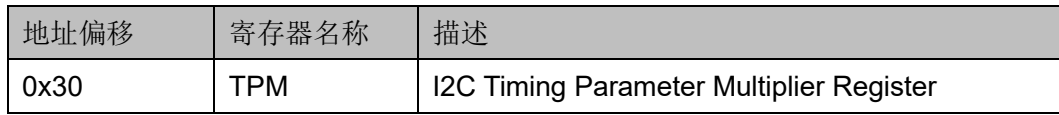

## **9.2.2** 寄存器描述

以下各节详细描述 I2C 寄存器定义。当 I2C 控制器作为主机模式或从 机模式时,寄存器定义有所不同,下面将分别描述。

寄存器类型缩略语概括如下:

- RO: Read-only
- WO: Write-only (read as zero)
- R/W: Readable and writable
- R/W1C: Readable and Write 1 to clear

#### **ID** 和 **Revision** 寄存器(**0x00**)

ID 和 Revision 寄存器用于保存 ID 和 Revision 编号, 初始值依赖于所 用版本。ID 和 Revision 寄存器定义如表 [9-2](#page-88-0) 所示。

表 **9-2 ID and Revision Register**

<span id="page-88-0"></span>

| <b>Name</b> | <b>Bit</b> | <b>Type</b>    | <b>Description</b>    | Reset                     |
|-------------|------------|----------------|-----------------------|---------------------------|
| ID          | 31:8       | R <sub>O</sub> | ID number for I2C     | 0x020210                  |
| RevMajor    | 7:4        | RO.            | Major revision number | <b>Revision Dependent</b> |
| RevMinor    | 3:0        | R <sub>O</sub> | Minor revision number | <b>Revision Dependent</b> |

#### **Configuration** 寄存器(**0x10**)

Configuration 寄存器用于保存数据 FIFO 的大小。Configuration 寄存 器定义如表 [9-3](#page-88-1) 所示。

<span id="page-88-1"></span>表 **9-3 Configuration Register**

| Name            | <b>Bit</b> | <b>Type</b>    | <b>Description</b> | Reset                          |
|-----------------|------------|----------------|--------------------|--------------------------------|
|                 | 31:2       |                | Reserved           |                                |
| <b>FIFOSize</b> | 1:0        | R <sub>O</sub> | FIFO size:         | <b>Configuration Dependent</b> |
|                 |            |                | $0:2$ bytes        |                                |
|                 |            |                | 1:4 bytes          |                                |
|                 |            |                | $2:8$ bytes        |                                |
|                 |            |                | 3: 16 bytes        |                                |

#### **Interrupt Enable** 寄存器(**0x14**)

Interrupt Enable 寄存器用于开启或关闭中断。Interrupt Enable 寄存器 定义如表 [9-4](#page-89-0) 所示。

<span id="page-89-0"></span>表 **9-4 Interrupt Enable Register**

| <b>Name</b>      | Bit            | <b>Type</b> | Description                                                                                                    | Reset |
|------------------|----------------|-------------|----------------------------------------------------------------------------------------------------|-------|
|                  | 31:10          |             | Reserved                                                                                                    |       |
| Cmpl             | 9              | R/W         | Set to enable the Completion Interrupt.<br>Master: interrupts when a transaction is<br>issued from this master and completed<br>without losing the bus arbitration.<br>Slave: interrupts when a transaction<br>addressing the controller is completed. | 0x0   |
| <b>ByteRecv</b>  | 8              | R/W         | Set to enable the Byte Receive Interrupt.<br>Interrupts when a byte of data is received.<br>Auto-ACK will be disabled if this interrupt is<br>enabled, that is, the software needs to<br>ACK/NACK the received byte manually.                          | 0x0   |
| <b>ByteTrans</b> | $\overline{7}$ | R/W         | Set to enable the Byte Transmit Interrupt.<br>Interrupts when a byte of data is transmitted.                                                                                                    | 0x0   |
| <b>Start</b>     | 6              | R/W         | Set to enable the START Condition Interrupt.<br>Interrupts when a START condition/repeated<br>START condition is detected.                                                                                                    | 0x0   |
| Stop             | 5              | R/W         | Set to enable the STOP Condition Interrupt.<br>Interrupts when a STOP condition is<br>detected.                                                                                                    | 0x0   |
| ArbLose          | 4              | R/W         | Set to enable the Arbitration Lose Interrupt.<br>Master: interrupts when the controller loses<br>the bus arbitration.<br>Slave: not available in this mode.                                                                                            | 0x0   |
| AddrHit          | 3              | R/W         | Set to enable the Address Hit Interrupt.<br>Master: interrupts when the addressed slave<br>returned an ACK.<br>Slave: interrupts when the controller is<br>addressed.                                                                                  | 0x0   |
| <b>FIFOHalf</b>  | 2              | R/W         | Set to enable the FIFO Half Interrupt.<br>Receiver: Interrupts when the FIFO is half-<br>full, i.e. there is $\geq 1/2$ entries in the FIFO.                                                                                                    | 0x0   |

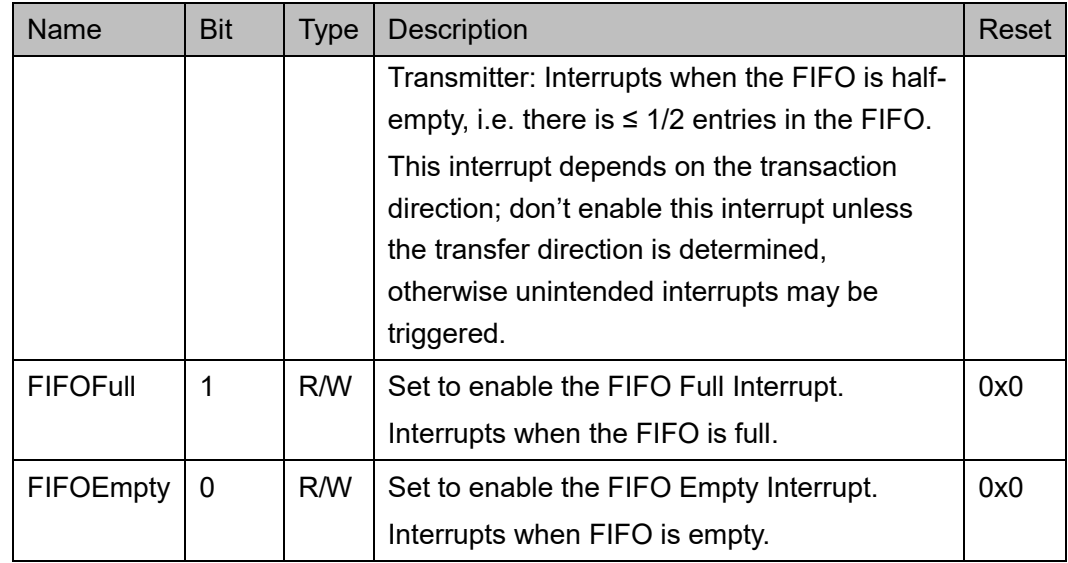

## **Status** 寄存器(**0x18**)

Status 寄存器用于保存中断状态和 I2C 总线状态。Status 寄存器定义 如表 [9-5](#page-90-0) 所示。

<span id="page-90-0"></span>表 **9-5 Status Register**

| Name           | <b>Bit</b> | <b>Type</b>    | Description                                                                                                    | Reset                        |
|----------------|------------|----------------|----------------------------------------------------------------------------------------------------|------------------------------|
|                | 31:15      | $\blacksquare$ | Reserved                                                                                                    |                              |
| LineSDA        | 14         | <b>RO</b>      | Indicates the current status of the SDA<br>line on the bus.<br>1: High<br>0: Low                                                                                          | <b>SDA</b><br>line<br>status |
| LineSCL        | 13         | RO.            | Indicates the current status of the SCL<br>line on the bus.<br>1: $High$<br>0: Low                                                                                        | <b>SCL</b><br>line<br>status |
| GenCall        | 12         | <b>RO</b>      | Indicates that the address of the current<br>transaction is a general call address.<br>This status is only valid in slave mode.<br>1: General call<br>0: Not general call | 0x0                          |
| <b>BusBusy</b> | 11         | <b>RO</b>      | Indicates that the bus is busy.<br>The bus is busy when a START condition<br>is on bus and it ends when a STOP<br>condition is seen on bus.<br>1: Busy                    | 0x0                          |

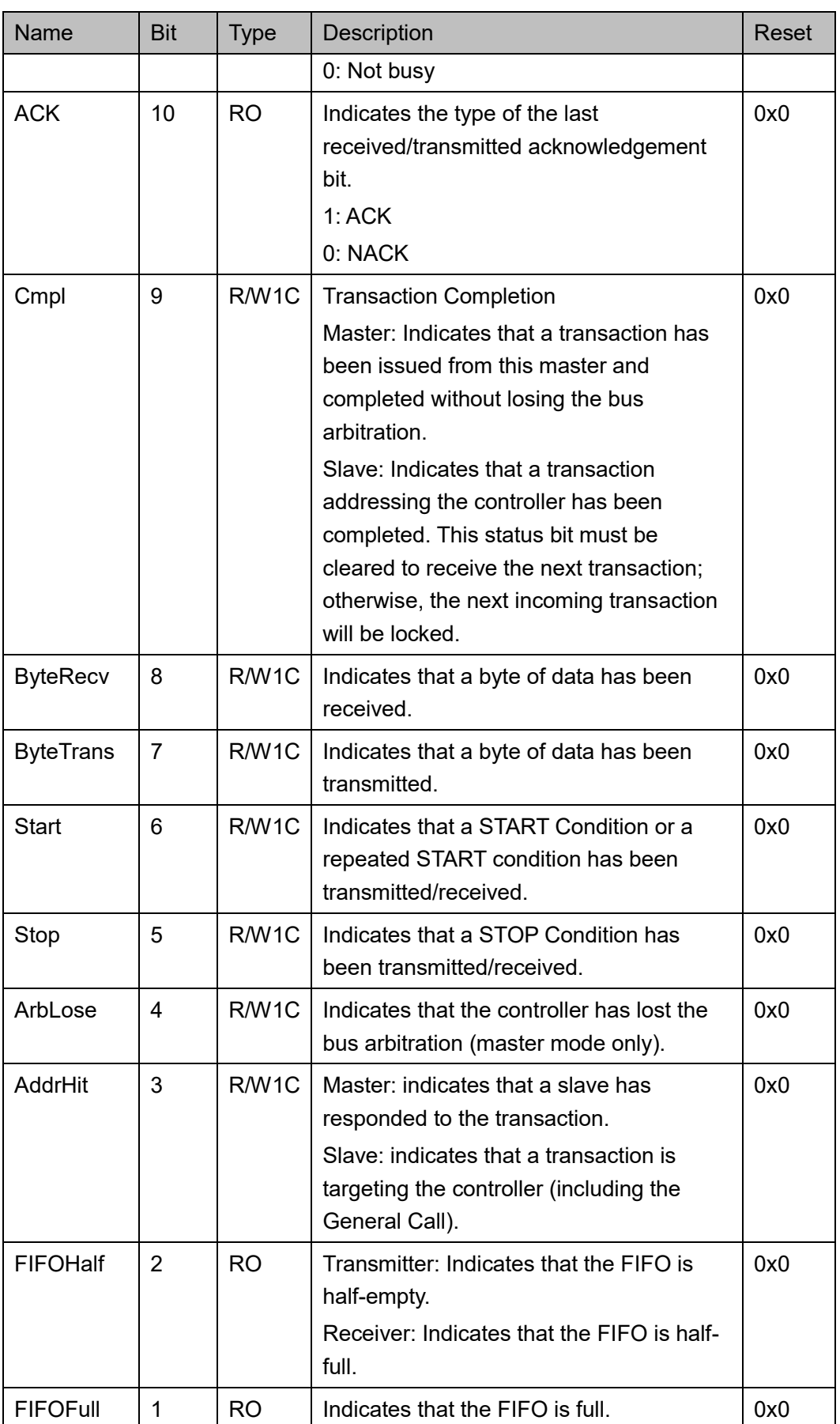

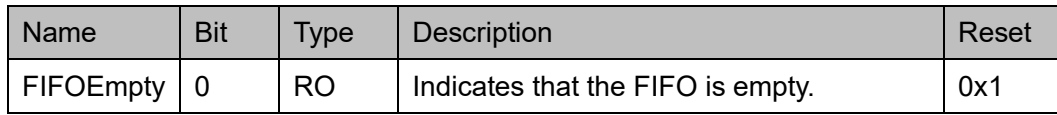

#### **Address** 寄存器(**0x1C**)

Address 寄存器用于保存从机地址。当 I2C 配置作为主机模式时, 这是 下一个事务的目标从机地址; 当 I2C 配置作为从机模式时, 这是总线上控制 器的地址。

Address 寄存器定义如表 [9-6](#page-92-0) 所示。

<span id="page-92-0"></span>表 **9-6 Address Register**

| <b>Name</b> | <b>Bit</b> | <b>Type</b> | <b>Description</b>                                                                                                    | Reset |
|-------------|------------|-------------|----------------------------------------------------------------------------------------------------|-------|
|             | 31:10      |             | Reserved                                                                                                    |       |
| Addr        | 9:0        | R/W         | The slave address.<br>For 7-bit addressing mode, the most<br>significant 3 bits are ignored and<br>only the least-significant 7 bits of<br>Addr are valid. | 0x0   |

#### **Data** 寄存器(**0x20**)

Data 寄存器用于 FIFO 的数据访问端口。Data 寄存器定义如表 [9-7](#page-92-1) 所 示。

表 **9-7 Data Register**

<span id="page-92-1"></span>

| Name | <b>Bit</b> | Type | <b>Description</b>                                           | Reset |
|------|------------|------|--------------------------------------------------------------|-------|
|      | 31:8       |      | Reserved                                                     |       |
| Data | 7:0        | R/W  | Write this register to put one byte of data to the<br>FIFO.  | 0x0   |
|      |            |      | Read this register to get one byte of data from the<br>FIFO. |       |

#### **Control** 寄存器(**0x24**)

Control 寄存器用于控制事务的阶段选择,以及记录数据阶段的进程。 Control 寄存器定义如表 [9-8](#page-92-2) 所示。

#### 表 **9-8 Control Register**

<span id="page-92-2"></span>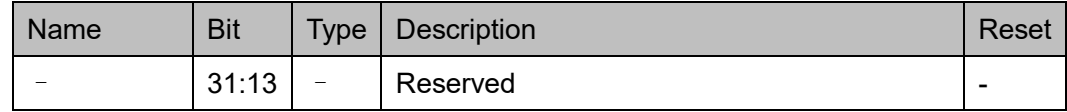

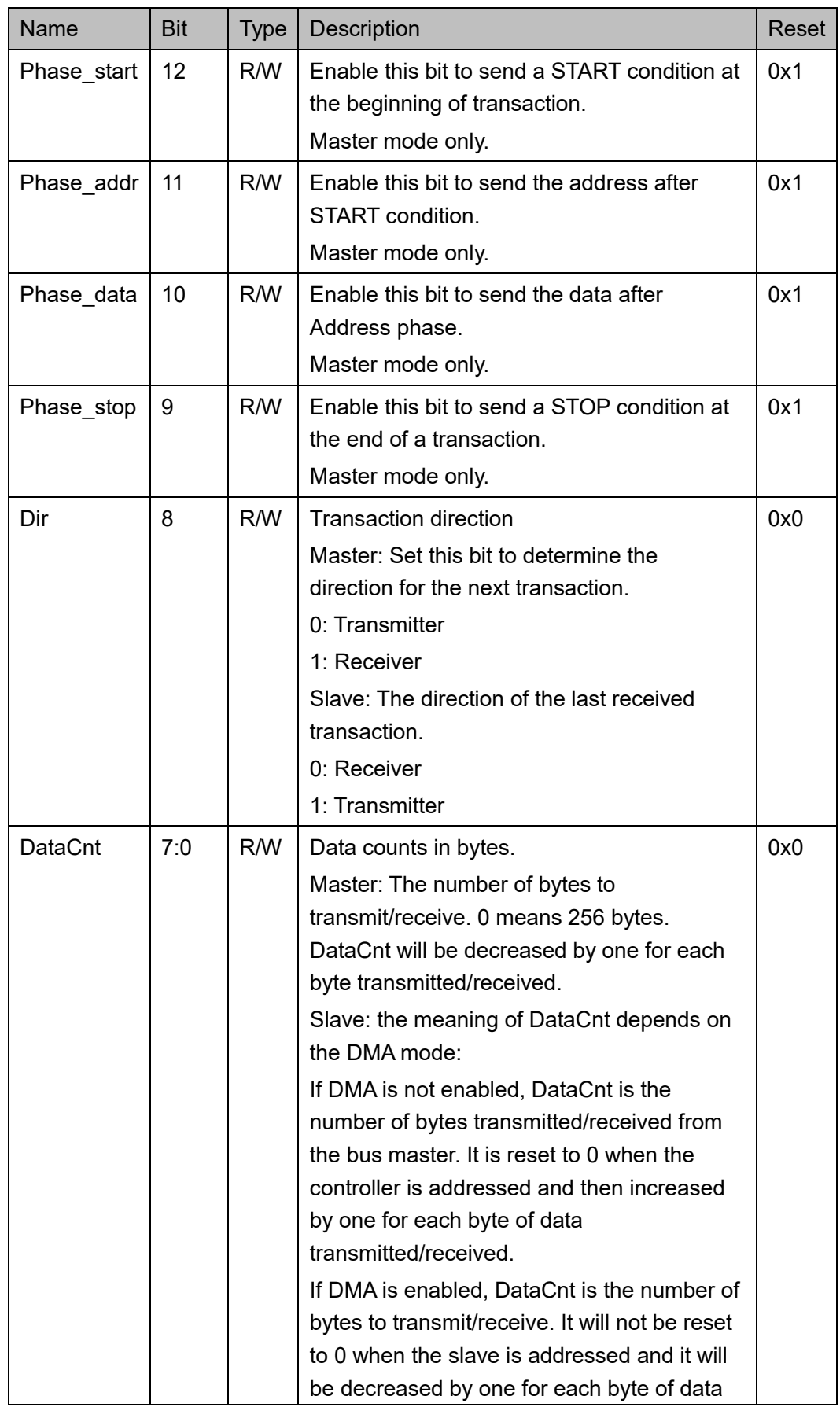

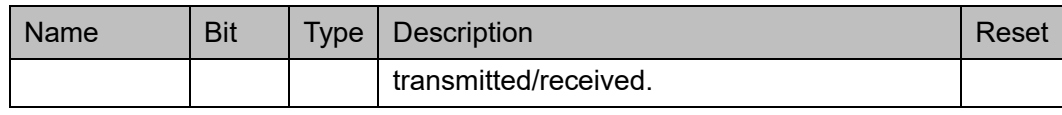

#### **Command** 寄存器(**0x28**)

Command 寄存器定义如表 [9-9](#page-94-0) 所示。

#### <span id="page-94-0"></span>表 **9-9 Command Register**

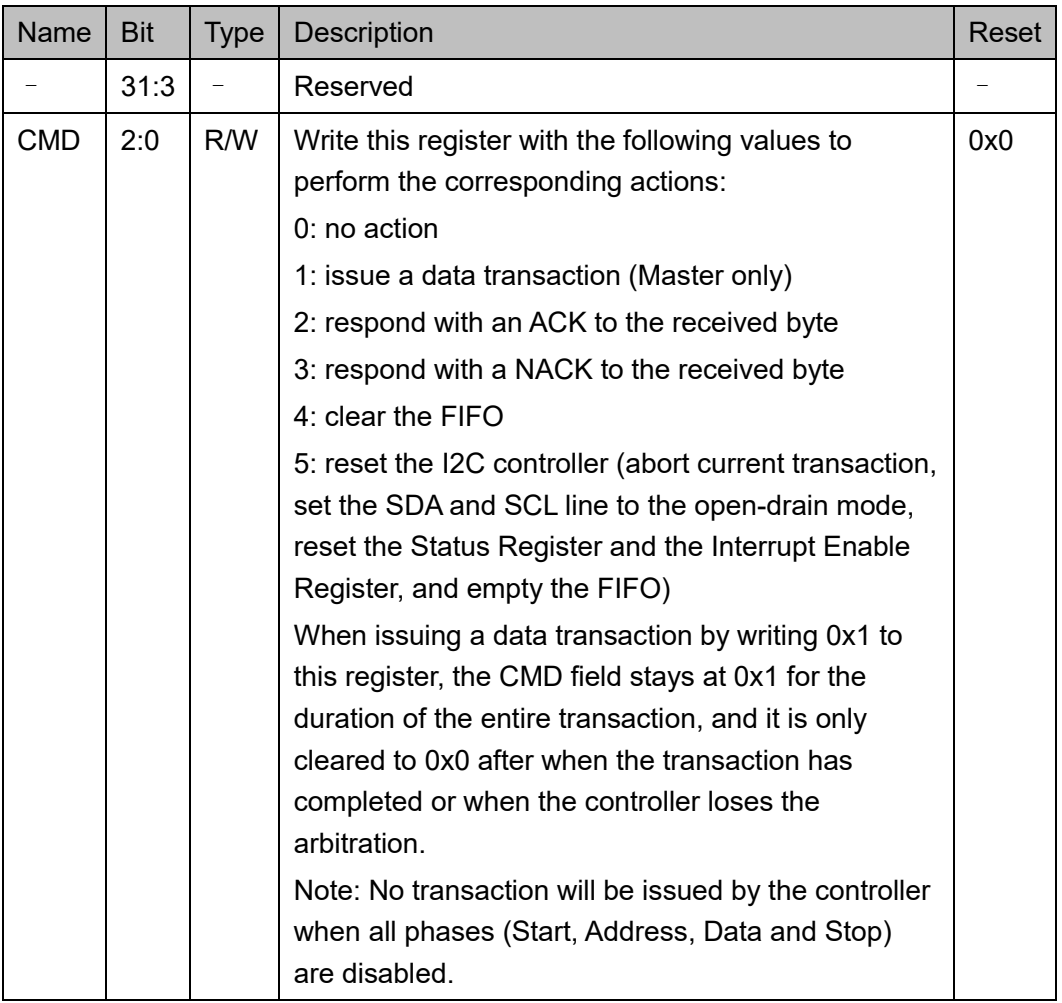

## **Setup** 寄存器(**0x2C**)

Setup 寄存器用于保存可编程配置和 I2C 总线的时序参数。更多时序设 置细节,请参考 [9.3](#page-96-0) [时序设置方法。](#page-96-0)

Setup 寄存器定义如表 [9-10](#page-94-1) 所示。

#### 表 **9-10 Setup Register**

<span id="page-94-1"></span>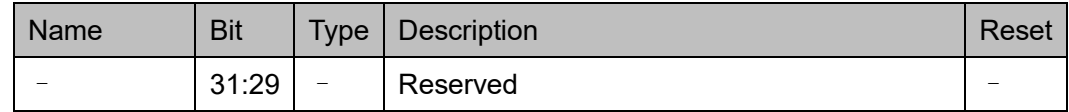

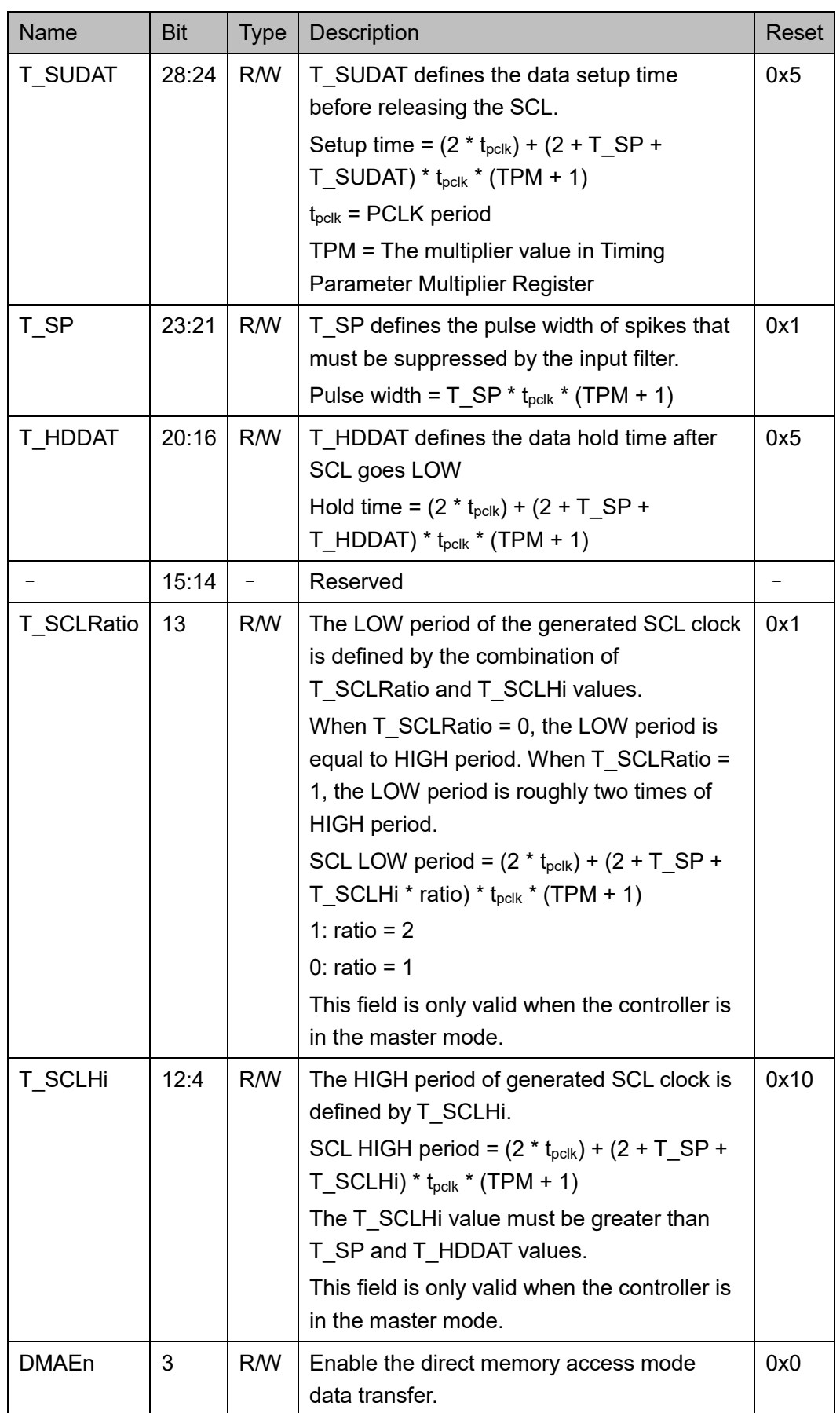

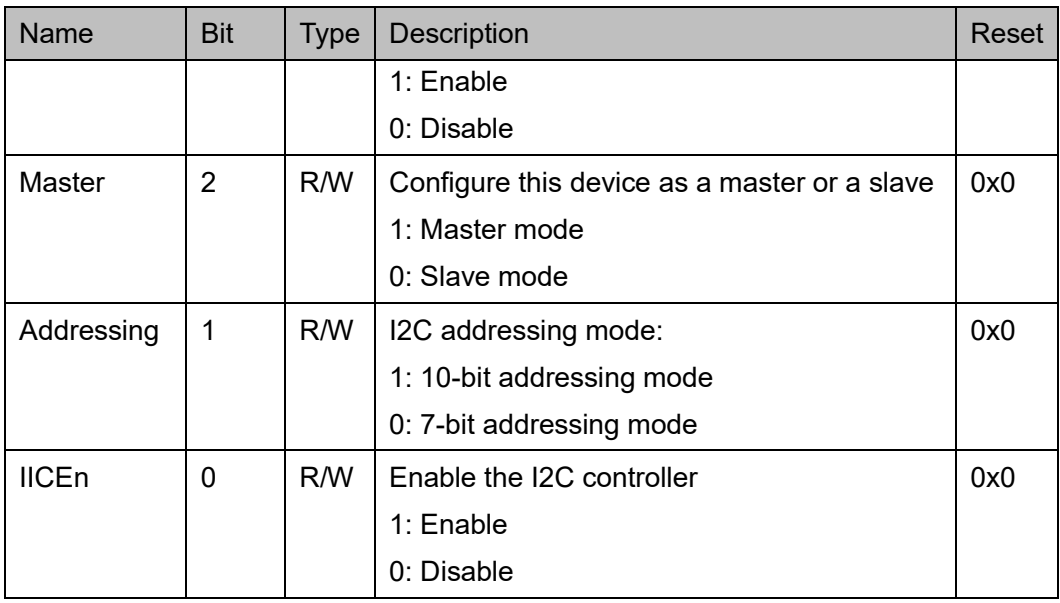

#### **Timing Parameter Multiplier** 寄存器(**0x30**)

Timing Parameter Multiplier 寄存器用于保存一个乘法器数值, 放大定 义于 Setup 寄存器中的 I2C 总线时序参数。当控制器运行于较高的 APB 时 钟频率时,该乘法器数值有助于控制器满足 I2C 总线接口的时序要求。该数 值的计算方法,请参考 [9.3.5](#page-99-0) [时序参数乘法器。](#page-99-0)

Timing Parameter Multiplier 寄存器定义如表 [9-11](#page-96-1) 所示。

表 **9-11 Timing Parameter Multiplier Register**

<span id="page-96-1"></span>

| Name       | <b>Bit</b> | <b>Type</b> | <b>Description</b>                                                                                                    | Reset |
|------------|------------|-------------|----------------------------------------------------------------------------------------------------|-------|
|            | 31:5       |             | Reserved                                                                                                    |       |
| <b>TPM</b> | 4:0        | R/W         | A multiplication value for I2C timing parameters. All<br>the timing parameters in the Setup Register are<br>multiplied by $(TPM + 1)$ . | 0x0   |

## <span id="page-96-0"></span>**9.3** 时序设置方法

开启 I2C 控制器之前需要:

- 通过编程 Timing Parameter Multiplier 寄存器, 建立时序参数乘法器
- 通过编程 Setup 寄存器, 建立 I2C 总线时序参数

以下各节描述了如何设置 Setup 寄存器,以满足 I2C 总线的时序参 数。假设 APB 时钟为 40MHz, 则 APB 时钟周期为 25ns, 如果用户设计的 APB 时钟频率不是 40MHz, 请按照如下方法设置寄存器。

## **9.3.1** 峰值抑制宽度

表 [9-12](#page-97-0) 描述了通过输入滤波器抑制峰值脉冲宽度。

对于快速模式和超快速模式,必须抑制小于 50ns 的峰值(假设 TPM  $== 0$ <sub>。</sub>

T\_SP = 50ns / (25ns \* (TPM + 1)) = 2

<span id="page-97-0"></span>表 **9-12 Timing Parameters for Spike Suppression**

| Symbol | Parameter                                                                | Standard-<br>mode        |      | Fast-<br>mode |     | Fast-mode<br>Plus |     | Unit |
|--------|--------------------------------------------------------------------------|--------------------------|------|---------------|-----|-------------------|-----|------|
|        |                                                                          | Min                      | Max  | Min           | Max | Min               | Max |      |
| tsp    | Pulse width of spikes that<br>must be suppressed by<br>the input filter. | $\overline{\phantom{a}}$ | $\,$ | 0             | 50  | 0                 | 50  | ns   |

#### **9.3.2** 数据建立时间

数据建立时间定义了在 SCL 上升沿之前, SDA 应该保持稳定的时间。 表 [9-13](#page-97-1) 描述了数据建立时间的时序参数。

表 [9-10](#page-94-1) 描述了数据建立时间等式, 如下所示:

Setup time =  $(2 * t_{\text{pclk}}) + (2 + T_S) + T_S$ UDAT) \*  $t_{\text{pclk}}$  \* (TPM + 1)

例如标准模式(假设 TPM == 0),

 $250ns = 50ns + (2 + 2 + T$  SUDAT) \* 25ns

计算得出,

 $T$  SUDAT = 4

其他模式, T\_SUDAT 计算方法类似。

<span id="page-97-1"></span>表 **9-13 Timing Parameters for the Data Setup Time**

| Symbol             | Parameter             |     |                          |            |     | Standard-mode   Fast-mode   Fast-mode Plus |     | l Unit |
|--------------------|-----------------------|-----|--------------------------|------------|-----|--------------------------------------------|-----|--------|
|                    |                       | Min | Max                      | <b>Min</b> | Max | Min                                        | Max |        |
| t <sub>sudat</sub> | Data setup time   250 |     | $\overline{\phantom{0}}$ | 100        | -   | 50                                         |     | ns     |

## **9.3.3** 数据保持时间

数据保持时间,定义了在 SCL 下降沿之后, SDA 应该保持稳定的时 间。

表 [9-14](#page-98-0) 描述了数据保持时间的时序参数。

```
9-10 描述了数据保持时间等式, 如下所示:
```
Hold time =  $(2 * t_{pck}) + (2 + T$  SP + T\_HDDAT) \*  $t_{pck} * (TPM + 1)$ 

例如标准模式(假设 TPM == 0),

 $300ns = 50ns + (2 + 2 + T HDDAT) * 25ns$ 

计算得出,

```
T HDDAT = 6
```
其他模式, T\_HDDAT 计算方法类似。

#### <span id="page-98-0"></span>表 **9-14 Timing Parameters for the Data Hold Time**

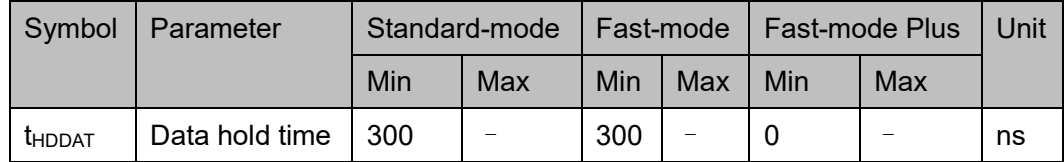

## <span id="page-98-1"></span>**9.3.4 I2C** 总线时钟频率

I2C 总线时钟频率, 通过参数 t<sub>HIGH</sub> 和 t<sub>LOW</sub> 定义, 表 [9-15](#page-98-1) 描述 Setup 寄存器中计算 I2C 总线时钟频率的 T\_SCLHi 和 T\_SCLRatio。

表 **9-15 Timing Parameters for the SCL Clock**

| Symbol            | Parameter                              | Standard-<br>mode |     | Fast-<br>mode |                              | Fast-mode<br><b>Plus</b> |            | Unit      |
|-------------------|----------------------------------------|-------------------|-----|---------------|------------------------------|--------------------------|------------|-----------|
|                   |                                        | Min               | Max | Min           | Max                          | Min                      | <b>Max</b> |           |
| t <sub>HIGH</sub> | HIGH period of the<br><b>SCL clock</b> | 4.0               |     | 0.6           | $\qquad \qquad \blacksquare$ | 0.26                     |            | <b>us</b> |
| t <sub>LOW</sub>  | LOW period of the<br><b>SCL clock</b>  | 4.7               |     | 1.3           | $\qquad \qquad \blacksquare$ | 0.5                      |            | <b>us</b> |

如果是标准模式, thigh 和 tLow 的最低需求接近, 所以 T\_SCLRatio 可 以设置为 0 来简化计算。表 [9-10](#page-94-1) 中描述的 SCL 周期等式, 如下所示:

SCL HIGH period =  $(2 * t_{\text{polk}}) + (2 + T \text{ } SP + T \text{ } SCLHi) * t_{\text{pclk}} * (TPM +$  $1$ ) >= 4000ns

SCL LOW period =  $(2 * t_{\text{bolk}}) + (2 + T \text{ } SP + T \text{ } SCLHi * \text{ratio}) * t_{\text{bclk}} *$  $(TPM + 1)$  >= 4700ns

替换等式 2 的 T\_SP, ratio = 1, tock = 25ns, 则等式简化为(假设  $TPM == 0$ :

 $50ns + (2 + 2 + T$  SCLHi) \* 25ns \* (0 + 1) >= 4000ns

 $50ns + (2 + 2 + T$  SCLHi \* 1) \* 25ns \* (0 + 1) >= 4700ns

T\_SCLHi >= 182

如果是快速模式,tLow 的最低需求为 tHIGH 的 2 倍, 所以 T\_SCLRatio 可以设置为 1。SCL 周期等式,如下所示:

SCL HIGH period =  $(2 * t_{\text{polk}}) + (2 + T \text{ } SP + T \text{ } SCLHi) * t_{\text{pclk}} * (TPM +$  $1$ ) >= 600ns

SCL LOW period =  $(2 * t_{\text{pclk}}) + (2 + T \text{SP} + T \text{SCLHi} * \text{ratio}) * t_{\text{pclk}} *$  $(TPM + 1)$  >= 1300ns

替换等式 2 的 T\_SP, ratio = 2, t<sub>oclk</sub> = 25ns, 则等式简化为(假设  $TPM == 0$ :

 $50ns + (4 + T SCLHi) * 25ns * (0 + 1) \ge 600ns$ 

 $50ns + (4 + TSCLHi * 2) * 25ns * (0 + 1) \ge 1300ns$ 

 $T$  SCLHi  $>= 23$ 

如果是超快速模式, T\_SCLHi 可以使用快速模式的计算方法。

#### <span id="page-99-0"></span>**9.3.5** 时序参数乘法器

为满足 I2C 总线的时序要求, 计算 TPM 时, 假设 T\_SCLHi 为最大值 (511), T SP 为最小有效值(1)。

例如参考表 [9-15](#page-98-1) 和表 [9-10](#page-94-1), 假设 tsp = 50ns, t<sub>HIGH</sub> = 4.0us, tLow = 4.7us。

SCL HIGH period =  $2 * t_{pclk} + (2 + T \,$  SP + T\_SCLHi) \*  $t_{pclk} * (TPM +$  $1$ ) >= 4.0us

SCL LOW period =  $2 * t_{\text{bclk}} + (2 + T \text{ } SP + T \text{ } SCLHi * \text{ratio}) * t_{\text{bclk}} *$  $(TPM + 1) \ge 4.7$ us

已知 T\_SP = 1, T\_SCLHi = 511, ratio = 1,  $t_{\text{bclk}}$  = 2ns.

SCL HIGH period = 2 \* 2ns + (2 + 1 + 511) \* 2ns \* (TPM + 1) >= 4.0us

SCL LOW period =  $2 * 2$ ns +  $(2 + 1 + 511 * 1) * 2$ ns \* (TPM + 1) >=

#### 4.7us

因此,

 $2 * 2ns + (2 + 1 + 511) * 2ns * (TPM + 1) \ge 4000ns$  $2 * 2$ ns +  $(2 + 1 + 511 * 1) * 2$ ns \* (TPM + 1) >= 4700ns 所以:  $(TPM + 1) \ge 4.57$ 

 $TPM > = 3.57$ 

计算得出 TPM = 4, 以此来计算表 [9-10](#page-94-1) 所示的所有时序参数。

```
即, 计算 T_SP:
    T_SP >= 50ns / ((TPM+1) * tpclk) = 50ns / ((4 + 1) * 2ns) = 5
    计算 T_SCLHi:
    SCL HIGH period = 2 * t_{pclk} + (2 + T_S)P + T_SCLHi) * t_{pclk} * (TPM +1) >= 4000ns
    SCL LOW period = 2 * t_{pclk} + (2 + T_S)P + T_SCLHi * ratio) * t_{pclk} *(TPM + 1) >= 4700ns
    因此,
    SCL HIGH period = 2 * 2ns + (2 + 5 + T SCLHi) * 2ns * (4 + 1) >=
4000ns
    SCL LOW period = 2 * 2ns + (2 + 5 + T SCLHi) * 2ns * (4 + 1) >=
4700ns
    合并两等式得出:
    2 * 2ns + (2 + 5 + T SCLHi) * 2ns * (4 + 1) \ge 4700ns7 + T SCLHi >= (4700 – 4) / (2 * 5)
    T_SCLHi >= 462.6
    因此, T_SCLHi = 463, T_SP = 5, TPM = 4。
```
## **9.4** 驱动函数定义

## <span id="page-100-0"></span>**9.4.1** 驱动函数定义

I2C 驱动函数定义如表 [9-16](#page-100-0) 所示。I2C 驱动函数定义, 位于 bsp\driver\ae350\i2c\_ae350.c、i2c\_ae350.h 和 bsp\driver\include\Driver\_I2C.h。

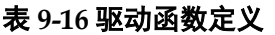

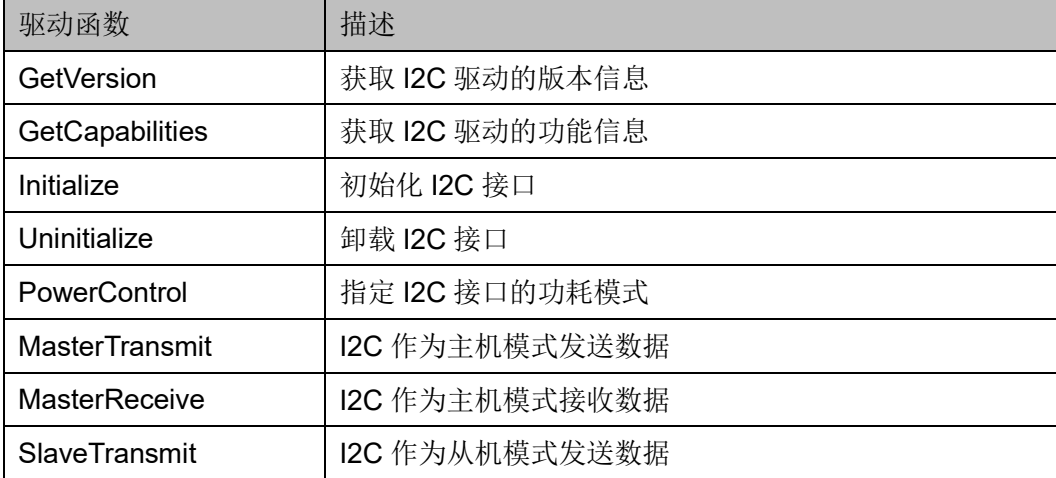

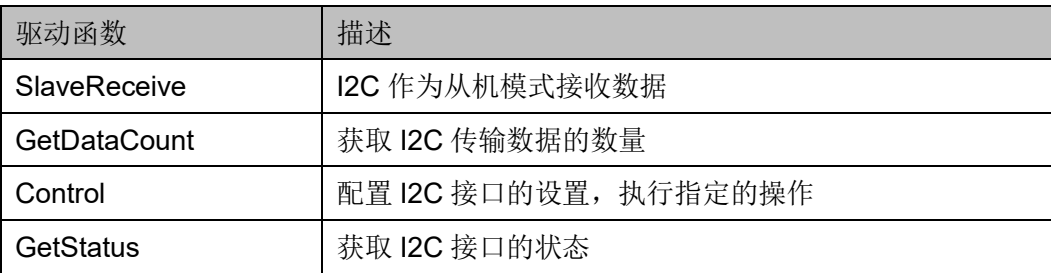

## **9.4.2** 驱动函数描述

以下各节详细描述 I2C 的驱动函数定义。

#### **GetVersion**

GetVersion 函数定义如表 [9-17](#page-101-0) 所示。

#### <span id="page-101-0"></span>表 **9-17 GetVersion** 函数定义

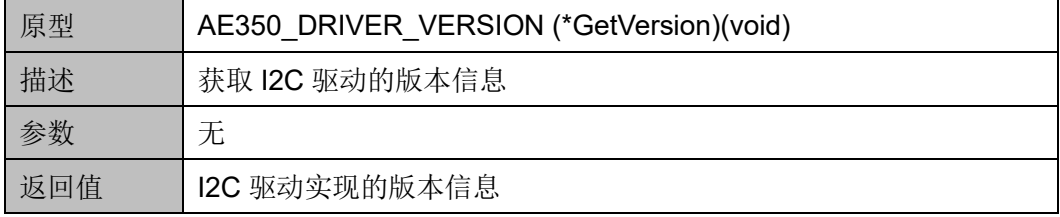

#### **GetCapabilities**

GetCapabilities 函数定义如表 [9-18](#page-101-1) 所示。

#### <span id="page-101-1"></span>表 **9-18 GetCapabilities** 函数定义

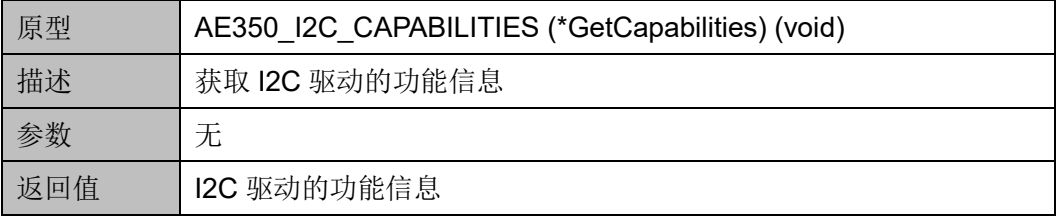

#### **Initialize**

Initialize 函数定义如表 [9-19](#page-101-2) 所示。

#### <span id="page-101-2"></span>表 **9-19 Initialze** 函数定义

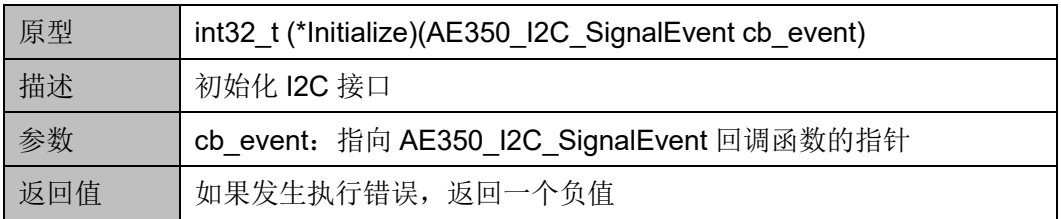

#### **Uninitialize**

Uninitialize 函数定义如表 [9-20](#page-102-0) 所示。

#### <span id="page-102-0"></span>表 **9-20 Uninitialize** 函数定义

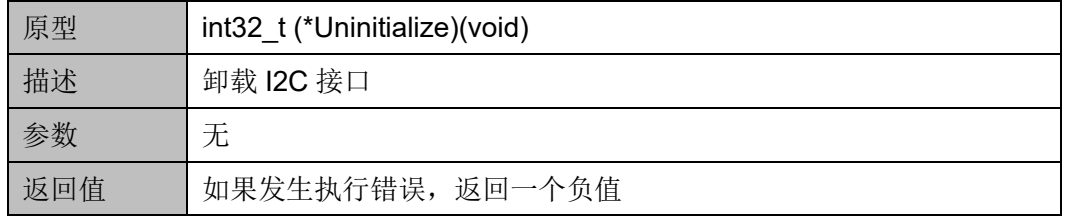

#### **PowerControl**

PowerControl 函数定义如表 [9-21](#page-102-1) 所示。

#### <span id="page-102-1"></span>表 **9-21 PowerControl** 函数定义

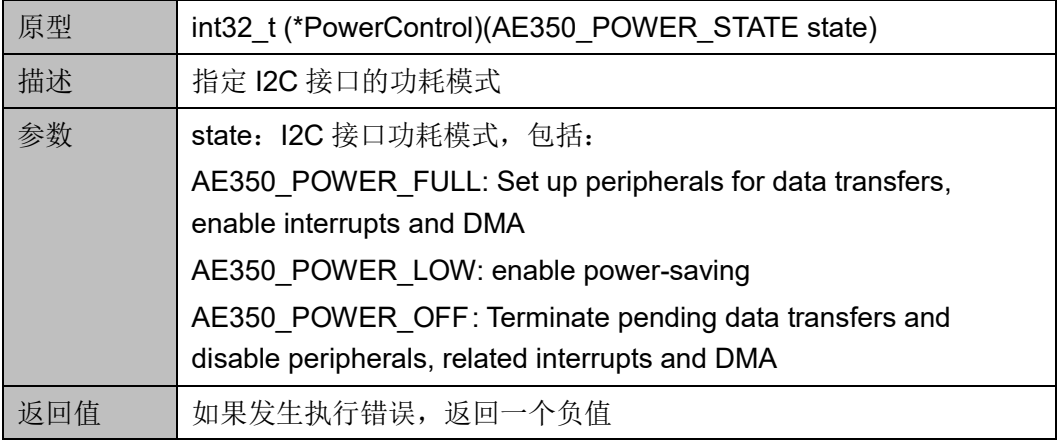

#### **MasterTransmit**

MasterTransmit 函数定义如表 [9-22](#page-102-2) 所示。

#### <span id="page-102-2"></span>表 **9-22 MasterTransmit** 函数定义

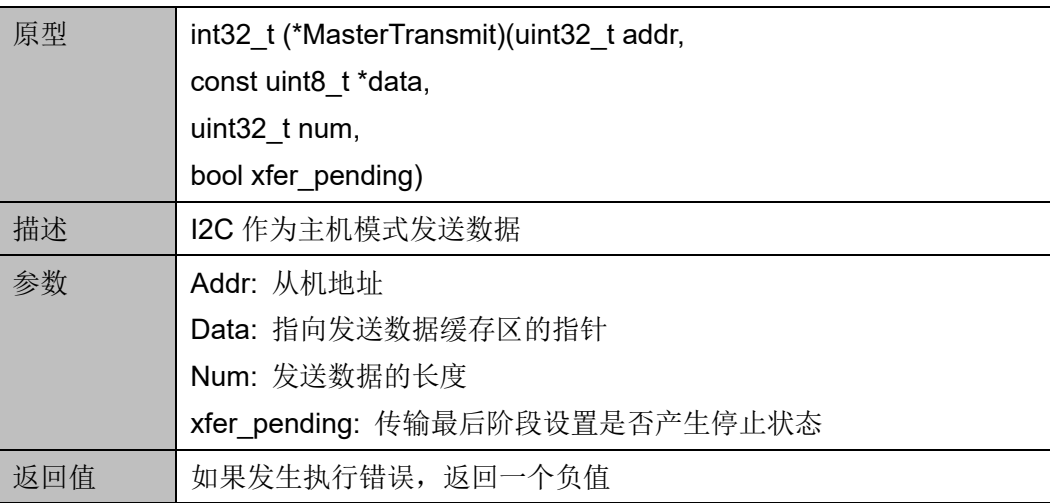

#### **MasterReceive**

MasterReceive 函数定义如表 [9-23](#page-103-0) 所示。

#### <span id="page-103-0"></span>表 **9-23 MasterReceive** 函数定义

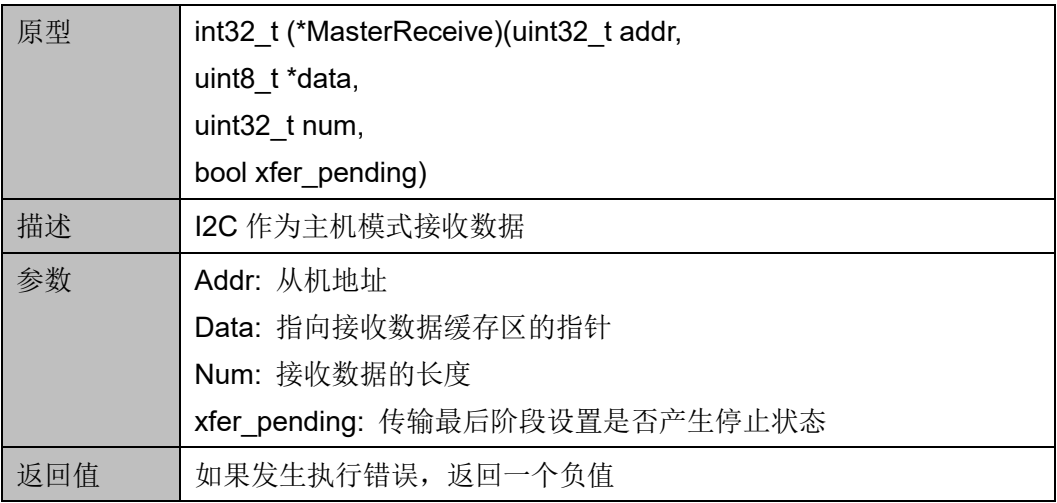

#### **SlaveTransmit**

SlaveTransmit 函数定义如表 [9-24](#page-103-1) 所示。

#### <span id="page-103-1"></span>表 **9-24 SlaveTransmit** 函数定义

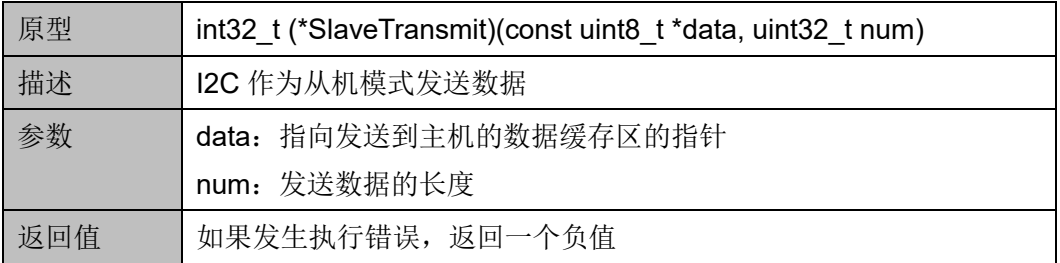

#### **SlaveReceive**

SlaveReceive 函数定义如表 [9-25](#page-103-2) 所示。

#### <span id="page-103-2"></span>表 **9-25 SlaveReceive** 函数定义

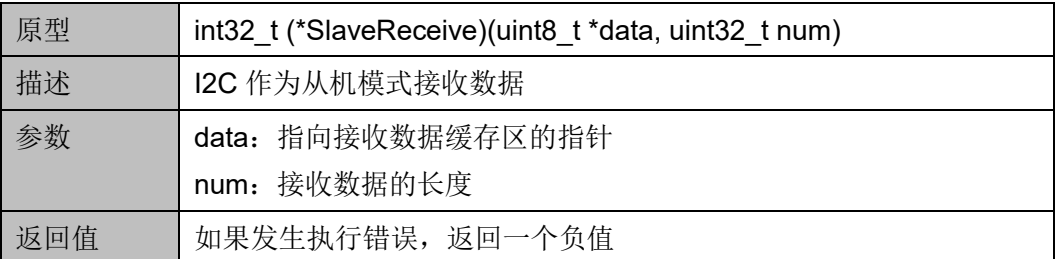

#### **GetDataCount**

GetDataCount 函数定义如表 [9-26](#page-104-0) 所示。

#### <span id="page-104-0"></span>表 **9-26 GetDataCount** 函数定义

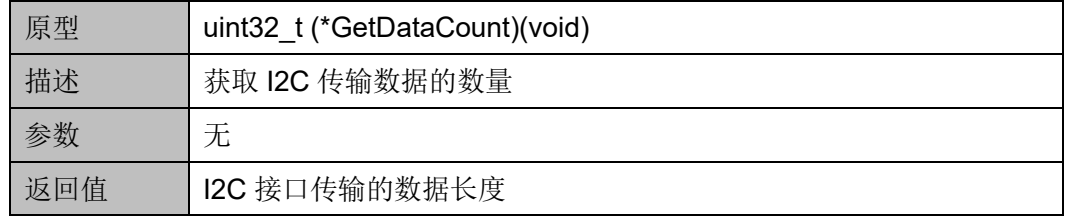

#### **Control**

Control 函数定义如表 [9-27](#page-104-1) 所示。

#### <span id="page-104-1"></span>表 **9-27 Control** 函数定义

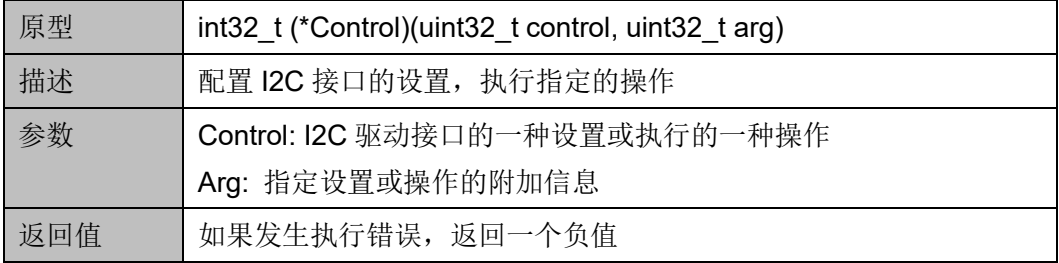

"control"和"arg"设置与操作如表 [9-28](#page-104-2) 所示。

#### <span id="page-104-2"></span>表 **9-28 Control Settings or Operations**

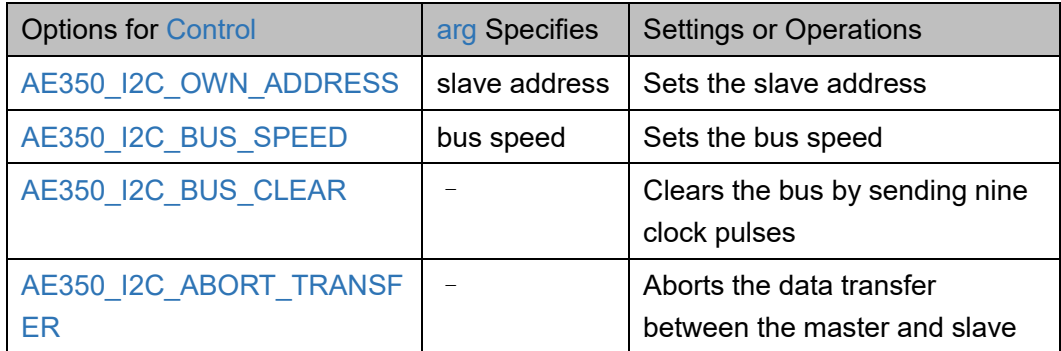

#### **GetStatus**

GetStatus 函数定义如表 [9-29](#page-104-3) 所示。

#### <span id="page-104-3"></span>表 **9-29 GetStatus** 函数定义

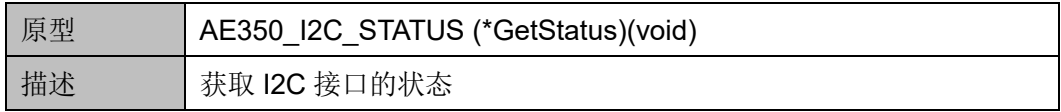

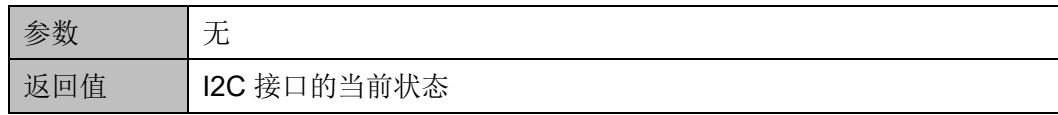

# **10 SPI**

## **10.1** 简介

Gowin RiscV\_AE350\_SOC 包含一个 SPI 控制器,支持主机模式和从 机模式。如果作为 SPI 主机模式, 控制器可以连接多个 SPI 从机设备; 如 果作为 SPI 从机模式, 控制器可以响应主机请求进行数据交换。

## **10.1.1** 特征

- 支持 AMBA 3.0 APB 总线协议规范
- 支持 MSB/LSB 优先传输
- 支持 DMA 传输
- 支持可编程的 SPI SCLK
- 支持 SPI 从机模式
- 支持 Quad I/O SPI 接口
- 支持 128 位 TX/RX FIFO 深度
- 支持 32 位 TX/RX FIFO 宽度

## **10.1.2** 结构框图

SPI 结构框图如图 [10-1](#page-107-0) 所示。

<span id="page-107-0"></span>图 **10-1 SPI** 结构框图 Register File Control Logic SPI Arbiter SPI Interface APB Bus SCLK CS MOSI MISO WP HOL D

## **10.1.3** 功能描述

SPI 控制器包括主机模式、从机模式和 Quad I/O 模式。

SPI 控制器可以作为 SPI 主机模式, 在 SPI 总线上发起 SPI 传输。SPI 传输格式和接口时序,可以通过 APB 编程端口来编程配置。

SPI 控制器可以作为 SPI 从机模式,接收如表 [10-1](#page-107-1) 所示的常用命令。 此外控制器还支持用户自定义的命令,其中从机的数据字段格式由传输控制 寄存器定义。

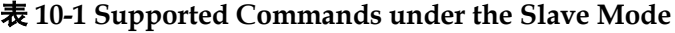

<span id="page-107-1"></span>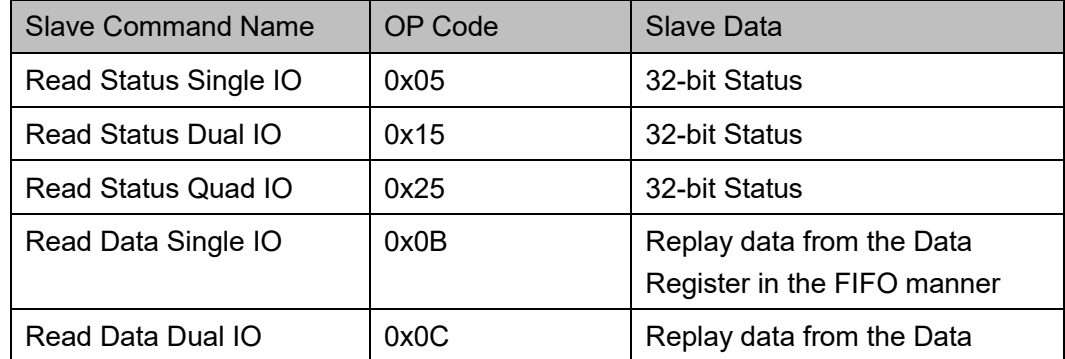
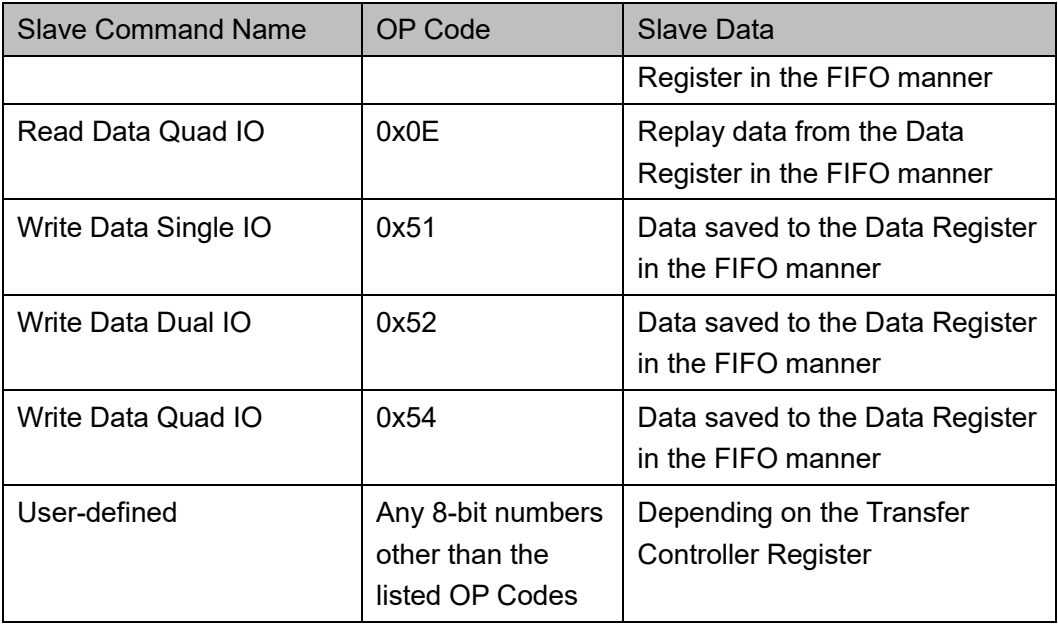

Quad I/O 模式通过将主机输入/从机输出(MISO)、主机输出/从机输入 (MOSI)、写保护(WP)和 HOLD 信号作为双向信号线, 四倍 SPI 带宽。

# **10.2** 寄存器定义

## <span id="page-108-0"></span>**10.2.1** 寄存器定义

SPI 寄存器定义如表 [10-2](#page-108-0) 所示。SPI 寄存器定义位于 bsp\ae350\ae350.h。

| 地址偏移          | 寄存器名称           | 描述                                   |
|---------------|-----------------|--------------------------------------|
| 0x00          | <b>IDREV</b>    | ID and Revision Register             |
| $0x04 - 0x0C$ |                 | Reserved                             |
| 0x10          | TRANSFMT        | <b>SPI Transfer Format Register</b>  |
| 0x14          | <b>DIRECTIO</b> | SPI Direct IO Control Register       |
| $0x18 - 0x1C$ |                 | Reserved                             |
| 0x20          | TRANSCTRL       | <b>SPI Transfer Control Register</b> |
| 0x24          | <b>CMD</b>      | <b>SPI Command Register</b>          |
| 0x28          | <b>ADDR</b>     | <b>SPI Address Register</b>          |
| 0x2C          | DATA            | <b>SPI Data Register</b>             |
| 0x30          | CTRL            | <b>SPI Control Register</b>          |
| 0x34          | <b>STATUS</b>   | <b>SPI Status Register</b>           |

表 **10-2** 寄存器定义

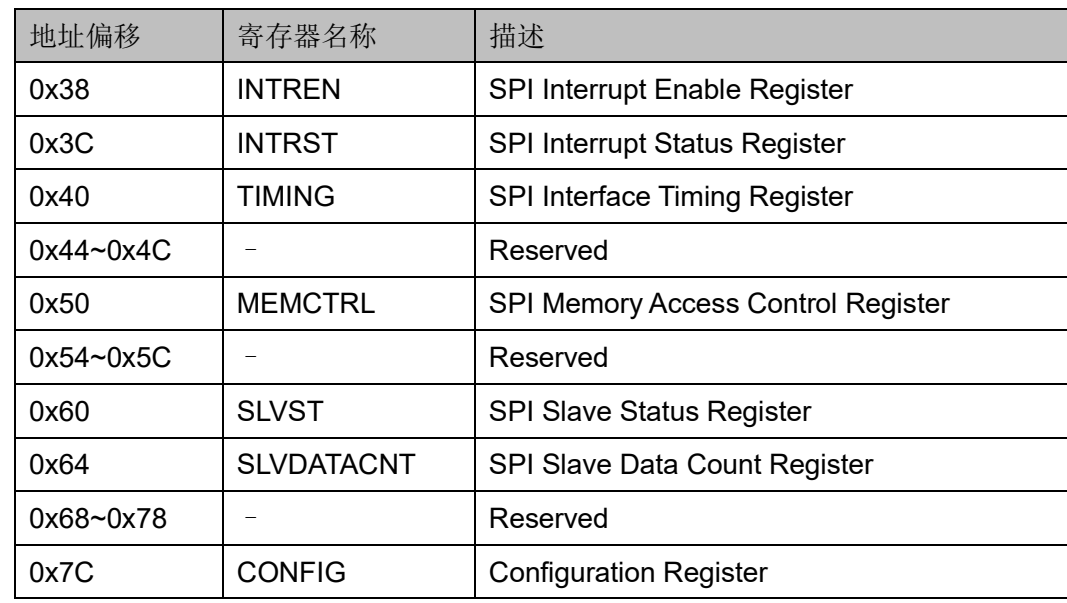

## **10.2.2** 寄存器描述

以下各节详细描述 SPI 寄存器定义。

寄存器类型缩略语概括如下:

- RO: Read-only
- R/W: Readable and writable
- W1C: Write 1 to clear

#### **ID** 和 **Revision** 寄存器(**0x00**)

ID 和 Revision 寄存器用于保存 ID 和 Revision 编号, 初始值依赖于所 用版本。ID 和 Revision 寄存器定义如表 [10-3](#page-109-0) 所示。

表 **10-3 ID and Revision Register**

<span id="page-109-0"></span>

| Name     | <b>Bit</b> | Type           | <b>Description</b>    | Reset                     |
|----------|------------|----------------|-----------------------|---------------------------|
| ID       | 31:8       | RO.            | ID number for SPI     | 0x020020                  |
| RevMajor | 7:4        | R <sub>O</sub> | Major revision number | <b>Revision Dependent</b> |
| RevMinor | 3:0        | R <sub>O</sub> | Minor revision number | <b>Revision Dependent</b> |

#### **SPI Transfer Format** 寄存器(**0x10**)

SPI Transfer Format 寄存器定义了 SPI 传输格式。SPI Transfer Format 寄存器定义如表 [10-4](#page-110-0) 所示。

| Name             | <b>Bit</b>     | <b>Type</b> | Description                                                                                                    | Reset |
|------------------|----------------|-------------|----------------------------------------------------------------------------------------------------|-------|
|                  | 31:18          |             | Reserved                                                                                                    |       |
| AddrLen          | 17:16          | <b>RW</b>   | Address length in bytes<br>$0:1$ byte<br>$1:2$ bytes<br>$2:3$ bytes<br>$3:4$ bytes                                                                                                    | 0x2   |
|                  | 15:13          |             | Reserved                                                                                                    |       |
| DataLen          | 12:8           | <b>RW</b>   | The length of each data unit in bits<br>The actual bit number of a data unit is<br>(DataLen + 1)                                                                                                    | 0x07  |
| DataMerge        | 7              | <b>RW</b>   | Enable Data Merge mode, which does<br>automatic data split on write and data<br>coalescing on read.<br>This bit only takes effect when DataLen =<br>0x7.<br>Under Data Merge mode, each write to the<br>Data Register will transmit all four bytes of<br>the write data; each read from the Data<br>Register will retrieve four bytes of received<br>data as a single word data.<br>When Data Merge mode is disabled, only the<br>least (DataLen + 1) significant bits of the<br>Data Register are valid for read/write<br>operations; no automatic data<br>split/coalescing will be performed. | 0x1   |
|                  | 6:5            |             | Reserved                                                                                                    |       |
| <b>MOSIBiDir</b> | $\overline{4}$ | <b>RW</b>   | Bi-directional MOSI in regular (single) mode<br>0: MOSI is uni-directional in regular mode.<br>1: MOSI is bi-directional signal in regular<br>mode.<br>This bi-directional signal replaces the two<br>uni-directional data signals, MOSI and MISO                                                                                                    | 0x0   |
| <b>LSB</b>       | 3              | <b>RW</b>   | Transfer data width the least significant bit<br>first<br>0: Most significant bit first<br>1: Least significant bit first                                                                                                    | 0x0   |

<span id="page-110-0"></span>表 **10-4 SPI Transfer Format Register**

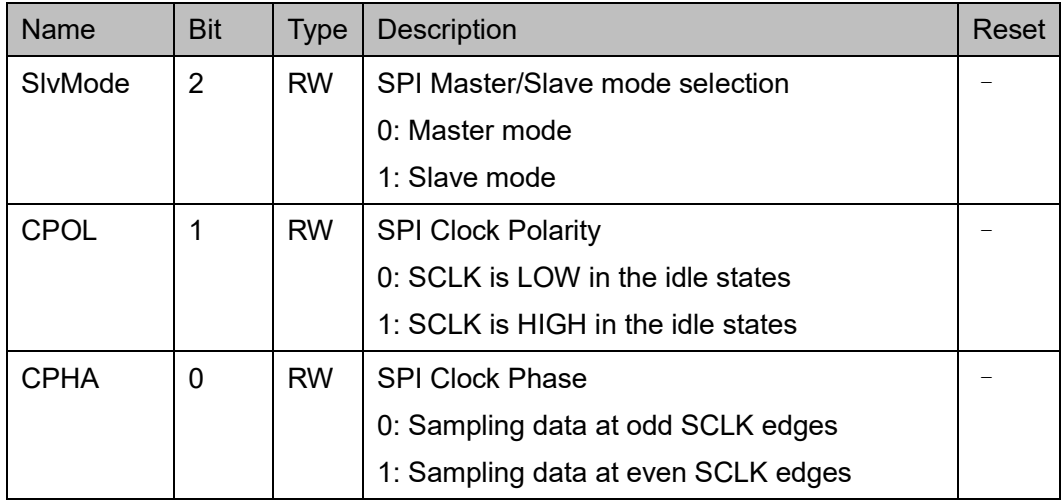

### **SPI Direct IO Control** 寄存器(**0x14**)

SPI Direct IO Control 寄存器开启 SPI 接口信号的直接控制。SPI Direct IO Control 寄存器定义如表 [10-5](#page-111-0) 所示。

<span id="page-111-0"></span>表 **10-5 SPI Direct IO Control Register**

| <b>Name</b>       | <b>Bit</b> | <b>Type</b>              | Description                                   | Reset             |
|-------------------|------------|--------------------------|-----------------------------------------------|-------------------|
|                   | 31:25      | $\qquad \qquad -$        | Reserved                                      |                   |
| <b>DirectIOEn</b> | 24         | <b>RW</b>                | Enable Direct IO                              | 0x0               |
|                   |            |                          | 0: Disable                                    |                   |
|                   |            |                          | 1: Enable                                     |                   |
|                   | 23:22      |                          | Reserved                                      |                   |
| HOLD OE           | 21         | <b>RW</b>                | Output enable for the SPI Flash hold signal   | 0x0               |
| WP OE             | 20         | <b>RW</b>                | Output enable for the SPI Flash write protect | 0x0               |
|                   |            |                          | signal                                        |                   |
| MISO_OE           | 19         | <b>RW</b>                | Output enable for the SPI MISO signal         | 0x0               |
| MOSI OE           | 18         | <b>RW</b>                | Output enable for the SPI MOSI signal         | 0x0               |
| SCLK OE           | 17         | <b>RW</b>                | Output enable for the SPI SCLK signal         | 0x0               |
| CS OE             | 16         | <b>RW</b>                | Output enable for the CS (chip select) signal | 0x0               |
|                   | 15:14      | $\overline{\phantom{0}}$ | Reserved                                      | $\qquad \qquad -$ |
| HOLD O            | 13         | $\qquad \qquad -$        | Output value for the SPI Flash hold signal    | 0x1               |
| WP O              | 12         |                          | Output value for the SPI Flash write project  | 0x1               |
|                   |            |                          | signal                                        |                   |
| MISO O            | 11         | -                        | Output value for the SPI MISO signal          | 0x0               |
| MOSI O            | 10         |                          | Output value for the SPI MOSI signal          | 0x0               |

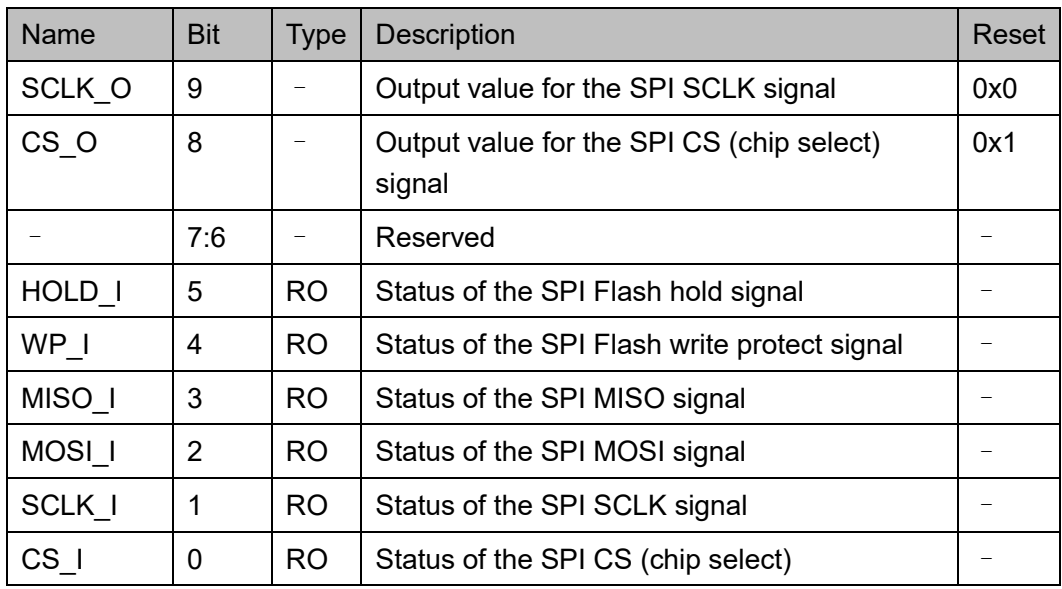

## **SPI Transfer Control** 寄存器(**0x20**)

SPI Transfer Control 寄存器控制 SPI 传输相位,具体参考 [SPI](#page-115-0)  [Command](#page-115-0) 寄存器(0x24)。SPI Transfer Control 寄存器定义如表 [10-6](#page-112-0) 所 示。

<span id="page-112-0"></span>表 **10-6 SPI Transfer Control Register**

| Name            | <b>Bit</b> | <b>Type</b> | <b>Description</b>                             | Reset |
|-----------------|------------|-------------|------------------------------------------------|-------|
| <b>SIvDataO</b> | 31         | <b>RW</b>   | Data-only mode (slave mode only)               | 0x0   |
| nly             |            |             | 0: Disable the data-only mode                  |       |
|                 |            |             | 1: Enable the data-only mode                   |       |
|                 |            |             | Note: This mode only works in the uni-         |       |
|                 |            |             | directional regular (single) mode so           |       |
|                 |            |             | <b>MOSIIDir, DualQuad and TransMode should</b> |       |
|                 |            |             | be set to 0                                    |       |
| CmdEn           | 30         | <b>RW</b>   | SPI command phase enable (Master mode          | 0x0   |
|                 |            |             | only)                                          |       |
|                 |            |             | 0: Disable the command phase                   |       |
|                 |            |             | 1: Enable the command phase                    |       |
| AddrEn          | 29         | <b>RW</b>   | SPI address phase enable (Master mode          | 0x0   |
|                 |            |             | only)                                          |       |
|                 |            |             | 0: Disable the address phase                   |       |
|                 |            |             | 1: Enable the address phase                    |       |
| AddrFmt         | 28         | <b>RW</b>   | SPI address phase format (Master mode          | 0x0   |
|                 |            |             | only)                                          |       |
|                 |            |             | 0: Address phase is the regular (single)       |       |

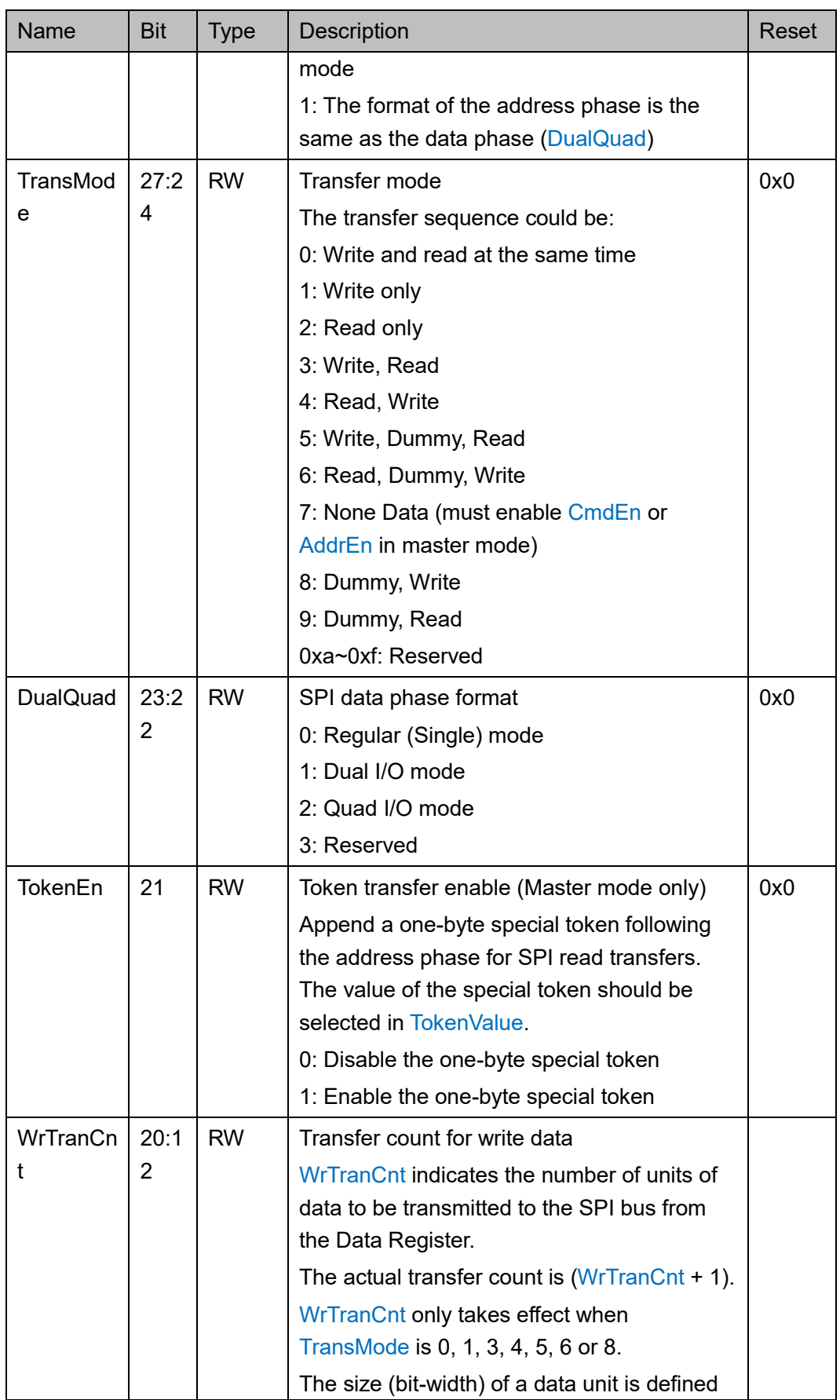

0x0

0x0

0x0

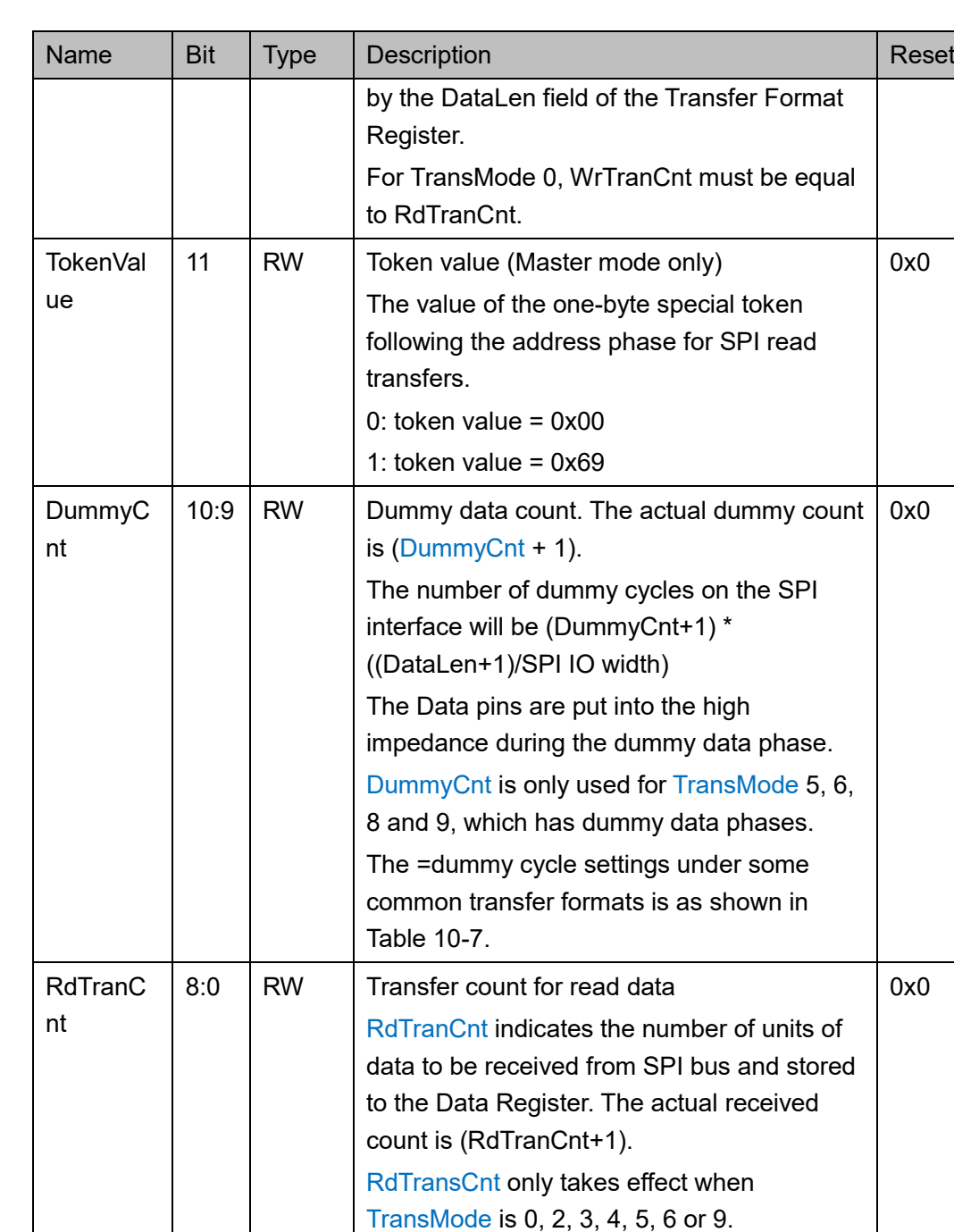

Register.

RdTranCnt.

The size (bit-width) of a data unit is defined by the DataLen field of the Transfer Format

For TransMode 0, WrTranCnt must equal

| DummyCnt+1 | DataLen+1 | <b>DualQuad</b> | #Dummy Cycles on the SPI<br>Interface |
|------------|-----------|-----------------|---------------------------------------|
|            | 8         | Regular/Single  | 8                                     |
|            | 8         | Dual            | 4                                     |
|            | 8         | Quad            | 2                                     |
| 2          | 8         | Quad            | 4                                     |
| 3          | 8         | Quad            | 6                                     |
|            | 32        | Quad            | 8                                     |

表 **10-7 Dummy Cycle Settings under Some Common Transfer Formats**

#### <span id="page-115-0"></span>**SPI Command** 寄存器(**0x24**)

SPI Command 寄存器中的写操作,触发 SPI 传输。即使命令阶段没有 开启,该寄存器也必须写入一个空值来开启一个 SPI 传输。当 SPI 控制器 作为从机模式时,SPI Command 寄存器保存最后一次接收到的 SPI 事务的 命令字段。

SPI Command 寄存器定义如表 [10-8](#page-115-1) 所示。

#### 表 **10-8 SPI Command Register**

<span id="page-115-1"></span>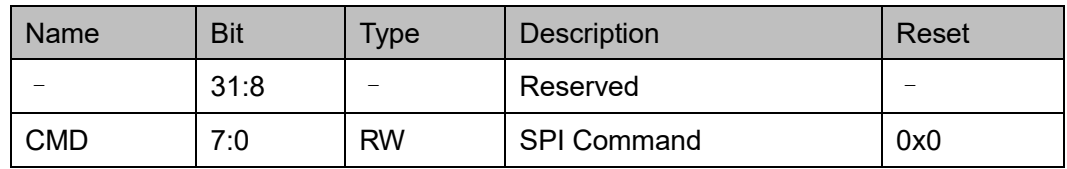

#### **SPI Address** 寄存器(**0x28**)

SPI Address 寄存器定义如表 [10-9](#page-115-2) 所示。

#### 表 **10-9 SPI Address Register**

<span id="page-115-2"></span>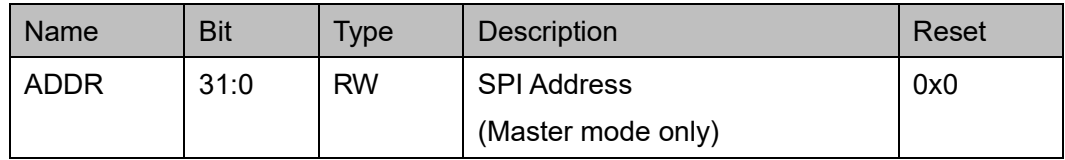

#### **SPI Data** 寄存器(**0x2C**)

当控制器为数据归并模式时 SPI Data 寄存器的字节存储顺序为小端模 式。SPI Data 寄存器定义如表 [10-10](#page-116-0) 所示。

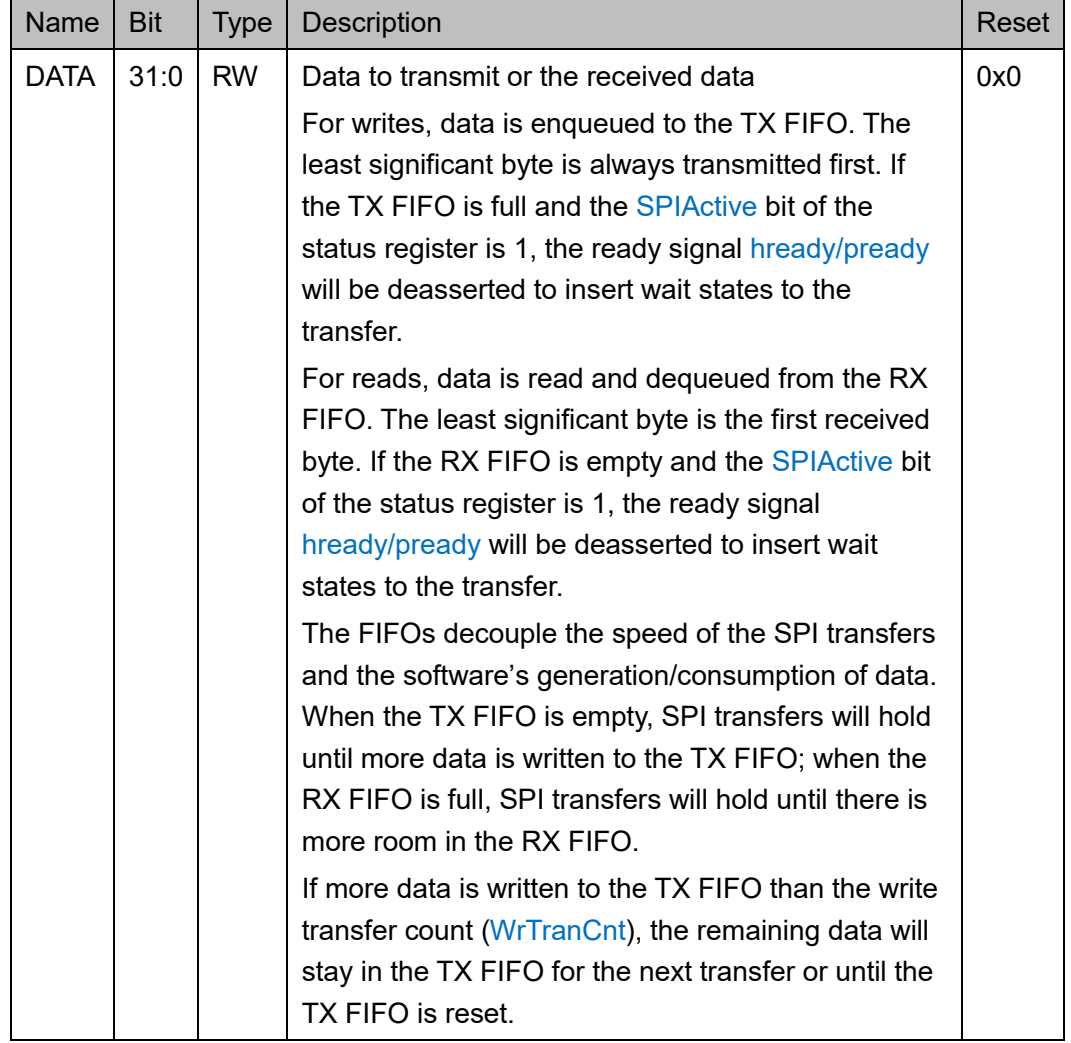

#### <span id="page-116-0"></span>表 **10-10 SPI Data Register**

## **SPI Control** 寄存器(**0x30**)

SPI Control 寄存器定义如表 [10-11](#page-116-1) 所示。

#### <span id="page-116-1"></span>表 **10-11 SPI Control Register**

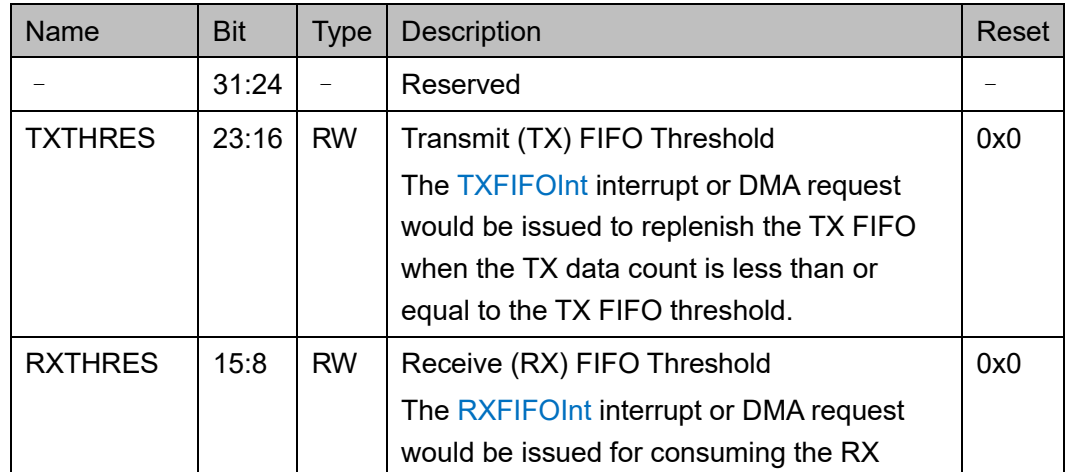

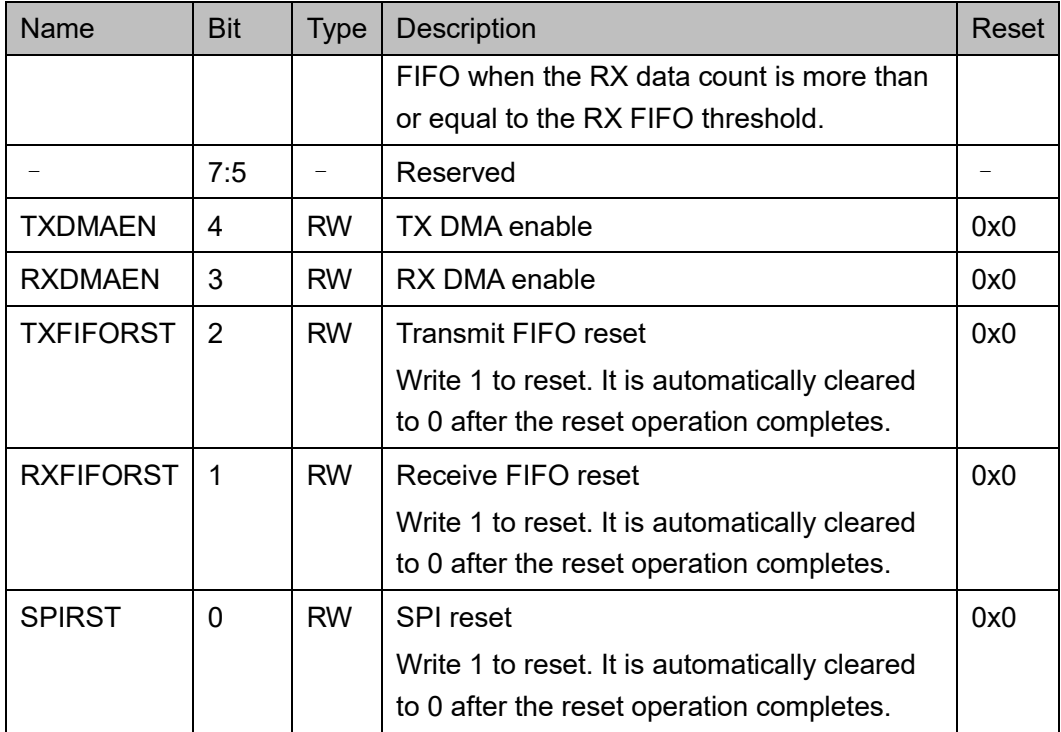

## **SPI Status** 寄存器(**0x34**)

SPI Status 寄存器定义如表 [10-12](#page-117-0) 所示。

#### <span id="page-117-0"></span>表 **10-12 SPI Status Register**

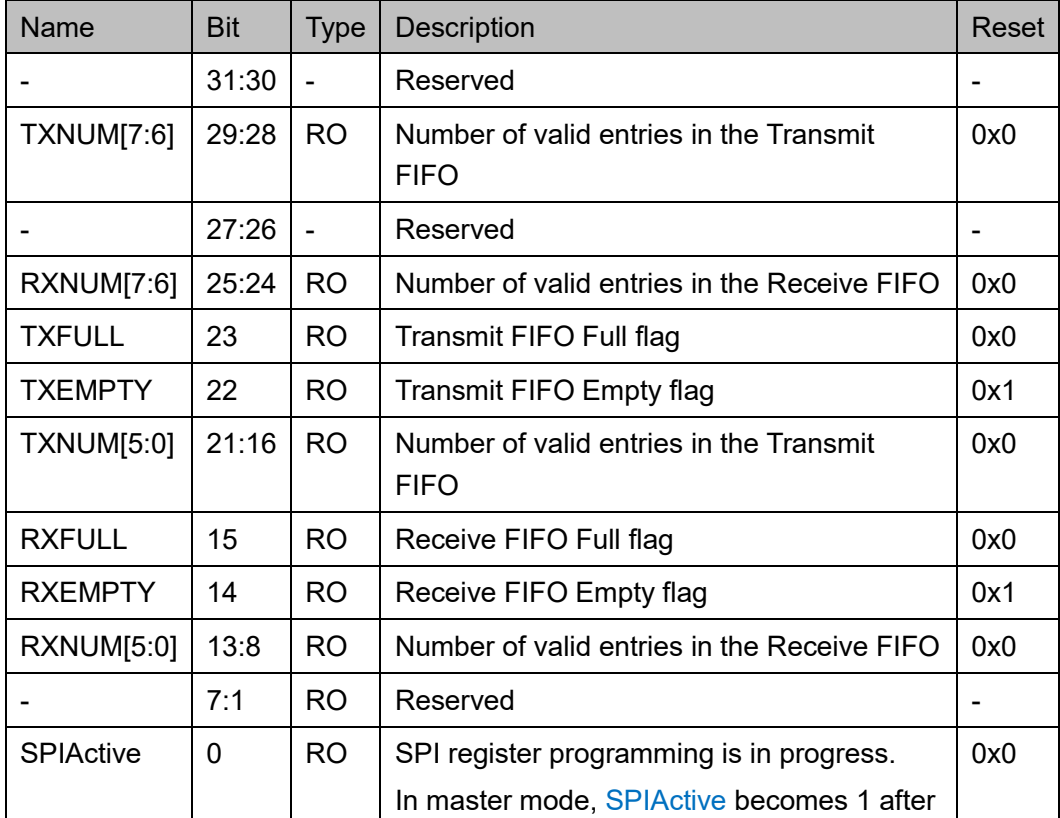

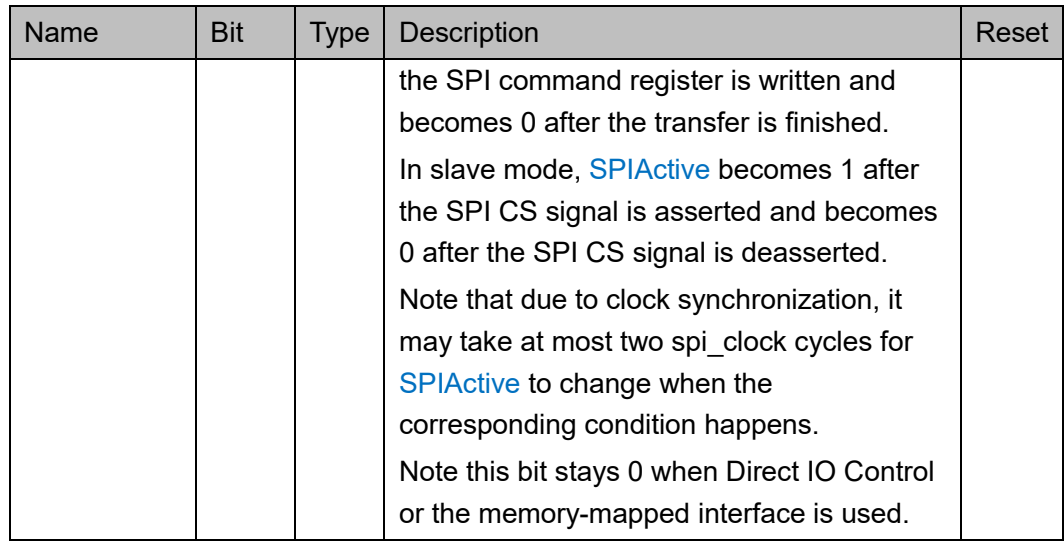

## **SPI Interrupt Enable** 寄存器(**0x38**)

SPI Interrupt Enable 寄存器定义如表 [10-13](#page-118-0) 所示。

#### <span id="page-118-0"></span>表 **10-13 SPI Interrupt Enable Register**

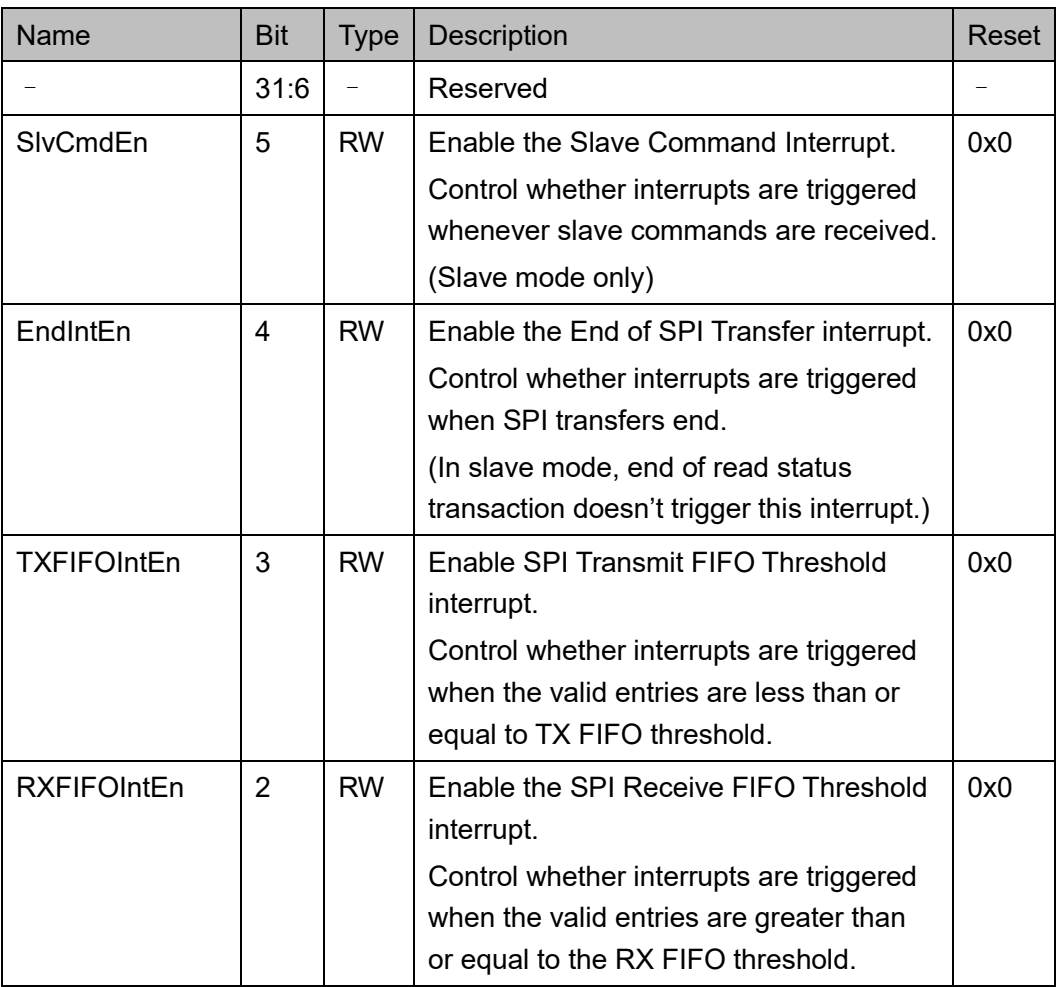

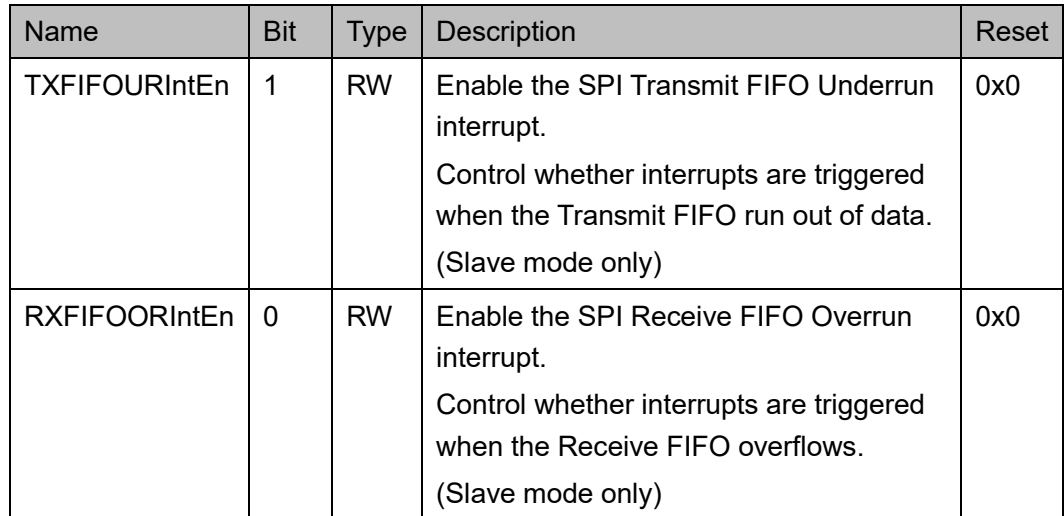

## **SPI Interrupt Status** 寄存器(**0x3C**)

SPI Interrupt Status 寄存器定义如表 [10-14](#page-119-0) 所示。

<span id="page-119-0"></span>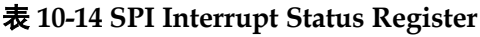

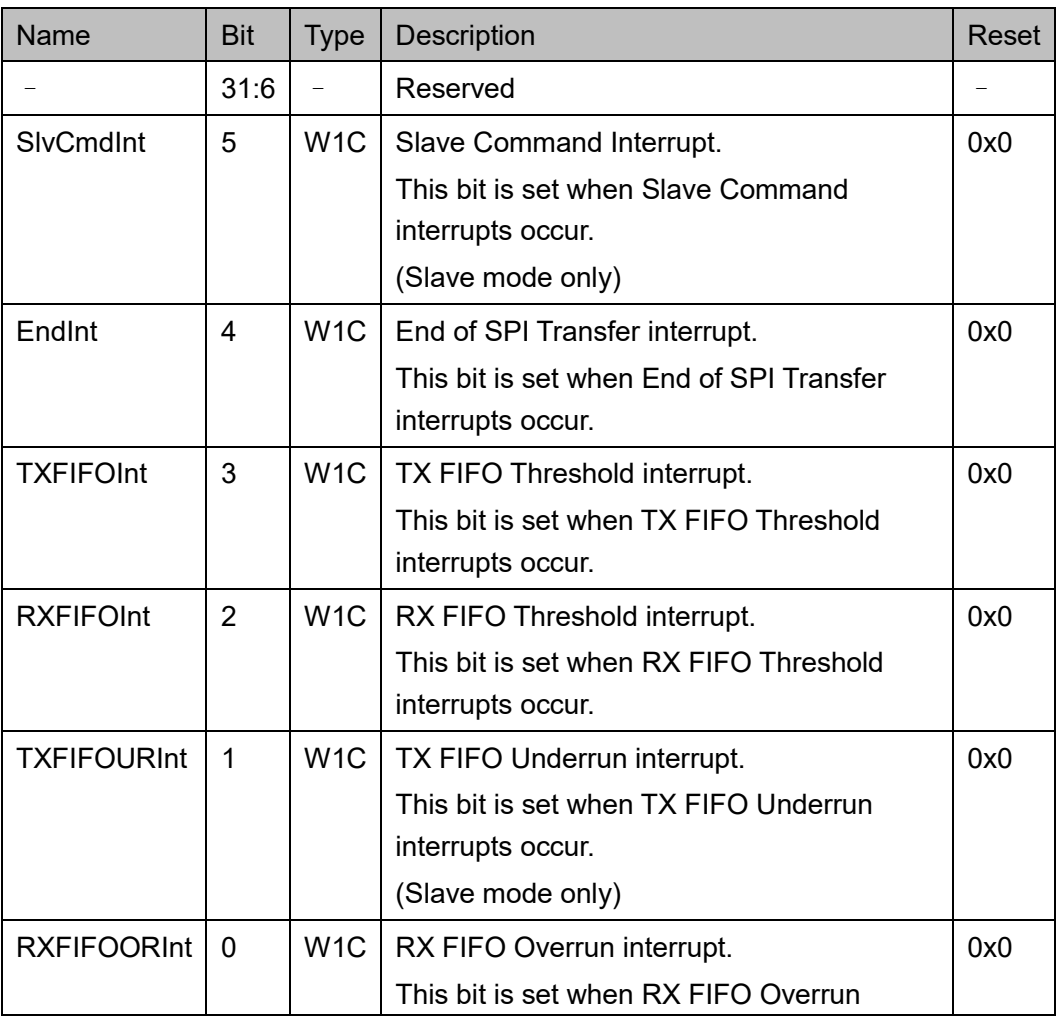

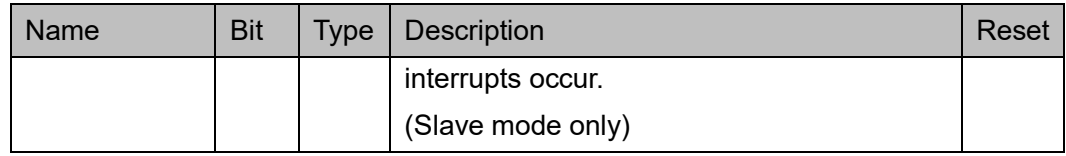

#### **SPI Interface Timing** 寄存器(**0x40**)

SPI Interface Timing 寄存器控制 SPI 接口时序以满足 SPI 从机接口时 序要求。仅主机模式时需要编程该寄存器。SPI Interface Timing 寄存器定 义如表 [10-15](#page-120-0) 所示。

<span id="page-120-0"></span>表 **10-15 SPI Interface Timing Register**

| Name            | <b>Bit</b> | <b>Type</b> | Description                                                                                                    | Reset                      |
|-----------------|------------|-------------|----------------------------------------------------------------------------------------------------|----------------------------|
|                 | 31:14      |             | Reserved                                                                                                    |                            |
| <b>CS2SCLK</b>  | 13:12      | <b>RW</b>   | The minimum time between the<br>edges of SPI CS and the edges of<br><b>SCLK.</b><br>The actual duration is<br>(SCLK period / 2) $\times$ (CS2SCLK +<br>1)                                                                                                    | Configuration<br>dependent |
| <b>CSHT</b>     | 11:8       | <b>RW</b>   | The minimum time that SPI CS<br>should stay HIGH.<br>The actual duration is<br>(SCLK period / 2) $\times$ (CSHT + 1)                                                                                                    | Configuration<br>dependent |
| <b>SCLK DIV</b> | 7:0        | <b>RW</b>   | The clock frequency ratio between<br>the clock source and SPI interface<br><b>SCLK.</b><br>SCLK period = ((SCLK DIV + 1) $\times$<br>2) $\times$ (Period of the SPI clock<br>source)<br>The SCLK DIV value 0xff is a<br>special value which indicates that<br>the SCLK frequency should be the<br>same as the spi_clock frequency. | Configuration<br>dependent |

#### **SPI Memory Access Control** 寄存器(**0x50**)

SPI Memory Access Control 寄存器定义了用于内存映射的 AHB/EILM 读访问的 SPI 命令。

当正在编程该寄存器或 SPI Interface Timing 寄存器(0x40)时, 应停 止内存映射的 AHB/EILM 读访问。当 MemCtrlChg 位清零后,才能继续

```
AHB/EILM 读访问。
```
## SPI Memory Access Control 寄存器定义如表 [10-16](#page-121-0) 所示。

<span id="page-121-0"></span>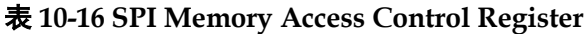

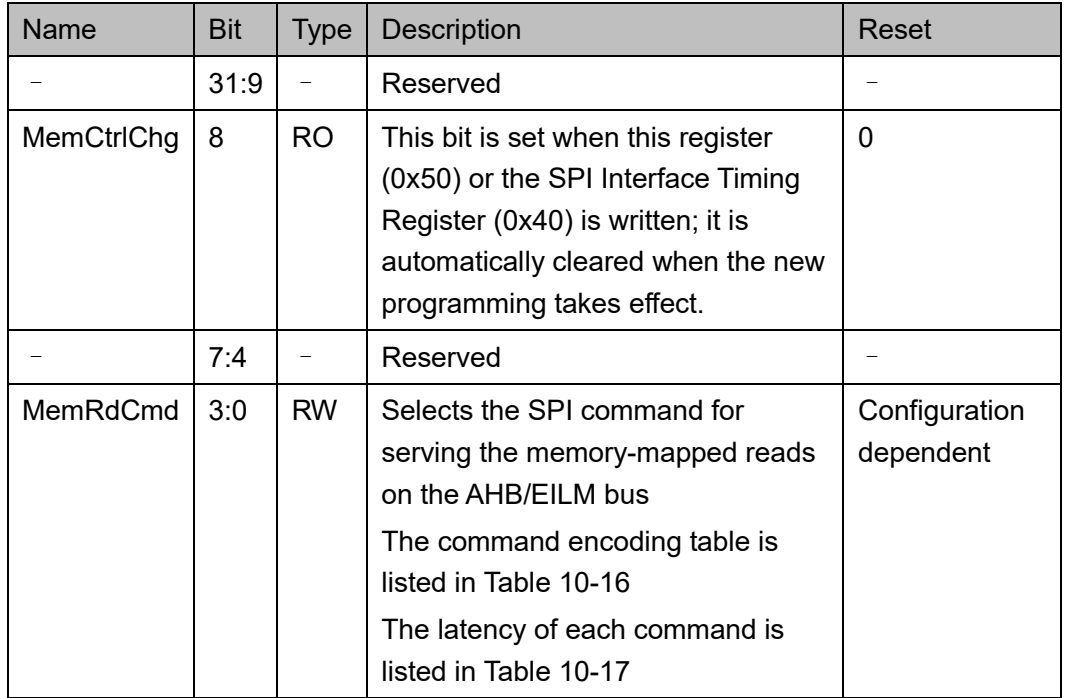

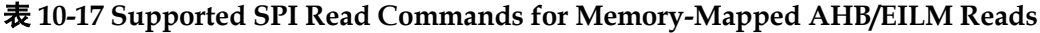

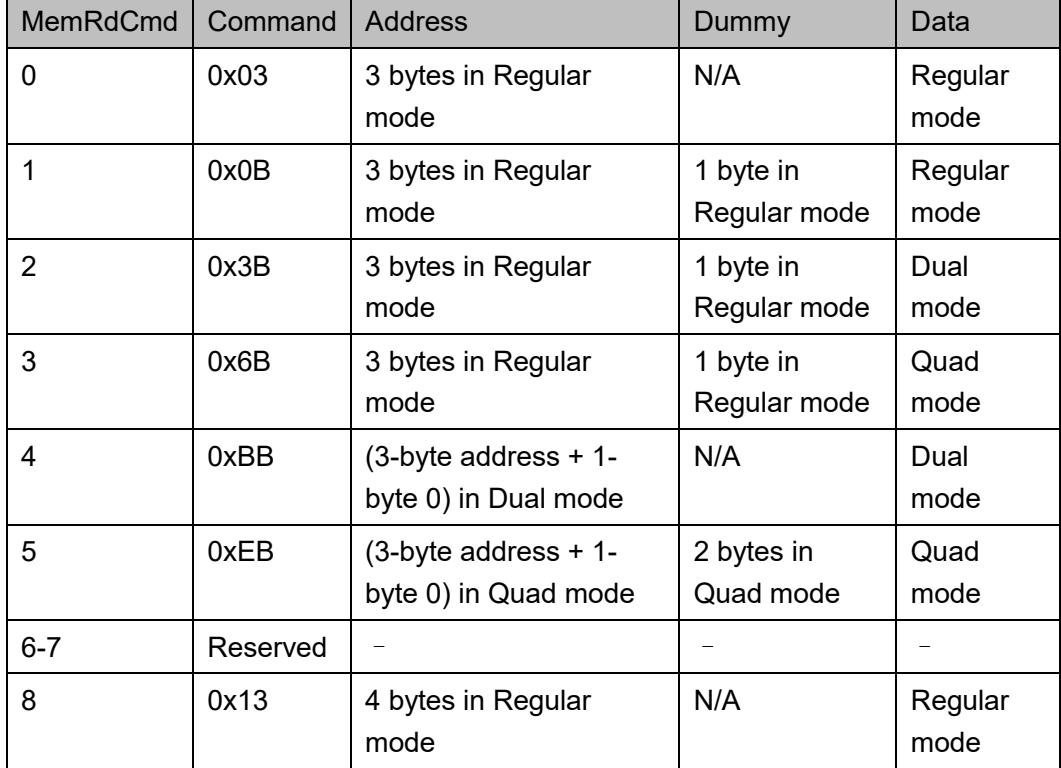

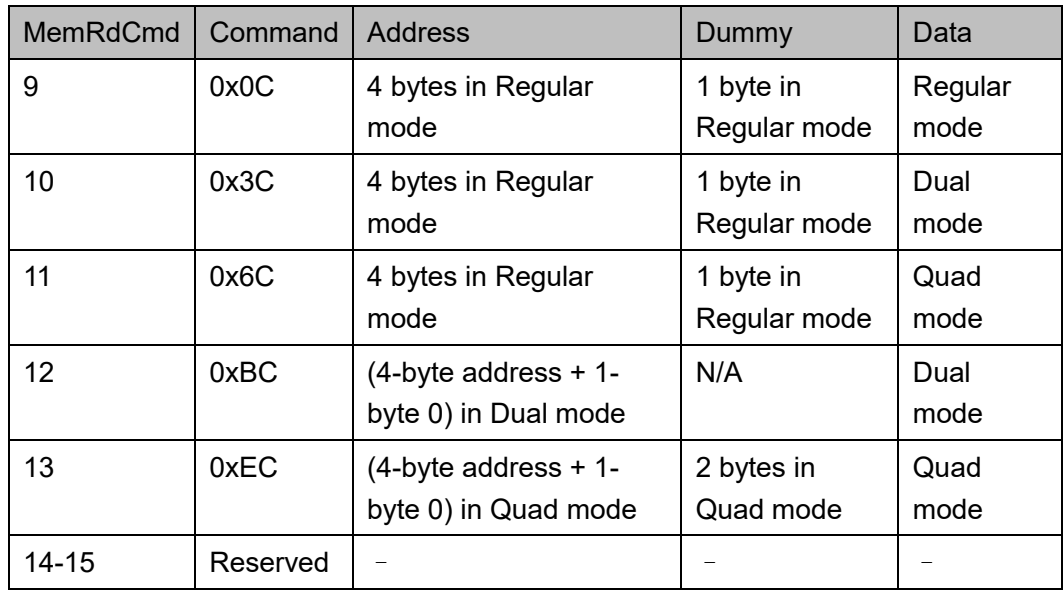

#### 表 **10-18 Latency of a 4 Bytes Data Transfer through the AHB/EILM Memory Read Port**

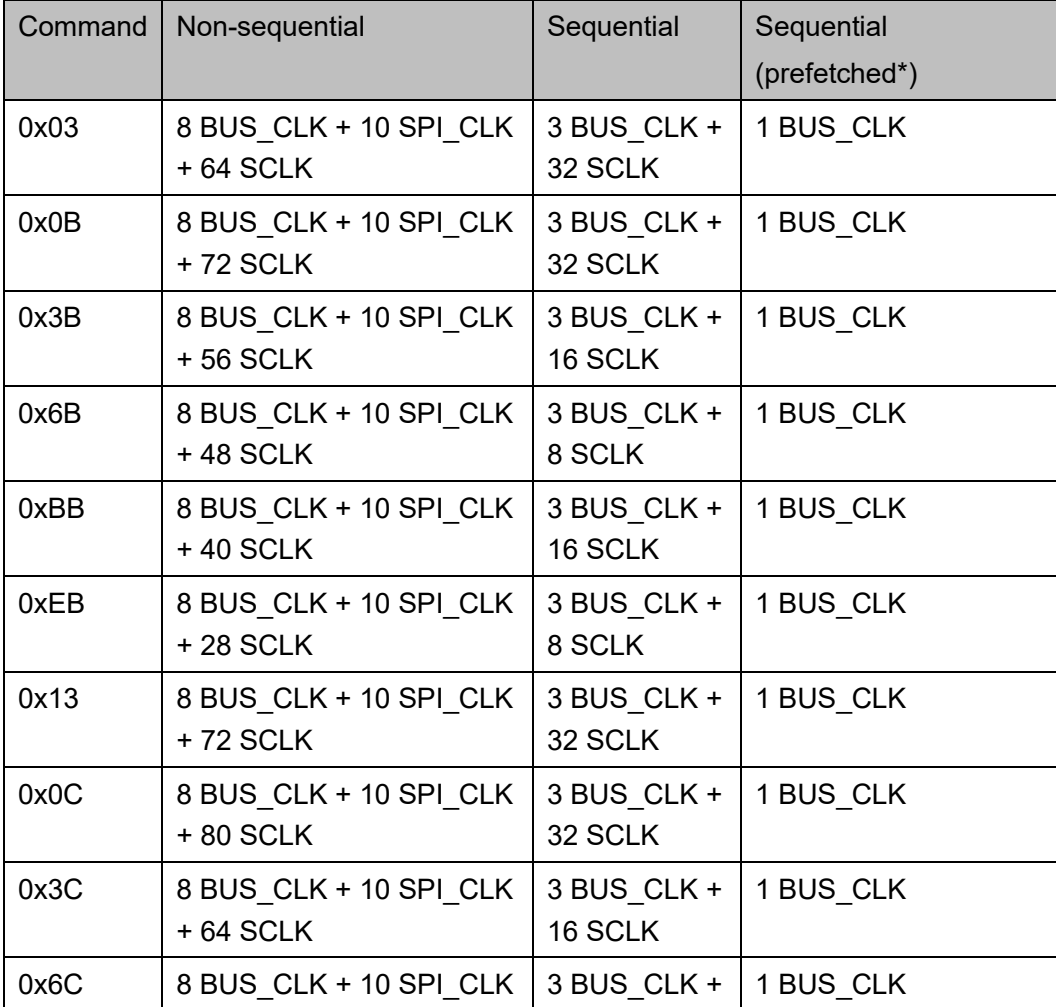

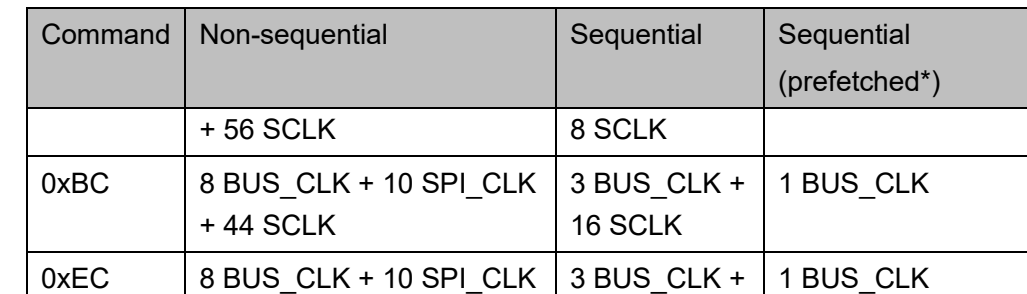

BUS CLK: AHB/EILM 总线时钟周期; SCLK: SCLK 时钟周期。

8 SCLK

#### **SPI Slave Status** 寄存器(**0x60**)

+ 30 SCLK

SPI Slave Status 寄存器保存从机的状态, SPI 主机可以通过读状态命 令获取这些状态。SPI Slave Status 寄存器定义如表 [10-19](#page-123-0) 所示。

<span id="page-123-0"></span>表 **10-19 SPI Slave Status Register**

| Name       | <b>Bit</b> | Type             | <b>Description</b>                                                                                                    | Reset |
|------------|------------|------------------|----------------------------------------------------------------------------------------------------|-------|
|            | 31:19      |                  | Reserved                                                                                                    |       |
| UnderRun   | 18         | W <sub>1</sub> C | Data underrun occurs in the last transaction                                                                                                    | 0     |
| OverRun    | 17         | W <sub>1C</sub>  | Data overrun occurs in the last transaction                                                                                                    | 0     |
| Ready      | 16         | <b>RW</b>        | Set this bit to indicate that the SPI is ready<br>for data transaction.<br>When an SPI transaction other than slave<br>status-reading command ends, this bit will<br>be cleared to 0. | 0     |
| USR Status | 15:0       | <b>RW</b>        | User defined status flags                                                                                                    | O     |

#### **SPI Slave Data Count** 寄存器(**0x64**)

SPI Slave Data Count 寄存器描述从机模式下的读/写事务的数据数 量,根据数据数量信息访问 Data 寄存器。SPI Slave Data Count 寄存器定 义如表 [10-20](#page-123-1) 所示。

<span id="page-123-1"></span>表 **10-20 SPI Slave Data Count Register**

| <b>Name</b> | <b>Bit</b> | Type | <b>Description</b>           | Reset |
|-------------|------------|------|------------------------------|-------|
|             | 31:26      |      | Reserved                     |       |
| <b>WCnt</b> | 25:16      | RO.  | Slave transmitted data count | U     |
|             | 15:10      |      | Reserved                     |       |
| <b>RCnt</b> | 9:0        | RO   | Slave received data count    | 0     |

## **Configuration** 寄存器(**0x7C**)

Configuration 寄存器定义如表 [10-21](#page-124-0) 所示。

#### <span id="page-124-0"></span>表 **10-21 Configuration Register**

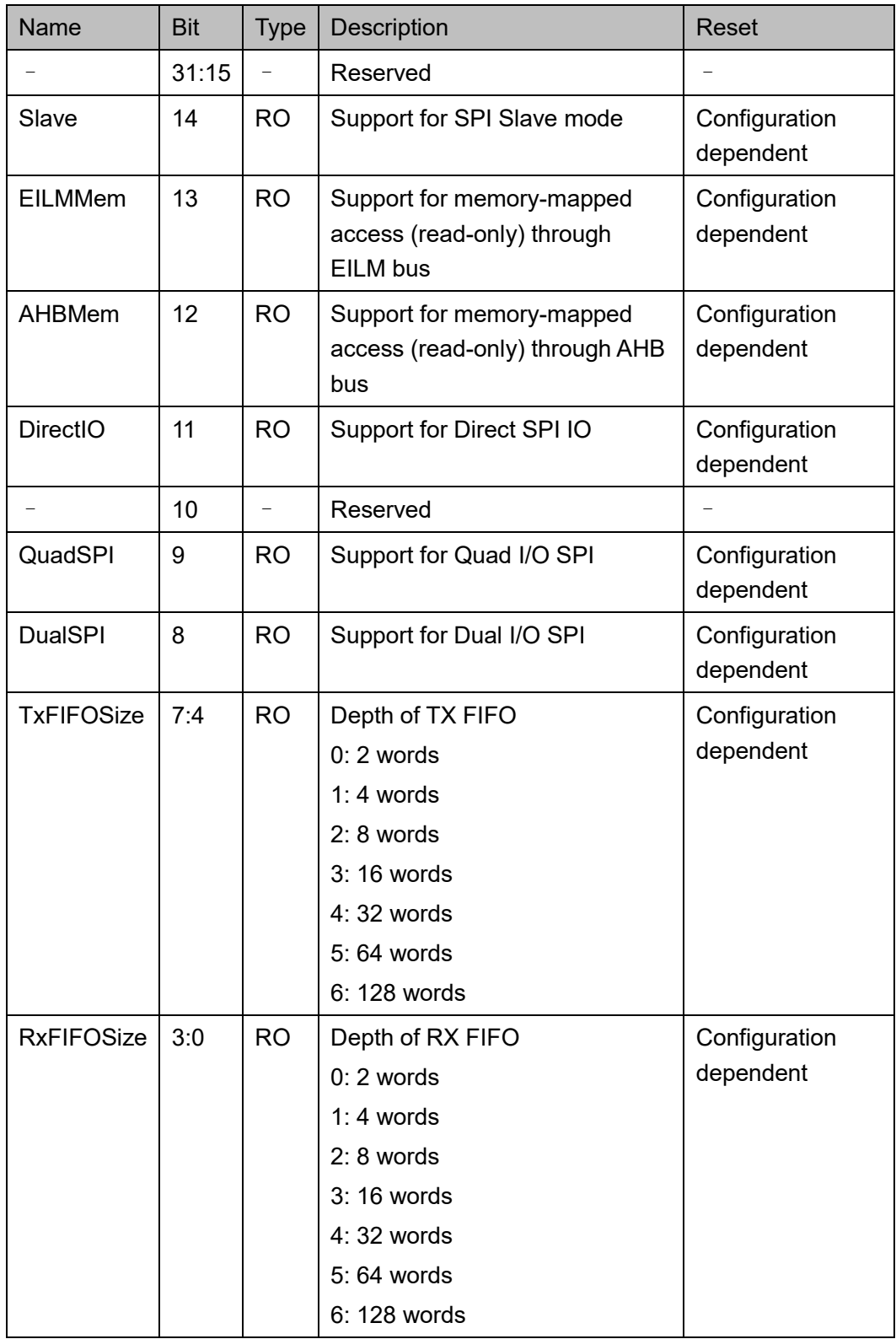

# **10.3** 驱动函数定义

## <span id="page-125-0"></span>**10.3.1** 驱动函数定义

SPI 驱动函数定义如表 [10-22](#page-125-0) 所示。SPI 驱动函数定义位于 bsp\driver\ae350\spi\_ae350.c、spi\_ae350.h 和 bsp\driver\include\Driver\_SPI.h。

#### 表 **10-22** 驱动函数定义

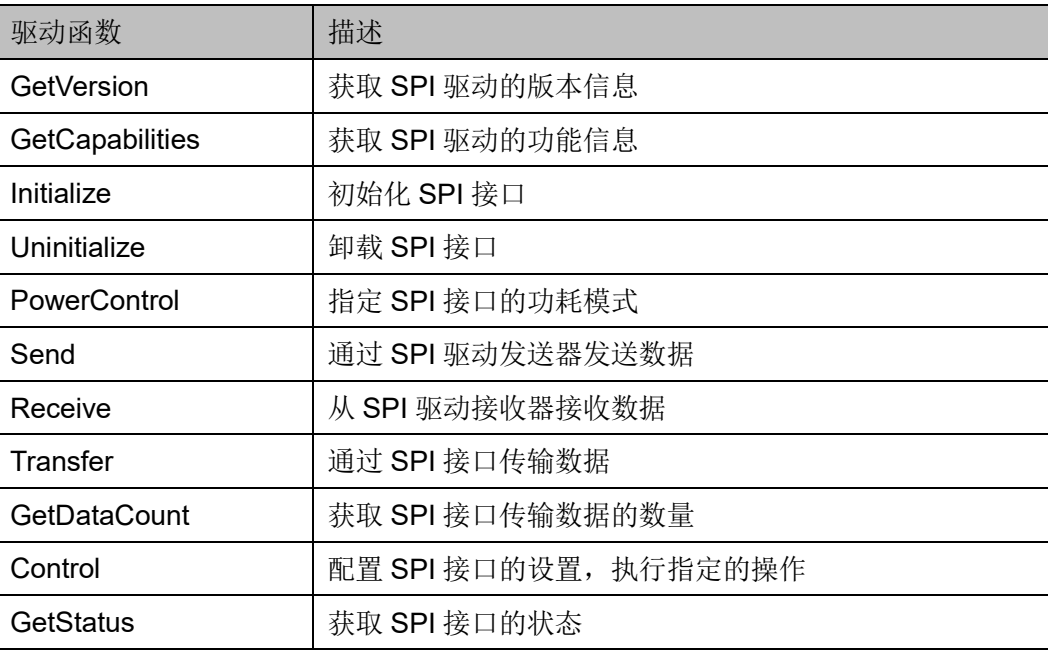

## **10.3.2** 驱动函数描述

以下各节详细描述 SPI 的驱动函数定义。

#### **GetVersion**

GetVersion 函数定义如表 [10-23](#page-125-1) 所示。

#### <span id="page-125-1"></span>表 **10-23 GetVersion** 函数定义

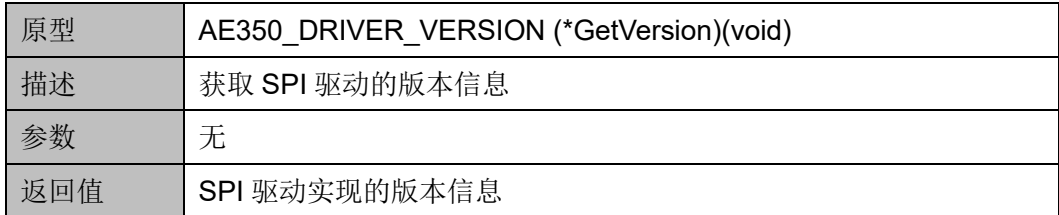

#### **GetCapabilities**

GetCapabilities 函数定义表 [10-24](#page-126-0) 所示。

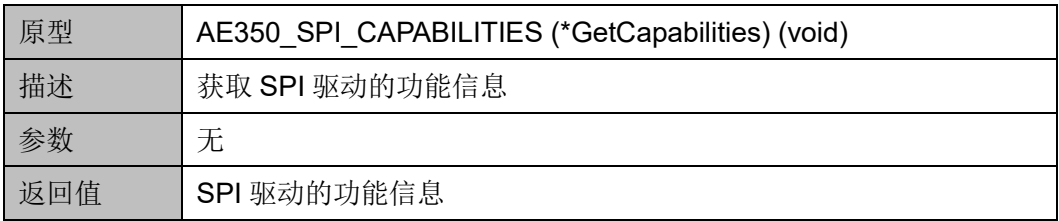

#### <span id="page-126-0"></span>表 **10-24 GetCapabilities** 函数定义

#### **Initialize**

Initialize 函数定义如表 [10-25](#page-126-1) 所示。

#### <span id="page-126-1"></span>表 **10-25 Initialze** 函数定义

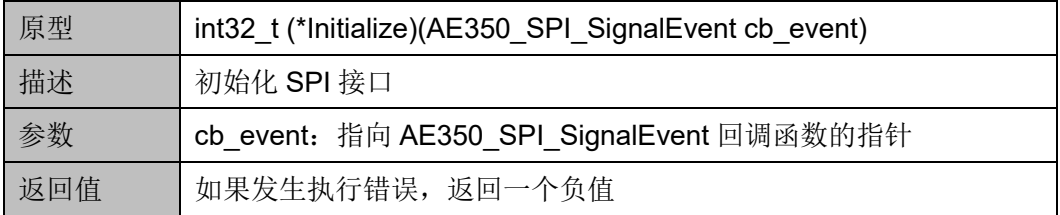

#### **Uninitialize**

Uninitialize 函数定义如表 [10-26](#page-126-2) 所示。

#### <span id="page-126-2"></span>表 **10-26 Uninitialize** 函数定义

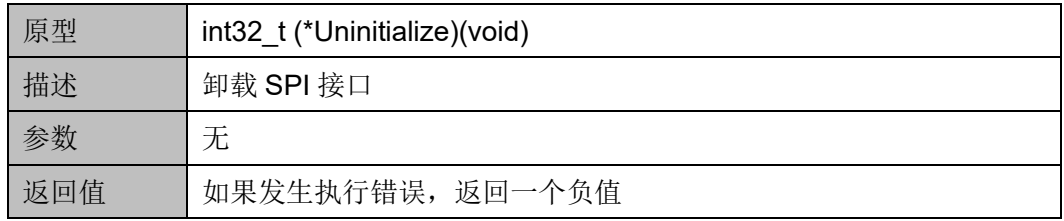

#### **PowerControl**

PowerControl 函数定义如表 [10-27](#page-126-3) 所示。

#### <span id="page-126-3"></span>表 **10-27 PowerControl** 函数定义

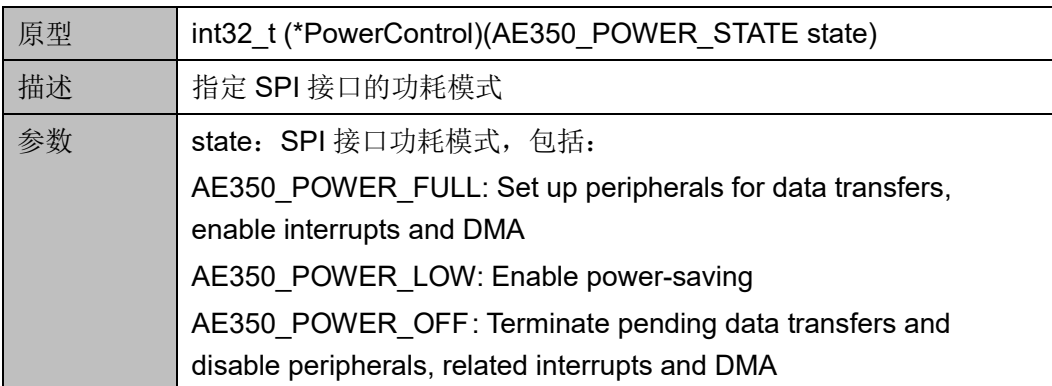

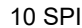

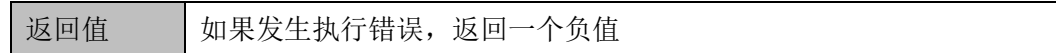

#### **Send**

Send 函数定义如表 [10-28](#page-127-0) 所示。

#### <span id="page-127-0"></span>表 **10-28 Send** 函数定义

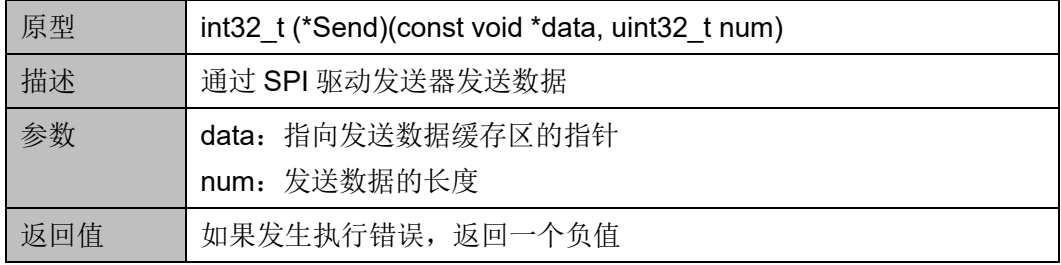

#### **Receive**

Receive 函数定义如表 [10-29](#page-127-1) 所示。

#### <span id="page-127-1"></span>表 **10-29 Receive** 函数定义

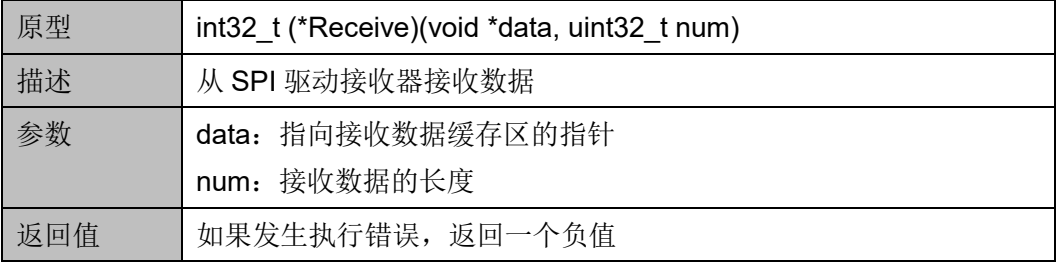

#### **Transfer**

Transfer 函数定义如表 [10-30](#page-127-2) 所示。

#### <span id="page-127-2"></span>表 **10-30 Transfer** 函数定义

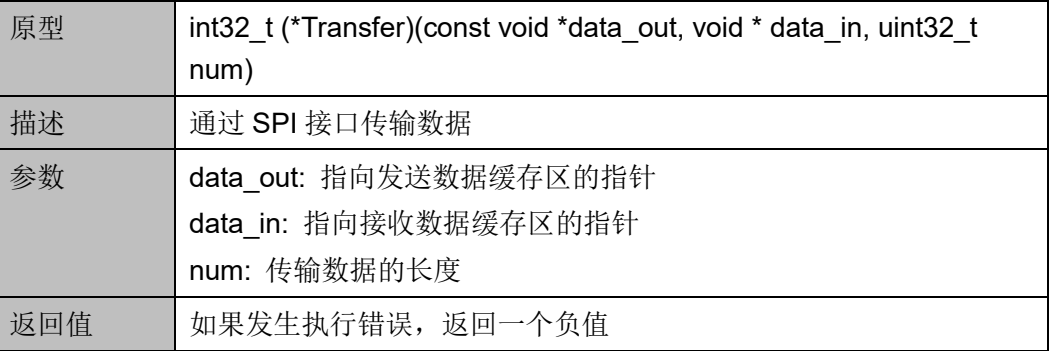

#### **GetDataCount**

GetDataCount 函数定义如表 [10-31](#page-128-0) 所示。

#### <span id="page-128-0"></span>表 **10-31 GetDataCount** 函数定义

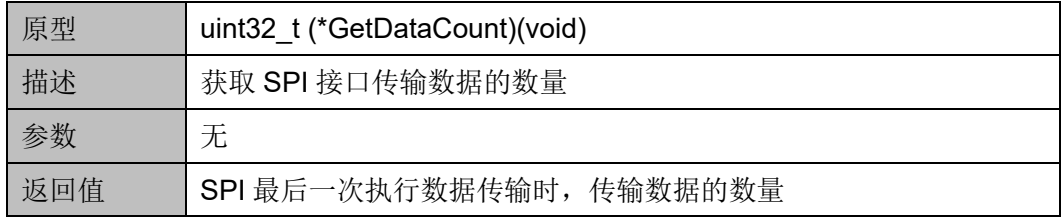

#### **Control**

Control 函数定义如表 [10-32](#page-128-1) 所示。

#### <span id="page-128-1"></span>表 **10-32 Control** 函数定义

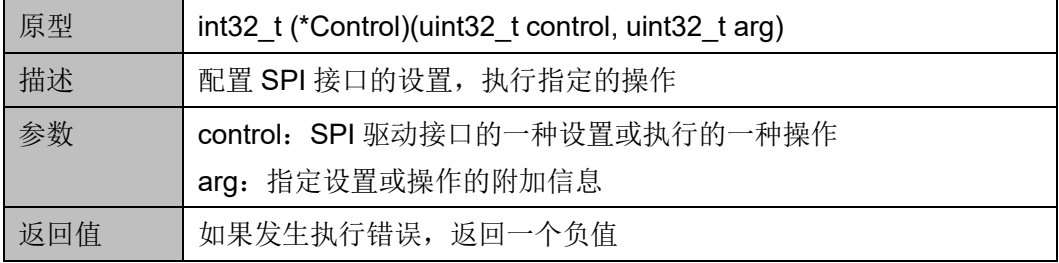

"control"和"arg"设置与操作,如表 [10-33](#page-128-2) 所示。

#### <span id="page-128-2"></span>表 **10-33 Control Settings or Operations**

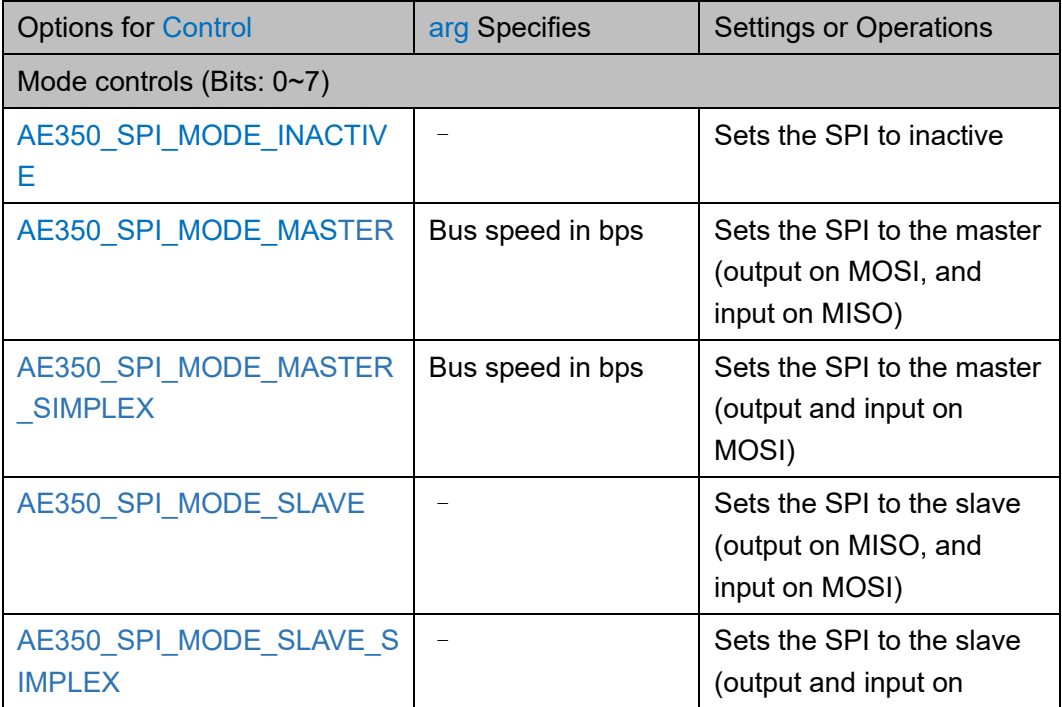

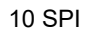

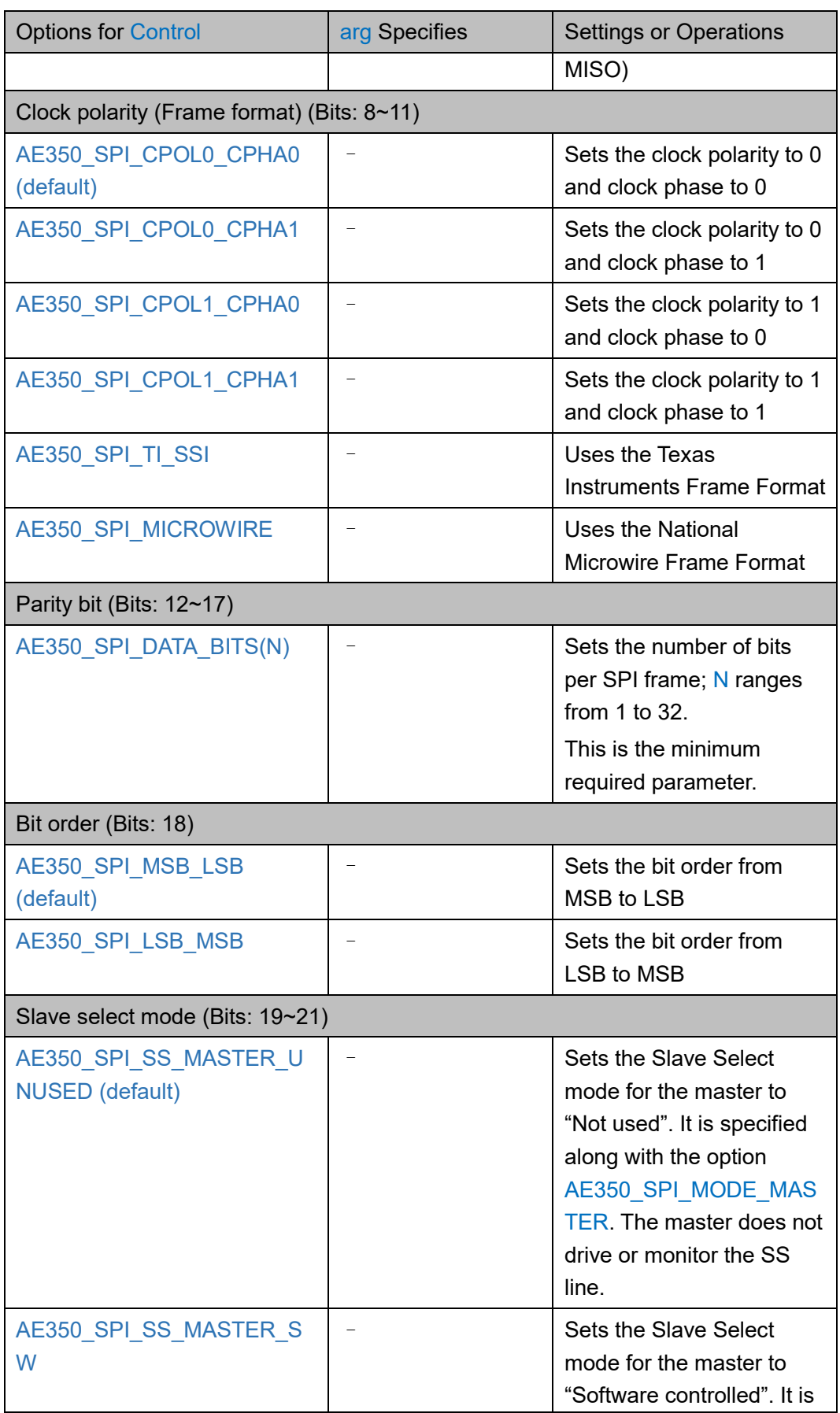

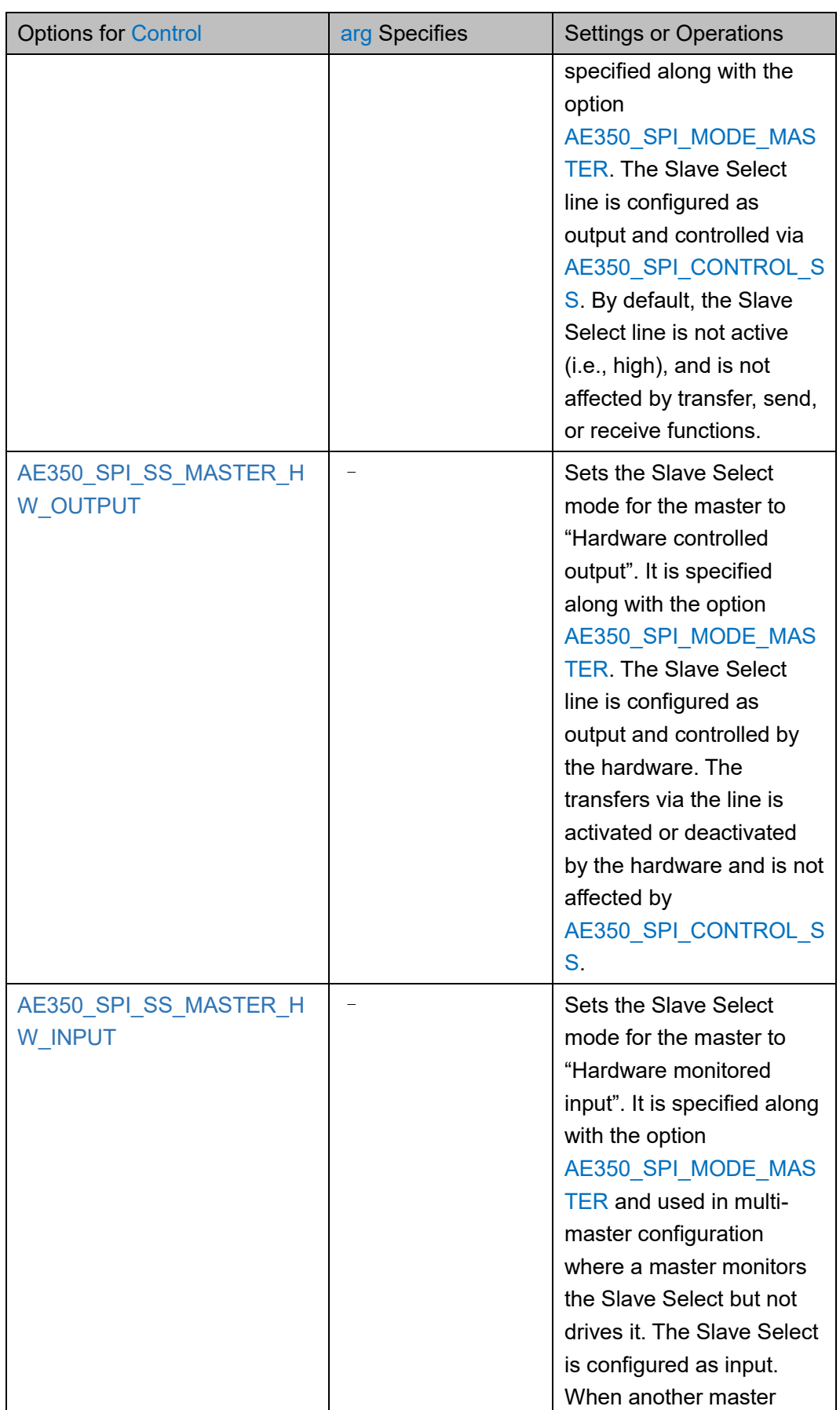

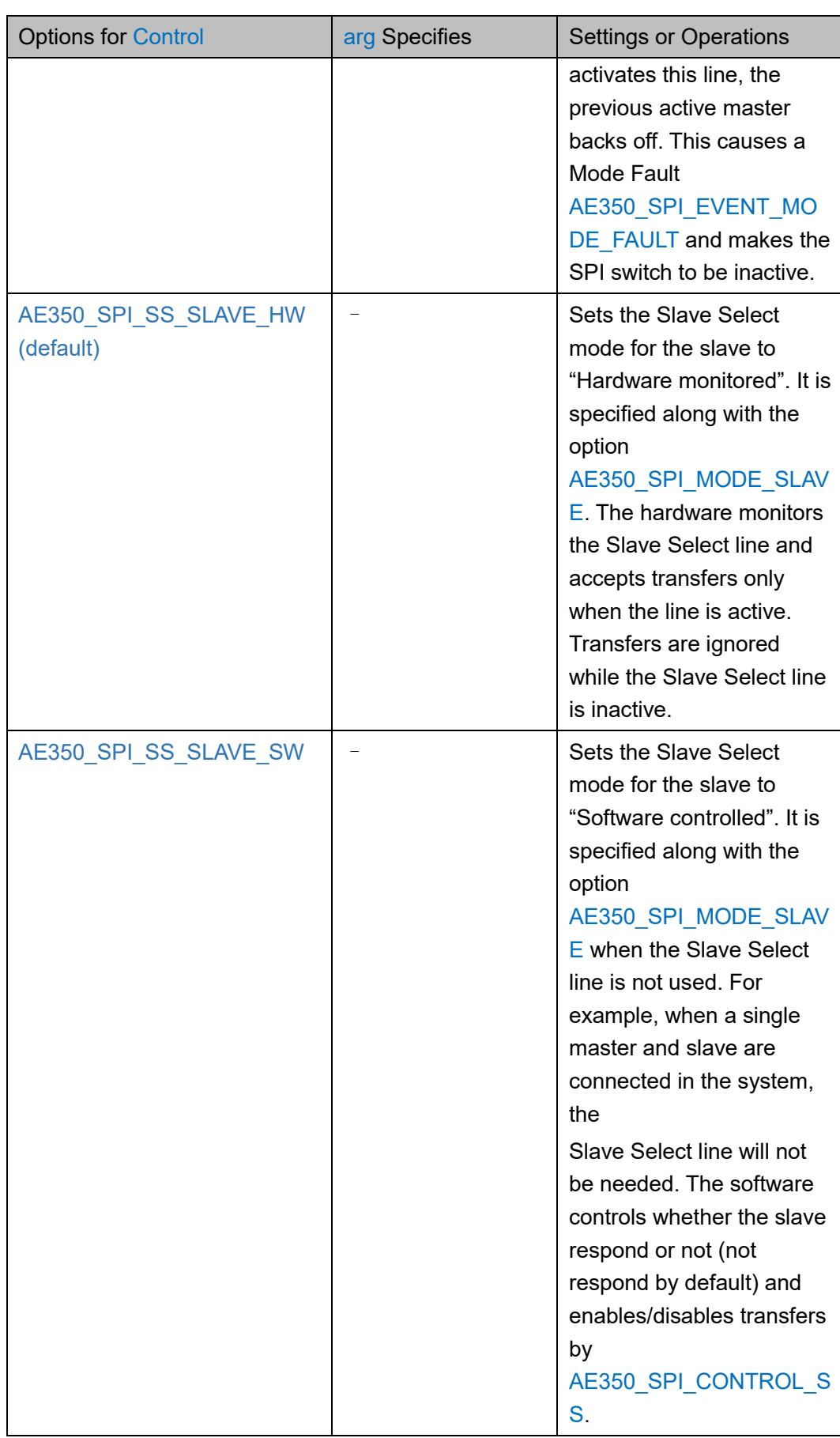

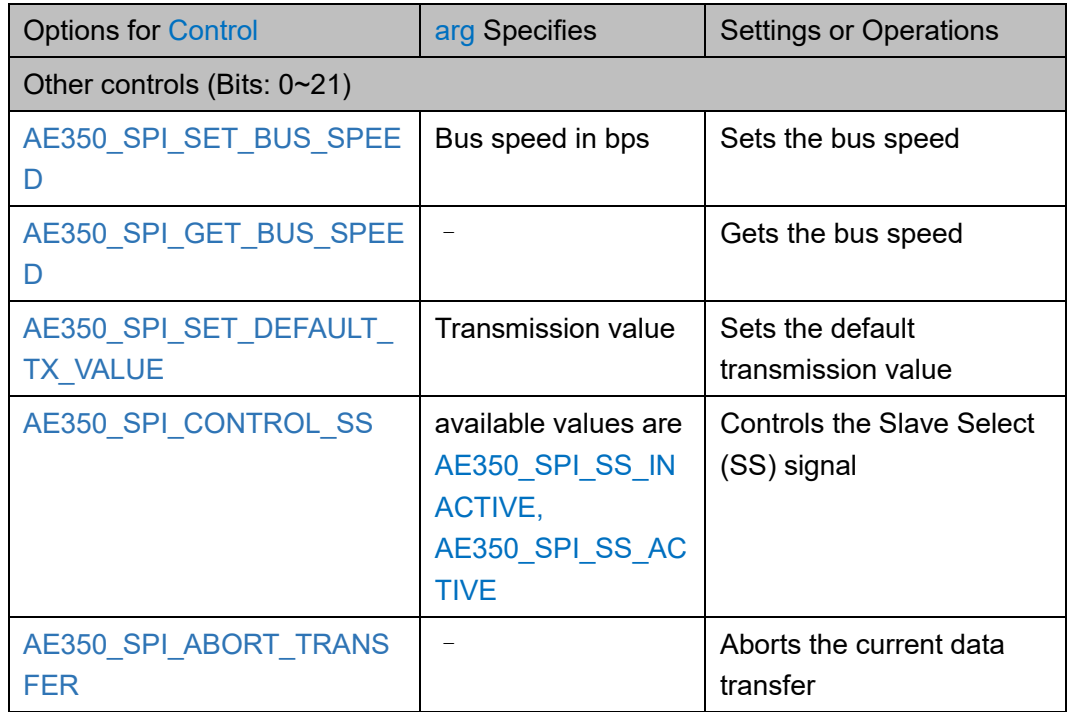

#### **GetStatus**

GetStatus 函数定义如表 [10-34](#page-132-0) 所示。

#### <span id="page-132-0"></span>表 **10-34 GetStatus** 函数定义

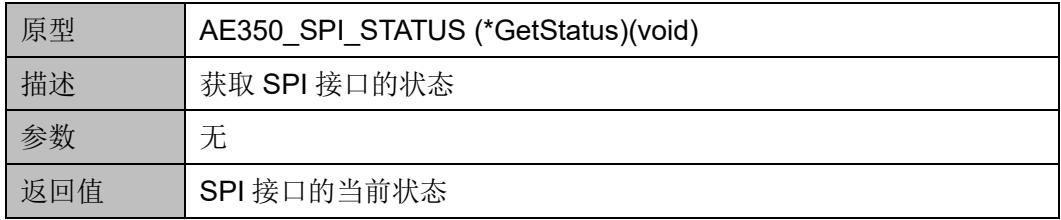

# **11 RTC**

## **11.1** 简介

Gowin RiscV\_AE350\_SOC 包含一 个低功耗的 RTC (Real Time Clock),来保存当前时间信息,并提供周期性和闹钟中断。

## **11.1.1** 特征

- 通过 AMBA 2.0 APB 接口访问寄存器
- 可配置计数器大小
- 周期性中断:包括半秒、秒、分钟、小时和天
- 可编程闹钟中断
- 支持硬件数字微调,以补偿外部时钟源的不精准

## **11.1.2** 结构框图

RTC 结构框图如图 [11-1](#page-134-0) 所示。

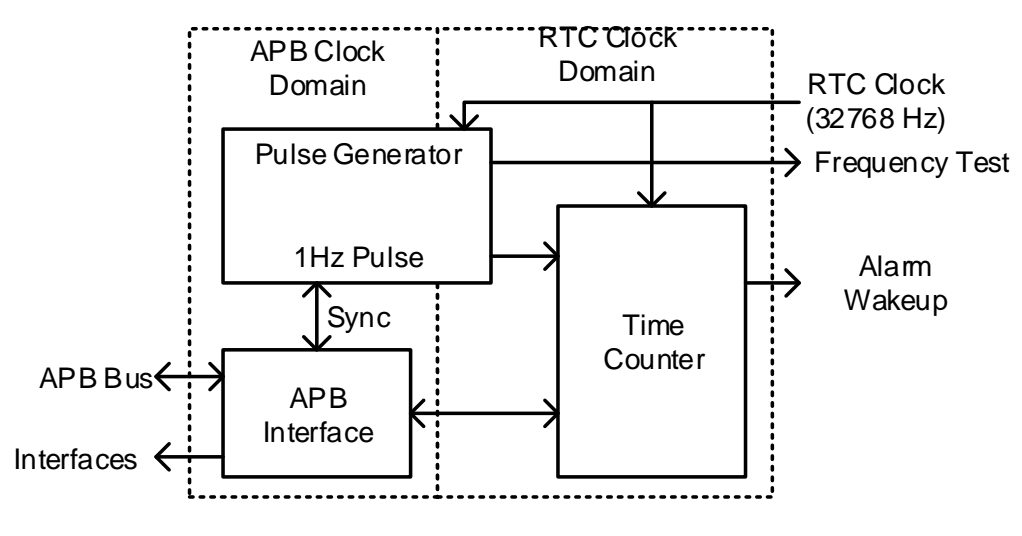

#### <span id="page-134-0"></span>图 **11-1 RTC** 结构框图

# **11.2** 寄存器定义

## <span id="page-134-1"></span>**11.2.1** 寄存器定义

RTC 寄存器定义如表 [11-1](#page-134-1) 所示。RTC 寄存器定义位于 bsp\ae350\ae350.h。

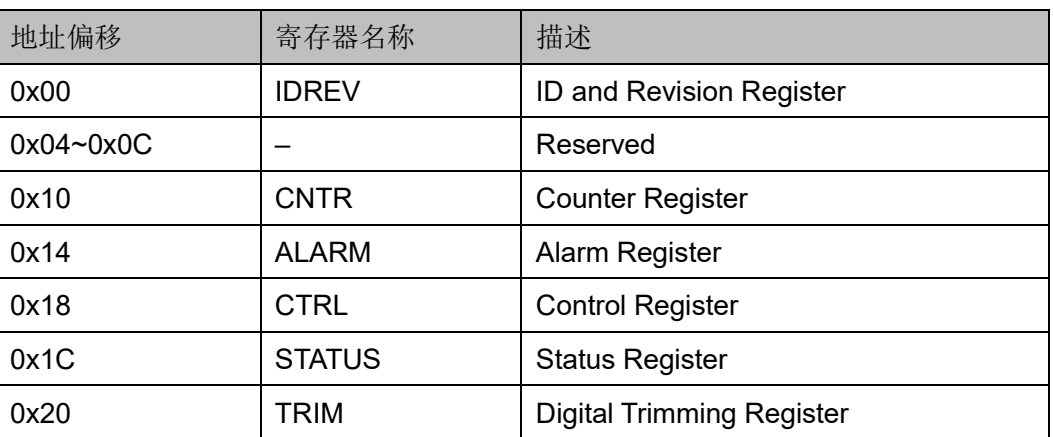

#### 表 **11-1** 寄存器定义

## **11.2.2** 寄存器描述

以下各节详细描述 RTC 寄存器定义。

寄存器类型缩略语概括如下:

- RO: Read-only
- WO: Write-only
- R/W: Readable and writable
- W1C: Write 1 to clear

#### **ID** 和 **Revision** 寄存器(**0x00**)

ID 和 Revision 寄存器用于保存 ID 和 Revision 编号, 初始值依赖于所 用版本。ID 和 Revision 寄存器定义如表 [11-2](#page-135-0) 所示。

表 **11-2 ID and Revision Register**

<span id="page-135-0"></span>

| Name  | <b>Bit</b> | Type           | <b>Description</b>       | Reset                     |
|-------|------------|----------------|--------------------------|---------------------------|
| ID    | 31:8       | R <sub>O</sub> | <b>ID number for RTC</b> | 0x030110                  |
| Major | 7:4        | <b>RO</b>      | Major revision number    | <b>Revision Dependent</b> |
| Minor | 3:0        | R <sub>O</sub> | Minor revision number    | <b>Revision Dependent</b> |

#### **Counter** 寄存器(**0x10**)

Counter 寄存器记录当前时间。Counter 寄存器定义如表 [11-3](#page-135-1) 所示。

<span id="page-135-1"></span>表 **11-3 Counter Register**

| Name | Bit   | <b>Type</b> | <b>Description</b>                               | Reset |
|------|-------|-------------|--------------------------------------------------|-------|
| Day  | 31:17 | R/W         | Day passed after RTC enabled                     | 0x0   |
| Hour | 16:12 | R/W         | Hour field of current time; range: $0 \sim 23$   | 0x0   |
| Min  | 11:6  | R/W         | Minute field of current time; range: $0 \sim 23$ | 0x0   |
| Sec  | 5:0   | R/W         | Second field of current time; range: 0~59        | 0x0   |

#### **Alarm** 寄存器(**0x14**)

当 Counter 寄存器的值与 Alarm 寄存器的值匹配时,将触发闹钟中断 或闹钟唤醒信号。

Control 寄存器的"Alarm\_Int"和"Alarm\_Wakeup"位控制闹钟中断 和闹钟唤醒信号。

Alarm 寄存器定义如表 [11-4](#page-135-2) 所示。

表 **11-4 Alarm Register**

<span id="page-135-2"></span>

| Name | <b>Bit</b> | <b>Type</b> | <b>Description</b>                              | Reset |
|------|------------|-------------|-------------------------------------------------|-------|
| Hour | 16:12      | R/W         | Hour field of alarm setting; range: $0 \sim 23$ | 0x0   |
| Min  | 11:6       | R/W         | Minute of field of alarm settings; range: 0~59  | 0x0   |
| Sec  | 5:0        | R/W         | Second field of alarm settings; range: 0~59     | 0x0   |

### **Control** 寄存器(**0x18**)

Control 寄存器控制 RTC 的开启和中断。Control 寄存器定义如表 [11-5](#page-136-0) 所示。

| <b>Name</b>  | <b>Bit</b>     | <b>Type</b> | Description                                                                                                    | <b>Reset</b> |
|--------------|----------------|-------------|----------------------------------------------------------------------------------------------------|--------------|
| Freq Test En | 8              | R/W         | Enable the 512 Hz frequency test output                                                                        | 0x0          |
| Hsec         | $\overline{7}$ | R/W         | Enable half-second interrupt; half-second<br>interrupt is generated when half a second<br>passed               | 0x0          |
| Sec          | 6              | R/W         | Enable second interrupt; second interrupt is<br>generated when one second passed                               | 0x0          |
| Min          | 5              | R/W         | Enable minute interrupt; minute interrupt is<br>generated when the seconds of RTC time<br>changes from 59 to 0 | 0x0          |
| Hour         | 4              | R/W         | Enable hour interrupt; hour interrupt is<br>generated when the minutes of RTC time<br>changes from 59 to 0     | 0x0          |
| Day          | 3              | R/W         | Enable day interrupt; day interrupt is<br>generated when the hours of RTC time<br>changes from 23 to 0         | 0x0          |
| Alarm Int    | $\overline{2}$ | R/W         | Enable alarm interrupt                                                                                         | 0x0          |
| Alarm Wakeup | 1              | R/W         | Enable alarm wakeup signal                                                                                     | 0x0          |
| RTC En       | $\Omega$       | R/W         | Enable RTC                                                                                                    | 0x0          |

<span id="page-136-0"></span>表 **11-5 Control Register**

## **Status** 寄存器(**0x1C**)

Status 寄存器记录中断状态和 RTC 寄存器的更新同步状态。Status 寄 存器定义如表 [11-6](#page-136-1) 所示。

<span id="page-136-1"></span>表 **11-6 Interrupt Status Register**

| <b>Name</b> | <b>Bit</b> | <b>Type</b> | Description                                                                                                    | Reset |
|-------------|------------|-------------|----------------------------------------------------------------------------------------------------|-------|
| WriteDone   | 16         | <b>RO</b>   | This bit indicates the synchronization progress<br>of RTC register updates. This bit becomes zero<br>when any of RTC control registers (the<br>Counter, Alarm and Control registers) are<br>updated. It returns to one when all prior<br>updates to these three registers have been<br>successfully synchronized to the RTC clock<br>domain. While an RTC register update is being<br>synchronized to the RTC clock domain, a<br>second update to the same register may be<br>dropped. |       |

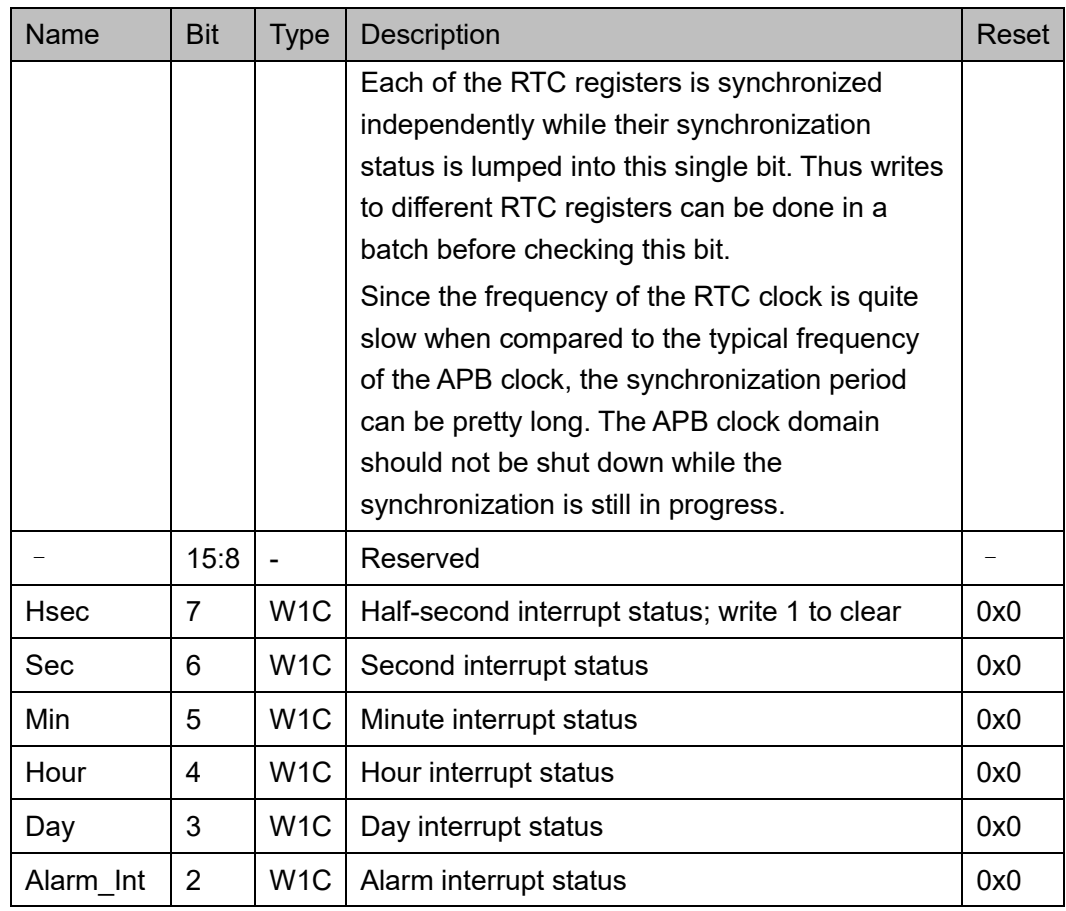

## **Digital Trimming** 寄存器(**0x20**)

Digital Trimming 寄存器保存每个 RTC 时间周期的微调系数和方向。当 关闭 RTC 后,该寄存器可以继续编程。Digital Trimming 寄存器定义[如表](#page-137-0) [11-7](#page-137-0) 所示。

<span id="page-137-0"></span>表 **11-7 Digital Trimming Register**

| Name      | <b>Bit</b> | <b>Type</b> | <b>Description</b>                                            | Reset |
|-----------|------------|-------------|---------------------------------------------------------------|-------|
| Day Sign  | 31         | R/W         | Sign bit for the trimming value for the second                | 0x0   |
|           |            |             | on the day boundary:                                          |       |
|           |            |             | 1: Slow down the timer.                                       |       |
|           |            |             | 0: Speed up the timer.                                        |       |
|           | 30:29      |             | Reserved                                                      |       |
| Day_Trim  | 28:24      | R/W         | Digital trimming value for the second on the<br>day boundary. | 0x0   |
| Hour Sign | 23         | R/W         | Sign bit for the trimming value for the second                | 0x0   |
|           |            |             | on the hour boundary:                                         |       |
|           |            |             | 1: Slow down the timer.                                       |       |

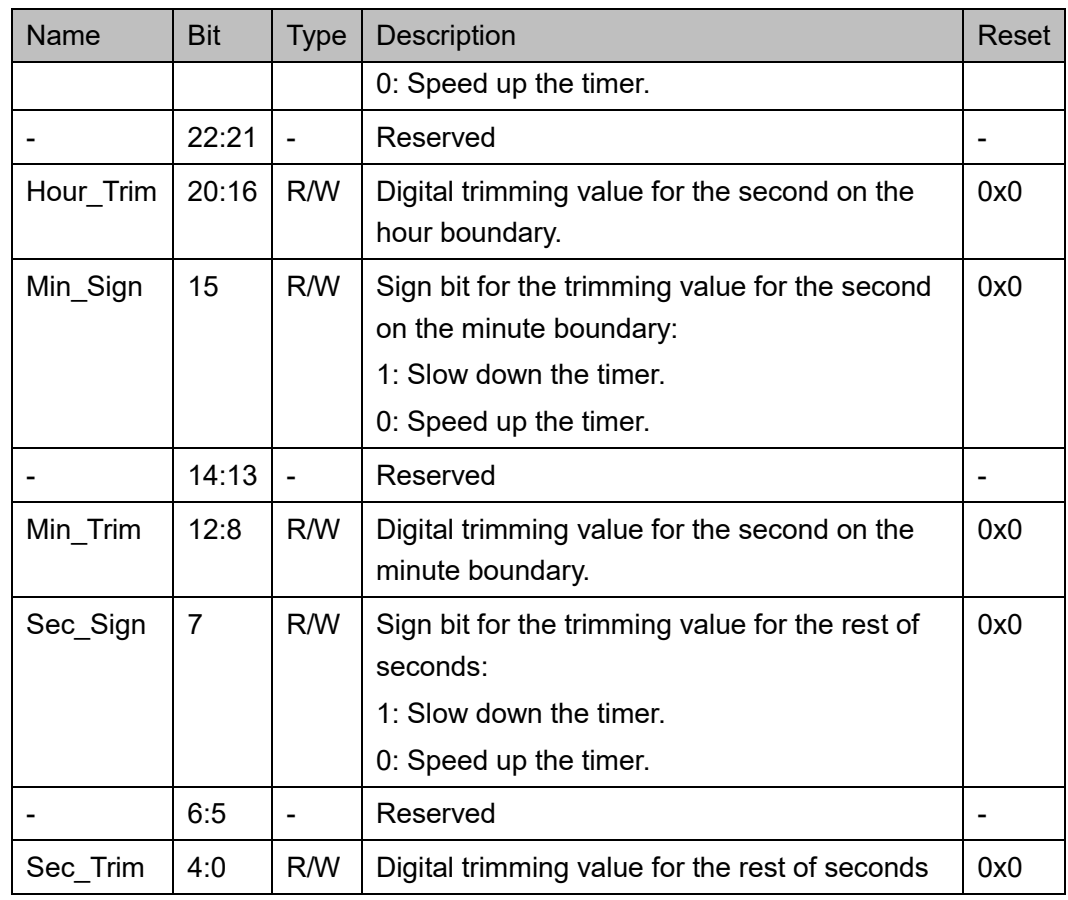

# **11.3** 驱动函数定义

## <span id="page-138-0"></span>**11.3.1** 驱动函数定义

RTC 驱动函数定义如表 [11-8](#page-138-0) 所示。RTC 驱动函数定义位于 bsp\driver\ae350\rtc\_ae350.c、rtc\_ae350.h 和 bsp\driver\include\Driver\_RTC.h。

#### 表 **11-8** 驱动函数定义

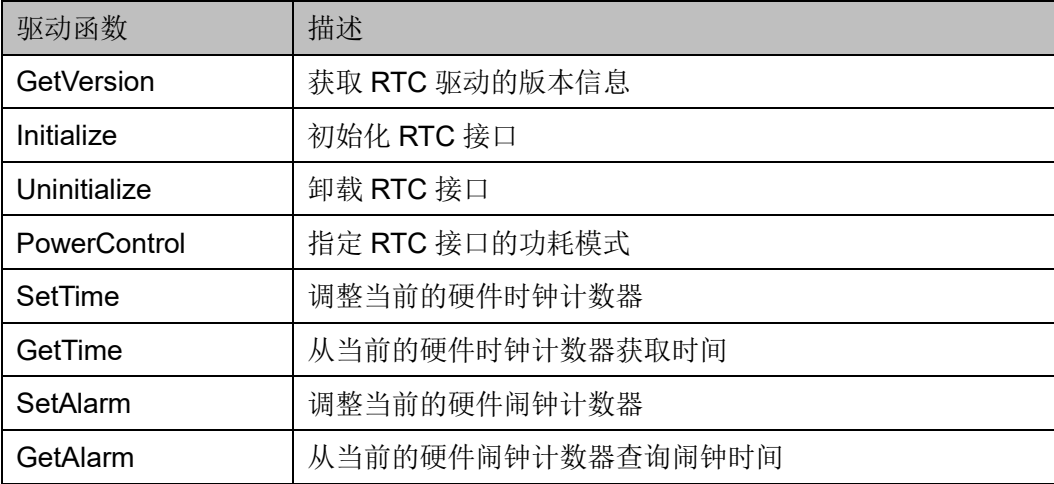

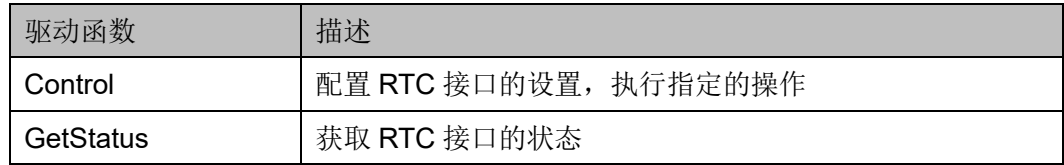

## **11.3.2** 驱动函数描述

以下各节详细描述 RTC 的驱动函数定义。

#### **GetVersion**

GetVersion 函数定义如表 [11-9](#page-139-0) 所示。

#### <span id="page-139-0"></span>表 **11-9 GetVersion** 函数定义

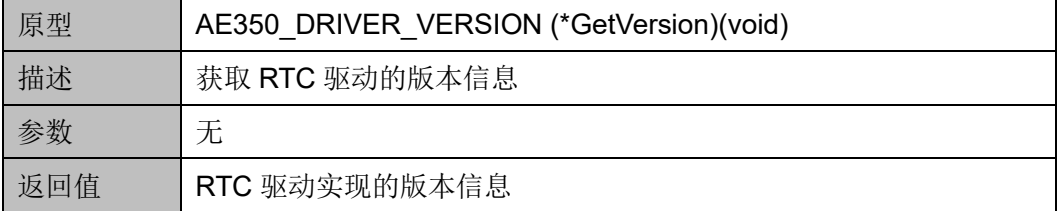

#### **Initialize**

Initialize 函数定义如表 [11-10](#page-139-1) 所示。

#### <span id="page-139-1"></span>表 **11-10 Initialze** 函数定义

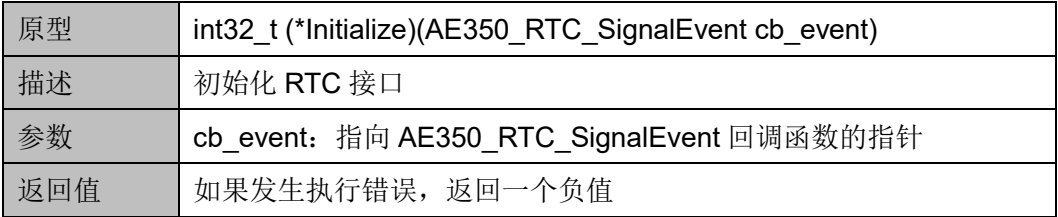

#### **Uninitialize**

Uninitialize 函数定义如表 [11-11](#page-139-2) 所示。

#### <span id="page-139-2"></span>表 **11-11 Uninitialize** 函数定义

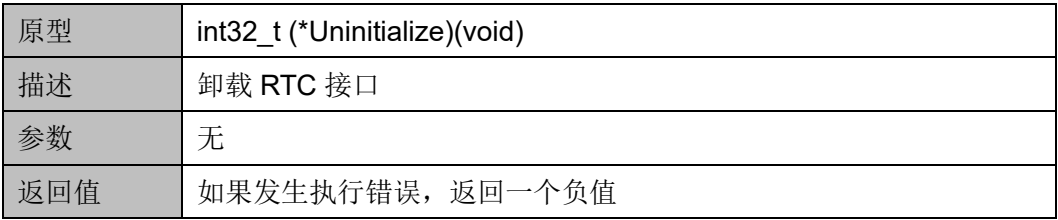

#### **PowerControl**

PowerControl 函数定义如表 [11-12](#page-140-0) 所示。

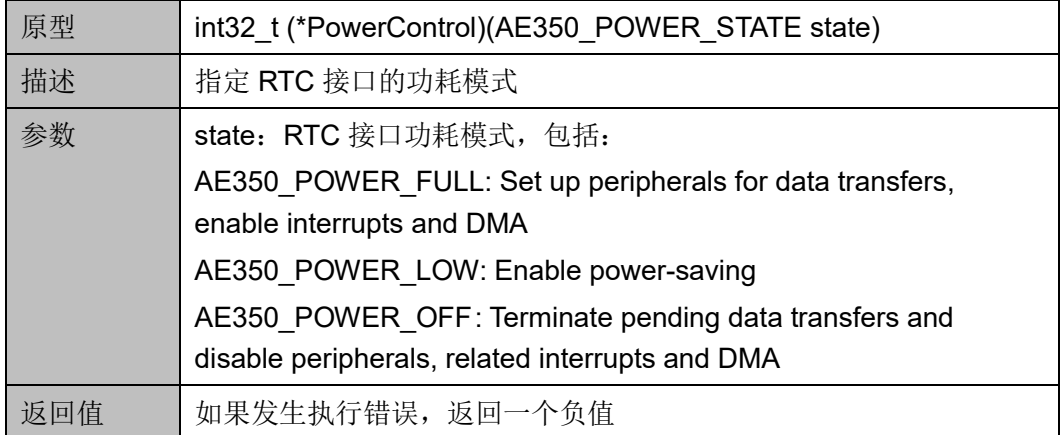

#### <span id="page-140-0"></span>表 **11-12 PowerControl** 函数定义

#### **SetTime**

SetTime 函数定义如表 [11-13](#page-140-1) 所示。

#### <span id="page-140-1"></span>表 **11-13 SetTime** 函数定义

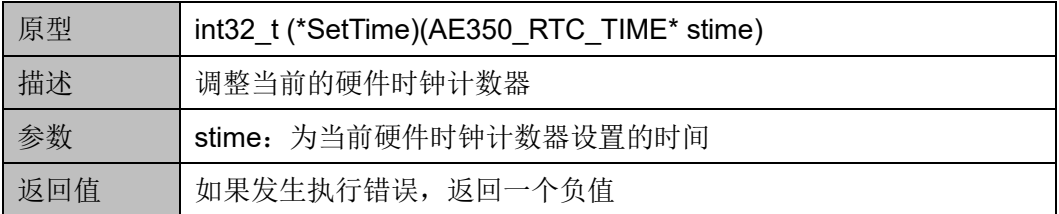

#### **GetTime**

GetTime 函数定义如表 [11-14](#page-140-2) 所示。

#### <span id="page-140-2"></span>表 **11-14 GetTime** 函数定义

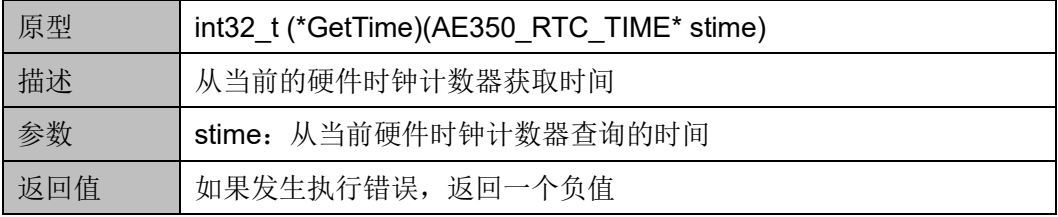

#### **SetAlarm**

SetAlarm 函数定义如表 [11-15](#page-140-3) 所示。

#### <span id="page-140-3"></span>表 **11-15 SetAlarm** 函数定义

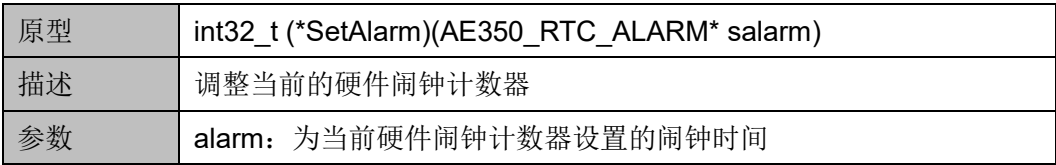

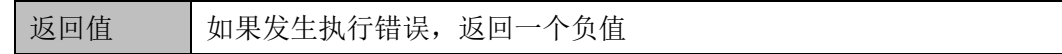

#### **GetAlarm**

GetAlarm 函数定义如表 [11-16](#page-141-0) 所示。

#### <span id="page-141-0"></span>表 **11-16 GetAlarm** 函数定义

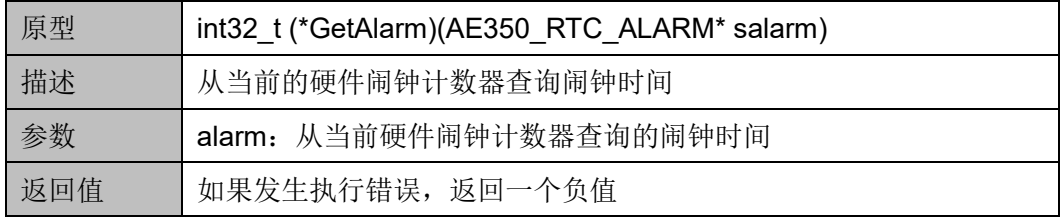

#### **Control**

Control 函数定义如表 [11-17](#page-141-1) 所示。

#### <span id="page-141-1"></span>表 **11-17 Control** 函数定义

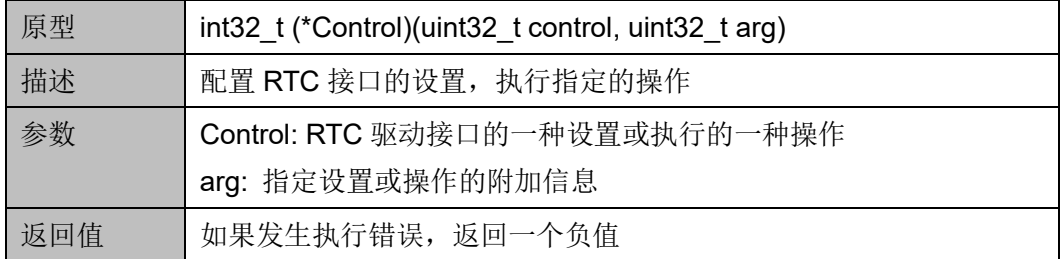

"control"和"arg"设置与操作如表 [11-18](#page-141-2) 所示。

#### <span id="page-141-2"></span>表 **11-18 Control Settings or Operations**

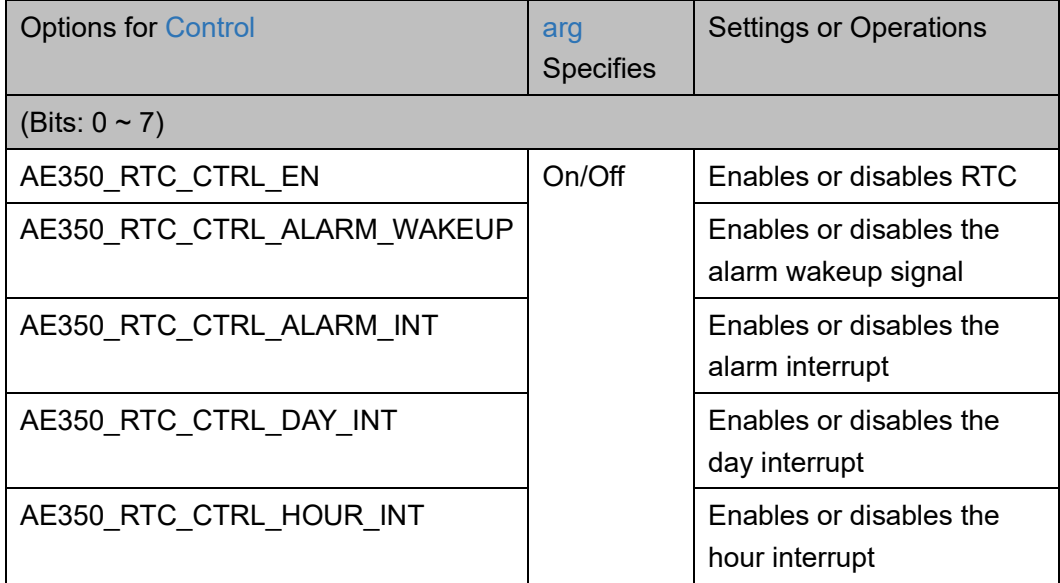

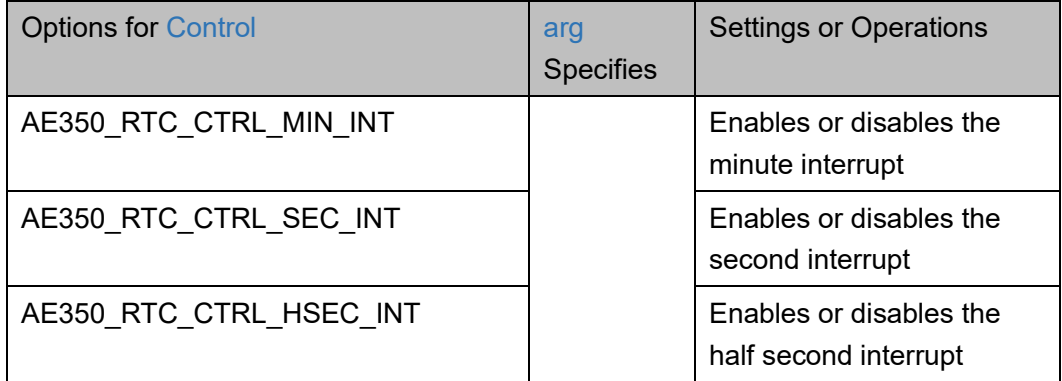

#### **GetStatus**

GetStatus 函数定义如表 [11-19](#page-142-0) 所示。

#### <span id="page-142-0"></span>表 **11-19 GetStatus** 函数定义

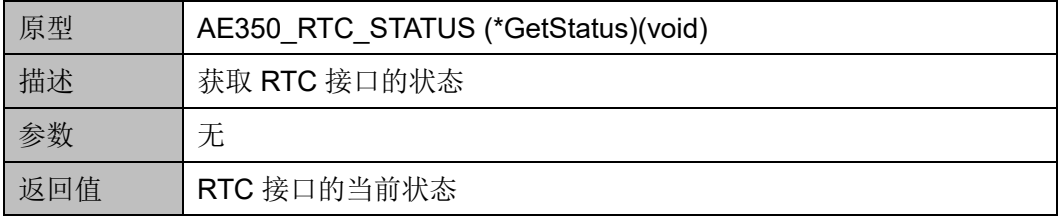

# **12 PIT**

# **12.1** 简介

Gowin RiscV\_AE350\_SOC 包含一个 PIT (Programmable Interval Timer), PIT 是一个小型的多功能定时器, 可以用作 PWM (Pulse Width **Modulation**)和简单的定时器。

## **12.1.1** 特征

- 支持 AMBA 2.0 APB 总线协议规范
- 支持多达 4 个多功能定时器
- 每个多功能定时器可以提供 6 种应用场景(定时器和 PWM 的组合)
- 可编程的定时器时钟源
- 定时器可以外部控制暂停

## **12.1.2** 结构框图

PIT 结构框图如图 [12-1](#page-144-0) 所示。
#### 图 **12-1 PIT** 结构框图

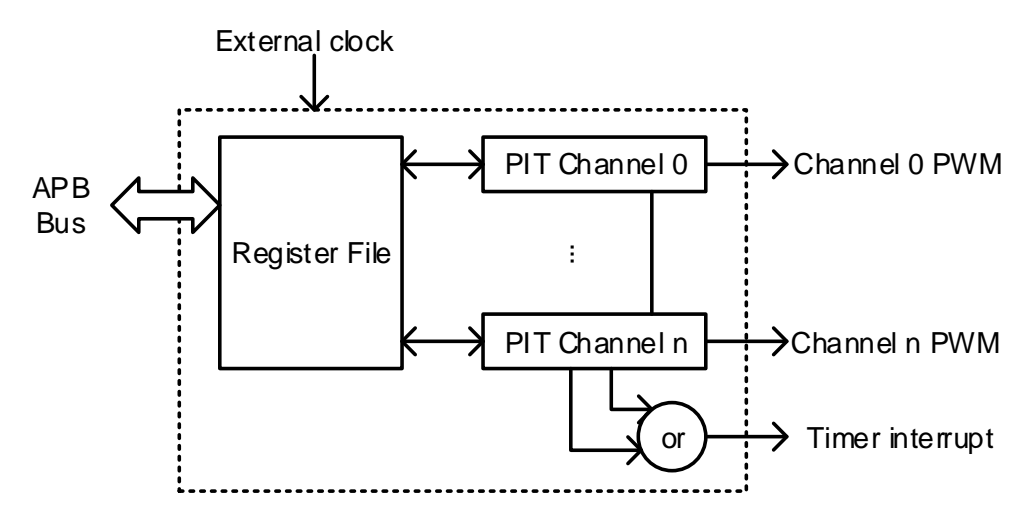

# **12.1.3** 功能描述

PIT 支持多达 4 个 PIT 通道, 每个 PIT 通道都是一个多功能的定时器, 可以提供 6 种应用场景:

- 1个32位定时器
- 2个16 位定时器
- 4个8 位定时器
- 1个16位 PWM
- 1个16位定时器和 1 个 8 位 PWM
- 2个8位定时器和 1 个 8 位 PWM

PIT 通道模式如表 [12-1](#page-144-0) 所示。

#### 表 **12-1 Effective Devices of Channel Modes**

<span id="page-144-0"></span>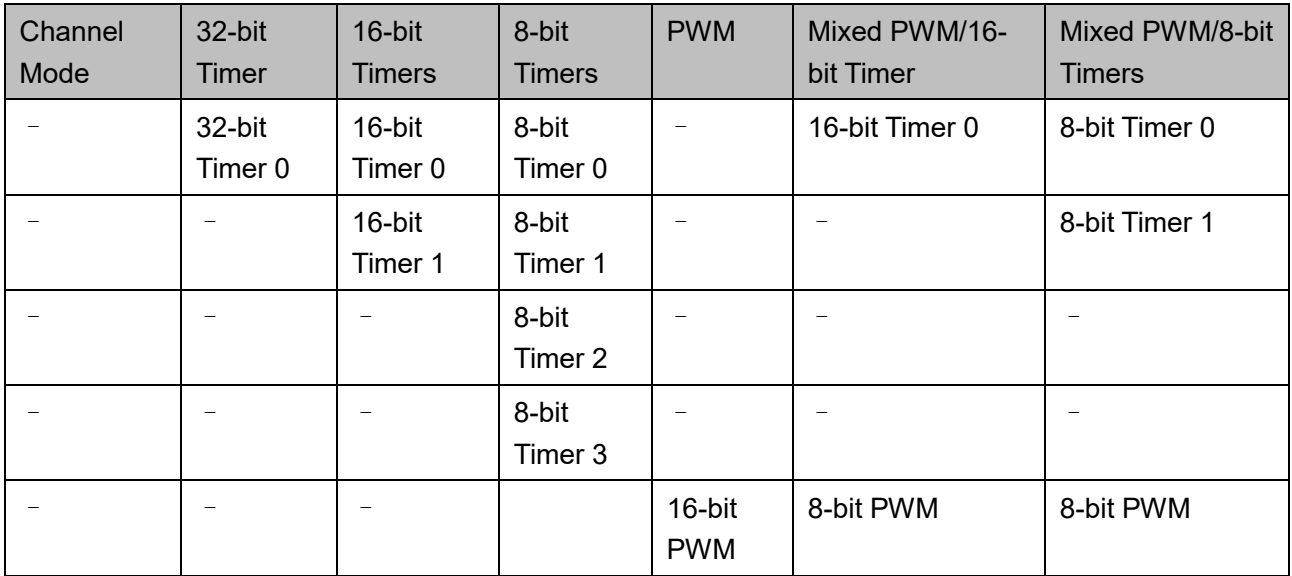

# **12.2** 寄存器定义

# <span id="page-145-0"></span>**12.2.1** 寄存器定义

PIT 寄存器定义如表 [12-2](#page-145-0) 所示。PIT 寄存器定义位于 bsp\ae350\ae350.h。

#### 表 **12-2** 寄存器定义

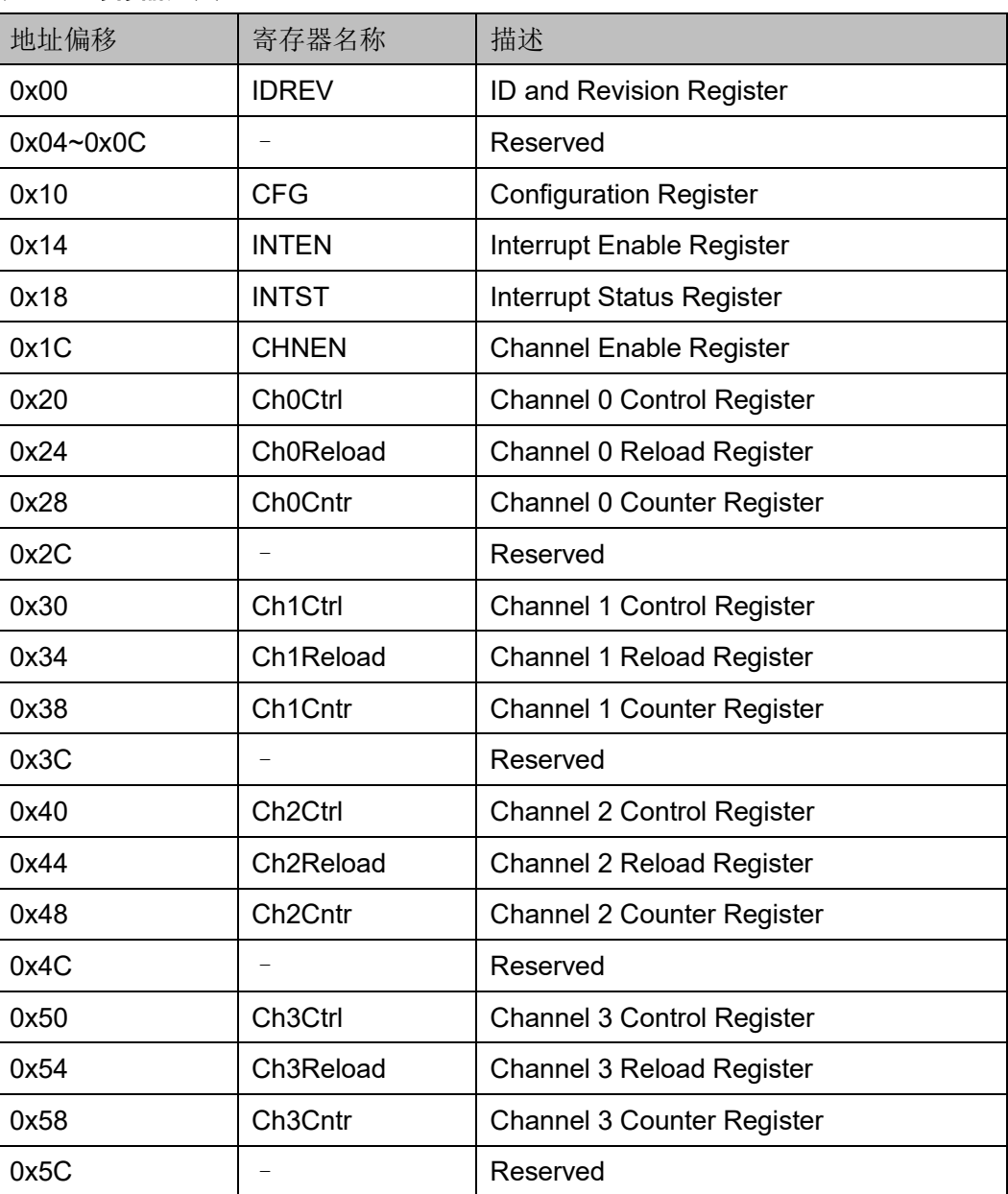

# **12.2.2** 寄存器描述

以下各节详细描述 PIT 寄存器定义。

寄存器类型缩略语概括如下:

- RO: Read-only
- R/W: Readable and writable
- W1C: Write 1 to clear

#### **ID** 和 **Revision** 寄存器(**0x00**)

ID 和 Revision 寄存器, 用于保存 ID 和 Revision 编号, 初始值依赖于 所用版本。ID 和 Revision 寄存器定义如表 [12-3](#page-146-0) 所示。

表 **12-3 ID and Revision Register**

<span id="page-146-0"></span>

| <b>Name</b> | <b>Bit</b> | Type           | <b>Description</b>    | Reset                     |
|-------------|------------|----------------|-----------------------|---------------------------|
| ID          | 31:12      | R <sub>O</sub> | ID number for PIT     | 0x03031                   |
| RevMajor    | 11:4       | R <sub>O</sub> | Major revision number | <b>Revision Dependent</b> |
| RevMinor    | 3:0        | R <sub>O</sub> | Minor revision number | <b>Revision Dependent</b> |

### **Configuration** 寄存器(**0x10**)

Configuration 寄存器定义如表 [12-4](#page-146-1) 所示。

#### <span id="page-146-1"></span>表 **12-4 Configuration Register**

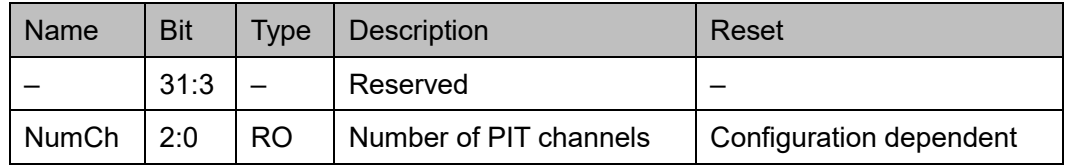

#### **Interrupt Enable** 寄存器(**0x14**)

Interrupt Enable 寄存器定义如表 [12-5](#page-146-2) 所示。

#### <span id="page-146-2"></span>表 **12-5 Interrupt Enable Register**

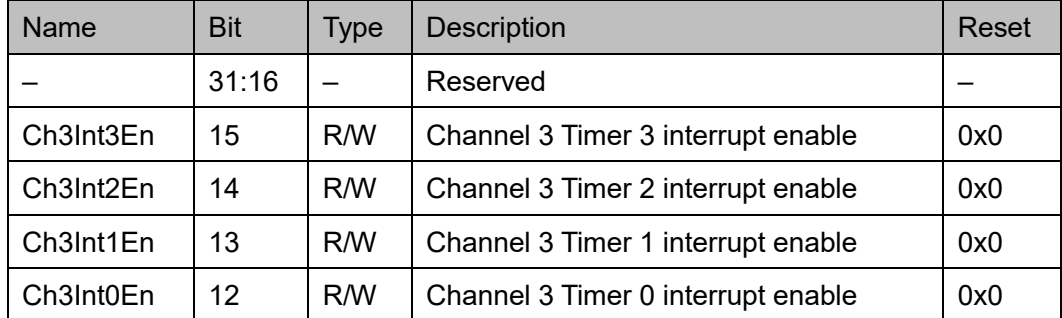

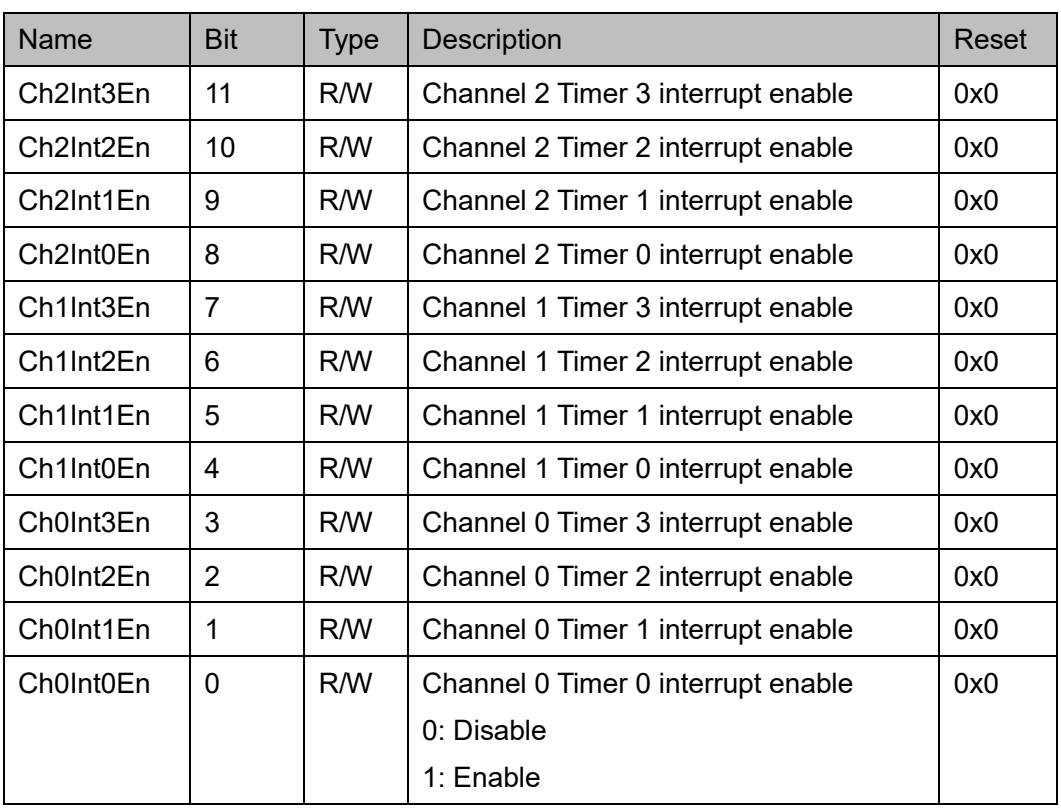

# **Interrupt Status** 寄存器(**0x18**)

Interrupt Status 寄存器定义如表 [12-6](#page-147-0) 所示。

#### <span id="page-147-0"></span>表 **12-6 Interrupt Status Register**

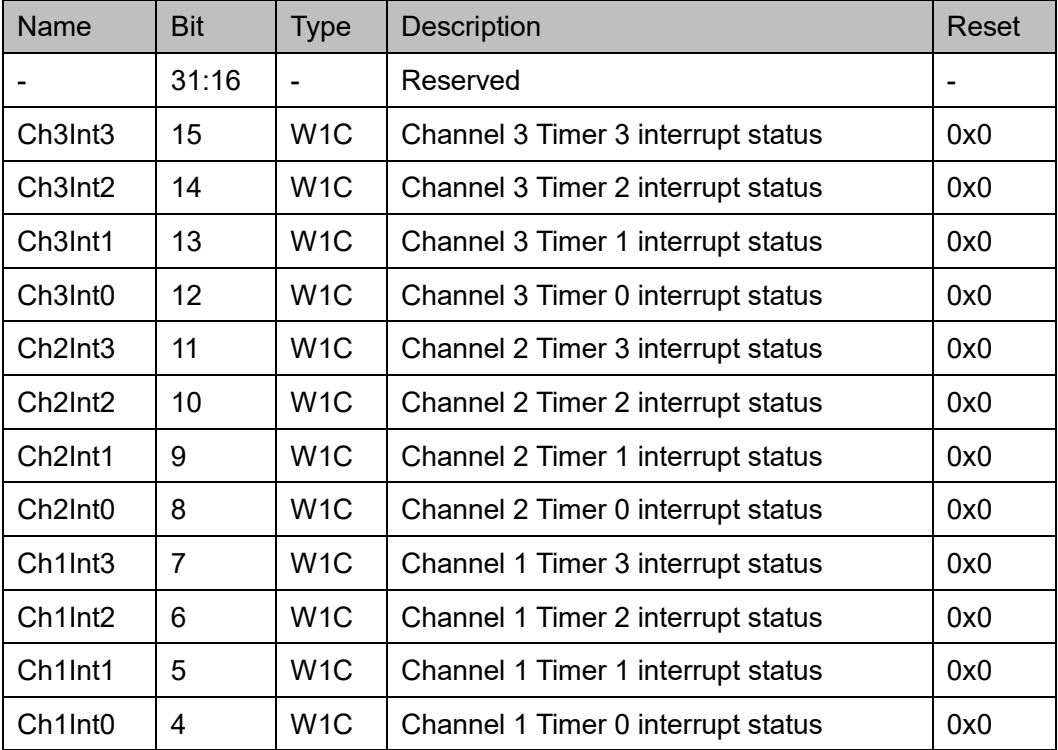

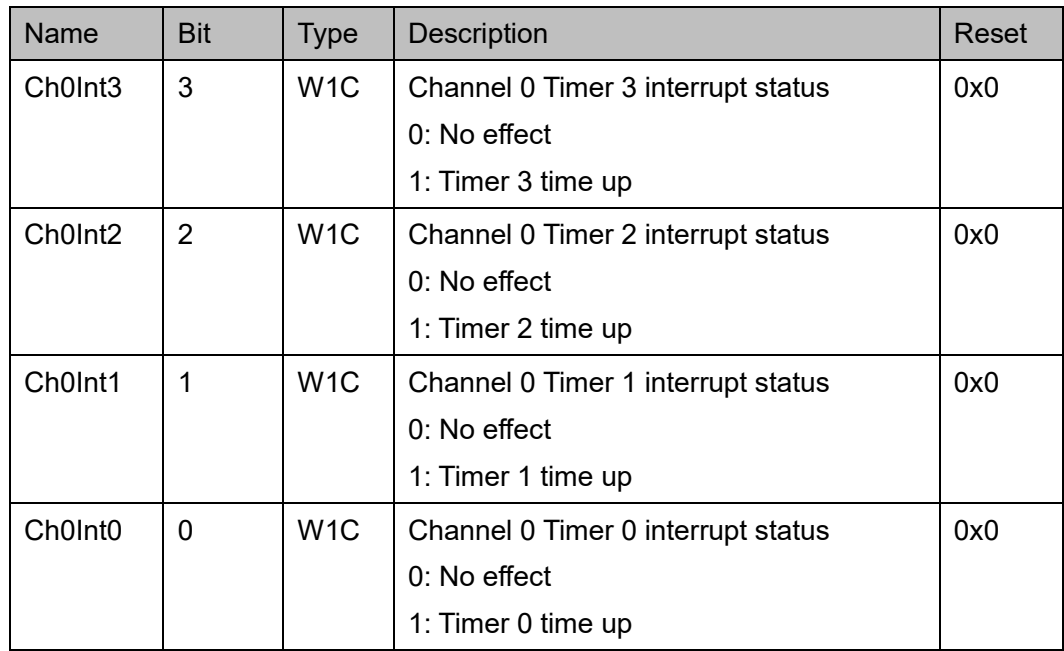

## **Channel Enable** 寄存器(**0x1C**)

Channel Enable 寄存器定义如表 [12-7](#page-148-0) 所示。

#### <span id="page-148-0"></span>表 **12-7 Channel Enable Register**

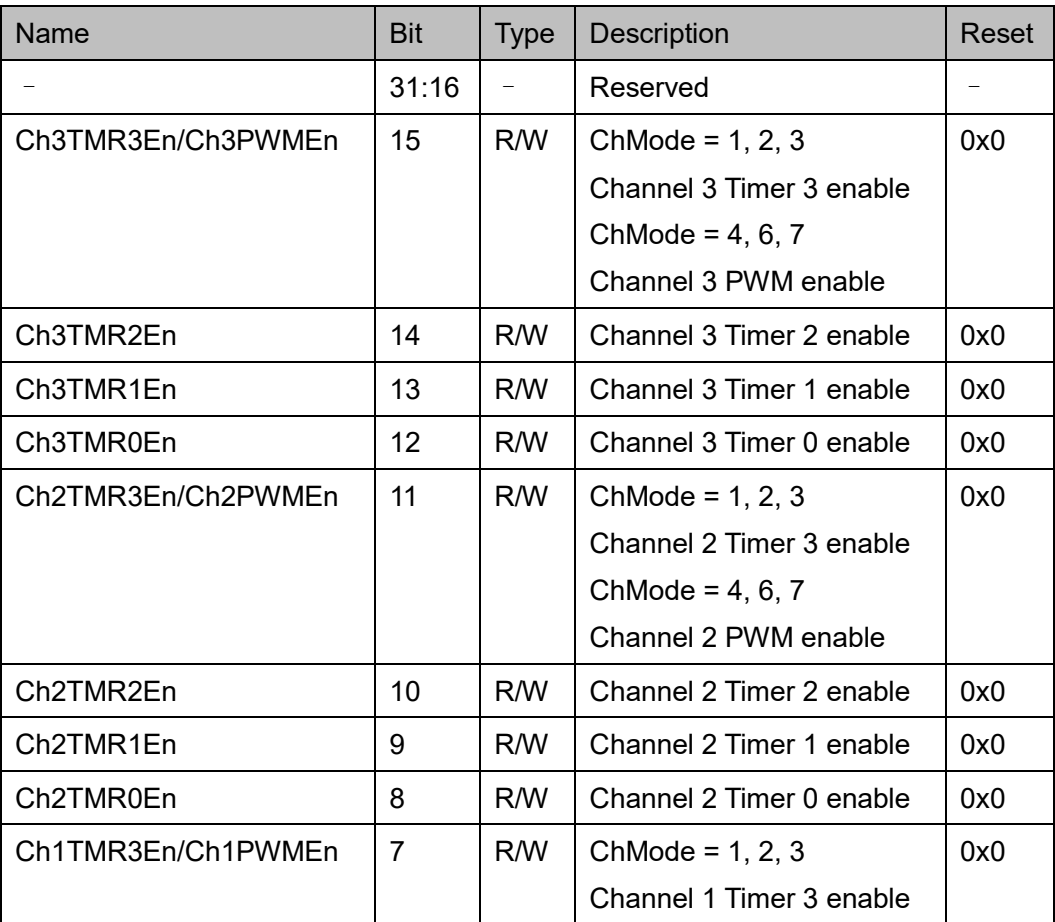

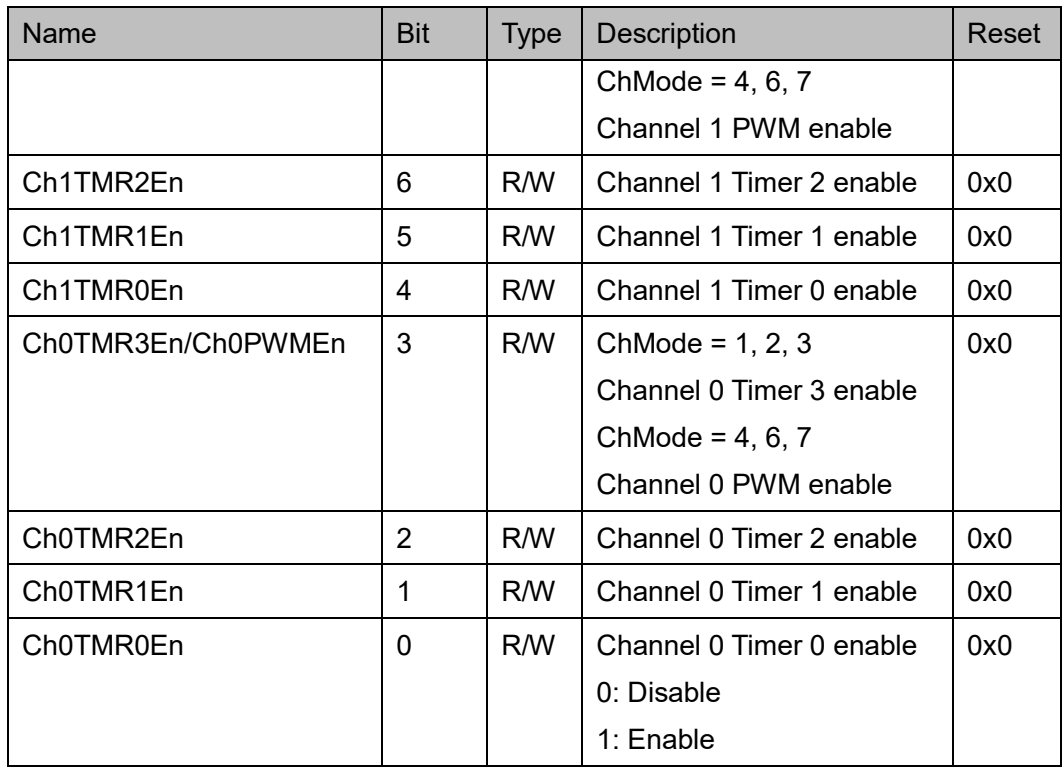

#### 注!

如果对应的通道不存在或不是该通道模式下的有效设备,则定时器或 PWM 不能启用。例 如,当通道 0 设置为 32 位定时器模式时,通道 0 的定时器 1 不能启用。

#### **Channel n Control** 寄存器(**0x20 + n \* 0x10**)

Channel 0~3 Control 寄存器定义如表 [12-8](#page-149-0) 所示。

<span id="page-149-0"></span>表 **12-8 Channel 0~3 Control Register**

| Name           | <b>Bit</b> | <b>Type</b> | <b>Description</b>                                                                                                    | Reset |
|----------------|------------|-------------|----------------------------------------------------------------------------------------------------|-------|
|                | 31:5       |             | Reserved                                                                                                    |       |
| <b>PWMPark</b> | 4          | R/W         | PWM park value. When this channel is<br>disabled, this bit reflects the output of PWM and<br>writing to it will change the output of PWM. The<br>value of this bit also governs how the PWM<br>waveform is generated when this channel is<br>enabled.<br>0: the PWM output is LOW when the channel is<br>disabled; the low-period PWM counter will be<br>counted first before toggling the output to HIGH<br>and counting the high-period PWM counter<br>when this channel is enabled.<br>1: the PWM output is HIGH when the channel is<br>disabled; the high-period PWM counter will be<br>counted first before toggling the output to LOW | 0x0   |

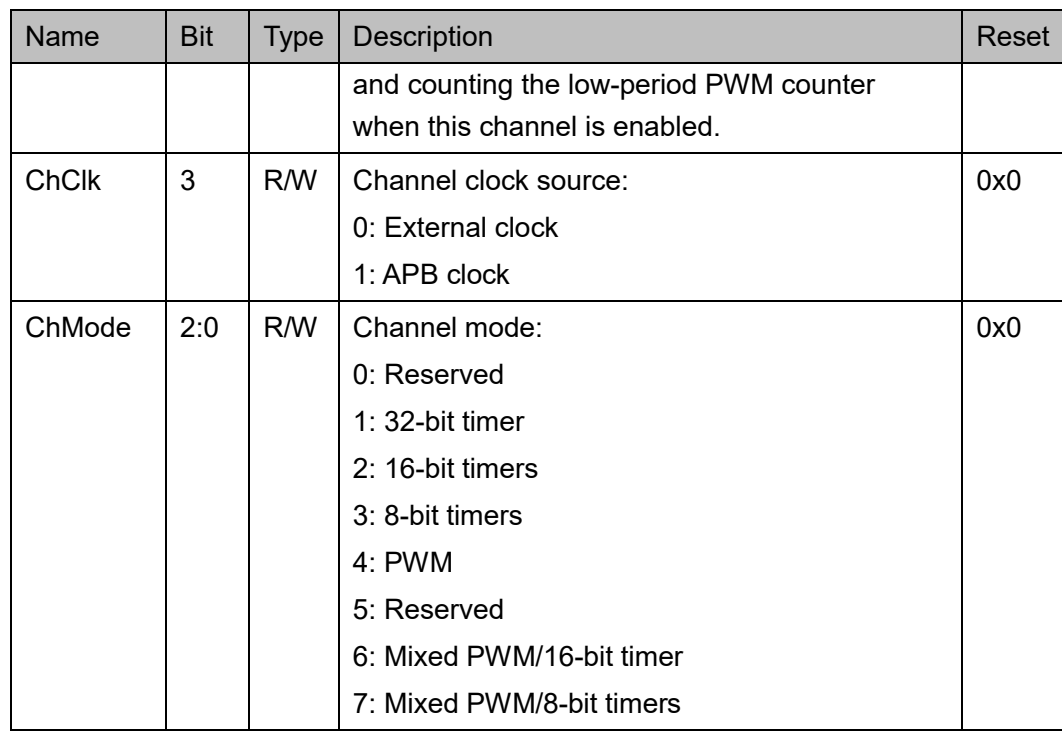

#### **Channel n Reload Register (0x24 + n \* 0x10)**

Reload 寄存器,用于保存 PWM/定时器的计数器初始/重载的值,依赖 于通道模式。PWM/定时器的周期等于重载的值加 1, 例如, 32 位定时器模 式,每(TMR32\_0 + 1)周期产生一次定时中断。PWM 模式,最高周期为 (PWM16 Hi + 1) 周期, 最低周期为 (PWM16 Lo + 1) 周期。

表 [12-9](#page-150-0)、表 [12-10](#page-150-1)、表 [12-11](#page-151-0)、表 [12-12](#page-151-1)、表 [12-13](#page-151-2)、表 [12-14](#page-151-3) 描述了 Reload 寄存器的定义。

<span id="page-150-0"></span>表 **12-9 Reload Register for 32-bit Timer Mode (ChMode = 1)**

| Name    | Bit  | Type | Description                     | Reset |
|---------|------|------|---------------------------------|-------|
| TMR32 0 | 31:0 | R/W  | Reload value for 32-bit Timer 0 | 0x0   |

#### <span id="page-150-1"></span>表 **12-10 Reload Register for 16-bit Timers Mode (ChMode = 2)**

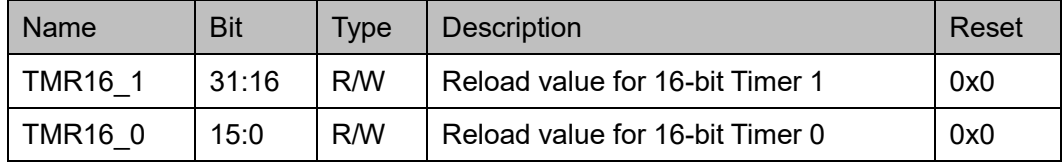

<span id="page-151-0"></span>

| Name          | <b>Bit</b> | Type | <b>Description</b>             | Reset |
|---------------|------------|------|--------------------------------|-------|
| <b>TMR8 3</b> | 31:24      | R/W  | Reload value for 8-bit Timer 3 | 0x0   |
| <b>TMR8 2</b> | 23:16      | R/W  | Reload value for 8-bit Timer 2 | 0x0   |
| <b>TMR8 1</b> | 15:8       | R/W  | Reload value for 8-bit Timer 1 | 0x0   |
| TMR8 0        | 7:0        | R/W  | Reload value for 8-bit Timer 0 | 0x0   |

表 **12-11 Reload Register for 8-bit Timers Mode (ChMode = 3)**

#### 表 **12-12 Reload Register for PWM Mode (ChMode = 4)**

<span id="page-151-1"></span>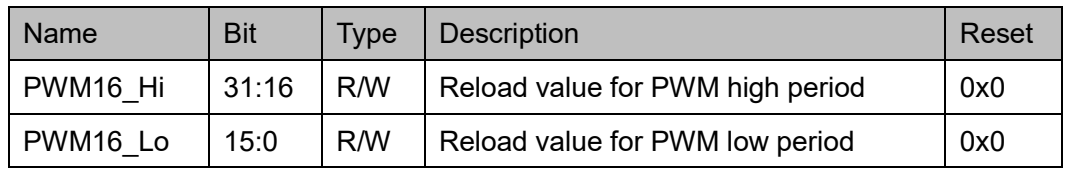

#### <span id="page-151-2"></span>表 **12-13 Reload Register for Mixed PWM/16-bit Timer Mode (ChMode = 6)**

| Name           | <b>Bit</b> | <b>Type</b> | <b>Description</b>               | Reset |
|----------------|------------|-------------|----------------------------------|-------|
| PWM8 Hi        | 31:24      | R/W         | Reload value for PWM high period | 0x0   |
| PWM8 Lo        | 23:16      | R/W         | Reload value for PWM low period  | 0x0   |
| <b>TMR16 0</b> | 15:0       | R/W         | Reload value for 16-bit Timer 0  | 0x0   |

<span id="page-151-3"></span>表 **12-14 Reload Register for Mixed PWM/8-bit Timers Mode (ChMode = 7)**

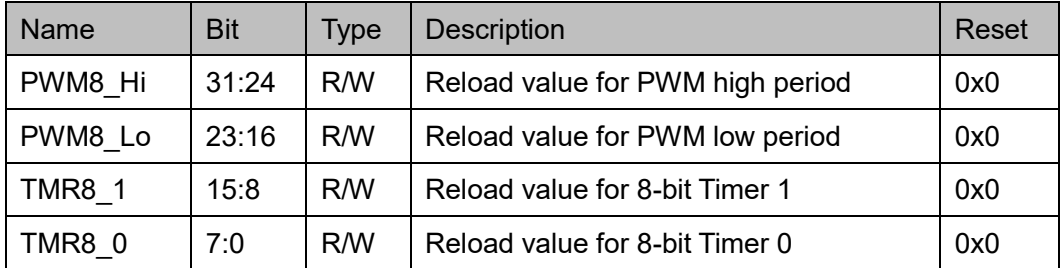

#### **Channel n Counter** 寄存器(**0x28 + n \* 0x10**)

Channel n Counter 寄存器,指示下一个定时器中断或 PWM 翻转的剩 余周期。与 Reload 寄存器类似,Counter 寄存器的位定义也是根据通道模 式而不同。

Channel n Counter 寄存器定义如表 [12-15](#page-152-0) 所示。

#### <span id="page-152-0"></span>表 **12-15 Counter Register**

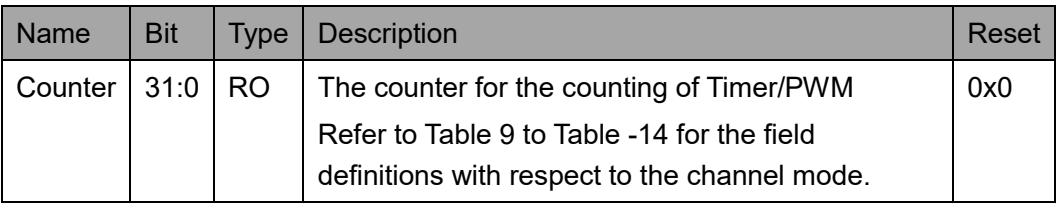

# **12.3** 驱动函数定义(**PWM**)

# <span id="page-152-1"></span>**12.3.1** 驱动函数定义

PWM 驱动函数定义如表 [12-16](#page-152-1) 所示。PWM 驱动函数定义位于 bsp\driver\ae350\pwm\_ae350.c、pwm\_ae350.h 和 bsp\driver\include\Driver\_PWM.h。

#### 表 **12-16** 驱动函数定义

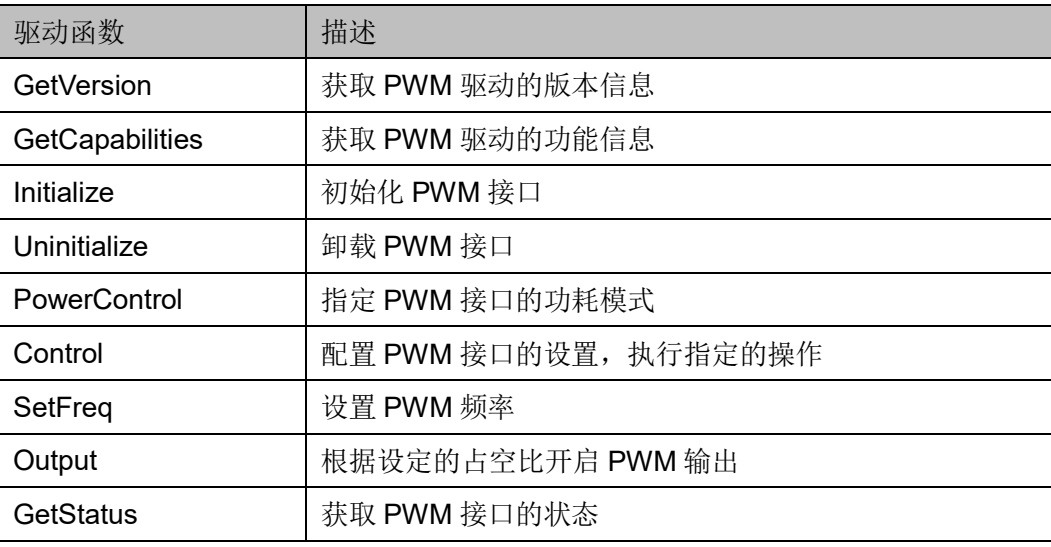

# **12.3.2** 驱动函数描述

以下各节详细描述 PWM 的驱动函数定义。

#### **GetVersion**

GetVersion 函数定义如表 [12-17](#page-152-2) 所示。

#### <span id="page-152-2"></span>表 **12-17 GetVersion** 函数定义

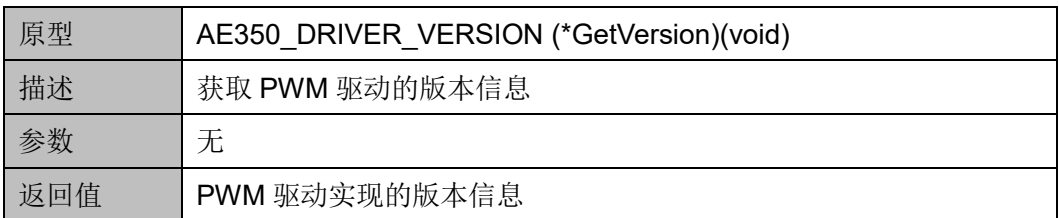

#### **GetCapabilities**

GetCapabilities 函数定义表 [12-18](#page-153-0) 所示。

#### <span id="page-153-0"></span>表 **12-18 GetCapabilities** 函数定义

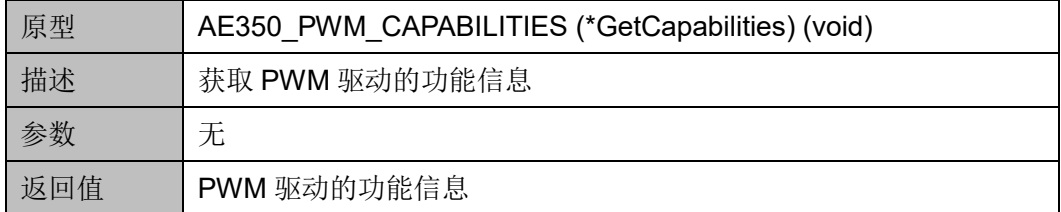

#### **Initialize**

Initialize 函数定义如表 [12-19](#page-153-1) 所示。

#### <span id="page-153-1"></span>表 **12-19 Initialze** 函数定义

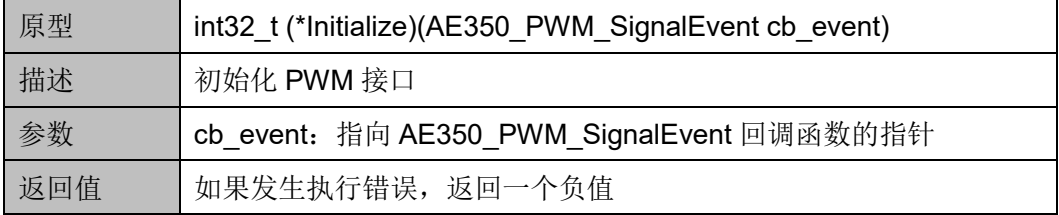

#### **Uninitialize**

Uninitialize 函数定义如表 [12-20](#page-153-2) 所示。

#### <span id="page-153-2"></span>表 **12-20 Uninitialize** 函数定义

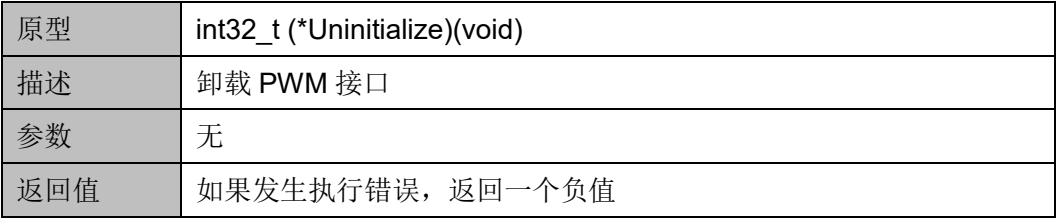

#### **PowerControl**

PowerControl 函数定义如表 [12-21](#page-153-3) 所示。

#### <span id="page-153-3"></span>表 **12-21 PowerControl** 函数定义

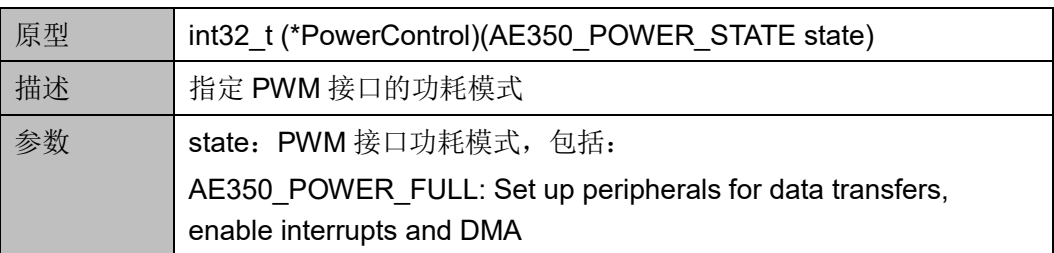

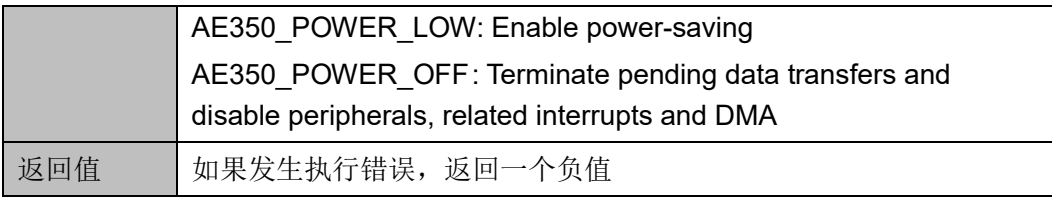

#### **Control**

Control 函数定义如表 [12-22](#page-154-0) 所示。

#### <span id="page-154-0"></span>表 **12-22 Control** 函数定义

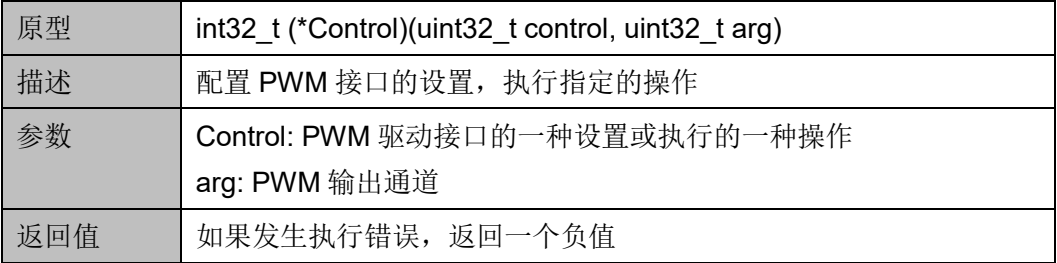

"control"和"arg"设置与操作如表 [12-23](#page-154-1) 所示。

#### <span id="page-154-1"></span>表 **12-23 Control Settings or Operations**

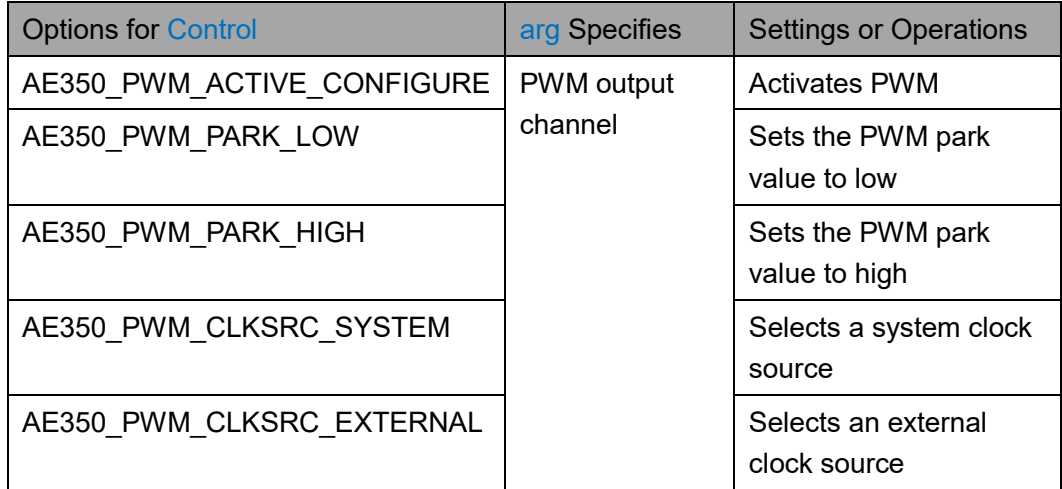

#### **SetFreq**

SetFreq 函数定义如表 [12-24](#page-154-2) 所示。

#### <span id="page-154-2"></span>表 **12-24 SetFreq** 函数定义

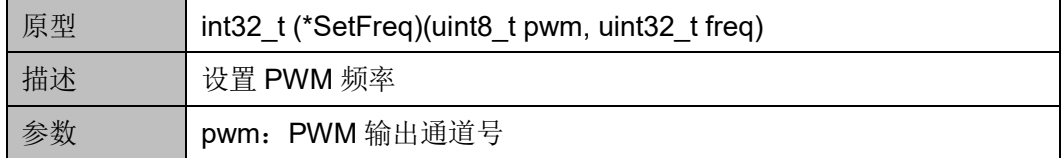

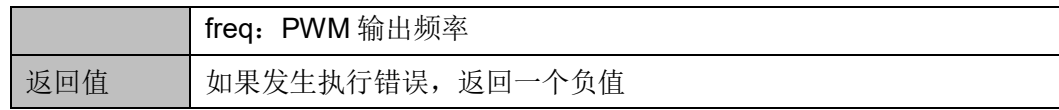

#### **Output**

Output 函数定义如表 [12-25](#page-155-0) 所示。

#### <span id="page-155-0"></span>表 **12-25 Output** 函数定义

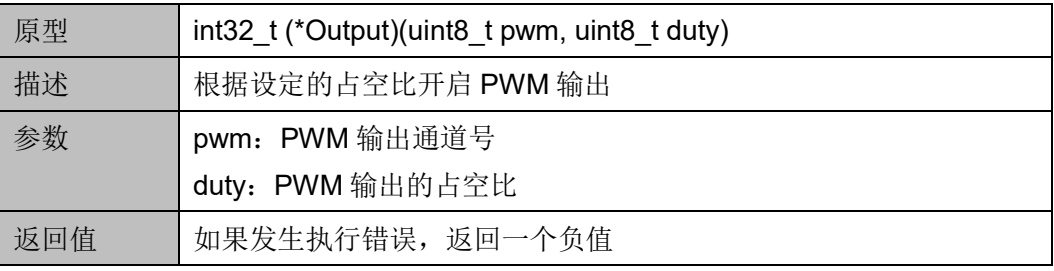

#### **GetStatus**

GetStatus 函数定义如表 [12-26](#page-155-1) 所示。

#### <span id="page-155-1"></span>表 **12-26 GetStatus** 函数定义

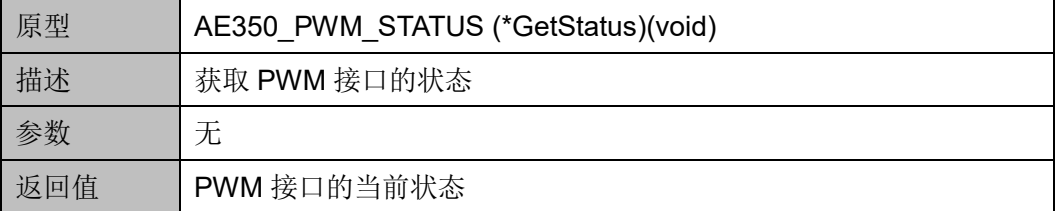

# **12.4** 驱动函数定义(**PIT Timer**)

# <span id="page-155-2"></span>**12.4.1** 驱动函数定义

PIT Timer 驱动函数定义如表 [12-27](#page-155-2) 所示。PIT Timer 驱动函数定义位 于 bsp\driver\ae350\pit\_ae350.c、pit\_ae350.h 和 bsp\driver\include\Driver\_PIT.h.

#### 表 **12-27** 驱动函数定义

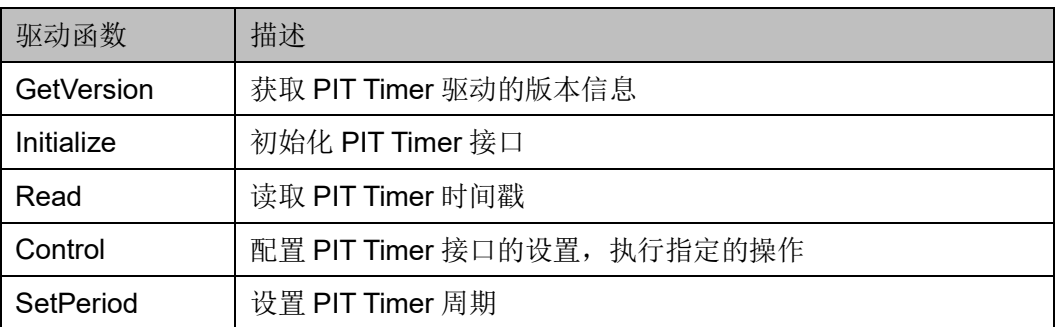

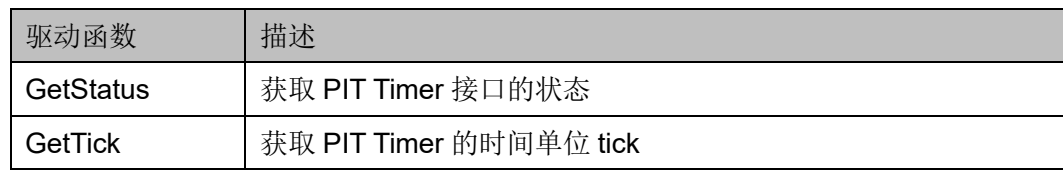

# **12.4.2** 驱动函数描述

以下各节详细描述 PIT Timer 的驱动函数定义。

#### **GetVersion**

GetVersion 函数定义如表 [12-28](#page-156-0) 所示。

#### <span id="page-156-0"></span>表 **12-28 GetVersion** 函数定义

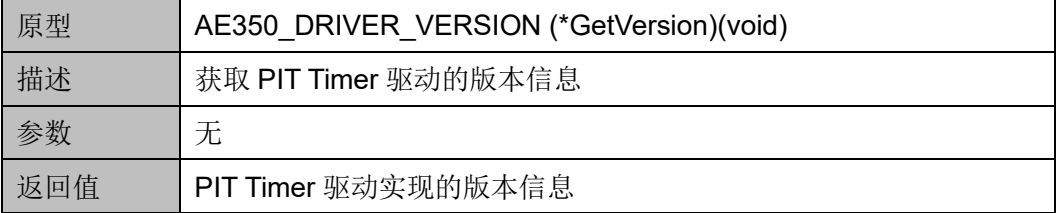

#### **Initialize**

Initialize 函数定义如表 [12-29](#page-156-1) 所示。

#### <span id="page-156-1"></span>表 **12-29 Initialze** 函数定义

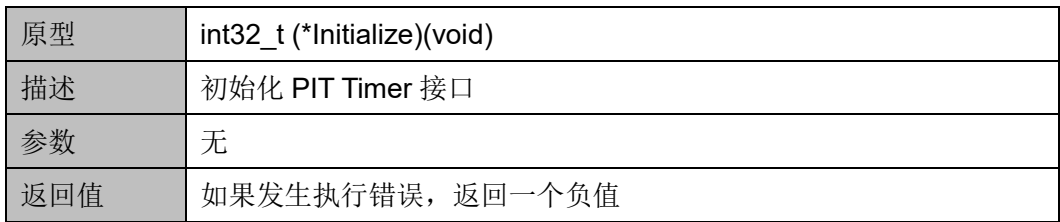

#### **Read**

Read 函数定义如表 [12-30](#page-156-2) 所示。

#### <span id="page-156-2"></span>表 **12-30 Read** 函数定义

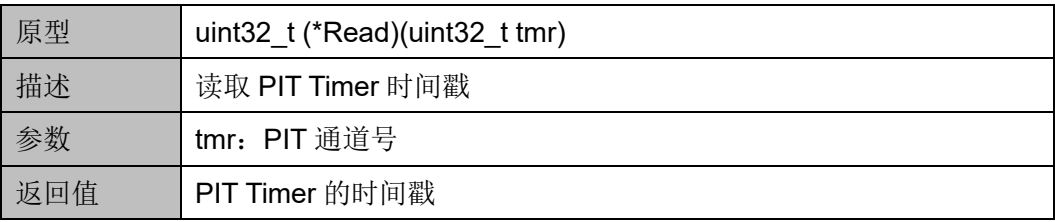

#### **Control**

Control 函数定义如表 [12-31](#page-157-0) 所示。

<span id="page-157-0"></span>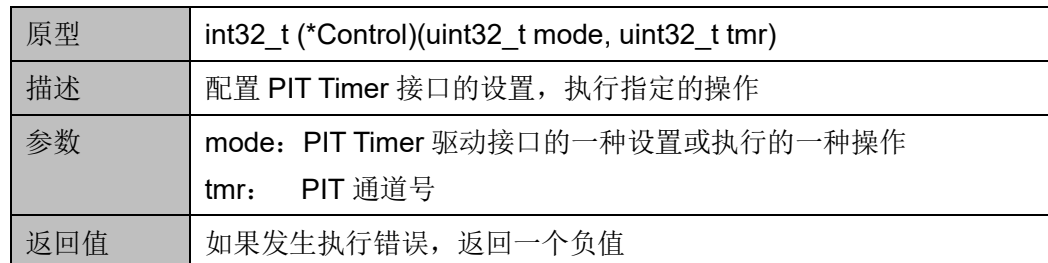

#### 表 **12-31 Control** 函数定义

"mode"和"tmr"设置与操作如表 [12-32](#page-157-1) 所示。

#### 表 **12-32 Mode Settings or Operations**

<span id="page-157-1"></span>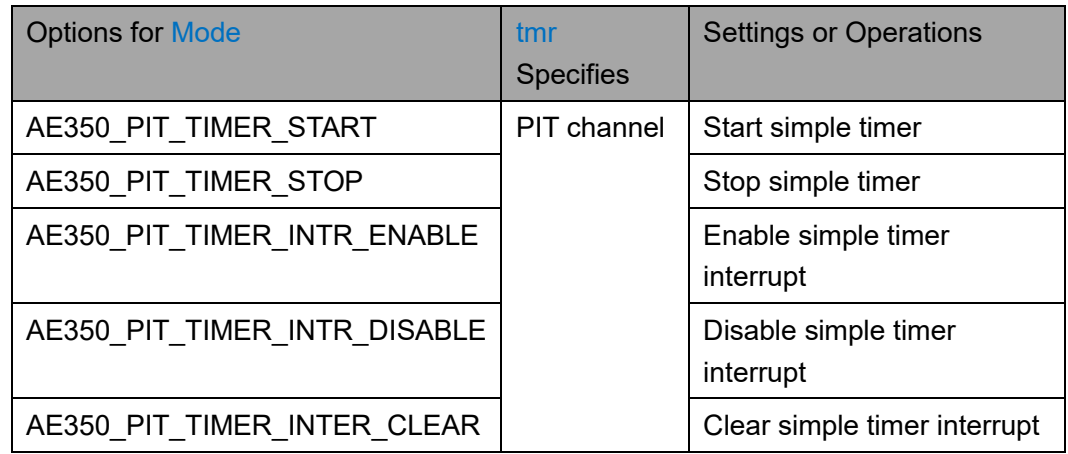

#### **SetPeriod**

SetPeriod 函数定义如表 [12-33](#page-157-2) 所示。

#### <span id="page-157-2"></span>表 **12-33 SetPeriod** 函数定义

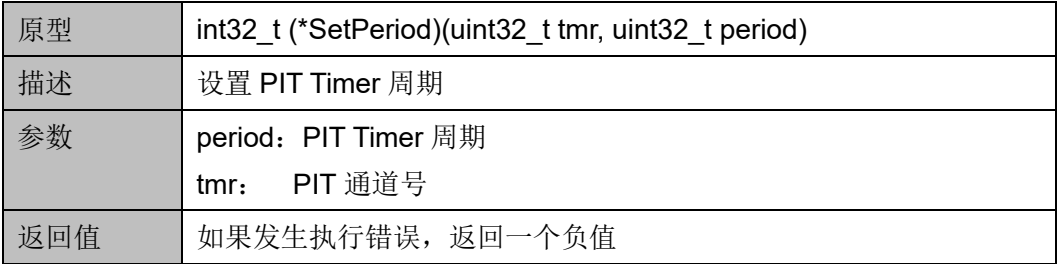

#### **GetStatus**

GetStatus 函数定义如表 [12-34](#page-157-3) 所示。

#### <span id="page-157-3"></span>表 **12-34 GetStatus** 函数定义

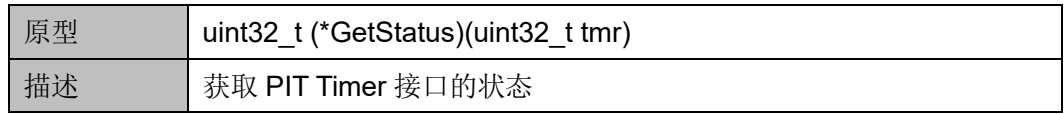

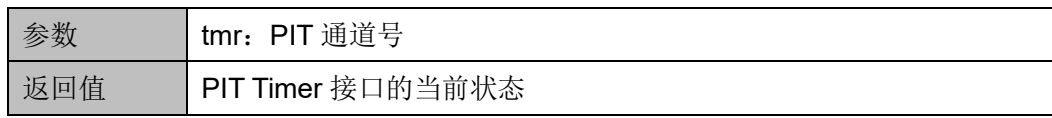

#### **GetTick**

GetTick 函数定义如表 [12-35](#page-158-0) 所示。

#### <span id="page-158-0"></span>表 **12-35 GetTick** 函数定义

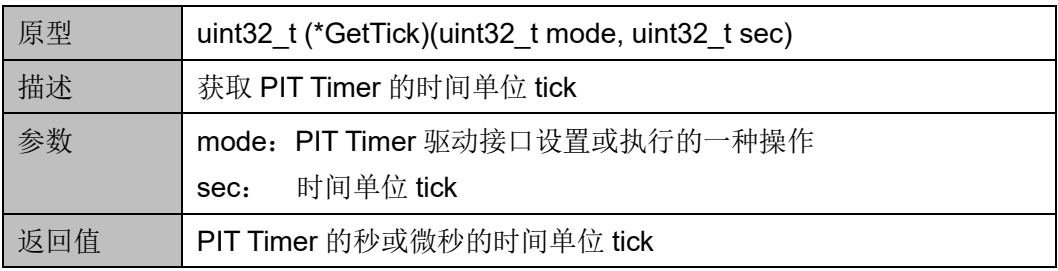

"mode"设置与操作如表 [12-36](#page-158-1) 所示。

#### <span id="page-158-1"></span>表 **12-36 Mode Settings or Operations**

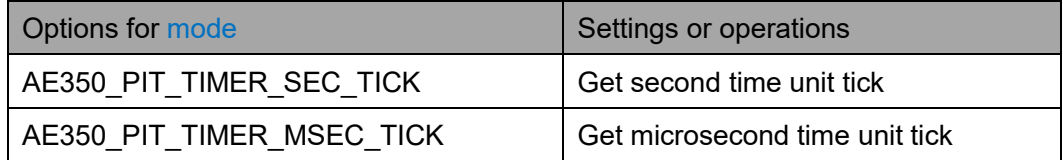

# **13 WDT**

# **13.1** 简介

Gowin RiscV\_AE350\_SOC 包含一个 WDT (Watch Dog Timer), 用于 防止程序在执行错误时发生系统锁定。

# **13.1.1** 特征

- 支持 AMBA 2.0 APB 总线协议规范
- 当 WDT 超时, 支持中断和复位机制
- 支持控制/重启寄存器写保护机制
- 可编程的定时器时钟源
- 可配置的魔术数字,用于寄存器写保护和重启定时器
- 支持外部暂停 WDT

## **13.1.2** 结构框图

WDT 结构框图如图 [13-1](#page-160-0) 所示。

<span id="page-160-0"></span>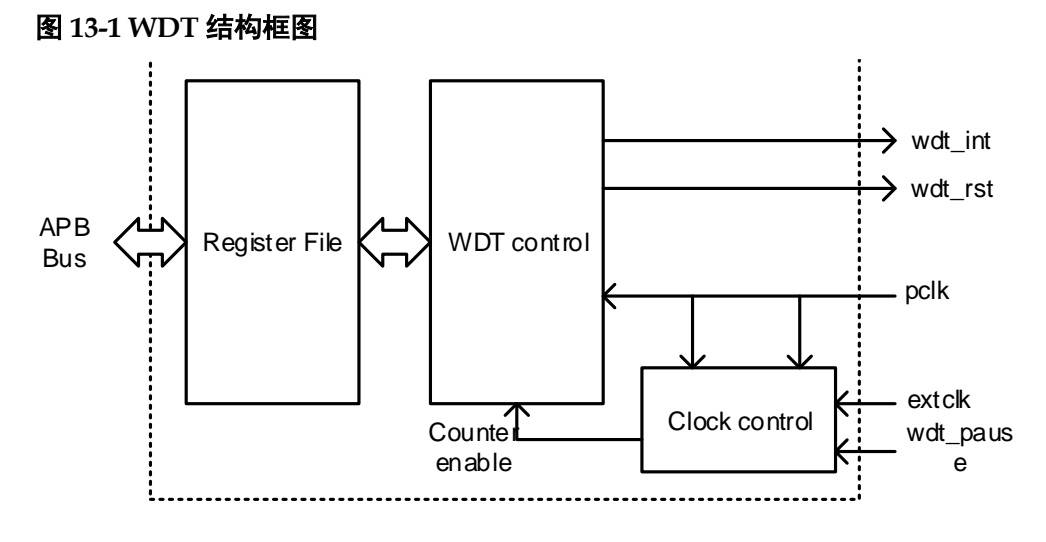

# **13.1.3** 功能描述

WDT 提供一个两阶段机制,以防止系统锁定。

第一个阶段称为中断阶段。如果开启 WDT 中断,并且在中断阶段没有 重启 WDT, 则中断信号"wdt\_int"将被断言。

第二个阶段称为复位阶段,在中断阶段之后立即开始。如果开启 WDT 复位,并且在复位阶段没有重启 WDT, 则复位信号"wdt\_rst"将被断言。

# **13.2** 寄存器定义

# <span id="page-160-1"></span>**13.2.1** 寄存器定义

WDT 寄存器定义如表 [13-1](#page-160-1) 所示。WDT 寄存器定义位于 bsp\ae350\ae350.h。

表 **13-1** 寄存器定义

| 地址偏移          | 寄存器名称          | 描述                              |
|---------------|----------------|---------------------------------|
| 0x00          | <b>IDREV</b>   | <b>ID and Revision Register</b> |
| $0x04 - 0x0C$ |                | Reserved                        |
| 0x10          | <b>CTRL</b>    | <b>Control Register</b>         |
| 0x14          | <b>RESTART</b> | <b>Restart Register</b>         |
| 0x18          | <b>WREN</b>    | Write Enable Register           |
| 0x1C          | ST             | <b>Status Register</b>          |

# **13.2.2** 寄存器描述

以下各节详细描述 WDT 寄存器定义。 寄存器类型缩略语概括如下:

- RO: Read-only
- WO: Write-only
- R/W1C: Readable and Write 1 to clear
- WP: Write protected
- R/WP: Readable and Write protected
- DC: Don't care

#### **ID** 和 **Revision** 寄存器(**0x00**)

ID 和 Revision 寄存器用于保存 ID 和 Revision 编号, 初始值依赖于所 用版本。ID 和 Revision 寄存器定义如表 [13-2](#page-161-0) 所示。

<span id="page-161-0"></span>表 **13-2 ID and Revision Register**

| <b>Name</b> | <b>Bit</b> | Type           | <b>Description</b>    | Reset                     |
|-------------|------------|----------------|-----------------------|---------------------------|
| ID          | 31:12      | R <sub>O</sub> | ID number for WDT     | 0x03002                   |
| RevMajor    | 11:4       | <b>RO</b>      | Major revision number | <b>Revision Dependent</b> |
| RevMinor    | 3:0        | <b>RO</b>      | Minor revision number | <b>Revision Dependent</b> |

### **Control** 寄存器(**0x10**)

Control 寄存器被写保护,以防止意外重写。在写该寄存器之前,必须 先写 Write Enable 寄存器。Control 寄存器定义如表 [13-3](#page-161-1) 所示。

<span id="page-161-1"></span>表 **13-3 Control Register**

| Name           | <b>Bit</b> | <b>Type</b> | <b>Description</b>                     | Reset |
|----------------|------------|-------------|----------------------------------------|-------|
|                | 31:11      |             | Reserved                               |       |
| <b>RstTime</b> | 10:8       | R/WP        | The timer interval of the reset stage: | 0x0   |
|                |            |             | 0: Clock period $\times 2^7$           |       |
|                |            |             | 1: Clock period $\times 2^8$           |       |
|                |            |             | 2: Clock period $\times 2^9$           |       |
|                |            |             | 3: Clock period $\times 2^{10}$        |       |
|                |            |             | 4: Clock period $\times 2^{11}$        |       |
|                |            |             | 5: Clock period $\times 2^{12}$        |       |
|                |            |             | 6: Clock period $\times 2^{13}$        |       |
|                |            |             | 7: Clock period $\times 2^{14}$        |       |

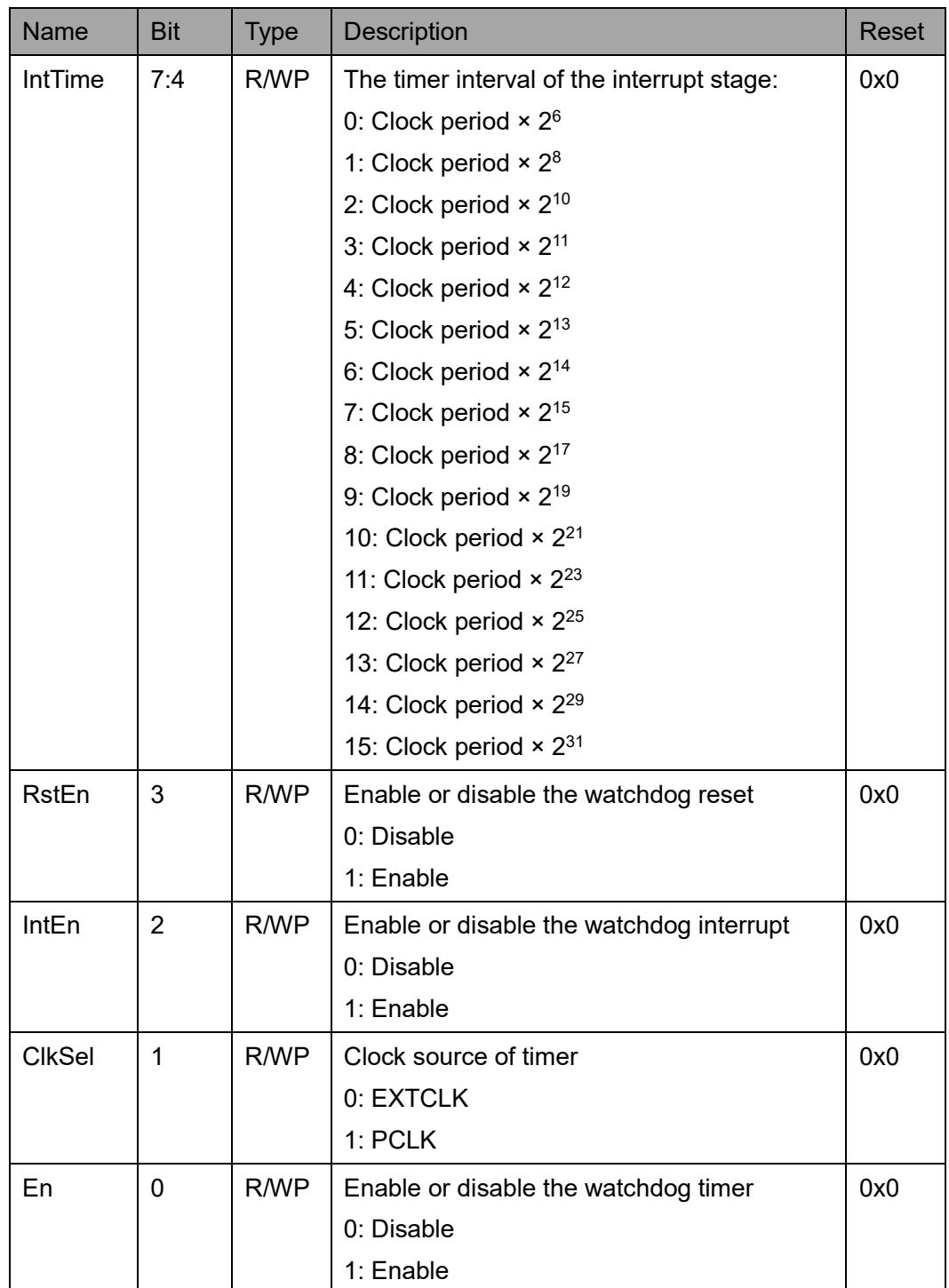

#### **Restart** 寄存器(**0x14**)

Restart 寄存器被写保护,以防止意外覆盖。在写该寄存器之前,必须 先写 Write Enable 寄存器。

如果 Restart 寄存器被写入预配置的值"WDT\_RESTART\_NUM", 则 重启中断定时器,以及终止系统复位定时器。如果预配置的值不是

#### "WDT\_RESTART\_NUM", 则 WDT 忽略该写操作。

Restart 寄存器定义如表 [13-4](#page-163-0) 所示。

#### 表 **13-4 Restart Register**

<span id="page-163-0"></span>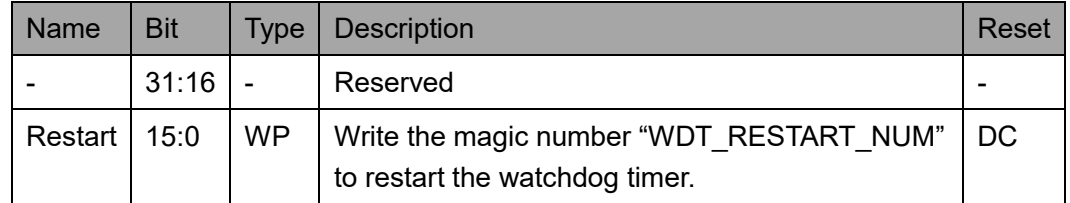

#### **Write Enable** 寄存器(**0x18**)

Control 寄存器和 Restart 寄存器都通过一个两步写的机制来进行编 程, Write Enable 寄存器使用一个魔术数字"WDT WREN\_NUM"来编 程,以便在更新这两个寄存器中的任何一个之前关闭写保护机制,在接收到 任何 WDT 寄存器的后续写操作时,都会再次开启寄存器的写保护机制。

Write Enable 寄存器定义如表 [13-5](#page-163-1) 所示。

#### <span id="page-163-1"></span>表 **13-5 Write Enable Register**

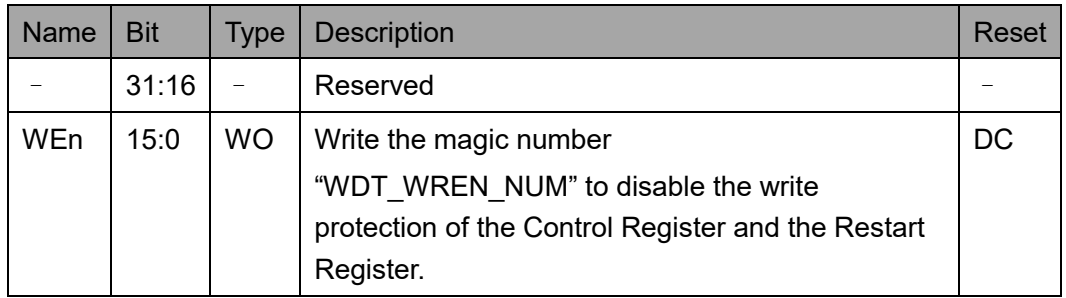

#### **Status** 寄存器(**0x1C**)

Status 寄存器定义如表 [13-6](#page-163-2) 所示。

#### <span id="page-163-2"></span>表 **13-6 Status Register**

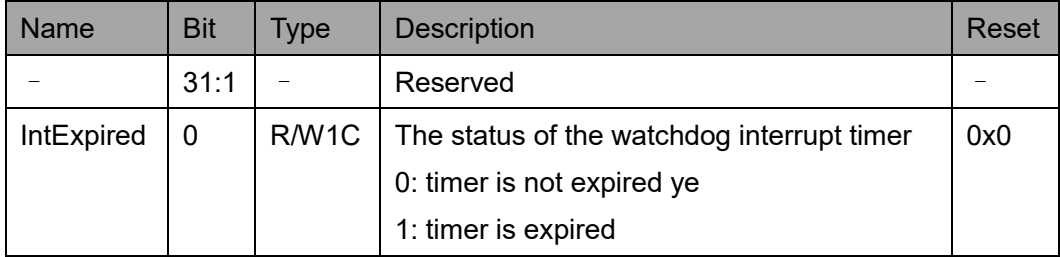

# **13.3** 驱动函数定义

## <span id="page-164-0"></span>**13.3.1** 驱动函数定义

WDT 驱动函数定义如表 [13-7](#page-164-0) 所示。WDT 驱动函数定义位于 bsp\driver\ae350\wdt\_ae350.c、wdt\_ae350.h 和 bsp\driver\include\Driver\_WDT.h。

#### 表 **13-7** 驱动函数定义

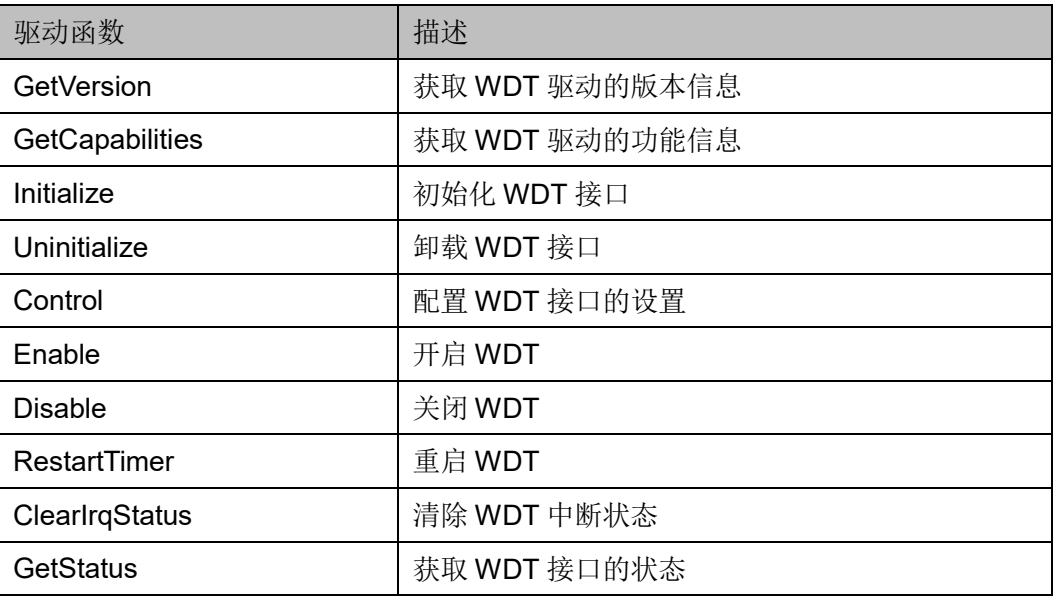

## **13.3.2** 驱动函数描述

以下各节详细描述 WDT 的驱动函数定义。

#### **GetVersion**

GetVersion 函数定义如表 [13-8](#page-164-1) 所示。

#### <span id="page-164-1"></span>表 **13-8 GetVersion** 函数定义

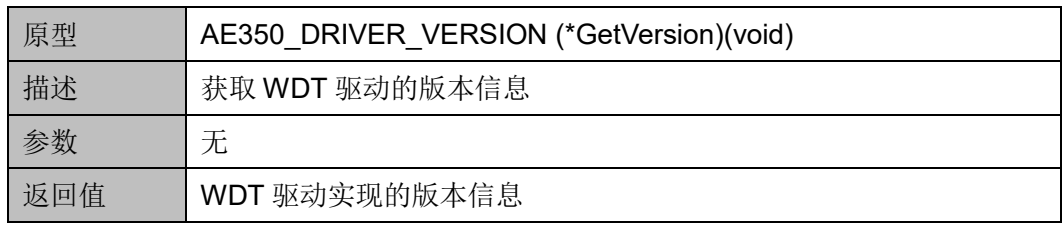

#### **GetCapabilities**

GetCapabilities 函数定义表 [13-9](#page-165-0) 所示。

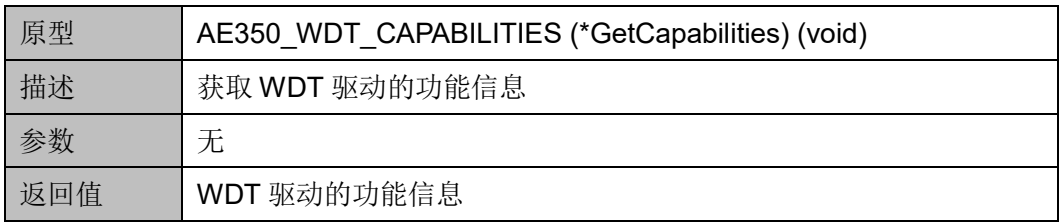

#### <span id="page-165-0"></span>表 **13-9 GetCapabilities** 函数定义

#### **Initialize**

Initialize 函数定义如表 [13-10](#page-165-1) 所示。

#### <span id="page-165-1"></span>表 **13-10 Initialze** 函数定义

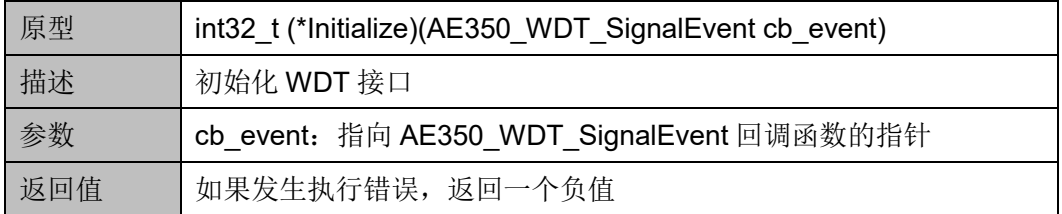

#### **Uninitialize**

Uninitialize 函数定义如表 [13-11](#page-165-2) 所示。

#### <span id="page-165-2"></span>表 **13-11 Uninitialize** 函数定义

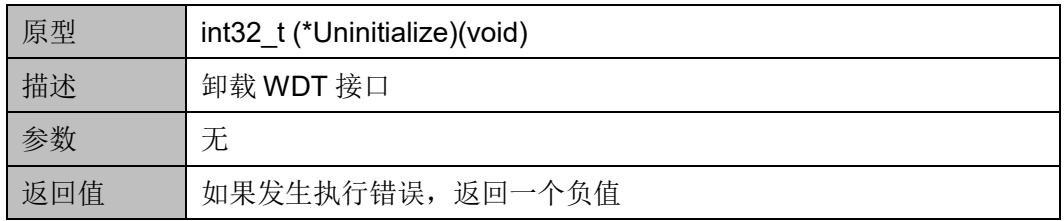

#### **Control**

Control 函数定义如表 [13-12](#page-165-3) 所示。

#### <span id="page-165-3"></span>表 **13-12 Control** 函数定义

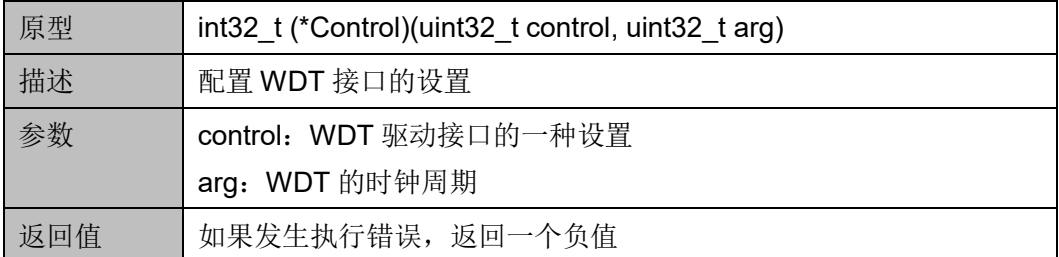

"control"和"arg"设置如表 [13-13](#page-166-0) 所示

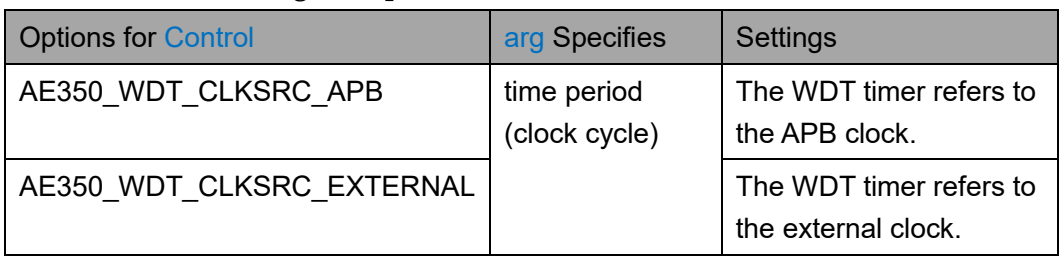

#### <span id="page-166-0"></span>表 **13-13 Control Settings or Operations**

#### **Enable**

Enable 函数定义如表 [13-14](#page-166-1) 所示。

#### <span id="page-166-1"></span>表 **13-14 Enable** 函数定义

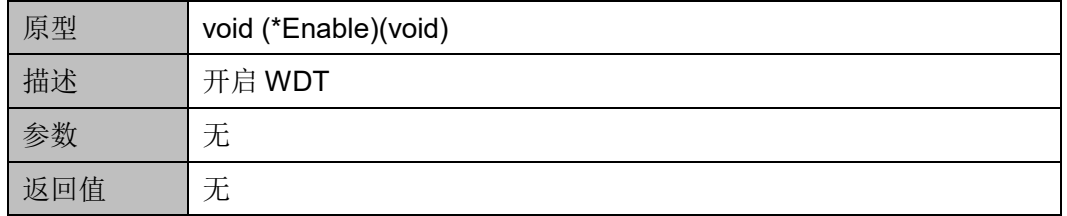

#### **Disable**

Disable 函数定义如表 [13-15](#page-166-2) 所示。

#### <span id="page-166-2"></span>表 **13-15 Disable** 函数定义

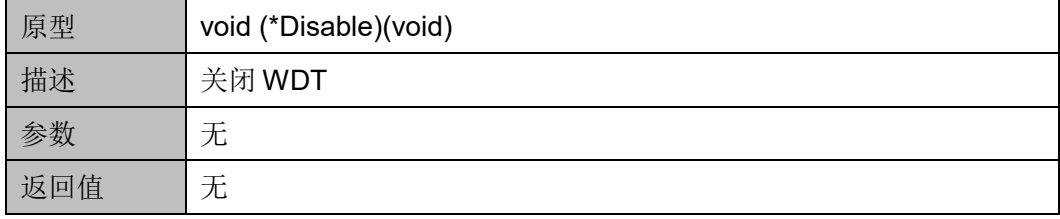

#### **RestartTimer**

RestartTimer 函数定义如表 [13-16](#page-166-3) 所示。

#### <span id="page-166-3"></span>表 **13-16 RestartTimer** 函数定义

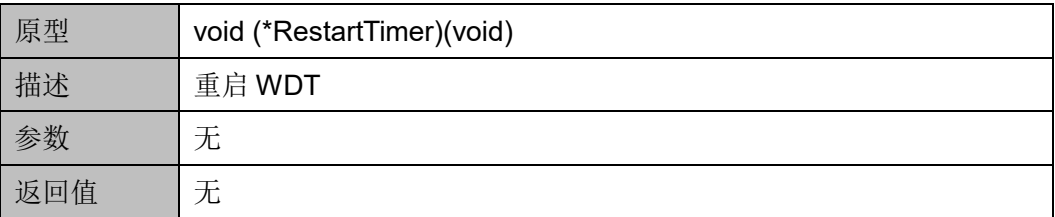

#### **ClearIrqStatus**

ClearIrqStatus 函数定义如表 [13-17](#page-167-0) 所示。

#### <span id="page-167-0"></span>表 **13-17 ClearIrqStatus** 函数定义

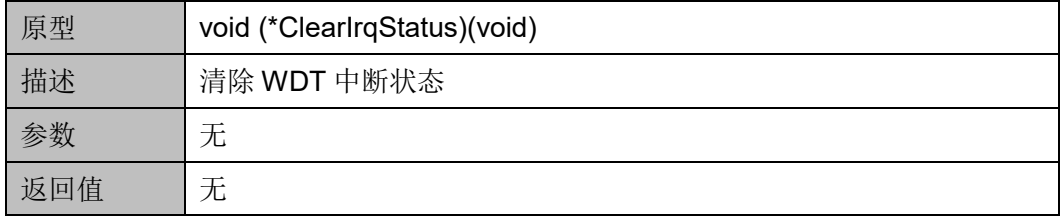

#### **GetStatus**

GetStatus 函数定义如表 [13-18](#page-167-1) 所示。

#### <span id="page-167-1"></span>表 **13-18 GetStatus** 函数定义

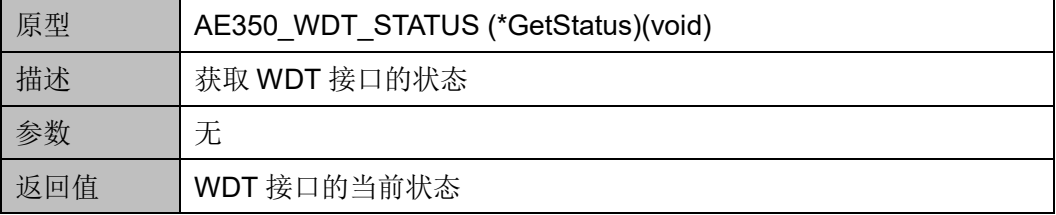

# **14 DMA**

# **14.1** 简介

Gowin RiscV\_AE350\_SOC 包含一个 DMA (Direct Memory Access) 控制器,用于在总线上的设备之间高效地传输数据。

## **14.1.1** 特征

- 支持 AMBA AXI4 和 APB4 总线协议规范
- 多达 8 个可配置的 DMA 通道
- 多达 16 组 DMA 请求/响应, 用于硬件握手
- 多达 2 个 AXI 主机端口, 用于数据传输
- 多达 2 个可配置的 DMA 核
- 支持一个 APB 从机端口, 用于 DMA 寄存器编程
- 可配置 AXI 地址位宽: 24-64 位
- 可配置 AXI 数据位宽: 32、64、128 或 256 位
- 支持2级优先级的轮询仲裁机制
- 支持 DMA 链传输

## **14.1.2** 结构框图

DMA 结构框图如图 [14-1](#page-169-0) 所示。

<span id="page-169-0"></span>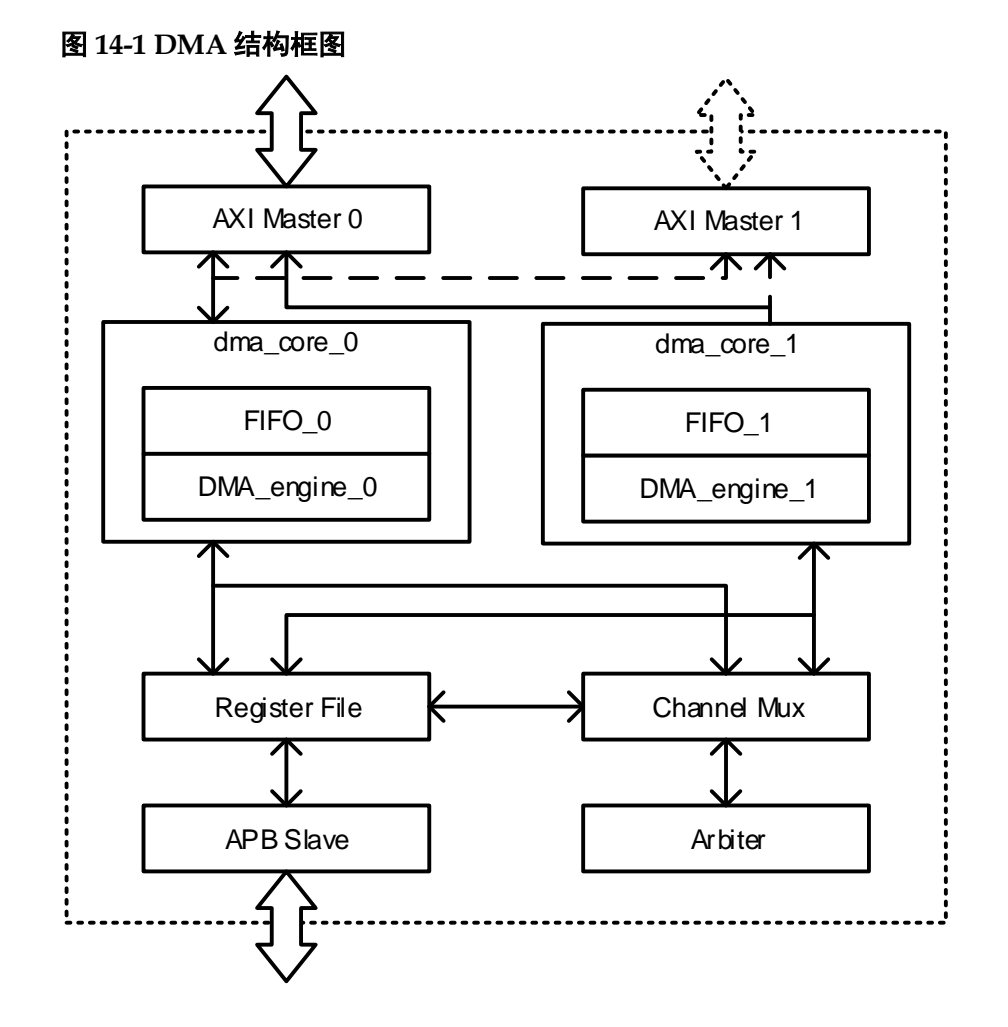

#### **14.1.3** 功能描述

DMA 控制器包括 2 个 AXI 主机接口用于数据传输, 和一个 APB 从机 接口用于寄存器编程。

DMA 控制器支持多达 8 个 DMA 通道, 每个 DMA 通道提供一组寄存器 来描述预期的数据传输。虽然可以同时开启多个 DMA 通道, 但每个 DMA 核一次仅能控制一个 DMA 通道。

DMA 控制器支持多达 16 组硬件握手信号 (dma\_req/dma\_ack), 用于 低速设备的数据传输。

DMA 控制器支持链传输功能,可以在不需要主处理器干预的情况下连 续传输多个不连续的数据块。

DMA 控制器支持三种地址控制模式: 递增模式、递减模式和固定模 式。递增模式,DMA 控制器访问源/目的数据后,地址递增。递减模式, DMA 控制器访问源/目的数据后,地址递减。固定模式,DMA 控制器访问 源/目的数据后,地址保持不变。

# **14.2 DMA** 设备配置

# <span id="page-170-0"></span>**14.2.1 DMA** 设备

支持 DMA 功能的所有设备, 硬件握手 ID 如表 [14-1](#page-170-0) 所示。

| Handshake ID | <b>Devices</b>  |
|--------------|-----------------|
| 2            | <b>SPITX</b>    |
| 3            | SPIRX           |
| 4            | <b>UART1TX</b>  |
| 5            | <b>UART1 RX</b> |
| 6            | <b>UART2 TX</b> |
| 7            | <b>UART2 RX</b> |
| 8            | 12C             |

表 **14-1 DMA Hardware Handshake ID**

## <span id="page-170-1"></span>**14.2.2 DMA** 配置

支持 DMA 功能的所有设备, DMA 开关配置如表 [14-2](#page-170-1) 所示。DMA 开 关配置定义位于 bsp\config\config.h。

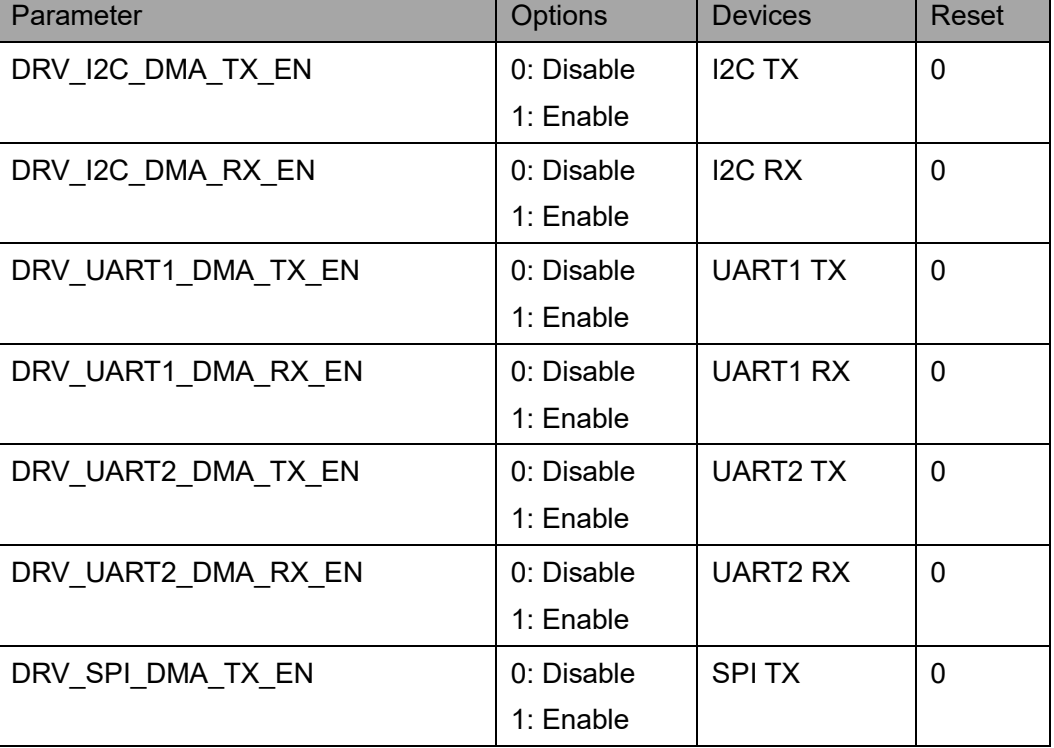

#### 表 **14-2 DMA** 配置

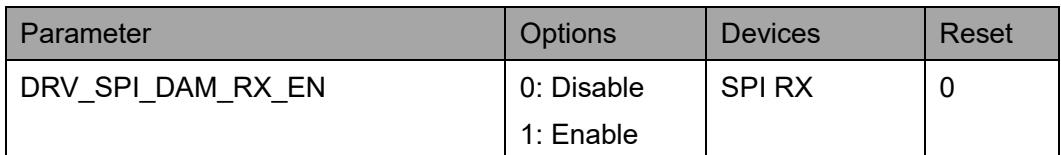

# **14.3** 寄存器定义

# <span id="page-171-0"></span>**14.3.1** 寄存器定义

DMA 寄存器定义如表 [14-3](#page-171-0) 所示。DMA 寄存器定义位于 bsp\ae350\ae350.h。

#### 表 **14-3** 寄存器定义

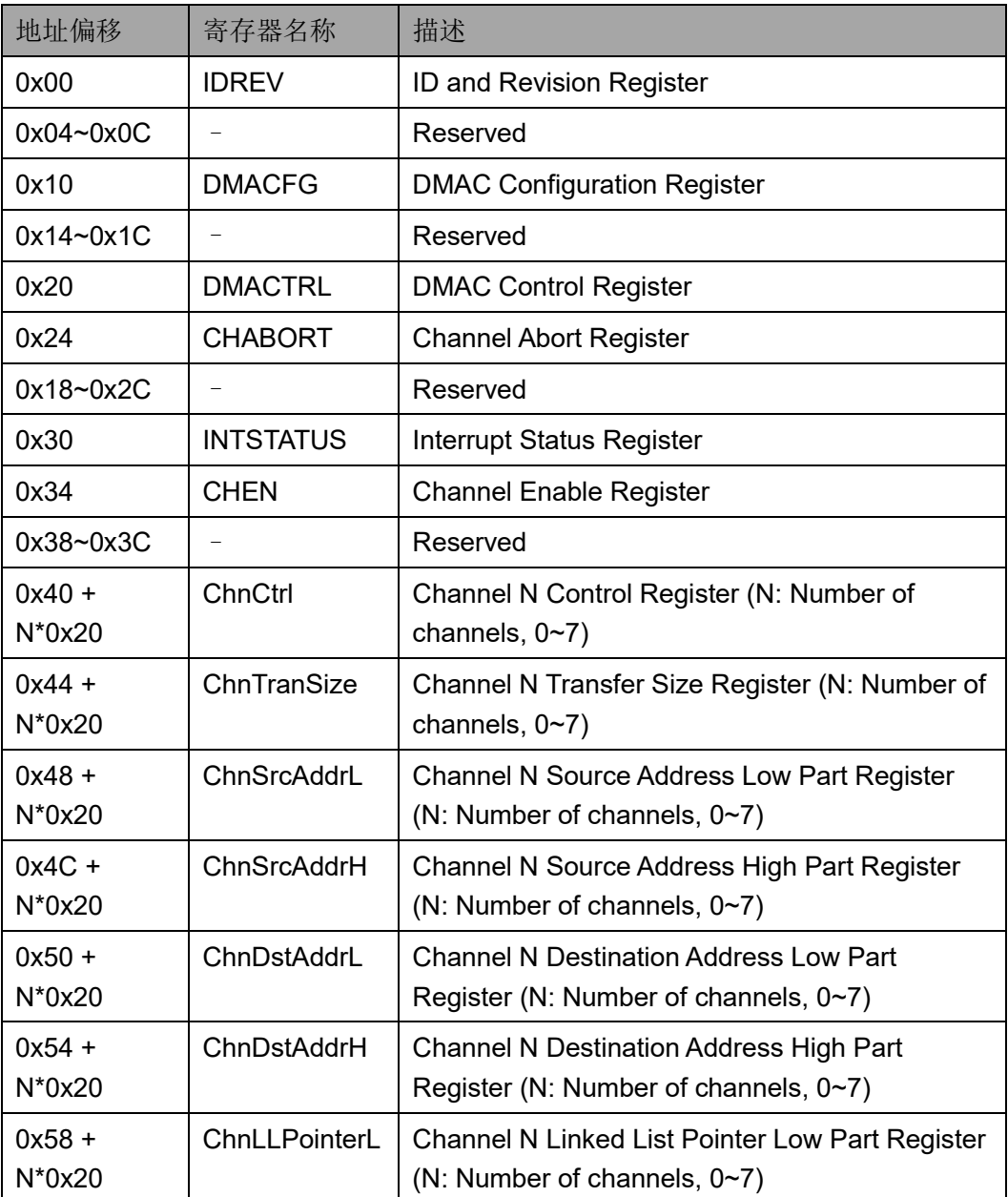

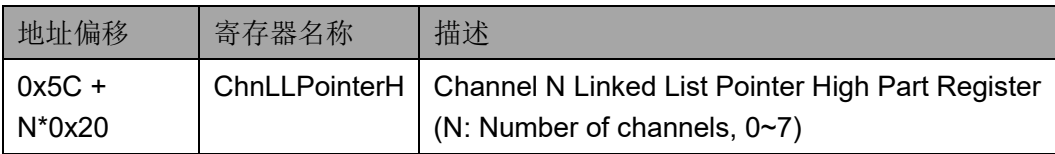

# **14.3.2** 寄存器描述

以下各节详细描述 DMA 寄存器定义。

寄存器类型缩略语概括如下:

- RO: Read-only
- WO: Write-only
- R/W· Readable and Writeable
- R/W1C: Readable and Write 1 to clear

#### **ID** 和 **Revision** 寄存器(**0x00**)

ID 和 Revision 寄存器用于保存 ID 和 Revision 编号, 初始值依赖于所 用版本。ID 和 Revision 寄存器定义如表 [14-4](#page-172-0) 所示。

表 **14-4 ID and Revision Register**

<span id="page-172-0"></span>

| <b>Name</b> | <b>Bit</b> | <b>Type</b>    | <b>Description</b>        | Reset                     |
|-------------|------------|----------------|---------------------------|---------------------------|
| ID          | 31:8       | R <sub>O</sub> | <b>ID number for DMAC</b> | 0x010230                  |
| RevMajor    | 7:4        | RO.            | Major revision number     | <b>Revision Dependent</b> |
| RevMinor    | 3:0        | R <sub>O</sub> | Minor revision number     | <b>Revision Dependent</b> |

#### **DMAC Configuration** 寄存器(**0x10**)

DMAC Configuration 寄存器定义如表 [14-5](#page-172-1) 所示。

#### <span id="page-172-1"></span>表 **14-5 DMAC Configuration Register**

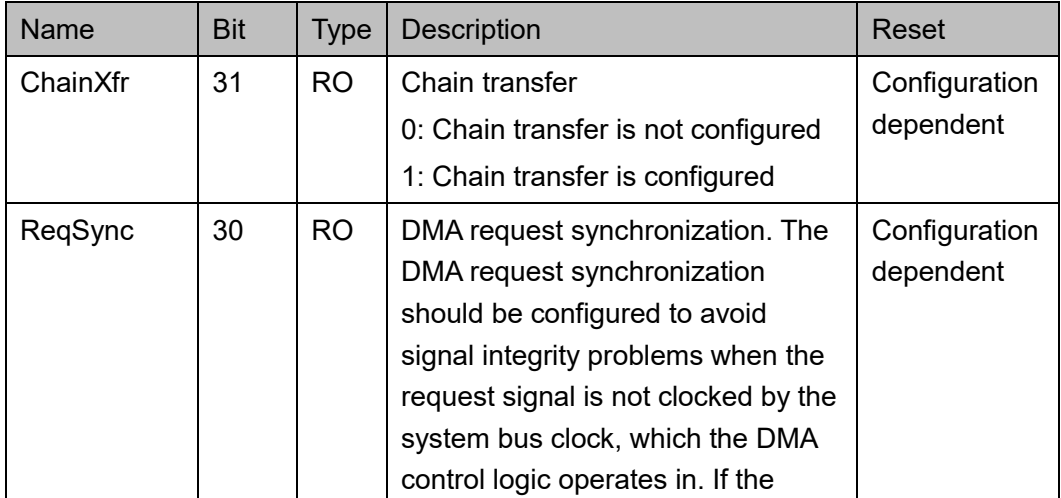

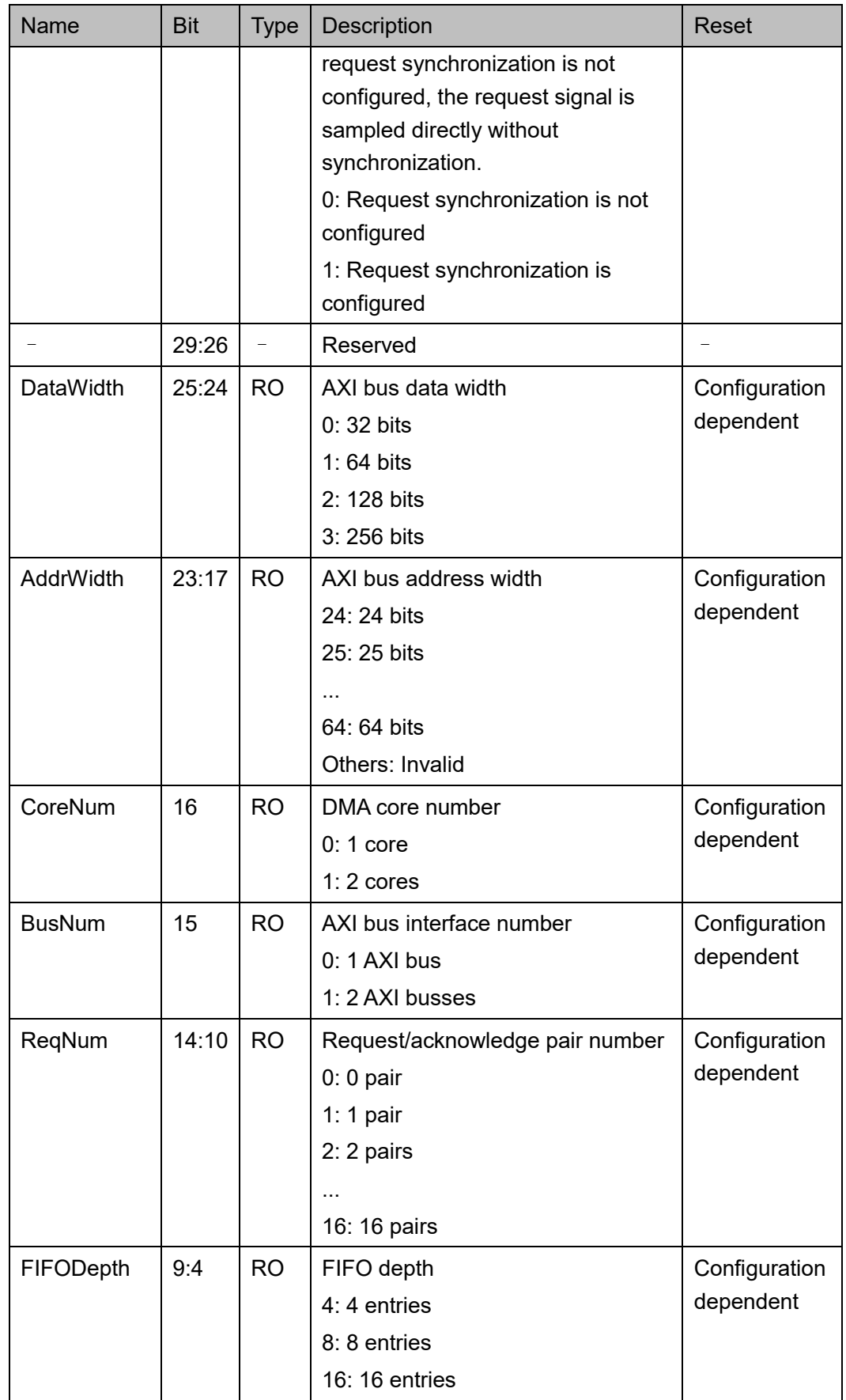

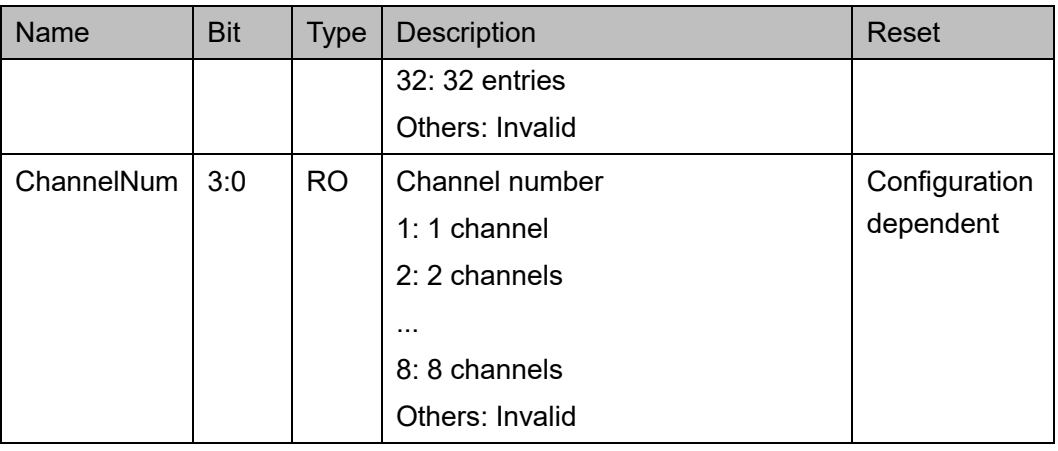

#### **DMAC Control** 寄存器(**0x20**)

DMAC Control 寄存器定义如表 [14-6](#page-174-0) 所示。

#### 表 **14-6 DMAC Control Register**

<span id="page-174-0"></span>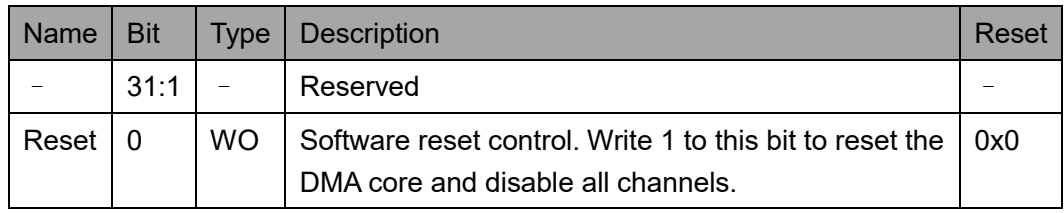

#### **Channel Abort** 寄存器(**0x24**)

Channel Abort 寄存器用于控制 DMA 通道传输的终止, 每个通道使用 1位来控制。通过在位 n 写入 1, 终止待处理的通道 n 的传输, 当前正在运 行的传输仍然会继续完成,以避免任何违反 AXI 协议的情况。通过向 Interrupt Status 寄存器对应的位写入 1 来清除终止位。

Channel Abort 寄存器定义如表 [14-7](#page-174-1) 所示。

<span id="page-174-1"></span>表 **14-7 Channel Abort Register**

| <b>Name</b> | <b>Bit</b> | Type      | <b>Description</b>                                                                                                    | Reset |
|-------------|------------|-----------|----------------------------------------------------------------------------------------------------|-------|
| ChAbort     | N-<br>1:0  | <b>WO</b> | Write 1 to bit n to abort channel n. The bits should<br>only be set when the corresponding channels are<br>enabled. Otherwise, the writes will be ignored for<br>channels that are not enabled. (N: Number of<br>channels) | 0x0   |

#### **Interrupt Status** 寄存器(**0x30**)

Interrupt Status 寄存器包括终端计数、错误和终止状态。当通道遇到 终端计数事件时,设置通道的终端计数状态。当通道遇到错误/终止事件

时,设置通道的错误/终止状态。每个通道都有一个状态位,如果相应的通 道没有被配置,该状态位为 0。

Interrupt Status 寄存器定义如表 [14-8](#page-175-0) 所示。

<span id="page-175-0"></span>表 **14-8 Interrupt Status Register**

| Name      | <b>Bit</b> | <b>Type</b> | <b>Description</b>                                                                                                    | Reset |
|-----------|------------|-------------|----------------------------------------------------------------------------------------------------|-------|
|           | 31:24      |             | Reserved                                                                                                    |       |
| <b>TC</b> | 23:16      | R/W1C       | The terminal count status, one bit per channel.<br>The terminal count status is set when a channel<br>transfer finishes without the abort or error event.<br>0: Channel n has no terminal count status<br>1: Channel n has terminal count status                                                        | 0x0   |
| Abort     | 15:8       | R/W1C       | The abort status of channel, one bit per<br>channel. The abort status is set when a channel<br>transfer is aborted.<br>0: Channel n has no abort status<br>1: Channel n has abort status                                                                                                    | 0x0   |
| Error     | 7:0        | R/W1C       | The error status, one bit per channel. The error<br>status is set when a channel transfer<br>encounters the following error events:<br><b>Bus error</b><br>Unaligned address<br>Unaligned transfer width<br>Reserved configuration<br>0: Channel n has no error status<br>1: Channel n has error status | 0x0   |

### **Channel Enable** 寄存器(**0x34**)

Channel Enable 寄存器表示 DMA 通道的开启状态。只有相应的通道 被配置,状态位才会存在。该寄存器是所有 Channel N Control 寄存器 "Enable"位的别名。

Channel Enable 寄存器定义如表 [14-9](#page-175-1) 所示。

#### 表 **14-9 Channel Enable Register**

<span id="page-175-1"></span>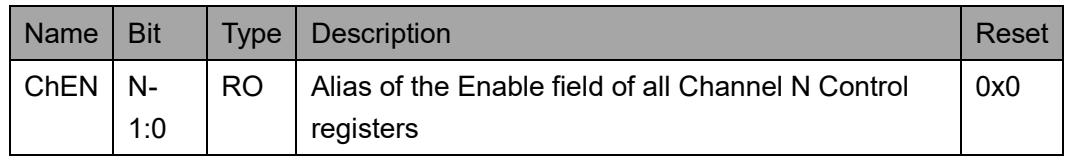

#### **Channel N Control** 寄存器(**0x40 + N\*0x20**)

Channel N Control (N: 通道号 0~7) 寄存器定义如表 [14-10](#page-176-0) 所示。

#### <span id="page-176-0"></span>表 **14-10 Channel N Control Register**

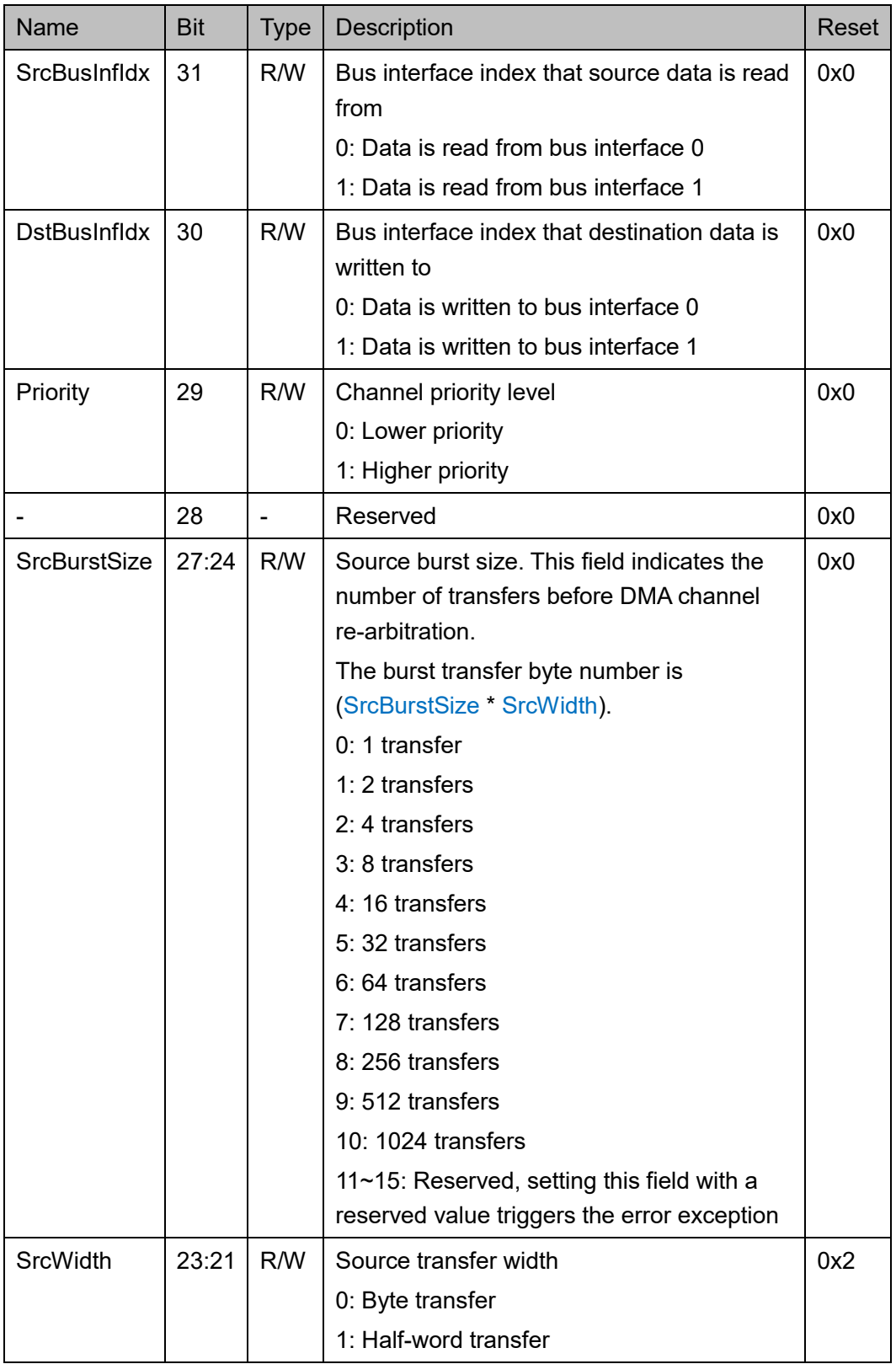

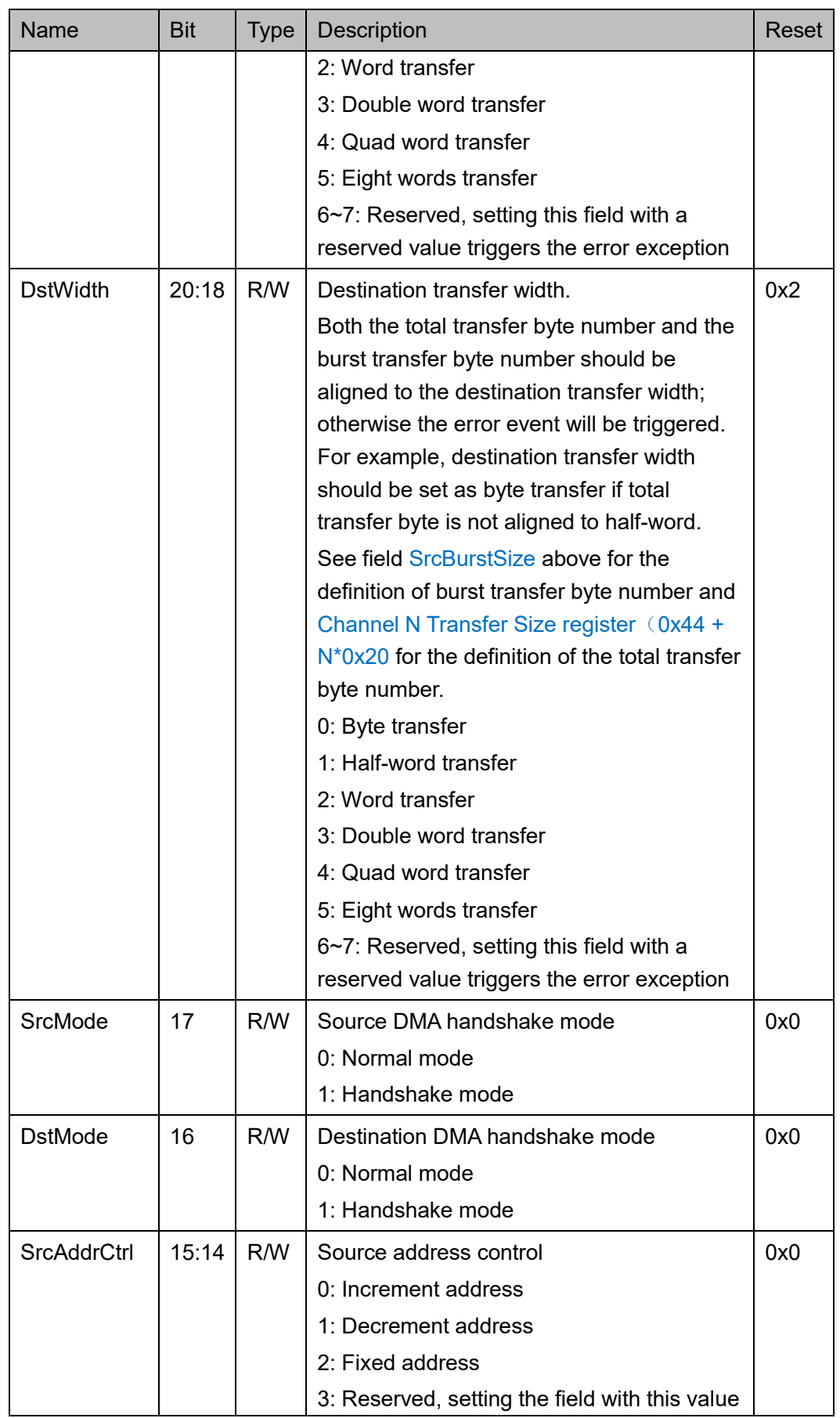

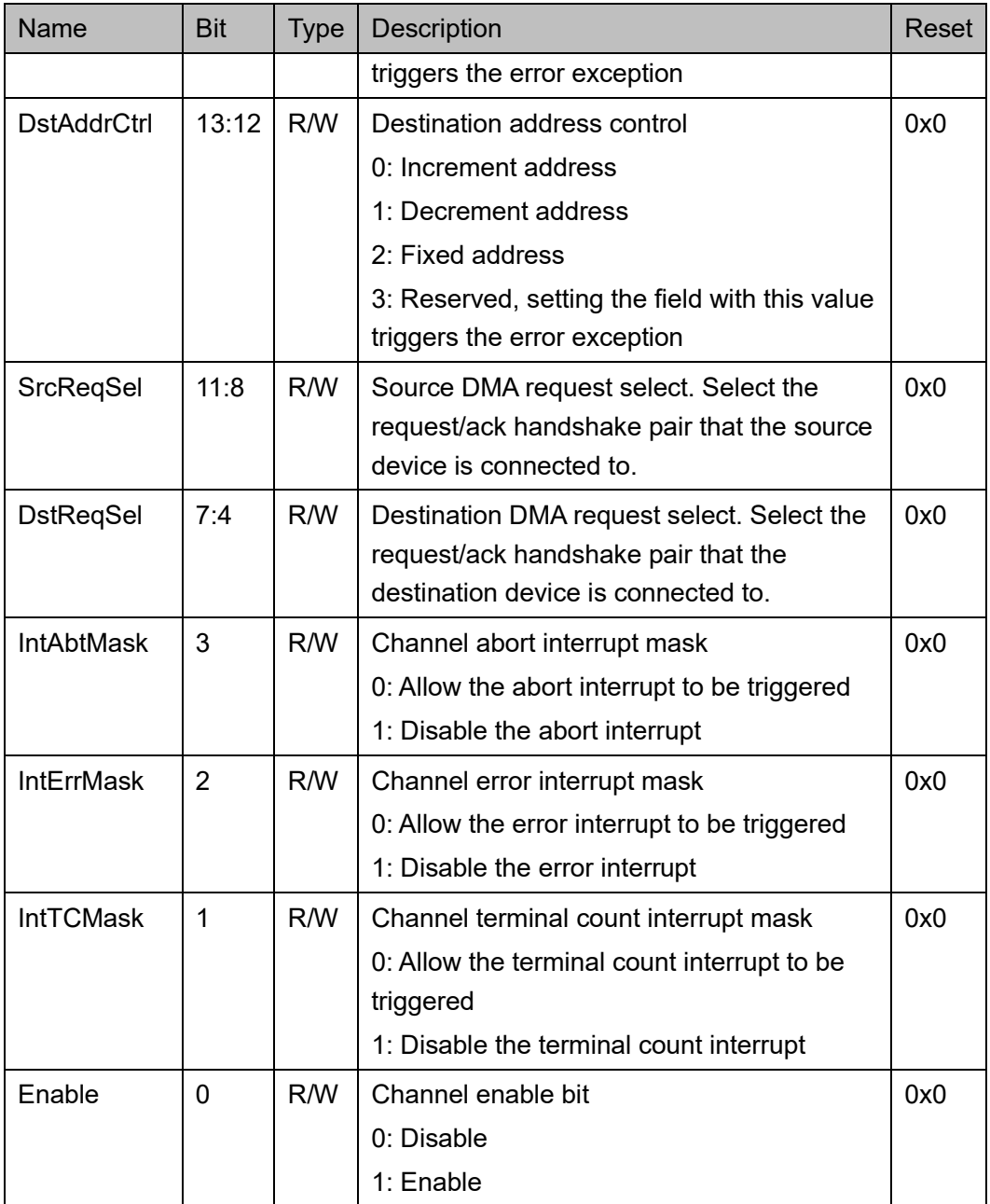

### **Channel N Transfer Size** 寄存器(**0x44 + N\*0x20**)

Channel N Transfer Size (N: 通道号 0~7) 寄存器定义如表 [14-11](#page-178-0) 所 示。

#### <span id="page-178-0"></span>表 **14-11 Channel N Transfer Size Register**

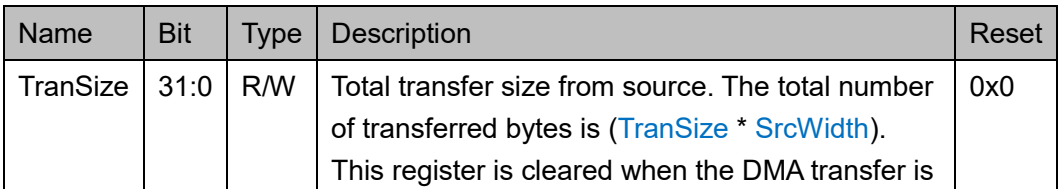

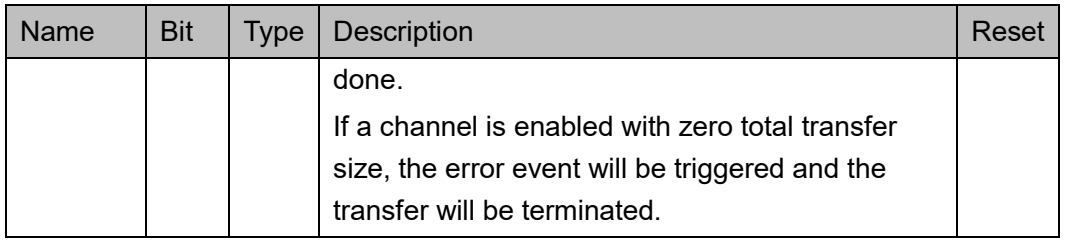

#### **Channel N Source Address Low Part** 寄存器(**0x48 + N\*0x20**)

Channel N Source Address Low Part (N: 通道号 0~7) 寄存器定义如 表 [14-12](#page-179-0) 所示。

<span id="page-179-0"></span>表 **14-12 Channel N Source Address Low Part Register**

| <b>Name</b> | <b>Bit</b> | Type | <b>Description</b>                                                                                                    | Reset |
|-------------|------------|------|----------------------------------------------------------------------------------------------------|-------|
| SrcAddrL    | 31:0       | R/W  | Low part of the source starting address. When<br>the transfer completes, the value of {SrcAddrH,<br>SrcAddrL} is updated to the ending address.<br>This address must be aligned to the source<br>transfer size; otherwise, an error event will be<br>triggered. | 0x0   |

## **Channel N Source Address High Part** 寄存器(**0x4C + N\*0x20**)

Channel N Source Address High Part (N: 通道号 0~7) 寄存器定义 如表 [14-13](#page-179-1) 所示。

<span id="page-179-1"></span>表 **14-13 Channel N Source Address High Part Register**

| <b>Name</b>           | <b>Bit</b> | Type | <b>Description</b>                                                                                                    | Reset |
|-----------------------|------------|------|----------------------------------------------------------------------------------------------------|-------|
| SrcAddrH   31:0   R/W |            |      | High part of the source starting address. When<br>the transfer completes, the value of {SrcAddrH,<br>SrcAddrL} is updated to the ending address. | 0x0   |
|                       |            |      | This register exists only when the address bus<br>width is wider than 32 bits.                                                                   |       |

#### **Channel N Destination Address Low Part** 寄存器(**0x50 + N\*0x20**)

Channel N Destination Address Low Part (N: 通道号 0~7)寄存器定 义如表 [14-14](#page-179-2) 所示。

<span id="page-179-2"></span>表 **14-14 Channel N Destination Address Low Part Register**

| Name |  | Bit   Type   Description                                              | Reset |
|------|--|-----------------------------------------------------------------------|-------|
|      |  | DstAddrL   31:0   R/W   Low part of the destination starting address. | 0x0   |
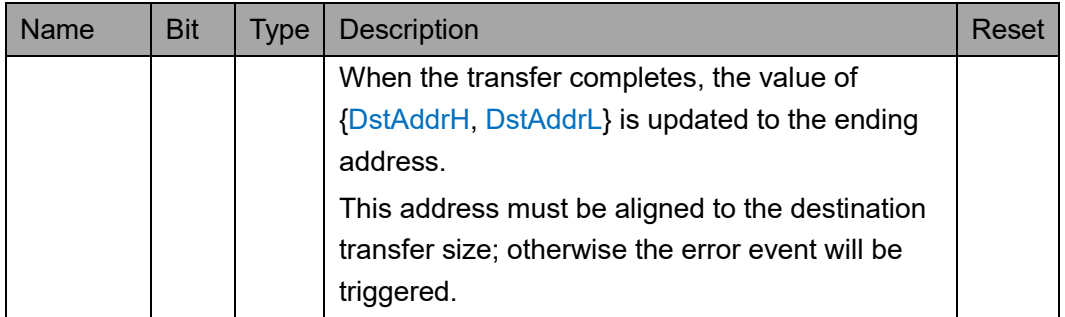

#### **Channel N Destination Address High Part** 寄存器(**0x54 + N\*0x20**)

Channel N Destination Address High Part (N: 通道号 0~7)寄存器定 义如表 [14-15](#page-180-0) 所示。

<span id="page-180-0"></span>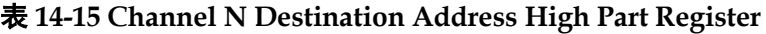

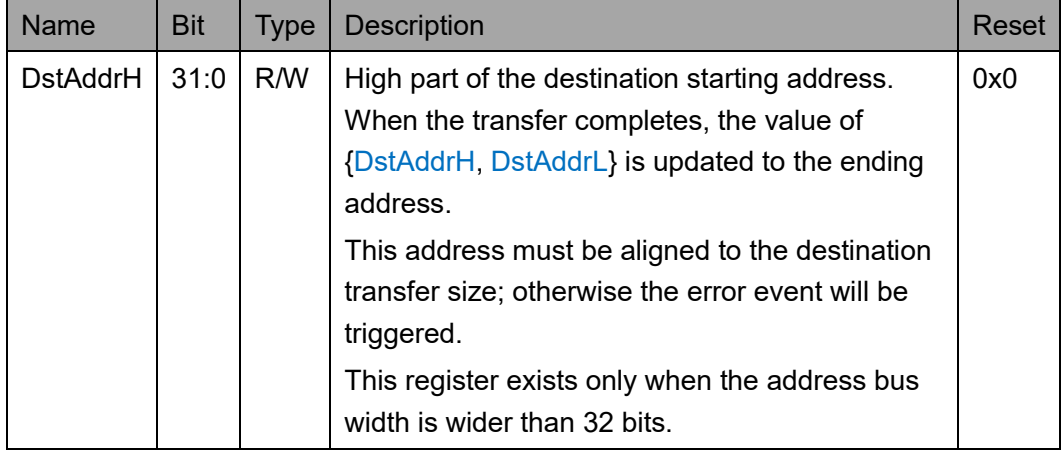

#### **Channel N Linked List Pointer Low Part** 寄存器(**0x58 + N\*0x20**)

Channel N Linked List Pointer Low Part (N: 通道号 0~7)寄存器定 义如表 [14-16](#page-180-1) 所示。

| <b>Name</b>         | <b>Bit</b> | <b>Type</b> | <b>Description</b>                                                                                                    | Reset |
|---------------------|------------|-------------|----------------------------------------------------------------------------------------------------|-------|
| <b>LLPointerL</b>   | 31:3       | R/W         | Low part of the pointer to the next<br>descriptor. The pointer must be double word<br>aligned.                                                                    | 0x0   |
|                     | 2:1        |             | Reserved                                                                                                    |       |
| <b>LLDBusInfldx</b> | 0          | R/W         | Bus interface index that the next descriptor<br>is read from<br>0: The next descriptor is read from bus<br>interface 0<br>1: The next descriptor is read from bus | 0x0   |

<span id="page-180-1"></span>表 **14-16 Channel N Linked List Pointer Low Part Register**

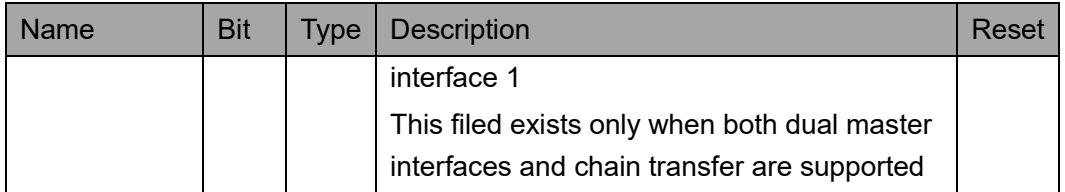

#### **Channel N Linked List Pointer High Part** 寄存器(**0x5C + N\* 0x20**)

Channel N Linked List Pointer High Part (N: 通道号 0~7)寄存器定 义如表 [14-17](#page-181-0) 所示。

<span id="page-181-0"></span>表 **14-17 Channel N Linked List Pointer High Part Register**

| Name                    | <b>Bit</b> | Type | <b>Description</b>                                                             | Reset |
|-------------------------|------------|------|--------------------------------------------------------------------------------|-------|
| LLPointerH $ 31:0 $ R/W |            |      | High part of the pointer to the next descriptor.                               | 0x0   |
|                         |            |      | This register exists only when the address bus<br>width is wider than 32 bits. |       |

# **14.4** 驱动函数定义

## <span id="page-181-1"></span>**14.4.1** 驱动函数定义

DMA 驱动函数定义如表 [14-18](#page-181-1) 所示。DMA 驱动函数定义位于 bsp\driver\ae350\dma\_ae350.c、dma\_ae350.h。

#### 表 **14-18** 驱动函数定义

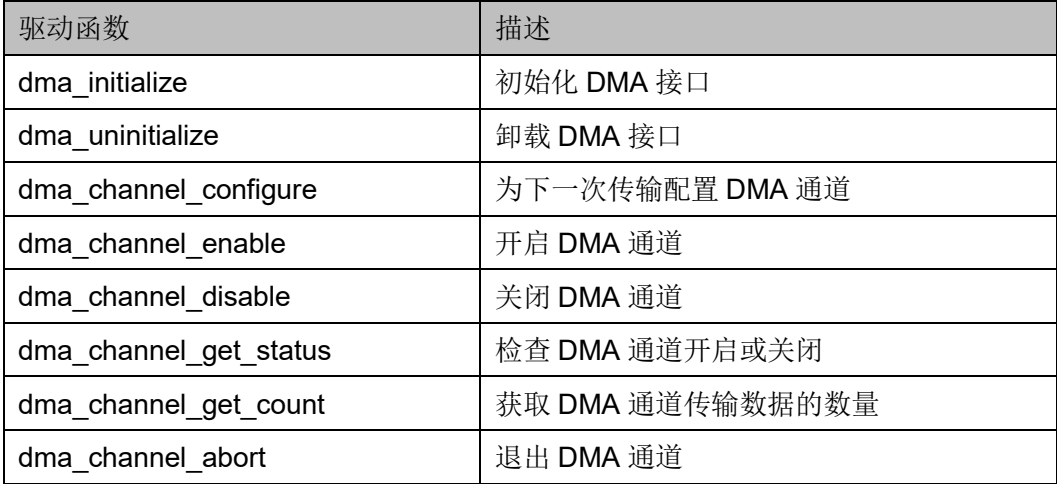

# **14.4.2** 驱动函数描述

以下各节详细描述 DMA 的驱动函数定义。

#### **dma\_initialize**

dma\_initialize 函数定义如表 [14-19](#page-182-0) 所示。

#### <span id="page-182-0"></span>表 **14-19 dma\_initialize** 函数定义

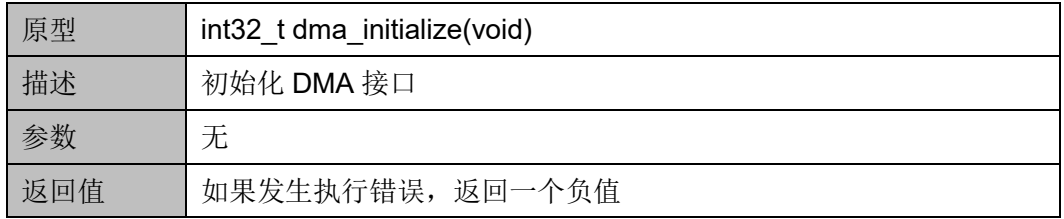

#### **dma\_uninitialize**

dma\_uninitialize 函数定义如表 [14-20](#page-182-1) 所示。

#### <span id="page-182-1"></span>表 **14-20 dma\_uninitialize** 函数定义

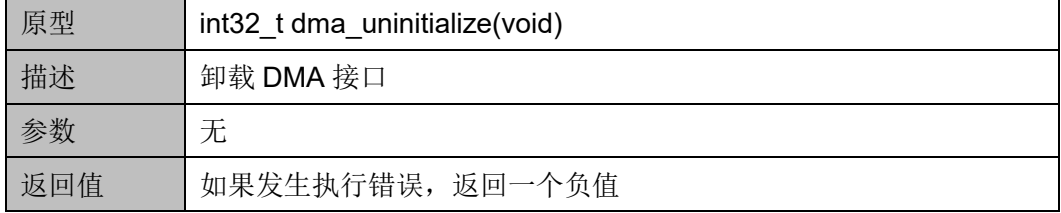

#### **dma\_channel\_configure**

dma\_channel\_configure 函数定义如表 [14-21](#page-182-2) 所示。

#### <span id="page-182-2"></span>表 **14-21 dma\_channel\_configure** 函数定义

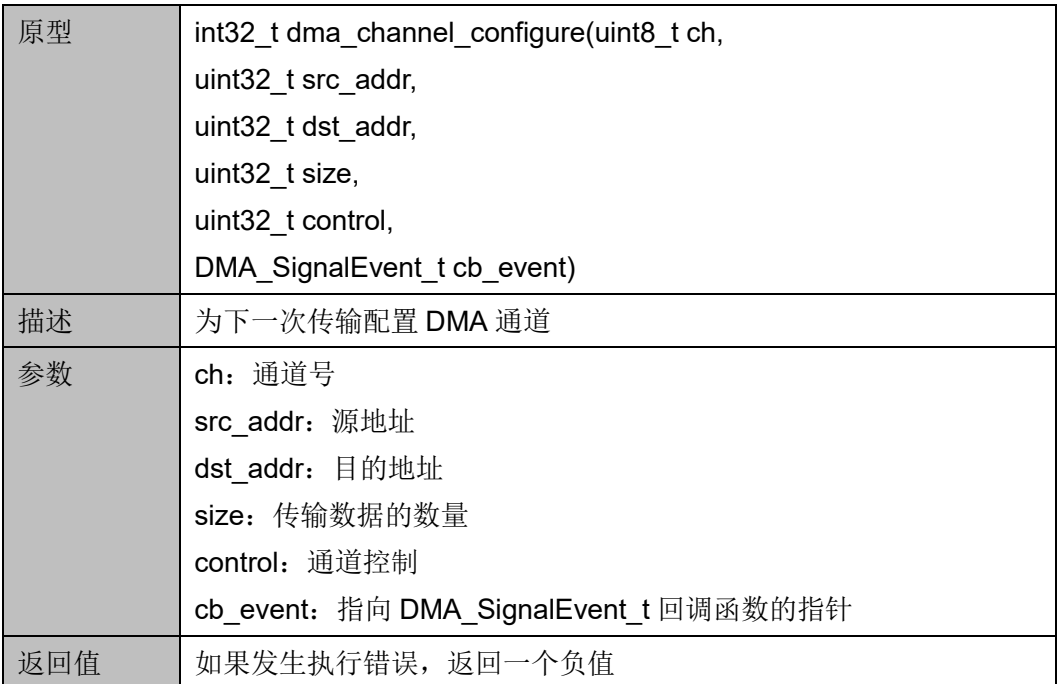

#### **dma\_channel\_enable**

dma\_channel\_enable 函数定义如表 [14-22](#page-183-0) 所示。

#### <span id="page-183-0"></span>表 **14-22 dma\_channel\_enable** 函数定义

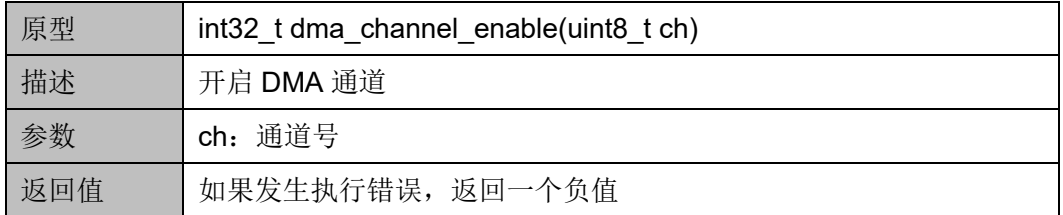

#### **dma\_channel\_disable**

dma\_channel\_disable 函数定义如表 [14-23](#page-183-1) 所示。

#### <span id="page-183-1"></span>表 **14-23 dma\_channel\_disable** 函数定义

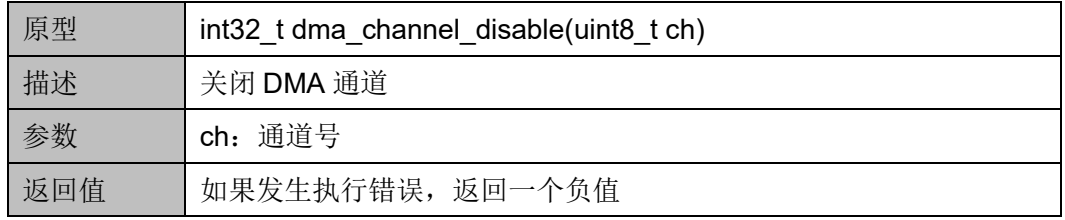

#### **dma\_channel\_get\_status**

dma\_channel\_get\_status 函数定义如表 [14-24](#page-183-2) 所示。

#### <span id="page-183-2"></span>表 **14-24 dma\_channel\_get\_status** 函数定义

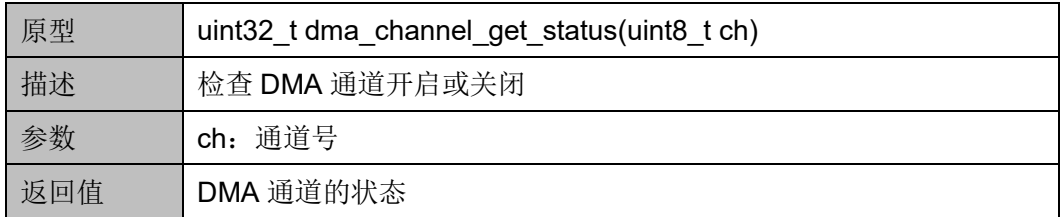

#### **dma\_channel\_get\_count**

dma\_channel\_get\_count 函数定义如表 [14-25](#page-183-3) 所示。

#### <span id="page-183-3"></span>表 **14-25 dma\_channel\_get\_cout** 函数定义

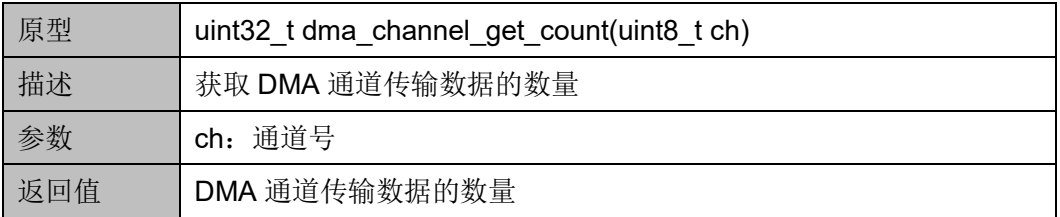

#### **dma\_channel\_abort**

dma\_channel\_abort 函数定义如表 [14-26](#page-184-0) 所示。

#### <span id="page-184-0"></span>表 **14-26 dma\_channel\_abort** 函数定义

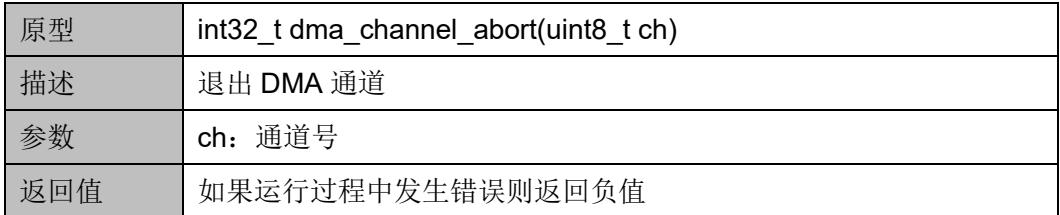

# **15 PLMT**

# **15.1** 简介

RISC-V 处理器架构定义了一个 PLMT (Platform Level Machine Timer), 提供一个实时的计数器, 以及产生定时器中断。

## <span id="page-185-0"></span>**15.1.1** 结构框图

PLMT 结构框图如图 [15-1](#page-185-0) 所示。

#### 图 **15-1 PLMT** 结构框图

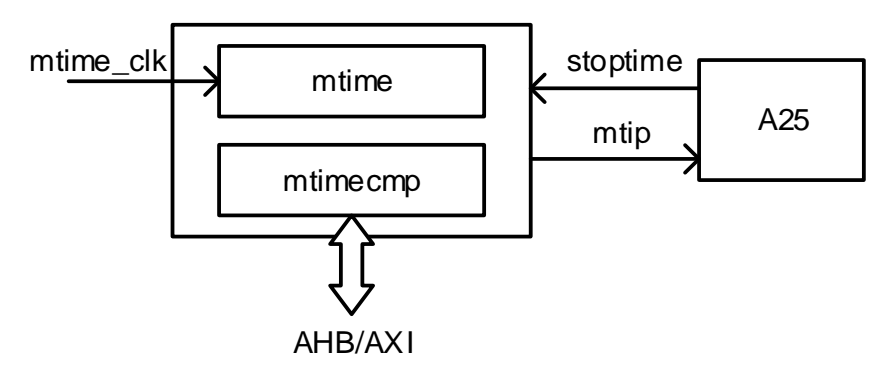

## **15.1.2** 功能描述

PLMT 不同于传统计算平台的 RTC, 根据 RISC-V 特权规范, 定时器 时钟(mtime\_clk)可以工作在任意频率,只要是一个固定频率的时钟即 可,而且不受所在平台其他时钟的时钟门控或频率缩放的影响,而 RTC 通 常使用 32768Hz 的时钟。一般情况下, 定时器时钟可以与 RTC 时钟共享相 同的时钟源。RISC-V 特权规范要求软件可以通过平台特定机制获取定时器 时钟的频率。

PLMT 主要由以下这些内存映射寄存器组成: mtime 和 mtimecmpn。 mtime 寄存器是一个 64 位的实时计数器时钟, 由 mtime\_clk 计时。

mtimecmpn 寄存器保存一个 64 位的值用于与 mtime 做比较。 当 mtime 的值大于或等于 mtimecmpn 的值时, mtip[n]信号被断言, 产生一个 定时器中断。当 mtimecmpn 被写入后, 中断被清除, mtip[n]信号被断言。

# **15.2** 寄存器定义

# <span id="page-186-0"></span>**15.2.1** 寄存器定义

PLMT 寄存器定义如表 [15-1](#page-186-0) 所示。PLMT 寄存器定义位于 bsp\ae350\ae350.h。

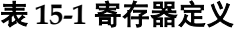

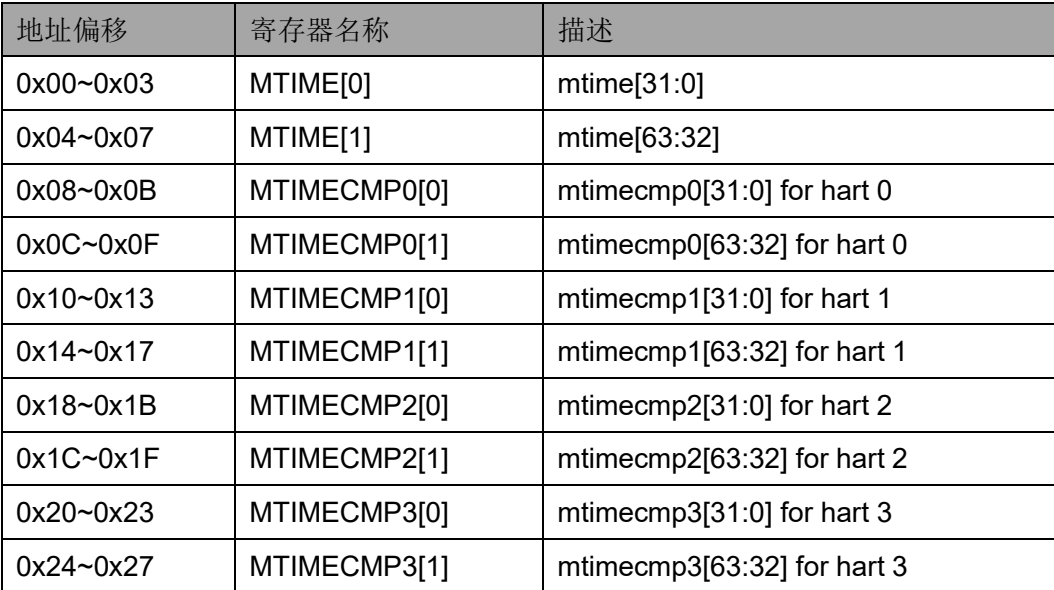

# **15.2.2** 寄存器描述

以下各节详细描述 PLMT 寄存器定义。

寄存器类型缩略语概括如下:

● R/W: Readable and Writeable

#### **Machine Time** 寄存器(**0x00~0x04**)

Machine Time 寄存器定义如表 [15-2](#page-186-1) 所示。

#### 表 **15-2 Machine Time Register**

<span id="page-186-1"></span>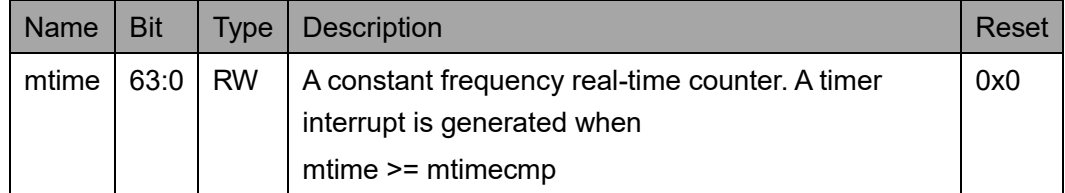

### **Machine Time Compare** 寄存器(**0x08~0x0C**)

Machine Time Compare 寄存器定义如表 [15-3](#page-187-0) 所示。

#### <span id="page-187-0"></span>表 **15-3 Machine Time Compare Register**

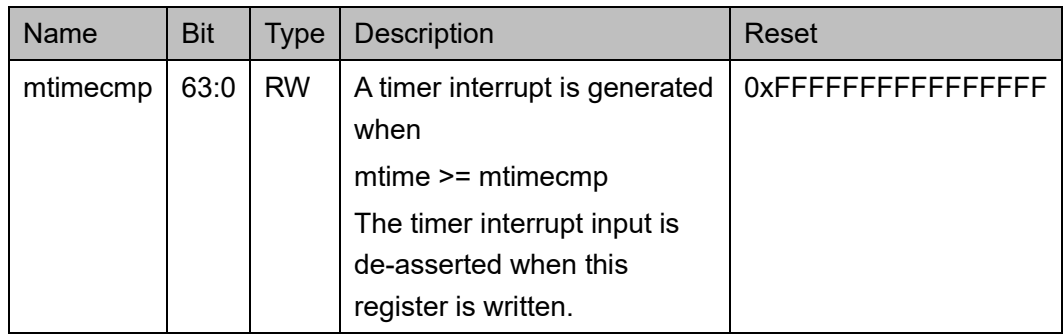

# **16 SMU**

# **16.1** 简介

Gowin RiscV\_AE350\_SOC 包含一个 SMU(System Manage Unit), 提供多功能的系统管理能力,包括时钟、复位和电源控制。

# **16.2** 寄存器定义

# <span id="page-188-0"></span>**16.2.1** 寄存器定义

SMU 寄存器定义如表 [16-1](#page-188-0) 所示。SMU 寄存器定义位于 bsp\ae350\ae350.h。

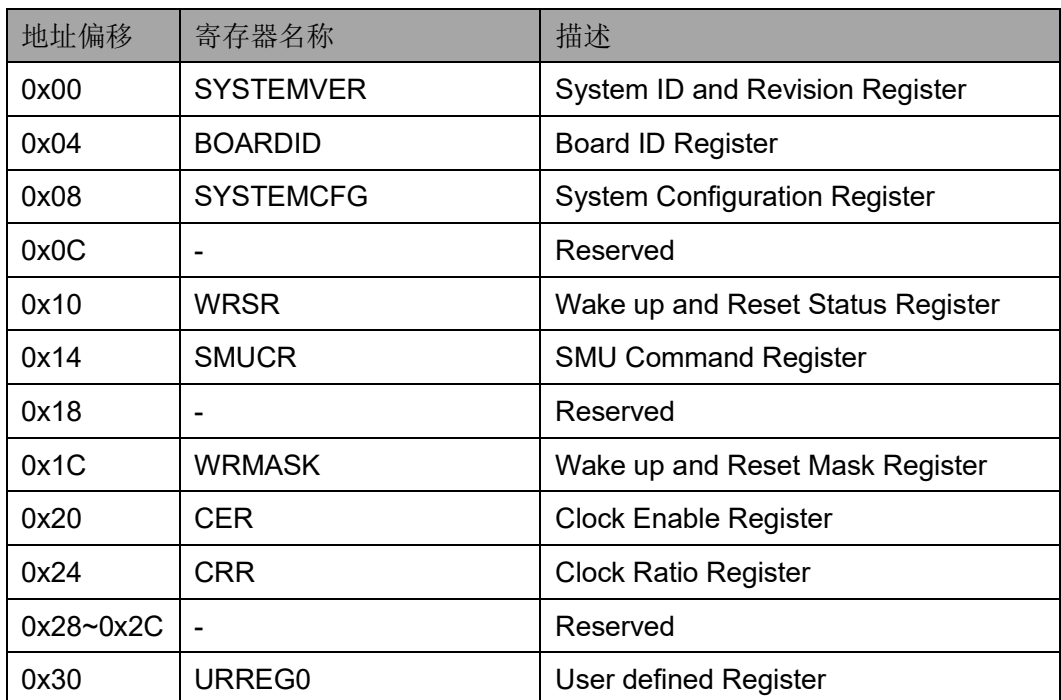

#### 表 **16-1** 寄存器定义

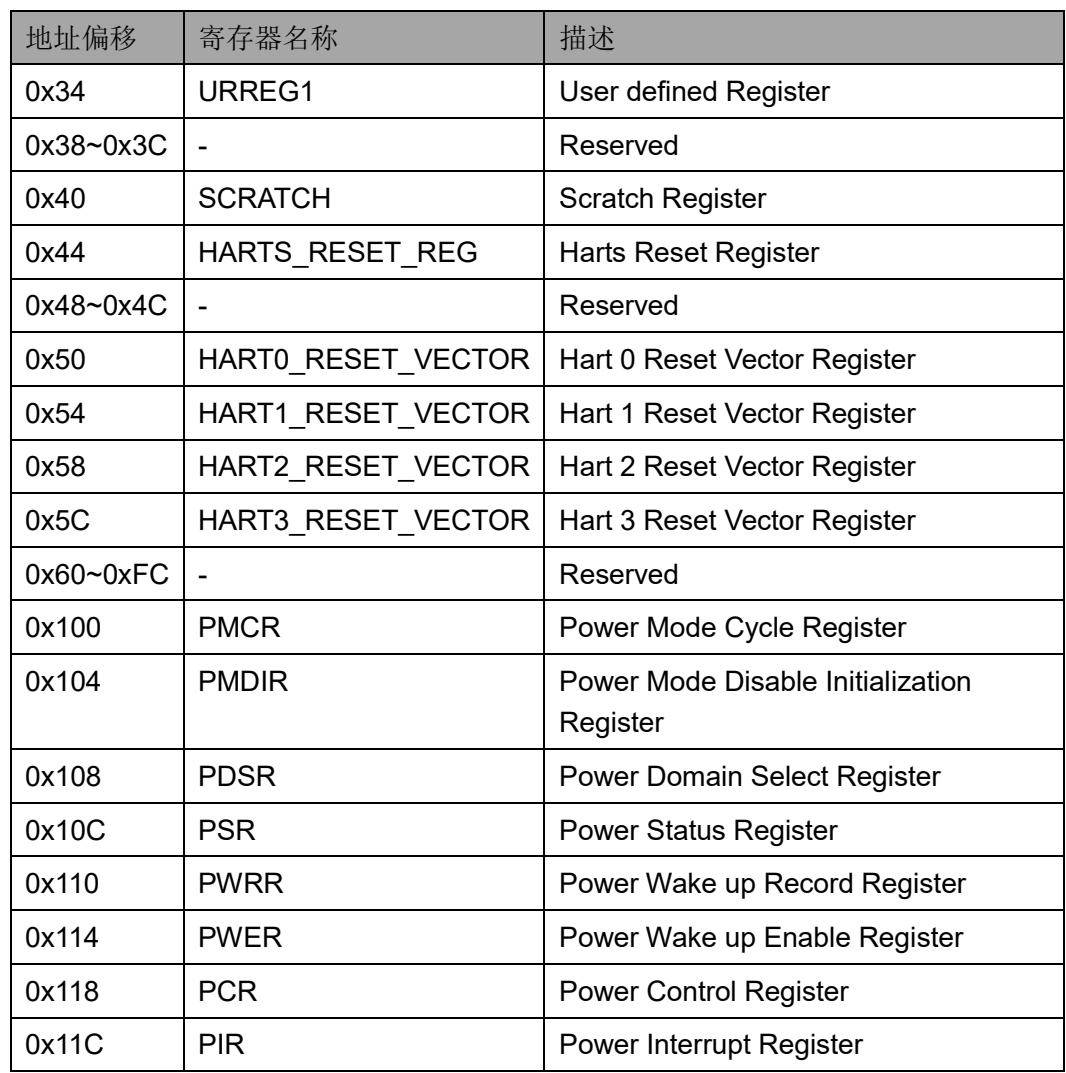

# **16.2.2** 寄存器描述

以下各节详细描述 SMU 寄存器定义。

寄存器类型缩略语概括如下:

- RO: Read-only
- R/W: Readable and writable
- W1C: Write 1 to clear

### **System ID** 和 **Revision** 寄存器(**0x00**)

ID 和 Revision 寄存器用于保存 ID 和 Revision 编号, 初始值依赖于所 用版本。ID 和 Revision 寄存器定义如表 [16-2](#page-189-0) 所示。

#### 表 **16-2 System ID and Revision Register**

<span id="page-189-0"></span>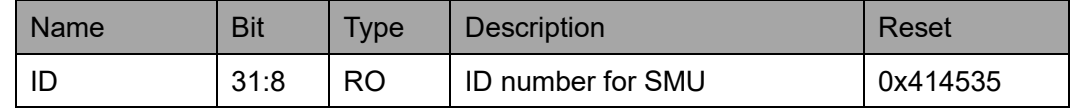

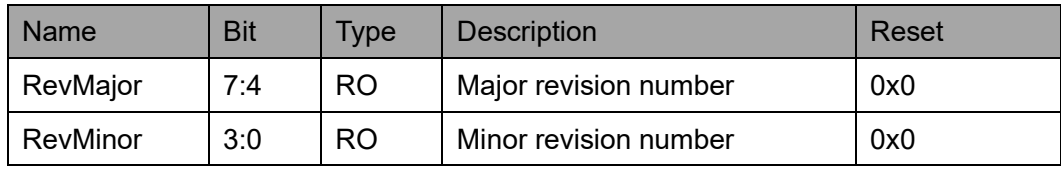

#### **Board ID** 寄存器(**0x04**)

Board ID 寄存器定义如表 [16-3](#page-190-0) 所示。

#### <span id="page-190-0"></span>表 **16-3 Board ID Register**

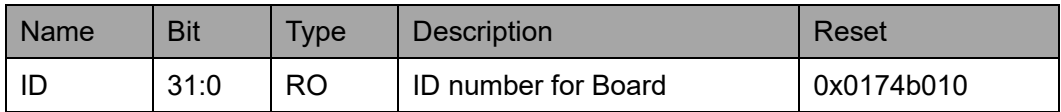

#### **System Configuration** 寄存器(**0x08**)

System Configuration 寄存器定义如表 [16-4](#page-190-1) 所示。

#### <span id="page-190-1"></span>表 **16-4 System Configuration Register**

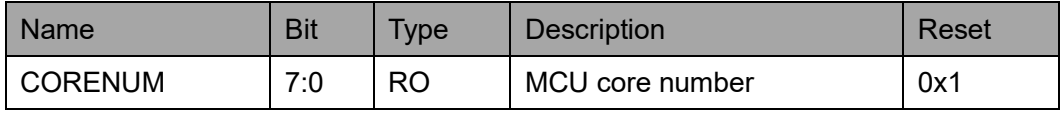

#### **Wake up and Reset Status** 寄存器(**0x10**)

Wake up and Reset Status 寄存器定义如表 [16-5](#page-190-2) 所示。

<span id="page-190-2"></span>表 **16-5 Wake up and Reset Status Register**

| Name       | <b>Bit</b> | <b>Type</b>      | <b>Description</b>                                                                            | Reset                                                               |
|------------|------------|------------------|-----------------------------------------------------------------------------------------------|---------------------------------------------------------------------|
| DBG.       | 10         | W <sub>1</sub> C | Wake up by debug requests<br>0: Wake up event didn't occur<br>1: Wake up event has occurred   | 0x0                                                                 |
| <b>ALM</b> | 9          | W <sub>1</sub> C | Wake up by RTC alarm events<br>0: Wake up event didn't occur<br>1: Wake up event has occurred | 0x0                                                                 |
| EXT        | 8          | W <sub>1</sub> C | Wake up by external events<br>0: Wake up event didn't occur<br>1: Wake up event has occurred  | 0x0                                                                 |
| <b>SW</b>  | 4          | W <sub>1</sub> C | Software Reset<br>0: Reset didn't occur<br>1: Reset has occurred                              | HW, WDT, and SW are<br>reset to 0 during the<br>AOPD power on reset |
| WDT        | 3          | W <sub>1</sub> C | <b>Watchdog Reset</b>                                                                         | HW, WDT, and SW are                                                 |

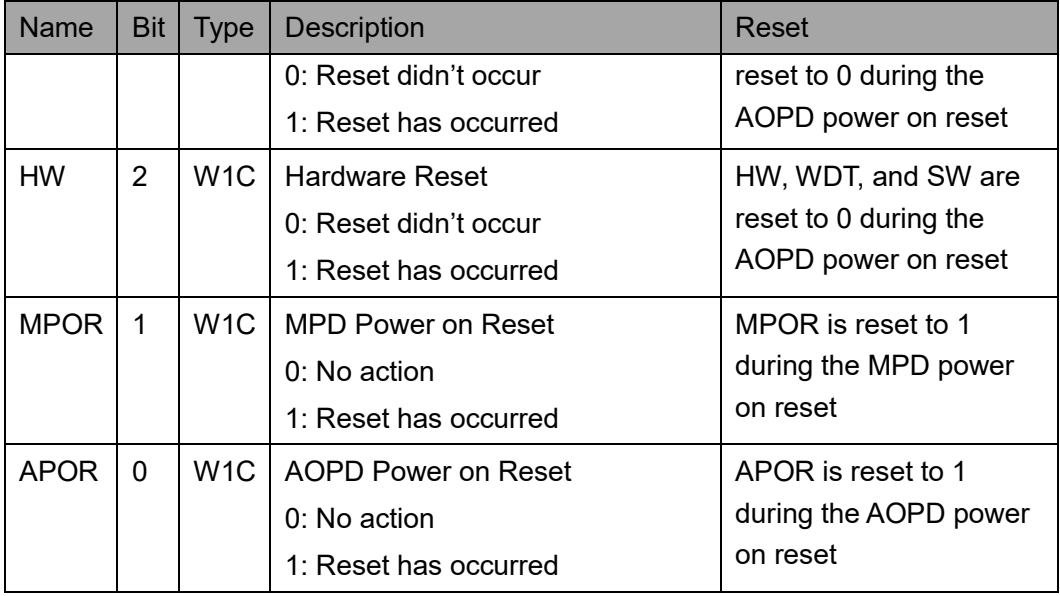

## **SMU Command** 寄存器(**0x14**)

SMU Command 寄存器定义如表 [16-6](#page-191-0) 所示。

<span id="page-191-0"></span>表 **16-6 SMU Command Register**

| Name          | <b>Bit</b> | <b>Type</b> | <b>Description</b>                                  | Reset |
|---------------|------------|-------------|-----------------------------------------------------|-------|
| <b>SMUCMD</b> | 7:0        | <b>WO</b>   | SMU command                                         | 0x0   |
|               |            |             | 0x3C: Software reset to reset the whole system.     |       |
|               |            |             | 0x5A: Power off the main power domain.              |       |
|               |            |             | 0x55: Standby command that triggers the             |       |
|               |            |             | standby request to the processor. If the Clock      |       |
|               |            |             | Ratio Register (CRR) has been modified, SMU         |       |
|               |            |             | waits for the clock ratio change to take effect and |       |
|               |            |             | then directly wakes up the processor. Otherwise,    |       |
|               |            |             | SMU waits for a wake-up event before waking up      |       |
|               |            |             | the processor.                                      |       |

## **Wake up and Reset Mask** 寄存器(**0x1C**)

Wake up and Reset Mask 寄存器定义如表 [16-7](#page-191-1) 所示。

表 **16-7 Wake up and Reset Mask Register**

<span id="page-191-1"></span>

| <b>Name</b>    | <b>Bit</b> | Type | <b>Description</b>                                                                                         | Reset |
|----------------|------------|------|----------------------------------------------------------------------------------------------------|-------|
| <b>DBGMASK</b> | $-10$      | I RW | Indicates whether debug requests will trigger<br>wake up.<br>0: Debug requests will trigger wake up events | 0x0   |

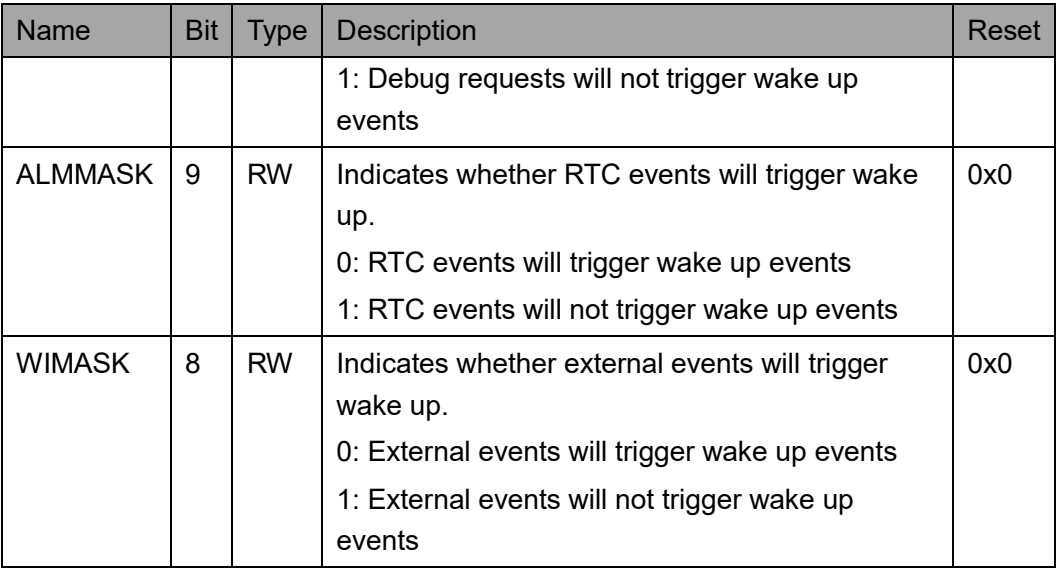

## **Clock Enable** 寄存器(**0x20**)

Clock Enable 寄存器用于控制系统平台中的所有时钟。Clock Enable 寄存器定义如表 [16-8](#page-192-0) 所示。

<span id="page-192-0"></span>表 **16-8 Clock Enable Register**

| <b>Name</b>  | <b>Bit</b>     | <b>Type</b> | Description         | Reset |
|--------------|----------------|-------------|---------------------|-------|
| PIT CLK EN   | 10             | <b>RW</b>   | PIT clock enable    | 0x1   |
|              |                |             | 0: Disable clock    |       |
|              |                |             | 1: Enable clock     |       |
| WDT CLK EN   | 9              | <b>RW</b>   | WDT clock enable.   | 0x1   |
|              |                |             | 0: Disable clock    |       |
|              |                |             | 1: Enable clock     |       |
| I2C_CCLK_EN  | 8              | <b>RW</b>   | I2C clock enable.   | 0x1   |
|              |                |             | 0: Disable clock    |       |
|              |                |             | 1: Enable clock     |       |
| GPIO CCLK EN | $\overline{7}$ | <b>RW</b>   | GPIO clock enable.  | 0x1   |
|              |                |             | 0: Disable clock    |       |
|              |                |             | 1: Enable clock     |       |
| SPI2 CLK EN  | 6              | <b>RW</b>   | SPI2 clock enable.  | 0x1   |
|              |                |             | 0: Disable clock    |       |
|              |                |             | 1: Enable clock     |       |
| UART2 CLK EN | 4              | <b>RW</b>   | UART2 clock enable. | 0x1   |
|              |                |             | 0: Disable clock    |       |
|              |                |             | 1: Enable clock     |       |

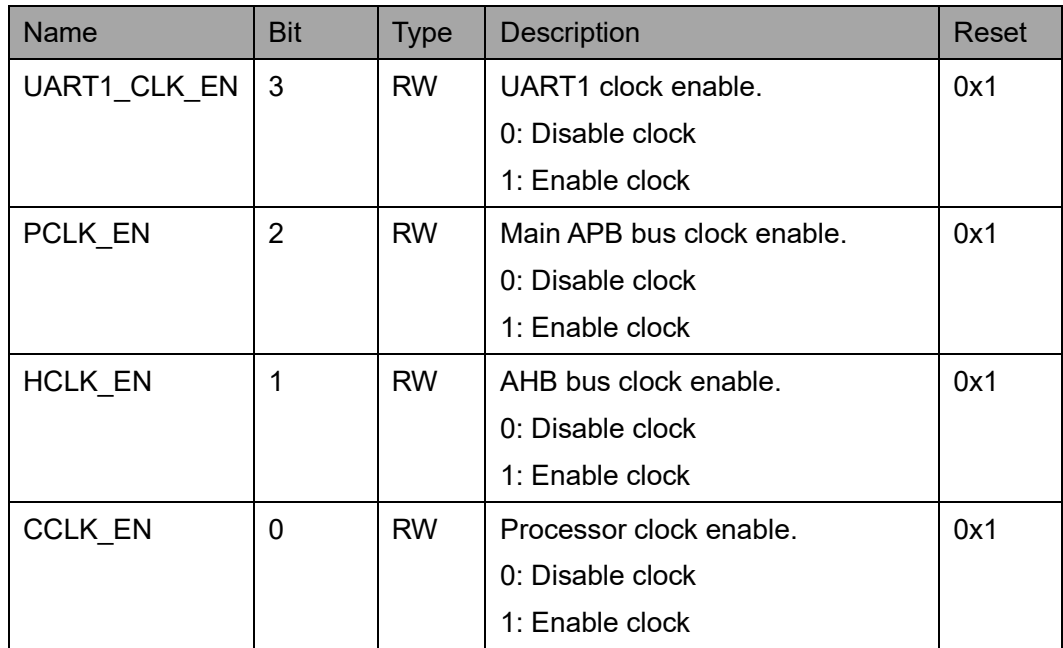

## **Clock Ratio** 寄存器(**0x24**)

Clock Ratio 寄存器定义如表 [16-9](#page-193-0) 所示。

## <span id="page-193-0"></span>表 **16-9 Clock Ratio Register**

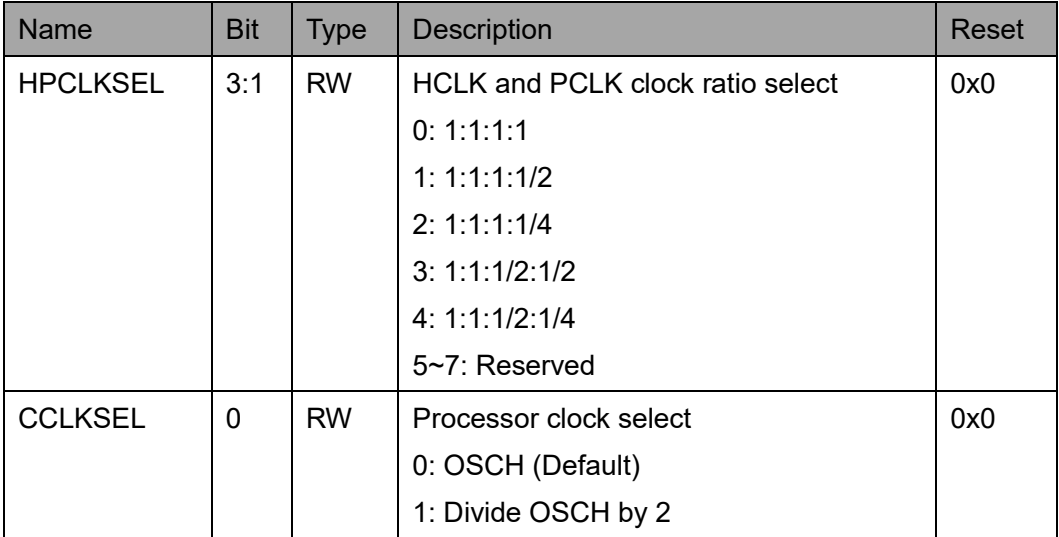

## **Scratch** 寄存器(**0x40**)

Scratch 寄存器在系统其他部分关闭时保留一些值,可以用于在断电期 间保存一些参数。Scratch 寄存器定义如表 [16-10](#page-194-0) 所示。

#### <span id="page-194-0"></span>表 **16-10 Scratch Register**

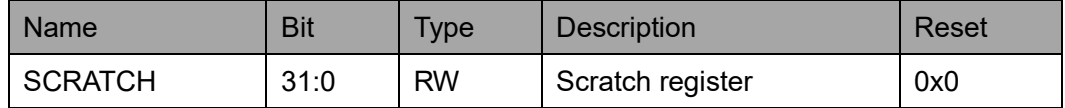

#### **Harts Reset** 寄存器(**0x44**)

Harts Reset 寄存器用于与多核 AE350 平台兼容。Harts Reset 寄存器 定义如表 [16-11](#page-194-1) 所示。

#### <span id="page-194-1"></span>表 **16-11 Harts Reset Register**

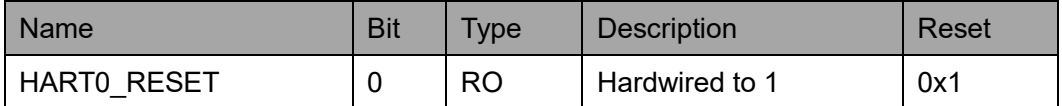

#### **Hart0 Reset Vector** 寄存器(**0x50**)

Hart0 Reset 寄存器控制驱动到 AE350 RISC-V 处理器 reset\_vector[31:0]输入信号的值,即引导启动地址。Hart0 Reset 寄存器定 义如表 [16-12](#page-194-2) 所示。

#### <span id="page-194-2"></span>表 **16-12 Hart0 Reset Vector Register**

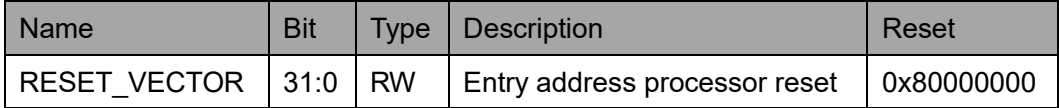

#### **Power Wake Up Enable** 寄存器(**0x114**)

Power Wake Up Enable 寄存器用于控制唤醒事件。Power Wake Up Enable 寄存器定义如表 [16-13](#page-194-3) 所示。

#### <span id="page-194-3"></span>表 **16-13 Power Wakeup Enable Register**

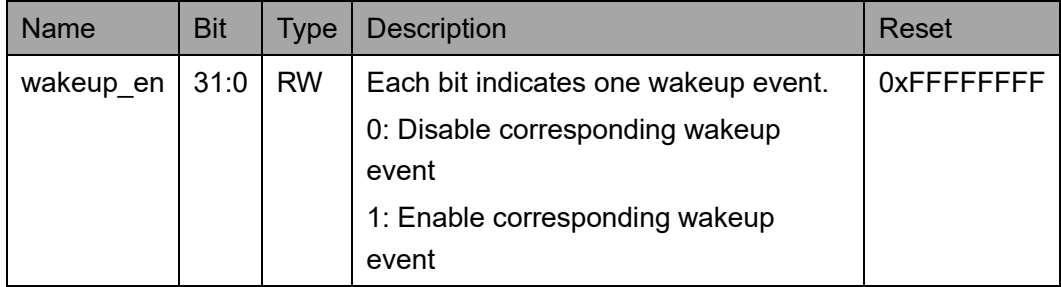

连接到 SMU 作为唤醒事件的外设中断如表 [16-14](#page-195-0) 所示。

| <b>Bits</b>    | Descriptions         |
|----------------|----------------------|
| 10             | <b>DMA</b>           |
| 9              | UART2                |
| 8              | UART1                |
| 7              | <b>GPIO</b>          |
| 6              | 12C                  |
| 5              | <b>SPI</b>           |
| 3              | PIT                  |
| $\overline{2}$ | RTC alarm interrupt  |
| 1              | RTC period interrupt |

<span id="page-195-0"></span>表 **16-14 Peripheral Interrupt Sources for SMU Wakeup Events**

对于调试系统、系统总线和 AHB/APB 外设,表 [16-15](#page-195-1) 所示的信号作为 系统唤醒事件。

<span id="page-195-1"></span>表 **16-15 The SMU Wakeup Event for System**

| <b>Bits</b> | <b>Descriptions</b>                          |
|-------------|----------------------------------------------|
| 31          | Hart0: meip/ueip/seip                        |
| 30          | Hart0: mtip                                  |
| 29          | Hart0: msip                                  |
| 28          | Hart0: debugint                              |
| 27:23       | Reserved                                     |
| 21          | dbg_wakeup_req                               |
| 20:1        | Peripheral interrupt source, see Table 16-14 |
|             | Reserved                                     |

对于处理器内核,表 [16-16](#page-195-2) 所示的信号作为内核唤醒事件。

#### 表 **16-16 The SMU Wakeup Event for Core**

<span id="page-195-2"></span>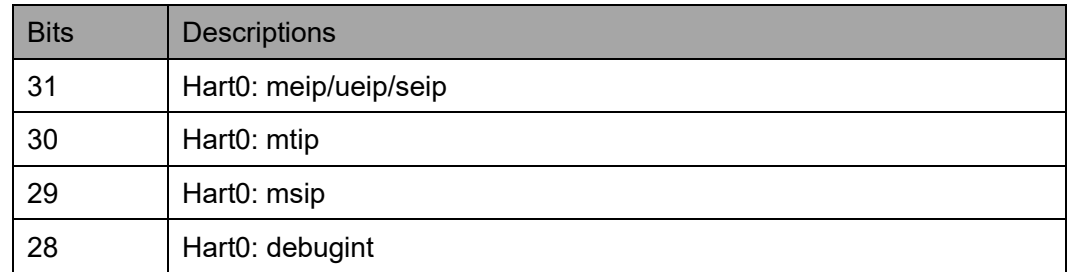

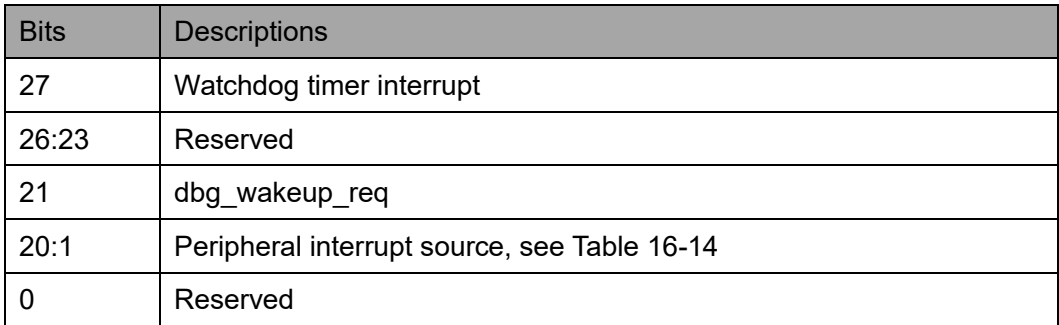

NMI 仅包含在处理器内核唤醒事件的电源域中,当系统出现意外挂起 时,处理器内核的电源域可以通过 NMI 恢复并复位整个系统。

#### **Power Control** 寄存器(**0x118**)

Power Control 寄存器定义如表 [16-17](#page-196-0) 所示。

<span id="page-196-0"></span>表 **16-17 Power Control Register**

| <b>Name</b> | <b>Bit</b> | Type      | <b>Description</b>                   | Reset |
|-------------|------------|-----------|--------------------------------------|-------|
| Capability  | 2:0        | <b>RW</b> | Power control capability.            | 0x0   |
|             |            |           | $0:$ Reserved                        |       |
|             |            |           | 1: Dynamic voltage frequency scaling |       |
|             |            |           | 2: Light sleep                       |       |
|             |            |           | 3: Deep sleep                        |       |
|             |            |           | $4~7$ : Reserved                     |       |

# **Power Interrupt** 寄存器(**0x11C**)

Power Interrupt 寄存器定义如表 [16-18](#page-196-1) 所示。

#### <span id="page-196-1"></span>表 **16-18 Power Interrupt Register**

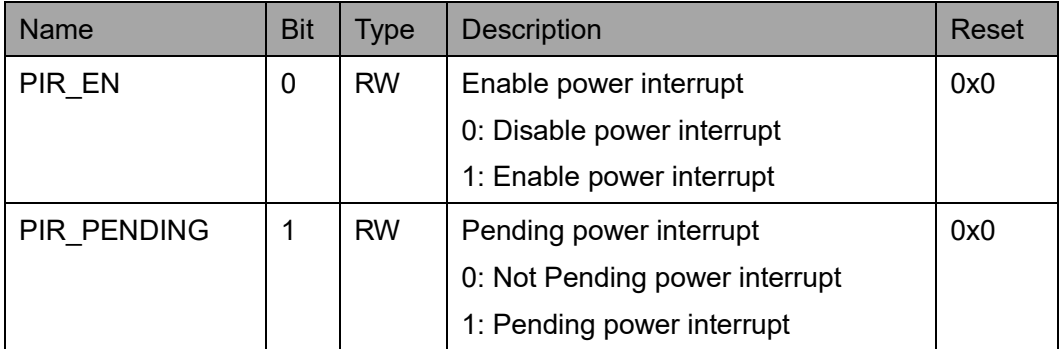

# **17 Flash**

# **17.1** 简介

Gowin RiscV\_AE350\_SOC 包含一个默认的 Embedded Instruction Memory, 选用 SPI-Flash Memory, 除可以作为指令存储器来存储/运行指 令,还可以通过与 Extended APB Slave 总线接口互连,作为外设实现 Flash 的读、写、擦除等操作。

SPI-Flash Memory 包含一个 SPI 控制器,请参照第 [10](#page-106-0) 章 [SPI](#page-106-0)。

# **17.2** 命令定义

SPI-Flash Memory 的命令定义如表 17-1 所示。

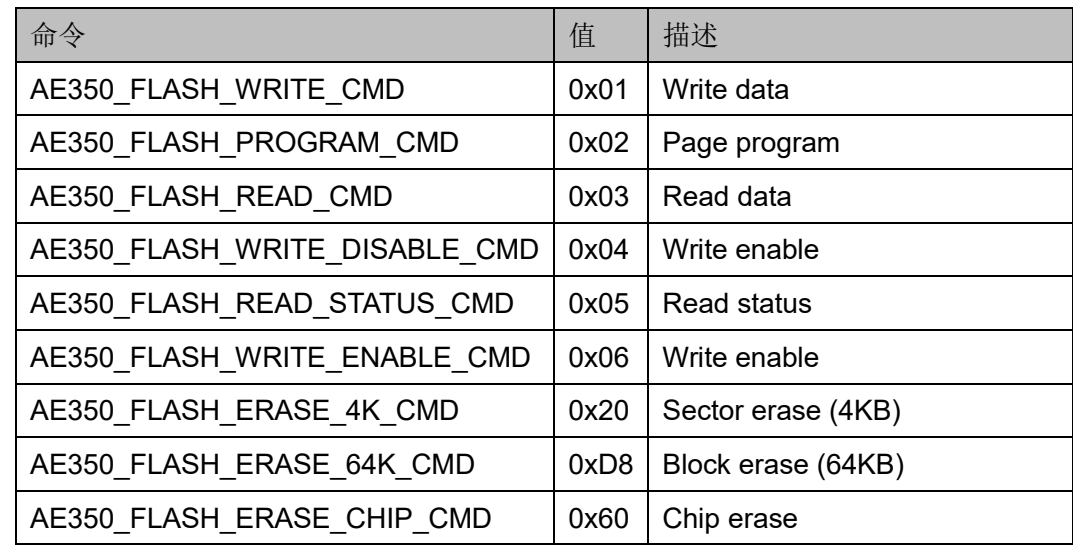

#### 表 **17-1** 命令定义

# **17.3** 寄存器定义

SPI-Flash Memory 寄存器定义,请参照第 [10](#page-106-0) 章 [SPI](#page-106-0) 第 [10.2](#page-108-0) [寄存器定](#page-108-0) [义。](#page-108-0)

# **17.4** 驱动函数定义

# <span id="page-198-0"></span>**17.4.1** 驱动函数定义

SPI-Flash Memory 驱动函数定义如表 [17-2](#page-198-0) 所示。SPI-Flash Memory 驱动函数定义位于 extp\flash\flash.c 和 flash.h。

#### 表 **17-2** 驱动函数定义

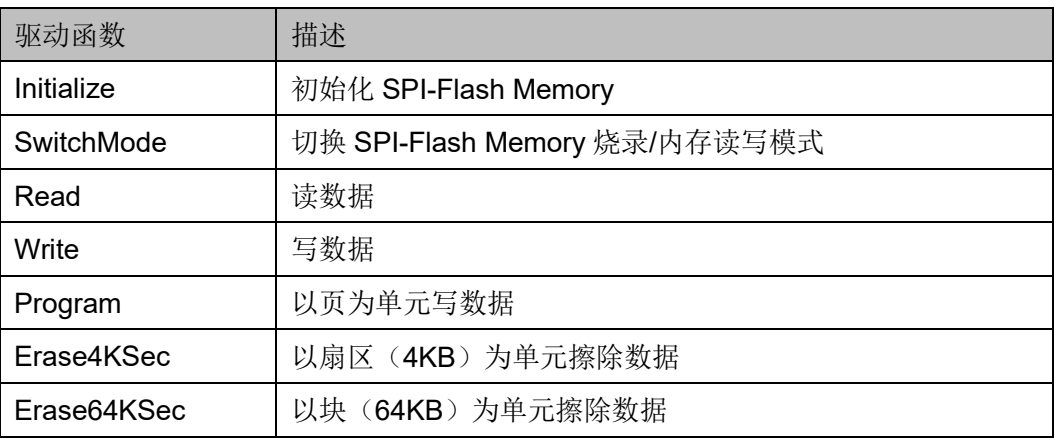

# **17.4.2** 驱动函数描述

以下各节详细描述 SPI-Flash Memory 的驱动函数定义。

#### **Initialize**

Initialize 函数定义如表 [17-3](#page-198-1) 所示。

#### <span id="page-198-1"></span>表 **17-3 Initialze** 函数定义

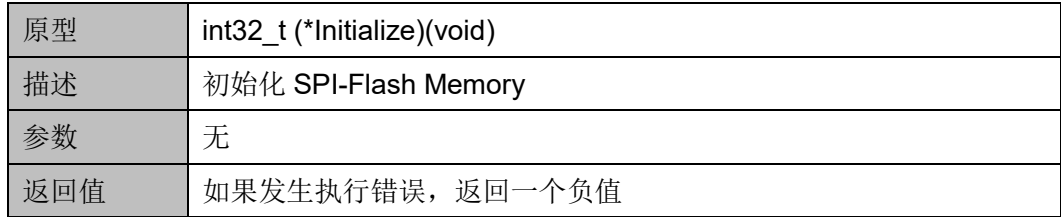

#### **SwitchMode**

SwitchMode 函数定义如表 [17-4](#page-198-2) 所示。

#### <span id="page-198-2"></span>表 **17-4 SwitchMode** 函数定义

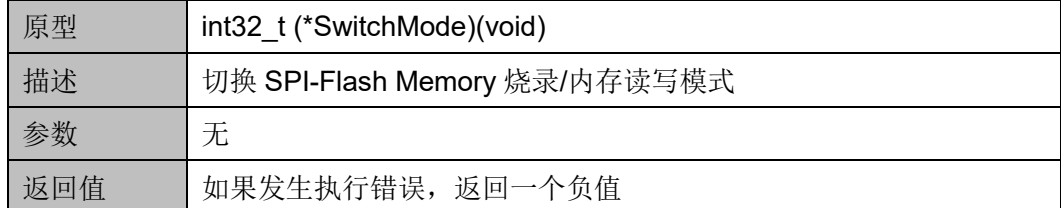

#### **Read**

Read 函数定义如表 [17-5](#page-199-0) 所示。

### <span id="page-199-0"></span>表 **17-5 Read** 函数定义

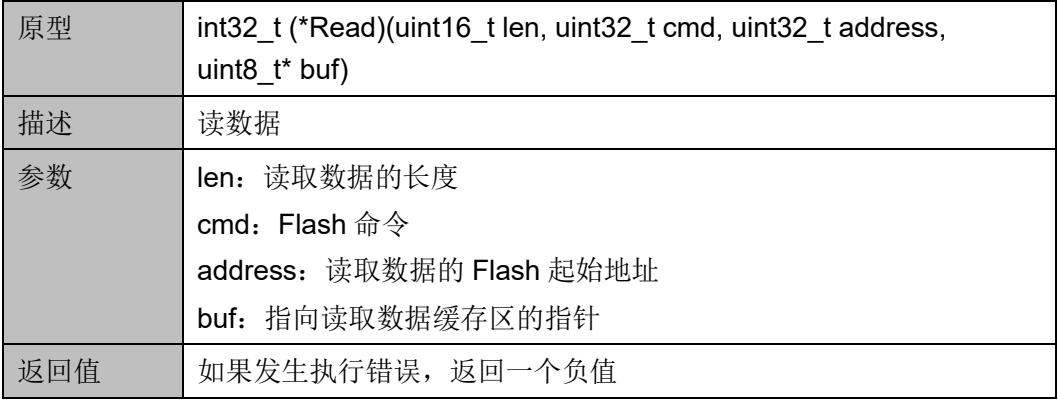

#### **Write**

Write 函数定义如表 [17-6](#page-199-1) 所示。

#### <span id="page-199-1"></span>表 **17-6 Write** 函数定义

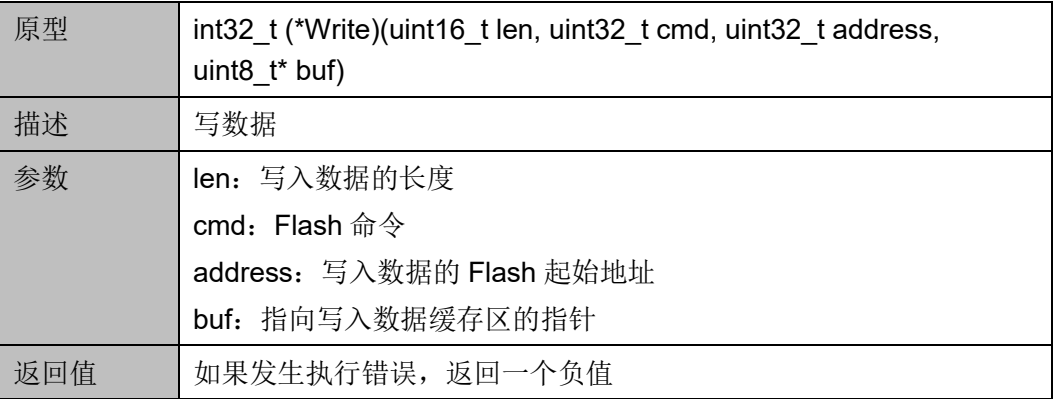

### **Program**

Program 函数定义如表 [17-7](#page-199-2) 所示。

### <span id="page-199-2"></span>表 **17-7 Program** 函数定义

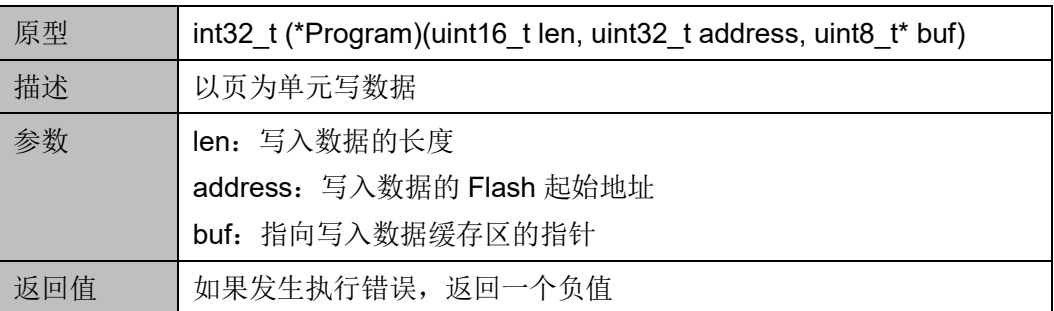

#### **Erase4KSec**

Erase4KSec 函数定义如表 [17-8](#page-200-0) 所示。

#### <span id="page-200-0"></span>表 **17-8 Erase4KSec** 函数定义

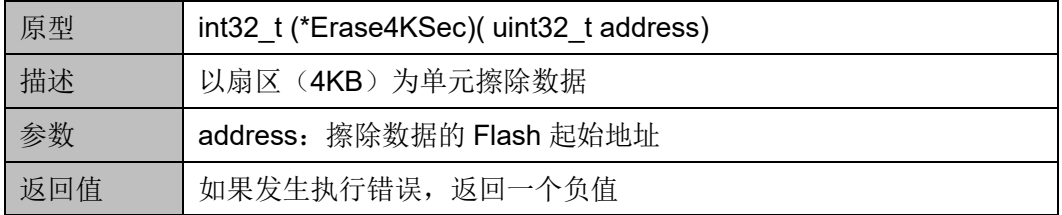

#### **Erase64KSec**

Erase64KSec 函数定义如表 [17-9](#page-200-1) 所示。

#### <span id="page-200-1"></span>表 **17-9 Erase64KSec** 函数定义

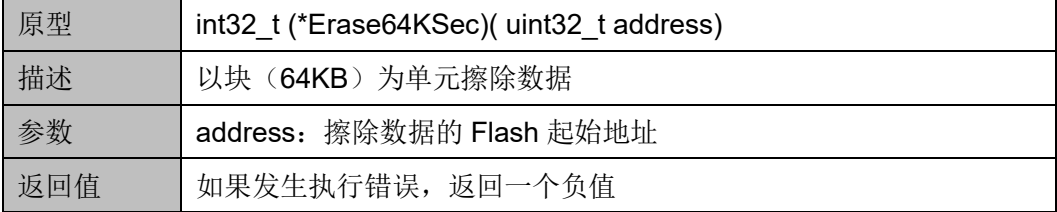

# **18Ethernet**

# **18.1** 简介

Gowin RiscV\_AE350\_SOC 包含一个 Extended AHB Slave 总线接口, 可以通过与 FPGA 逻辑编程的 Gowin Triple Speed Ethernet MAC IP 互 连,实现 Ethernet 外设。

Gowin Triple Speed Ethernet MAC IP,实现了 IEEE802.3 协议中对 MAC 层的功能描述,可以集成到需要以太网 MAC 的设备中,用于通信应 用。

# **18.1.1** 特征

- 支持 AMBA 3.0 AHB 总线协议规范
- 支持 MII/GMII/RGMII 接口
- 符合标准 IEEE802.3
- 支持 10/100/1000M 速率
- 支持全双工和半双工模式,半双工模式下支持冲突检测
- 支持用户可选是否自动添加和校验 CRC
- 支持自动添加 pad 功能
- 支持以太网帧分类统计
- 支持以太网帧错误统计
- 支持 IFG 可配置功能
- 支持 Jumbo 模式
- 支持全双工模型下的 Flow Control
- 支持 Management 接口 mdc、mdio

## **18.1.2** 工作频率

Ethernet 的工作频率取决于当前的工作模式,参考如下:

- 当配置为 RGMII 模式时, 工作频率支持 1000/100/10MHz
- 当配置为 GMII 模式时,工作频率支持 1000MHz
- 当配置为 MII 模式时,工作频率支持 100/10MHz
- 当配置为 GMII/MII 模式时,工作频率支持 1000/100/10MHz

## <span id="page-202-0"></span>**18.1.3** 结构框图

Ethernet 结构框图如图 [18-1](#page-202-0) 所示。

#### 图 **18-1 Ethernet** 结构框图

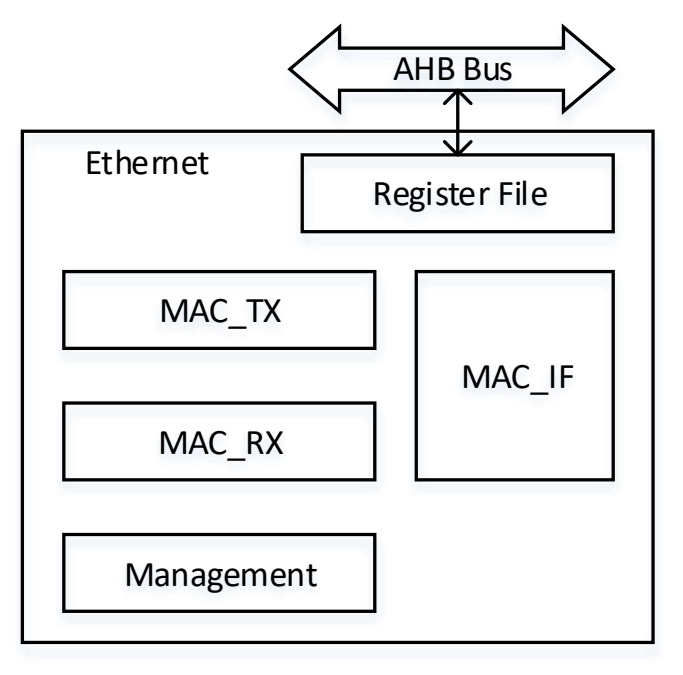

## **18.1.4** 功能描述

Ethernet 主要包含 MAC\_IF、MAC\_RX、MAC\_TX、Management、 Register File 等模块。

MAC TX 模块实现用户数据格式到以太网数据格式的转换,并实现 CRC、PAD、Flow Control、帧统计等功能。

MAC\_RX 模块实现以太网数据格式到用户数据格式的转换,并实现 CRC、Flow Control、IFG 配置、帧统计、错误指示等功能。

MAC IF 模块实现以太网数据适配各种 MAC 接口功能, 如 RGMII、 GMII、MII。

Management 实现以太网管理接口 MDC、MDIO 功能,方便用户配置 PHY IC。

Register File 实现与 Gowin RiscV\_AE350\_SOC 交互的寄存器定义。

# **18.2** 寄存器定义

# <span id="page-203-0"></span>**18.2.1** 寄存器定义

Ethernet 寄存器定义如表 [18-1](#page-203-0) 所示。Ethernet 寄存器定义位于 extp\ethernet\ethernet.h。

#### 表 **18-1** 寄存器定义

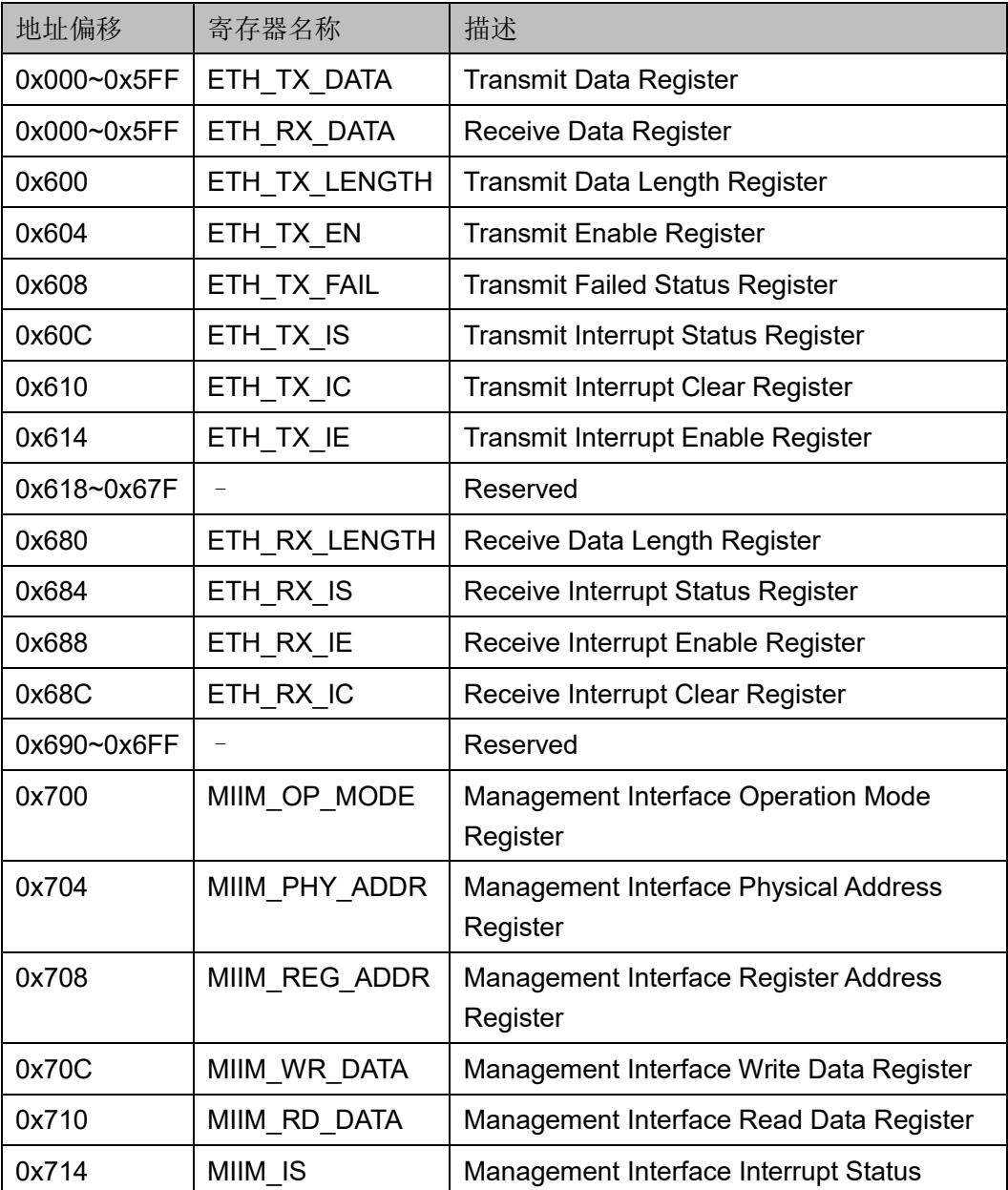

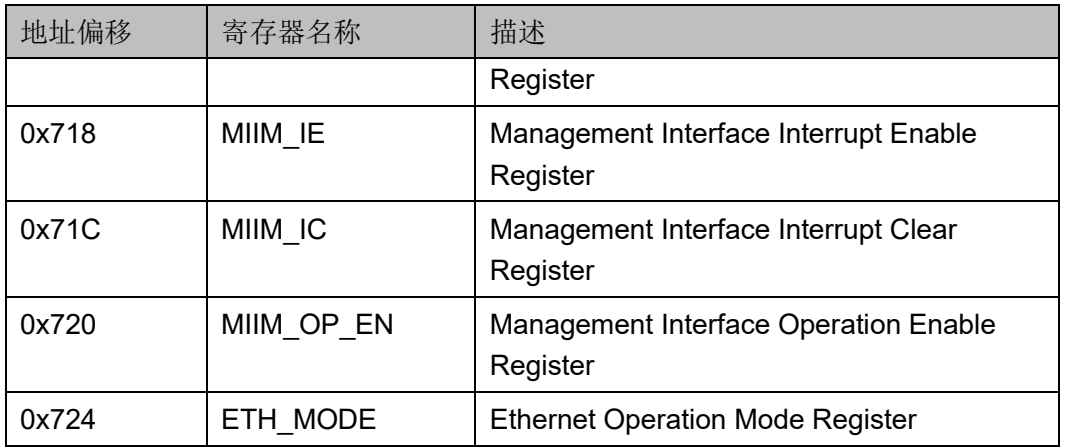

# **18.2.2** 寄存器描述

以下各节详细描述 Ethernet 寄存器定义。

寄存器类型缩略语概括如下:

- RO: Read-only
- R/W: Readable and writable
- WO: Write-only

#### **ETH\_TX\_DATA** 寄存器(**0x000~0x5FF**)

ETH\_TX\_DATA 寄存器用于发送数据。ETH\_TX\_DATA 寄存器定义如 表 [18-2](#page-204-0) 所示。

#### 表 **18-2 ETH\_TX\_DATA Register**

<span id="page-204-0"></span>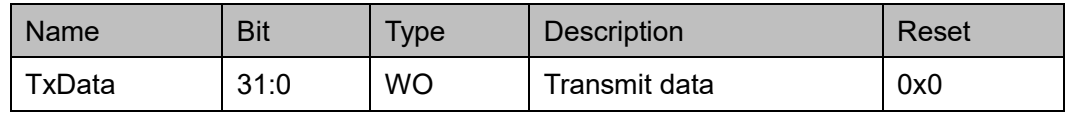

#### **ETH\_RX\_DATA** 寄存器(**0x000~0x5FF**)

ETH\_RX\_DATA 寄存器用于接收数据。ETH\_RX\_DATA 寄存器定义如 表 [18-3](#page-204-1) 所示。

#### <span id="page-204-1"></span>表 **18-3 ETH\_RX\_DATA Register**

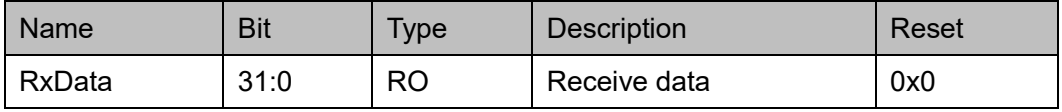

#### **ETH\_TX\_LENGTH** 寄存器(**0x600**)

ETH TX LENGTH 寄存器用于保存发送的数据量。 ETH\_TX\_LENGTH 寄存器定义如表 [18-4](#page-205-0) 所示。

表 **18-4 ETH\_TX\_LENGTH Register**

<span id="page-205-0"></span>

| <b>Name</b> | Bit   | Type      | <b>Description</b>   | Reset |
|-------------|-------|-----------|----------------------|-------|
| -           | 31:11 | -         | Resvered             |       |
| TxDataLen   | 10:0  | <b>RW</b> | Transmit data length | 0x0   |

#### **ETH\_TX\_EN** 寄存器(**0x604**)

ETH\_TX\_EN 寄存器用于开启发送功能。ETH\_TX\_EN 寄存器定义[如表](#page-205-1) [18-5](#page-205-1) 所示。

<span id="page-205-1"></span>表 **18-5 ETH\_TX\_EN Register**

| Name | <b>Bit</b> | Type                     | <b>Description</b> | Reset |
|------|------------|--------------------------|--------------------|-------|
|      | 31:1       | $\overline{\phantom{0}}$ | Resvered           |       |
| TxEn | U          | <b>RW</b>                | Transmit enable    | 0x0   |
|      |            |                          | 0: Disable         |       |
|      |            |                          | 1: Enable          |       |

#### **ETH\_TX\_FAIL** 寄存器(**0x608**)

ETH\_TX\_FAIL 寄存器用于返回发送异常状态。ETH\_TX\_FAIL 寄存器 定义如表 [18-6](#page-205-2) 所示。

表 **18-6 ETH\_TX\_FAIL Register**

<span id="page-205-2"></span>

| <b>Name</b> | <b>Bit</b> | <b>Type</b> | <b>Description</b>        | Reset |
|-------------|------------|-------------|---------------------------|-------|
|             | 31:3       |             | Resvered                  |       |
| TxLate      |            | <b>RW</b>   | Transmit late status      | 0x0   |
| TxEx        |            | <b>RW</b>   | Transmit excessive status | 0x0   |
| TxFail      |            | <b>RW</b>   | Transmit failed status    | 0x0   |

#### **ETH\_TX\_IS** 寄存器(**0x60C**)

ETH\_TX\_IS 寄存器用于返回发送中断状态。ETH\_TX\_IS 寄存器定义 如表 [18-7](#page-205-3) 所示。

#### 表 **18-7 ETH\_TX\_IS Register**

<span id="page-205-3"></span>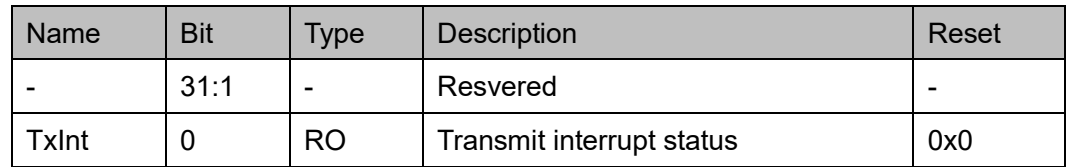

#### **ETH\_TX\_IC** 寄存器(**0x610**)

ETH\_TX\_IC 寄存器用于清除发送中断。ETH\_TX\_IC 寄存器定义[如表](#page-206-0) [18-8](#page-206-0) 所示。

表 **18-8 ETH\_TX\_IC Register**

<span id="page-206-0"></span>

| <b>Name</b> | <b>Bit</b> | Iype | <b>Description</b>       | Reset |
|-------------|------------|------|--------------------------|-------|
|             | 31:1       |      | Resvered                 | -     |
| TxIntClr    |            | WO   | Transmit interrupt clear | 0x0   |

#### **ETH\_TX\_IE** 寄存器(**0x614**)

ETH TX IE 寄存器用于开启发送中断。ETH TX IE 寄存器定义[如表](#page-206-1) [18-9](#page-206-1) 所示。

<span id="page-206-1"></span>表 **18-9 ETH\_TX\_IE Register**

| Name    | <b>Bit</b> | Type      | <b>Description</b>        | Reset |
|---------|------------|-----------|---------------------------|-------|
|         | 31:1       |           | Resvered                  |       |
| TxIntEn |            | <b>RW</b> | Transmit interrupt enable | 0x0   |
|         |            |           | 0: Disable                |       |
|         |            |           | 1: Enable                 |       |

#### **ETH\_RX\_LENGTH** 寄存器(**0x680**)

ETH\_RX\_LENGTH 寄存器用于保存接收的数据量。 ETH\_RX\_LENGTH 寄存器定义如表 [18-10](#page-206-2) 所示。

#### <span id="page-206-2"></span>表 **18-10 ETH\_RX\_LENGTH Register**

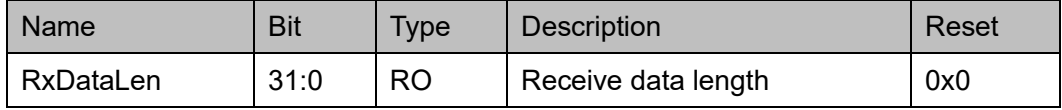

#### **ETH\_RX\_IS** 寄存器(**0x684**)

ETH\_RX\_IS 寄存器用于返回接收中断状态。ETH\_RX\_IS 寄存器定义 如表 [18-11](#page-206-3) 所示。

#### 表 **18-11 ETH\_RX\_IS Register**

<span id="page-206-3"></span>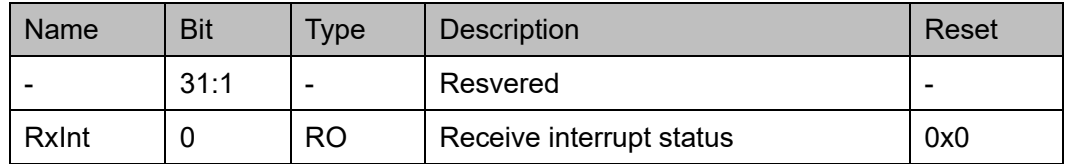

#### **ETH\_RX\_IE** 寄存器(**0x688**)

ETH\_RX\_IE 寄存器用于开启接收中断。ETH\_RX\_IE 寄存器定义[如表](#page-207-0) [18-12](#page-207-0) 所示。

表 **18-12 ETH\_RX\_IE Register**

<span id="page-207-0"></span>

| <b>Name</b> | <b>Bit</b> | Type      | <b>Description</b>       | Reset |
|-------------|------------|-----------|--------------------------|-------|
|             | 31:1       | -         | Resvered                 |       |
| RxIntEn     |            | <b>RW</b> | Receive interrupt enable | 0x0   |
|             |            |           | 0: Disable               |       |
|             |            |           | 1: Enable                |       |

#### **ETH\_RX\_IC** 寄存器(**0x68C**)

ETH\_RX\_IC 寄存器用于清除接收中断。ETH\_RX\_IC 寄存器定义[如表](#page-207-1) [18-13](#page-207-1) 所示。

#### <span id="page-207-1"></span>表 **18-13 ETH\_RX\_IC Register**

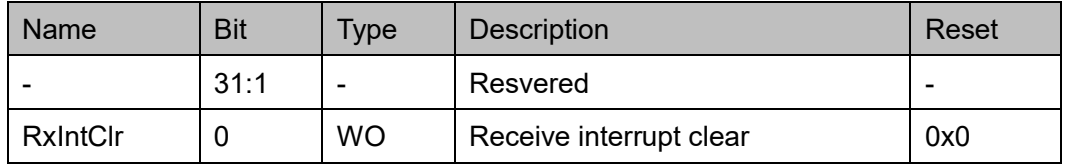

#### **MIIM\_OP\_MODE** 寄存器(**0x700**)

MIIM\_OP\_MODE 寄存器用于管理接口操作模式。MIIM\_OP\_MODE 寄 存器定义如表 [18-14](#page-207-2) 所示。

#### 表 **18-14 MIIM\_OP\_MODE Register**

<span id="page-207-2"></span>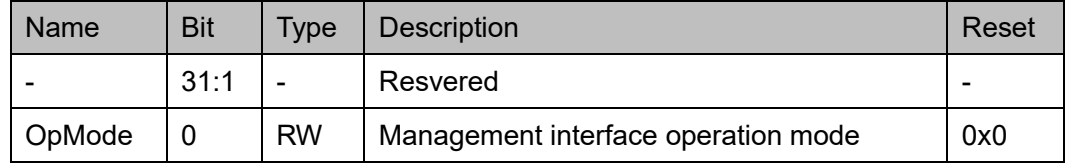

#### **MIIM\_PHY\_ADDR** 寄存器(**0x704**)

MIIM\_PHY\_ADDR 寄存器用于管理接口物理地址。MIIM\_PHY\_ADDR 寄存器定义如表 [18-15](#page-207-3) 所示。

表 **18-15 MIIM\_PHY\_ADDR Register**

<span id="page-207-3"></span>

| <b>Name</b> | <b>Bit</b> | <b>Type</b> | Description                           | Reset |
|-------------|------------|-------------|---------------------------------------|-------|
|             | 31:5       | -           | Resvered                              |       |
| PhyAddr     | 4:0        | <b>RW</b>   | Management interface physical address | 0x0   |

#### **MIIM\_REG\_ADDR** 寄存器(**0x708**)

MIIM REG ADDR 寄存器用于管理接口寄存器地址。 MIIM\_REG\_ADDR 寄存器定义如表 [18-16](#page-208-0) 所示。

表 **18-16 MIIM\_REG\_ADDR Register**

<span id="page-208-0"></span>

| <b>Name</b> | <b>Bit</b> | Tvpe      | <b>Description</b>                    | Reset |
|-------------|------------|-----------|---------------------------------------|-------|
|             | 31:5       |           | Resvered                              |       |
| RegAddr     | 4:0        | <b>RW</b> | Management interface register address | 0x0   |

#### **MIIM\_WR\_DATA** 寄存器(**0x70C**)

MIIM\_WR\_DATA 寄存器用于管理接口写数据。MIIM\_WR\_DATA 寄存 器定义如表 [18-17](#page-208-1) 所示。

<span id="page-208-1"></span>表 **18-17 MIIM\_WR\_DATA Register**

| <b>Name</b> | Bit   | <b>Type</b> | <b>Description</b>              | Reset |
|-------------|-------|-------------|---------------------------------|-------|
|             | 31:16 |             | Resvered                        |       |
| WrData      | 15:0  | <b>RW</b>   | Management interface write data | 0x0   |

#### **MIIM\_RD\_DATA** 寄存器(**0x710**)

MIIM\_RD\_DATA 寄存器用于管理接口读数据。MIIM\_RD\_DATA 寄存 器定义如表 [18-18](#page-208-2) 所示。

#### 表 **18-18 MIIM\_RD\_DATA Register**

<span id="page-208-2"></span>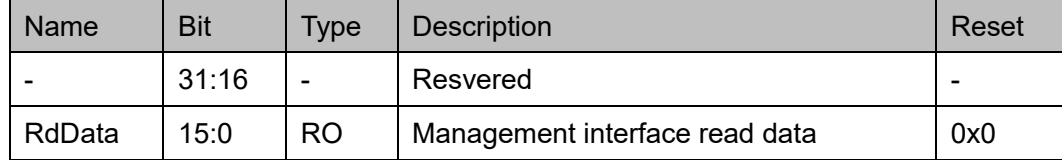

#### **MIIM\_IS** 寄存器(**0x714**)

MIIM IS 寄存器用于管理接口获取中断状态。MIIM IS 寄存器定义[如表](#page-208-3) [18-19](#page-208-3) 所示。

#### <span id="page-208-3"></span>表 **18-19 MIIM\_IS Register**

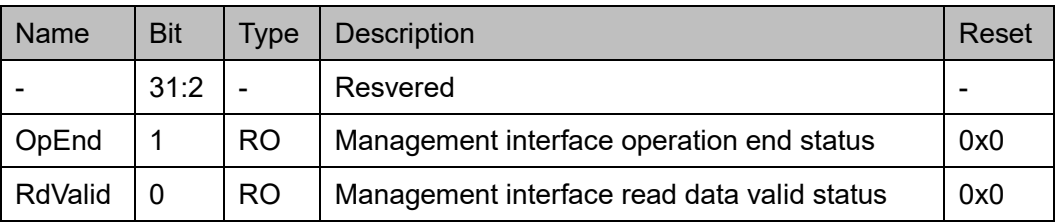

#### **MIIM\_IE** 寄存器(**0x718**)

MIIM\_IE 寄存器用于管理接口开启中断。MIIM\_IE 寄存器定义[如表](#page-209-0) [18-20](#page-209-0) 所示。

<span id="page-209-0"></span>表 **18-20 MIIM\_IE Register**

| <b>Name</b> | <b>Bit</b> | <b>Type</b> | <b>Description</b>                          | Reset |
|-------------|------------|-------------|---------------------------------------------|-------|
|             | 31:2       |             | Resvered                                    |       |
| OpEndEn     |            | <b>RW</b>   | Management interface operation end enable   | 0x0   |
| RdValidEn   |            | <b>RW</b>   | Management interface read data valid enable | 0x0   |

#### **MIIM\_IC** 寄存器(**0x71C**)

MIIM\_IC 寄存器用于管理接口清除中断。MIIM\_IC 寄存器定义[如表](#page-209-1) [18-21](#page-209-1) 所示。

#### <span id="page-209-1"></span>表 **18-21 MIIM\_IC Register**

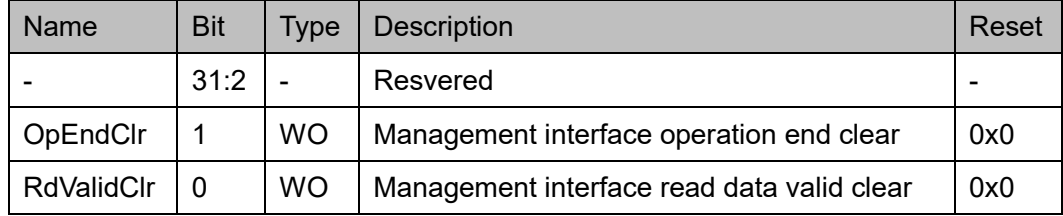

#### **MIIM\_OP\_EN** 寄存器(**0x720**)

MIIM OP EN 寄存器用于管理接口开启操作。MIIM OP EN 寄存器定 义如表 [18-22](#page-209-2) 所示。

#### 表 **18-22 MIIM\_OP\_EN Register**

<span id="page-209-2"></span>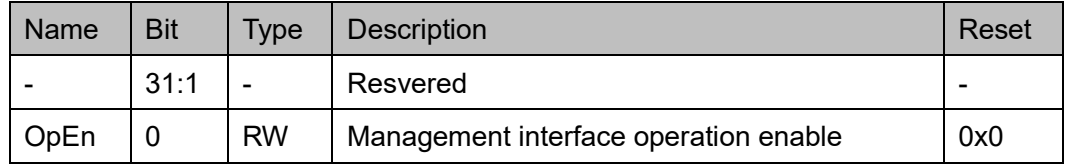

#### **ETH\_MODE** 寄存器(**0x724**)

ETH\_MODE 寄存器用于设置工作模式, 包括双工模式和速度。 ETH\_MODE 寄存器定义如表 [18-23](#page-209-3) 所示。

<span id="page-209-3"></span>表 **18-23 ETH\_MODE Register**

| Name | Bit  | <b>VDe</b>      | Description            | Reset |
|------|------|-----------------|------------------------|-------|
|      | 31:3 | $\qquad \qquad$ | Resvered               | -     |
| Mode | 2:0  | <b>RW</b>       | Duplex mode and speed: | 0x0   |

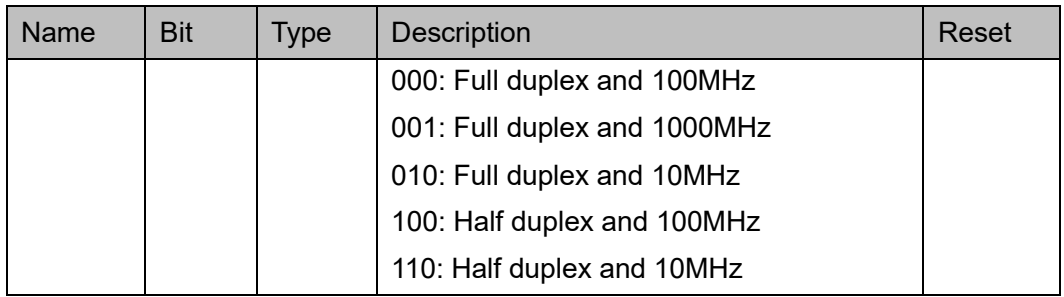

# **18.3** 驱动函数定义

# <span id="page-210-0"></span>**18.3.1** 驱动函数定义

Ethernet 驱动函数定义如表 [18-24](#page-210-0) 所示。Ethernet 驱动函数定义位于 extp\ethernet\ethernet.c 和 ethernet.h。

#### 表 **18-24** 驱动函数定义

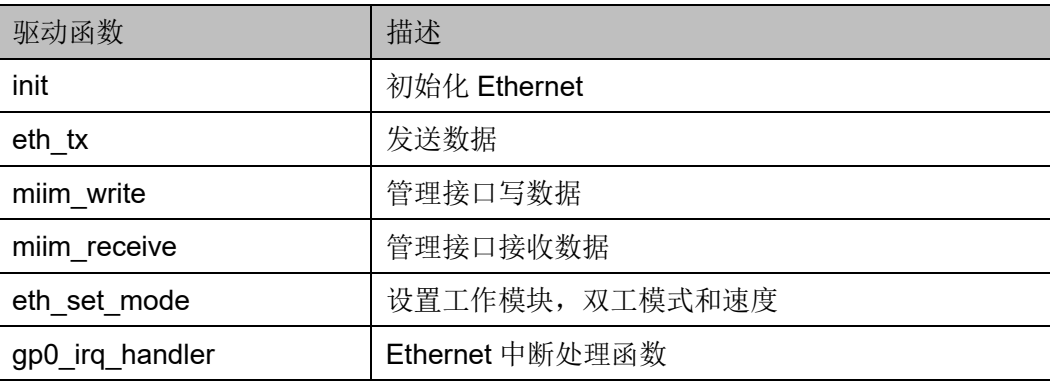

# **18.3.2** 驱动函数描述

以下各节详细描述 Ethernet 的驱动函数定义。

#### **init**

init 函数定义如表 [18-25](#page-210-1) 所示。

#### <span id="page-210-1"></span>表 **18-25 init** 函数定义

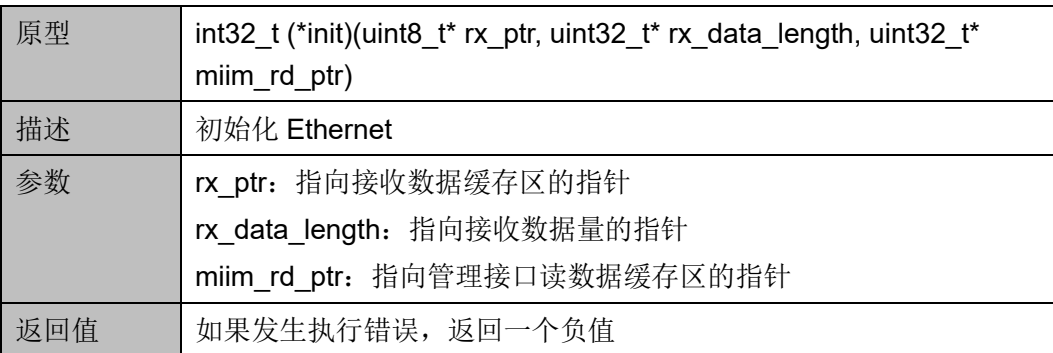

#### **eth\_tx**

eth\_tx 函数定义如表 [18-26](#page-211-0) 所示。

#### <span id="page-211-0"></span>表 **18-26 eth\_tx** 函数定义

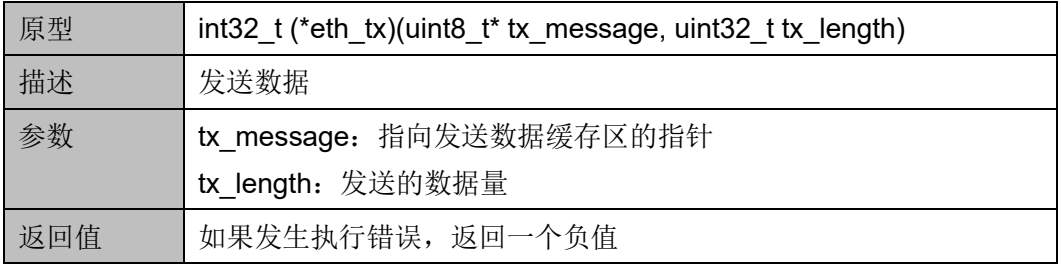

#### **miim\_write**

miim\_write 函数定义如表 [18-27](#page-211-1) 所示。

#### <span id="page-211-1"></span>表 **18-27 miim\_write** 函数定义

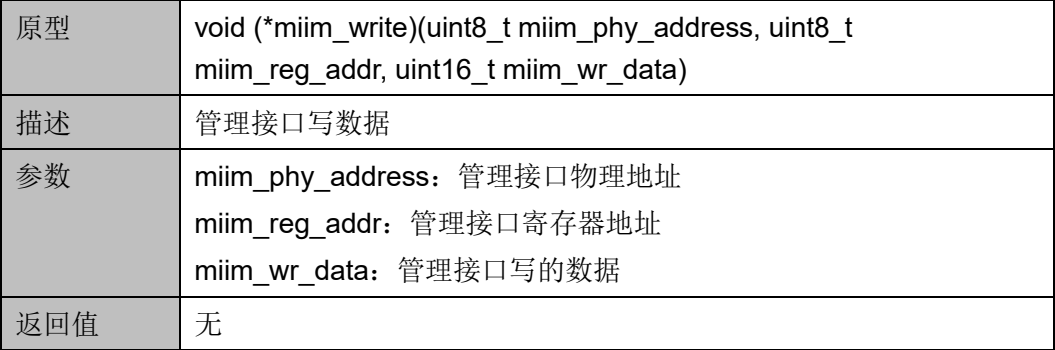

#### **miim\_receive**

miim\_receive 函数定义如表 [18-28](#page-211-2) 所示。

#### <span id="page-211-2"></span>表 **18-28 miim\_receive** 函数定义

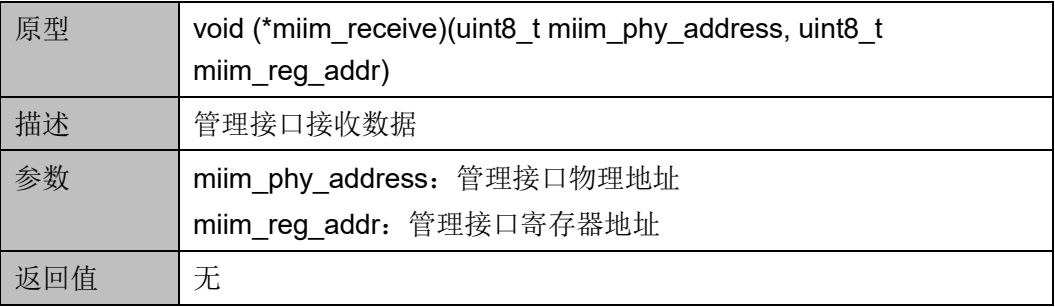

#### **eth\_set\_mode**

eth\_set\_mode 函数定义如表 [18-29](#page-212-0) 所示。

| 原型  | void (*eth set mode)(uint32 t eth mode)        |  |  |  |
|-----|------------------------------------------------|--|--|--|
| 描述  | 设置工作模块, 双工模式和速度                                |  |  |  |
| 参数  | eth mode: 工作模式, 包括                             |  |  |  |
|     | ETH FULL DUPLEX 100M: Full duplex and 100MHz   |  |  |  |
|     | ETH FULL DUPLEX 1000M: Full duplex and 1000MHz |  |  |  |
|     | ETH FULL DUPLEX 10M: Full duplex and 10MHz     |  |  |  |
|     | ETH HALF DUPLEX 100M: Half duplex and 100MHz   |  |  |  |
|     | ETH HALF DUPLEX 10M: Half duplex and 10MHz     |  |  |  |
| 返回值 | 无                                              |  |  |  |

<span id="page-212-0"></span>表 **18-29 eth\_set\_mode** 函数定义

# **gp0\_irq\_handler**

gp0\_irq\_handler 函数定义如表 [18-30](#page-212-1) 所示。

<span id="page-212-1"></span>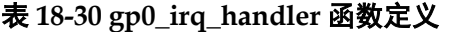

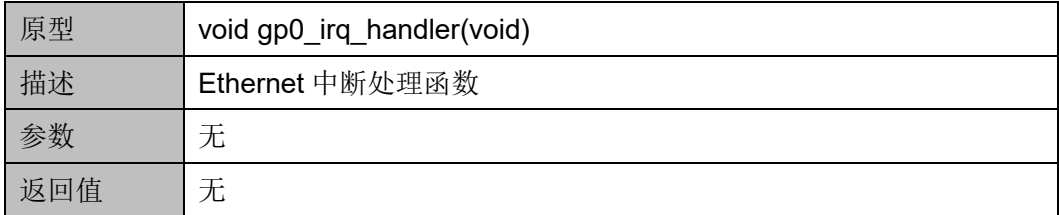

# 19<sub>*CAN*</sub>

# **19.1** 简介

Gowin RiscV\_AE350\_SOC 包含一个 Extended AHB Slave 总线接口, 可以通过与 FPGA 逻辑编程的 Gowin CAN 互连, 实现 CAN 外设。

CAN,实现了 CAN 2.0A、CAN2.0B 以及更新的高性能非 ISO CAN-FD 协议,可以集成到需要 CAN 连接的设备中,这种连接通常用于汽车和 工业应用。

## **19.1.1** 特征

- 支持 AMBA 3.0 AHB 总线协议规范
- 符合 CAN2.0A 和 CAN2.0B 协议及 ISO 11898-1 标准
- 支持 CAN-FD
- 独立系统时钟和 CAN 总线时钟
- 灵活的共享缓冲方案,实现最佳缓冲区大小,以便在给定的应用程序中 存储发送和接收消息
- 接收滤波器可配置为 1-16 个
- 可编程波特率预分频器

## **19.1.2** 结构框图

CAN 结构框图如图 [19-1](#page-214-0) 所示。

<span id="page-214-0"></span>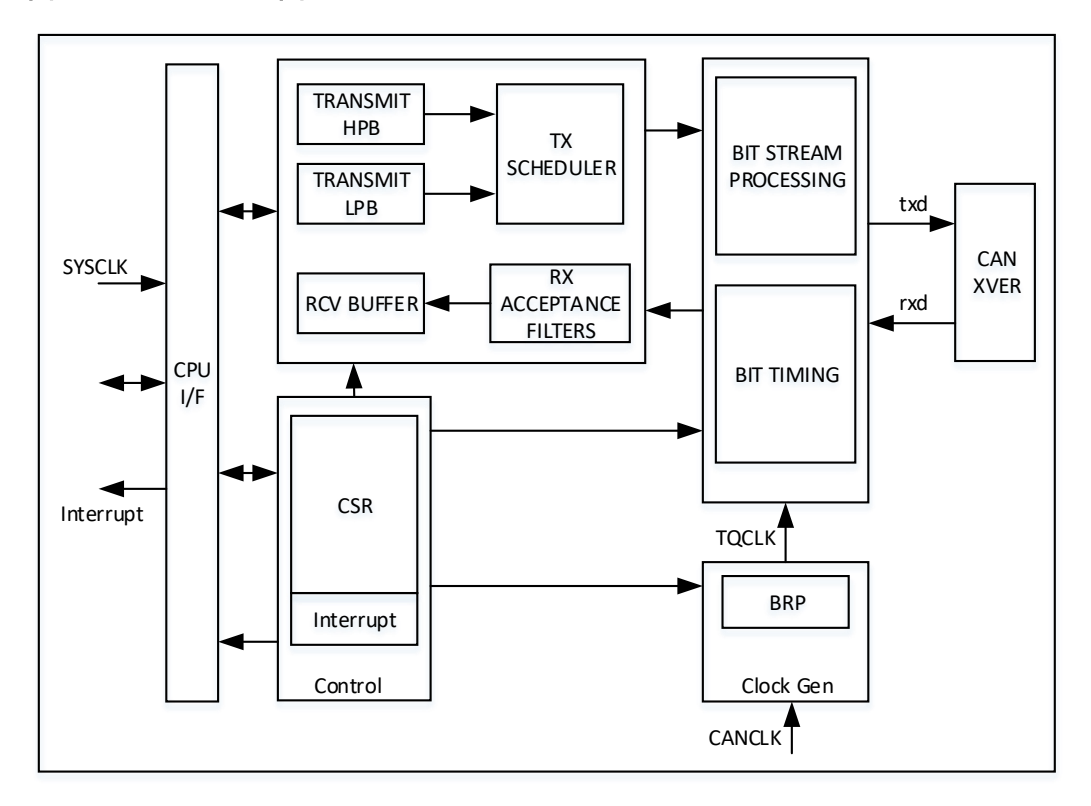

图 **19-1 CAN** 结构框图

#### **19.1.3** 功能描述

位时序逻辑(BTL),主要功能是使用同步段、传播段和相位段对控制 器及 CAN 通信进行位同步。

比特流处理(BSP),执行各种更高级协议功能,通常归类为MAC 功 能,包括接收方向上的 CRC 位和填充位的检查和删除。

波特率预分频器(BRP), 通过输入 CANCLK 除以编程的预分频值 BRP 来生成 TQ。

Rx 接收滤波器,通过将每条消息中的 11 位或 29 位标识符与接收滤波 器寄存器(AFR)的值以及相应的接收滤波器掩码(AFM)进行比较过滤 输入帧。

Tx 调度程序, 在 TB 和 THPB 消息之间实现严格优先级(SP)调度, 其中 THPB 中的消息具有更高的优先级。

配置和状态寄存器(CSR),实现各种命令、控制和状态寄存器,用于 对控制器进行操作并将状态传递给 CPU。

# **19.2** 寄存器定义

# <span id="page-215-0"></span>**19.2.1** 寄存器定义

CAN 寄存器定义如表 [19-1](#page-215-0) 所示。CAN 寄存器定义位于 extp\can\can.h。

#### 表 **19-1** 寄存器定义

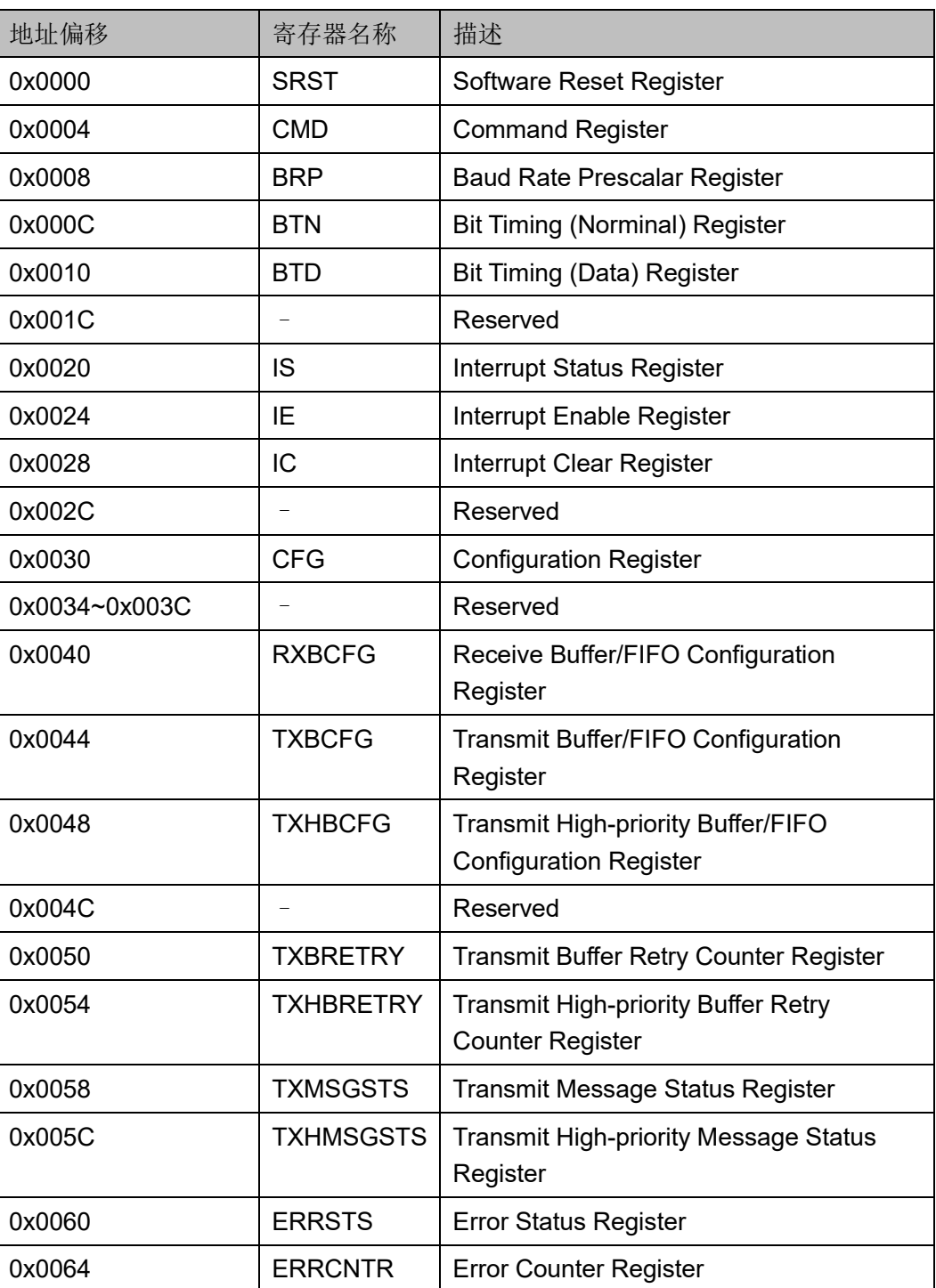
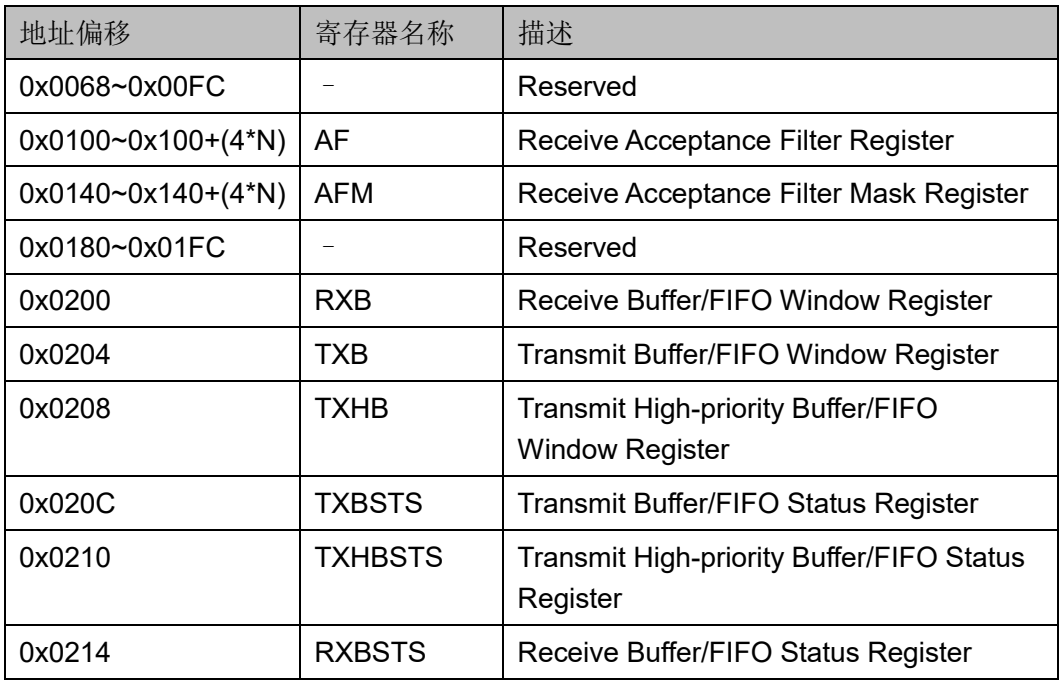

## **19.2.2** 寄存器描述

以下各节详细描述 CAN 寄存器定义。

寄存器类型缩略语概括如下:

- RO: Read-only
- R/W: Readable and writable
- WO: Write-only

#### **SRST** 寄存器(**0x0000**)

SRST 寄存器,软件复位寄存器, CPU 写"1"到 bit0 启动控制器的硬 复位,类似上电复位可复位整个控制器。SRST 寄存器定义如表 [19-2](#page-216-0) 所 示。

#### 表 **19-2 SRST Register**

<span id="page-216-0"></span>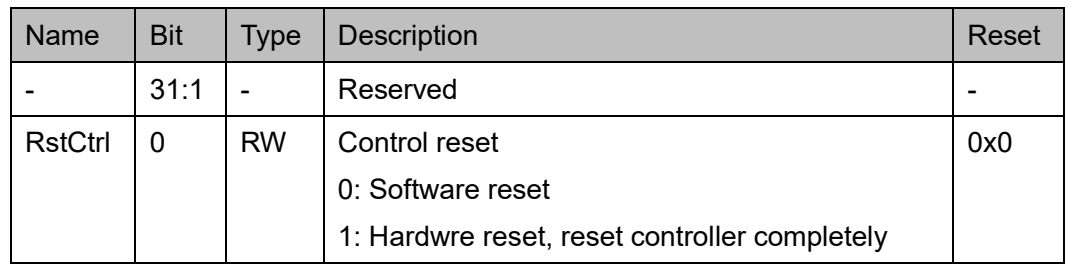

## **CMD** 寄存器(**0x0004**)

CMD 寄存器, 设置工作模式或命令模式。CMD 寄存器定义如表 [19-3](#page-217-0)

## 所示。

#### <span id="page-217-0"></span>表 **19-3 CMD Register**

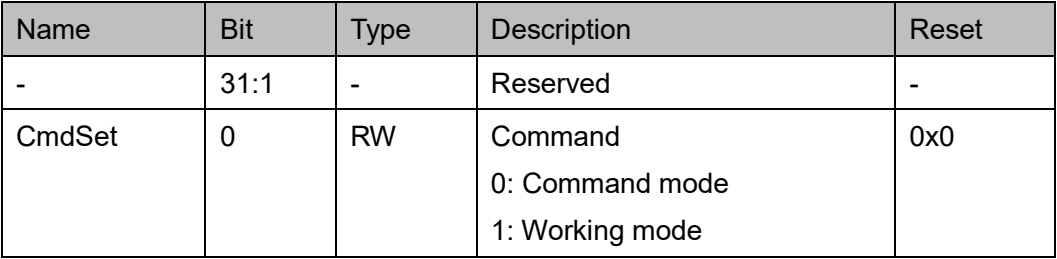

#### **BRP** 寄存器(**0x0008**)

BRP 寄存器,通过整数除法从 CANCLK 生成 TQ 时钟的预分频值。 BRP 寄存器定义如表 [19-4](#page-217-1) 所示。

#### <span id="page-217-1"></span>表 **19-4 BRP Register**

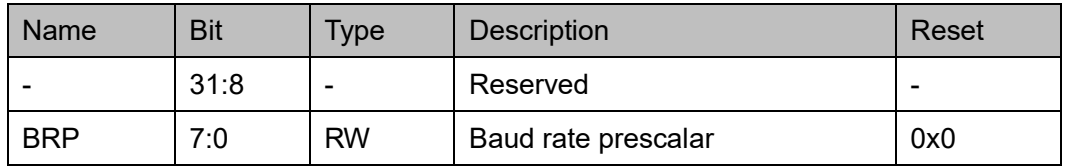

## **BTN** 寄存器(**0x000C**)

BTN 寄存器, 定义了标称或正常速率的位定时参数。BTN 寄存器定义 如表 [19-5](#page-217-2) 所示。

#### <span id="page-217-2"></span>表 **19-5 BTN Register**

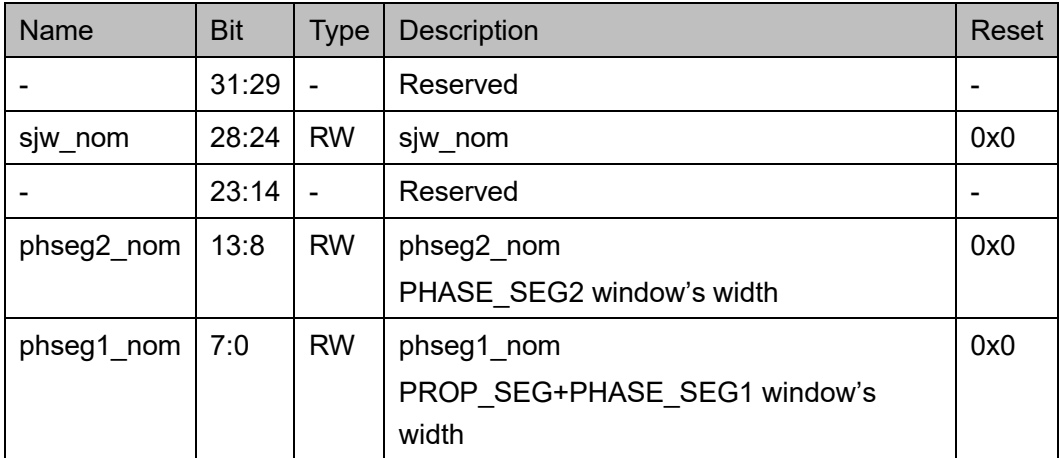

## **BTD** 寄存器(**0x0010**)

BTD 寄存器, 定义了 FDS 中允许的可选更高数据速率的位定时参数, 并在数据阶段使用。BTD 寄存器定义如表 [19-6](#page-218-0) 所示。

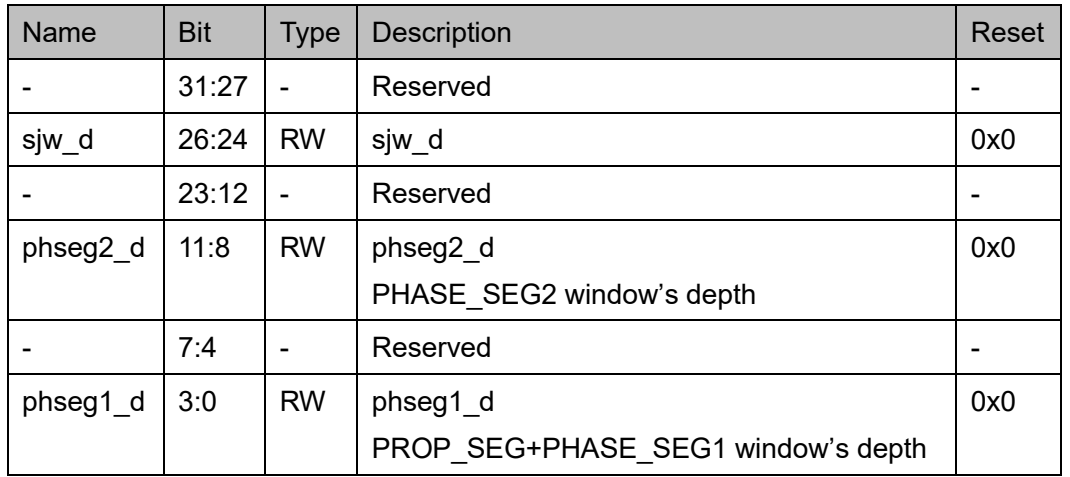

#### <span id="page-218-0"></span>表 **19-6 BTD Register**

## **IS** 寄存器(**0x0020**)

IS 寄存器, 指示各种事件的状态。IS 寄存器定义如表 [19-7](#page-218-1) 所示。

#### <span id="page-218-1"></span>表 **19-7 IS Register**

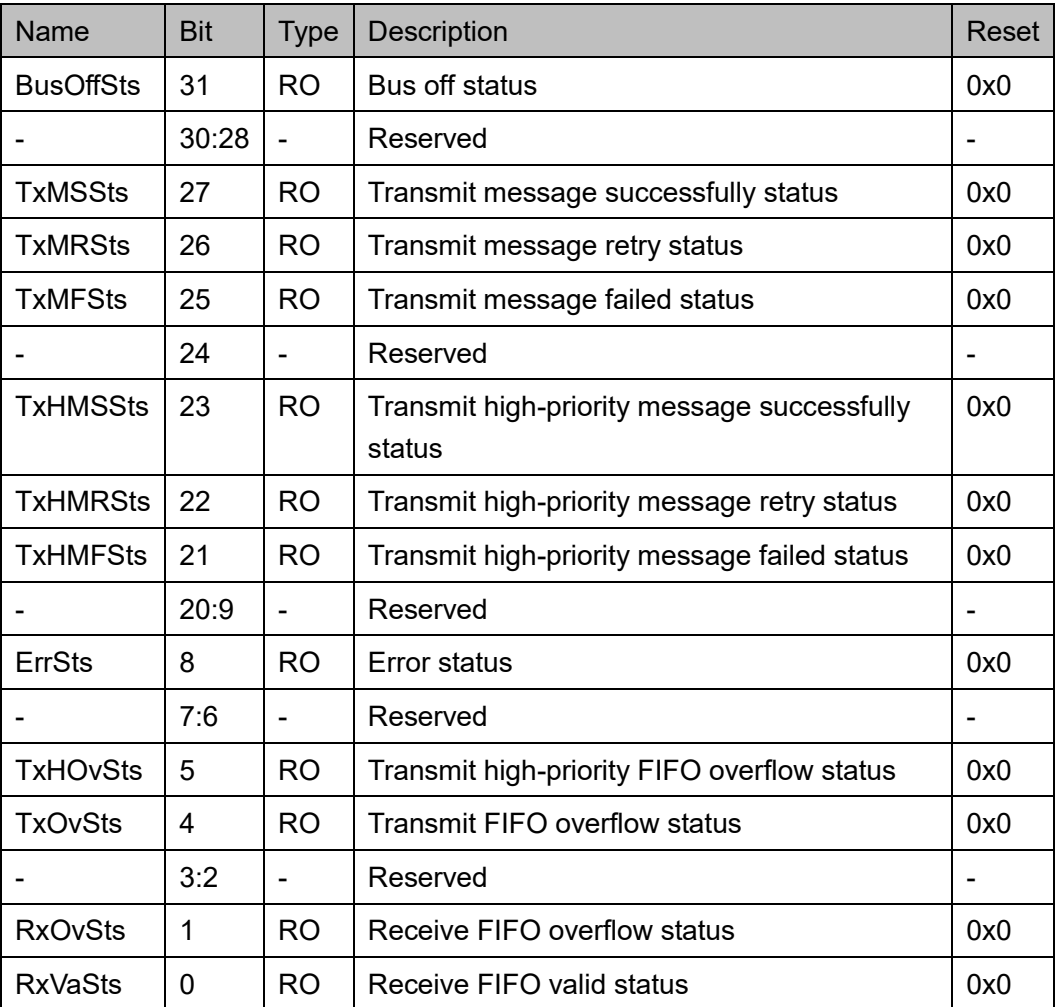

## **IE** 寄存器(**0x0024**)

IE 寄存器,使能 IS 寄存器中列出的每个中断源。IE 寄存器定义[如表](#page-219-0) [19-8](#page-219-0) 所示。

<span id="page-219-0"></span>表 **19-8 IE Register**

| Name            | <b>Bit</b> | <b>Type</b>              | <b>Description</b>                                    |     |
|-----------------|------------|--------------------------|-------------------------------------------------------|-----|
| <b>BusOffEn</b> | 31         | <b>RW</b>                | Bus off enable                                        | 0x0 |
|                 | 30:28      |                          | Reserved                                              |     |
| <b>TxMSEn</b>   | 27         | <b>RW</b>                | Transmit message successfully enable                  | 0x0 |
| <b>TxMREn</b>   | 26         | <b>RW</b>                | Transmit message retry enable                         | 0x0 |
| <b>TxMFEn</b>   | 25         | <b>RW</b>                | Transmit message failed enable                        | 0x0 |
|                 | 24         |                          | Reserved                                              |     |
| <b>TxHMSEn</b>  | 23         | <b>RW</b>                | Transmit high-priority message successfully<br>enable | 0x0 |
| <b>TxHMREn</b>  | 22         | <b>RW</b>                | Transmit high-priority message retry enable           | 0x0 |
| <b>TxHMFEn</b>  | 21         | <b>RW</b>                | Transmit high-priority message failed enable          | 0x0 |
|                 | 20:9       |                          | Reserved                                              |     |
| ErrEn           | 8          | <b>RW</b>                | Error status enable                                   | 0x0 |
|                 | 7:6        | $\overline{\phantom{0}}$ | Reserved                                              |     |
| <b>TxHOvEn</b>  | 5          | <b>RW</b>                | Transmit high-priority FIFO overflow enable           | 0x0 |
| <b>TxOvEn</b>   | 4          | RW                       | Transmit FIFO overflow enable                         | 0x0 |
|                 | 3:2        | $\overline{\phantom{0}}$ | Reserved                                              |     |
| <b>RxOvEn</b>   | 1          | <b>RW</b>                | Receive FIFO overflow enable                          | 0x0 |
| <b>RxVaEn</b>   | 0          | RW                       | Receive FIFO valid enable                             | 0x0 |

## **IC** 寄存器(**0x0028**)

IC 寄存器,清除 IS 寄存器中列出的每个中断源。IC 寄存器定义[如表](#page-219-1) [19-9](#page-219-1) 所示。

<span id="page-219-1"></span>表 **19-9 IC Register**

| Name             | <b>Bit</b> | Type      | <b>Description</b>                  | Reset |
|------------------|------------|-----------|-------------------------------------|-------|
| <b>BusOffClr</b> | 31         | <b>WO</b> | Bus off status clear                | 0x0   |
|                  | 30:28      |           | Reserved                            |       |
| <b>TxMSCIr</b>   | 27         | <b>WO</b> | Transmit message successfully clear | 0x0   |
| <b>TxMRCIr</b>   | 26         | <b>WO</b> | Transmit message retry clear        | 0x0   |

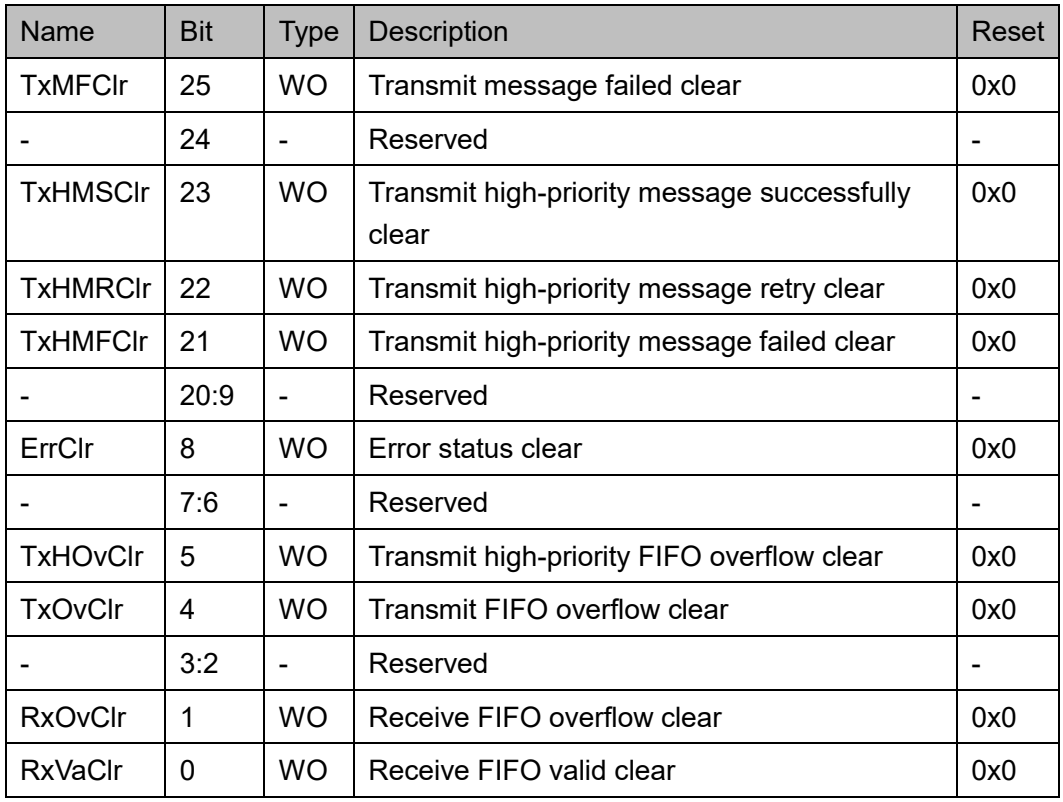

## **CFG** 寄存器(**0x0030**)

CFG 寄存器定义如表 [19-10](#page-220-0) 所示。

#### <span id="page-220-0"></span>表 **19-10 CFG Register**

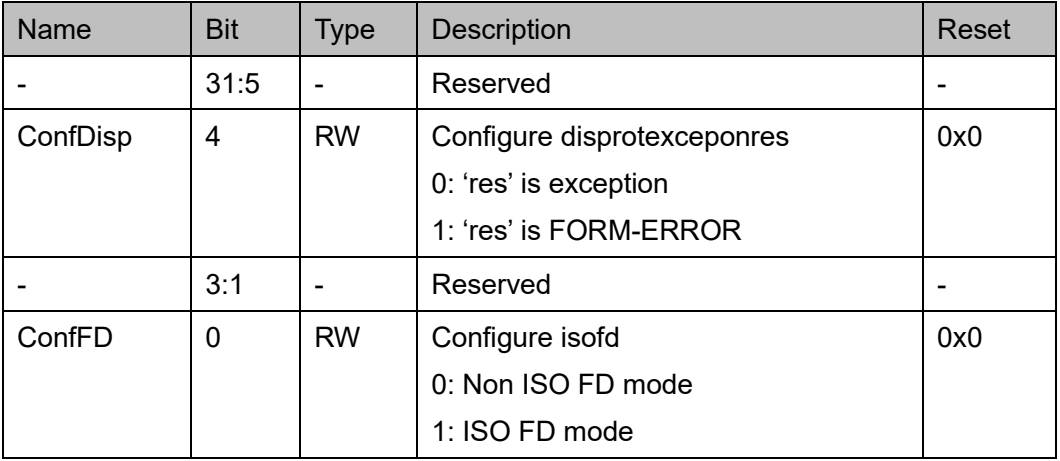

## **RXBCFG** 寄存器(**0x0040**)

RXBCFG 寄存器, 定义接收缓冲区的 Rx 缓冲区大小(以 32 位字为单 位)。RXBCFG 寄存器定义如表 [19-11](#page-221-0) 所示。

#### 表 **19-11 RXBCFG Register**

<span id="page-221-0"></span>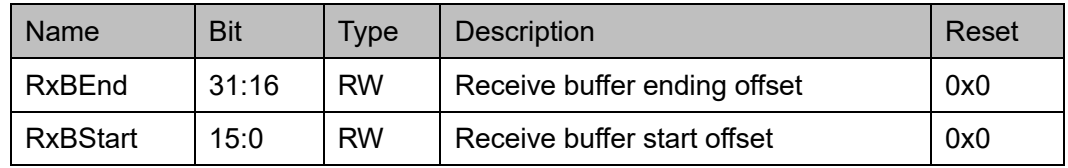

#### **TXBCFG** 寄存器(**0x0044**)

TXBCFG 寄存器, 定义接收缓冲区的 Tx 缓冲区大小(以 32 位字为单 位)。TXBCFG 寄存器定义如表 [19-12](#page-221-1) 所示。

<span id="page-221-1"></span>表 **19-12 TXBCFG Register**

| <b>Name</b>     | <b>Bit</b> | Tvpe      | <b>Description</b>            | Reset |
|-----------------|------------|-----------|-------------------------------|-------|
| TxBEnd          | 31:16      | <b>RW</b> | Transmit buffer ending offset | 0x0   |
| <b>TxBStart</b> | 15:0       | <b>RW</b> | Transmit buffer start offset  | 0x0   |

## **TXHBCFG** 寄存器(**0x0048**)

TXHBCFG 寄存器, 定义接收缓冲区的 Tx 高优先级缓冲区大小(以 32 位字为单位)。TXHBCFG 寄存器定义如表 [19-13](#page-221-2) 所示。

#### <span id="page-221-2"></span>表 **19-13 TXHBCFG Register**

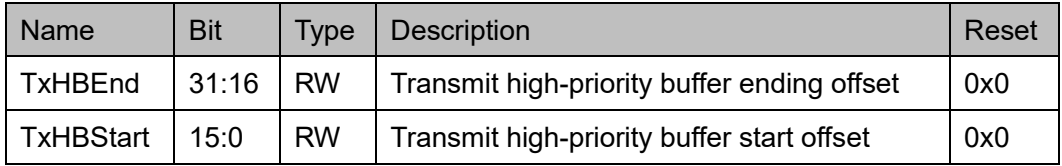

## **TXBRETRY** 寄存器(**0x0050**)

TXBRETRY 寄存器, 定义传输错误时 tx 消息的重试次数。 TXBRETRY 寄存器定义如表 [19-14](#page-221-3) 所示。

<span id="page-221-3"></span>表 **19-14 TXBRETRY Register**

| Name            | <b>Bit</b> | <b>Type</b> | <b>Description</b>             | <b>Reset</b> |
|-----------------|------------|-------------|--------------------------------|--------------|
| <b>TxBRetry</b> | 31:0       | <b>RW</b>   | Transmit buffer retry counter. | 0x0          |
|                 |            |             | The retries can be set to      |              |
|                 |            |             | 0: Unlimited times             |              |
|                 |            |             | $1:1$ time                     |              |
|                 |            |             | $2:2$ times                    |              |
|                 |            |             | $\cdots$                       |              |
|                 |            |             | 15: 15 times                   |              |

#### **TXHBRETRY** 寄存器(**0x0054**)

TXHBRETRY 寄存器, 定义传输错误时高优先级 tx 消息的重试次数。 TXHBRETRY 寄存器定义如表 [19-15](#page-222-0) 所示。

<span id="page-222-0"></span>表 **19-15 TXHBRETRY Register**

| Name             | <b>Bit</b> | Type      | <b>Description</b>                           | Reset |
|------------------|------------|-----------|----------------------------------------------|-------|
| <b>TxHBRetry</b> | 31:0       | <b>RW</b> | Transmit high-priority buffer retry counter. | 0x0   |
|                  |            |           | The retries can be set to                    |       |
|                  |            |           | 0: Unlimited times                           |       |
|                  |            |           | $1:1$ time                                   |       |
|                  |            |           | $2:2 \times$                                 |       |
|                  |            |           | .                                            |       |
|                  |            |           | 15: 15 times                                 |       |

#### **TXMSGSTS** 寄存器(**0x0058**)

TXMSGSTS 寄存器,记录上次传输消息的状态。TXMSGSTS 寄存器 定义如表 [19-16](#page-222-1) 所示。

<span id="page-222-1"></span>表 **19-16 TXMSGSTS Register**

| <b>Name</b>     | <b>Bit</b> | Type      | Description                                                    | Reset |
|-----------------|------------|-----------|----------------------------------------------------------------|-------|
| <b>TxMsgSts</b> | 31:30      | <b>RO</b> | Transmit message status<br>00: OK<br>10: Retried<br>11: Failed | 0x0   |
|                 | 29         |           | Reserved                                                       |       |
| TxMsgID         | 28:0       | <b>RO</b> | Transmit message ID                                            | 0x0   |

#### **TXHMSGSTS** 寄存器(**0x005C**)

TXHMSGSTS 寄存器,记录上次高优先级传输消息的状态。 TXHMSGSTS 寄存器定义如表 [19-17](#page-222-2) 所示。

#### <span id="page-222-2"></span>表 **19-17 TXHMSGSTS Register**

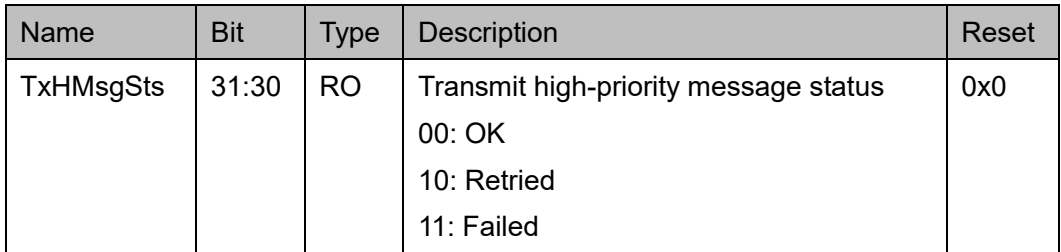

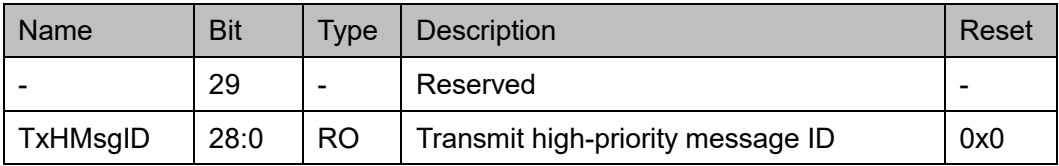

#### **ERRSTS** 寄存器(**0x0060**)

ERRSTS 寄存器,记录规范中定义的错误事件,直到 CPU 通过向相应 位写入"1"清除。ERRSTS 寄存器定义如表 [19-18](#page-223-0) 所示。

<span id="page-223-0"></span>表 **19-18 ERRSTS Register**

| <b>Name</b>     | <b>Bit</b> | <b>Type</b> | <b>Description</b> | Reset |
|-----------------|------------|-------------|--------------------|-------|
|                 | 31:5       |             | Reserved           |       |
| <b>ErrCRC</b>   | 4          | <b>RW</b>   | <b>CRC</b> error   | 0x0   |
| <b>ErrACK</b>   | 3          | <b>RW</b>   | <b>ACK error</b>   | 0x0   |
| <b>ErrFORM</b>  | 2          | <b>RW</b>   | Form error         | 0x0   |
| ErrBIT          |            | <b>RW</b>   | <b>Bit error</b>   | 0x0   |
| <b>ErrSTUFF</b> | 0          | <b>RW</b>   | Stuff error        | 0x0   |

#### **ERRCNTR** 寄存器(**0x0064**)

ERRCNTR 寄存器,反映发送和接收错误计数器的值,发送和接收错 误计数器按规范中的定义递增和递减。ERRCNTR 寄存器定义如表 [19-19](#page-223-1) 所示。

<span id="page-223-1"></span>表 **19-19 ERRCNTR Register**

| <b>Name</b> | <b>Bit</b> | Type      | <b>Description</b>     | Reset |
|-------------|------------|-----------|------------------------|-------|
|             | 31:25      |           | Reserved               |       |
| Тес         | 24:16      | <b>RO</b> | Transmit error coutner | 0x0   |
|             | 15:9       |           | Reserved               |       |
| Rec         | 8:0        | RO        | Receive error counter  | 0x0   |

#### **AF** 寄存器(**0x0100~0x100+(4\*N)**)

每个滤波器都有相应的位掩码寄存器,CPU 可以对其进行编程以选择 性地匹配标识符或其它字段的子集。每个 AF 都是 32 位寄存器, 第一个滤 波器从偏移量 0x100 开始, 后续滤波器间隔 4 个字节。接收滤波器数量, N=1~16。AF 寄存器定义如表 [19-20](#page-224-0) 所示。

| Name              | <b>Bit</b> | <b>Type</b> | <b>Description</b>    | Reset |
|-------------------|------------|-------------|-----------------------|-------|
| En                | 31         | <b>RW</b>   | Enable                | 0x0   |
|                   |            |             | 0: Invalid            |       |
|                   |            |             | 1: Valid              |       |
| <b>IDE</b>        | 30         | <b>RW</b>   | <b>IDE</b>            | 0x0   |
|                   |            |             | 0: Normal frame       |       |
|                   |            |             | 1: Extended frame     |       |
| <b>ExtDataLen</b> | 29         | <b>RW</b>   | Extended data length  | 0x0   |
|                   |            |             | 0: Match normal frame |       |
|                   |            |             | 1: Match FD frame     |       |
| <b>BasicID</b>    | 28:18      | <b>RW</b>   | <b>Basic ID</b>       | 0x0   |
| ΙE                | 17:0       | <b>RW</b>   | ID extension          | 0x0   |

<span id="page-224-0"></span>表 **19-20 AF Register**

#### **AFM** 寄存器(**0x0140~0x140+(4\*N)**)

每个接收滤波器的掩码向量,在每个滤波器中只比较/匹配掩码为 1 的 位,掩码为 0 的位被当作通配符,不做比较/匹配。每个 AFM 都是 32 位寄 存器,第一个滤波器从偏移量 0x140 开始,后续滤波器间隔 4 个字节。接 收滤波器数量,N=1~16。AFM 寄存器定义如表 [19-21](#page-224-1) 所示。

#### <span id="page-224-1"></span>表 **19-21 AFM Register**

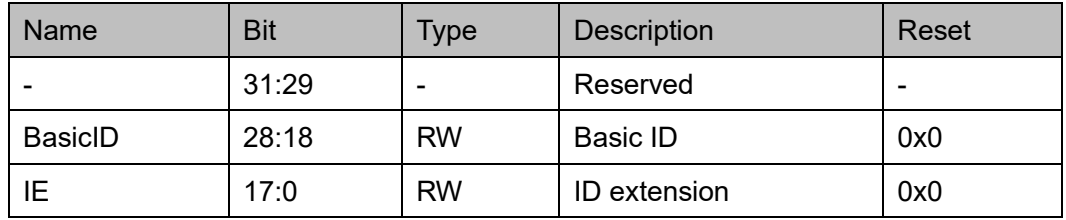

#### **RXB** 寄存器(**0x0200**)

RXB 寄存器, 提供对 Rx FIFO 缓冲区的间接访问。RXB 寄存器定义如 表 [19-22](#page-224-2) 所示。

#### <span id="page-224-2"></span>表 **19-22 RXB Register**

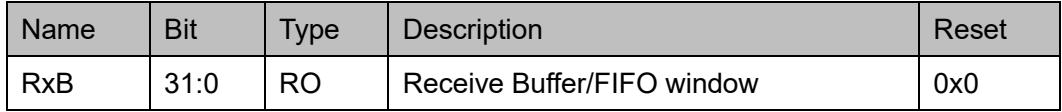

#### **TXB** 寄存器(**0x0204**)

TXB 寄存器, 提供对 Tx FIFO 缓冲区的间接访问。TXB 寄存器定义如

#### 表 [19-23](#page-225-0) 所示。

#### <span id="page-225-0"></span>表 **19-23 TXB Register**

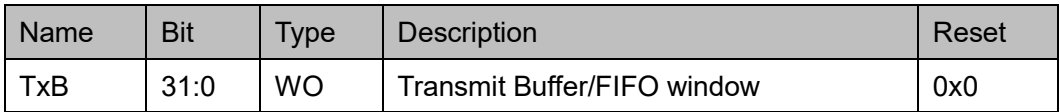

#### **TXHB** 寄存器(**0x0208**)

TXHB 寄存器, 提供对高优先级 Tx FIFO 缓冲区的间接访问。TXHB 寄 存器定义如表 [19-24](#page-225-1) 所示。

表 **19-24 TXHB Register**

<span id="page-225-1"></span>

| <b>Name</b> | <b>Bit</b> | <b>Type</b> | I Description                             | Reset |
|-------------|------------|-------------|-------------------------------------------|-------|
| <b>TxHB</b> | 31:0       | <b>WO</b>   | Transmit high-priority Buffer/FIFO window | 0x0   |

#### **TXBSTS** 寄存器(**0x020C**)

TXBSTS 寄存器,指示在将新发送帧写入/推入 FIFO 之前由 CPU 读取 的 Tx FIFO 的当前状态。TXBSTS 寄存器定义如表 [19-25](#page-225-2) 所示。

<span id="page-225-2"></span>表 **19-25 TXBSTS Register**

| <b>Name</b>     | <b>Bit</b> | <b>Type</b>    | <b>Description</b>                                                                    | Reset |
|-----------------|------------|----------------|---------------------------------------------------------------------------------------|-------|
| <b>TxBWerr</b>  | 31         | R <sub>O</sub> | txbwerr<br>If the CPU is written data causing a Tx FIFO<br>overflow, this bit is set. | 0x0   |
|                 | 30:16      |                | Reserved                                                                              |       |
| <b>TxBSpace</b> | 15:0       | <b>RO</b>      | txbspace<br>The CPU will check the space before writing<br>each newly sent frame.     | 0x0   |

## **TXHBSTS** 寄存器(**0x0210**)

TXHBSTS 寄存器,指示在将新发送帧写入/推入 FIFO 之前由 CPU 读 取的高优先级 Tx FIFO 的当前状态。TXHBSTS 寄存器定义如表 [19-26](#page-225-3) 所 示。

#### <span id="page-225-3"></span>表 **19-26 TXHBSTS Register**

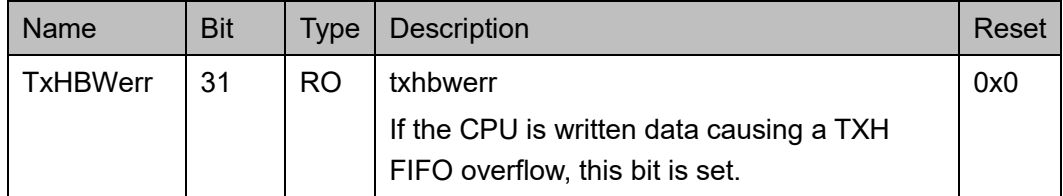

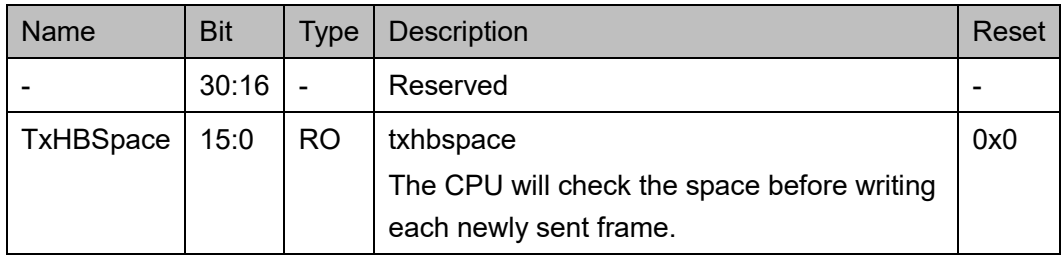

## **RXBSTS** 寄存器(**0x0214**)

RXBSTS 寄存器, 指示 Rx FIFO 的当前状态。RXBSTS 寄存器定义如 表 [19-27](#page-226-0) 所示。

#### <span id="page-226-0"></span>表 **19-27 RXBSTS Register**

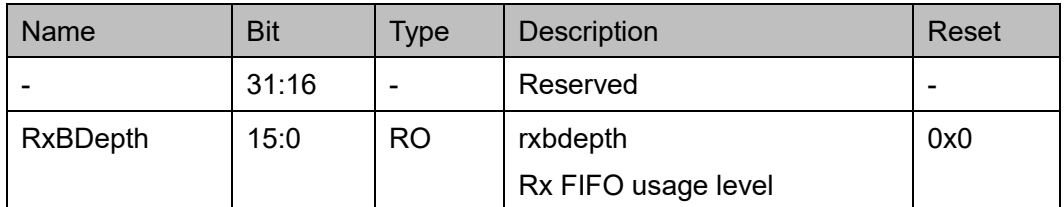

## **19.3** 驱动函数定义

## <span id="page-226-1"></span>**19.3.1** 驱动函数定义

CAN 驱动函数定义如表 [19-28](#page-226-1) 所示。CAN 驱动函数定义位于 extp\can\can.c 和 can.h。

#### 表 **19-28** 驱动函数定义

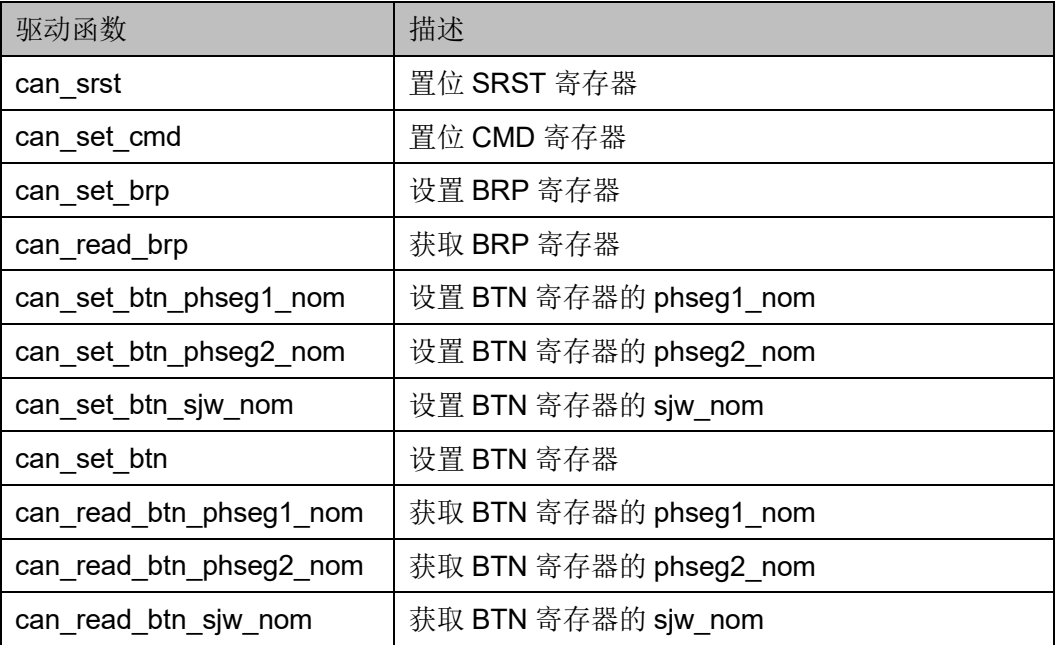

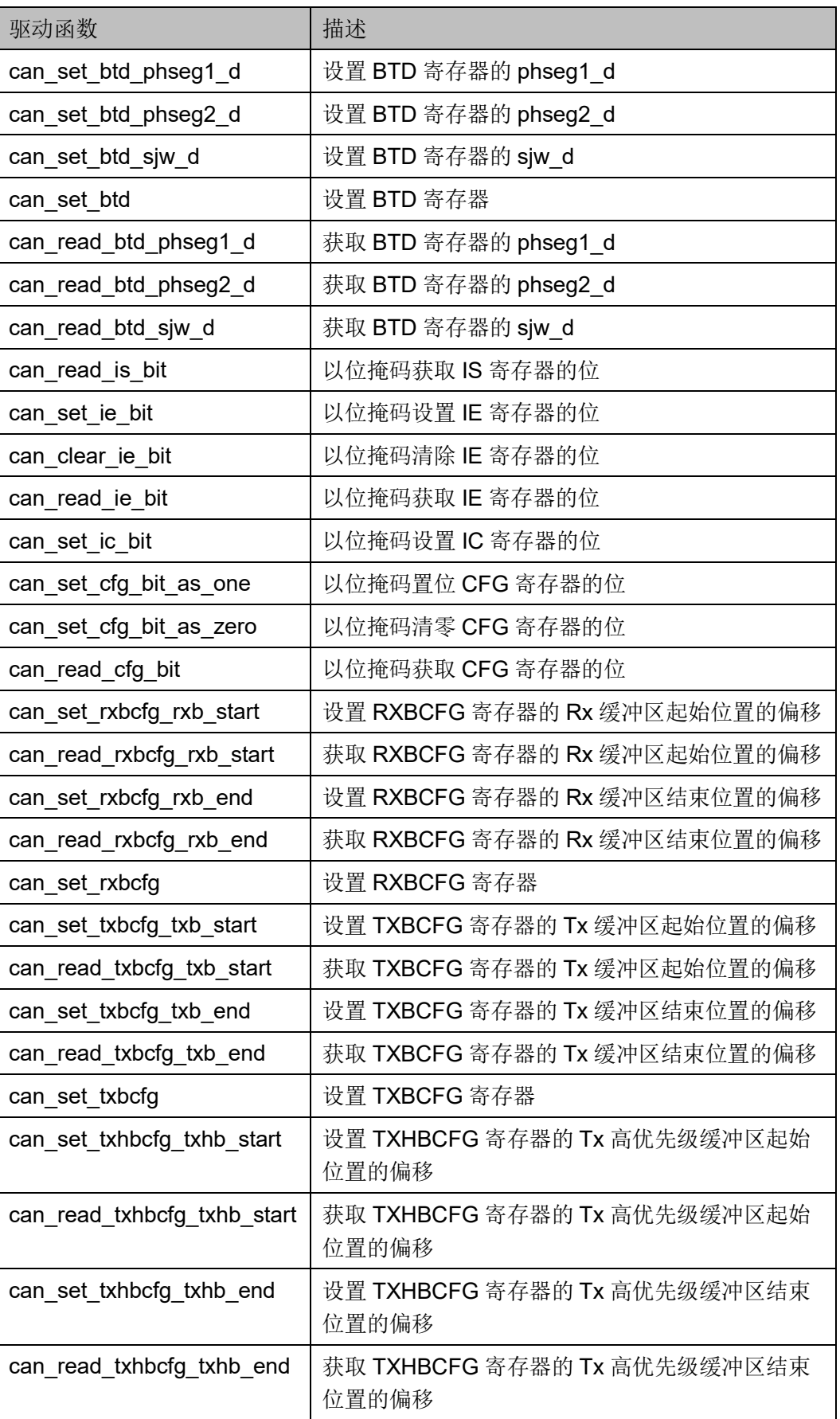

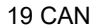

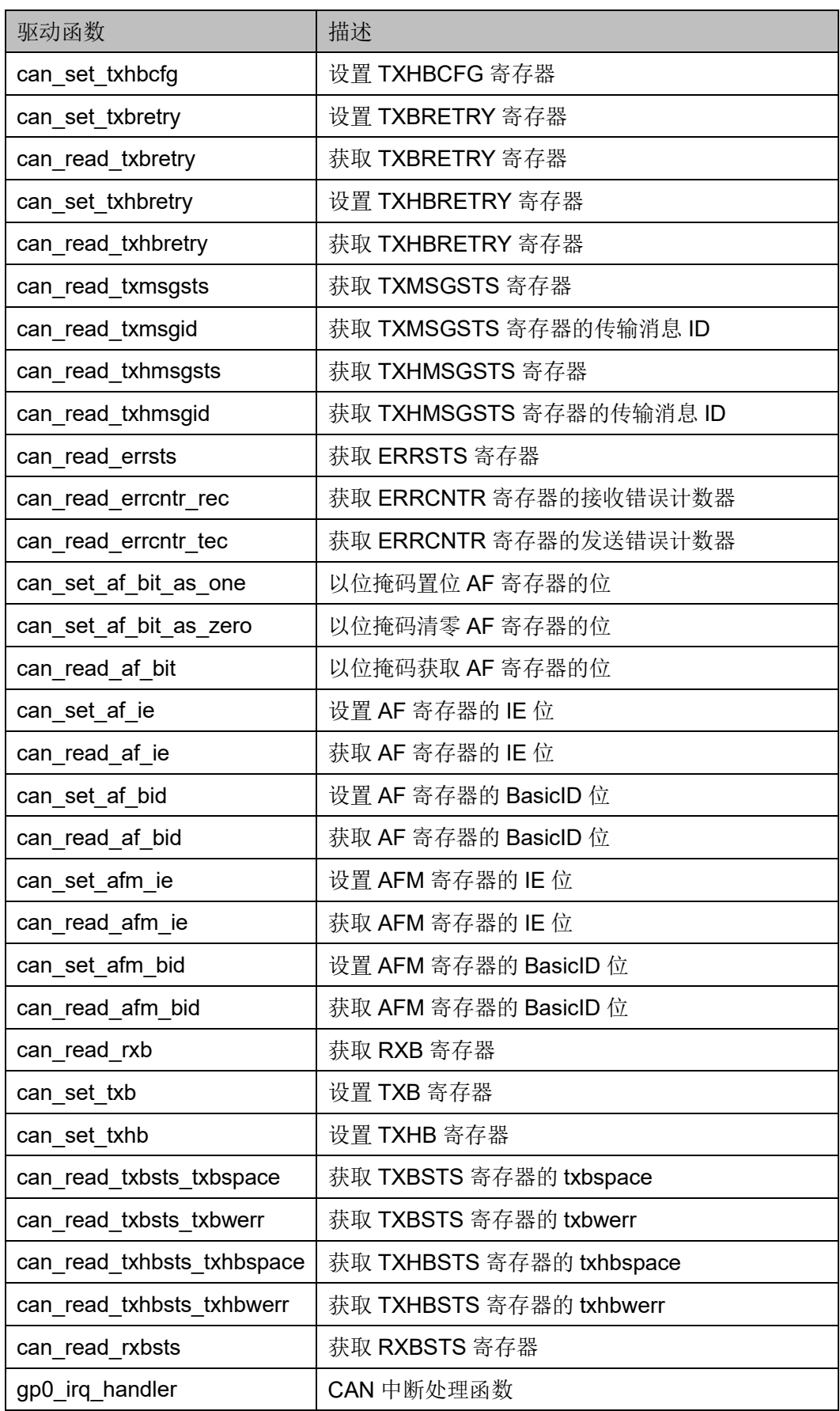

## **19.3.2** 驱动函数描述

以下各节详细描述 CAN 的驱动函数定义。

#### **can\_srst**

can\_srst 函数定义如表 [19-29](#page-229-0) 所示。

<span id="page-229-0"></span>表 **19-29 can\_srst** 函数定义

| 原型  | void can_srst(void) |
|-----|---------------------|
| 描述  | 置位 SRST 寄存器         |
|     | 无                   |
| 返回值 | 无                   |

#### **can\_set\_cmd**

can\_set\_cmd 函数定义如表 [19-30](#page-229-1) 所示。

#### <span id="page-229-1"></span>表 **19-30 can\_set\_cmd** 函数定义

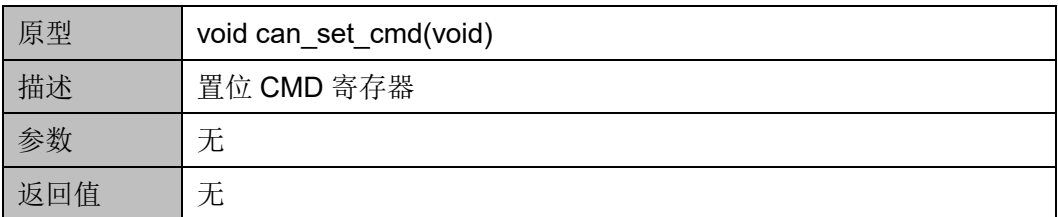

#### **can\_set\_brp**

can\_set\_brp 函数定义如表 [19-31](#page-229-2) 所示。

#### <span id="page-229-2"></span>表 **19-31 can\_set\_brp** 函数定义

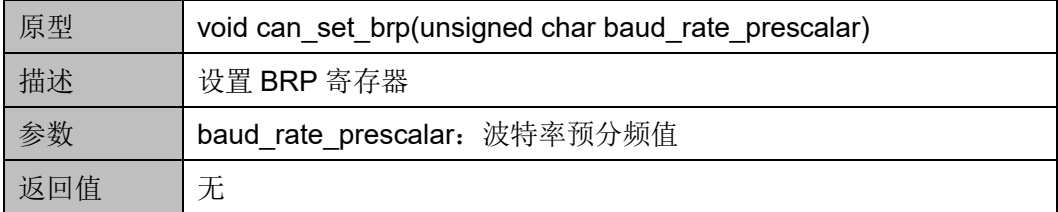

#### **can\_read\_brp**

can\_read\_brp 函数定义如表 [19-32](#page-229-3) 所示。

#### <span id="page-229-3"></span>表 **19-32 can\_read\_brp** 函数定义

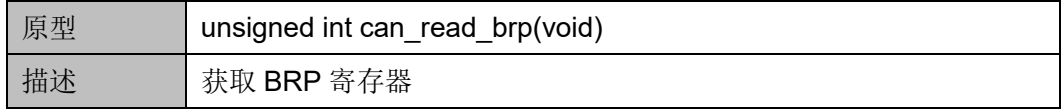

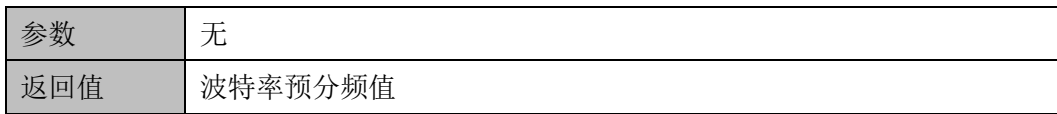

#### **can\_set\_btn\_phseg1\_nom**

can\_set\_btn\_phseg1\_nom 函数定义如表 [19-33](#page-230-0) 所示。

#### <span id="page-230-0"></span>表 **19-33 can\_set\_btn\_phseg1\_nom** 函数定义

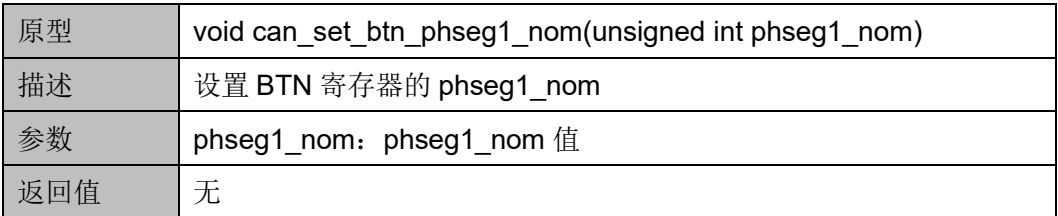

#### **can\_ set\_btn\_phseg2\_nom**

can\_set\_btn\_phseg2\_nom 函数定义如表 [19-34](#page-230-1) 所示。

#### <span id="page-230-1"></span>表 **19-34 can\_set\_btn\_phseg2\_nom** 函数定义

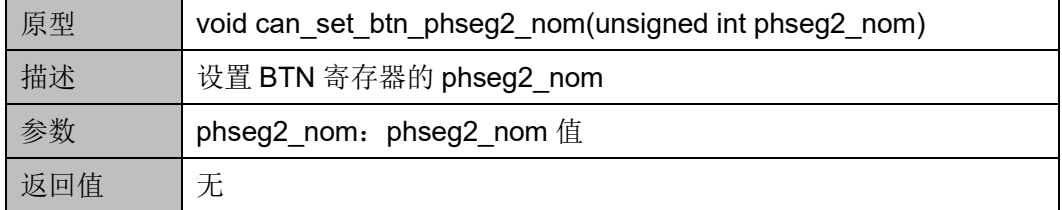

#### **can\_ set\_btn\_sjw\_nom**

can\_set\_btn\_sjw\_nom 函数定义如表 [19-35](#page-230-2) 所示。

#### <span id="page-230-2"></span>表 **19-35 can\_set\_btn\_sjw\_nom** 函数定义

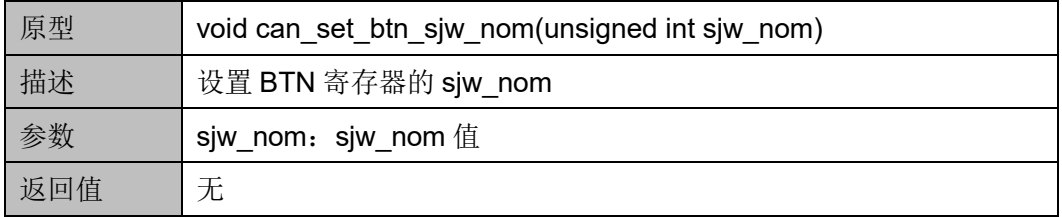

#### **can\_set\_btn**

can\_set\_btn 函数定义如表 [19-36](#page-230-3) 所示。

#### <span id="page-230-3"></span>表 **19-36 can\_set\_btn** 函数定义

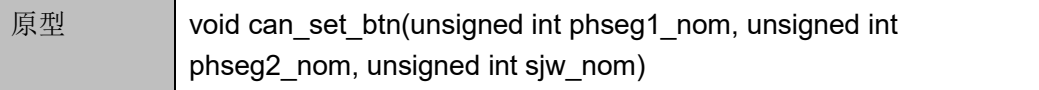

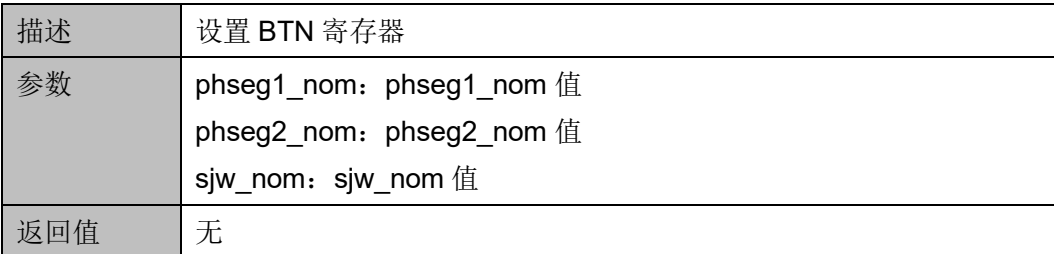

#### **can\_read\_btn\_phseg1\_nom**

can\_read\_btn\_phseg1\_nom 函数定义如表 [19-37](#page-231-0) 所示。

#### <span id="page-231-0"></span>表 **19-37 can\_read\_btn\_phseg1\_nom** 函数定义

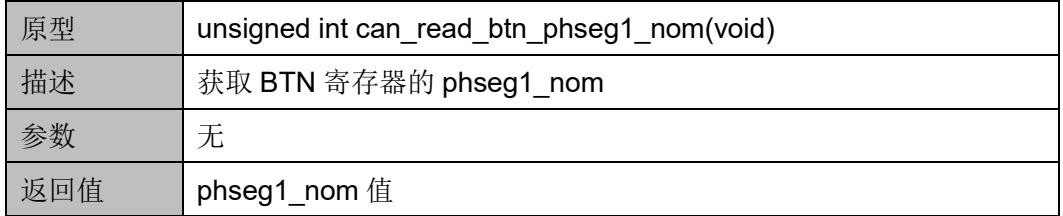

#### **can\_read\_btn\_phseg2\_nom**

can\_read\_btn\_phseg2\_nom 函数定义如表 [19-38](#page-231-1) 所示。

<span id="page-231-1"></span>表 **19-38 can\_read\_btn\_phseg2\_nom** 函数定义

| 原型  | unsigned int can read btn phseg2 nom(void) |
|-----|--------------------------------------------|
| 描述  | 获取 BTN 寄存器的 phseg2_nom                     |
| 参数  | 无                                          |
| 返回值 | phseg2_nom $f(\underline{a})$              |

#### **can\_read\_btn\_sjw\_nom**

can\_read\_btn\_sjw\_nom 函数定义如表 [19-39](#page-231-2) 所示。

#### <span id="page-231-2"></span>表 **19-39 can\_read\_btn\_sjw\_nom** 函数定义

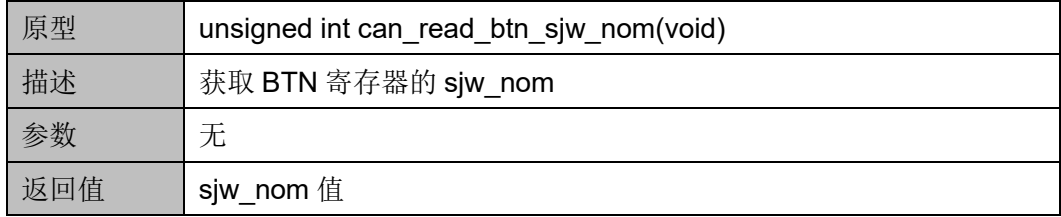

#### **can\_set\_btd\_phseg1\_d**

can\_set\_btd\_phseg1\_d 函数定义如表 [19-40](#page-232-0) 所示。

| 原型  | void can_set_btd_phseg1_d(unsigned int phseg1_d) |
|-----|--------------------------------------------------|
| 描述  | 设置 BTD 寄存器的 phseg1 d                             |
|     | phseg1 d: phseg1 d $f_{\rm E}$                   |
| 返回值 | 无                                                |

<span id="page-232-0"></span>表 **19-40 can\_set\_btd\_phseg1\_d** 函数定义

#### **can\_ set\_btd\_phseg2\_d**

can\_set\_btd\_phseg2\_d 函数定义如表 [19-41](#page-232-1) 所示。

<span id="page-232-1"></span>表 **19-41 can\_set\_btd\_phseg2\_d** 函数定义

| 原型  | void can set btd phseg2 d(unsigned int phseg2 d) |
|-----|--------------------------------------------------|
| 描述  | 设置 BTD 寄存器的 phseg2 d                             |
| 参数  | phseg2 d: phseg2 d值                              |
| 返回值 | 无                                                |

**can\_ set\_btd\_sjw\_d**

can\_set\_btd\_sjw\_d 函数定义如表 [19-42](#page-232-2) 所示。

<span id="page-232-2"></span>表 **19-42 can\_set\_btd\_sjw\_d** 函数定义

| 原型  | void can_set_btd_sjw_d(unsigned int sjw_d) |
|-----|--------------------------------------------|
| 描述  | 设置 BTD 寄存器的 sjw d                          |
| 参数  | sjw_d:sjw_d 值                              |
| 返回值 | 无                                          |

#### **can\_set\_btd**

can\_set\_btd 函数定义如表 [19-43](#page-232-3) 所示。

#### <span id="page-232-3"></span>表 **19-43 can\_set\_btd** 函数定义

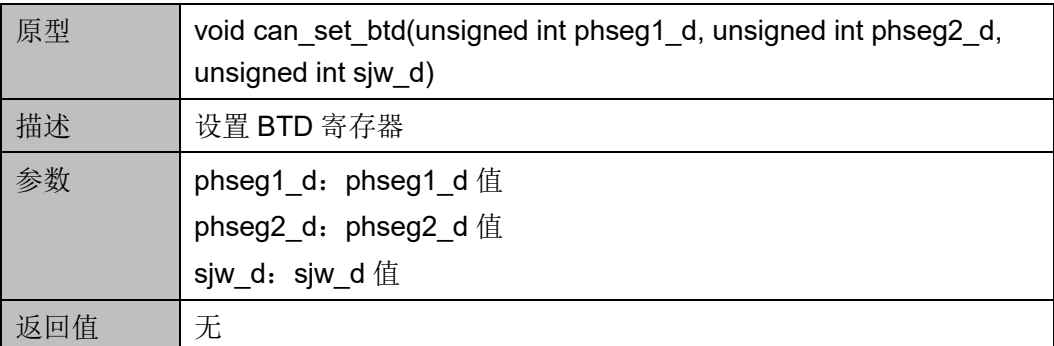

#### **can\_read\_btd\_phseg1\_d**

can\_read\_btd\_phseg1\_d 函数定义如表 [19-44](#page-233-0) 所示。

#### <span id="page-233-0"></span>表 **19-44 can\_read\_btd\_phseg1\_d** 函数定义

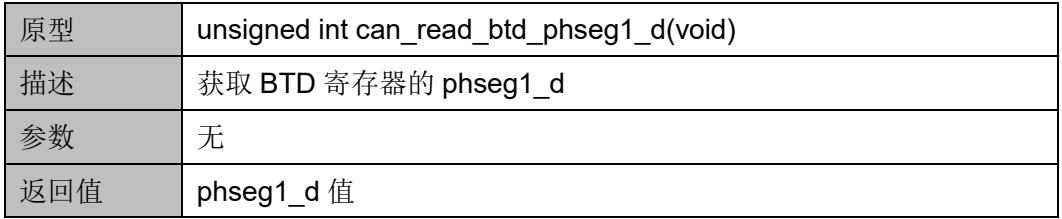

#### **can\_read\_btd\_phseg2\_d**

can\_read\_btd\_phseg2\_d 函数定义如表 [19-45](#page-233-1) 所示。

#### <span id="page-233-1"></span>表 **19-45 can\_read\_btd\_phseg2\_d** 函数定义

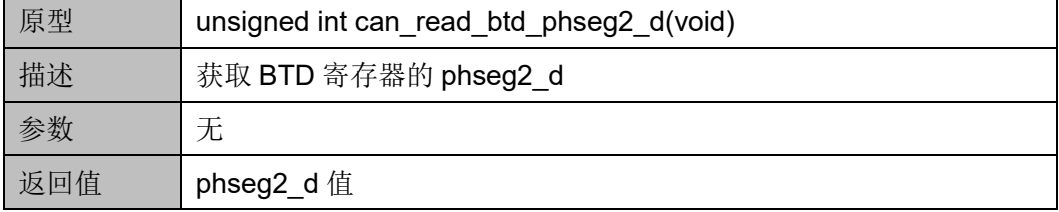

#### **can\_read\_btd\_sjw\_d**

can\_read\_btd\_sjw\_d 函数定义如表 [19-46](#page-233-2) 所示。

#### <span id="page-233-2"></span>表 **19-46 can\_read\_btd\_sjw\_d** 函数定义

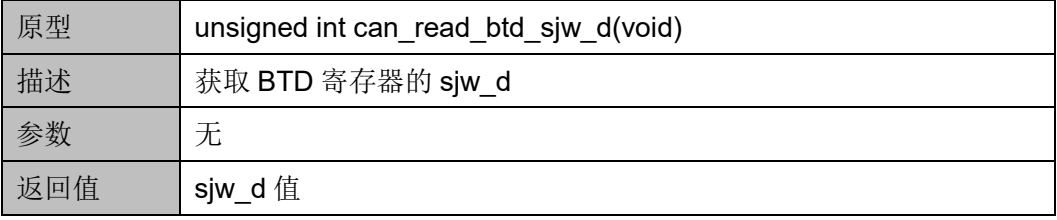

#### **can\_read\_is\_bit**

can\_read\_is\_bit 函数定义如表 [19-47](#page-233-3) 所示。

#### <span id="page-233-3"></span>表 **19-47 can\_read\_is\_bit** 函数定义

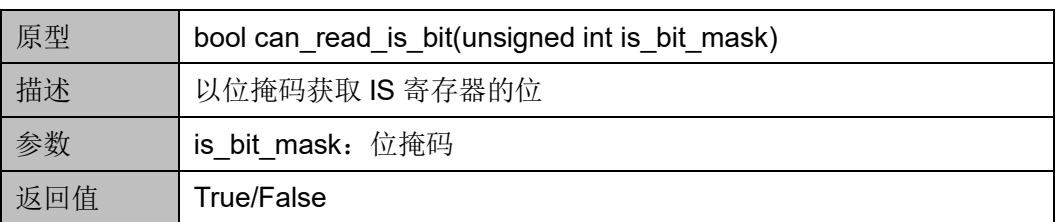

#### **can\_set\_ie\_bit**

can\_set\_ie\_bit 函数定义如表 [19-48](#page-234-0) 所示。

#### <span id="page-234-0"></span>表 **19-48 can\_set\_ie\_bit** 函数定义

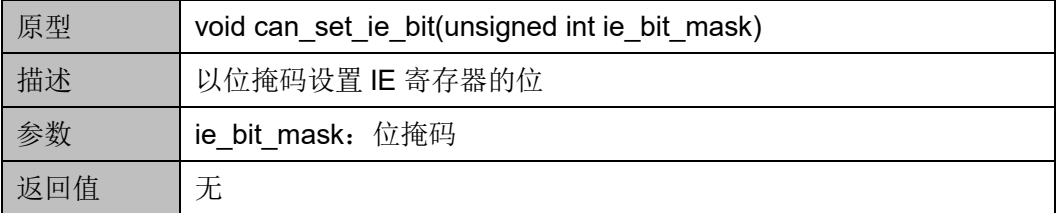

#### **can\_clear\_ie\_bit**

can\_clear\_ie\_bit 函数定义如表 [19-49](#page-234-1) 所示。

#### <span id="page-234-1"></span>表 **19-49 can\_clear\_ie\_bit** 函数定义

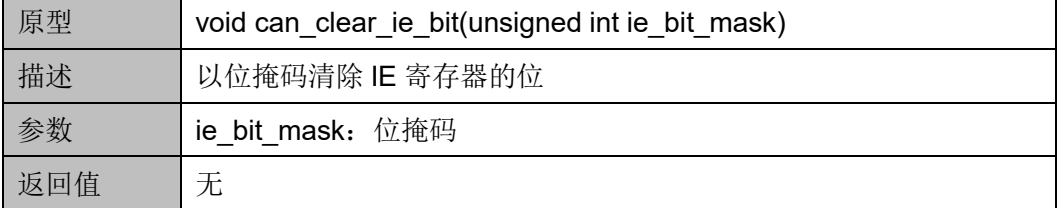

#### **can\_read\_ie\_bit**

can\_read\_ie\_bit 函数定义如表 [19-50](#page-234-2) 所示。

<span id="page-234-2"></span>表 **19-50 can\_read\_ie\_bit** 函数定义

| 原型  | bool can read ie bit(unsigned int ie bit mask) |
|-----|------------------------------------------------|
| 描述  | 以位掩码获取 IE 寄存器的位                                |
| 参数  | ie bit mask: 位掩码                               |
| 返回值 | True/False                                     |

#### **can\_set\_ic\_bit**

can\_set\_ic\_bit 函数定义如表 [19-51](#page-234-3) 所示。

#### <span id="page-234-3"></span>表 **19-51 can\_set\_ic\_bit** 函数定义

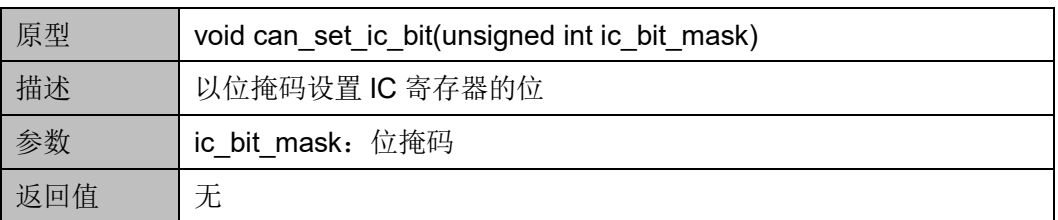

#### **can\_set\_cfg\_bit\_as\_one**

can\_set\_cfg\_bit\_as\_one 函数定义如表 [19-52](#page-235-0) 所示。

<span id="page-235-0"></span>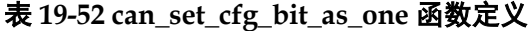

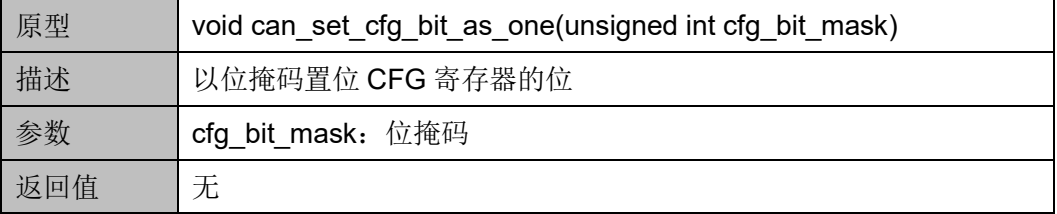

#### **can\_set\_cfg\_bit\_as\_zero**

can\_set\_cfg\_bit\_as\_zero 函数定义如表 [19-53](#page-235-1) 所示。

<span id="page-235-1"></span>表 **19-53 can\_set\_cfg\_bit\_as\_zero** 函数定义

| 原型 | void can_set_cfg_bit_as_zero(unsigned int cfg_bit_mask) |
|----|---------------------------------------------------------|
| 描述 | 以位掩码清零 CFG 寄存器的位                                        |
| 参数 | cfg bit mask: 位掩码                                       |
|    |                                                         |

#### **can\_read\_cfg\_bit**

can\_read\_cfg\_bit 函数定义如表 [19-54](#page-235-2) 所示。

<span id="page-235-2"></span>表 **19-54 can\_read\_cfg\_bit** 函数定义

| 原型  | bool can_read_cfg_bit(unsigned int cfg_bit_mask) |
|-----|--------------------------------------------------|
| 描述  | 以位掩码获取 CFG 寄存器的位                                 |
| 参数  | cfg bit mask: 位掩码                                |
| 返回值 | True/False                                       |

#### **can\_set\_rxbcfg\_rxb\_start**

can\_set\_rxbcfg\_rxb\_start 函数定义如表 [19-55](#page-235-3) 所示。

#### <span id="page-235-3"></span>表 **19-55 can\_set\_rxbcfg\_rxb\_start** 函数定义

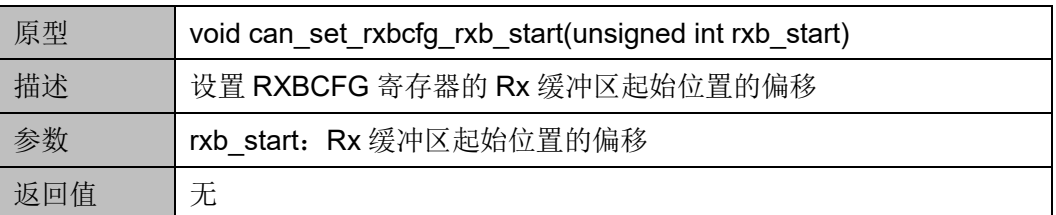

#### **can\_read\_rxbcfg\_rxb\_start**

can\_read\_rxbcfg\_rxb\_start 函数定义如表 [19-56](#page-236-0) 所示。

#### <span id="page-236-0"></span>表 **19-56 can\_read\_rxbcfg\_rxb\_start** 函数定义

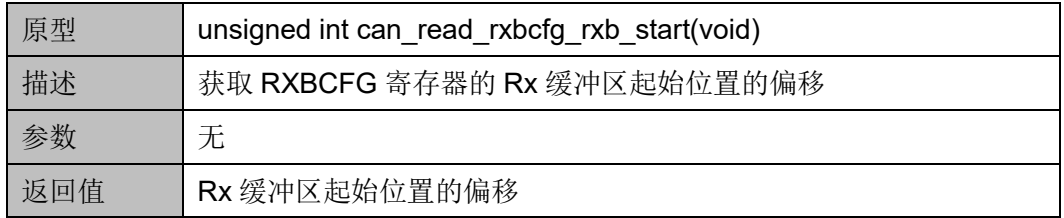

#### **can\_set\_rxbcfg\_rxb\_end**

can\_set\_rxbcfg\_rxb\_end 函数定义如表 [19-57](#page-236-1) 所示。

#### <span id="page-236-1"></span>表 **19-57 can\_set\_rxbcfg\_rxb\_end** 函数定义

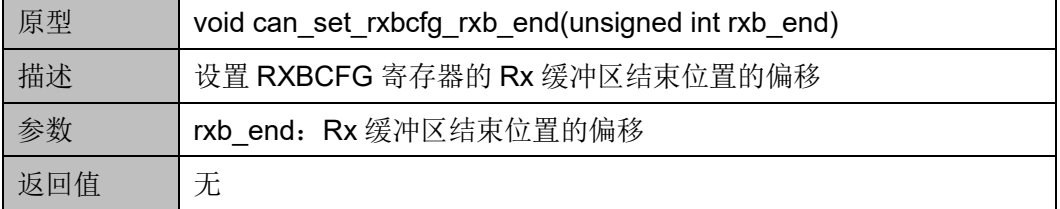

#### **can\_read\_rxbcfg\_rxb\_end**

can\_read\_rxbcfg\_rxb\_end 函数定义如表 [19-58](#page-236-2) 所示。

#### <span id="page-236-2"></span>表 **19-58 can\_read\_rxbcfg\_rxb\_end** 函数定义

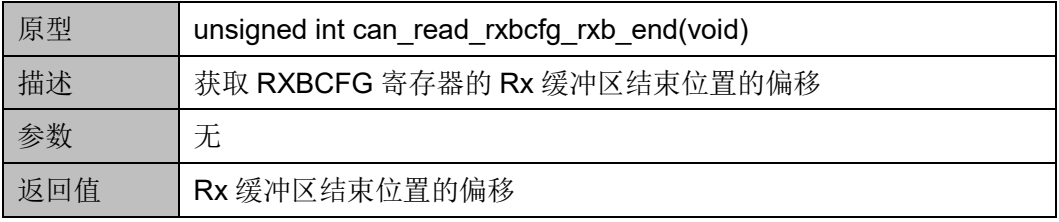

#### **can\_set\_rxbcfg**

can\_set\_rxbcfg 函数定义如表 [19-59](#page-236-3) 所示。

<span id="page-236-3"></span>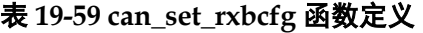

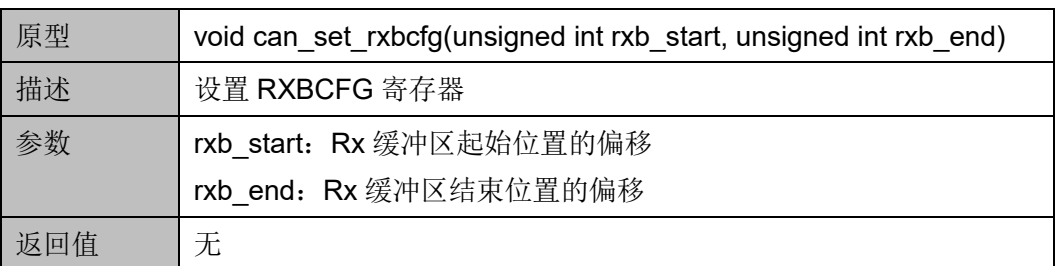

#### **can\_set\_txbcfg\_txb\_start**

can\_set\_txbcfg\_txb\_start 函数定义如表 [19-60](#page-237-0) 所示。

#### <span id="page-237-0"></span>表 **19-60 can\_set\_txbcfg\_txb\_start** 函数定义

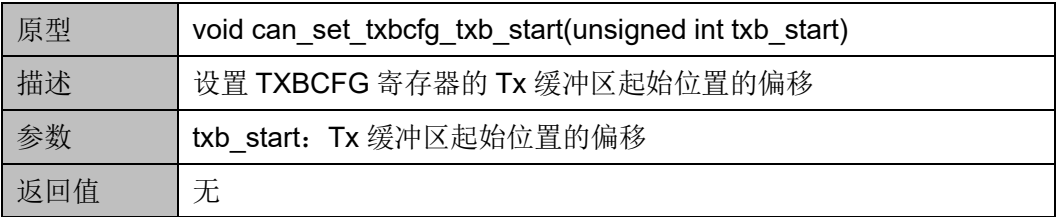

#### **can\_read\_txbcfg\_txb\_start**

can\_read\_txbcfg\_txb\_start 函数定义如表 [19-61](#page-237-1) 所示。

<span id="page-237-1"></span>表 **19-61 can\_read\_txbcfg\_txb\_start** 函数定义

| 原型  | unsigned int can read txbcfg txb start(void) |
|-----|----------------------------------------------|
| 描述  | 获取 TXBCFG 寄存器的 Tx 缓冲区起始位置的偏移                 |
| 参数  | 无                                            |
| 返回值 | Tx 缓冲区起始位置的偏移                                |

#### **can\_set\_txbcfg\_txb\_end**

can\_set\_txbcfg\_txb\_end 函数定义如表 [19-62](#page-237-2) 所示。

#### <span id="page-237-2"></span>表 **19-62 can\_set\_txbcfg\_txb\_end** 函数定义

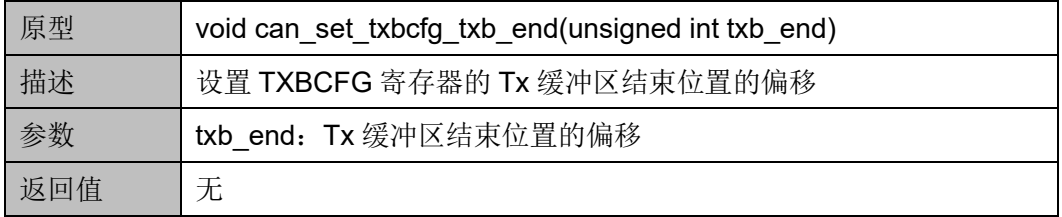

#### **can\_read\_txbcfg\_txb\_end**

can\_read\_txbcfg\_txb\_end 函数定义如表 [19-63](#page-237-3) 所示。

#### <span id="page-237-3"></span>表 **19-63 can\_read\_txbcfg\_txb\_end** 函数定义

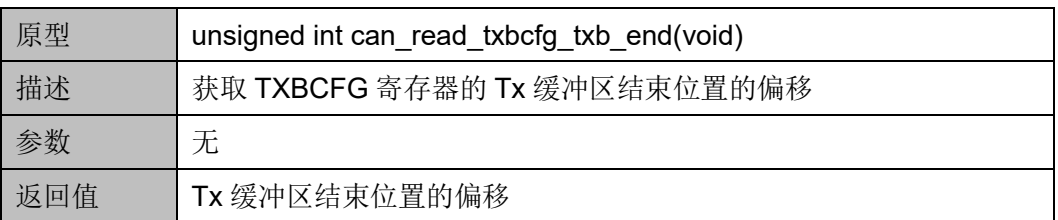

#### **can\_set\_txbcfg**

can\_set\_txbcfg 函数定义如表 [19-64](#page-238-0) 所示。

#### <span id="page-238-0"></span>表 **19-64 can\_set\_txbcfg** 函数定义

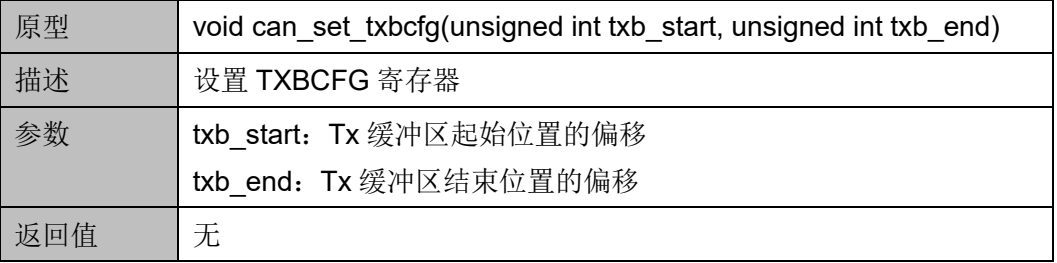

#### **can\_set\_txhbcfg\_txhb\_start**

can\_set\_txhbcfg\_txhb\_start 函数定义如表 [19-65](#page-238-1) 所示。

<span id="page-238-1"></span>表 **19-65 can\_set\_txhbcfg\_txhb\_start** 函数定义

| 原型  | void can set txhbcfg txhb start(unsigned int txhb start) |
|-----|----------------------------------------------------------|
| 描述  | 设置 TXHBCFG 寄存器的 Tx 高优先级缓冲区起始位置的偏移                        |
| 参数  | txhb_start: Tx 高优先级缓冲区起始位置的偏移                            |
| 返回值 | 无                                                        |

#### **can\_read\_txhbcfg\_txhb\_start**

can\_read\_txhbcfg\_txhb\_start 函数定义如表 [19-66](#page-238-2) 所示。

#### <span id="page-238-2"></span>表 **19-66 can\_read\_txhbcfg\_txhb\_start** 函数定义

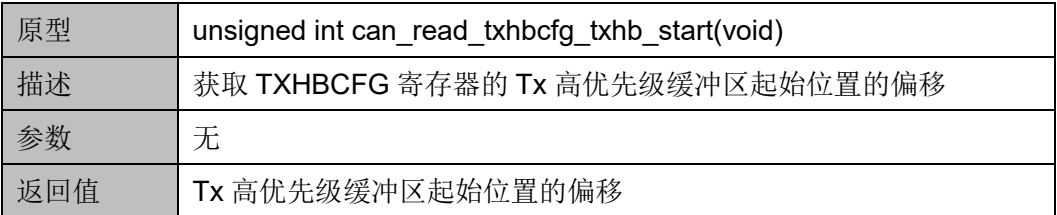

#### **can\_set\_txhbcfg\_txhb\_end**

can\_set\_txhbcfg\_txhb\_end 函数定义如表 [19-67](#page-238-3) 所示。

#### <span id="page-238-3"></span>表 **19-67 can\_set\_txhbcfg\_txhb\_end** 函数定义

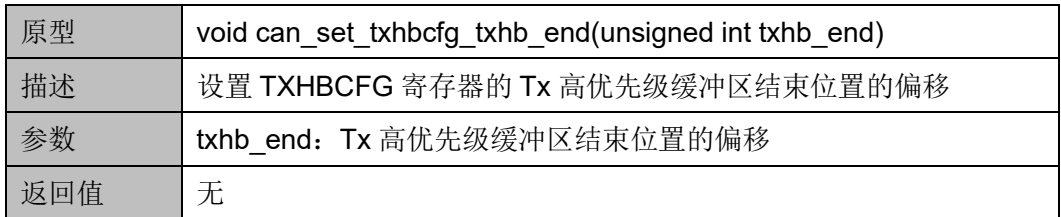

#### **can\_read\_txhbcfg\_txhb\_end**

can\_read\_txhbcfg\_txhb\_end 函数定义如表 [19-68](#page-239-0) 所示。

#### <span id="page-239-0"></span>表 **19-68 can\_read\_txhbcfg\_txhb\_end** 函数定义

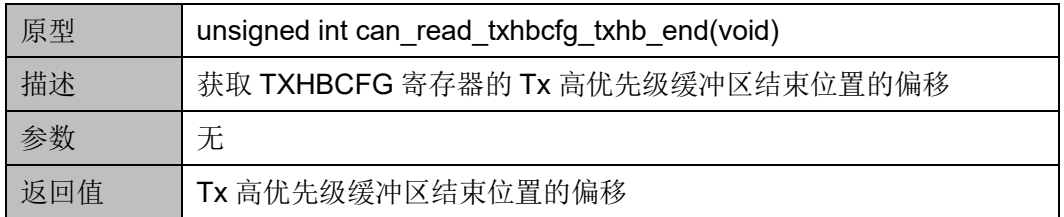

#### **can\_set\_txhbcfg**

can\_set\_txhbcfg 函数定义如表 [19-69](#page-239-1) 所示。

#### <span id="page-239-1"></span>表 **19-69 can\_set\_txhbcfg** 函数定义

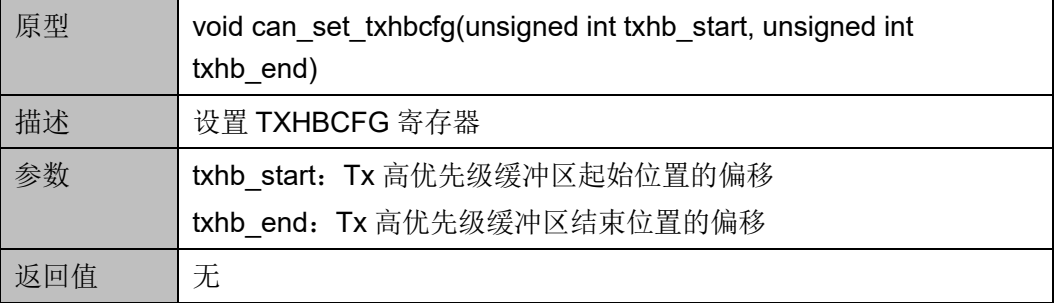

#### **can\_set\_txbretry**

can\_set\_txbretry 函数定义如表 [19-70](#page-239-2) 所示。

#### <span id="page-239-2"></span>表 **19-70 can\_set\_txbretry** 函数定义

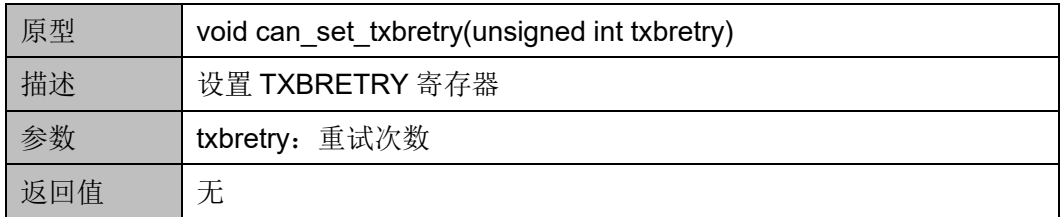

#### **can\_read\_txbretry**

can\_read\_txbretry 函数定义如表 [19-71](#page-239-3) 所示。

#### <span id="page-239-3"></span>表 **19-71 can\_read\_txbretry** 函数定义

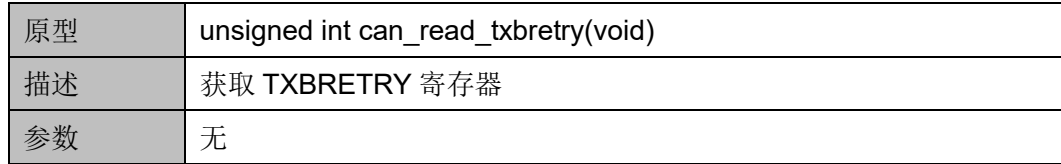

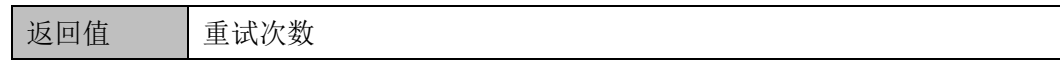

#### **can\_set\_txhbretry**

can\_set\_txhbretry 函数定义如表 [19-72](#page-240-0) 所示。

#### <span id="page-240-0"></span>表 **19-72 can\_set\_txhbretry** 函数定义

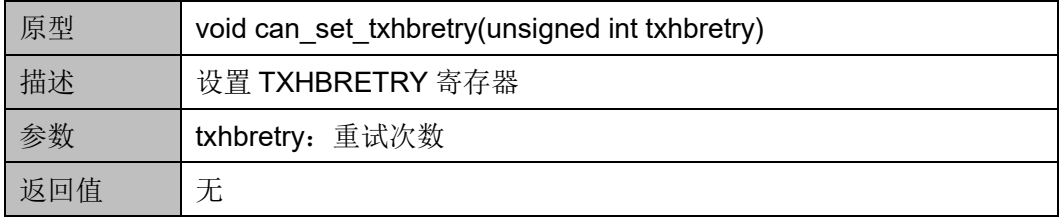

#### **can\_read\_txhbretry**

can\_read\_txhbretry 函数定义如表 [19-73](#page-240-1) 所示。

#### <span id="page-240-1"></span>表 **19-73 can\_read\_txhbretry** 函数定义

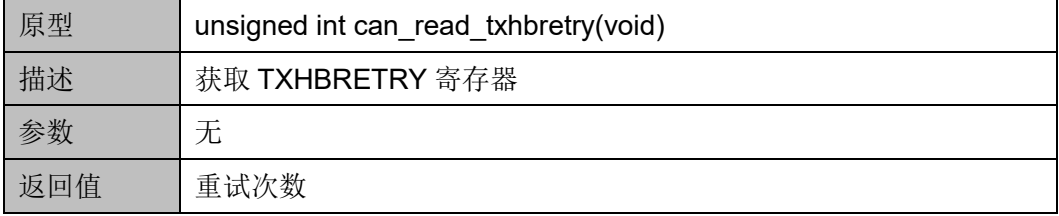

#### **can\_read\_txmsgsts**

can\_read\_txmsgsts 函数定义如表 [19-74](#page-240-2) 所示。

#### <span id="page-240-2"></span>表 **19-74 can\_read\_txmsgsts** 函数定义

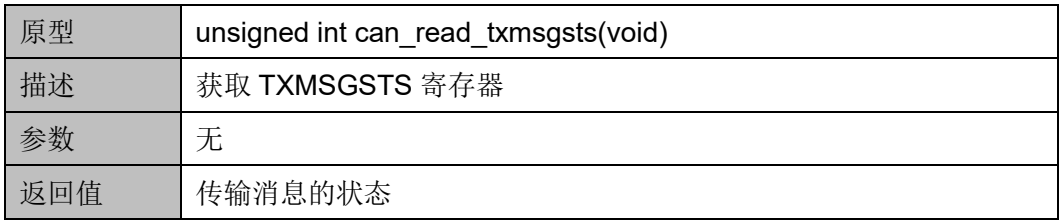

#### **can\_read\_txmsgid**

can\_read\_txmsgid 函数定义如表 [19-75](#page-240-3) 所示。

#### <span id="page-240-3"></span>表 **19-75 can\_read\_txmsgid** 函数定义

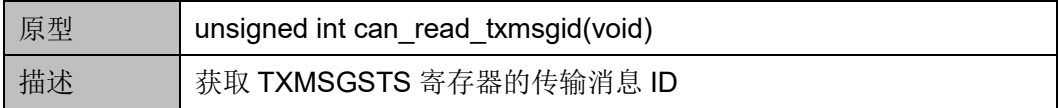

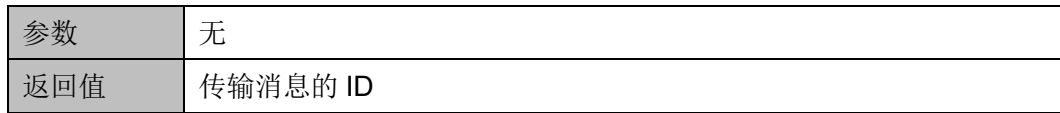

#### **can\_read\_txhmsgsts**

can\_read\_txhmsgsts 函数定义如表 [19-76](#page-241-0) 所示。

#### <span id="page-241-0"></span>表 **19-76 can\_read\_txhmsgsts** 函数定义

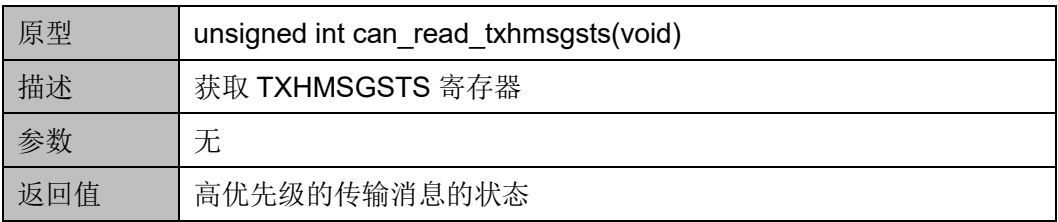

#### **can\_read\_txhmsgid**

can\_read\_txhmsgid 函数定义如表 [19-77](#page-241-1) 所示。

#### <span id="page-241-1"></span>表 **19-77 can\_read\_txhmsgid** 函数定义

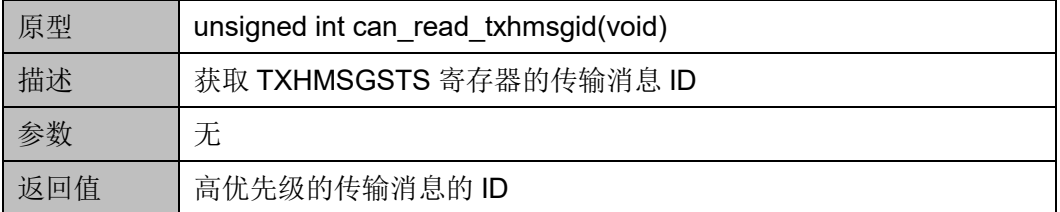

#### **can\_read\_errsts**

can\_read\_errsts 函数定义如表 [19-78](#page-241-2) 所示。

#### <span id="page-241-2"></span>表 **19-78 can\_read\_errsts** 函数定义

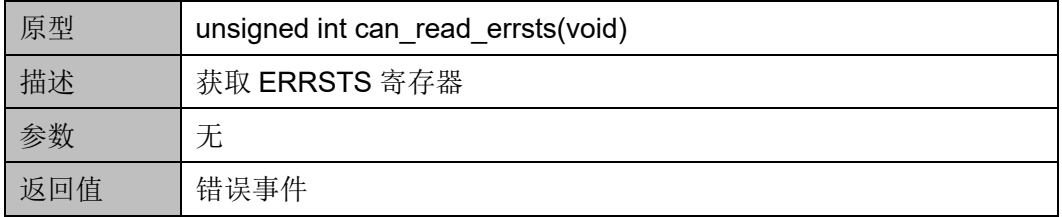

#### **can\_read\_errcntr\_rec**

can\_read\_errcntr\_rec 函数定义如表 [19-79](#page-241-3) 所示。

#### <span id="page-241-3"></span>表 **19-79 can\_read\_errcntr\_rec** 函数定义

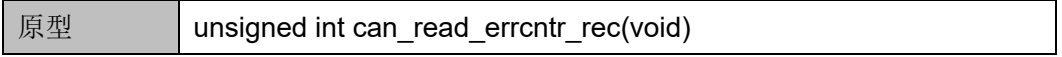

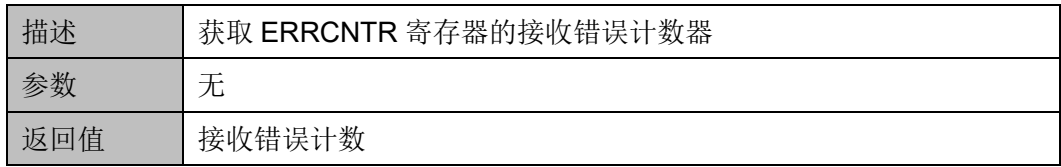

#### **can\_read\_errcntr\_tec**

can\_read\_errcntr\_tec 函数定义如表 [19-80](#page-242-0) 所示。

#### <span id="page-242-0"></span>表 **19-80 can\_read\_errcntr\_tec** 函数定义

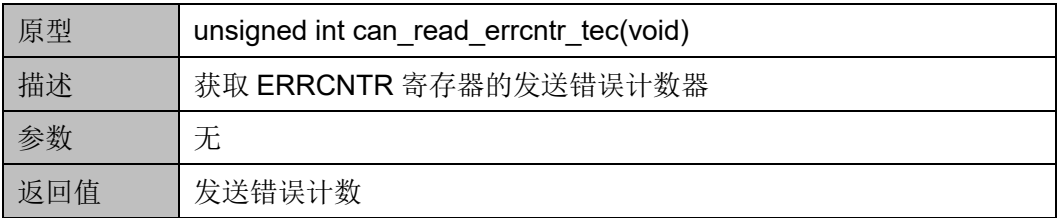

#### **can\_set\_af\_bit\_as\_one**

can\_set\_af\_bit\_as\_one 函数定义如表 [19-81](#page-242-1) 所示。

#### <span id="page-242-1"></span>表 **19-81 can\_set\_af\_bit\_as\_one** 函数定义

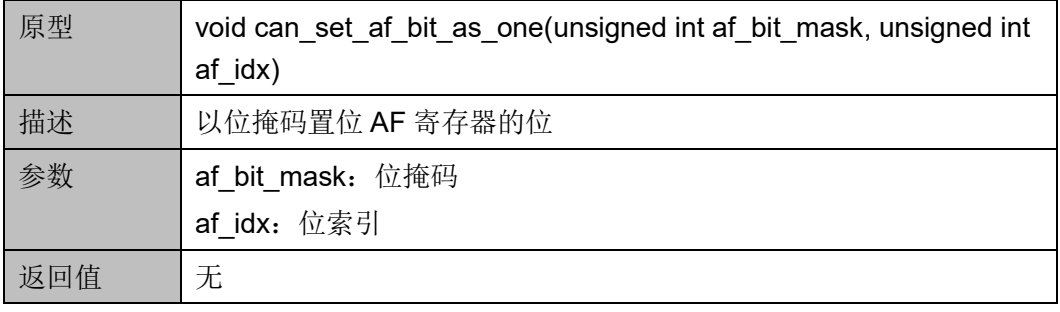

#### **can\_set\_af\_bit\_as\_zero**

can\_set\_af\_bit\_as\_zero 函数定义如表 [19-82](#page-242-2) 所示。

#### <span id="page-242-2"></span>表 **19-82 can\_set\_af\_bit\_as\_zero** 函数定义

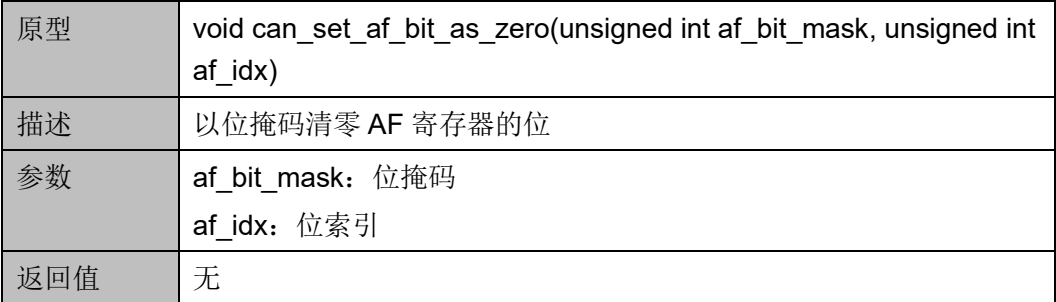

#### **can\_read\_af\_bit**

can\_read\_af\_bit 函数定义如表 [19-83](#page-243-0) 所示。

#### <span id="page-243-0"></span>表 **19-83 can\_read\_af\_bit** 函数定义

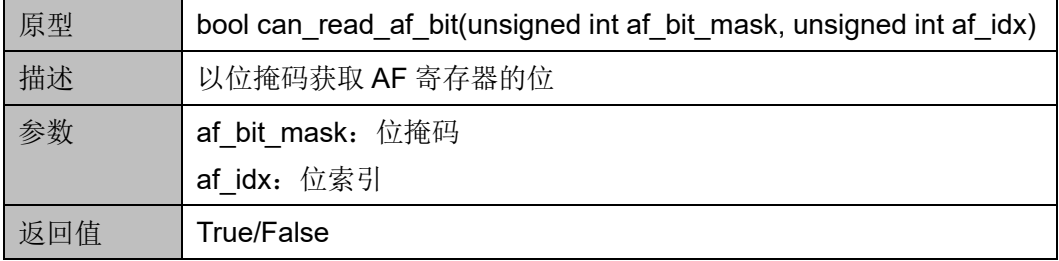

#### **can\_set\_af\_ie**

can set af ie 函数定义如表 [19-84](#page-243-1) 所示。

<span id="page-243-1"></span>表 **19-84 can\_set\_af\_ie** 函数定义

| 原型  | void can set af ie(unsigned int ie, unsigned int af idx) |
|-----|----------------------------------------------------------|
| 描述  | 设置 AF 寄存器的 IE 位                                          |
| 参数  | ie: ID 扩展                                                |
|     | af idx: 位索引                                              |
| 返回值 | 无                                                        |

#### **can\_read\_af\_ie**

can read af ie 函数定义如表 [19-85](#page-243-2) 所示。

<span id="page-243-2"></span>表 **19-85 can\_read\_af\_ie** 函数定义

| 原型  | unsigned int can read af ie(unsigned int af idx) |
|-----|--------------------------------------------------|
| 描述  | 获取 AF 寄存器的 IE 位                                  |
| 参数  | af idx: 位索引                                      |
| 返回值 | ID扩展                                             |

#### **can\_set\_af\_bid**

can\_set\_af\_bid 函数定义如表 [19-86](#page-243-3) 所示。

#### <span id="page-243-3"></span>表 **19-86 can\_set\_af\_bid** 函数定义

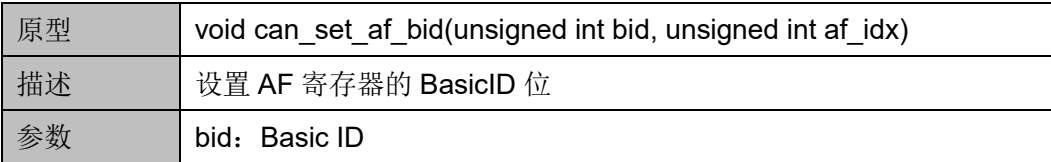

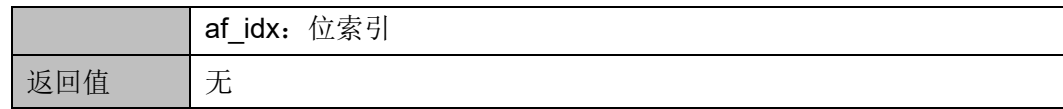

#### **can\_read\_af\_bid**

can\_read\_af\_bid 函数定义如表 [19-87](#page-244-0) 所示。

#### <span id="page-244-0"></span>表 **19-87 can\_read\_af\_bid** 函数定义

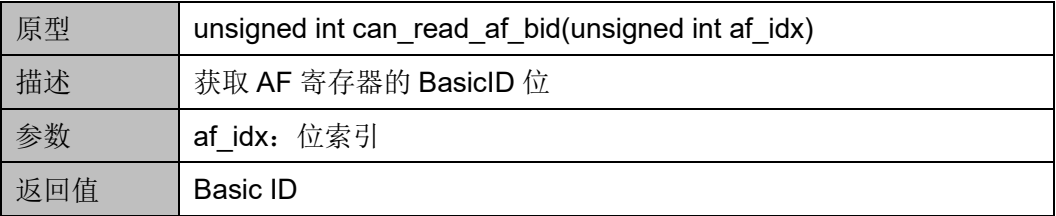

#### **can\_set\_afm\_ie**

can\_set\_afm\_ie 函数定义如表 [19-88](#page-244-1) 所示。

#### <span id="page-244-1"></span>表 **19-88 can\_set\_afm\_ie** 函数定义

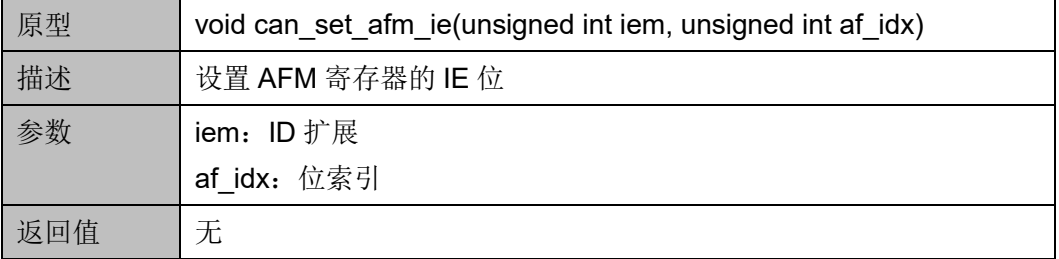

#### **can\_read\_afm\_ie**

can\_read\_afm\_ie 函数定义如表 [19-89](#page-244-2) 所示。

#### <span id="page-244-2"></span>表 **19-89 can\_read\_afm\_ie** 函数定义

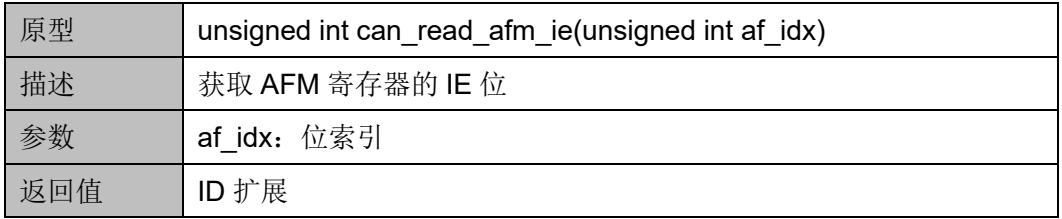

#### **can\_set\_afm\_bid**

can\_set\_afm\_bid 函数定义如表 [19-90](#page-244-3) 所示。

#### <span id="page-244-3"></span>表 **19-90 can\_set\_afm\_bid** 函数定义

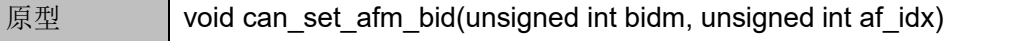

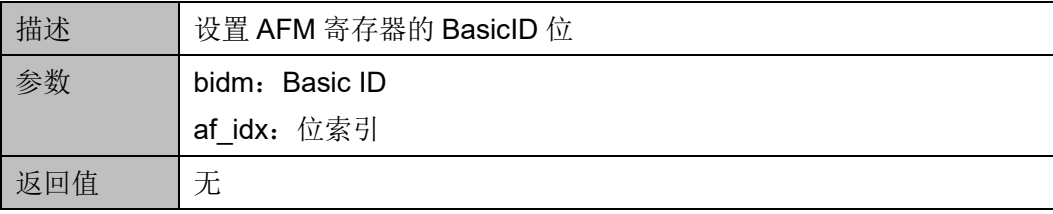

#### **can\_read\_afm\_bid**

can\_read\_afm\_bid 函数定义如表 [19-91](#page-245-0) 所示。

#### <span id="page-245-0"></span>表 **19-91 can\_read\_afm\_bid** 函数定义

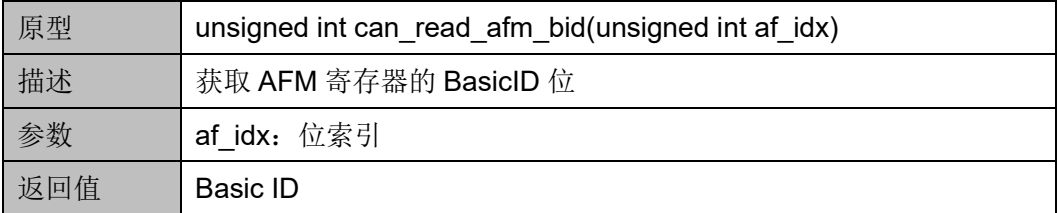

#### **can\_read\_rxb**

can\_read\_rxb 函数定义如表 [19-92](#page-245-1) 所示。

#### <span id="page-245-1"></span>表 **19-92 can\_read\_rxb** 函数定义

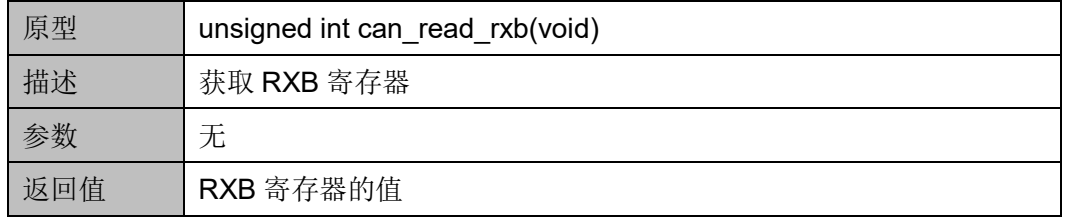

#### **can\_set\_txb**

can\_set\_txb 函数定义如表 [19-93](#page-245-2) 所示。

#### <span id="page-245-2"></span>表 **19-93 can\_set\_txb** 函数定义

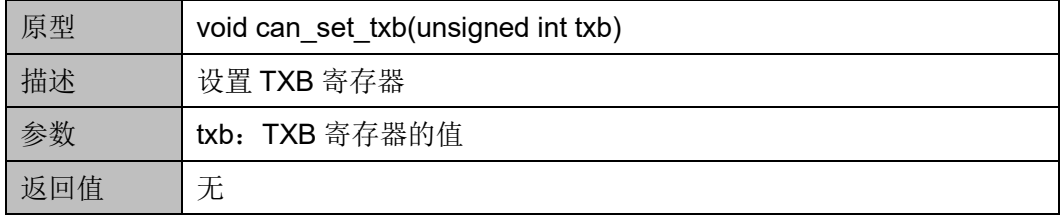

#### **can\_set\_txhb**

can\_set\_txhb 函数定义如表 [19-94](#page-246-0) 所示。

| 原型  | void can set txhb(unsigned int txhb) |
|-----|--------------------------------------|
| 描述  | 设置 TXHB 寄存器                          |
|     | txhb: TXHB 寄存器的值                     |
| 返回值 | 无                                    |

<span id="page-246-0"></span>表 **19-94 can\_set\_txhb** 函数定义

#### **can\_read \_txbsts\_txbspace**

can\_read\_txbsts\_txbspace 函数定义如表 [19-95](#page-246-1) 所示。

#### <span id="page-246-1"></span>表 **19-95 can\_read\_txbsts\_txbspace** 函数定义

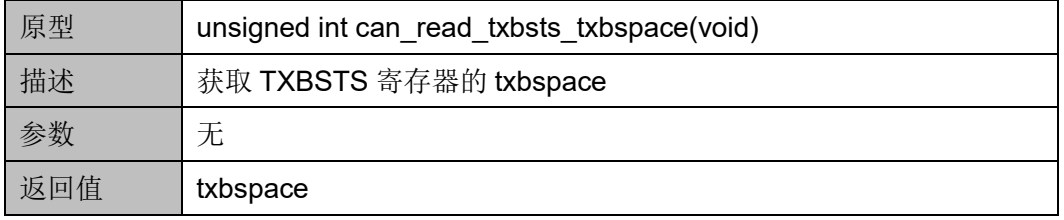

#### **can\_read \_txbsts\_txbwerr**

can\_read\_txbsts\_txbwerr 函数定义如表 [19-96](#page-246-2) 所示。

<span id="page-246-2"></span>表 **19-96 can\_read\_txbsts\_txbwerr** 函数定义

| 原型  | unsigned int can read txbsts txbwerr(void) |
|-----|--------------------------------------------|
| 描述  | 获取 TXBSTS 寄存器的 txbwerr                     |
|     | 无                                          |
| 返回值 | txbwerr                                    |

#### **can\_read \_txhbsts\_txhbspace**

can\_read\_txhbsts\_txhbspace 函数定义如表 [19-97](#page-246-3) 所示。

#### <span id="page-246-3"></span>表 **19-97 can\_read\_txhbsts\_txhbspace** 函数定义

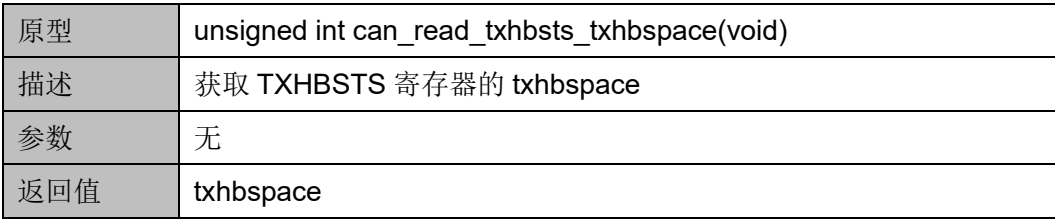

#### **can\_read \_txhbsts\_txhbwerr**

can\_read\_txhbsts\_txhbwerr 函数定义如表 [19-98](#page-247-0) 所示。

| 原型  | unsigned int can read txhbsts txhbwerr(void) |
|-----|----------------------------------------------|
| 描述  | 获取 TXHBSTS 寄存器的 txhbwerr                     |
|     | 无                                            |
| 返回值 | txhbwerr                                     |

<span id="page-247-0"></span>表 **19-98 can\_read\_txhbsts\_txhbwerr** 函数定义

#### **can\_read \_rxbsts**

can\_read\_rxbsts 函数定义如表 [19-99](#page-247-1) 所示。

## <span id="page-247-1"></span>表 **19-99 can\_read\_rxbsts** 函数定义

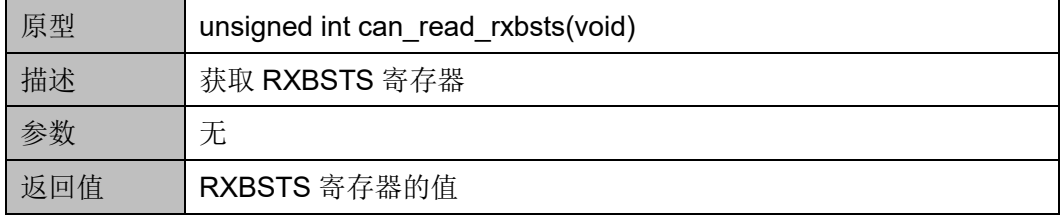

## **gp0\_irq\_handler**

gp0\_irq\_handler 函数定义如表 [19-100](#page-247-2) 所示。

## <span id="page-247-2"></span>表 **19-100 gp0\_irq\_handler** 函数定义

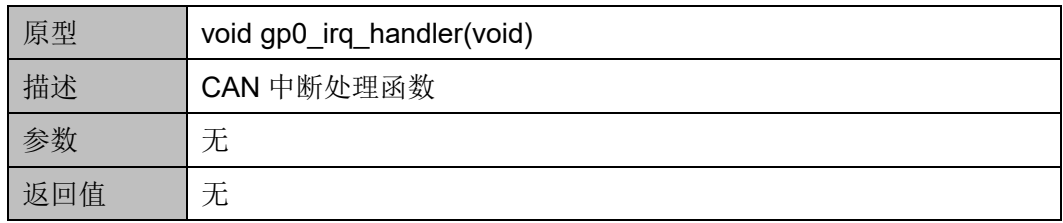

## $20_{DSP}$

DSP 软件编程,参考 *MUG1032*,*[Gowin RiscV\\_AE350\\_SOC DSP](http://cdn.gowinsemi.com.cn/MUG1032.pdf)* 软 [件编程用户手册](http://cdn.gowinsemi.com.cn/MUG1032.pdf)。

## **21NN** 软件编程

NN 软件编程,参考 *MUG1181*,*[Gowin RiscV AE350 SOC NN](http://cdn.gowinsemi.com.cn/MUG1181.pdf)* 软件编 [程用户手册](http://cdn.gowinsemi.com.cn/MUG1181.pdf)。

# **22 RTOS**

Gowin RiscV\_AE350\_SOC 支持以下几种 RTOS:

- **•** FreeRTOS
- $\bullet$  uC/OS-III
- RT-Thread Nano 版本
- RT-Thread 标准版本
- Zephyr

## **22.1 FreeRTOS**

## **22.1.1** 特征

- FreeRTOS 是一个轻量级的实时操作系统
- FreeRTOS 作为一个轻量级的操作系统,功能包括: 任务管理、时间管 理、信号量、消息队列、内存管理、记录功能、软件定时器等,可基本 满足较小系统的需求
- **FreeRTOS** 操作系统是完全免费的操作系统, 具有源码公开、可移植、 可裁剪、调度策略灵活的特点
- FreeRTOS 源码, 请在 FreeRTOS 网站 [http://www.FreeRTOS.org](http://www.freertos.org/) 下载
- Gowin RiscV AE350 SOC 支持 FreeRTOS

## **22.1.2** 版本

Gowin RiscV\_AE350\_SOC 支持的 FreeRTOS 版本:10.3.1。

## **22.1.3** 配置

可以通过修改源码文件"FreeRTOSConfig.h"配置 FreeRTOS。

## **22.2 uC/OS-III**

## **22.2.1** 特征

- uC/OS-III 是一个可扩展的、可固化的、抢占式实时内核, 管理的任务 个数不受限制
- uC/OS-III 是第三代内核, 提供了现代实时内核所期望的功能, 包括资 源管理、同步、任务间通信等
- uC/OS-III 提供了很多其它实时内核所没有的特性, 比如能在运行时测 量运行性能,直接发送信号或消息给任务,任务能同时等待多个信号量 和消息队列
- uC/OS-III 遵循开源 Apache 许可证 2.0, 开发人员可以免费下载使用
- uC/OS-III 源码, 请在 Micrium 网站 [http://www.micrium.com](http://www.micrium.com/) 下载
- Gowin RiscV AE350 SOC 支持 uC/OS-III

## **22.2.2** 版本

Gowin RiscV\_AE350\_SOC 支持的 uC/OS-III 版本:3.03.00。

## **22.2.3** 配置

可以通过修改源码文件"uCOS CONFIG\os\_cfa.h"和 "oscfg\_app.h"配置 uC/OS-III。

可以通过修改源码文件"UCOS BSP\bsp\_os.c"和"bsp\_os.h"获得 板级支持。

## **22.3 RT-Thread Nano** 版本

## **22.3.1** 特征

- RT-Thread Nano 版本是一个极简版的硬实时内核
- **由 C** 语言开发, 采用面向对象的编程思维, 具有良好的代码风格, 是一 款可裁剪的、抢占式实时多任务的 RTOS
- 内存资源占用极小,功能包括任务处理、软件定时器、信号量、邮箱和 实时调度等相对完整的实时操作系统特性
- 开源免费, 遵循 Apache 许可证 2.0, 实时操作系统内核及所有开源组 件可以免费在商业产品中使用,不需要公布应用程序源码,没有潜在商 业风险
- RT-Thread Nano 版本源码, 请在 RT-Thread 网站 [https://www.rt](https://www.rt-thread.org/)[thread.org](https://www.rt-thread.org/) 下载
- Gowin RiscV\_AE350\_SOC 支持 RT-Thread Nano 版本

#### **22.3.2** 版本

Gowin RiscV\_AE350\_SOC 支持的 RT-Thread Nano 版本:3.1.5。

## **22.3.3** 配置

可以通过修改源码文件"bsp\config.h"配置 RT-Thead Nano。 可以通过修改源码文件"bsp\board.c"获得板级支持。

# **22.4 RT-Thread** 标准版本

## **22.4.1** 特征

- RT-Thread 标准版本是一个嵌入式实时多线程操作系统, 基本属性之一 是支持多任务,任务通过线程实现
- 主要采用 C 语言编写, 浅显易懂, 方便移植
- 体积小,成本低,功耗低、启动快速,还具有实时性高、占用资源小等 特点,非常适用于各种资源受限的场合
- 完全开源, 遵循 Apache License 2.0 开源协议, 可以免费在商业产品中 使用,并且不需要公开私有代码,没有潜在商业风险
- RT-Thread 标准版本源码,请在 RT-Thread 网站 [https://www.rt](https://www.rt-thread.org/)[thread.org/](https://www.rt-thread.org/)下载
- Gowin RiscV\_AE350\_SOC 支持 RT-Thread 标准版本

## **22.4.2** 版本

Gowin RiscV\_AE350\_SOC 支持的 RT-Thread 标准版本:3.1.5。

## **22.4.3** 驱动支持

RT-Thread 的驱动支持,请联系高云半导体进行 Gowin RiscV\_AE350\_SOC 定制化支持。

## **22.4.4** 开发工具包

Gowin RiscV\_AE350\_SOC RT-Thread 标准版本软件开发工具包:

ae350 rtthread std.zip, 位于 RDS 软件安装目录 AndeSight\_RDS\_v511\demo\ ae350\_rtthread\_std.zip。

#### **22.4.5** 用户手册

RT-Thread 标准版本的详细描述,请参照:https://www.rtthread.org/document/site/#/rt-thread-version/rt-thread-standard/README

#### **22.4.6** 开发工具

#### **Env** 开发工具

Env 是 RT-Thread 推出的开发辅助工具,针对基于 RT-Thread 操作系 统的项目工程,提供编译构建环境、图形化系统配置及软件包管理功能。其 内置的 menuconfig 提供了简单易用的配置剪裁工具,可对内核、组件和软 件包进行自由裁剪,使系统以搭积木的方式进行构建。

- 用户手册: [https://www.rt-thread.org/document/site/#/development](https://www.rt-thread.org/document/site/#/development-tools/env/env)[tools/env/env](https://www.rt-thread.org/document/site/#/development-tools/env/env)。
- 开发工具: ae350 rtthread std\tool\env\env-windows-v1.3.5。

#### **Scons** 构建工具

Scons 是一套由 Python 语言编写的开源构建系统, 类似于 GNU Make。它采用同于通常 Makefile 文件的方式, 而是使用 SConstruct 和 SConscript 文件来替代。这些文件也是 Python 脚本, 能够使用标准的 Python 语法来编写。所以在 SConstruct、SConscript 文件中可以调用 Python 标准库进行各类复杂的处理,而不局限于 Makefile 设定的规则。

用户手册: [https://www.rt-thread.org/document/site/#/development](https://www.rt-thread.org/document/site/#/development-tools/build-config-system/SCons)[tools/build-config-system/SCons](https://www.rt-thread.org/document/site/#/development-tools/build-config-system/SCons)。

#### **22.4.7** 构建方法

#### 步骤 **1**

解压 Gowin RiscV AE350 SOC RT-Thread 标准版本软件开发工具包 ae350\_rtthread\_std.zip。

#### 步骤 **2**

双击 ae350\_rtthread\_std\tool\env\env-windows-v1.3.5\env.exe 或 env.bat,打开 Env 开发工具。

#### 步骤 **3**

右单击 Env 开发工具的标题栏, 选择"Settings"选项, 如图 [22-1](#page-254-0) 所 示。指定 Env 控制台的右键菜单快捷方式, 如图 [22-2](#page-254-1) 所示。

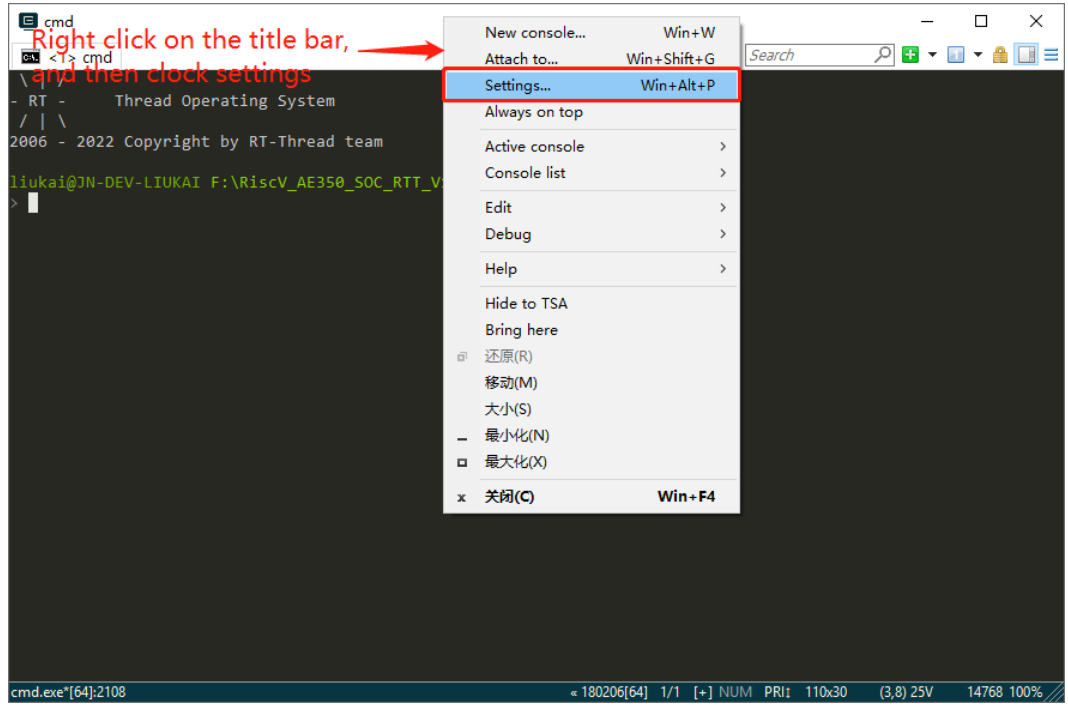

<span id="page-254-0"></span>图 **22-1** 选择 **Settings**

#### <span id="page-254-1"></span>图 **22-2** 设置 **Env** 控制台

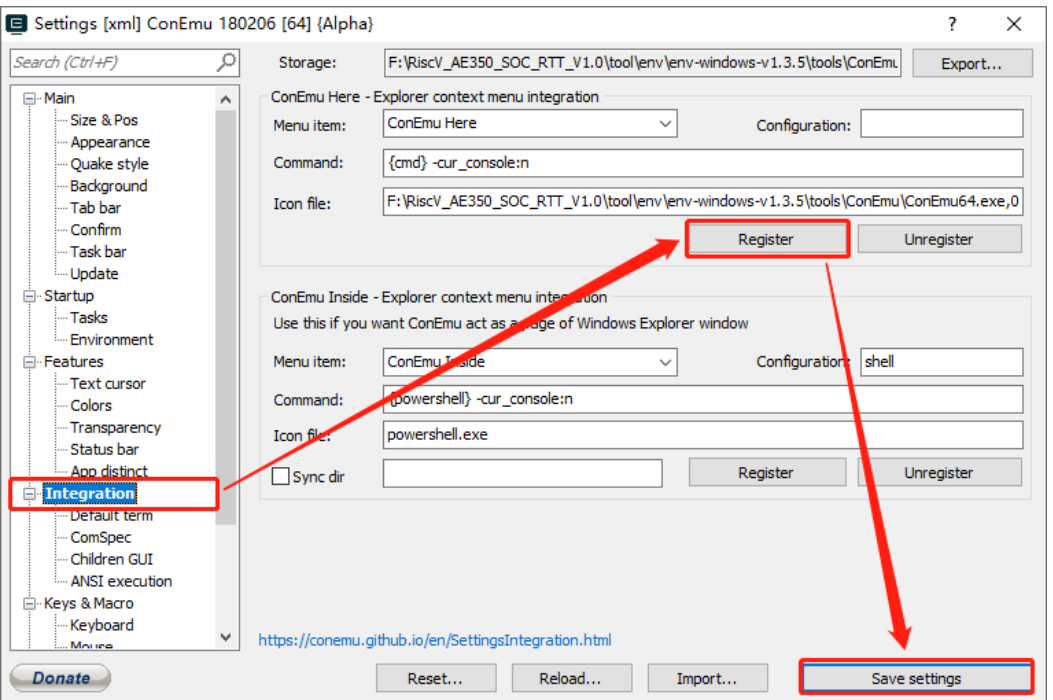

设置完成后, 就可以在任意文件夹下通过右键菜单来启动 Env 控制 台。

#### 步骤 **4**

打开 RT-Thread BSP 文件夹, 在空白处右击, 选择"ConEmu Here" 即可打开 Env, 此时 Env 中的路径也会自动切换至当前路径。

打开控制台后,可以在命令行模式下使用 cd 命令切换到 Gowin RiscV\_AE350\_SOC 的文件夹中, 所用命令如下所示:

> cd gowin-riscv\_ae350\_soc

#### 步骤 **5**

假设 RT-Thread 根目录为<RTT\_ROOT>设置环境变量, 指定构建 RT-Thread 的软件工具链,所用命令如下所示:

> set RTT\_CC=gcc

> set PATH=<RTT\_ROOT>\tool\xpack\xpack-riscv-none-embed-gcc-10.2.0-1.2\bin;%PATH%

#### 步骤 **6**

menuconfig 是一种图形化配置工具,RT-Thread 使用其对整个系统进 行配置、裁剪,所用命令如下所示:

> menuconfig

RT-Thread 的系统配置图形化如图 [22-3](#page-255-0) 所示。

#### 图 **22-3 RT-Thread** 系统配置图形化

<span id="page-255-0"></span>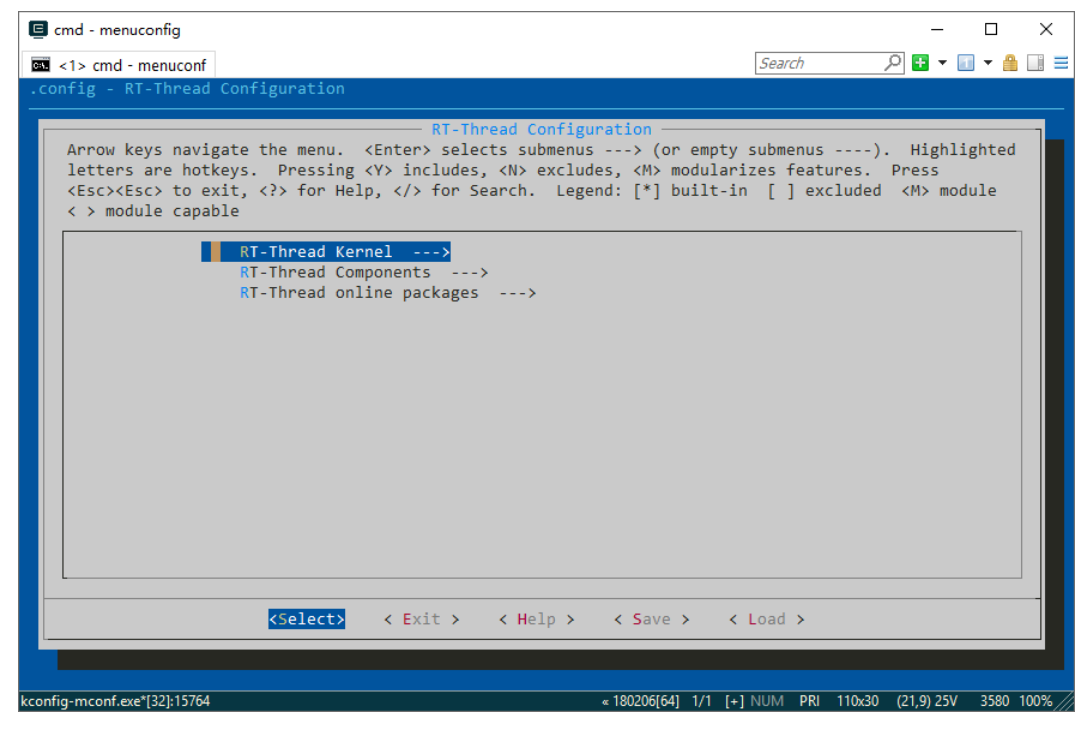

#### 步骤 **7**

编辑 rtconfig.py 文件, 其中的"EXEC\_PATH"修改为当前开发工具包 所在位置。

#### 步骤 **8**

执行"scons"命令,构建 RT-Thread,产生软件编程 Binary 文件, 如 图 [22-4](#page-256-0) 所示,所用命令如下所示:

> scons

#### <span id="page-256-0"></span>图 **22-4** 构建 **RT-Thread**

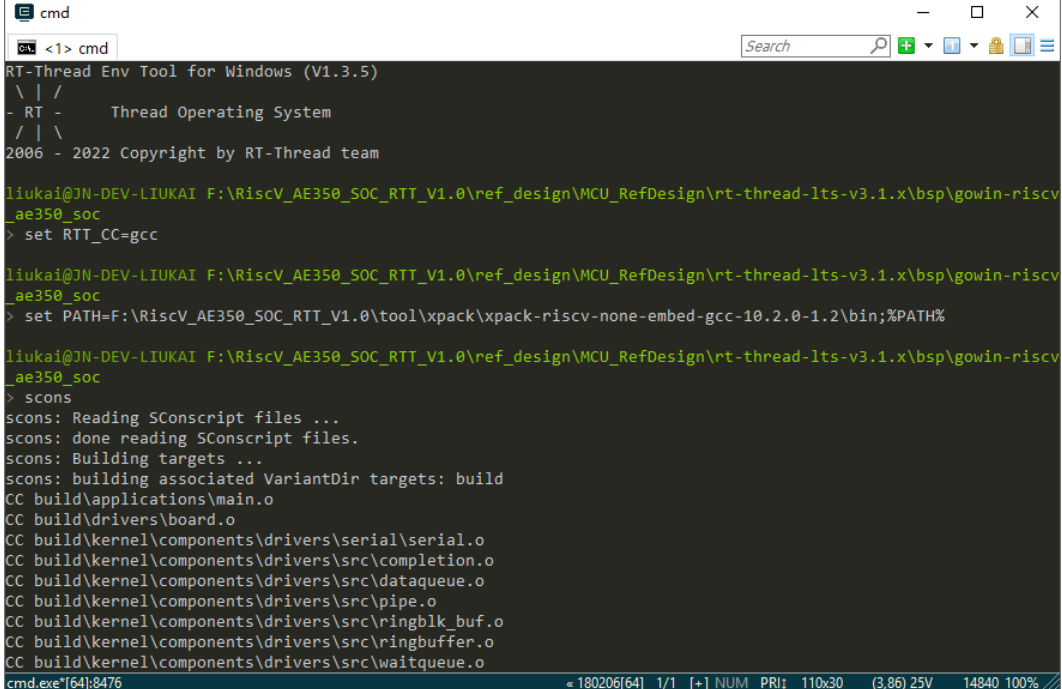

#### 步骤 **9**

执行"scons -c"命令,可以清理工程,所用命令如下所示:

```
> scons -c
```
或双击执行"cleanup.bat"文件,清理残留文件。

## **22.5 Zephyr**

## **22.5.1** 特征

- Zephyr 是一个采用 Apache 许可证 2.0 的开源免费的 RTOS
- 为所有资源受限设备,构建了针对低功耗、小型内存微控制器设备而进 行优化的物联网嵌入式小型、可扩展的 RTOS,支持多种硬件架构及多

种开发板,可以在小至 8KB 内存的系统上运行

- 采用深入的安全开发生命周期:安全验证,模糊和渗透测试,频繁的代 码审查,静态代码分析,威胁建模和审查,以防止代码中的后门
- 高度可配置, 允许应用程序只包含所需的功能, 并指定数量和大小
- 编译时资源定义,允许在编译时定义系统资源,从而减少代码大小并提 高性能
- Zephyr 源码, 请在 Zephyr 网站 <https://zephyrproject.org/>下载
- Gowin RiscV\_AE350\_SOC 支持 Zephyr

#### **22.5.2** 版本

Gowin RiscV\_AE350\_SOC 支持的 Zephyr 版本:2.4.0。

#### **22.5.3** 用户手册

Zephyr 的详细描述参考: <https://docs.zephyrproject.org/2.4.0/>

#### **22.5.4** 开发环境

使用 RDS 软件的终端工具"Cvgwin", 假设 RDS 软件的安装路径为 <RDS\_ROOT>, 则 "Cygwin" 位于 "<RDS\_ROOT>\cygwin\Cygwin.bat"。

#### **22.5.5** 构建方法

步骤 **1**

双击"<RDS ROOT>\cygwin\Cygwin.bat", 打开终端工具 "Cygwin"。

#### 步骤 **2**

假设 Zephyr 根目录为<ZEPHYR\_ROOT>, 在终端工具"Cygwin"中,

进入<ZEPHYR\_ROOT>, 设置环境变量, 指定构建 Zephyr 的软件工具

链,所用命令如下所示:

\$ cd <ZEPHYR\_ROOT>

\$ source zephyr-env.sh

\$ export ZEPHYR\_TOOLCHAIN\_VARIANT='cross-compile'

\$ export CROSS\_COMPILE=<RDS\_ROOT>/toolchains/nds32le-elfmculib-v5/bin/riscv32-elf-

#### 注!

"Cygwin"与本地 PC 文件系统的接口目录为"/cygdrive", 例如, 如果在"Cygwin"中 进入 D 盘系统, 则所用命令如下所示:

\$ cd /cygdrive/d/

#### 步骤 **3**

选定一个 Zephyr 应用程序, 假设目录为<ZEPHYR\_APP>, 例如 <ZEPHYR\_ROOT>\samples\hello\_world, 进入<ZEPHYR\_APP>, 所用命 令如下所示:

\$ cd <ZEPHYR\_APP>

#### 步骤 **4**

建立文件夹"build",用于构建 Zephyr 应用程序,进入"build"文件 夹,所用命令如下所示:

\$ mkdir build

\$ cd build

#### 步骤 **5**

执行"cmake"命令, 指定 AE350 板级设备树, 用于产生构建文件, 所用命令如下所示:

\$ cmake -DBOARD=adp\_xc7k\_ae350 ../

其中,可以参照应用场景修改 AE350 板级设备树文件, 此文件位于 <ZEPHYR\_ROOT>\boards\riscv\andes\_v5\adp\_xc7k\_ae350.dts。

例如, 所用设备 UART2 的频率为 100MHz, 波特率为 115200, 则在 adp\_xc7k\_ae350.dts 文件中, 修改 UART2 设备树定义如下所示。

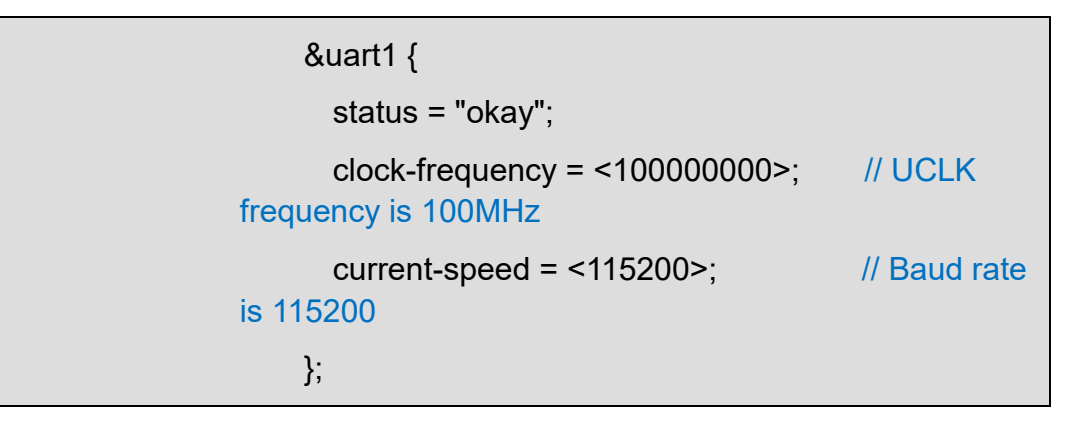

#### 步骤 **6**

配置选定应用程序的 Zephyr 内核, 指定内核功能, 所用命令如下所 示:

#### \$ make menuconfig

Zephyr 的内核配置图形化接口如图 [22-5](#page-259-0) 所示。

 $\times$ 

 $\Box$ 

# <span id="page-259-0"></span>■ 选择 /cygdrive/e/RDS5/workspace/ae350\_zephyr/samples/hello\_world/build  $(Top)_-$ Modules ---><br>Board Selection (Andes ADP-XC7K AE350 Platform) ---> Board Options SoC/CPU/Configuration Selection (Andes V5 SoC Series Implementation) ---> Bardware Configuration ---><br>RISCV Options ---><br>General Architecture Options ---> Floating Point Options ----<br>General Kernel Options ----<br>Device Drivers ---> Device Drivers ---><br>C Library ---><br>Additional libraries ---><br>Additional libraries ---><br>Sub Systems and OS Services ---><br>Build and Link Features ---><br>Boot Options ---><br>Compatibility ---> п

#### 图 **22-5 Zephyr** 内核配置图形化接口

Space/Enter] Toggle/enter [ESC] Leave menu Save Symbol info<br>Toggle show-name mode<br>Save minimal config (a [7] Jump to symbol<br>[A] Toggle show-all mode<br>|vanced) Load Loau<br>Toggle show-help mode

Zephyr 常用的内核配置选项如表 [22-1](#page-259-1) 所示。

<span id="page-259-1"></span>

| 选项                                      | 配置方法                                                                                                    |
|-----------------------------------------|----------------------------------------------------------------------------------------------------|
| Platform<br>selection                   | (Top) > Board Selection > Andes ADP-XC7K AE350 Platform                                                                                                    |
| SoC selection                           | (Top) > SoC/CPU/Configuration Selection > Andes V5 SoC<br>Series Implementation<br>(Top) > Hardware Configuration > Andes V5 SoC Selection ><br>Andes AE350 SoC Implementation                        |
| <b>CPU</b><br>architecture<br>selection | (Top) > Hardware Configration > CPU Architecture of SoC ><br>RISCV32 CPU Architecture                                                                                                    |
| <b>FPU</b><br>supporting                | (Top) > Hardware Configration > Andes V5 FPU options ><br>Double presion FPU                                                                                                    |
| Other<br>hardware<br>configuration      | (Top) > Hardware Configration > Enable cache<br>(Top) > Hardware Configuration > Enable Andes V5 Hardware<br><b>DSP</b><br>(Top) > Hardware Configuration > Enable Andes V5<br>performance throttling |
| XIP mode                                | (Top) > General Kernel Options > Execute in place                                                                                                    |

#### 表 **22-1 Zephyr** 内核配置选项

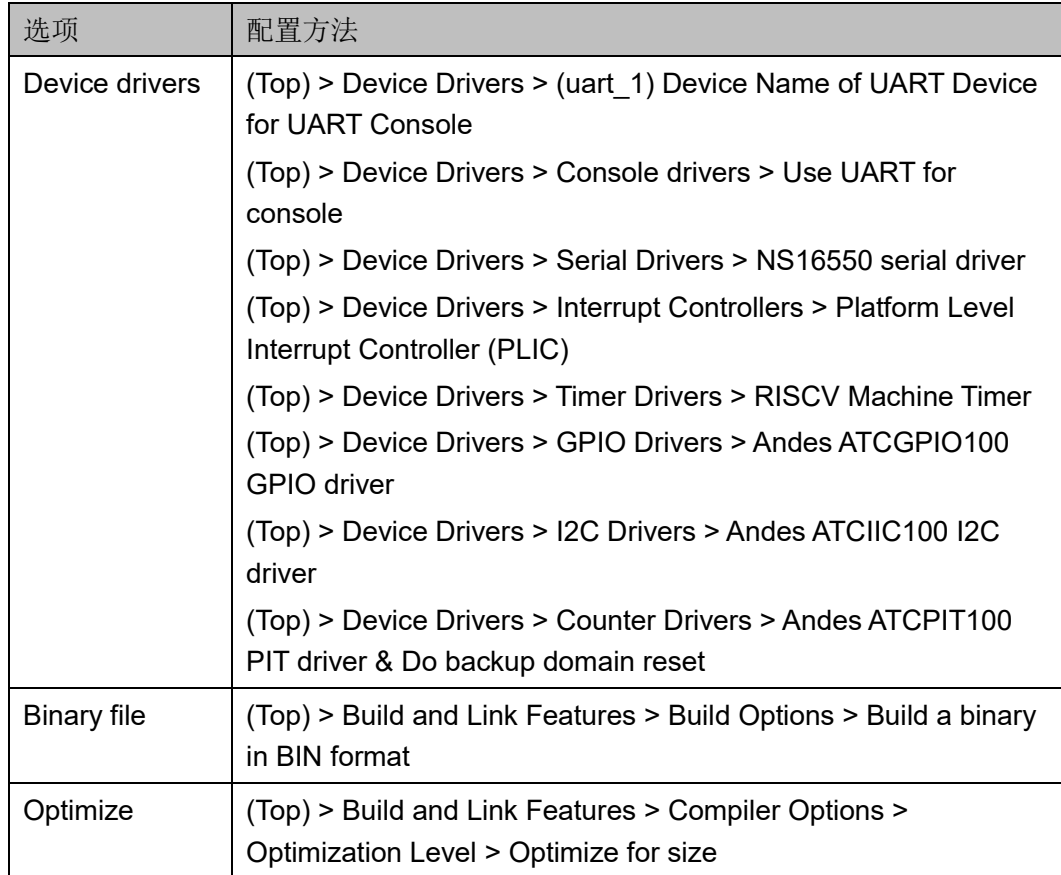

Zephyr 内核配置的详细描述,请参照:

<https://docs.zephyrproject.org/2.4.0/guides/kconfig/index.html>

#### 步骤 **7**

执行"make"命令,构建应用程序,所用命令如下所示:

#### \$ make

成功构建后, Binary 文件产生于 <ZEPHYR\_APP>\build\zephyr\zephyr.bin。

# **23**协议栈软件编程

Gowin RiscV\_AE350\_SOC 支持以下几种协议栈软件编程:

● TCP/IP 协议栈

# **23.1 TCP/IP** 协议栈

Gowin RiscV\_AE350\_SOC 支持开源 TCP/IP 协议栈 LwIP。

LwIP 协议栈是一个轻量级的开源 TCP/IP 协议栈,专为嵌入式系统和 小型设备而设计,旨在提供 TCP/IP 网络协议支持, 使嵌入式系统能够与其 他设备通过网络进行通信。

## **23.1.1** 特征

- 轻量级:占用较少的内存和处理器资源,能够在嵌入式系统中高效运行
- 可裁剪:允许根据具体需求进行裁剪,只包含必要的协议和功能,以减 少存储空间和处理器开销
- 高性能: 使用性能优化技术, 如零拷贝和事件驱动机制, 以提高网络通 信的效率和吞吐量
- 可移植性: 具有良好的可移植性, 可以在多种操作系统和硬件平台上运 行,例如 RTOS FreeRTOS
- 多功能性: 支持多种应用协议, 除 TCP/IP 协议栈, 还提供一些常用的 应用层协议实现,如 HTTP、SNMP 和 MQTT
- Gowin RiscV AE350 SOC 支持单片机、RTOS FreeRTOS 等模式的 LwIP 协议栈

#### **23.1.2** 版本

Gowin RiscV\_AE350\_SOC 支持的 LwIP 协议栈版本:2.1.2。

# **24**基准测试程序

Gowin RiscV AE350 SOC 支持以下几种基准测试程序, 来测量处理 器的硬件最高实际运行性能,以及软件优化的性能提升效果。

- Dhrystone
- CoreMark
- Whetstone

# **24.1 Dhrystone**

## **24.1.1** 简介

Dhrystone 主要目的是测试处理器的整数运算和逻辑运算的性能,最新 版本是 1988 年更新的 Version 2.1。Dhrystone 标准的测试方法是单位时间 内跑了多少次 Dhrystone 程序, 其指标单位为 DMIPS/MHz。MIPS 是 Million Instructions Per Second 的缩写,每秒处理的百万级的机器语言指令 数。DMIPS 中的 D 是 Dhrystone 的缩写, 它表示了在 Dhrystone 标准的测 试方法下的 MIPS。

#### **24.1.2** 应用程序

RiscV\_AE350\_SOC 提供 Dhrystone 应用程序设计:

…\ref\_design\MCU\_RefDesign\ae350\_dhrystone。

#### **24.1.3** 程序运行

Dhrystone 应用程序运行结果如下所示。

Dhrystone Benchmark, Version 2.1 (Language: C)

Program compiled without 'register' attribute Please give the number of runs through the benchmark: Execution starts, 2000000 runs through Dhrystone Execution ends Final values of the variables used in the benchmark: Int\_Glob: 5

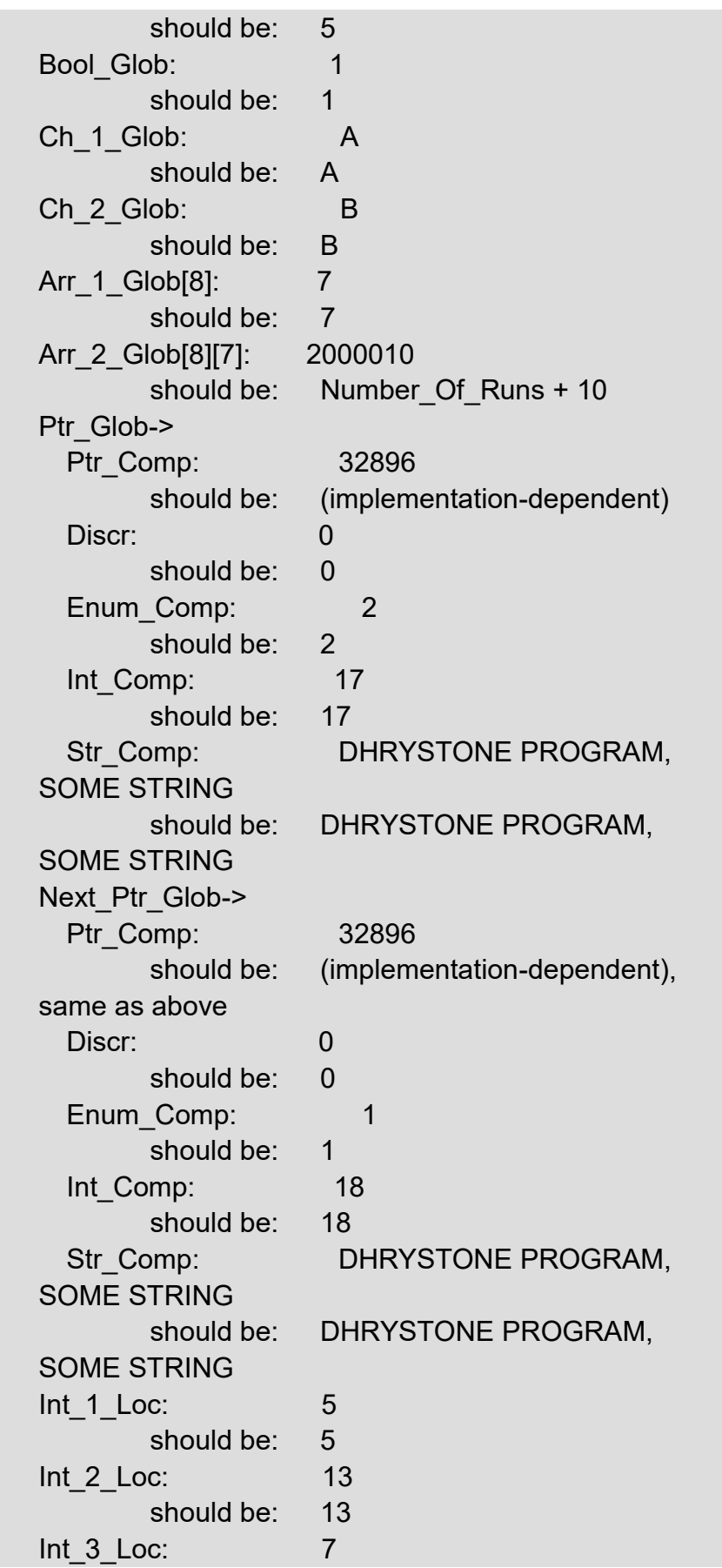

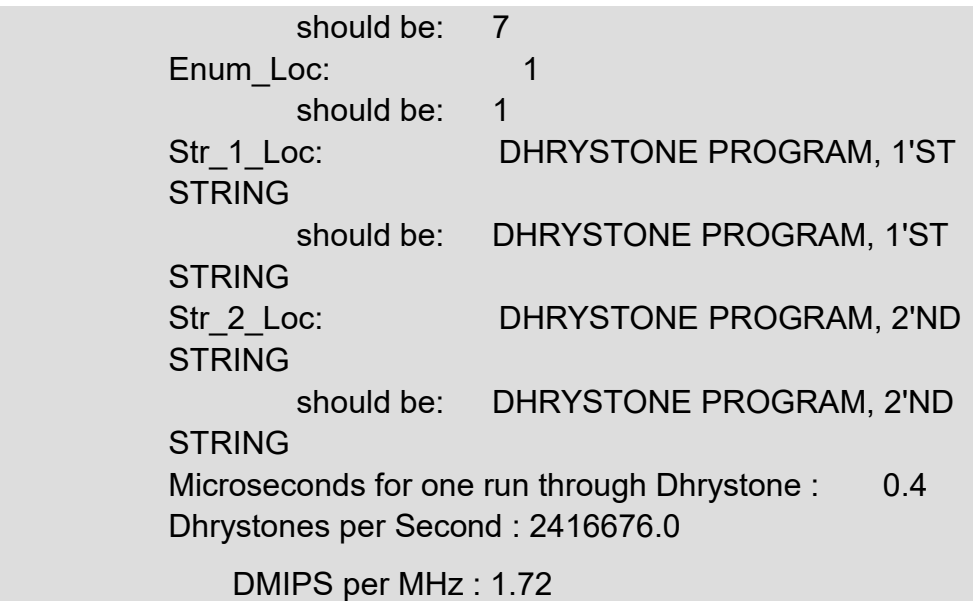

# **24.2 CoreMark**

# **24.2.1** 简介

CoreMark 主要目标是测试处理器核心性能,这个标准被认为比陈旧的 Dhrystone 标准更有实际价值。CoreMark 程序使用 C 语言写成,包含如下 的运算法则: 列举(寻找并排序), 数学矩阵操作(普通矩阵运算) 和状态 机(用来确定输入流中是否包含有效数字),还包括 CRC。CoreMark 程序 的最新版本是 Version 1.0。

CoreMark 标准的测试方法是在某配置参数组合下单位时间内跑了多少 次 CoreMark 程序, 其指标单位为 CoreMark/MHz。CoreMark 数字越高, 意味着性能越高。

## **24.2.2** 应用程序

Gowin RiscV\_AE350\_SOC 提供 CoreMark 应用程序设计:

…\ref\_design\MCU\_RefDesign\ae350\_coremark。

## **24.2.3** 程序运行

CoreMark 应用程序运行结果如下所示。

The time is from mcycle

2K performance run parameters for coremark. CoreMark Size : 666 Total ticks : 2263314978

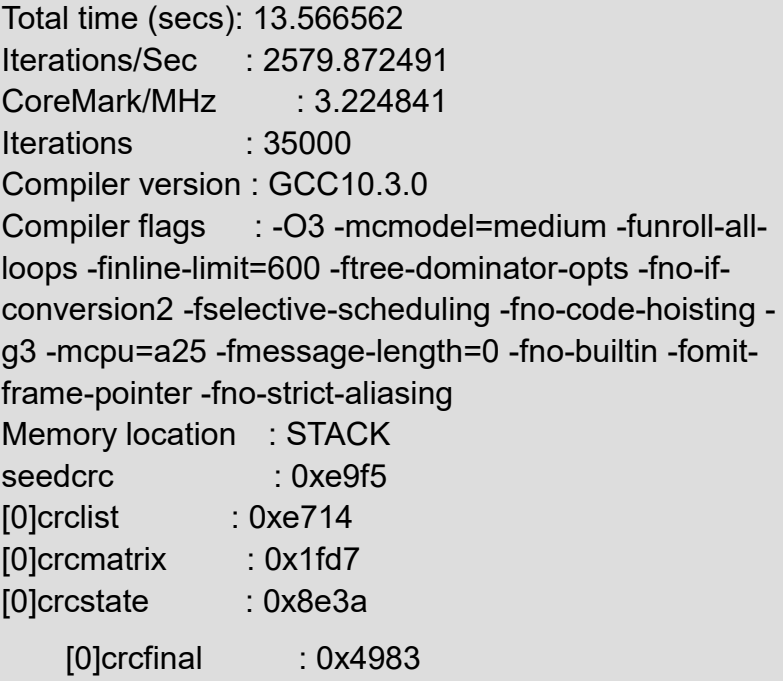

Correct operation validated. See README.md for run and reporting rules.

CoreMark 1.0 : 2579.872491 / GCC10.3.0 -O3 mcmodel=medium -funroll-all-loops -finline-limit=600 ftree-dominator-opts -fno-if-conversion2 -fselectivescheduling -fno-code-hoisting -g3 -mcpu=a25 fmessage-length=0 -fno-builtin -fomit-frame-pointer -fnostrict-aliasing / STACK

# **24.3 Whetstone**

## **24.3.1** 简介

Whestone 是一个综合性的基准测试程序,主要用于评估计算机的浮点 运算性能,单位为每秒钟执行千条 Whetsone 指令(KWIPS)或每秒钟执 行百万条 Whetstone 指令(MWIPS)。

Whetstone 是一个合成型的程序,包含了若干个代码片段。这些片段代 表在科学计算应用中常用操作的混合,包含了科学计算常用的 C 函数(如 sin、cos、sqrt、exp 和 log 函数)整数和浮点数的算术运算、数组访问、 条件分支和函数调用等。

当前 Whetstone 主要用于嵌入式系统的测试。

# **24.3.2** 应用程序

RiscV\_AE350\_SOC 提供 Whetstone 应用程序设计: …\ref\_design\MCU\_RefDesign\ae350\_whetstone。

# **24.3.3** 程序运行

Whetstone 应用程序运行结果如下所示。

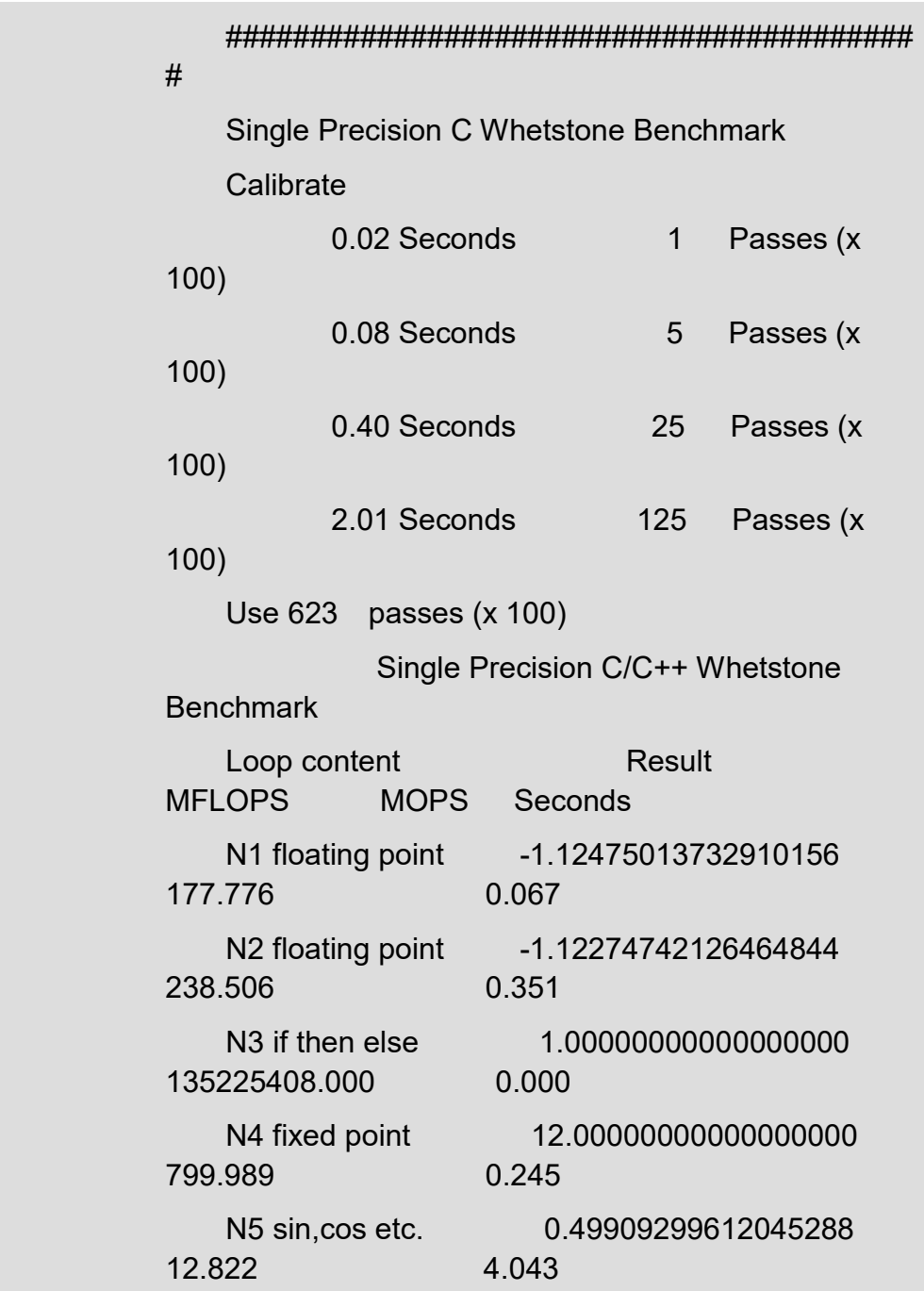

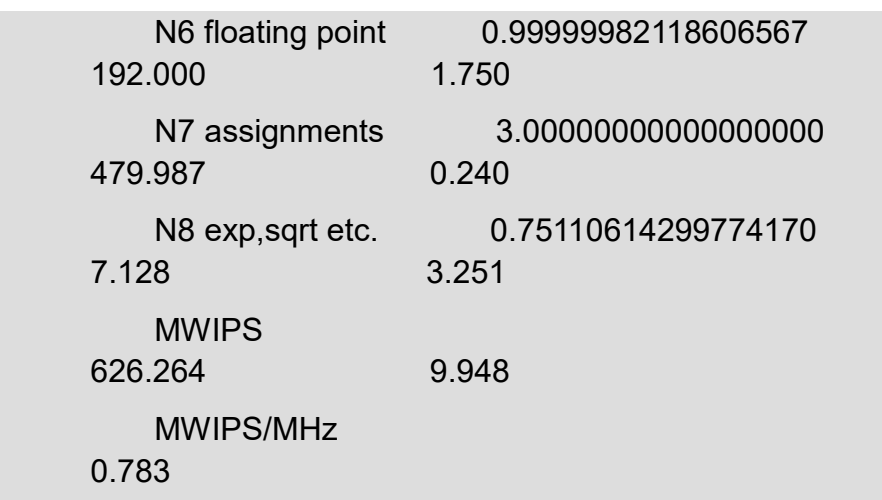

# <span id="page-267-0"></span>**24.4** 性能指标

RiscV\_AE350\_SOC 基于基准测试程序测量的性能指标如表 [24-1](#page-267-0) 所 示。

#### 表 **24-1** 性能指标

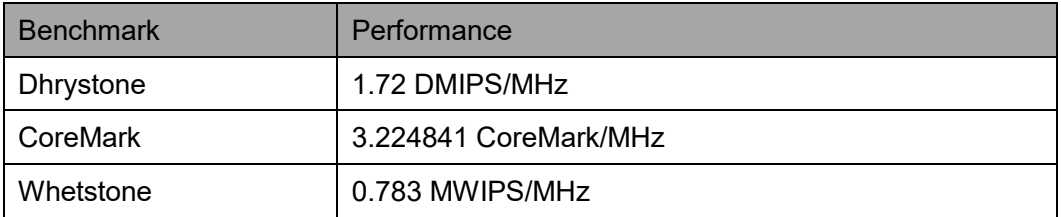

# 25<sub>应用程序</sub>

以下各节详细描述 Gowin RiscV AE350 SOC 的应用程序旨在方便用 户快速使用 Gowin RiscV\_AE350\_SOC 软件编程。

# **25.1 UART**

## **25.1.1** 程序描述

UART 应用程序描述了如何使用 UART 接口实现异步通信, 演示了 UART 与 PC 之间通过终端仿真程序(例如 HyperTerm, TeraTerm 等)互 相发送/接收数据。

程序初始后, UART 发送字符串 "Input 'G' to receive a message" 到 终端,然后等待终端发送数据。如果 UART 接收到终端发送的字符"G", 则发送字符串"Hello World!",否则继续等待下一次终端发送数据。

#### **25.1.2** 应用程序

Gowin RiscV\_AE350\_SOC 提供 UART 应用程序设计:

…\ref\_design\MCU\_RefDesign\ae350\_demo\src\demo\uart。

#### **25.1.3** 程序运行

UART 应用程序运行结果如下所示。

Input 'G' to receive a message

Hello World!

Hello World!

Hello World!

Hello World!

Hello World!

Hello World!

Hello World!

# **25.2 GPIO**

#### **25.2.1** 程序描述

GPIO 应用程序描述了如何使用 GPIO 接口, 演示了 GPIO 输入输出控 制 7 段数码管。

程序初始化后,设置 GPIO 端口输入方向作为拨码开关输入,设置 GPIO 端口输出方向作为 7 段数码管输出, 然后设置拨码开关中断触发方式 为下降沿触发,开启相应的中断。完成所有的设置后,程序进入无限循环, 等待用户控制 1~10 个拨码开关触发中断,当中断发生后,2 个 7 段数码管 将演示对应的数字 0~9。

#### **25.2.2** 应用程序

Gowin RiscV\_AE350\_SOC 提供 GPIO 应用程序设计:

…\ref\_design\MCU\_RefDesign\ae350\_demo\src\demo\gpio。

## **25.2.3** 程序运行

GPIO 应用程序运行结果如下所示。

It's a GPIO 7-Segments and Switches demo.

Please press SW1-SW10 and seven-segments will show the corresponding value…

7-segment number is 0

7-segment number is 1

- 7-segment number is 2
- 7-segment number is 3
- 7-segment number is 4
- 7-segment number is 5
- 7-segment number is 6
- 7-segment number is 7

7-segment number is 8

7-segment number is 9

#### **25.3 I2C**

#### **25.3.1** 程序描述

I2C 应用程序描述了如何使用 I2C 接口实现主机与从机通信,演示了 I2C 主机发送 10 个字节的数据到从机, 然后从从机读回这 10 个字节的数 据,检查结果。该程序需要连接两块开发板,一块作为主机,一块作为从 机。

首先, 初始化 I2C 从机开发板, 等待主机发送数据。然后, 初始化 I2C 主机开发板,主机发送 10 个字节数据到从机,然后从从机读回这 10 个字 节的数据,检查结果,如果数据一致,则主机 UART 发送测试通过的信 息。

I2C 主机开发板与从机开发板须共地。

#### **25.3.2** 应用程序

Gowin RiscV\_AE350\_SOC 提供 I2C 应用程序设计:

…\ref\_design\MCU\_RefDesign\ae350\_demo\src\demo\i2c.

## **25.3.3** 程序运行

I2C 主机应用程序运行结果如下所示。

It's a I2C Master Mode demo.

====Please hardwire 2 test board=====

I2C master mode init …..

I2C FIFO master tx …..

I2C FIFO master rx …..

I2C FIFO master test pass …..

I2C 从机应用程序运行结果如下所示

It's a I2C Slave mode demo.

====Please hardwire 2 test board=====

I2C slave mode init …..

## **25.4 SPI**

#### **25.4.1** 程序描述

SPI 应用程序描述了如何使用 SPI 接口实现主机与从机通信, 演示了 SPI 主机与从机发送/接收数据。该程序需要连接两块开发板,一块作为主 机,一块作为从机。

程序初始化后,SPI 主机设置 8 位数据长度、33MHz 时钟频率,完成 设置后,发送 8 个字节数据到从机。然后,从从机读回这 8 个字节数据, 检查结果是否一致。

#### **25.4.2** 应用程序

Gowin RiscV\_AE350\_SOC 提供 SPI 应用程序设计:

…\ref\_design\MCU\_RefDesign\ae350\_demo\src\demo\spi。

## **25.4.3** 程序运行

SPI 主机应用程序运行结果如下所示。

It's a SPI Master Mode demo. ====Please hardwire 2 test board===== Master write/read test… data\_in[0]=1 data in[1]=2 data\_in[2]=3 data\_in[3]=4 data  $in[4]=5$ data in[5]=6 data  $in[6]=7$ data  $in[7]=8$ 

SPI 从机应用程序运行结果如下所示。

It's a SPI Slave Mode demo. ====Please hardwire 2 test board===== Slave write/read test… data[0]=0 data[1]=1 data[2]=2 data[3]=3 data[4]=4 data[5]=5 data[6]=6 data[7]=7

# **25.5 RTC**

#### **25.5.1** 程序描述

RTC 应用程序描述了如何使用 RTC 接口实现定时器中断, 演示了半秒 中断、秒中断、分中断、天中断和闹钟中断。

程序初始化后, 设置"rtc\_time"为 0, "alarm\_time"为 1 分钟。当 "rtc\_time"计数 1 秒钟时, 触发秒中断, UART 发送"Second interrupt done"信息。同样, "rtc\_timer"计数等于 "alarm\_time"时, 触发闹钟中 断,UART 发送"Alarm interrupt done"。

## **25.5.2** 应用程序

RiscV AE350 SOC 提供 RTC 应用程序设计:

…\ref\_design\MCU\_RefDesign\ae350\_demo\src\demo\rtc。

#### **25.5.3** 程序运行

RTC 应用程序运行结果如下所示。

It's a Real Time Clock demo.

Half second interrupt operation.....

Half Second interrupt done.....

Second interrupt operation.....

Second interrupt done.....

After 3 seconds elapsed, you will see alarm interrupt done message.....

Alarm interrupt operation.....

Alarm interrupt done.....

# **25.6 PWM**

#### **25.6.1** 程序描述

PWM 应用程序描述了如何使用 PWM 接口驱动扬声器或蜂鸣器, 演示 了 PWM 通道 1 给扬声器或蜂鸣器输出不同频率和占空比信号来演奏音符。

程序初始化后, UART 发送指令信息到终端, 等待数据输入, 如果终端 发送数字 1~7, PWM 相对应的输出"Do"~"Si"频率到扬声器演奏音 符。如果发送空格, PWM 停止输出。如果发送回车, 程序退出。

## **25.6.2** 应用程序

Gowin RiscV\_AE350\_SOC 提供 PWM 应用程序设计:

…\ref\_design\MCU\_RefDesign\ae350\_demo\src\demo\pwm。

## **25.6.3** 程序运行

PWM 应用程序运行结果如下所示。

It's a Pulse Width Modulator demo.

Let's play piano...

 $[1 2 3 4 5 6 7]$  =  $\equiv$ > Play  $[Do Re Mi Fa So La Si]$ [Space] ==> Mute

[Enter] ==> Quit Input a [49] Input a [50] Input a [51] Input a [52]

- Input a [53]
- Input a [54]
- Input a [55]

Input a [Space] Input a [Space] Input a [Enter] QUIT!

# **25.7 WDT** 和 **PIT Timer**

#### **25.7.1** 程序描述

WDT 和 PIT Timer 应用程序描述了如何使用 WDT 和 PIT Timer 接口实 现系统复位和锁定, 演示了当 WDT 暂停后, WDT 复位系统。

WDT 初始化后, PIT Timer 将周期性的重启 WDT, PIT Timer 重启 WDT 10 次后, 停止 PIT Timer, 然后 WDT 超时, 重启系统。如果 WDT 具 有中断阶段,程序在超时后接收 NMI 中断,发送错误信息,然后等待系统 复位。

#### **25.7.2** 应用程序

Gowin RiscV\_AE350\_SOC 提供 WDT 和 PIT Timer 应用程序设计:

…\ref\_design\MCU\_RefDesign\ae350\_demo\src\demo\wdt\_pit。

#### **25.7.3** 程序运行

WDT 和 PIT Timer 应用程序运行结果如下所示。

It's a Watch Dog Timer and Programmable Interval Timer (as simple timer) demo.

WDT will reset whole system if WDT doesn't restarted in 1 seconds.

PIT (as simple timer) restart WDT every 0.5 seconds, so WDT doesn't reset system.

PIT (as simple timer) restart WDT (1 times), system still alive.

PIT (as simple timer) restart WDT (2 times), system still alive.

PIT (as simple timer) restart WDT (3 times), system still alive.

PIT (as simple timer) restart WDT (4 times), system still alive.

PIT (as simple timer) restart WDT (5 times), system still alive.

PIT (as simple timer) restart WDT (6 times), system still alive.

PIT (as simple timer) restart WDT (7 times), system still alive.

PIT (as simple timer) restart WDT (8 times), system still alive.

PIT (as simple timer) restart WDT (9 times), system still alive.

PIT (as simple timer) restart WDT (10 times), system still alive.

Then, We disable PIT (as simple timer), so the whole system will be reset by WDT.

## **25.8 PLMT**

#### **25.8.1** 程序描述

PLMT 应用程序描述了如何激活机器模式相关的中断, 开启机器模式定 时器和机器模式软件中断。

机器模式定时器中断,周期设置为2秒,如果发生中断则设置机器模式 软件中断的触发标志。

机器模式软件中断,当机器模式软件中断触发标志被机器模式定时器中 断设置后,激活机器模式软件中断。

激活机器模式软件中断后,每 2 秒输出机器模式定时器活跃状态的信 息。同时,按键 1、2、3 分别控制 led 1、2、3。

#### **25.8.2** 应用程序

Gowin RiscV\_AE350\_SOC 提供 PLMT 应用程序设计:

... $\lvert$ ref design $\lvert MCU\rvert$  RefDesign $\lvert$ ae350 demo $\lvert s\rvert$ c $\lvert$ demo $\lvert s\rvert$ mt.

#### **25.8.3** 程序运行

PLMT 应用程序运行结果如下所示。

It's a Platform Level Machine Timer demo.

Setup machine timer.

Setup machine software interrupt handler.

Setup GPIO key and led.

Message triggered from Machine Timer interrupt handler.

mtimer count: 0

Press key1 and led1 is on.

Message triggered from Machine Timer interrupt handler. mtimer count: 1 Press key2 and led2 is on. Message triggered from Machine Timer interrupt handler. mtimer count: 2 Press key3 and led3 is on. Message triggered from Machine Timer interrupt handler. mtimer count: 3 Message triggered from Machine Timer interrupt handler. mtimer count: 4

# **25.9 Printf**

## **25.9.1** 程序描述

Printf 应用程序描述了如何使用 UART 发送数据实现重定义标准库 printf()/sprint()函数。

## **25.9.2** 应用程序

Gowin RiscV\_AE350\_SOC 提供 Printf 应用程序设计:

…\ref\_design\MCU\_RefDesign\ae350\_demo\src\demo\printf。

# **25.9.3** 程序运行

Printf 应用程序运行结果如下所示。

It's a printf() demo. Hello world!  $5 = 5$  $-2147483647 = -$  max integer char  $a = 'a'$ hex  $ff = ff$ hex  $00 = 00$ signed  $-3$  = unsigned 4294967293 = hex ffffffd

0 message(s) 0 message(s) with % justif: "left" " justif: " right" 3: 0003 zero padded 3: 3 left justif. 3: 3 right justif. -3: -003 zero padded -3: -3 left justif.

-3: -3 right justif.

# **25.10 Scanf**

## **25.10.1** 程序描述

Scanf 应用程序描述了如何使用 UART 接收数据实现重定义标准库 scanf()函数。

## **25.10.2** 应用程序

Gowin RiscV\_AE350\_SOC 提供 Scanf 应用程序设计:

…\ref\_design\MCU\_RefDesign\ae350\_demo\src\demo\scanf。

## **25.10.3** 程序运行

Scanf 应用程序运行结果如下所示。

It's a scanf() demo.

Enter a string : hello

Enter a hex : 0xaf

Enter an integer : 111

Demo scanf() PASS.

# **25.11 HSP**

## **25.11.1** 程序描述

HSP 应用程序描述了硬件堆栈保护和记录机制。

使用汉诺塔游戏描述硬件堆栈保护特征。首先开启硬件堆栈记录机制的 运行方案,获取栈顶指针,用于递归循环移动汉诺塔。然后,开启硬件堆栈 保护机制的运行方案,通过降低栈边界值继续移动汉诺塔,以此来产生栈溢 出异常。

## **25.11.2** 应用程序

Gowin RiscV\_AE350\_SOC 提供 HSP 应用程序设计:

…\ref\_design\MCU\_RefDesign\ae350\_demo\src\demo\hsp。

## **25.11.3** 程序运行

HSP 应用程序运行结果如下所示。

It's a Hardware Stack Protection and Recording Mechanism demo.

The initial stack pointer : 0x8000000

[Hardware Stack Recording]

HANOI Tower with 4 disks :

Move disk 1 from A to B

Move disk 2 from A to C

Move disk 1 from B to C

Move disk 3 from A to B

Move disk 1 from C to A

Move disk 2 from C to B

Move disk 1 from A to B

Move disk 4 from A to C

Move disk 1 from B to C

Move disk 2 from B to A

Move disk 1 from C to A

Move disk 3 from B to C

Move disk 1 from A to B Move disk 2 from A to C Move disk 1 from B to C  $HANOI(4) = 15$  moves Top of Stack : 0x7fffa90 [Hardware Stack Overflow Detection] Set stack top bound : 0x7fffc00 **Retest** HANOI Tower with 4 disks : [Exception] : Stack Overflow (sp = 0x7fffc00)

# **25.12 PFM**

## **25.12.1** 程序描述

PFM 应用程序描述了如何使用基本的 RISC-V 分析计数器"mcycle" 和"minstret"。

通过"mcycle"和"minstret"硬件性能监视器,使用斐波那契程序测 量 MCU 性能。演示两种测量方法,一种是使用计数器差异,另一种是清除 计数器直接使用值。

#### **25.12.2** 应用程序

Gowin RiscV\_AE350\_SOC 提供 PFM 应用程序设计:

…\ref\_design\MCU\_RefDesign\ae350\_demo\src\demo\pfm。

## **25.12.3** 程序运行

PFM 应用程序运行结果如下所示。

It's a Hardware Performance Monitor demo.

Run factorial(100) mathematics ...

Demo 1: Using Counter Differences.

Loop 0: Retired 317 instructions in 490 cycles

Loop 1: Retired 317 instructions in 336 cycles

Loop 2: Retired 317 instructions in 333 cycles

Demo 2: Clearing Counters, Using Values Directly. Loop 0: Retired 315 instructions in 329 cycles Loop 1: Retired 315 instructions in 321 cycles Loop 2: Retired 315 instructions in 321 cycles Hardware Performance Monitor Demo Completed.

# **25.13 PLIC**

#### **25.13.1** 程序描述

PLIC 应用程序, 非向量式中断处理, 描述了如何激活机器模式和 PLIC 相关的中断,开启机器模式定时器、机器模式软件、PLIC PIT Timer 中断。

机器模式定时器中断,周期设置为2秒,如果发生中断则设置机器模式 软件中断的触发标志。

PLIC PIT Timer 中断, 周期设置为 200 毫秒, 如果发生中断则设置机 器模式软件中断的触发标志。

当机器模式定时器中断和 PLIC PIT Timer 中断中设置了机器模式软件 中断的触发标志,机器模式软件中断被激活。

机器模式软件中断,每 2 秒发送机器模式定时器活跃状态的信息,每 200 毫秒发送 PLIC PIT Timer 活跃状态的信息。

#### **25.13.2** 应用程序

Gowin RiscV\_AE350\_SOC 提供 PLIC 应用程序设计:

…\ref\_design\MCU\_RefDesign\ae350\_demo\src\demo\plic.

#### **25.13.3** 程序运行

PLIC 应用程序运行结果如下所示。

It's a No Vectored Platform Level Interrupt Controller demo.

Setup machine timer.

Setup machine software interrupt handler.

Setup pit timer.

Message triggered from PLIC PIT as simple timer interrupt handler.

Message triggered from PLIC PIT as simple timer interrupt handler.

Message triggered from PLIC PIT as simple timer interrupt handler. Message triggered from PLIC PIT as simple timer interrupt handler. Message triggered from PLIC PIT as simple timer interrupt handler. Message triggered from PLIC PIT as simple timer interrupt handler. Message triggered from PLIC PIT as simple timer interrupt handler. Message triggered from PLIC PIT as simple timer interrupt handler. Message triggered from PLIC PIT as simple timer interrupt handler. Message triggered from Machine Timer interrupt handler. Message triggered from PLIC PIT as simple timer interrupt handler. Message triggered from PLIC PIT as simple timer interrupt handler. Message triggered from PLIC PIT as simple timer interrupt handler. Message triggered from PLIC PIT as simple timer interrupt handler. Message triggered from PLIC PIT as simple timer interrupt handler. Message triggered from PLIC PIT as simple timer interrupt handler.

Message triggered from PLIC PIT as simple timer interrupt handler. Message triggered from PLIC PIT as simple timer interrupt handler. Message triggered from PLIC PIT as simple timer interrupt handler. Message triggered from PLIC PIT as simple timer interrupt handler. Message triggered from Machine Timer interrupt handler.

# **25.14 Powerbrake**

## **25.14.1** 程序描述

Powerbrake 应用程序描述了硬件性能调节机制。

MCU 分别配置为最低性能或最高性能的条件下,运行数字游戏(0 => 9)。MCU 配置为最低性能时的循环计数大于 MCU 配置为最高性能时的循 环计数。

## **25.14.2** 应用程序

RiscV\_AE350\_SOC 提供 Powerbrake 应用程序设计:

…\ref\_design\MCU\_RefDesign\ae350\_demo\src\demo\powerbrake。

## **25.14.3** 程序运行

Powerbrake 应用程序运行结果如下所示。

It's a Hardware Performance Throttling Mechanism demo.

=======================================================

============

[Part 1: Run the number game with LOWEST/HIGHEST performance]

MCU is configured to LOWEST performance (T\_LEVEL: 15)

Go number game: 0 --> 9.

 $0.1.2.3.4.5.6.7.8.9.$ 

consumed cycles: 16192768.

MCU is configured to HIGHEST performance (T\_LEVEL: 0)

Go number game: 0 --> 9.

0.1.2.3.4.5.6.78.9

consumed cycles: 8916257.

Consumed cycles (LOWEST performance) > Consumed cycles (HIGHEST performance) => OK

=======================================================

============

[Part 2: Run the number game in ISR while ENABLE/DISABLE fast interrupt mode (FAST\_INT)]

Setup machine software interrupt handler.

MCU is configured to LOWEST performance (T\_LEVEL: 15)

<ENABLE fast interrupt mode>

Trigger machine software interrupt handler.

It's machine software interrupt handler.

Go number game in ISR: 0 --> 9.

0...1...2...3...4...5...6...7...8...9...

consumed cycles: 8916433.

<DISABLE fast interrupt mode>

Trigger machine software interrupt handler.

It's machine software interrupt handler.

Go number game in ISR: 0 --> 9. 0...1...2...3...4...5...6...7...8...9... consumed cycles: 16193024. Consumed cycles(DISABLE FAST\_INT) > Consumed cycles(ENABLE FAST  $INT$ ) => OK Demo Hardware Performance Throttling Mechanism PASS!

# **25.15 WFI**

#### **25.15.1** 程序描述

WFI 应用程序描述了如何让 MCU 内核进入待机和唤醒。

通过执行"wfi"指令, MCU 内核进入待机模式。通过按键 1、2、3, 唤醒 MCU 内核, UART 发送 "Wake up from standby mode"信息。

## **25.15.2** 应用程序

Gowin RiscV\_AE350\_SOC 提供 WFI 应用程序设计:

…\ref\_design\MCU\_RefDesign\ae350\_demo\src\demo\wfi。

## **25.15.3** 程序运行

WFI 应用程序运行结果如下所示。

It's a Wait-for-Interrupt demo.

Entering StandBy mode....................

And press SW1  $\sim$  SW3 trying to wake it up

zzzzzzzzzzzzzzzzzzzzzzzzzZZZZZZZZZzzzzzzz...

Wake up from standby mode..................

# **25.16 Cache**

# **25.16.1** 程序描述

Cache 应用程序描述了硬件高速缓存机制。

在可以高速缓存的内存中进行运行代码修改,以达到数据一致性。首 先,检查高速缓存特征,如果特征存在则开启指令和数据高速缓存。然后, 在数据高速缓存上修改一个名为"g\_selfmodify"的全局变量, 并且使用指 令"fence.i"做内存一致性。最后,检查"g\_selfmodify"的正确性。

#### **25.16.2** 应用程序

Gowin RiscV\_AE350\_SOC 提供 Cache 应用程序设计:

…\ref\_design\MCU\_RefDesign\ae350\_demo\src\demo\cache.

## **25.16.3** 程序运行

Cache 应用程序运行结果如下所示。

It's a L1 Cache demo. MCU supports CCTL operation MCU supports CCTL auto-increment The L1C ICache sets = 256 The L1C ICache ways  $=$  4 The L1C ICache line size = 32 The L1C DCache sets = 256 The L1C DCache ways  $=$  4 The L1C DCache line size  $= 32$ 

Enable L1C I cache

Enable L1C D cache

Execute original self modify code.

I/D cache flush

Run selfModifyCode Pass.

L1 Cache Completed.

# **25.17 Cache Lock**

#### **25.17.1** 程序描述

Cache Lock 应用程序描述了硬件高速缓存锁定机制。

在可以高速缓存的内存中进行运行代码修改,以达到数据一致性,并且 说明如何锁存修改的代码到指令高速缓存中。首先,检查高速缓存特征,如 果特征存在则开启指令和数据高速缓存。然后,运行"A"补丁代码,修改 一个名为"g\_selfmodify"的全局变量, 分别使用 CCTL 指令去做没有锁定

补丁代码和锁定补丁代码时的内存一致性。接下来,在指令高速缓存中运行 大小为 32KB 的 nop 指令来冲洗"A"补丁代码。最后,运行另一个"B" 补丁代码,修改"g\_selfmodify",检查"g\_selfmodify"的正确性,完成高 速缓存锁定。

#### **25.17.2** 应用程序

#### Gowin RiscV\_AE350\_SOC 提供 Cache Lock 应用程序设计:

…\ref\_design\MCU\_RefDesign\ae350\_demo\src\demo\cache\_lock。

#### **25.17.3** 程序运行

Cache Lock 应用程序运行结果如下所示。

It's a L1 Cache Lock Mechanism demo.

MCU supports cache lock feature.

================demo cache unlock===============

Run unlock self modify code, expect g\_selfmodify=8888888.....

Run self modify code to set g\_selfmodify =  $7777777...$ .....

Run 32k NOP buf to full-fill Icache to flush the unlocked Icache line of self modify code.....

Run self modify code to set g\_selfmodify =  $8888888...$ ....

The g\_selfmodify =  $8888888$ 

Run cache unlock scenario PASS.

==============demo cache lock=================

Run lock self modify code, expect g\_selfmodify=7777777.....

Run self modify code to set g\_selfmodify =  $7777777...$ .....

Run 32k NOP buf to full-fill Icache to flush the unlocked Icache line of self modify code.....

Run self modify code to set g\_selfmodify =  $8888888...$ ....

The q selfmodify =  $7777777$ 

Run cache lock scenario PASS.

Demo L1 Cache Lock Completed.

# **25.18 Slave Port**

#### **25.18.1** 程序描述

Slave Port 应用程序描述了如何通过从机端口访问 ILM/DLM, 演示了 通过不同总线地址与 ILM/DLM 的数据传输。

首先,检查 ILM/DLM 的配置,启动从 ROM/DDR 到 ILM/DLM 的数据 传输,以及从 ILM/DLM 到 DDR 的数据传输, 然后分别读回数据, 验证数 据传输的正确性。

#### **25.18.2** 应用程序

Gowin RiscV\_AE350\_SOC 提供 IDLM 应用程序设计:

…\ref\_design\MCU\_RefDesign\ae350\_demo\src\demo\slaveport。

## **25.18.3** 程序运行

Slave Port 应用程序运行结果如下所示。

It's a ILM/DLM Access by slave port demo. Check ILM: MICM\_CFG = 0x439ada The system has ILM... Check DLM: MDCM\_CFG = 0x439ada The system has DLM... ILM Size = 0x10000 (64KB), DLM Size = 0x10000 (64KB) Move 65536 data from ROM to ILM by slave port Checking data... OK. Move 32768 data from DDR to DLM by slave port Checking data... OK. Move 1024 data from ILM to DDR by slave port Checking data... OK. Move 1024 data from DLM to DDR by slave port Checking data... OK. Access ILM/DLM by slave port Completed.

## **25.19 MM**

## **25.19.1** 程序描述

MM 应用程序描述了如何使用堆内存管理。

内存初始化后,首先为字符数组动态申请一段堆内存,然后进行数据操 作,最后释放内存。

#### **25.19.2** 应用程序

Gowin RiscV\_AE350\_SOC 提供 MM 应用程序设计:

…\ref\_design\MCU\_RefDesign\ae350\_demo\src\demo\mm。

#### **25.19.3** 程序运行

MM 应用程序运行结果如下所示。

It's a Memory Management demo.

allocate a...

allocate b...

set a...

copy a to b...

a :

aa aa aa aa aa aa aa aa aa aa aa aa aa aa aa aa aa aa aa aa aa aa aa aa aa aa aa aa aa aa aa aa aa aa aa aa aa aa aa aa aa aa aa aa aa aa aa aa aa aa aa aa aa aa aa aa aa aa aa aa aa aa aa aa aa aa aa aa aa aa aa aa aa aa aa aa aa aa aa aa aa aa aa aa aa aa aa aa aa aa aa aa aa aa aa aa aa aa aa aa

 $b:$ 

aa aa aa aa aa aa aa aa aa aa aa aa aa aa aa aa aa aa aa aa aa aa aa aa aa aa aa aa aa aa aa aa aa aa aa aa aa aa aa aa aa aa aa aa aa aa aa aa aa aa aa aa aa aa aa aa aa aa aa aa aa aa aa aa aa aa aa aa aa aa aa aa aa aa aa aa aa aa aa aa aa aa aa aa aa aa aa aa aa aa aa aa aa aa aa aa aa aa aa aa

compare a and b PASS.

free a PASS.

free b PASS.
# **25.20 Interrupt Priority**

## **25.20.1** 程序描述

Interrupt Priority 应用程序描述了如何使用多个外设中断。

开启 GPIO 按键和 PIT Timer, 设置 GPIO 中断优先级高于 PIT Timer 中断优先级。PIT Timer 中断每 4 秒触发一次中断, 当 GPIO 按键触发中断 后,打断 PIT Timer 的中断, 执行 GPIO 中断。

# **25.20.2** 应用程序

Gowin RiscV\_AE350\_SOC 提供 Interrupt Priority 应用程序设计: …\ref\_design\MCU\_RefDesign\ae350\_demo\src\demo\intr.

# **25.20.3** 程序运行

Interrupt Priority 应用程序运行结果如下所示。

It's a Multiple Peripherals Interrupts demo.

Setup PIT timer.

Setup GPIO.

It's in PIT timer interrupt.

It's in PIT timer interrupt.

It's in GPIO interrupt.

It's in PIT timer interrupt.

It's in PIT timer interrupt.

It's in PIT timer interrupt.

It's in PIT timer interrupt.

It's in GPIO interrupt.

It's in PIT timer interrupt.

It's in PIT timer interrupt.

It's in GPIO interrupt.

It's in GPIO interrupt.

It's in PIT timer interrupt.

It's in PIT timer interrupt.

# **25.21 LED**

# **25.21.1** 程序描述

LED 应用程序描述了如何使用 GPIO 接口, 演示了流水灯。

程序初始化后,设置 GPIO 端口输出方向用于流水灯,当执行每个流水 灯时,UART 发送点灯信息。

## **25.21.2** 应用程序

Gowin RiscV\_AE350\_SOC 提供 LED 应用程序设计:

…\ref\_design\MCU\_RefDesign\ae350\_demo\src\demo\led。

## **25.21.3** 程序运行

LED 应用程序运行结果如下所示。

It's a Waterfall Led demo. led[1] is on 381422. led[2] is on 381376. led[3] is on 381376.

# **25.22 DDR3**

## **25.22.1** 程序描述

DDR3 应用程序描述了如何以物理内存映射的方式直接读写 DDR3 Memory。

程序初始化后, 首先直接向 DDR3 Memory 写入一段数据, 然后在直 接从 DDR3 Memory 读出数据, 对比写入和读出的数据一致性来验证 DDR3 Memory 读写操作。

## **25.22.2** 应用程序

Gowin RiscV\_AE350\_SOC 提供 DDR3 应用程序设计:

…\ref\_design\MCU\_RefDesign\ae350\_demo\src\demo\ddr3。

# **25.22.3** 程序运行

DDR3 应用程序运行结果如下所示。

It's a Read/Write DDR3 demo. **Initializes** Write data into DDR3...

Write address: 0x3200000 Write size : 50000 Read data into DDR3... Read address: 0x3200000 Read size : 50000 Check... PASS.

**25.23 Vectored PLIC**

## **25.23.1** 程序描述

Vectored PLIC 应用程序, 向量式中断处理, 描述了如何激活机器模式 和 PLIC 相关的中断,开启机器模式定时器、机器模式软件、PLIC PIT Timer 中断。

机器模式定时器中断,周期设置为 2 秒, 如果发生中断则设置机器模式 软件中断的触发标志。

PLIC PIT Timer 中断, 周期设置为 200 毫秒, 如果发生中断则设置机 器模式软件中断的触发标志。

当机器模式定时器中断和 PLIC PIT Timer 中断中设置了机器模式软件 中断的触发标志,机器模式软件中断被激活。

机器模式软件中断,每 2 秒发送机器模式定时器活跃状态的信息,每 200 毫秒发送 PLIC PIT Timer 活跃状态的信息。

#### **25.23.2** 应用程序

Gowin RiscV\_AE350\_SOC 提供 Vectored PLIC 应用程序设计:

…\ref\_design\MCU\_RefDesign\ae350\_vectored。

## **25.23.3** 程序运行

Vectored PLIC 应用程序运行结果如下所示。

It's a Vectored PLIC demo.

Setup machine timer.

Setup machine software interrupt handler.

Setup pit timer.

Message triggered from PLIC PIT as simple timer interrupt handler. Message triggered from PLIC PIT as simple timer interrupt handler. Message triggered from PLIC PIT as simple timer interrupt handler. Message triggered from PLIC PIT as simple timer interrupt handler. Message triggered from PLIC PIT as simple timer interrupt handler. Message triggered from PLIC PIT as simple timer interrupt handler. Message triggered from PLIC PIT as simple timer interrupt handler. Message triggered from PLIC PIT as simple timer interrupt handler. Message triggered from PLIC PIT as simple timer interrupt handler. Message triggered from Machine Timer interrupt handler.

Message triggered from PLIC PIT as simple timer interrupt handler. Message triggered from PLIC PIT as simple timer interrupt handler. Message triggered from PLIC PIT as simple timer interrupt handler. Message triggered from PLIC PIT as simple timer interrupt handler. Message triggered from PLIC PIT as simple timer interrupt handler. Message triggered from PLIC PIT as simple timer interrupt handler. Message triggered from PLIC PIT as simple timer interrupt handler. Message triggered from PLIC PIT as simple timer interrupt handler. Message triggered from PLIC PIT as simple timer interrupt handler. Message triggered from PLIC PIT as simple timer interrupt handler. Message triggered from Machine Timer interrupt handler.

# **25.24 PMP** 和 **Privilege**

## **25.24.1** 程序描述

PMP 和 Privilege 应用程序描述了如何使用正确的特权模式来保护物理 内存。

首先, 在机器模式下, 使用 PMP 配置初始化一个"PA"内存区域。然 后,切换 Machine 模式到 Supervisor 模式, 在切换 Supervisor 模式到 User 模式。当程序运行在 User 模式, 在没有 Write/Execute 特权的情况 下,试图从"PA"内存区域中 Store/Fetch 数据, 则会产生指令访问异常。

#### **25.24.2** 应用程序

Gowin RiscV\_AE350\_SOC 提供 PMP 和 Privilege 应用程序设计:

…\ref\_design\MCU\_RefDesign\ae350\_privilege。

## **25.24.3** 程序运行

PMP 和 Priviledge 应用程序运行结果如下所示。

MCU supports N-Extension feature.

PMP uses NAPOT scheme!.

Machine mode switches to supervisor mode.

======================

========

It's running in supervisor mode.

Hello World [SV Mode]!

Supervisor mode PASS.

=======================================================

========

Supervisor mode switches to user mode.

======================================================= ========

It's running in user mode.

It's a Physical Memory Protection demo.

Try to store a word to a region allowing in user or machine mode.

You should see the [Store Pass] message ...

[Store Pass]

Next, try to store a word to a region requiring in machine mode.

You should see the [Data Store Access Fault] message ...

[N-Extention U-Mode: Data Store Access Fault]

Finally, try to execute machine mode code. You should see the [Instruction Fetch Fault] message ... [N-Extention U-Mode: Instruction Fetch Fault] PMP in user mode Pass! ======================================================= ========

# **25.25 FreeRTOS**

# **25.25.1** 程序描述

FreeRTOS 应用程序描述了如何使用 RTOS FreeRTOS 管理多线程。

# **25.25.2** 应用程序

Gowin RiscV\_AE350\_SOC 提供 FreeRTOS 应用程序设计:

…\ref\_design\MCU\_RefDesign\ae350\_freertos。

# **25.25.3** 程序运行

FreeRTOS 应用程序运行结果如下所示。

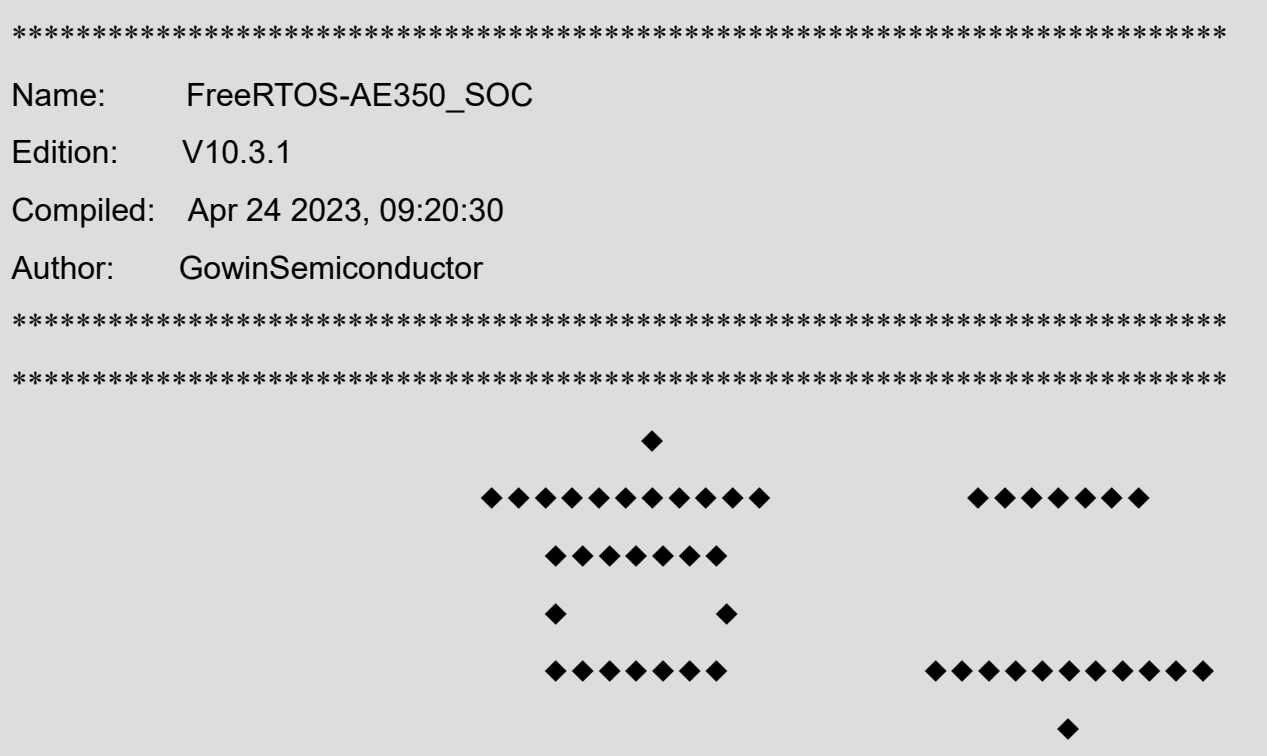

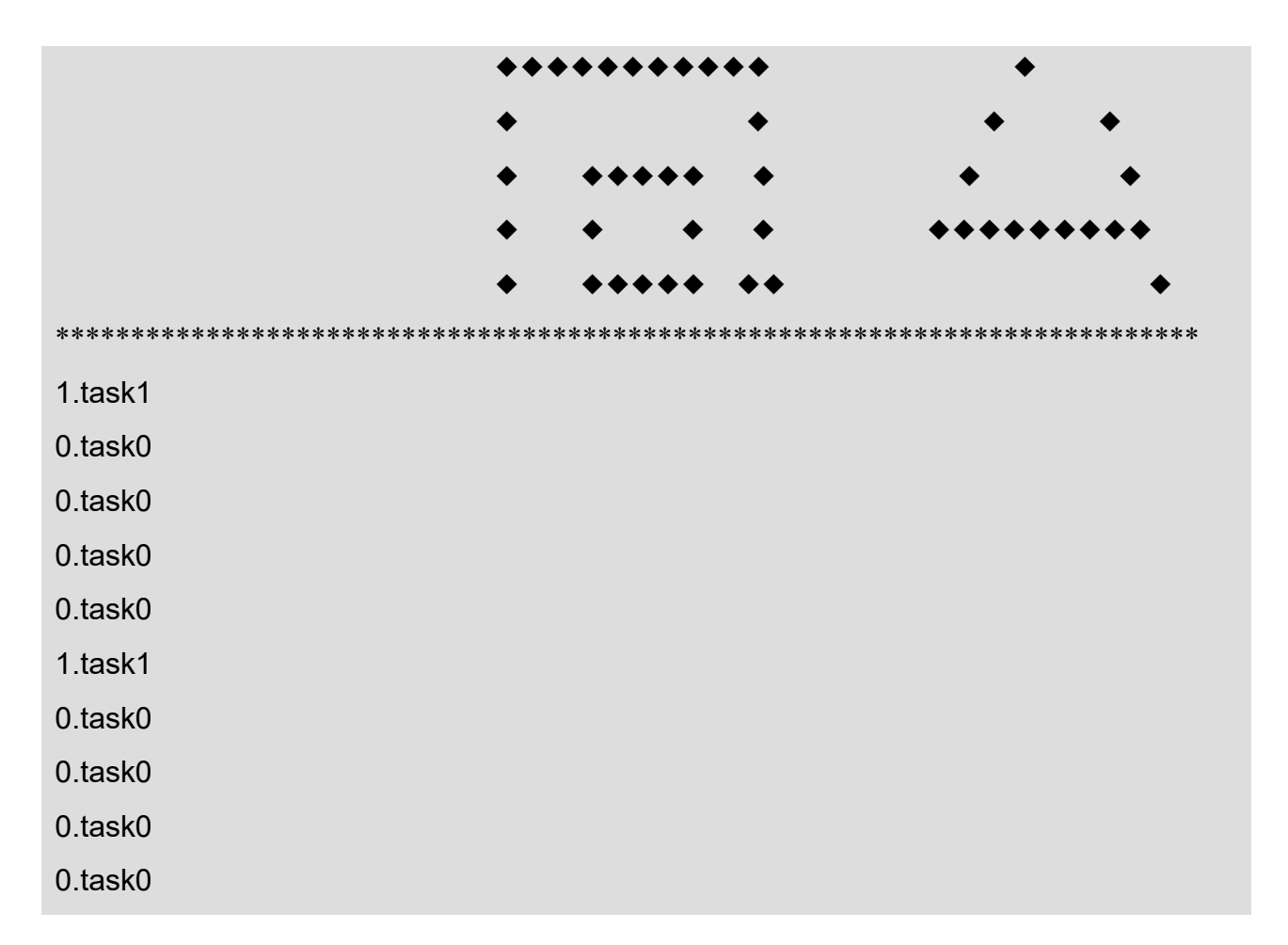

# **25.26 uC/OS-III**

# **25.26.1** 程序描述

uC/OS-III 应用程序描述了如何使用 RTOS uC/OS-III 管理多线程。

## **25.26.2** 应用程序

Gowin RiscV\_AE350\_SOC 提供 uC/OS-III 应用程序设计:

…\ref\_design\MCU\_RefDesign\ae350\_ucosiii。

# **25.26.3** 程序运行

uC/OS-III 应用程序运行结果如下所示。

\*\*\*\*\*\*\*\*\*\*\*\*\*\*\*\*\*\*\*\*\*\*\*\*\*\*\*\*\*\*\*\*\*\*\*\*\*\*\*\*\*\*\*\*\*\*\*\*\*\*\*\*\*\*\*\*\*\*\*\*\*\*\*\*\*\*\*\*\*\*\*\*\*\*\*\*

Name: uCOS\_III-AE350\_SOC

Edition: V1.0.0

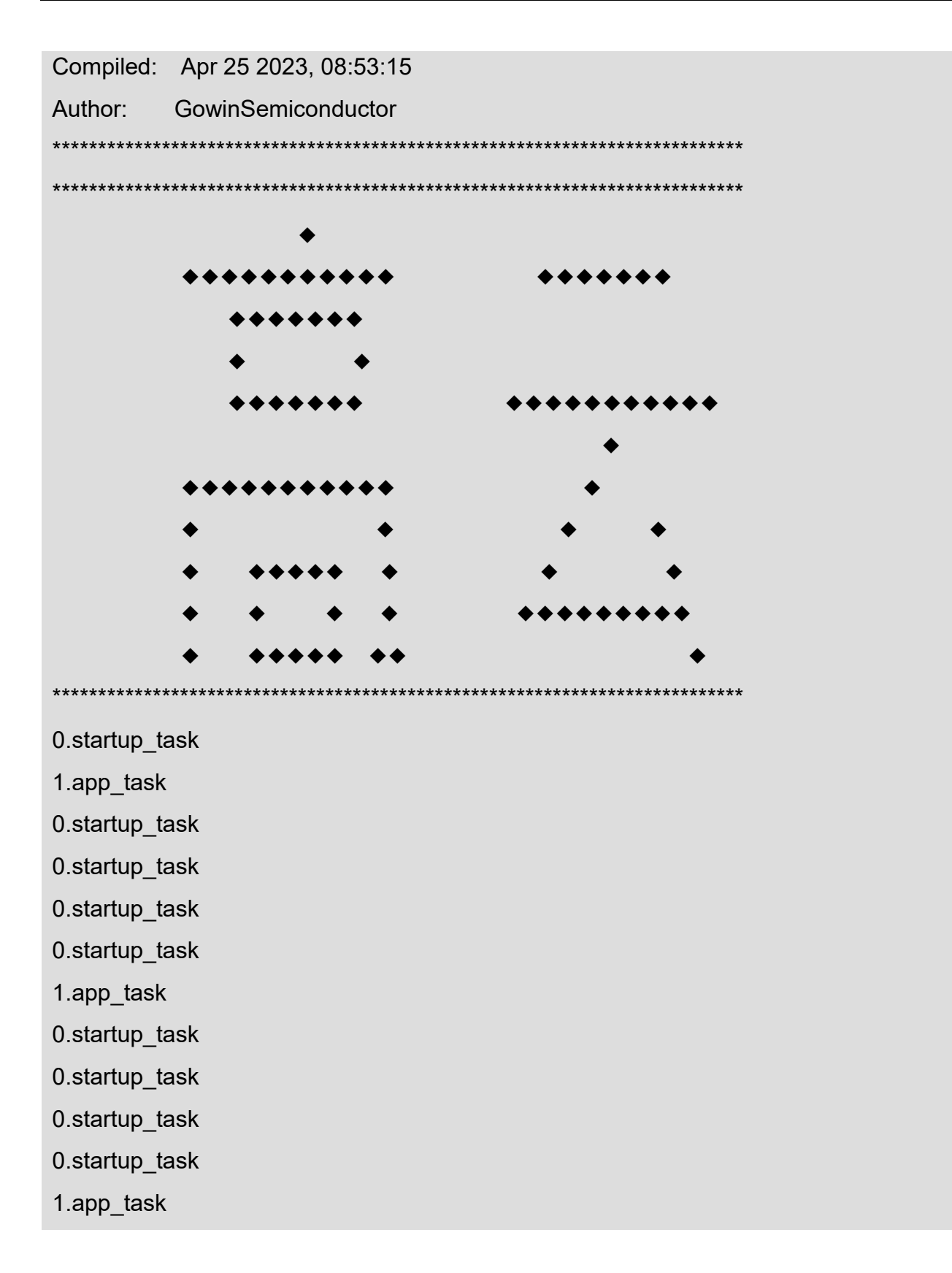

# **25.27 RT-Thread Nano** 版本

# **25.27.1** 程序描述

RT-Thread Nano 应用程序描述了 RTOS RT-Thread Nano, 演示了流 水灯。

# **25.27.2** 应用程序

Gowin RiscV\_AE350\_SOC 提供 RT-Thread Nano 应用程序设计: …\ref\_design\MCU\_RefDesign\ae350\_rtthread\_nano。

# **25.27.3** 程序运行

RT-Thread Nano 版本应用程运行结果如下所示。

It's a RT-Thread Nano version demo.

Initializes RT hw board...

 $\setminus$  | /

- RT - Thread Operating System

/ | \ 3.1.5 build Apr 24 2023

2006 - 2020 Copyright by rt-thread team

RT demo...

# **25.28 RT-Thread** 标准版本

# **25.28.1** 程序描述

RT-Thread 标准版本应用程序描述了 RTOS RT-Thread 标准版本,演 示了流水灯。

# **25.28.2** 应用程序

Gowin RiscV\_AE350\_SOC 提供 RT-Thread 标准版本应用程序设计: ae350 rtthread std\ref design\MCU RefDesign\rt-thread-lts-v3.1.x.

# **25.28.3** 程序运行

RT-Thread 标准版本程序运行结果如下所示。

It's a RT-Thread Standard version demo.

Initializes RT hw board...

 $\setminus$  | /

- RT - Thread Operating System

/ | \ 3.1.5 build Sep 12 2023

2006 - 2020 Copyright by rt-thread team

# **25.29 Zephyr**

## **25.29.1** 程序描述

Zephyr 应用程序描述了如何构建 Zephyr 及其应用程序。

## **25.29.2** 应用程序

Gowin RiscV\_AE350\_SOC 提供 Zephyr 应用程序设计: …\ref\_design\MCU\_RefDesign\ae350\_zephyr。

# **25.29.3** 程序运行

Zephyr 应用程序之 hello\_world 运行结果如下所示。

\*\*\* Booting Zephyr OS version 2.4.0 \*\*\*

Hello World! adp\_xc7k\_ae350

Hello Gowin! RiscV\_AE350\_SOC

# **25.30 C++**

# **25.30.1** 程序描述

C++应用程序描述了如何构建 C++应用程序。

创建 C++软件工程使用标准输入输出流"cout"输出信息, 包括构造函 数和析构函数的信息。

# **25.30.2** 应用程序

Gowin RiscV\_AE350\_SOC 提供 C++应用程序设计:

…\ref\_design\MCU\_RefDesign\ae350\_cpp。

# **25.30.3** 程序运行

C++应用程运行结果如下所示。

It is a C++ demo program

I am Object constructor

Length of line : 6

I am Object destructor

# **25.31 Extended AHB Slave**

# **25.31.1** 程序描述

Extended AHB Slave 应用程序描述了如何使用扩展的 AHB Slave 接 口。Extended AHB Slave 接口, 连接外部的 AHB 接口的乘法器设备, 实 现乘数与被乘数的相乘运算。

# **25.31.2** 应用程序

Gowin RiscV\_AE350\_SOC 提供 Extended AHB Slave 应用程序设计:

...\solution\Extended AHB\_Slave\ref\_design\MCU\_RefDesign\ae350 ext ahb slave。

# **25.31.3** 程序运行

Extended AHB Slave 应用程序运行结果如下所示。

It's an Extended AHB Slave demo.

Start to multiply...

Multiply...............

Multiplication completed.

Show:

Multiplier: 50

Multiplicand: 60

Command: 0

Result: 3000

# **25.32 Extended APB Slave**

# **25.32.1** 程序描述

Extended APB Slave 应用程序描述了如何使用扩展的 APB Slave 接 口。Extended APB Slave 接口, 连接外部的 APB 接口的 GPIO 设备, 实现 3 个按键控制 3 个 LED, 开启 Extended Interrupts 作为 GPIO 设备的中 断。

# **25.32.2** 应用程序

Gowin RiscV\_AE350\_SOC 提供 Extended APB Slave 应用程序设计:

...\solution\Extended APB\_Slave\ref\_design\MCU\_RefDesign\ae350 ext apb slave。

# **25.32.3** 程序运行

Extended APB Slave 应用程序运行结果如下所示。

It's an Extended APB Slave demo.

Please press key1, key2 or key3 to control led1, led2 or led3...

Press key1 and led1 is on.

Press key2 and led2 is on.

Press key3 and led3 is on.

Press key2 and led2 is on.

Press key1 and led1 is on.

# **25.33 Extended Interrupts**

# **25.33.1** 程序描述

Extended Interrupts 应用程序描述了如何使用扩展的 16 个中断信号。 通过按键分别触发扩展的 16 个中断信号,进入对应的中断处理程序,打印 信息。

# **25.33.2** 应用程序

Gowin RiscV\_AE350\_SOC 提供 Extended Interrupts 应用程序设计:

...\solution\Extended\_Interrupts\ref\_design\MCU\_RefDesign\ae350\_e xt\_intr。

# **25.33.3** 程序运行

Extended Interrupts 应用程序运行结果如下所示。

It's an Extended Interrupts demo.

Entry extended interrupt 14...

Entry extended interrupt 15...

Entry extended interrupt 16...

Entry extended interrupt 15...

Entry extended interrupt 14...

# **25.34 Flash Memory R/W**

## **25.34.1** 程序描述

Flash Memory R/W 应用程序描述了如何使用 Flash 作为内存外设来 读、写和擦除操作。

Flash 初始化后,切换为读、写和擦除的内存访问模式。Flash 擦除一 段指定起始地址和大小的地址空间,然后指定地址写入数据。最后,读取指 定地址的数据,与写入时的数据对比,验证读与写。

# **25.34.2** 应用程序

Gowin RiscV\_AE350\_SOC 提供 Flash Memory R/W 应用程序设计:

…\solution\Extended\_APB\_Flash\ref\_design\MCU\_RefDesign\ae350 \_ext\_flash。

# **25.34.3** 程序运行

Flash Memory R/W 应用程序运行结果如下所示。

It's a Flash demo. Write data to Flash... Write data done. Read data from Flash...

225 226 227 228 229 230 231 232 233 234 235 236 237 238 239 240 241 242 243 244 245 246 247 248 249 250 251 252 253 254 255 0 1 2 3 4 5 6 7 8 9 10 11 12 13 14 15 16 17 18 19 20 21 22 23 24 25 26 27 28 29 30 31 32 33 34 35 36 37 38 39 40 41 42 43 44 45 46 47 48 49 50 51 52 53 54 55 56 57 58 59 60 61 62 63 64 65 66 67 68 69 70 71 72 73 74 75 76 77 78 79 80 81 82 83 84 85 86 87 88 89 90 91 92 93 94 95 96 97 98 99 100 101 102 103 104 105 106 107 108 109 110 111 112 113 114 115 116 117 118 119 120 121 122 123 124 125 126 127 128 129 130 131 132 133 134 135 136 137 138 139 140 141 142 143 144 145 146 147 148 149 150 151 152 153 154 155 156 157 158 159 160 161 162 163 164 165 166 167 168 169 170 171 172 173 174 175 176 177 178 179 180 181 182 183 184 185 186 187 188 189 190 191 192 193 194 195 196 197 198 199 200 201 202 203 204 205 206 207 208 209 210 211 212 213 214 215 216 217 218 219 220 221 222 223 224 225 226 227 228 229 230 231 232 233 234 235 236 237 238 239 240 241 242 243 244 245 246 247 248 249 250 251 252 253 254 255

0 1 2 3 4 5 6 7 8 9 10 11 12 13 14 15 16 17 18 19 20 21 22 23 24 25 26 27 28 29 30

Flash R/W PASS.

# **25.35 Atomic Instructions**

## **25.35.1** 程序描述

Atomic Instructions 应用程序描述了如何调用 RV32 "A"内建函数实 现原子指令访问。

## **25.35.2** 应用程序

Gowin RiscV\_AE350\_SOC 提供 Atomic Instructions 应用程序设计:

…\ref\_design\MCU\_RefDesign\ae350\_atomic。

# **25.35.3** 程序运行

Atomic Instructions 应用程序运行结果如下所示。

It's an Atomic Instruction demo.

amoswap.w : oldv =  $0x0$ 

amoadd.w : oldv = 0xa

 $amoxor.w : oldv = 0x14$ 

amoand.w : oldv = 0x22334441 amoor.w : oldv = 0x22334441 amomin.w : oldv = 0x22334455  $amount>x.w : oldv = 0xa$ amominu.w : oldv = 0xa amomaxu.w : oldv = 0xa Atomic instruction PASS!

# **25.36 Ethernet**

# **25.36.1** 程序描述

Ethernet 应用程序描述了如何使用 Ethernet 外设通信, 演示了下位机 Ethernet 发送数据,上位机 WireShark 软件捕获接收数据。

下位机与上位机,通过网线连接。

# **25.36.2** 应用程序

Gowin RiscV\_AE350\_SOC 提供 Ethernet 应用程序设计:

...\solution\Extended AHB\_Ethernet\ref\_design\MCU\_RefDesign\bar emetal\ae350\_ext\_ethernet。

# **25.36.3** 程序运行

Ethernet 应用程序运行结果如下所示。

It's an Extended AHB Ethernet demo.

Complete an Ethernet TX.

Complete an Ethernet TX.

Complete an Ethernet TX.

Complete an Ethernet TX.

上位机软件 WireShark 捕获接收 Ethernet 的数据, 如图 [25-1](#page-304-0) 所示。

| △ 正在捕获 本地连接                                                       |                                  |                        |                   |  |  |             |              |                         |                   |   |                      |  |                                             |  |  |  | $\Box$ $\Box$ |
|-------------------------------------------------------------------|----------------------------------|------------------------|-------------------|--|--|-------------|--------------|-------------------------|-------------------|---|----------------------|--|---------------------------------------------|--|--|--|---------------|
| 文件(F) 编辑(E) 视图(V) 削转(G) 捕获(C) 分析(A) 统计(S) 电话(Y) 无线(W) 工具(T) 帮助(H) |                                  |                        |                   |  |  |             |              |                         |                   |   |                      |  |                                             |  |  |  |               |
| $\circledcirc$<br>ø                                               | - 54                             | <b>MXDQeeSTIFIQQQT</b> |                   |  |  |             |              |                         |                   |   |                      |  |                                             |  |  |  |               |
| 应用显示过滤器 …<br>u>                                                   |                                  |                        |                   |  |  |             |              |                         |                   |   |                      |  |                                             |  |  |  | $-1$ $+$      |
| No.                                                               | Time                             | Source                 |                   |  |  | Destination |              |                         |                   |   | Protocol Length Info |  |                                             |  |  |  |               |
| 4582 46.187692                                                    |                                  |                        | 07:08:11:12:13:14 |  |  |             |              |                         | Woonsang 04:05:06 |   | 0x1516               |  | 72 Ethernet II                              |  |  |  |               |
| 4583 46.198007                                                    |                                  |                        | 07:08:11:12:13:14 |  |  |             |              |                         | Woonsang 04:05:06 |   | 0x1516               |  | 72 Ethernet II                              |  |  |  |               |
| 4584 46, 208325                                                   |                                  |                        | 07:08:11:12:13:14 |  |  |             |              |                         | Woonsang 04:05:06 |   | 0x1516               |  | 72 Ethernet II                              |  |  |  |               |
| 4585 46.218665                                                    |                                  |                        | 07:08:11:12:13:14 |  |  |             |              |                         | Woonsang 04:05:06 |   | 0x1516               |  | 72 Ethernet II                              |  |  |  |               |
| 4586 46.229541                                                    |                                  |                        | 07:08:11:12:13:14 |  |  |             |              |                         | Woonsang 04:05:06 |   | 0x1516               |  | 72 Ethernet II                              |  |  |  |               |
| 4587 46.239220                                                    |                                  |                        | 07:08:11:12:13:14 |  |  |             |              |                         | Woonsang 04:05:06 |   | 0x1516               |  | 72 Ethernet II                              |  |  |  |               |
| 4588 46.249540                                                    |                                  |                        | 07:08:11:12:13:14 |  |  |             |              |                         | Woonsang 04:05:06 |   | 0x1516               |  | 72 Ethernet II                              |  |  |  |               |
| $\leftarrow$                                                      |                                  |                        |                   |  |  |             | $\mathbf{m}$ |                         |                   |   |                      |  |                                             |  |  |  |               |
|                                                                   |                                  |                        |                   |  |  |             |              |                         |                   |   |                      |  |                                             |  |  |  |               |
| $\leftarrow$                                                      |                                  |                        |                   |  |  |             |              | m.                      |                   |   |                      |  |                                             |  |  |  |               |
| 0000                                                              | 01 02 03 04 05 06 07 08          |                        |                   |  |  |             |              | 11 12 13 14 15 16 17 18 |                   |   |                      |  |                                             |  |  |  |               |
| 0010                                                              | 21 22 23 24 25 26 27 28          |                        |                   |  |  |             |              | 31 32 33 34 35 36 37 38 |                   |   | !"#\$%&'( 12345678   |  |                                             |  |  |  |               |
| 0020                                                              | 41 42 43 44 45 46 47 48          |                        |                   |  |  |             |              | 51 52 53 54 55 56 57 58 |                   |   | ABCDEFGH ORSTUVWX    |  |                                             |  |  |  |               |
| 0030<br>0040                                                      | 61 62 63 64 65 66 67 68          |                        |                   |  |  |             |              | 71 72 73 74 75 76 77 78 |                   |   | abcdefgh qrstuvwx    |  |                                             |  |  |  |               |
|                                                                   | 81 82 83 84 85 86 87 88          |                        |                   |  |  |             |              |                         |                   | . |                      |  |                                             |  |  |  |               |
|                                                                   |                                  |                        |                   |  |  |             |              |                         |                   |   |                      |  |                                             |  |  |  |               |
|                                                                   |                                  |                        |                   |  |  |             |              |                         |                   |   |                      |  |                                             |  |  |  |               |
| $\circ$ $\rightarrow$                                             | 本地连接: Clive capture in progress> |                        |                   |  |  |             |              |                         |                   |   |                      |  | 分组: 4588 · 已显示: 4588 (100.0%)   配置: Default |  |  |  |               |

<span id="page-304-0"></span>图 **25-1 WireShark** 捕获数据

# **25.37 LwIP (Raw)**

# **25.37.1** 程序描述

LwIP (Raw)应用程序描述了如何使用 LwIP 协议栈通信, 演示了单片机 模式的 LwIP 协议栈 ping 命令检测网络的连通情况。

下位机与上位机,通过网线连接。上位机软件 ATKKPING,设置目标 主机地址 192.168.31.88, ping 下位机 Ethernet 是否连通。

# **25.37.2** 应用程序

Gowin RiscV\_AE350\_SOC 提供 LwIP (Raw)应用程序设计:

...\solution\Extended AHB\_Ethernet\ref\_design\MCU\_RefDesign\tcpi p\ae350\_lwip\_raw\_ping。

# **25.37.3** 程序运行

LwIP (Raw)应用程序运行结果如下所示。

It's an Ethernet LwIP (Raw) demo.

Local IP Address : 192.168.31.88

MUG1029-1.1 273(306)

上位机软件 ATKKPING ping 下位机 Ethernet, 如图 [25-2](#page-305-0) 所示。

#### 图 **25-2 ATKKPING ping**

<span id="page-305-0"></span>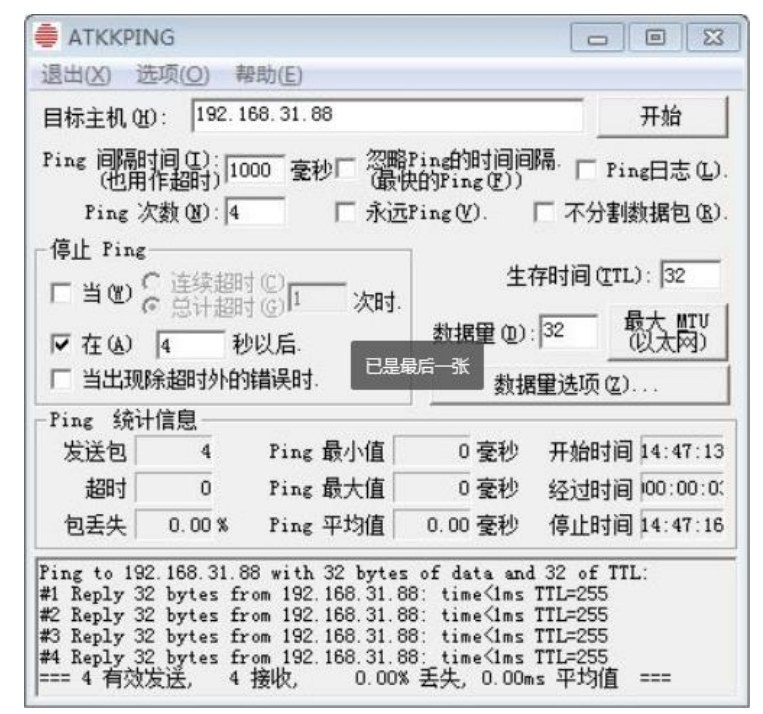

# **25.38 LwIP (RTOS)**

## **25.38.1** 程序描述

LwIP (RTOS)应用程序描述了如何使用 LwIP 协议栈通信, 演示了 RTOS FreeRTOS 模式的 LwIP 协议栈 ping 命令检测网络的连通情况。

下位机与上位机, 通过网线连接。上位机软件 ATKKPING, 设置目标 主机地址 192.168.31.88, ping 下位机 Ethernet 是否连通。

#### **25.38.2** 应用程序

Gowin RiscV\_AE350\_SOC 提供 LwIP (RTOS)应用程序设计:

...\solution\Extended AHB Ethernet\ref\_design\MCU\_RefDesign\tcpi p\ae350\_lwip\_rtos\_ping。

# **25.38.3** 程序运行

LwIP (RTOS)应用程序运行结果如下所示。

\*\*\*\*\*\*\*\*\*\*\*\*\*\*\*\*\*\*\*\*\*\*\*\*\*\*\*\*\*\*\*\*\*\*\*\*\*\*\*\*\*\*\*\*\*\*\*\*\*\*\*\*\*\*\*\*\*\*\*\*\*\*\*\*\*\*\*\*\*\*\*\*\*\*\*\*

Name: FreeRTOS-AE350 SOC

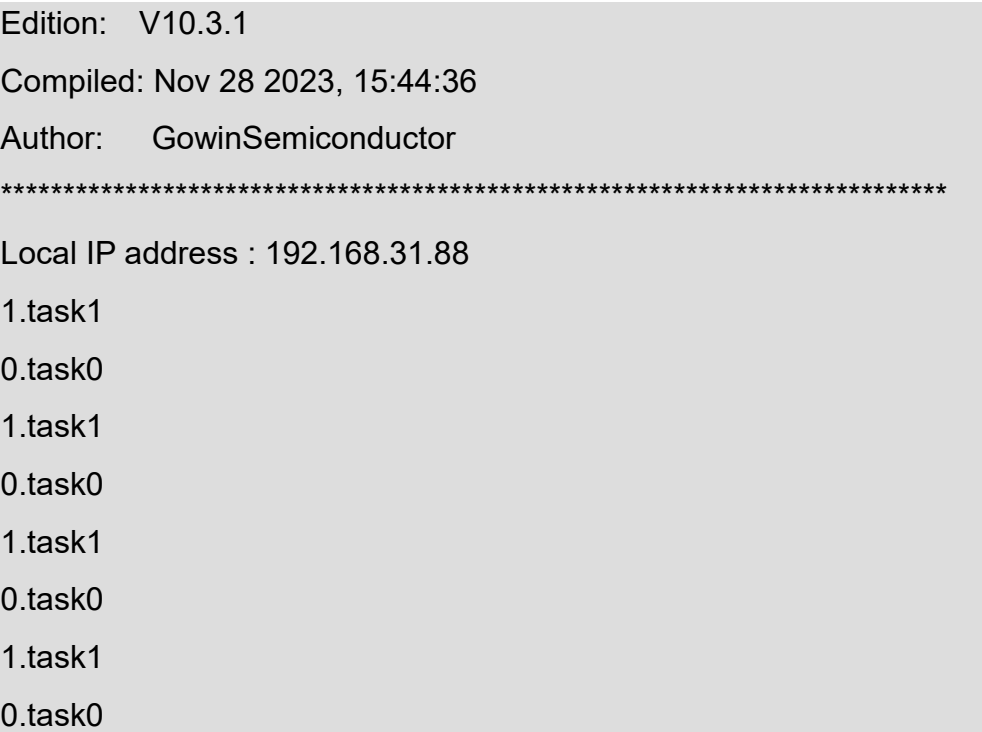

上位机软件 ATKKPING ping 下位机 Ethernet, 如图 [25-3](#page-306-0) 所示。

#### <span id="page-306-0"></span>图 **25-3 ATKKPING ping**

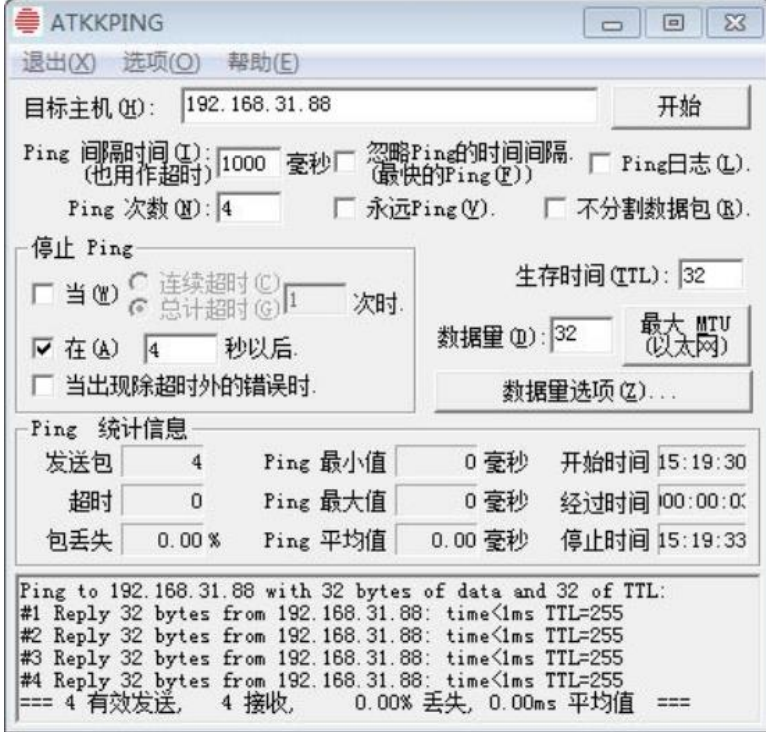

# **25.39 CAN**

# **25.39.1** 程序描述

CAN 应用程序描述了如何使用 CAN 总线协议通信。准备两块开发板, 每块开发板都分别连接一个 CAN 模块测试板,两块开发板的 CAN 模块测 试板之间在对接。

CAN 模块测试板供电 5V。

# **25.39.2** 应用程序

Gowin RiscV\_AE350\_SOC 提供 CAN 应用程序设计:

…\solution\Extended\_AHB\_CAN\ref\_design\MCU\_RefDesign\ae350\_ ext\_can。

# **25.39.3** 程序运行

CAN 应用程序运行结果如下所示。

It's an Extended AHB CAN demo. 16f80000  $\Omega$ e38e38ad db6db6da 16f80000 0 e38e38ad db6db6da

# **26** 编译器内建函数

在编译器中,内建函数是在给定编程语言中可用的函数,其实现由编译 器特定处理。如果一个函数是内建函数,则此函数的代码通常会被内联插 入,避免了函数调用的开销,并且可以为此函数发起高效的机器指令。

RDS 软件的编译器内建函数是提供给不想使用汇编编程的用户(包括 操作系统工程师)提供,包含了编译器无法直接产生的所有操作。

# **26.1** 内建函数定义

## **26.1.1 RV32**"**I**"内建函数

RV32 基本整数"I"指令的内建函数,其函数原型、别名、所映射的指 令和可调度性(编译器是否可调度该函数)如表 [26-1](#page-308-0) 所示。

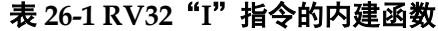

<span id="page-308-0"></span>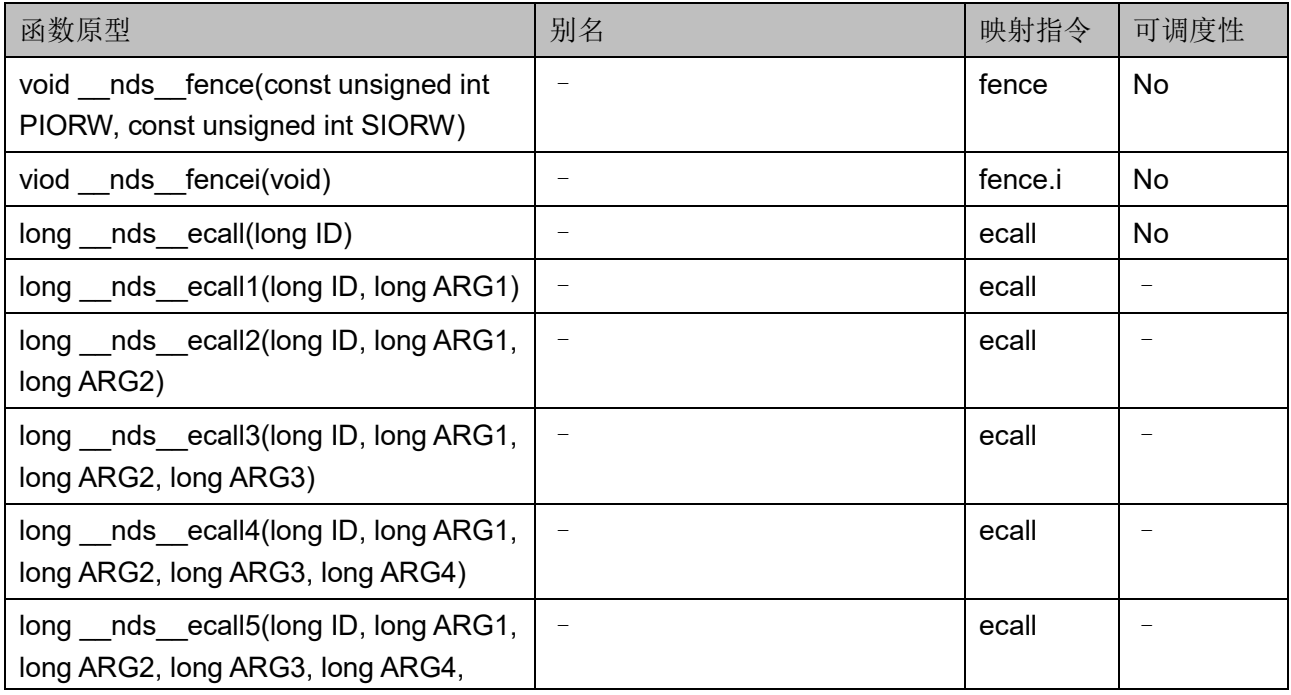

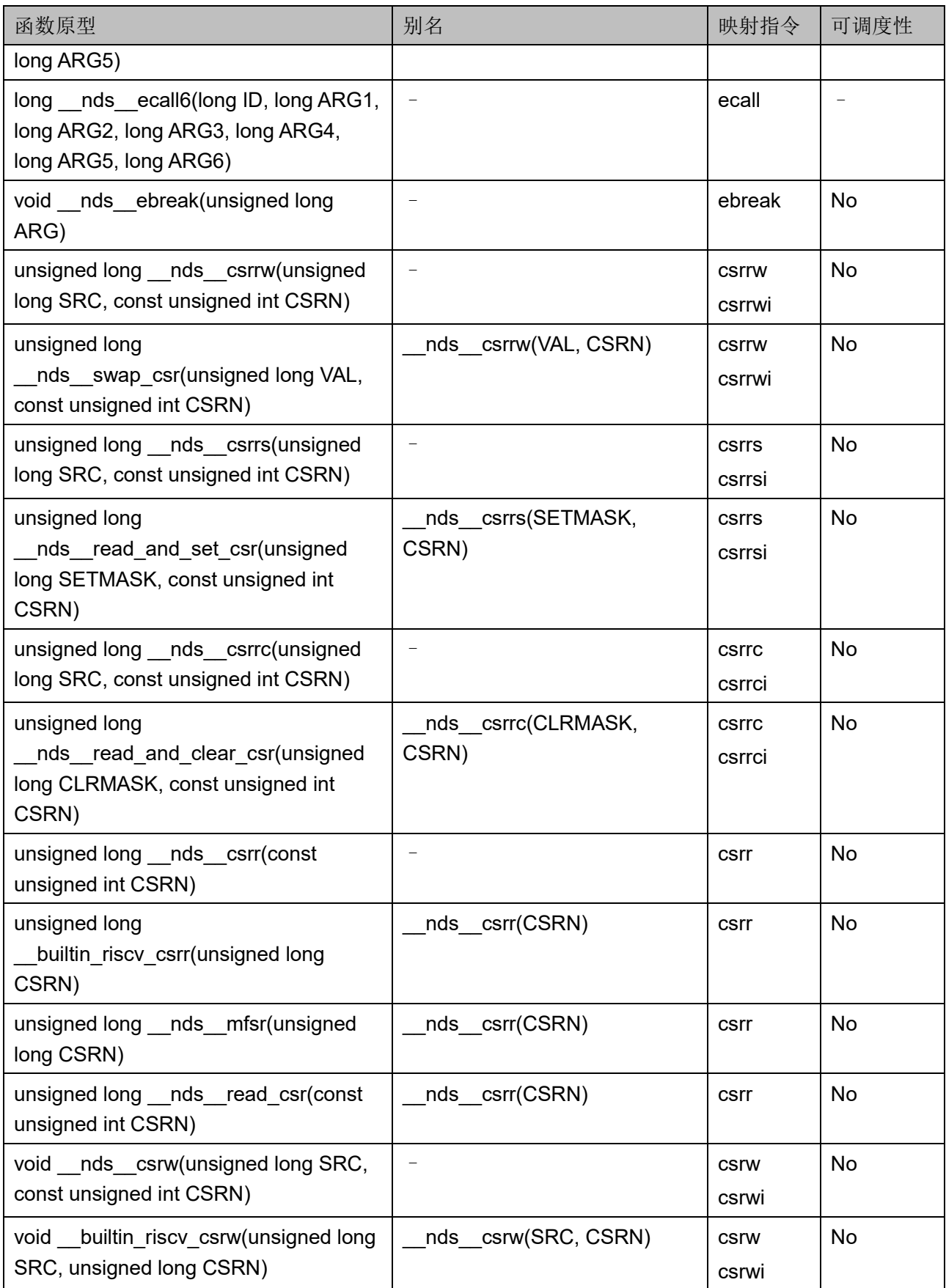

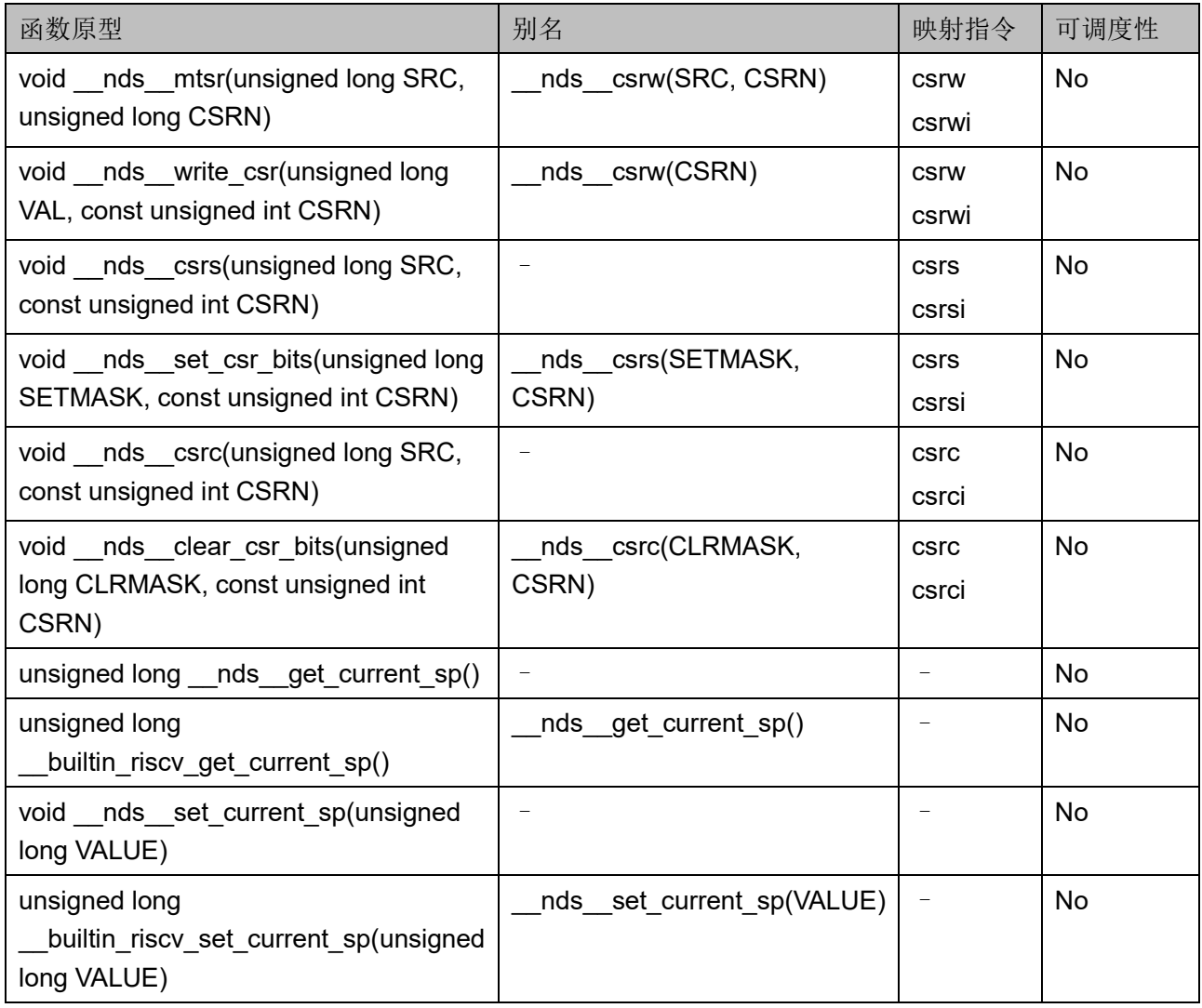

# <span id="page-310-0"></span>**26.1.2 RV32**"**F**"和"**D**"内建函数

RV32 浮点型扩展"F"和"D"指令的内建函数,其函数原型、别名、 所映射的指令和可调度性(编译器是否可调度该函数)如表 [26-2](#page-310-0) 所示。

表 **26-2 RV32**"**F**"和"**D**"指令的内建函数

| 函数原型                                             | 别名 | 映射指令  | 可调度性      |
|--------------------------------------------------|----|-------|-----------|
| unsigned long nds frcsr()                        |    | frcsr | No        |
| unsigned long<br>nds fscsr(unsigned long<br>SRC) |    | fscsr | <b>No</b> |
| void nds fwcsr(unsigned<br>long SRC)             |    | fscsr | No        |
| unsigned long nds frrm()                         |    | frrm  | No        |
| unsigned long                                    |    | fsrm  | No        |

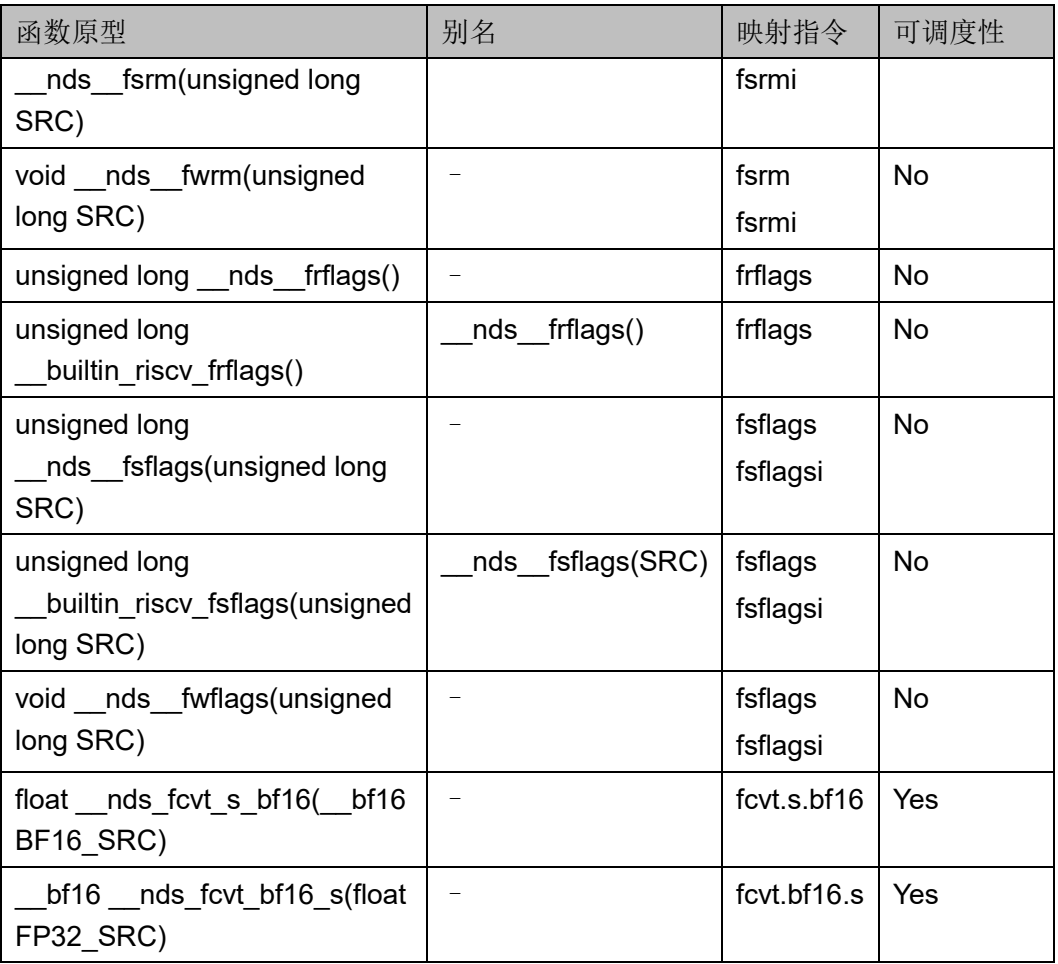

# <span id="page-311-0"></span>**26.1.3 RV32**"**A**"内建函数

RV32 原子扩展"A"指令的内建函数,其函数原型、所映射的指令和 可调度性(编译器是否可调度该函数)如表 [26-3](#page-311-0) 所示。

表 **26-3 RV32**"**A**"指令的内建函数

| 函数原型                                                                                              | 映射指令      | 可调度性      |
|---------------------------------------------------------------------------------------------------|-----------|-----------|
| signed int nds amoswapw(signed int SRC,<br>signed int* BASE, const unsigned int ORDERING)         | amoswap.w | <b>No</b> |
| signed int nds amoaddw(signed int SRC,<br>signed int* BASE, const unsigned int ORDERING)          | amoadd.w  | No.       |
| unsigned int nds amoxorw(unsigned int SRC,<br>unsigned int* BASE, const unsigned int<br>ORDERING) | amoxor.w  | No.       |
| unsigned int nds amoandw(unsigned int SRC,<br>unsigned int* BASE, const unsigned int<br>ORDERING) | amoand.w  | <b>No</b> |

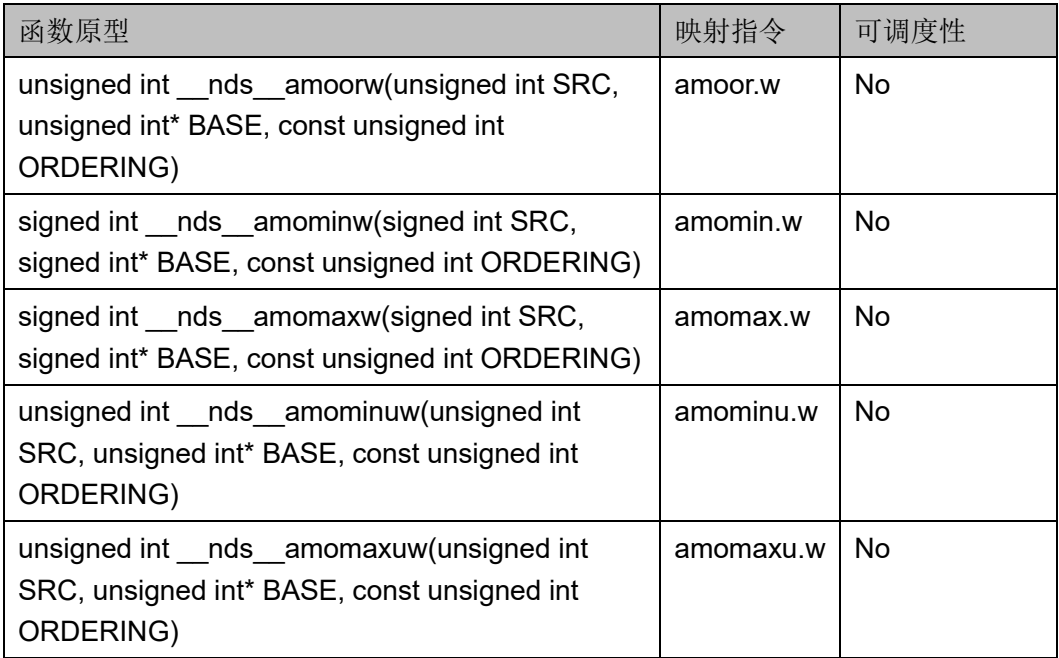

# **26.2** 内建函数描述

以下各节详细描述编译器内建函数的定义。

# <span id="page-312-0"></span>**26.2.1 RV32**"**I**"内建函数

## **\_\_nds\_\_fence**

\_\_nds\_\_fence 函数的详细描述如表 [26-4](#page-312-0) 所示。

#### 表 **26-4 \_\_nds\_fence**

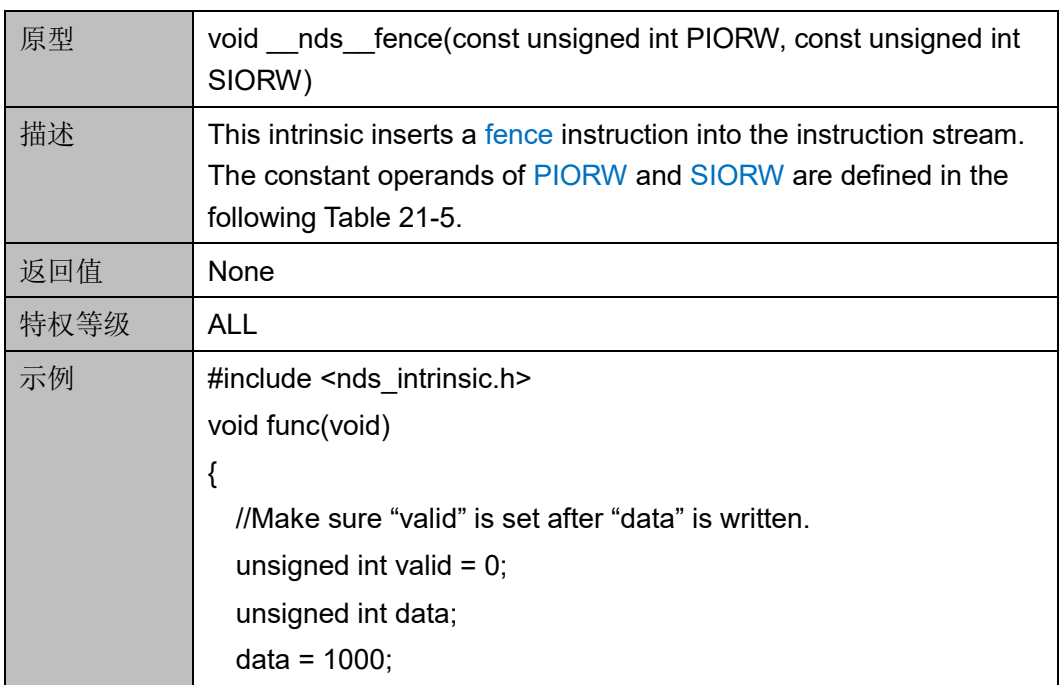

```
nds_fence(FENCE_W, FENCE_W);
 valid = 1;
}
```
#### 表 **26-5 PIORW and SIORW**

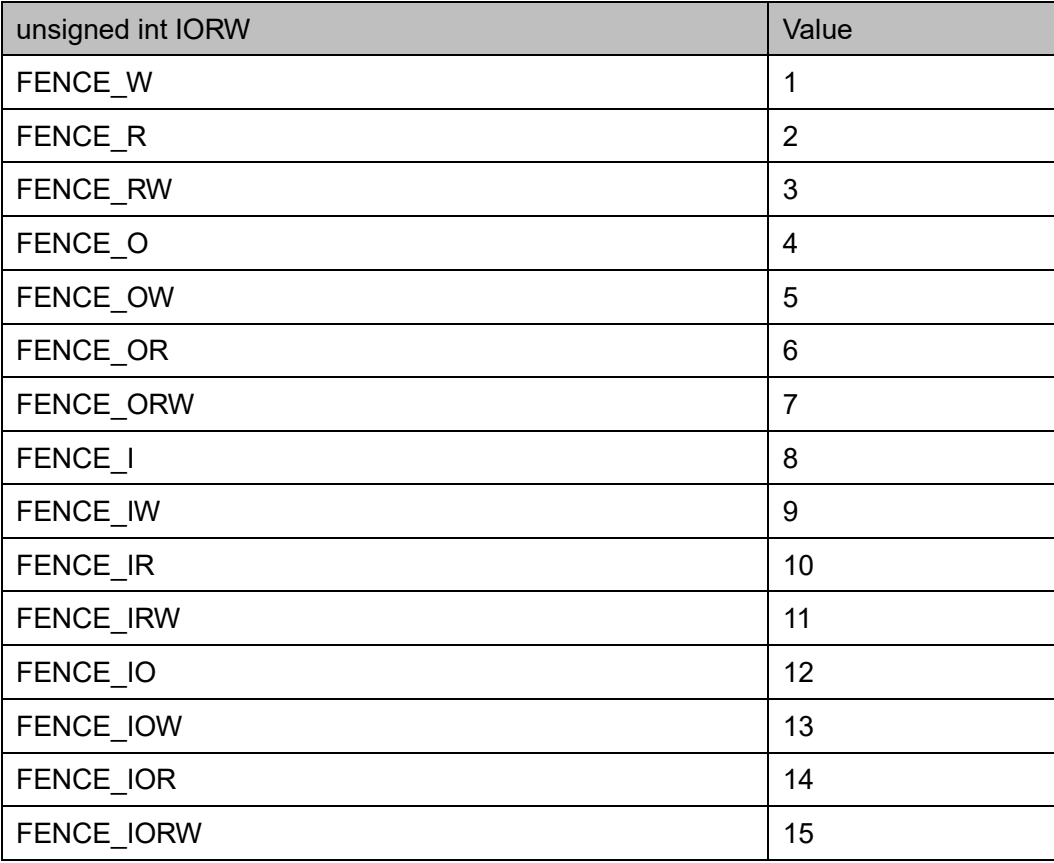

#### **\_\_nds\_\_fencei**

nds fencei 函数的详细描述如表 [26-6](#page-313-0) 所示。

### <span id="page-313-0"></span>表 **26-6 \_\_nds\_fencei**

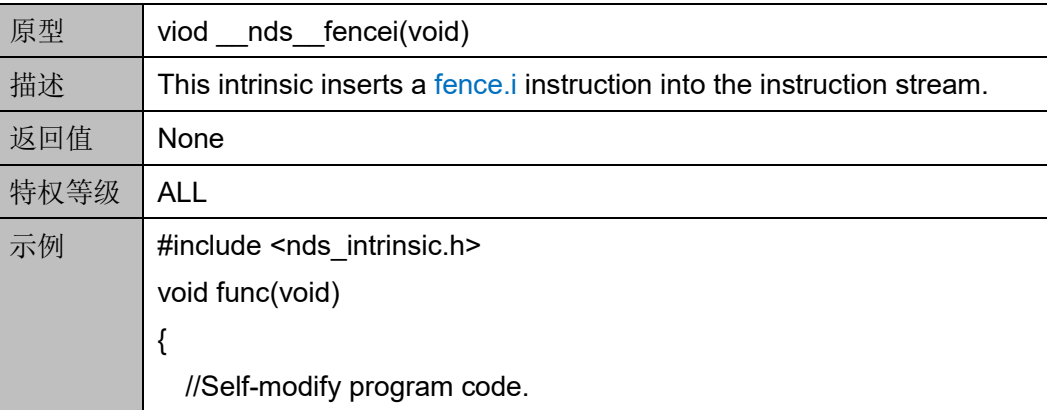

unsigned int \*code;  $code = 0x20000;$  $*code = 0x12345678;$ \_\_nds\_\_fencei(); }

#### **\_\_nds\_\_ecall, \_\_nds\_\_ecall[1..6]**

\_\_nds\_\_ecall, \_\_nds\_\_ecall[1..6]函数的详细描述如表 [26-7](#page-314-0) 所示。

#### <span id="page-314-0"></span>表 **26-7\_\_nds\_ecall, \_\_nds\_ecall[1..6]**

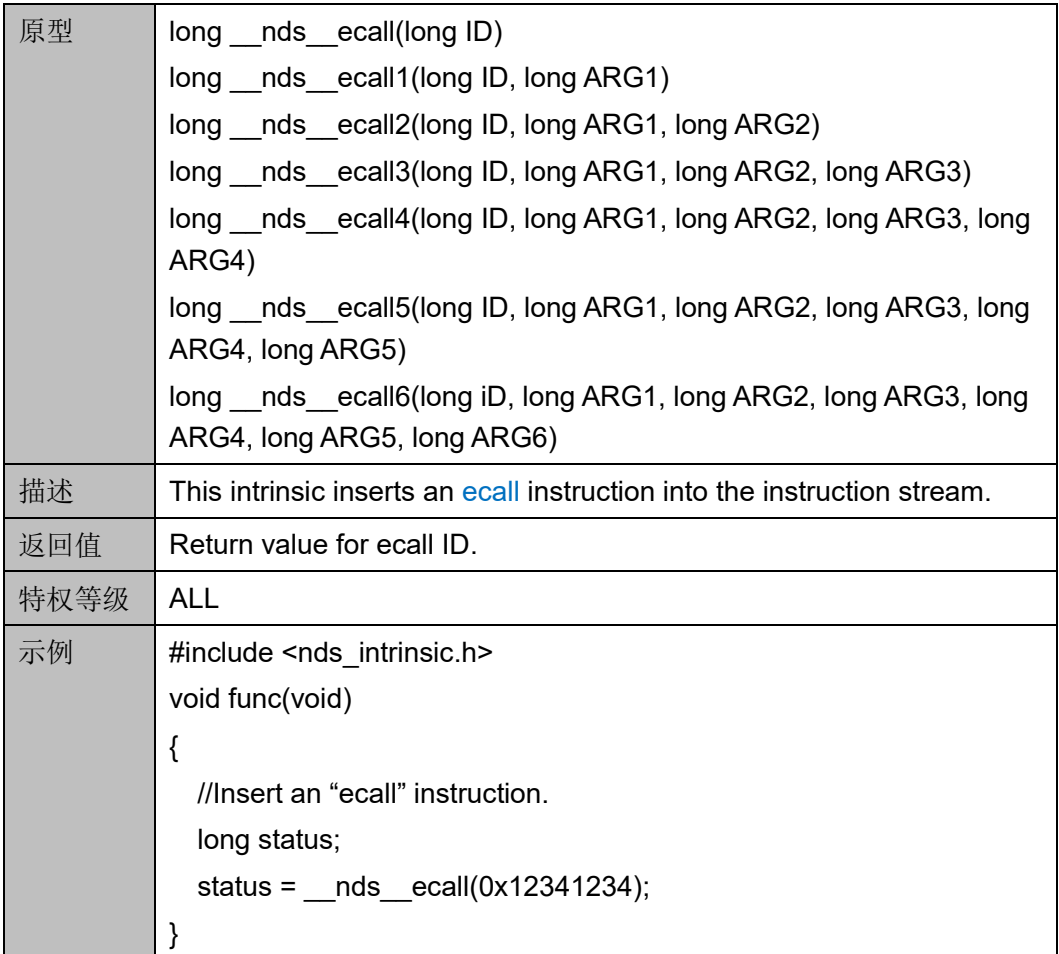

## **\_\_nds\_\_ebreak**

\_\_nds\_\_ebreak 函数的详细描述如表 [26-8](#page-314-1) 所示。

#### <span id="page-314-1"></span>表 **26-8 \_\_nds\_ebreak**

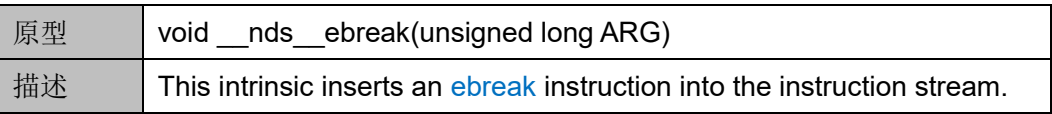

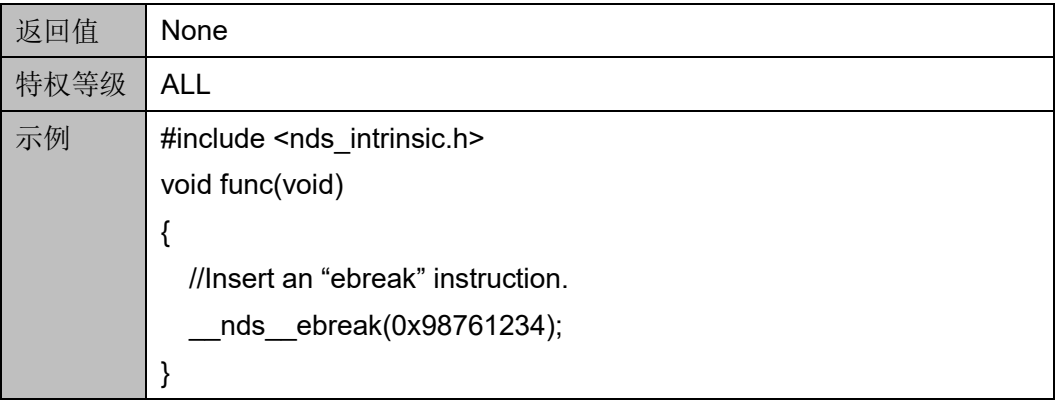

#### **\_\_nds\_\_csrrw**

nds csrrw 函数的详细描述如表 [26-9](#page-315-0) 所示。

## <span id="page-315-0"></span>表 **26-9 \_\_nds\_csrrw**

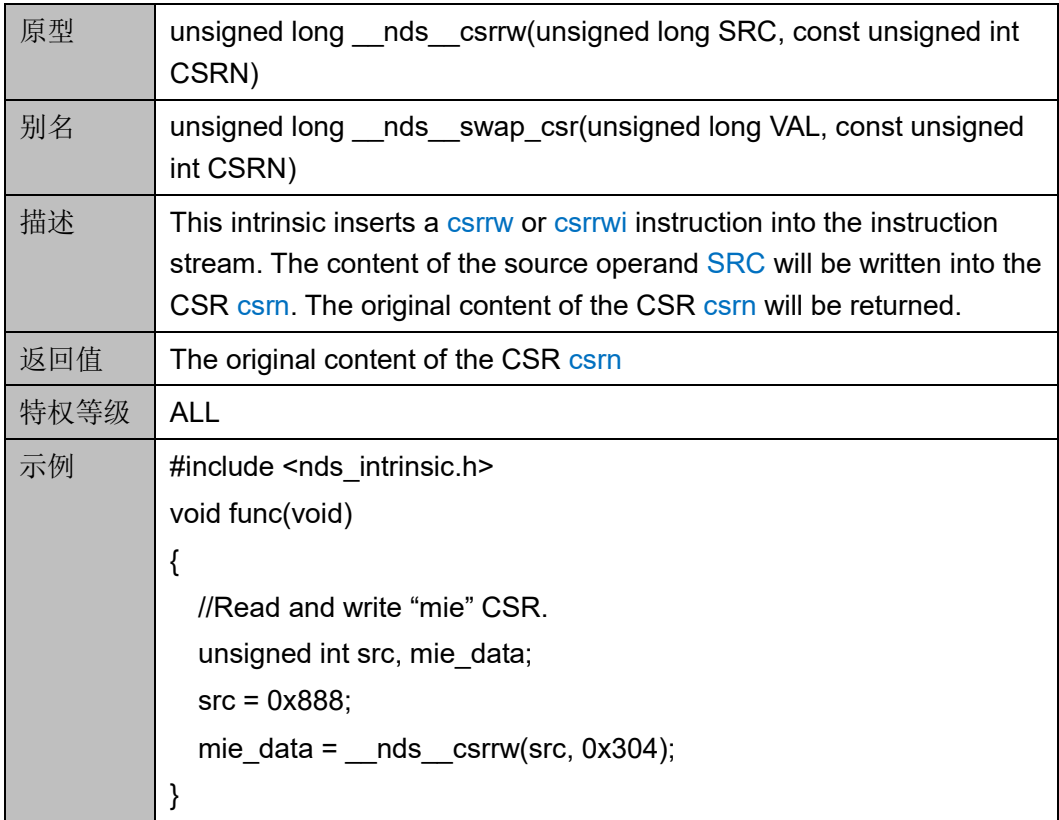

#### **\_\_nds\_\_csrrs**

\_\_nds\_\_csrrs 函数的详细描述如表 [26-10](#page-315-1) 所示。

#### <span id="page-315-1"></span>表 **26-10 \_\_nds\_csrrs**

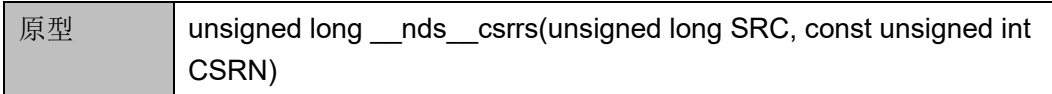

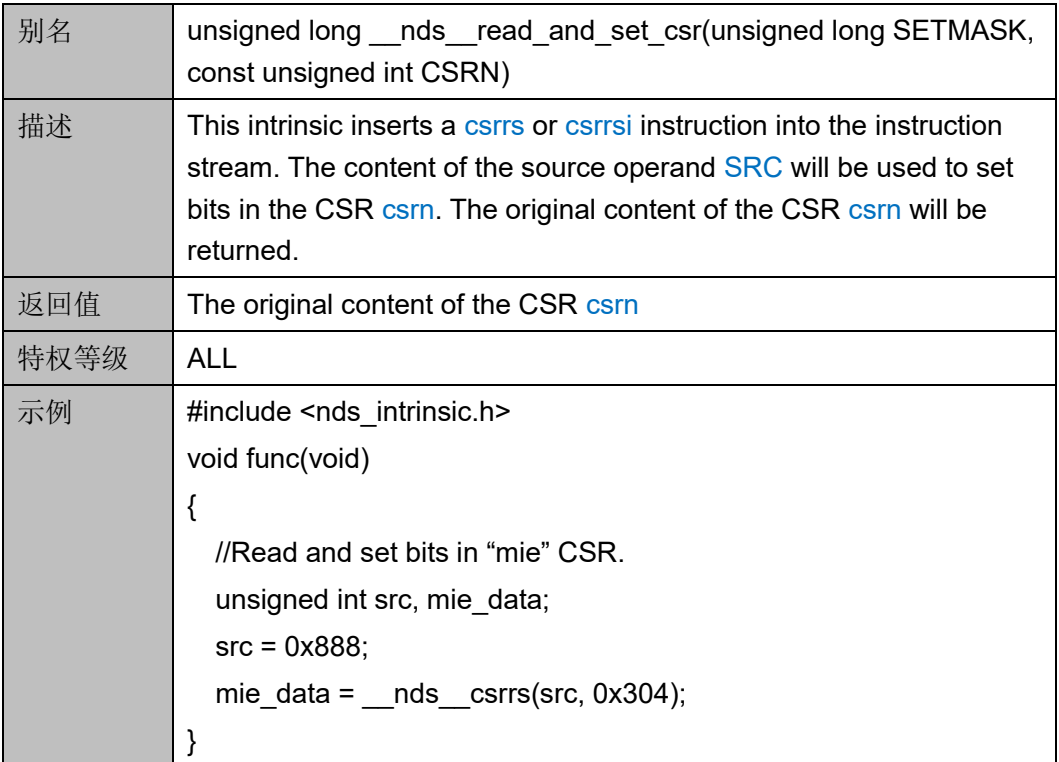

# **\_\_nds\_\_csrrc**

\_\_nds\_\_csrrc 函数的详细描述如表 [26-11](#page-316-0) 所示。

#### <span id="page-316-0"></span>表 **26-11 \_\_nds\_csrrc**

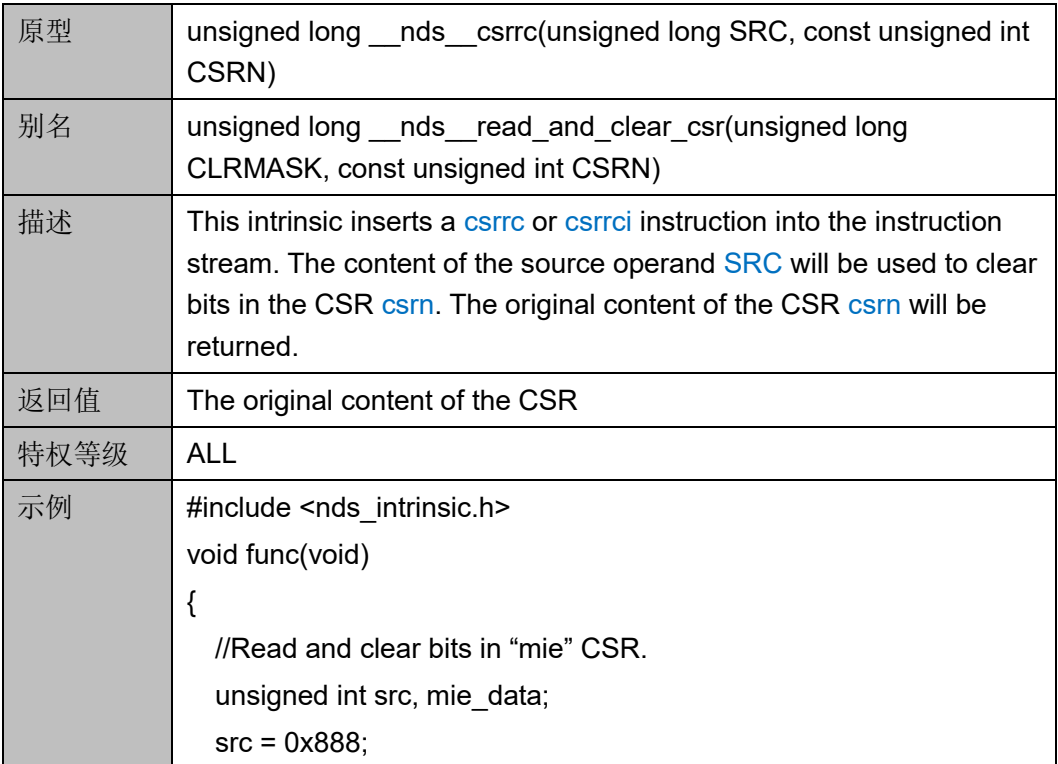

mie\_data =  $\_nds\_csrrs(src, 0x304);$ }

#### **\_\_nds\_\_csrr**

\_\_nds\_\_csrr 函数的详细描述如表 [26-12](#page-317-0) 所示。

#### <span id="page-317-0"></span>表 **26-12 \_\_nds\_csrr**

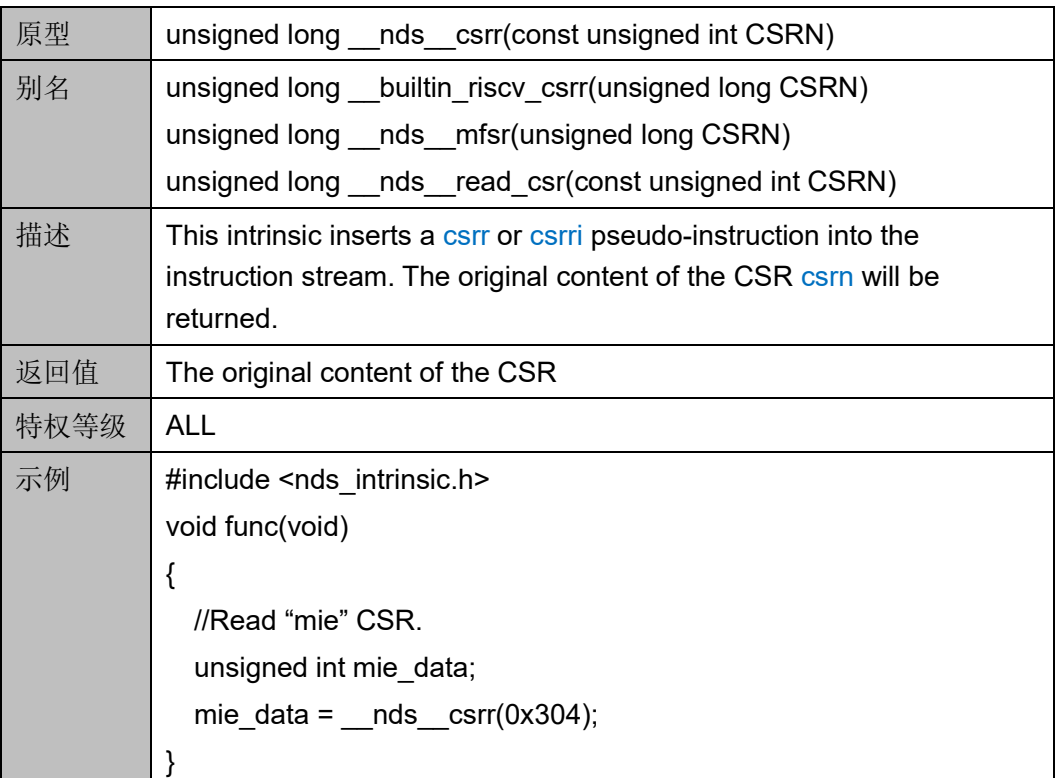

#### **\_\_nds\_\_csrw**

\_\_nds\_\_csrw 函数的详细描述如表 [26-13](#page-317-1) 所示。

#### <span id="page-317-1"></span>表 **26-13 \_\_nds\_csrw**

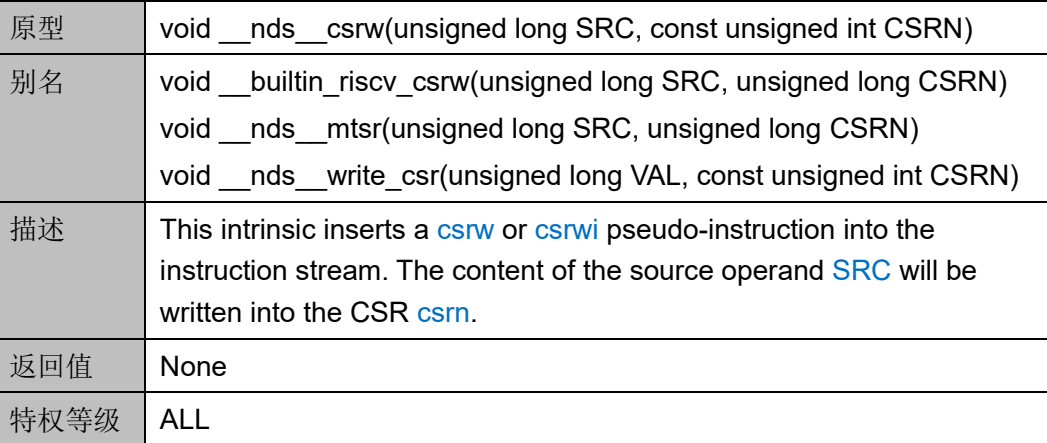

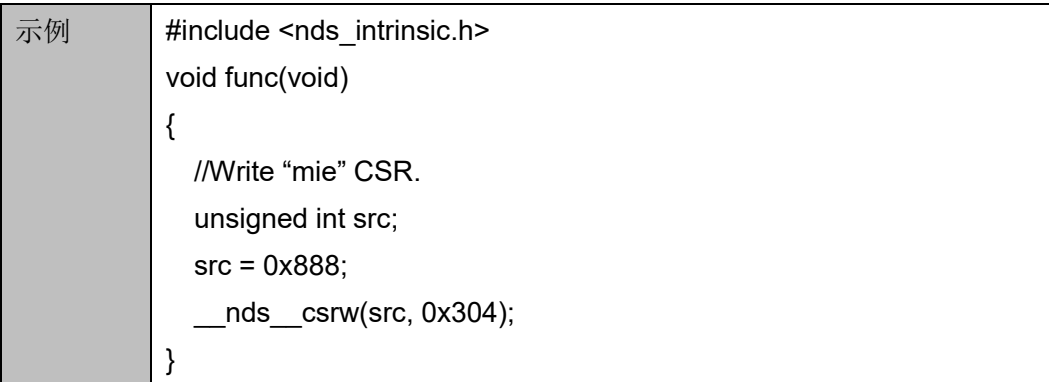

#### **\_\_nds\_\_csrs**

\_\_nds\_\_csrs 函数的详细描述如表 [26-14](#page-318-0) 所示。

<span id="page-318-0"></span>表 **26-14 \_\_nds\_csrs**

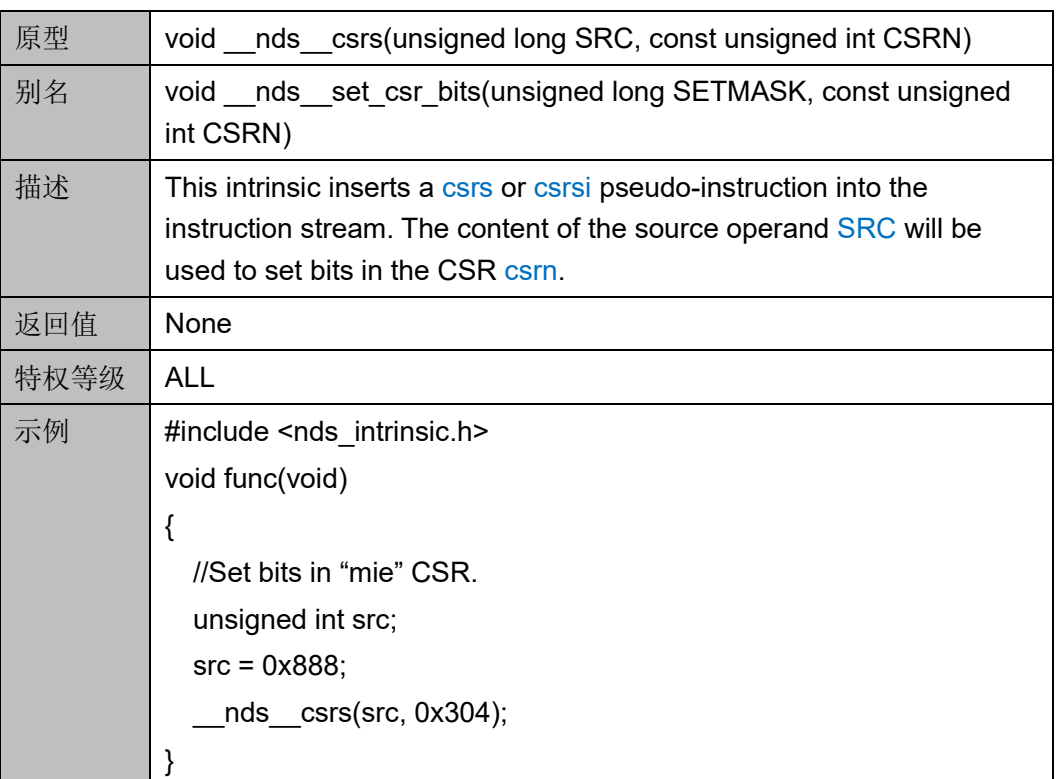

**\_\_nds\_\_csrc**

\_\_nds\_\_csrc 函数的详细描述如表 [26-15](#page-318-1) 所示。

#### <span id="page-318-1"></span>表 **26-15 \_\_nds\_csrc**

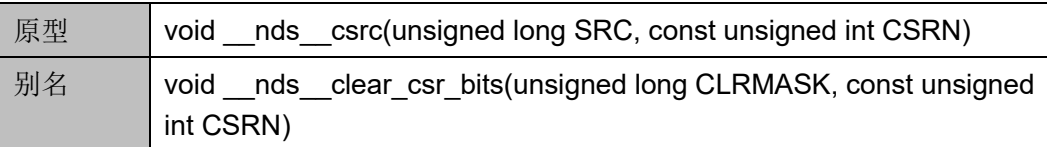

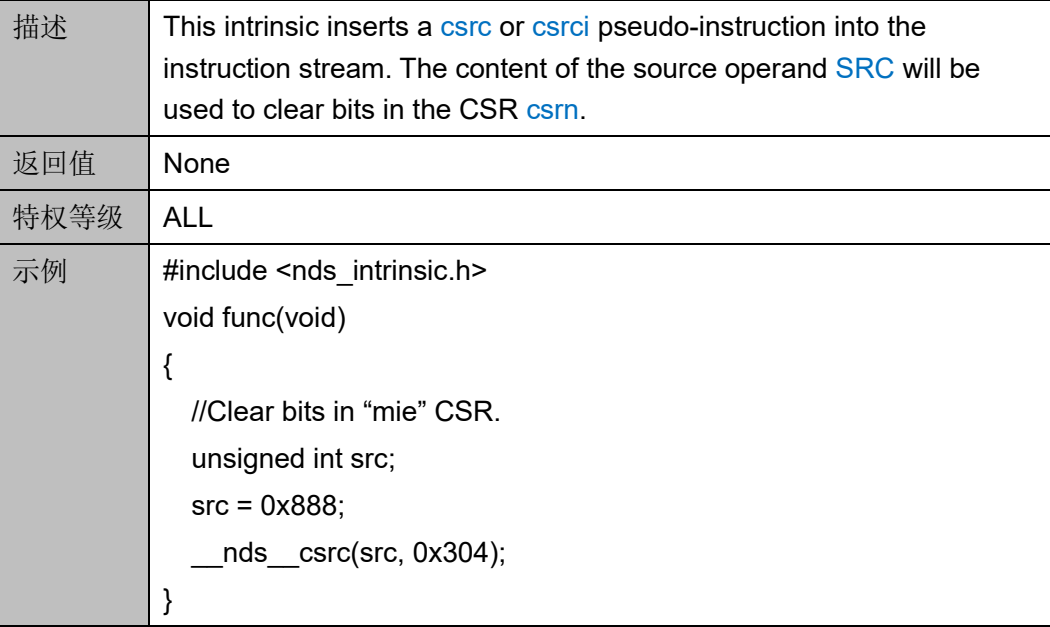

#### **\_\_nds\_\_get\_current\_sp**

\_\_nds\_\_get\_current\_sp 函数的详细描述如表 [26-16](#page-319-0) 所示。

#### <span id="page-319-0"></span>表 **26-16 \_\_nds\_get\_current\_sp**

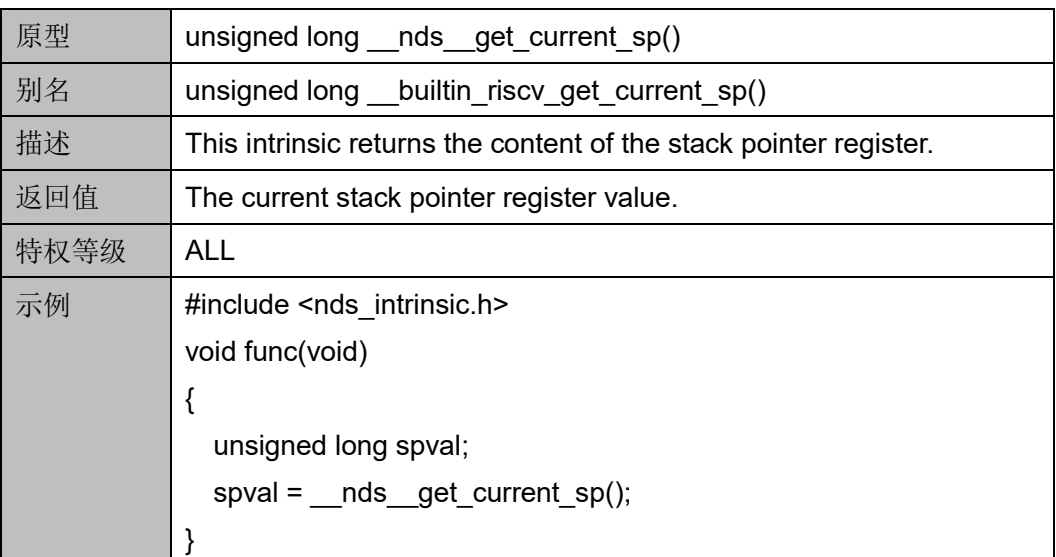

#### **\_\_nds\_\_set\_current\_sp**

\_\_nds\_\_set\_current\_sp 函数的详细描述如表 [26-17](#page-319-1) 所示。

#### <span id="page-319-1"></span>表 **26-17 \_\_nds\_set\_current\_sp**

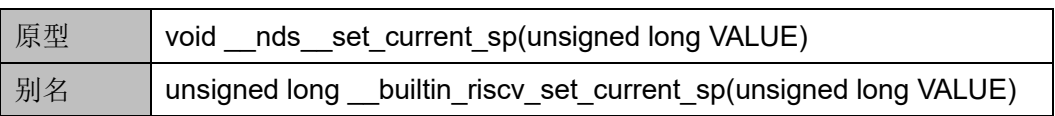

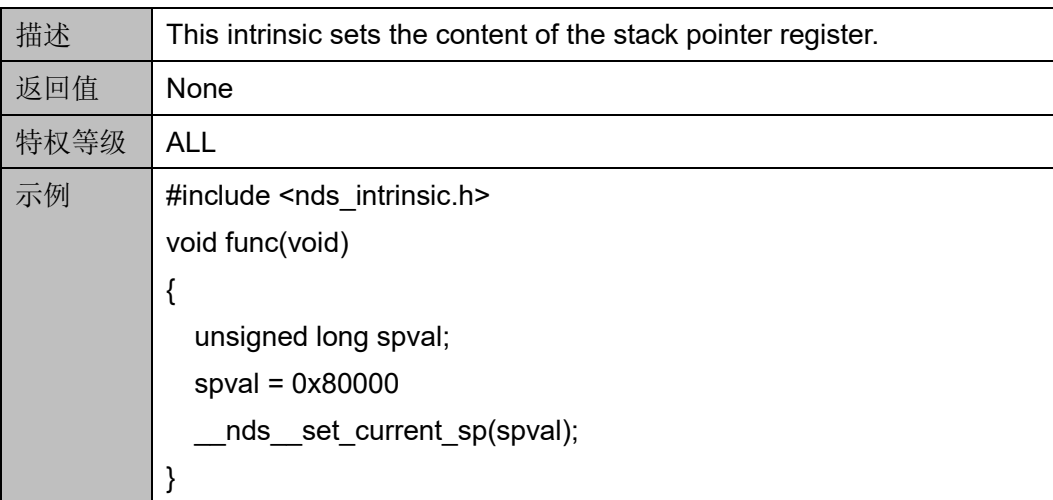

# <span id="page-320-0"></span>**26.2.2 RV32**"**F**"和"**D**"内建函数

## **\_\_nds\_\_frcsr**

nds frcsr 函数的详细描述如表 [26-18](#page-320-0) 所示。

#### 表 **26-18\_\_nds\_frcsr**

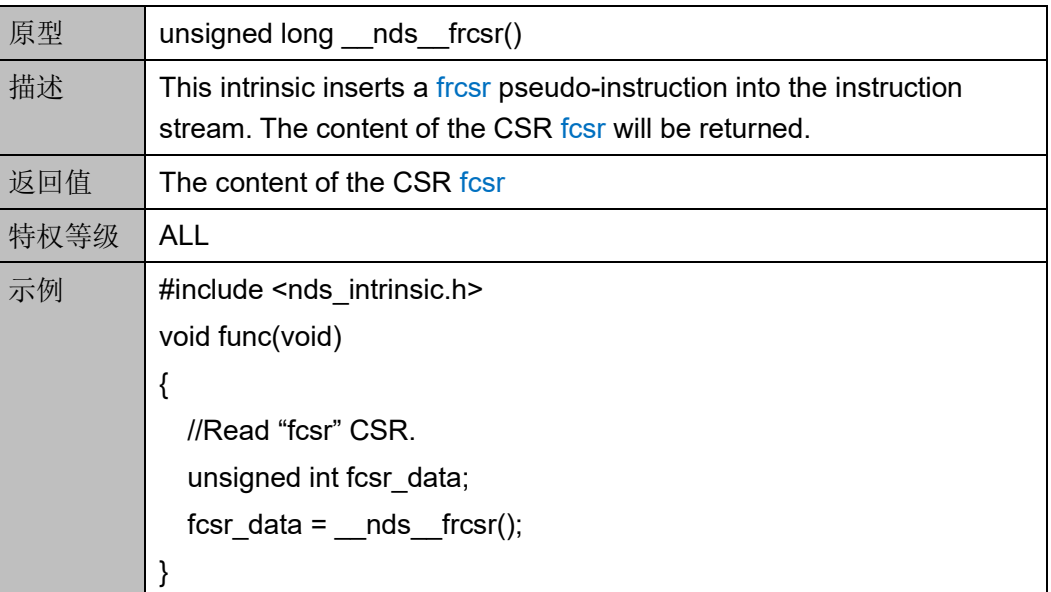

#### **\_\_nds\_\_fscsr**

\_\_nds\_\_fscsr 函数的详细描述如表 [26-19](#page-320-1) 所示。

#### <span id="page-320-1"></span>表 **26-19 \_\_nds\_fscsr**

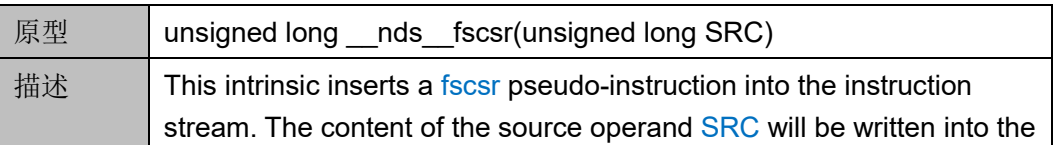

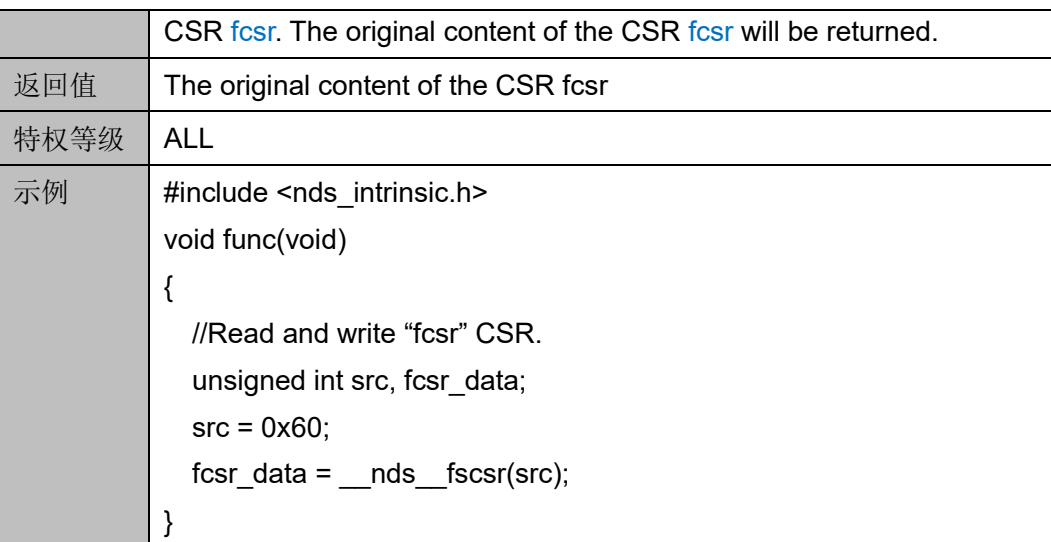

#### **\_\_nds\_\_fwcsr**

\_\_nds\_\_fwcsr 函数的详细描述如表 [26-20](#page-321-0) 所示。

## <span id="page-321-0"></span>表 **26-20 \_\_nds\_fwcsr**

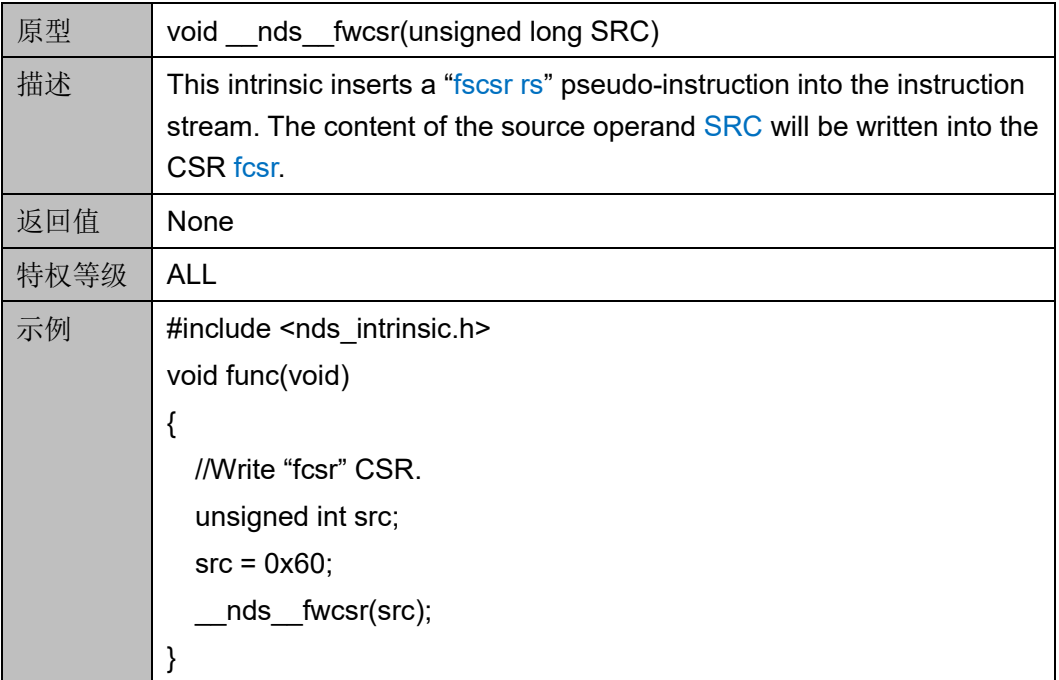

# **\_\_nds\_\_frrm**

\_\_nds\_\_frrm 函数的详细描述如表 [26-21](#page-321-1) 所示。

#### <span id="page-321-1"></span>表 **26-21 \_\_nds\_frrm**

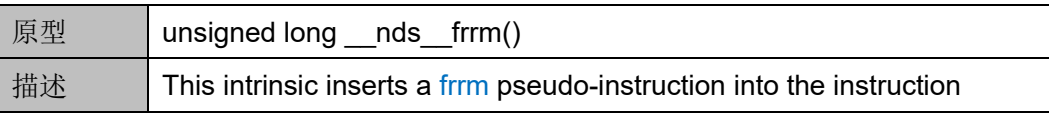

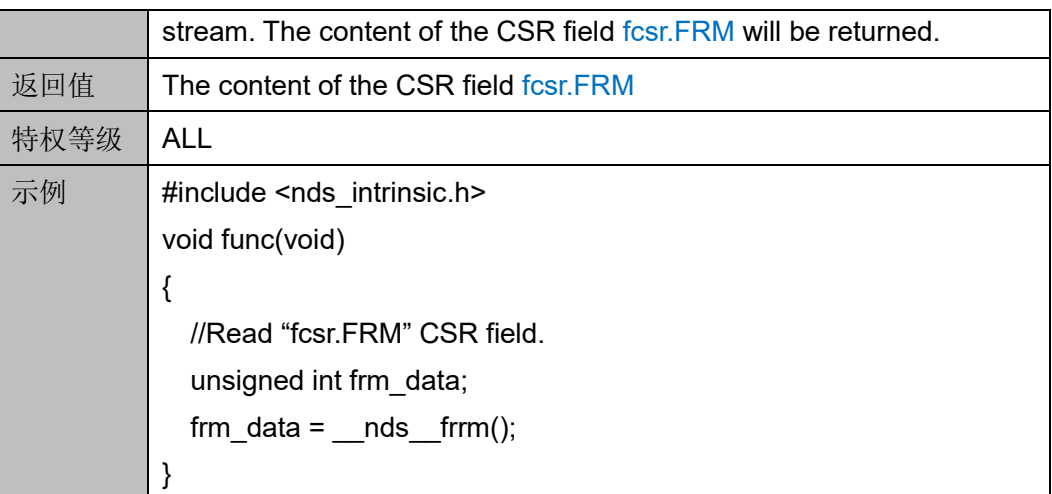

## **\_\_nds\_\_fsrm**

\_\_nds\_\_fsrm 函数的详细描述如表 [26-22](#page-322-0) 所示。

#### <span id="page-322-0"></span>表 **26-22 \_\_nds\_fsrm**

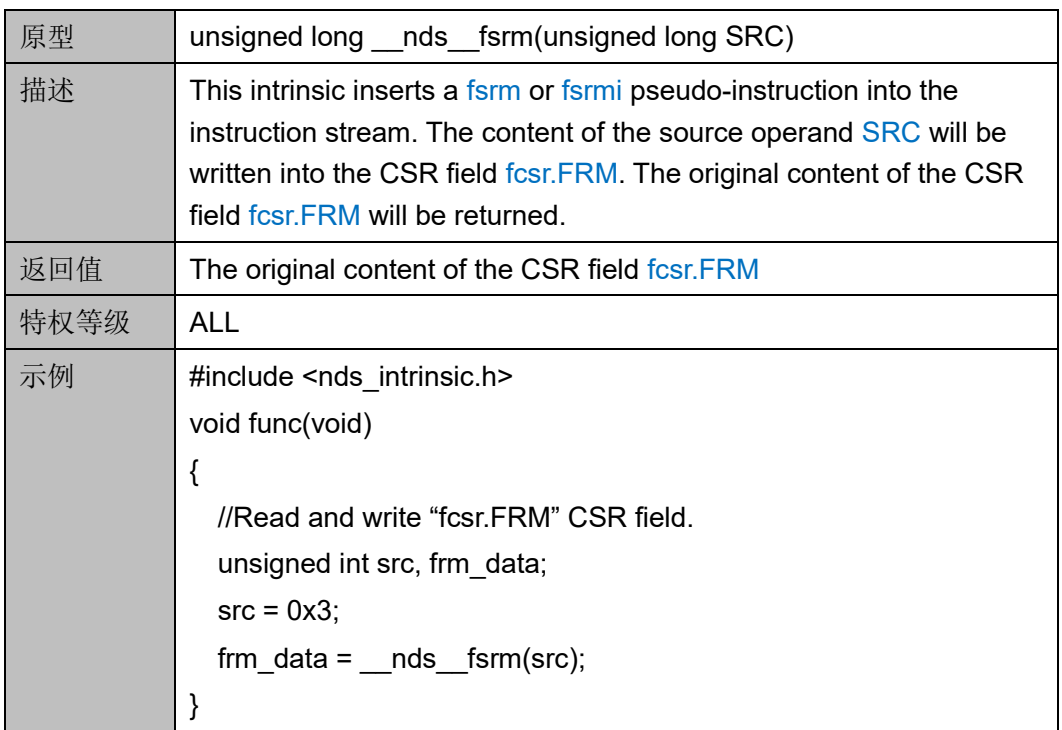

## **\_\_nds\_\_fwrm**

\_\_nds\_\_fwrm 函数的详细描述如表 [26-23](#page-322-1) 所示。

#### <span id="page-322-1"></span>表 **26-23 \_\_nds\_fwrm**

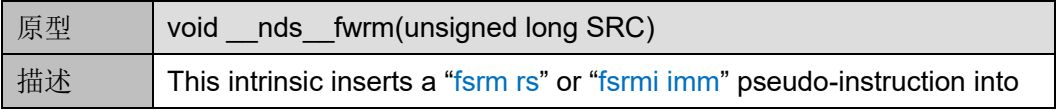

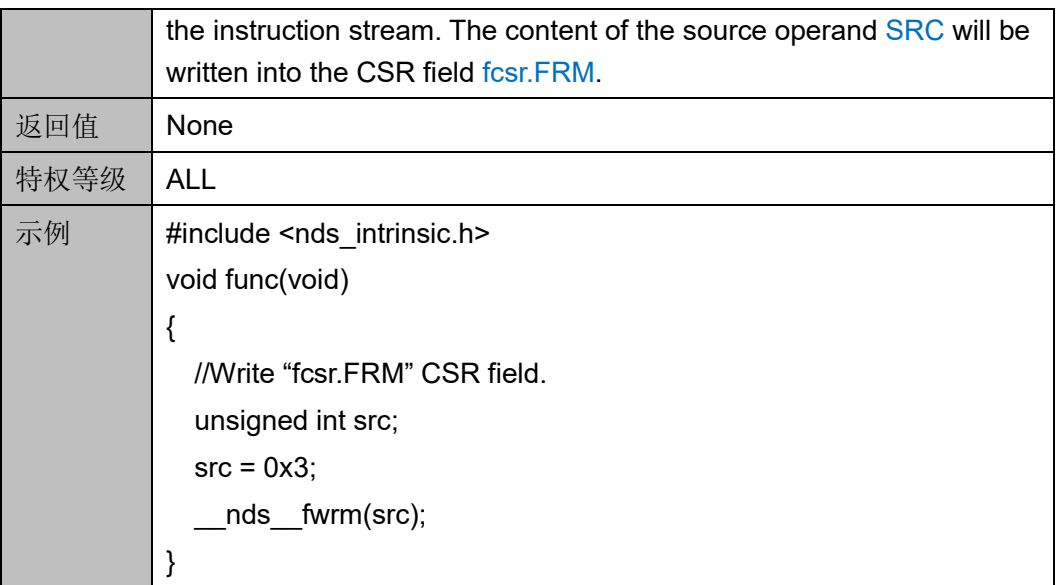

## **\_\_nds\_\_frflags**

\_\_nds\_\_frflags 函数的详细描述如表 [26-24](#page-323-0) 所示。

#### <span id="page-323-0"></span>表 **26-24 \_\_nds\_frflags**

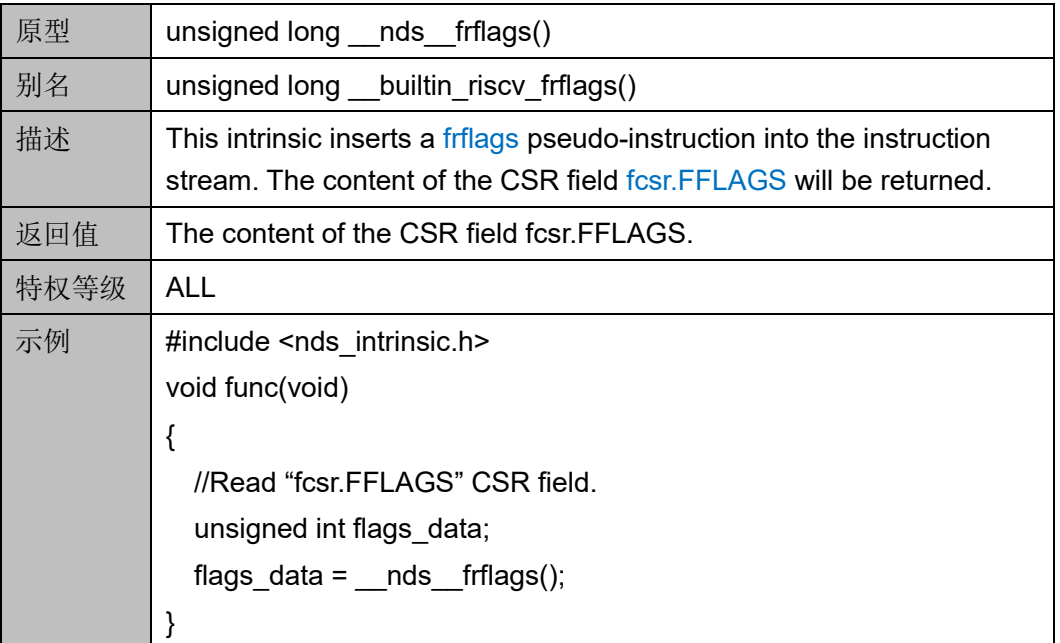

## **\_\_nds\_\_fsflags**

\_\_nds\_\_fsflags 函数的详细描述如表 [26-25](#page-323-1) 所示。

#### <span id="page-323-1"></span>表 **26-25 \_\_nds\_fsflags**

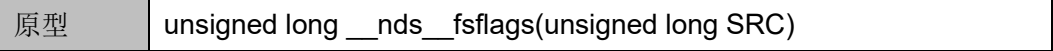
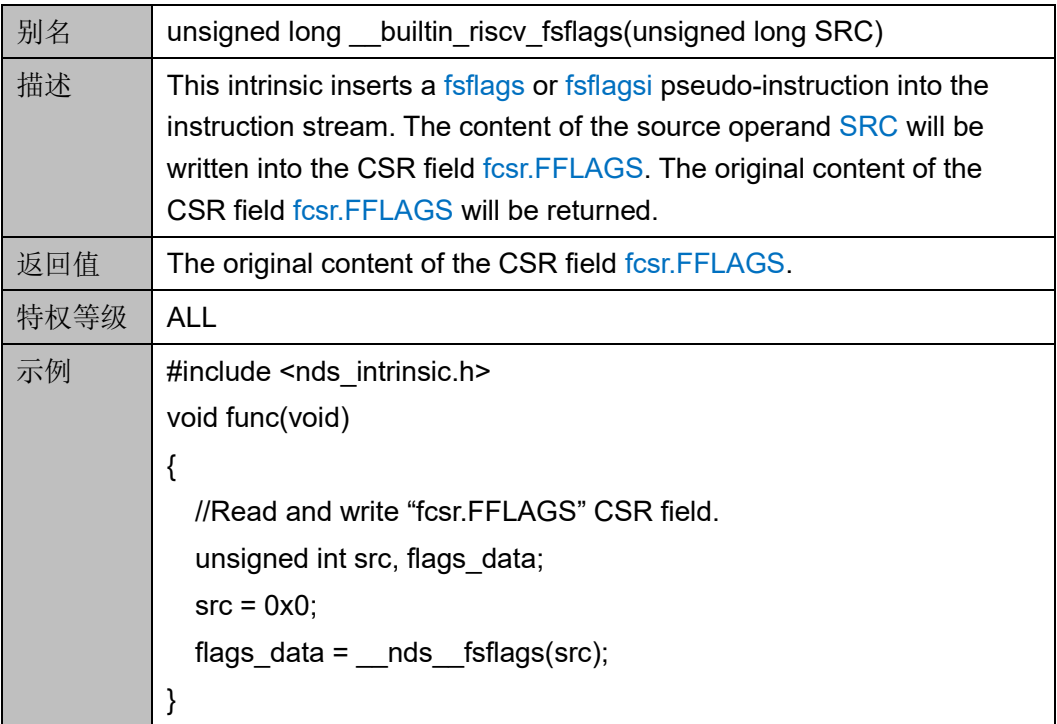

# **\_\_nds\_\_fwflags**

\_\_nds\_\_fwflags 函数的详细描述如表 [26-26](#page-324-0) 所示。

# <span id="page-324-0"></span>表 **26-26 \_\_nds\_fwflags**

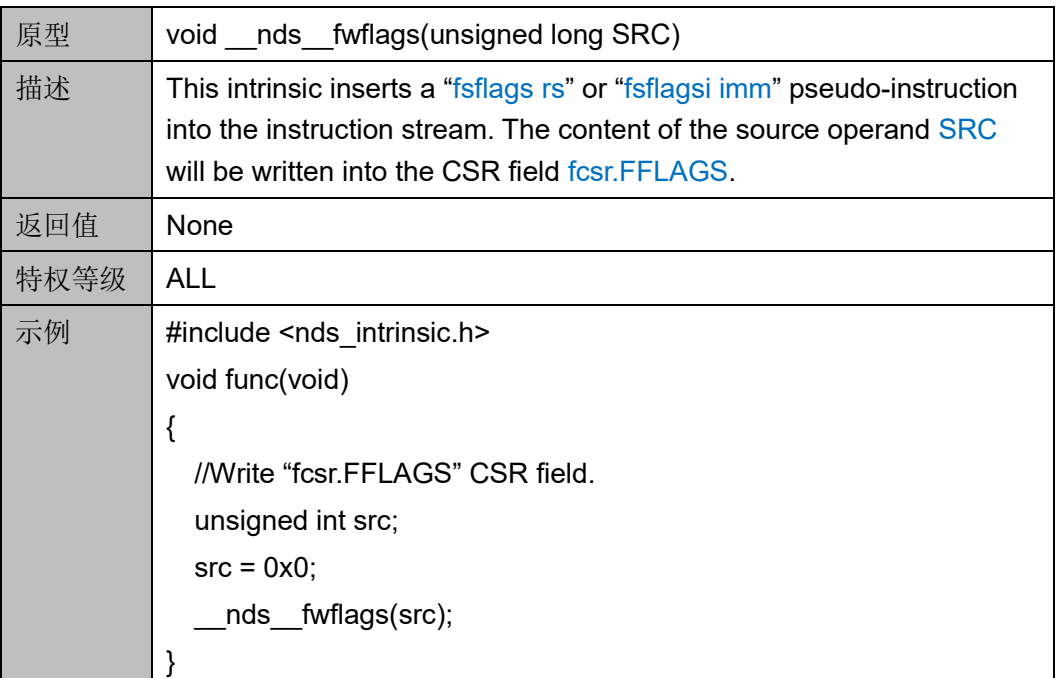

**\_\_nds\_fcvt\_s\_bf16**

\_\_nds\_fcvt\_s\_bf16 函数的详细描述如表 [26-27](#page-325-0) 所示。

<span id="page-325-0"></span>表 **26-27 \_\_nds\_fcvt\_s\_bf16**

| 原型   | float nds fcvt s bf16( bf16 BF16 SRC)                               |
|------|---------------------------------------------------------------------|
| 描述   | This intrinsic converts BFLOAT16 data to single-precision floating- |
|      | point (SP) data.                                                    |
| 返回值  | float                                                               |
| 特权等级 | <b>ALL</b>                                                          |
| 示例   | #include <nds intrinsic.h=""></nds>                                 |
|      | void func(void)                                                     |
|      |                                                                     |
|      | bf16 bf input;                                                      |
|      | float sf result;                                                    |
|      | bf input = $-$ nds fcvt bf16 s(sf result);                          |
|      | $sf result =$ nds fcvt s bf16(bf input);                            |
|      |                                                                     |

# **\_\_nds\_fcvt\_bf16\_s**

\_\_nds\_fcvt\_bf16\_s 函数的详细描述如表 [26-28](#page-325-1) 所示。

<span id="page-325-1"></span>表 **26-28 \_\_nds\_fcvt\_bf16\_s**

| 原型   | bf16 nds fcvt bf16 s(float FP32 SRC)                                 |
|------|----------------------------------------------------------------------|
| 描述   | This intrinsic converts single-precision floating-point (SP) data to |
|      | BFLOAT16 data.                                                       |
| 返回值  | BFLOAT <sub>16</sub>                                                 |
| 特权等级 | <b>ALL</b>                                                           |
| 示例   | #include <nds intrinsic.h=""></nds>                                  |
|      | void func(void)                                                      |
|      |                                                                      |
|      | bf16 bf input;                                                       |
|      | float sf result;                                                     |
|      | bf input = $-$ nds fcvt bf16 s(sf result);                           |
|      | $sf result =$ nds fcvt s bf16(bf input);                             |
|      |                                                                      |

# <span id="page-326-0"></span>**26.2.3 RV32**"**A**"内建函数

#### **\_\_nds\_\_amoswapw**

\_\_nds\_\_amoswapw 函数的详细描述如表 [26-29](#page-326-0) 所示。

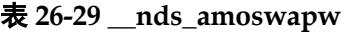

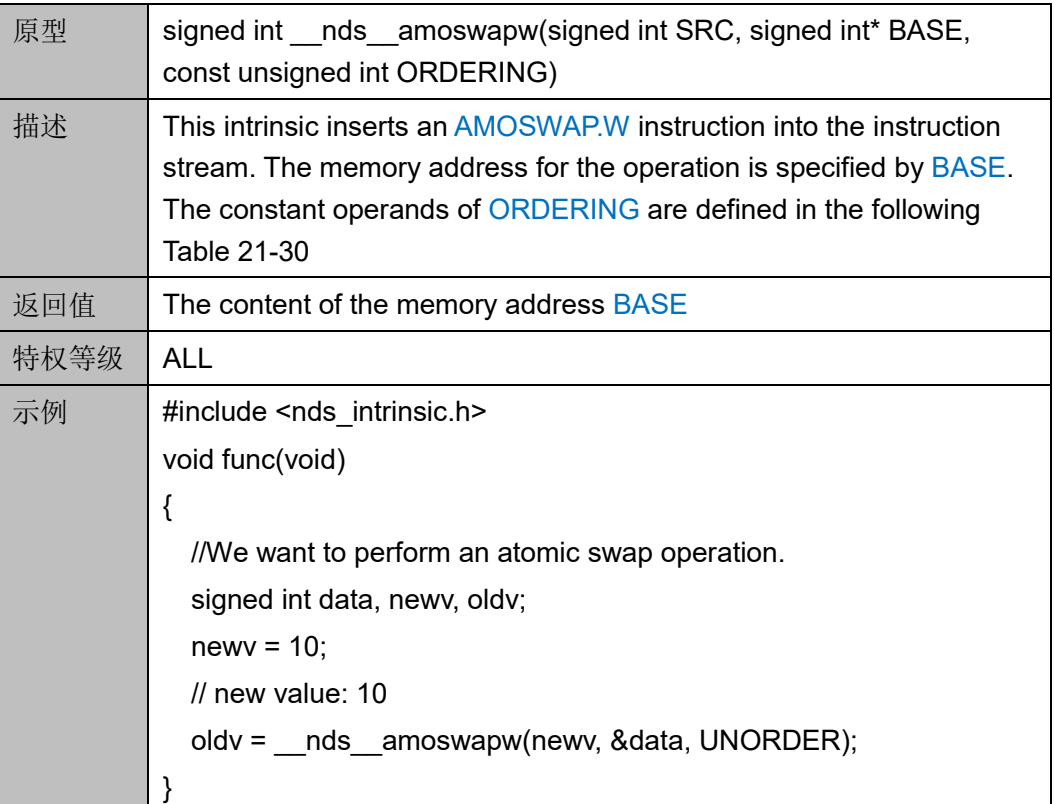

#### 表 **26-30 ORDERING**

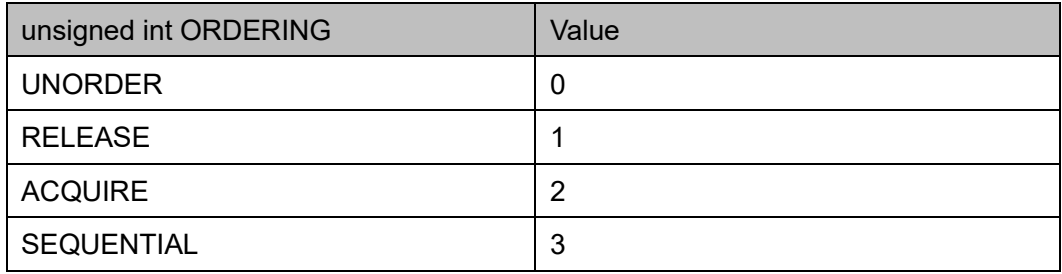

# **\_\_nds\_\_amoaddw**

\_\_nds\_\_amoaddw 函数的详细描述如表 [26-31](#page-326-1) 所示。

# <span id="page-326-1"></span>表 **26-31 \_\_nds\_amoaddw**

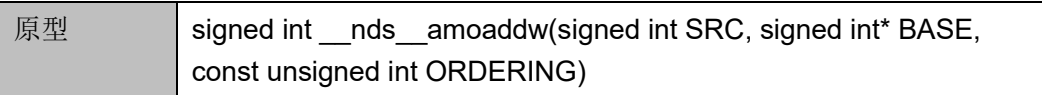

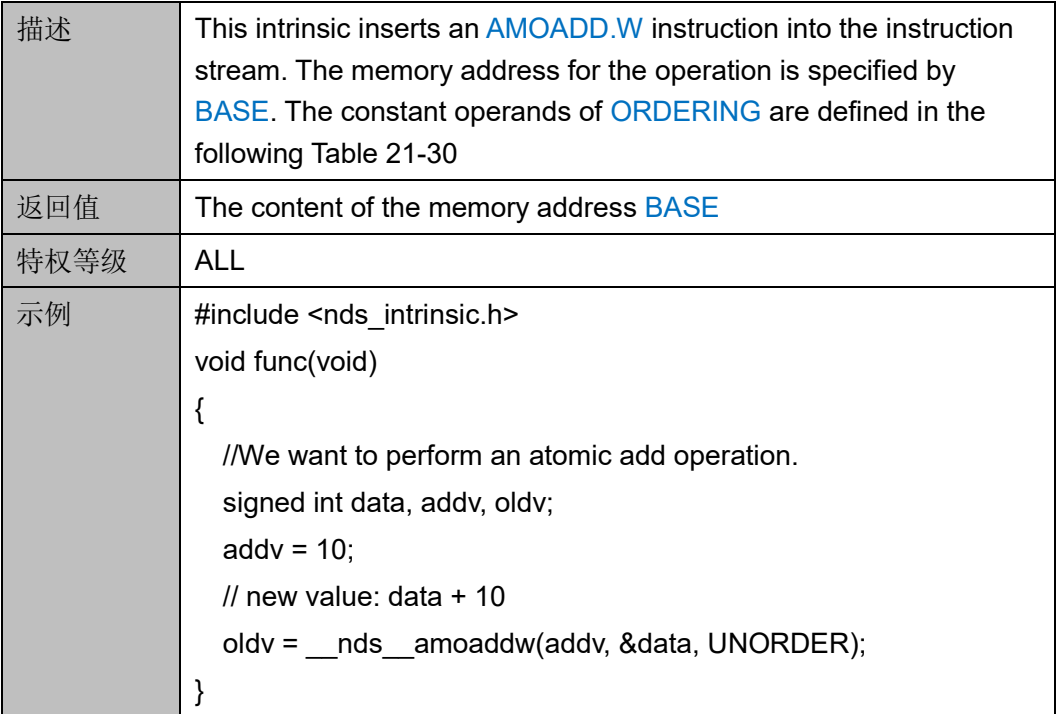

# **\_\_nds\_\_amoxorw**

\_\_nds\_\_amoxorw 函数的详细描述如表 [26-32](#page-327-0) 所示。

# <span id="page-327-0"></span>表 **26-32 \_\_nds\_amoxorw**

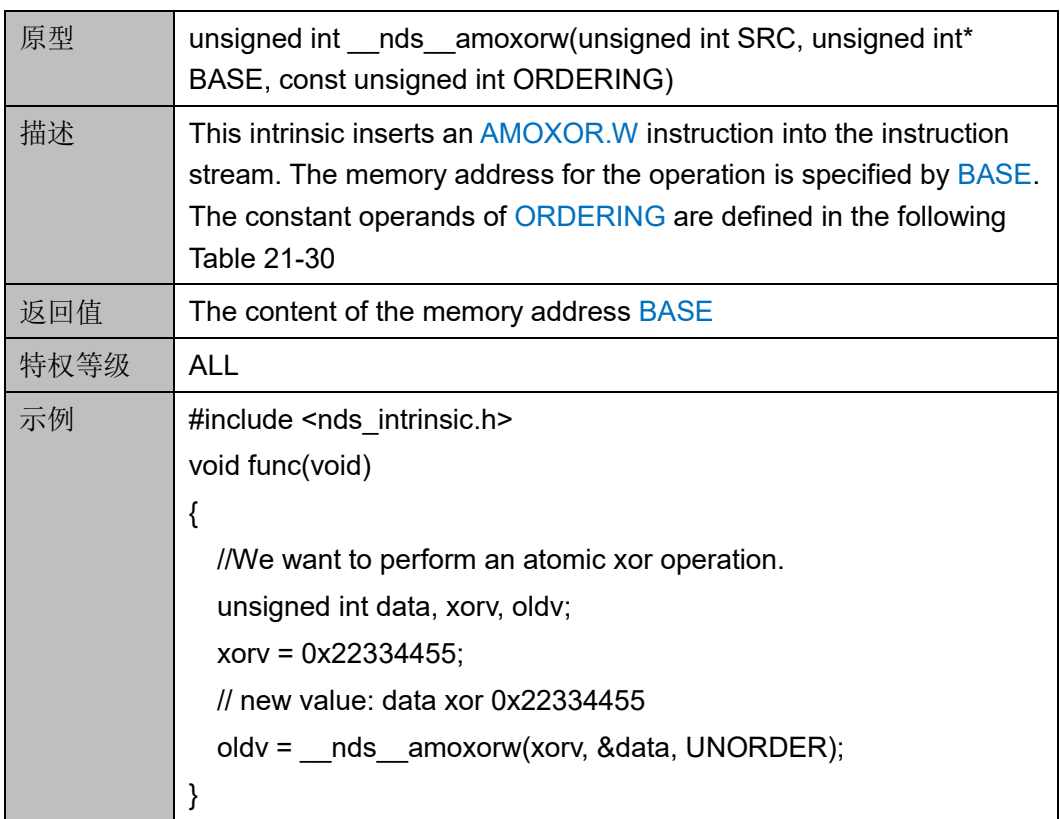

#### **\_\_nds\_\_amoandw**

\_\_nds\_\_amoandw 函数的详细描述如表 [26-33](#page-328-0) 所示。

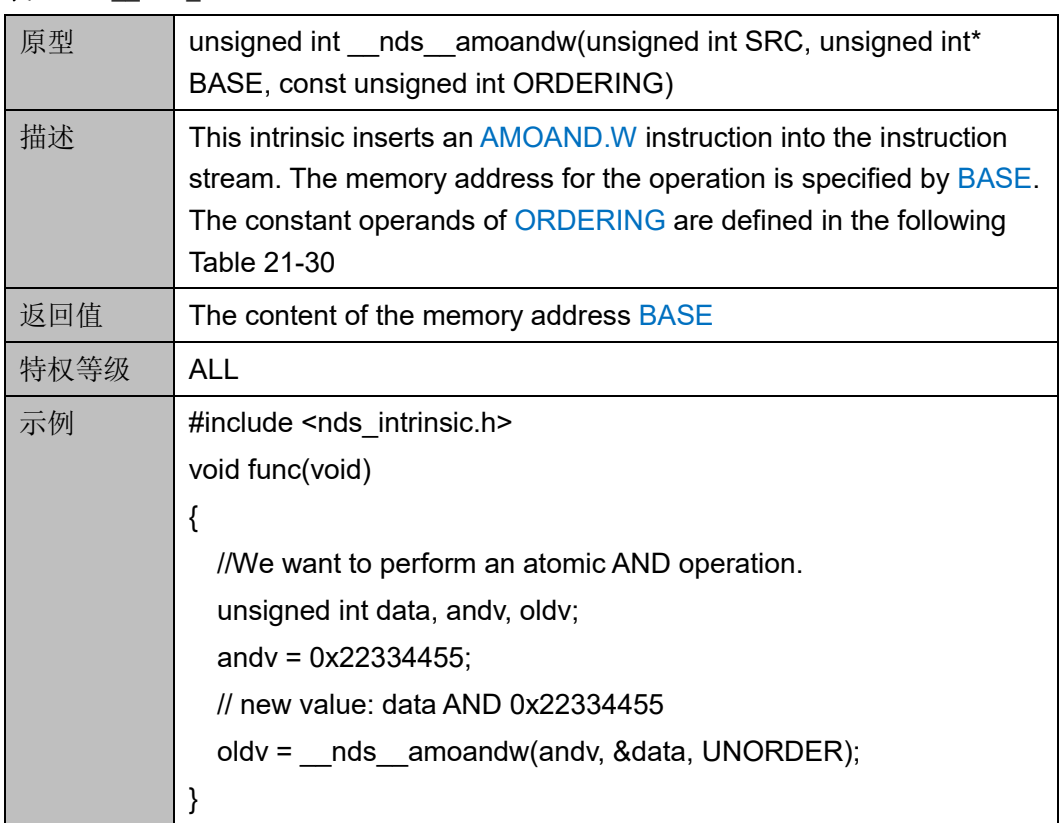

#### <span id="page-328-0"></span>表 **26-33 \_\_nds\_amoandw**

## **\_\_nds\_\_amoorw**

\_\_nds\_\_amoorw 函数的详细描述如表 [26-34](#page-328-1) 所示。

# <span id="page-328-1"></span>表 **26-34 \_\_nds\_amoorw**

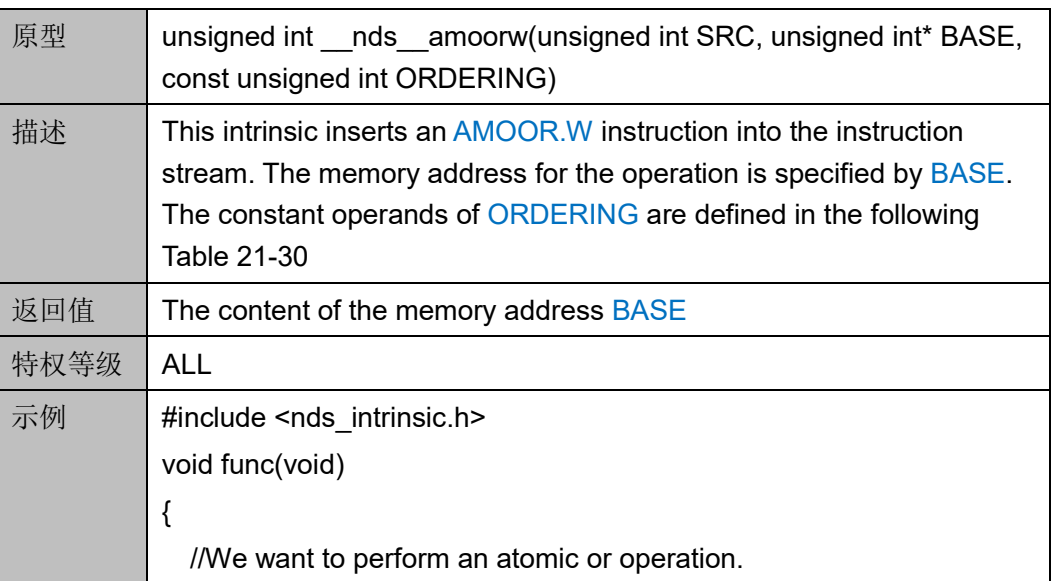

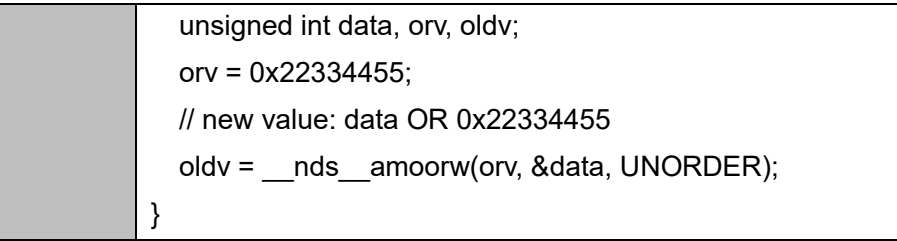

## **\_\_nds\_\_amominw**

\_\_nds\_\_amominw 函数的详细描述如表 [26-35](#page-329-0) 所示。

# <span id="page-329-0"></span>表 **26-35 \_\_nds\_amominw**

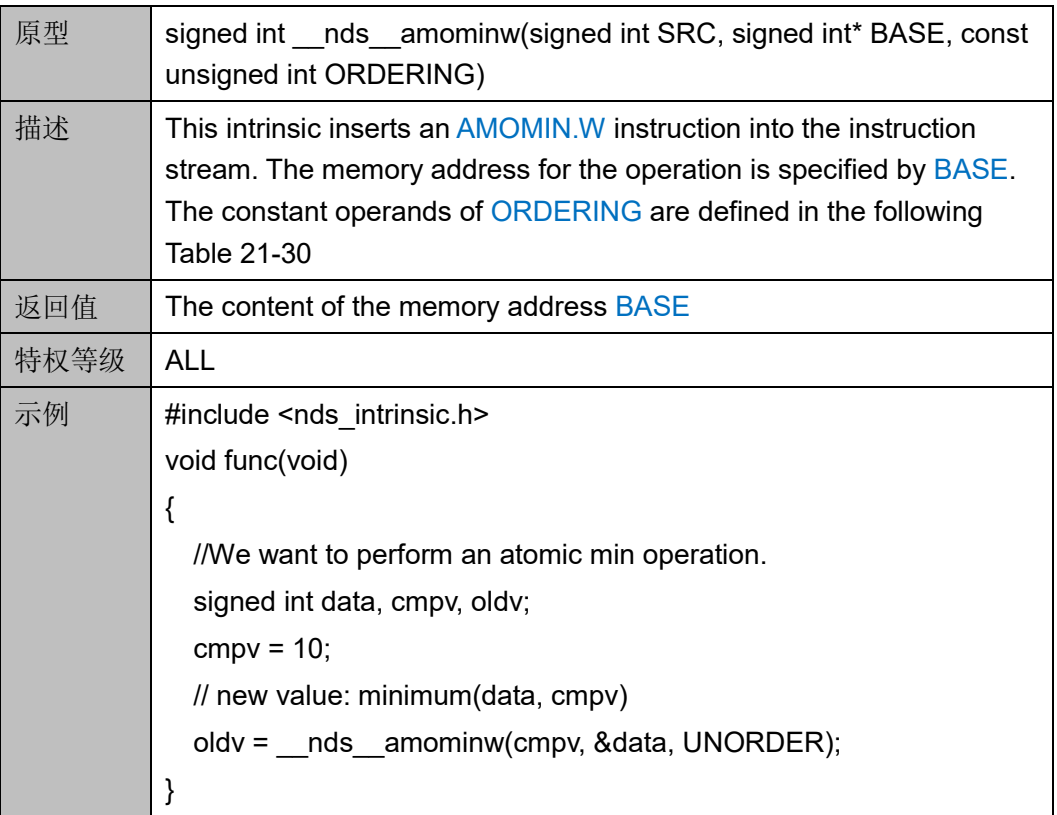

# **\_\_nds\_\_amomaxw**

\_\_nds\_\_amomaxw 函数的详细描述如表 [26-36](#page-329-1) 所示。

## <span id="page-329-1"></span>表 **26-36 \_\_nds\_amomaxw**

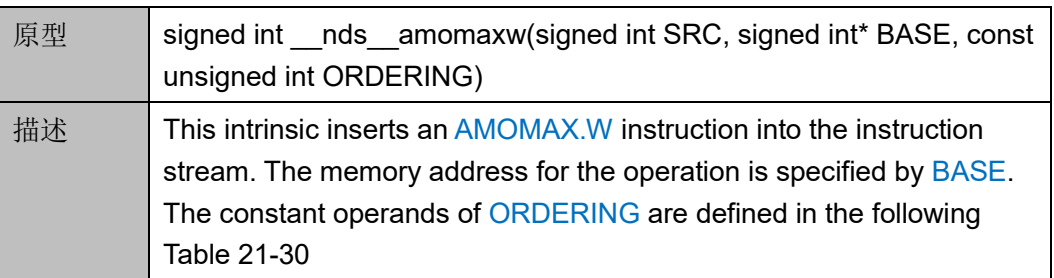

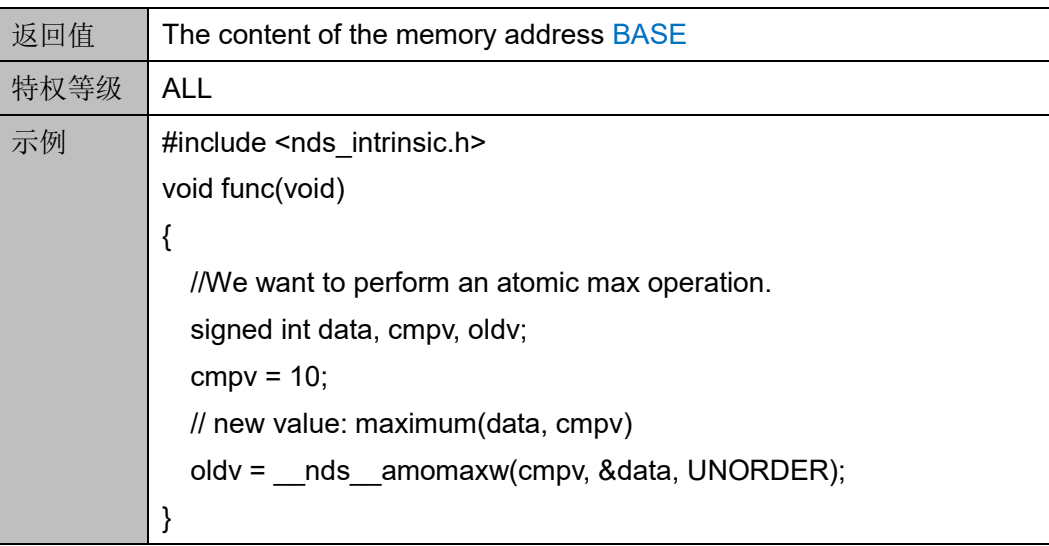

# **\_\_nds\_\_amominuw**

\_\_nds\_\_amominuw 函数的详细描述如表 [26-37](#page-330-0) 所示。

#### <span id="page-330-0"></span>表 **26-37 \_\_nds\_amominuw**

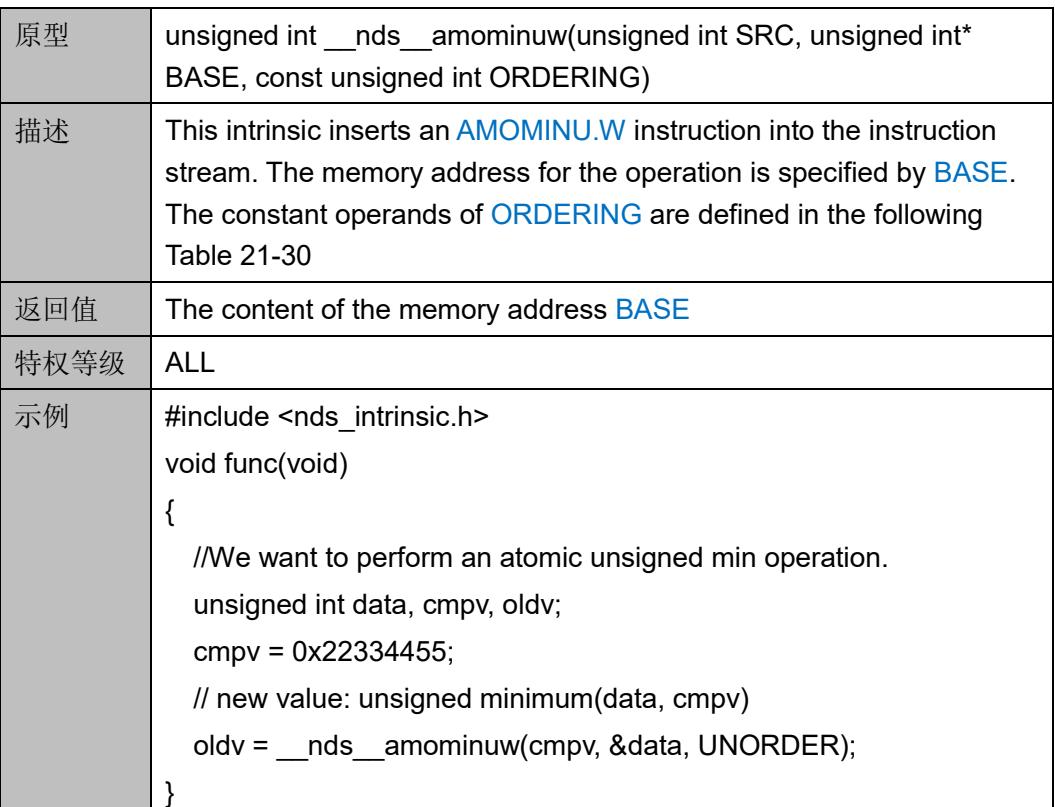

## **\_\_nds\_\_amomaxuw**

\_\_nds\_\_amomaxuw 函数的详细描述如表 [26-38](#page-331-0) 所示。

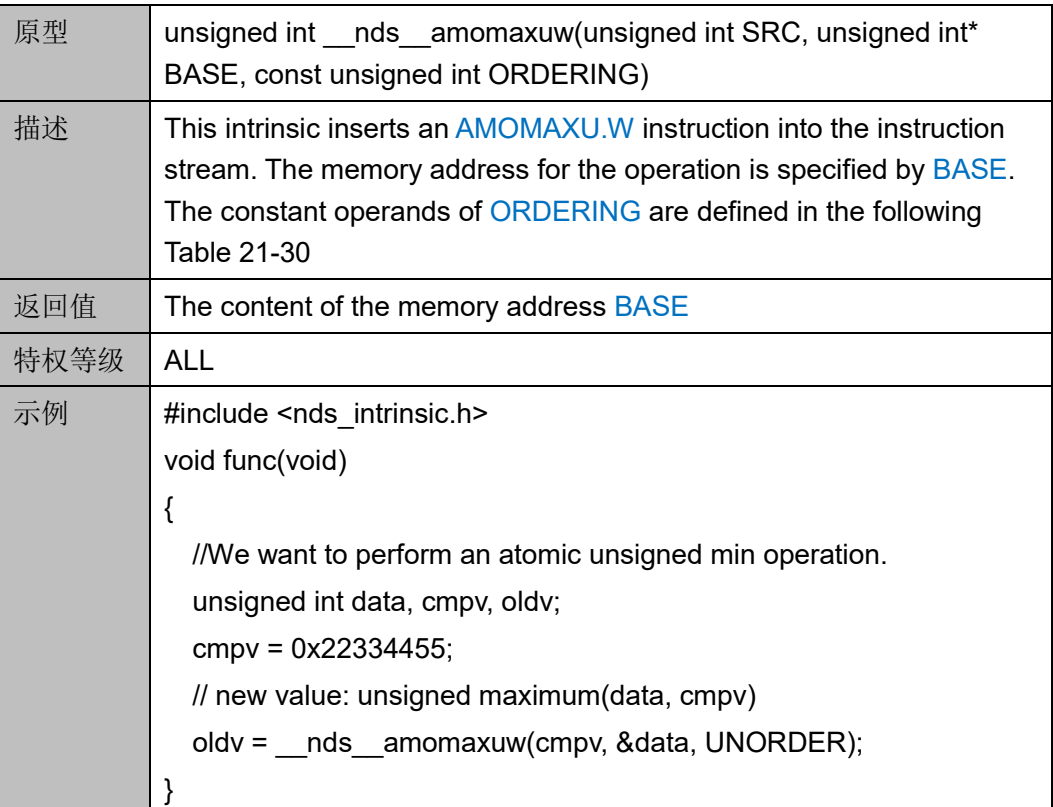

### <span id="page-331-0"></span>表 **26-38 \_\_nds\_amomaxuw**

# **27 PLIC/PLIC\_SW** 内建函数

RDS 软件的编译器提供访问 PLIC/PLIC SW 的内建函数,宏定义符号 "NDS\_PLIC\_BASE"和"NDS\_PLIC\_SW\_BASE"用于开启 PLIC/PLIC\_SW 内建函数。为激活 PLIC/PLIC\_SW 内建函数, 须在包含平 台头文件前定义和分配 PLIC/PLIC\_SW 基地址。

例如,

#define NDS\_PLIC\_BASE 0xE4000000 #define NDS\_PLIC\_SW\_BASE 0xE6400000 #include <nds\_v5\_platform.h>

# **27.1** 内建函数定义

PLIC/PLIC SW 内建函数的定义如下所示。

函数原型

- void \_\_nds \_\_plic\_set\_feature (unsigned int FEATURE)
- void \_\_nds \_\_plic\_set\_threshold (unsigned int THRESHOLD)
- void \_\_nds\_\_plic\_set\_priority (unsigned int SOURCE, unsigned int PRIORITY)
- void \_\_nds \_\_plic\_set\_pending (unsigned int SOURCE)
- void \_\_nds \_\_plic\_enable\_interrupt (unsigned int SOURCE)
- void \_\_nds \_\_plic\_disable\_interrupt (unsigned int SOURCE)
- unsigned int \_\_nds \_\_plic\_claim\_interrupt(void)
- void \_\_nds \_\_plic\_complete\_interrupt(unsigned int SOURCE)

void \_\_nds \_\_plic\_sw\_set\_threshold (unsigned int THRESHOLD)

void \_\_nds \_\_plic\_sw\_set\_priority (unsigned int SOURCE, unsigned int PRIORITY)

void \_\_nds \_\_plic\_sw\_set\_pending (unsigned int SOURCE)

void \_\_nds \_\_plic\_sw\_enable\_interrupt (unsigned int SOURCE)

void nds plic sw disable interrupt (unsigned int SOURCE)

unsigned int \_\_nds \_\_plic\_sw\_claim\_interrupt(void)

void \_\_nds \_\_plic\_sw\_complete\_interrupt(unsigned int SOURCE)

# **27.2** 内建函数描述

# **27.2.1 PLIC** 内建函数

以下各节详细描述 PLIC 内建函数的定义。

#### **\_\_nds\_\_plic\_set\_feature**

nds plic set feature 函数的详细描述如表 [27-1](#page-333-0) 所示。

#### <span id="page-333-0"></span>表 **27-1 \_\_nds\_plic\_set\_feature**

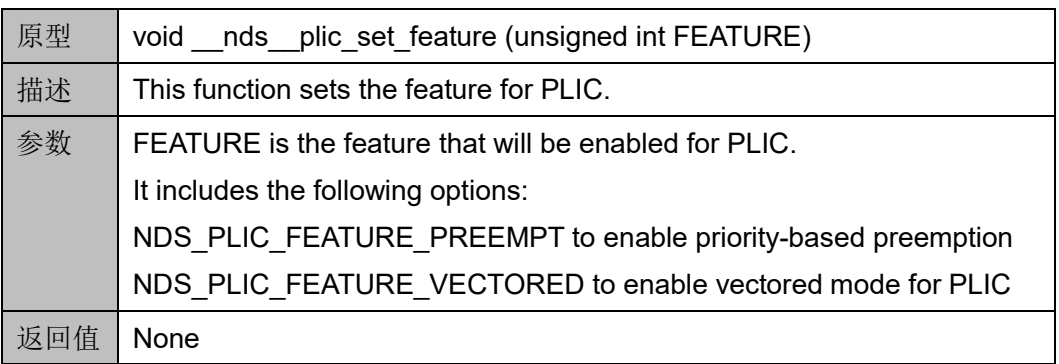

#### **\_\_nds\_\_plic\_set\_threshold**

**\_\_nds\_\_plic\_set\_threshold** 函数的详细描述如表 [27-2](#page-333-1) 所示。

<span id="page-333-1"></span>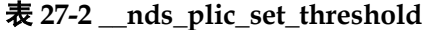

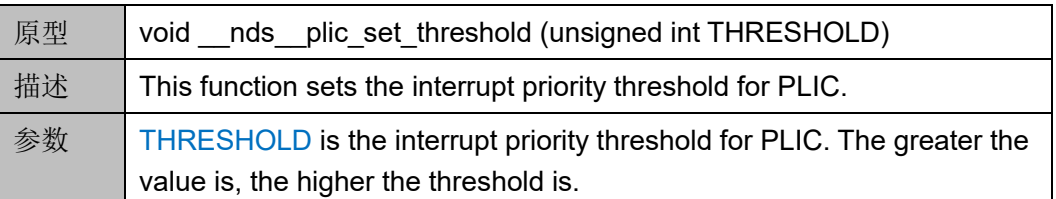

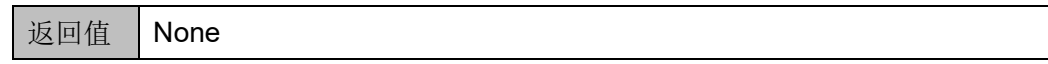

#### **\_\_nds\_\_plic\_set\_priority**

\_\_nds\_\_plic\_set\_priority 函数的详细描述如表 [27-3](#page-334-0) 所示。

#### <span id="page-334-0"></span>表 **27-3 \_\_nds\_plic\_set\_priority**

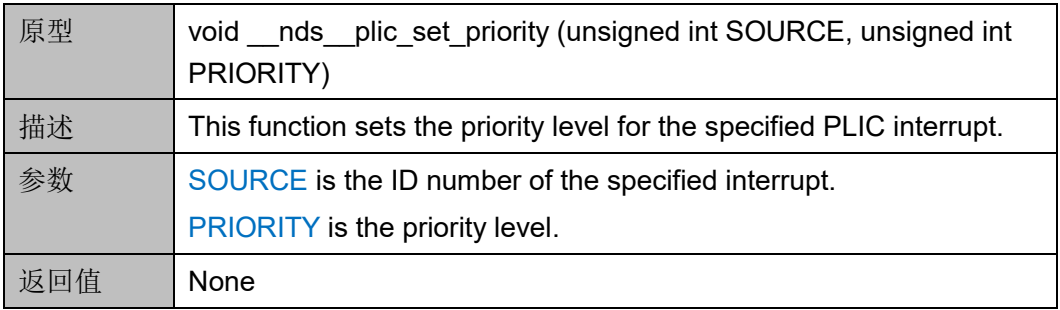

## **\_\_nds\_\_plic\_set\_pending**

\_\_nds\_\_plic\_set\_pending 函数的详细描述如表 [27-4](#page-334-1) 所示。

#### <span id="page-334-1"></span>表 **27-4 \_\_nds\_plic\_set\_pending**

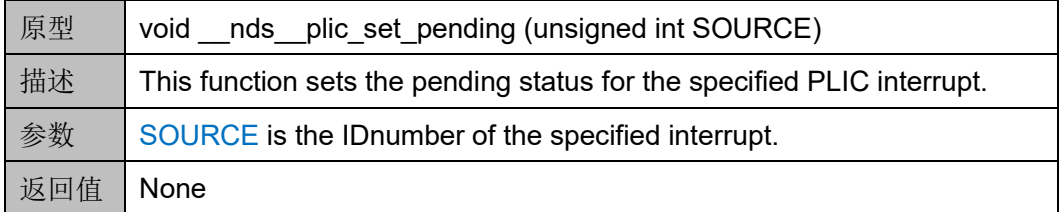

## **\_\_nds\_\_plic\_enable\_interrupt**

\_\_nds\_\_plic\_enable\_interrupt 函数的详细描述如表 [27-5](#page-334-2) 所示。

#### 表 **22-6 \_\_nds\_plic\_enable\_interrupt**

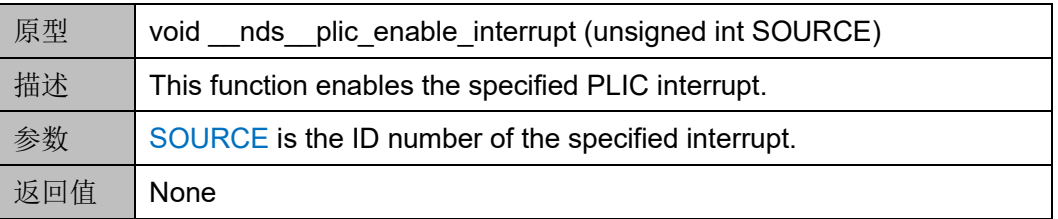

#### **\_\_nds\_\_plic\_disable\_interrupt**

nds plic disable interrupt 函数的详细描述如表 [27-6](#page-335-0) 所示。

#### <span id="page-334-2"></span>表 **27-5 \_\_nds\_plic\_disable\_interrupt**

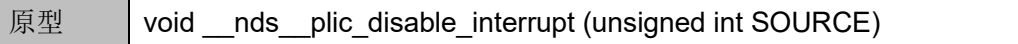

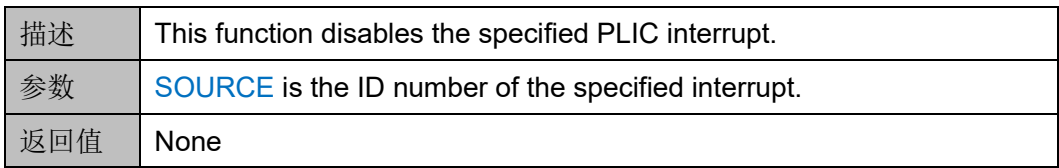

#### **\_\_nds\_\_plic\_claim\_interrupt**

nds plic claim interrupt 函数的详细描述如表 [27-6](#page-335-0) 所示。

#### <span id="page-335-0"></span>表 **27-6 \_\_nds\_plic\_claim\_interrupt**

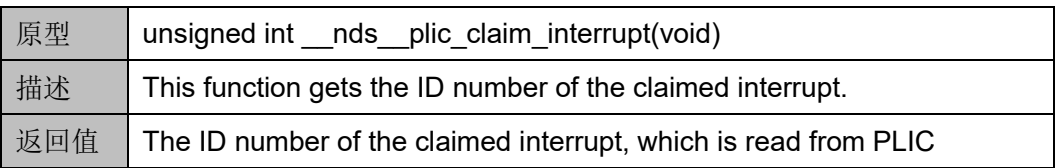

#### **\_\_nds\_\_plic\_complete\_interrupt**

\_\_nds\_\_plic\_complete\_interrupt 函数的详细描述如表 [27-7](#page-335-1) 所示。

#### <span id="page-335-1"></span>表 **27-7 \_\_nds\_plic\_complete\_interrupt**

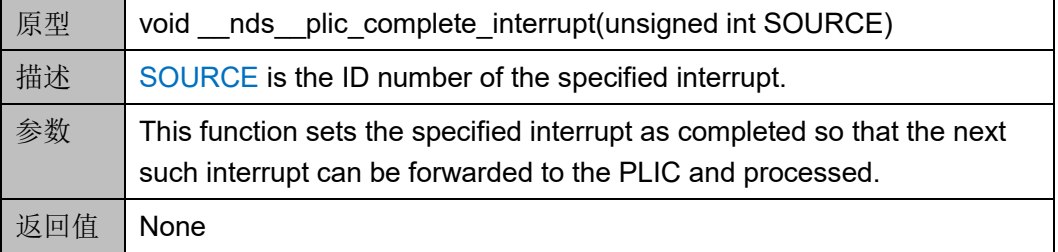

# **27.2.2 PLIC\_SW** 内建函数

以下各节详细描述 PLIC\_SW 内建函数的定义。

# **\_\_nds\_\_plic\_sw\_set\_threshold**

\_\_nds\_\_plic\_sw\_set\_threshold 内建函数的详细描述如表 [27-8](#page-335-2) 所示。

#### <span id="page-335-2"></span>表 **27-8 \_\_nds\_plic\_sw\_set\_threshold**

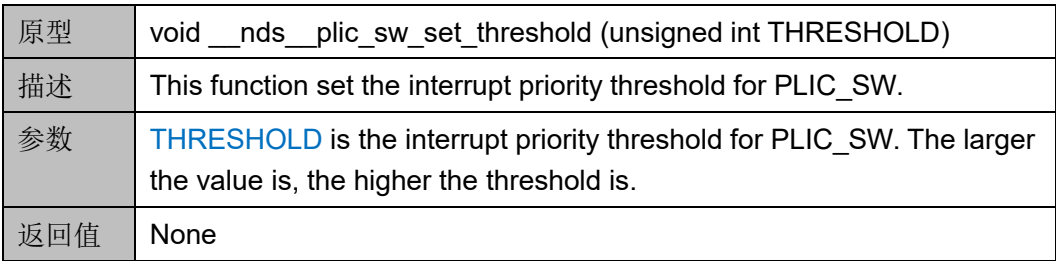

#### **\_\_nds\_\_plic\_sw\_set\_priority**

\_\_nds\_\_plic\_sw\_set\_priority 函数的详细描述如表 [27-9](#page-336-0) 所示。

#### <span id="page-336-0"></span>表 **27-9 \_\_nds\_plic\_sw\_set\_priority**

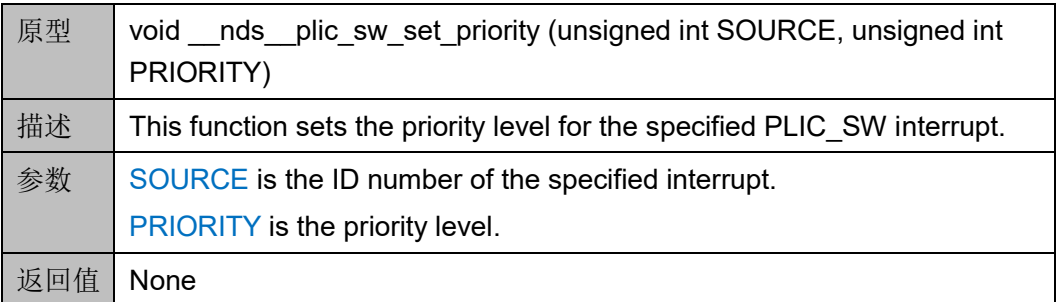

### **\_\_nds\_\_plic\_sw\_set\_pending**

nds plic sw set pending 函数的详细描述如表 [27-10](#page-336-1) 所示。

## <span id="page-336-1"></span>表 **27-10 \_\_nds\_plic\_sw\_set\_pending**

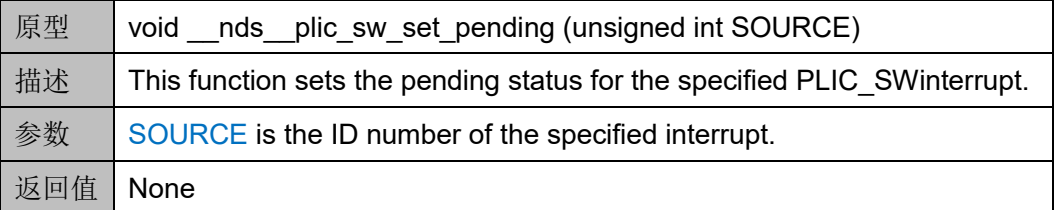

#### **\_\_nds\_\_plic\_sw\_enable\_interrupt**

\_\_nds\_\_plic\_sw\_enable\_interrupt 函数的详细描述如表 [27-11](#page-336-2) 所示。

#### <span id="page-336-2"></span>表 **27-11 \_\_nds\_plic\_sw\_enable\_interrupt**

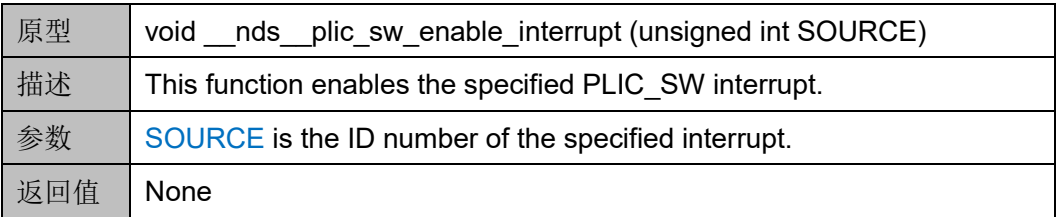

# **\_\_nds\_\_plic\_sw\_disable\_interrupt**

\_\_nds\_\_plic\_sw\_disable\_interrupt 函数的详细描述如表 [27-12](#page-336-3) 所示。

#### <span id="page-336-3"></span>表 27-12 **nds** plic sw disable interrupt

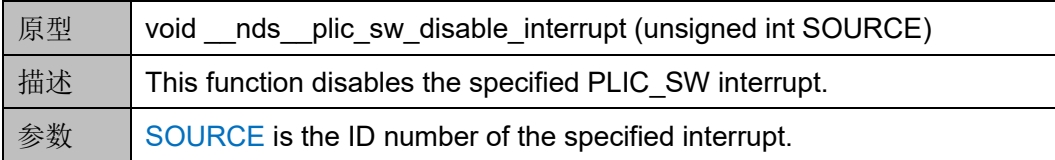

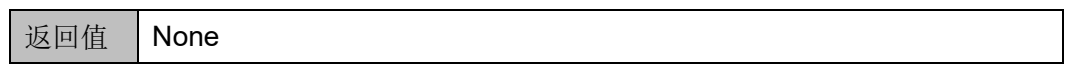

# **\_\_nds\_\_plic\_sw\_claim\_interrupt**

\_\_nds\_\_plic\_sw\_claim\_interrupt 函数的详细描述如表 [27-13](#page-337-0) 所示。

#### <span id="page-337-0"></span>表 **27-13 \_\_nds\_plic\_sw\_claim\_interrupt**

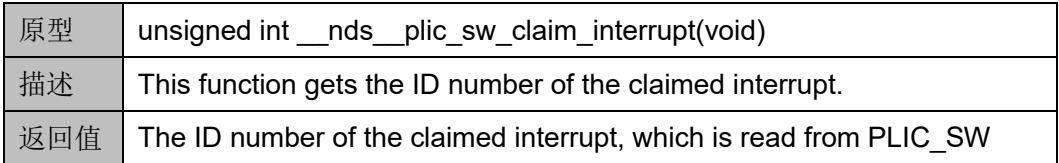

# **\_\_nds\_\_plic\_sw\_complete\_interrupt**

\_\_nds\_\_plic\_sw\_complete\_interrupt 函数的详细描述,如表 [27-14](#page-337-1) 所 示。

<span id="page-337-1"></span>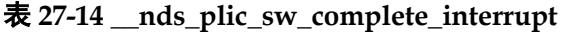

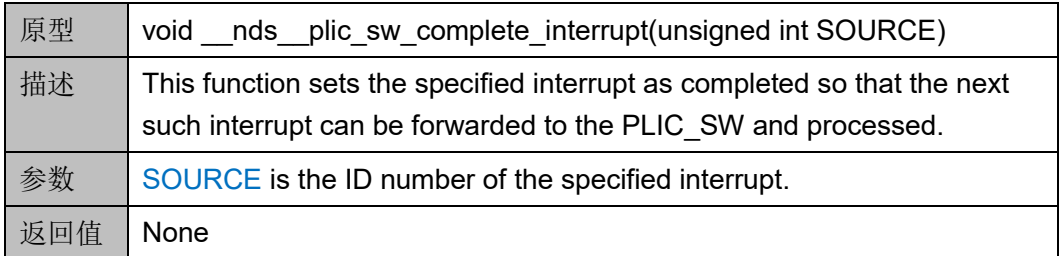

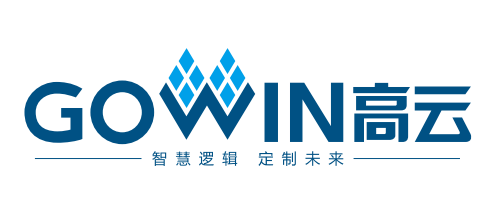